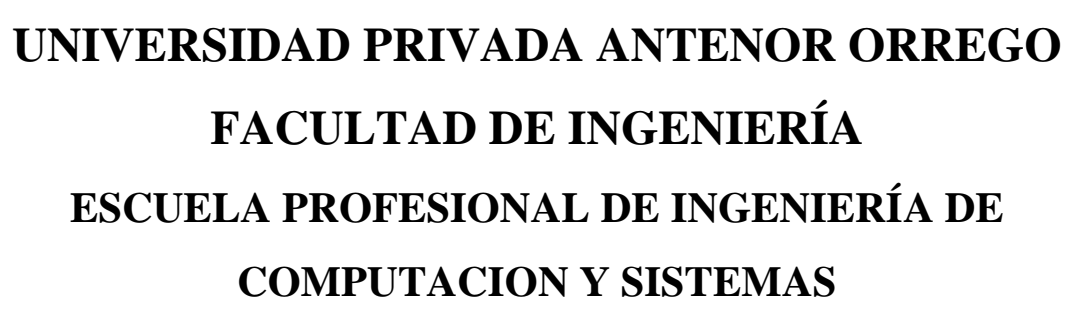

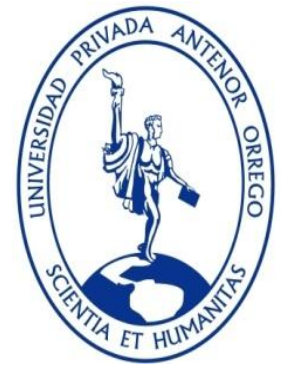

# **"CALIDAD DE DATOS EN UNA EMPRESA DEL RUBRO ZAPATERO DE LA CIUDAD DE TRUJILLO"**

# **TESIS PARA OBTENER EL TÍTULO PROFESIONAL DE INGENIERO EN COMPUTACIÓN Y SISTEMAS**

**LÍNEA DE INVESTIGACIÓN: CALIDAD DE DATOS**

**AUTOR(ES)**: Br. JUAN CARLOS AMARANTO GONZALEZ Br. CARLOS ALBERTO REYES POLO **ASESOR:** Ing. LUIS ENRIQUE CÁRDENAS RENGIFO

> **TRUJILLO - PERÚ 2017**

# **Tesis: "CALIDAD DE DATOS EN UNA EMPRESA DEL RUBRO**

# **ZAPATERO DE LA CIUDAD DE TRUJILLO"**

Elaborado por:

<span id="page-1-0"></span>**Br Juan Carlos Amaranto González**

**Br Carlos Alberto Reyes Polo**

# **JURADO EVALUADOR**

**Ing. Henry Antonio Mendoza Puerta Presidente CIP :139568**

**Ing. Heber Gerson Abanto Cabrera Secretario CIP:106421**

**Ing. Wilder Adan Namay Zevallos Vocal CIP: 130945**

**Ing. Luis Enrique Cárdenas Rengifo Asesor CIP: 148025**

# **PRESENTACION**

### <span id="page-2-0"></span>**Señores Miembros del Jurado**:

Dando cumplimiento al Reglamento de Grados y Títulos de la Universidad Privada "Antenor Orrego", para optar el título Profesional de Ingeniero de Computación y Sistemas, es grato poner a vuestra consideración, la presente tesis titulada:

# **"CALIDAD DE DATOS EN UNA EMPRESA DEL RUBRO ZAPATERO DE LA CIUDAD DE TRUJILLO"**

Este trabajo de investigación, es el resultado de esfuerzo, donde hemos plasmado todos los conocimientos y experiencias adquiridas a lo largo de nuestra formación profesional, complementado además con la orientación y apoyo de nuestro asesor y todas aquellas personas que colaboraron durante el desarrollo del Proyecto.

Atentamente, Br. Juan Carlos Amaranto González Br. Carlos Alberto Reyes Polo Trujillo, julio del 2017

# **DEDICATORIA**

<span id="page-3-0"></span>*Agradecimiento a quienes nos apoyaron de una u otra manera para poder concluir la tesis.*

> *A Dios, por ser quien nos guía por el camino del bien y nos da las fuerzas necesarias para seguir y no desfallecer en el intento.*

> *A nuestros padres, que nos han apoyado inmensurablemente durante los años de mi vida universitaria y por la confianza que depositaron siempre en cada uno de nosotros, ya que gracias a su esfuerzo hemos llegado a ser quien somos.*

Br. Juan Carlos Amaranto Gonzalez Br. Carlos Alberto Reyes Polo

## **AGRADECIMIENTOS**

<span id="page-4-0"></span>Siendo el presente trabajo, resumen de nuestro esfuerzo a lo largo de la carrera siempre demostrando nuestro grado de responsabilidad, compañerismo, respeto y gratitud para aquellas personas que son valiosas que hacen posible esta Tesis a ustedes también esta nuestro especial agradecimiento:

Agradezco este trabajo a nuestros padres y familia por el apoyo moral y económico durante los años universitarios.

Al Asesor, Ing. Luis Enrique Cárdenas Rengifo, por su desmedido apoyo valioso e invalorable colaboración y guía importante a lo largo del desarrollo de la misma.

> Br. JUAN CARLOS AMARANTO GONZALEZ Br. CARLOS ALBERTO REYES POLO

## **RESUMEN**

# <span id="page-5-0"></span>**"CALIDAD DE DATOS EN UNA EMPRESA DEL RUBRO ZAPATERO DE LA CIUDAD DE TRUJILLO"**

# Br. JUAN CARLOS AMARANTO GONZALEZ Br. CARLOS ALBERTO REYES POLO

El objetivo de este trabajo es evaluar los datos que utiliza una empresa del rubro zapatero para determinar el nivel de calidad de datos.

Para ello se usó como bases la metodología de Jose Villalta y la metodología de IBM el cual permitirá evaluar la calidad de datos adaptando a una empresa de rubro zapatero.

Al nuevo modelo propuesto esta conformado por ocho etapas de Villalta y se le adapto dos fases más de IBM ,además se hicieron diferentes entregables por cada una de las fases del modelo las cuales fueron aplicadas en la empresa de rubro zapatero.

El método estadístico que se usó para contrastar la hipótesis es el modelo de una sola casilla el cual nos permitió utilizar un solo grupo para determinar que la hipótesis es verdadera.

En conclusión el nuevo modelo de evaluación de calidad de datos adaptado mejorara la calidad de datos en una empresa productora de rubro zapatero. El grado de aceptación del nuevo modelo fue el esperado.

Palabras Clave: Calidad de datos, rubro zapatero.

# **ABSTRACT**

<span id="page-6-0"></span>The objective of this work is to evaluate the data used by a company in the shoemaker sector to determine the level of data quality.

For this purpose, the methodology used by Jose Villalta and the methodology of IBM were used as bases, which will allow to evaluate the quality of data adapting to a company of shoemaker.

The new proposed model is made up of eight stages of Villalta and was adapted to two phases of IBM, and different deliverables were made for each of the phases of the model which were applied in the company of shoemaker.

The statistical method used to test the hypothesis is the single-box model that allowed us to use a single group to determine that the hypothesis is true.

In conclusion, the new model of adapted data quality evaluation will improve the data quality in a company producing shoemaker.

The degree of acceptance of the new model was expected.

**Keywords:** Data quality, shoemaker.

## **INDICE DE FIGURAS**

<span id="page-7-0"></span>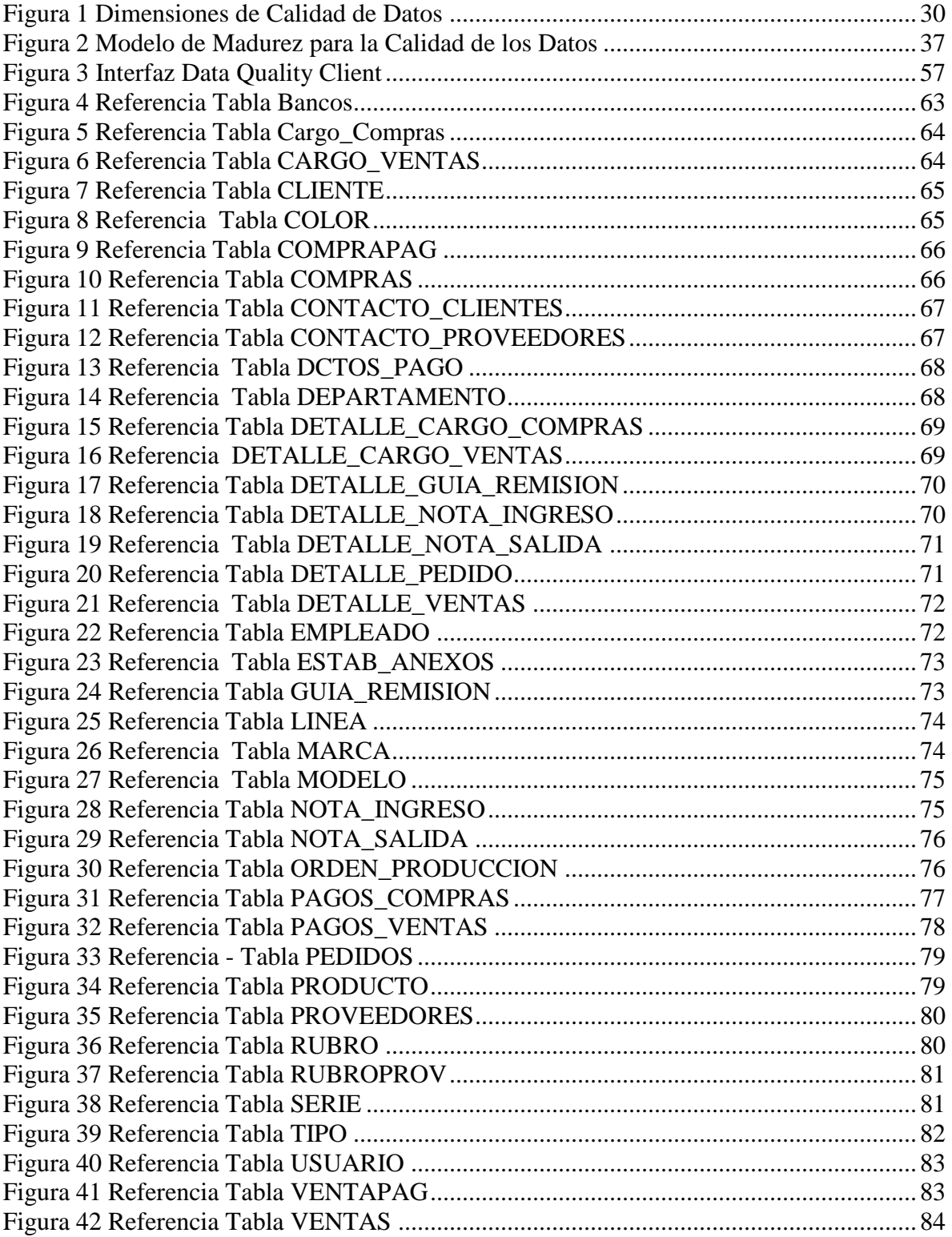

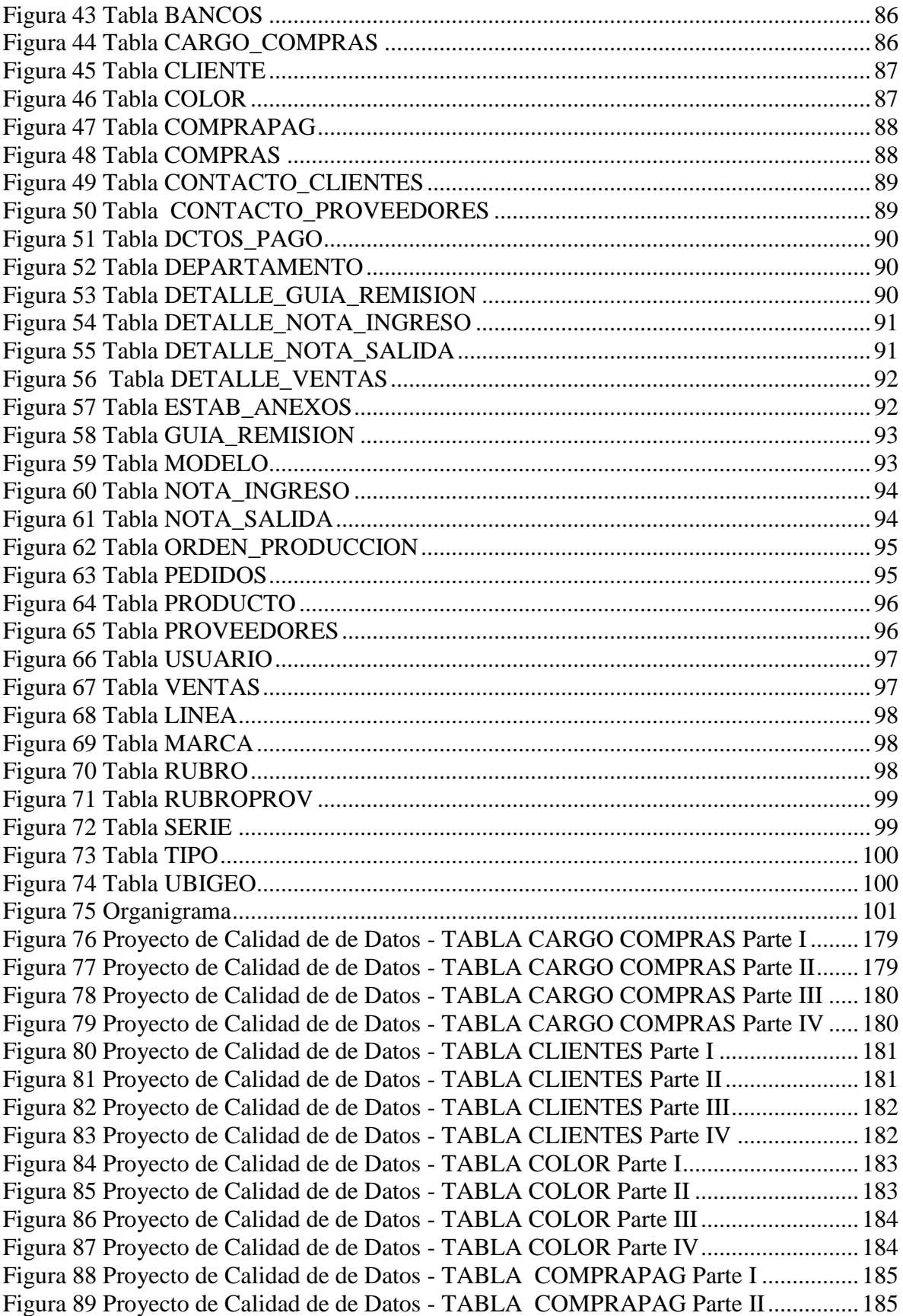

Figura 90 Proyecto de Calidad de de Datos - [TABLA COMPRAPAG Parte III..............186](#page-185-0) [Figura 91 Proyecto de Calidad de de Datos -](#page-185-1) TABLA COMPRAPAG Parte IV .............186 Figura 92 Proyecto de Calidad de de Datos - [TABLA COMPRAS Parte I......................187](#page-186-0) Figura 93 Proyecto de Calidad de de Datos - [TABLA COMPRAS Parte II.....................187](#page-186-1) [Figura 94 Proyecto de Calidad de de Datos -](#page-187-0) TABLA COMPRAS Parte III ...................188 [Figura 95 Proyecto de Calidad de de Datos -](#page-187-1) TABLA COMPRAS Parte IV ...................188 [Figura 96 Proyecto de Calidad de de Datos -](#page-188-0) TABLA CONTACTO\_CLIENTES Parte I [............................................................................................................................................189](#page-188-0) [Figura 97 Proyecto de Calidad de de Datos -](#page-188-1) TABLA CONTACTO\_CLIENTES Parte II [............................................................................................................................................189](#page-188-1) Figura 98 Proyecto de Calidad de de Datos - [TABLA CONTACTO\\_CLIENTES Parte III](#page-189-0) [............................................................................................................................................190](#page-189-0) Figura 99 Proyecto de Calidad de de Datos - [TABLA CONTACTO\\_CLIENTES Parte IV](#page-189-1) [............................................................................................................................................190](#page-189-1) [Figura 100 Proyecto de Calidad de de Datos -](#page-190-0) TABLA CONTACTO\_PROVEEDORES [Parte I..................................................................................................................................191](#page-190-0) [Figura 101 Proyecto de Calidad de de Datos -](#page-190-1) TABLA CONTACTO\_PROVEEDORES Parte II [................................................................................................................................191](#page-190-1) [Figura 102 Proyecto de Calidad de de Datos -](#page-191-0) TABLA CONTACTO\_PROVEEDORES [Parte III...............................................................................................................................192](#page-191-0) [Figura 103 Proyecto de Calidad de de Datos -](#page-191-1) TABLA CONTACTO\_PROVEEDORES [Parte IV...............................................................................................................................192](#page-191-1) [Figura 104 Proyecto de Calidad de de Datos -](#page-192-0) TABLA DCTOS\_PAGO Parte I .............193 [Figura 105 Proyecto de Calidad de de Datos -](#page-192-1) TABLA DCTOS\_PAGO Parte II............193 [Figura 106 Proyecto de Calidad de de Datos -](#page-193-0) TABLA DCTOS\_PAGO Parte III...........194 Figura 107 Proyecto de Calidad de de Datos - [TABLA DCTOS\\_PAGO Parte IV](#page-193-1) ..........194 [Figura 108 Proyecto de Calidad de de Datos -](#page-194-0) TABLA DEPARTAMENTO Parte I ......195 Figura 109Proyecto de Calidad de de Datos - [TABLA DEPARTAMENTO Parte II......195](#page-194-1) [Figura 110 Proyecto de Calidad de de Datos -](#page-195-0) TABLA DEPARTAMENTO Parte III....196 [Figura 111 Proyecto de Calidad de de Datos -](#page-195-1) TABLA DEPARTAMENTO Parte IV....196 [Figura 112 Proyecto de Calidad de de Datos -](#page-196-0) TABLA DETALLE\_PEDIDO Parte I ....197 [Figura 113 Proyecto de Calidad de de Datos -](#page-196-1) TABLA DETALLE\_PEDIDO Parte II...197 [Figura 114 Proyecto de Calidad de de Datos -](#page-197-0) TABLA DETALLE\_PEDIDO Parte III..198 [Figura 115 Proyecto de Calidad de de Datos -](#page-197-1) TABLA DETALLE\_PEDIDO Parte IV..198 [Figura 116 Proyecto de Calidad de de Datos -](#page-198-0) TABLA EMPLEADO Parte I .................199 [Figura 117 Proyecto de Calidad de de Datos -](#page-198-1) TABLA EMPLEADO Parte II................199 [Figura 118 Proyecto de Calidad de de Datos -](#page-199-0) TABLA EMPLEADO Parte III...............200 [Figura 119 Proyecto de Calidad de de Datos -](#page-199-1) TABLA EMPLEADO Parte IV ..............200 [Figura 120 Proyecto de Calidad de de Datos -](#page-200-0) TABLA ESTAB\_ANEXOS Parte I ........201 [Figura 121 Proyecto de Calidad de de Datos -](#page-200-1) TABLA ESTAB\_ANEXOS Parte II.......201 [Figura 122 Proyecto de Calidad de de Datos -](#page-201-0) TABLA ESTAB\_ANEXOS Parte III......202 [Figura 123 Proyecto de Calidad de de Datos -](#page-201-1) TABLA ESTAB\_ANEXOS Parte IV .....202 [Figura 124 Proyecto de Calidad de de Datos -](#page-202-0) TABLA GUIA\_REMISION Parte I........203 [Figura 125 Proyecto de Calidad de de Datos -](#page-202-1) TABLA GUIA\_REMISION Parte II ......203 [Figura 126 Proyecto de Calidad de de Datos -](#page-203-0) TABLA GUIA\_REMISION Parte III .....204 [Figura 127 Proyecto de Calidad de de Datos -](#page-203-1) TABLA GUIA\_REMISION Parte IV.....204 [Figura 128 Proyecto de Calidad de de Datos -](#page-204-0) TABLA LINEA Parte I...........................205

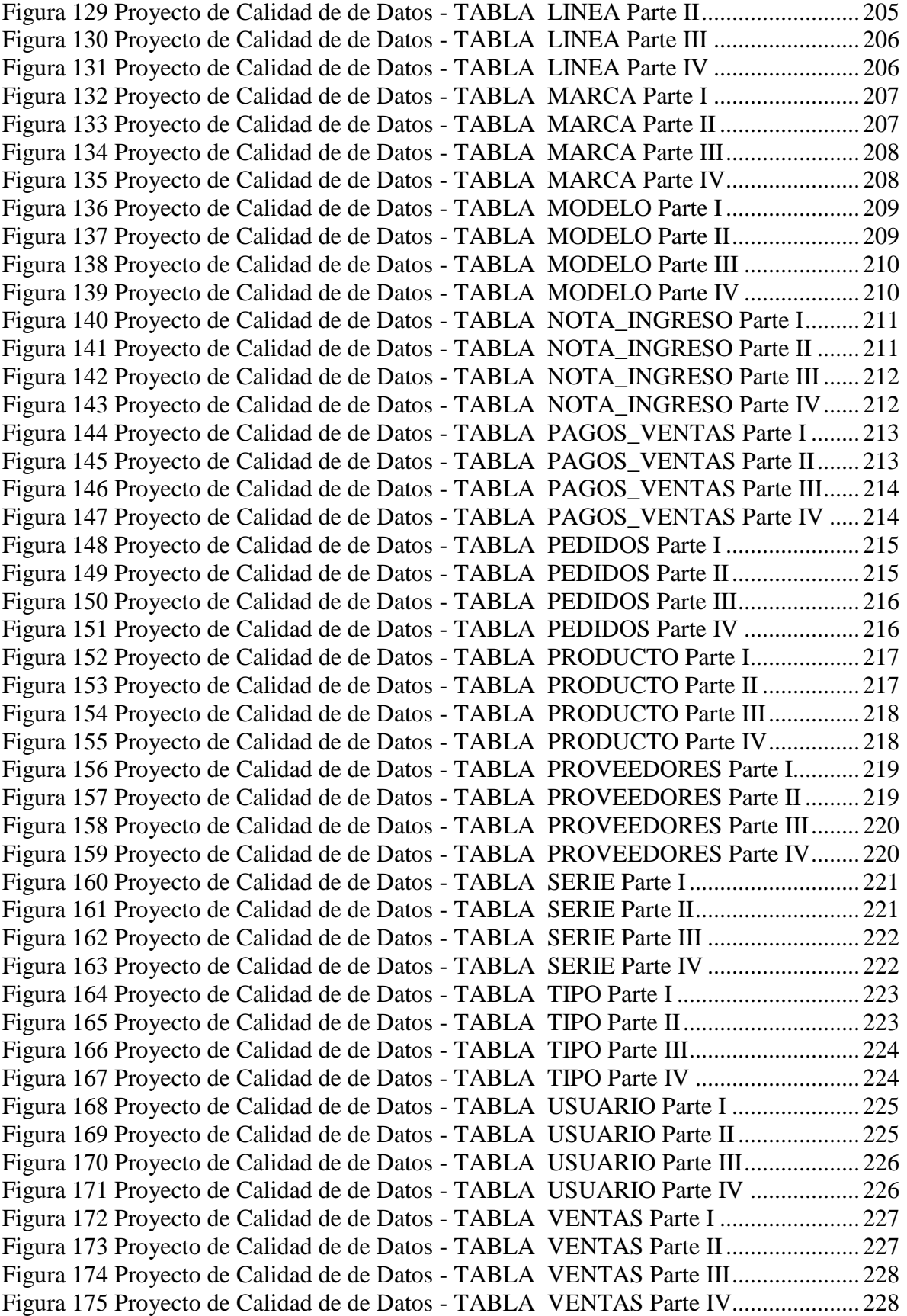

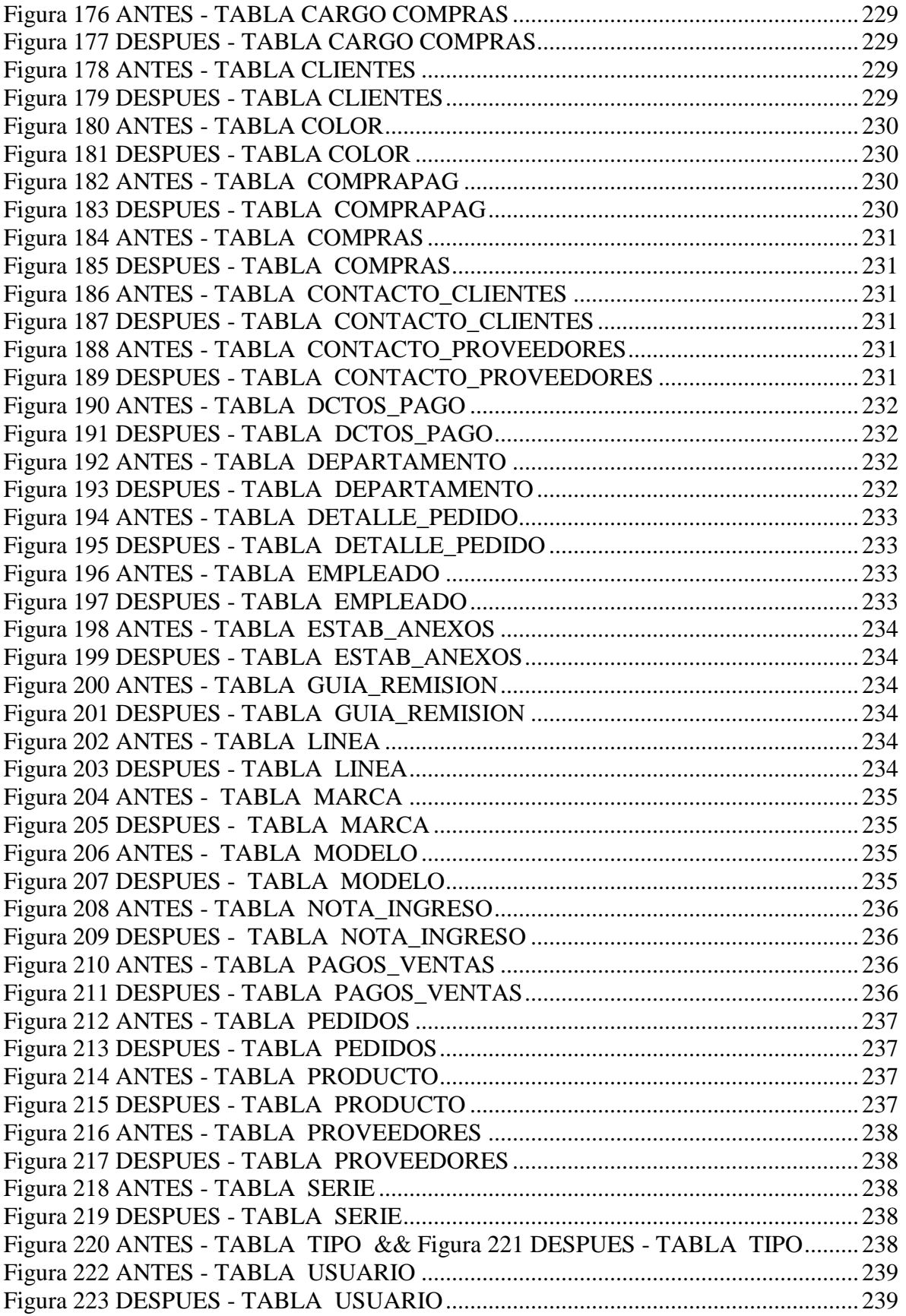

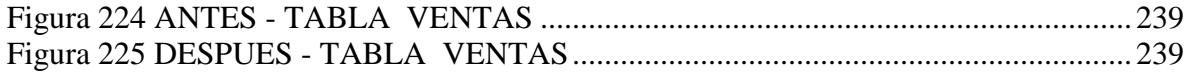

## **INDICE DE TABLAS**

<span id="page-13-0"></span>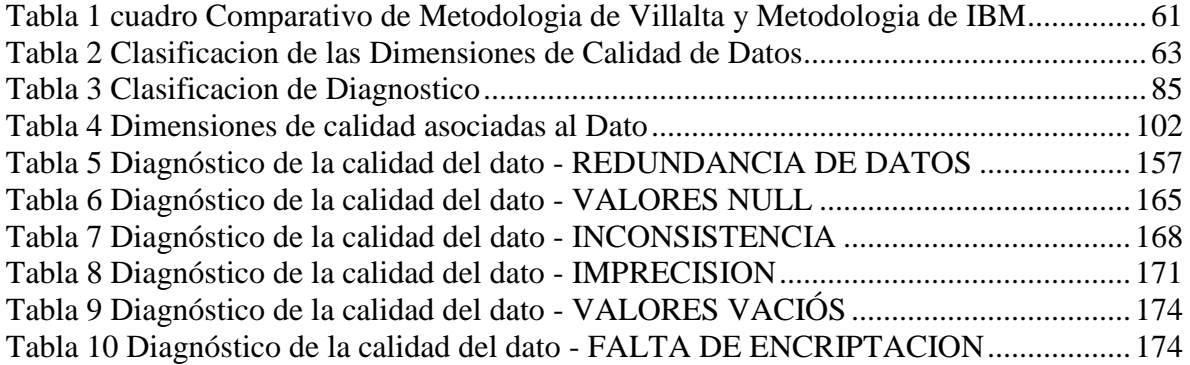

# **INDICE DE GRAFICOS DE BARRAS**

<span id="page-14-0"></span>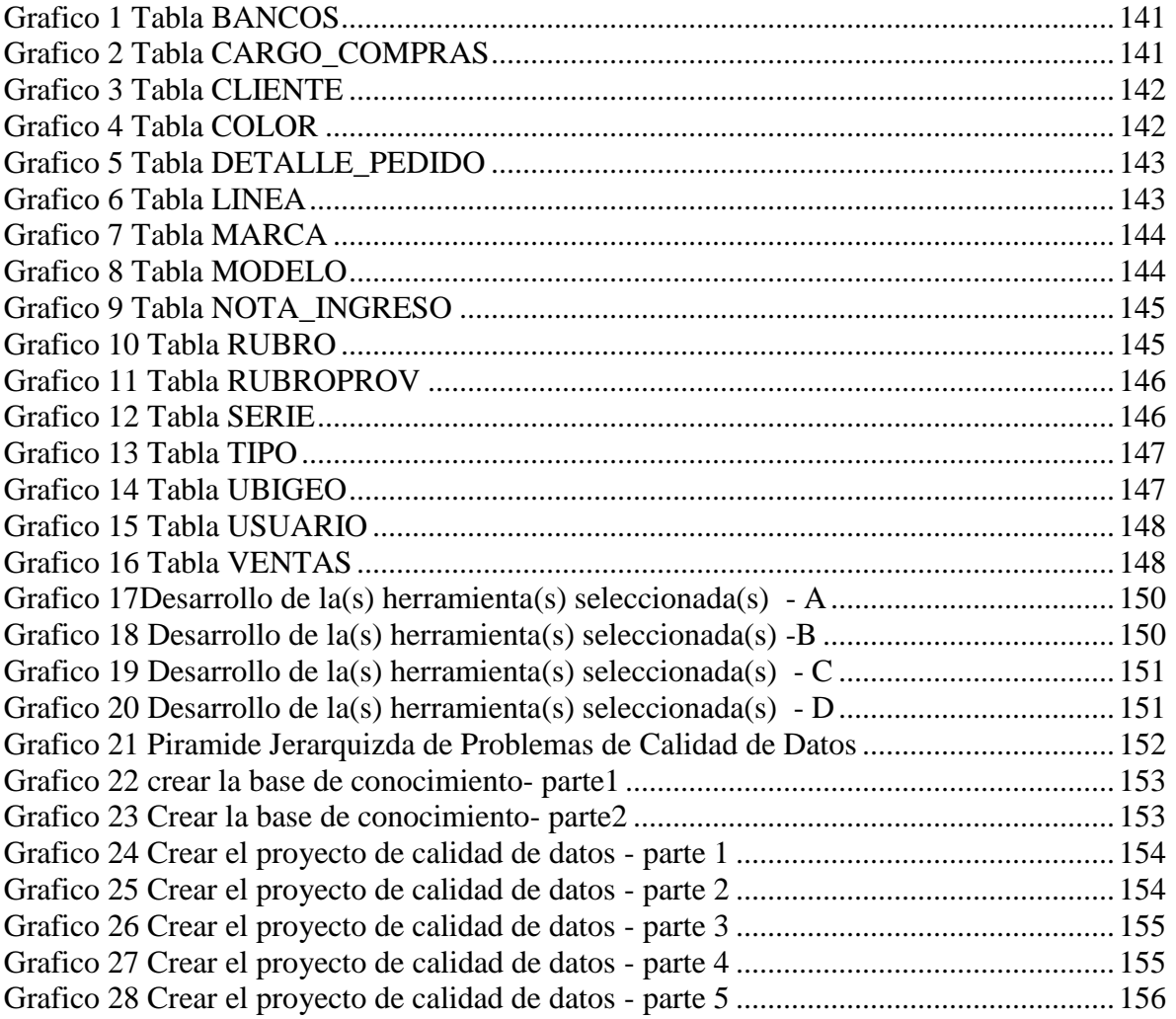

## **INDICE DE TABLAS DE LIKERT**

<span id="page-15-0"></span>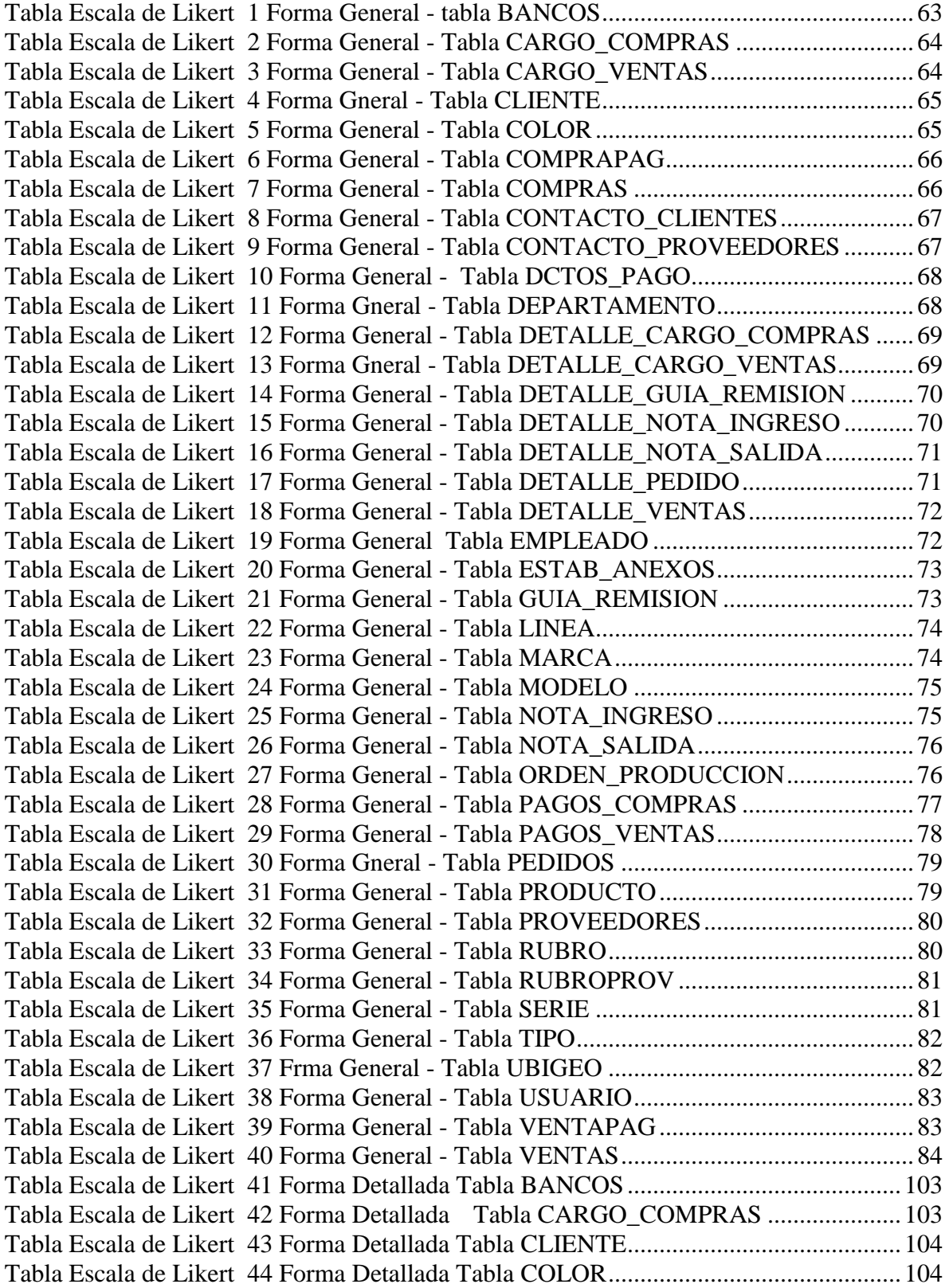

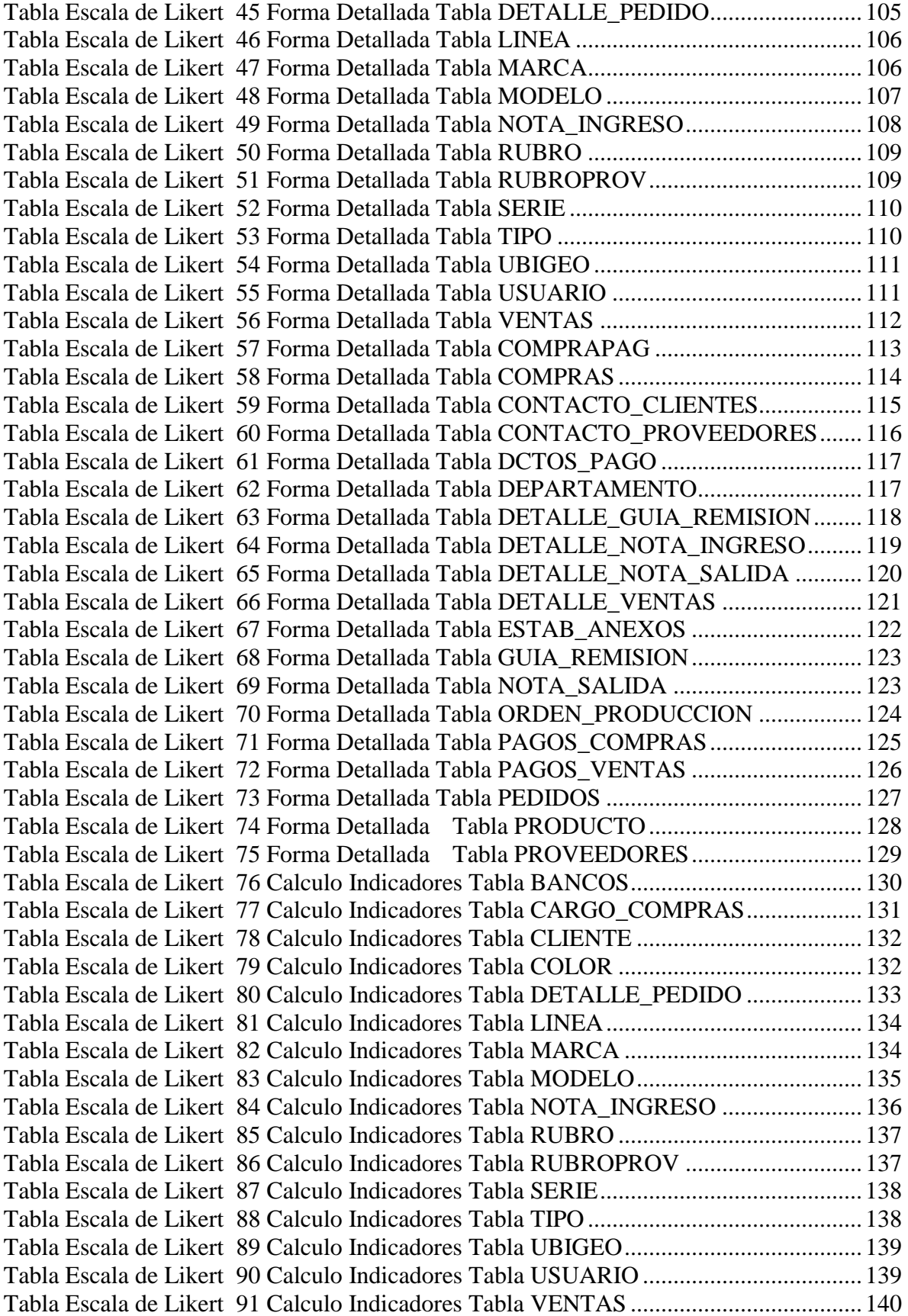

# **TABLA DE CONTENIDO**

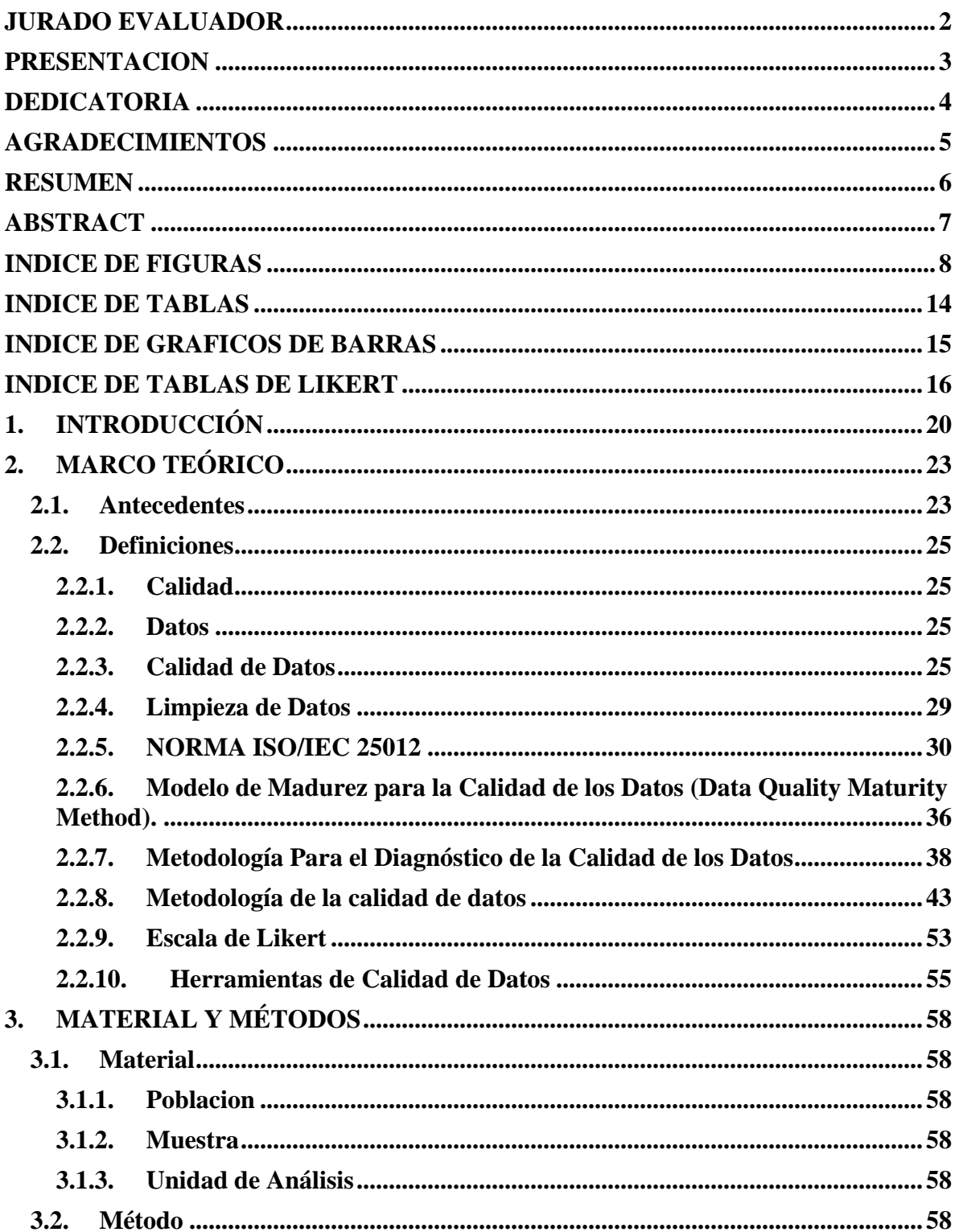

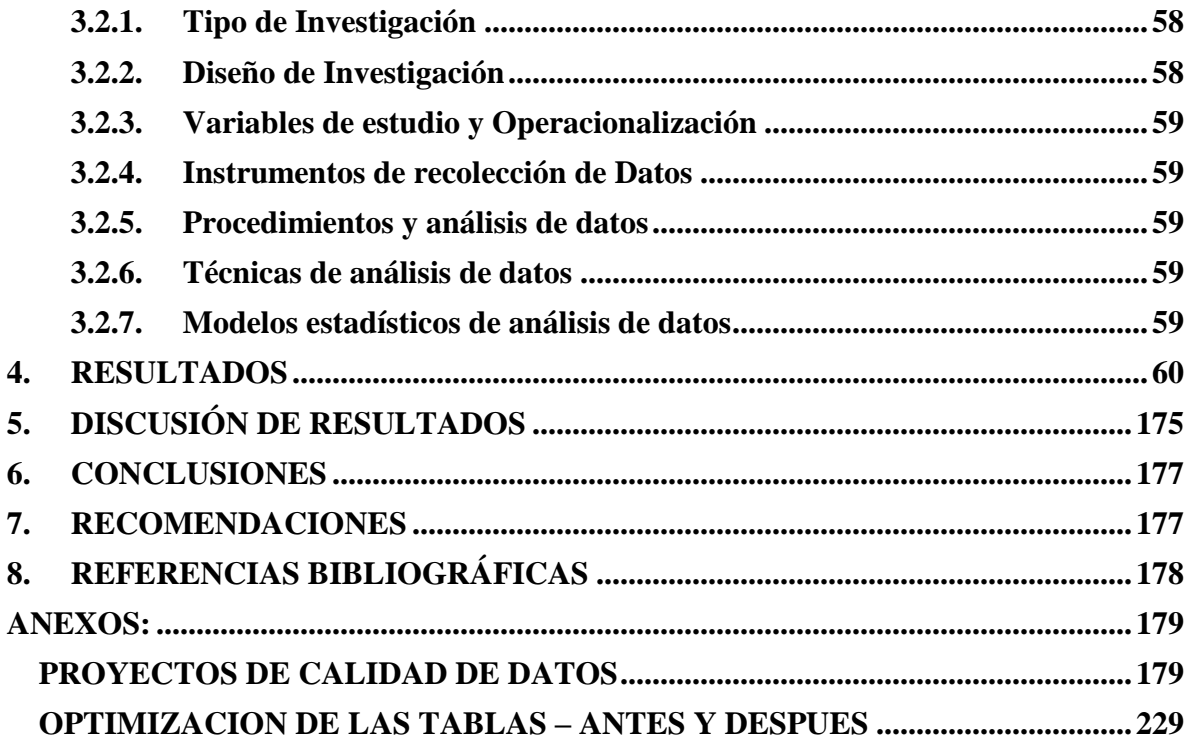

#### <span id="page-19-0"></span>**1. INTRODUCCIÓN**

Los datos son la materia esencial en la era digital que a diferencia de la materia prima en una cadena de producción, estos pueden ser reutilizados y compartidos, en caso de hacerlos correctamente se obtiene un gran beneficio.

Las organizaciones creen en general que trabajan con datos satisfactorios pero no reconocen si los datos son de baja calidad, esto afecta dramáticamente a sus procesos. Esa afección puede llegar a suponer una pérdida de valor de negocio de casi el 50%. (Medina La Plata, 2012). Estas empresas de calzado tienen sistemas de información y bases de datos locales o en nube las cuales están repletas de información los productos que fabrican, venden o compran. Las dificultades surgen tienen que cambiar parte de la información en sus bases de datos o agregar un nuevo artículo: de pronto, el "catálogo" queda desactualizado.Esto ocasiona demoras en las órdenes de producción y entrega de sus productos para lo cual haciendo comparación a gran escala esto supone perdida de ventas para dichas empresas. Algunos interesantes impactos de la mala calidad de los datos se presentan a continuación:

- El 15% de los datos en una típica base de datos de clientes son erróneos.
- El 50% de las compañías que operan por internet pierden las relaciones con sus clientes por la pérdida de la calidad de sus datos.
- Problemas con la mala calidad de los datos pueden costar alrededor del 10% de los beneficios de una compañía.
- Las organizaciones pierden al año 25% del tiempo manejando reclamaciones de los clientes por datos erróneos.

Se ha encontrado en las empresas del rubro zapatero muchos problemas de calidad, demasiadas fuentes de datos de lo mismo, errores en el registro de datos y deficiencias en sus procesos ocasionando mucha inconsistencia en la información. La calidad de datos es el factor crítico de éxito de las empresas aunque es uno de los problemas más complicados y un poco costosos de resolver, el análisis de datos es completamente inútil si no se parte de datos fiables, ya que lo que se encuentre puede estar desviado de la realidad de la empresa y puede ocasionar una mala toma de decisiones. (Royo, 2016)

Por este motivo, la mala calidad de los datos es un problema real, que afecta considerablemente a las organizaciones.

En este contexto de Calidad de Datos nos planteamos el siguiente Problema:

# **¿Cómo evaluar la calidad de los datos en una empresa productora de zapatos de Trujillo?**

Para dar respuesta a esta pregunta se plantea la siguiente Hipótesis: Un modelo de evaluación de la calidad bajo la propuesta metodológica de Villalta evaluará la calidad de datos en una empresa productora de calzado.

Siendo el Objetivo principal: Evaluar los datos que utiliza una empresa del rubro zapatero para determinar el nivel de calidad de datos.

Y cuyos objetivos específicos son los siguientes:

- − Realizar una investigación bibliográfica sobre la calidad de datos
- − Realizar un levantamiento de información de los datos en la empresa de calzado de la ciudad
- − Aplicar la propuesta metodológica de evaluación de calidad de datos de José Alberto Villalta Alonso
- − Determinar un plan de mejora de la calidad de datos

Siendo la Justificación: El determinar la calidad de los datos en una base de datos es importante porque garantizara que la información que se produzca sea confiable y además permite la elaboración de otro tipo de soluciones tecnológicas que den soporte al proceso de toma de decisiones. En Trujillo uno de los rubros empresariales con más auge es el sector zapatero y este se caracteriza que se maneja está asociada al proceso de producción.

En este rubro se ha tenido un acceso total a una de las empresas de dicho sector. Para esto el personal de la empresa y con el permiso de los administradores que colaboró con nosotros desinteresadamente además nos concedió el acceso a toda la base de datos y una copia de seguridad de la misma, la cual nos permitirá realizar el presente trabajo sin ningún percance y complicaciones.

Por ello y con el objetivo de poder analizar la calidad de los datos, es necesario tener u modelo DQ (Data-Quality o Calidad de Datos) formado por un conjunto de características de calidad de datos. Los resultados obtenidos serán usados para crear o modificar ciertos aspectos de la Base de Datos, de esta manera se podrá saber qué características de calidad de datos se están cumpliendo.

Resumen descriptivo: A continuación se describe los capítulos del desarrollo del problema a solucionar.

En el Capítulo 2: En este capítulo se presenta todos los conceptos y definiciones necesarias para el desarrollo de la tesis.

En el Capítulo 3: Se describen los materiales y métodos que se usaran para contrastar la hipótesis.

En el Capítulo 4: En este capítulo se describe y desarrolla la investigación.

En el Capítulo 5: Comprende la contratación de la hipótesis.

En el Capítulo 6: Se detallan las principales conclusiones de la investigación.

En el Capítulo 7: En este capítulo se listan las recomendaciones como resultado del presente trabajo de investigación.

Y para finalizar tenemos las referencias bibliográficas y los anexos.

## <span id="page-22-0"></span>**2. MARCO TEÓRICO**

#### <span id="page-22-1"></span>**2.1. Antecedentes**

Se realizaron búsquedas en los repositorios de tesis de UPAO y no se encontraron antecedentes de este tema. A nivel nacional se pudo identificar las necesidades de información de cada uno de los procesos que conforman el sistema de información, con el fin de obtener un modelo de datos que contemple todas las entidades, relaciones, atributos, reglas de negocio así como datos confiables para dar respuesta a dichas necesidades (CABANILLAS, 2009).

Desde la existencia los datos informatizados, siempre ha existido la preocupación de que sean correctos. Inicialmente la Calidad de Datos se realizaba con edición manual o con programas desarrollados con lenguajes no adaptados para ese uso, o incluso la edición manual de los datos. A principios de los 80 se desarrollaron los primeros sistemas de Calidad de Datos, por parte del gobierno de Estados Unidos, para regular los cambios de domicilio, fallecimientos, bodas, divorcios, etc en un sistema denominado NCOA (Cambio Nacional de Direcciones) (NCOA, 2017).

Para (Bianchi, 2016) en su trabajo de investigación sobre CALIDAD DE DATOS se requiere establecer previamente las técnicas de detección y corrección de errores a utilizar en cada caso para ello se deben implementar además procesos automáticos y semiautomáticos que mostrarán cuáles son los tipos de errores que podrían contener los datos, agrupados según su dimensión de calidad, de esta forma luego de un análisis de distintas alternativas de registro se presenta la aplicación de la alternativa seleccionada para determinados tipos de errores que dará soporte a la limpieza de los datos.

Sin embargo para (Liebchen, 2010) en su tesis doctoral si los datos en los cuales contienen errores, las conclusiones obtenidas pueden no ser confiables. Si la lidad de los datos utilizados es desconocida o contienen errores, entonces los supuestos planteados serán inciertos, cuestionados o ignorados por el resto de la comunidad

Aunque (Mera Paz, 2016) en su metodología propuesta afirma que una base de datos es una de la partes más fundamentales dentro de un aplicación ya sea el caso si es de escritorio o web debido a que esta funciona desde el servidor, además según la complejidad de la aplicación aumenta la necesidad robustez y seguridad de la base de datos. De la misma manera, para las aplicaciones con una alta frecuencia en las transacciones (por ejemplo, la banca o aplicación de finanzas), la necesidad de la de hacer pruebas en una base de datos y evaluar la calidad de sus datos se hace necesaria.

De tal manera que si se aplica una metodología de carácter general y se aplica en empresas de producción y servicio y especialmente en aquellas que usan los datos de clientes o proveedores para la toma de importantes decisiones como es en este caso de una empresa productora de calzado.

## <span id="page-24-1"></span><span id="page-24-0"></span>**2.2. Definiciones**

## **2.2.1. Calidad**

Calidad se puede definir como "una característica o atributo de una cosa". De esta forma se podría decir que la calidad de los productos puede medirse como una comparación de sus características y atributos.

Es la congruencia total de entre los requerimientos y características del producto, para lograr una plena satisfacción del usuario, surgen ahora componentes de la calidad tales como: confiabilidad, soporte logístico, agilidad de respuesta, flexibilidad, facilidad de adopción, integridad, consistencia, congruencia de diseño y producto, sencillez. (Gómez, 2012)

#### <span id="page-24-2"></span>**2.2.2. Datos**

Desde el punto de vista de la computación (Dip, 2017), los datos se representan como pulsaciones o pulsos electrónicos a través de la combinación de circuitos (denominados señal digital).

Pueden ser:

1- Datos alfabéticos (las letras desde A a la Z).

2- Datos numéricos (por ej. del 0 al 9)

3- Datos simbólicos o de caracteres especiales (ej. %, \$, #, @, &, etc.)

Es la información que se introduce en las computadoras y que son manipulados para que se pueda desarrollar distintas soluciones a los diferentes problemas, por ejemplo, en programación informática un dato es en general una expresión que indica las cualidades de los diferentes comandos sobre los que un algoritmo puede trabajar.

## <span id="page-24-3"></span>**2.2.3. Calidad de Datos**

Los datos representan objetos del mundo real, pueden ser almacenados o sometidos a algún proceso o transformación, siendo siempre de suma importancia para garantizar la sobrevivencia y éxito de las organizaciones.

25

Según (Goicochea, 2014) en la TWDI se define como la medida de correspondencia y exactitud entre los datos de un sistema de información y su valor y significado en el mundo real. Siempre se suele pensar en que los datos sean exactos. Sin embargo, se debe averiguar más en este concepto, para entender que hay varios aspectos (dimensiones), que forman parte de los procesos de calidad de los datos.

Según (PowerData, 2015) es la cualidad de un conjunto de información recogida de una base de datos que reúne entre sus atributos la exactitud, completitud, integridad, actualización, coherencia, relevancia, accesibilidad y confiabilidad necesarias para resultar útiles al procesamiento, análisis y cualquier otro fin que un usuario quiera darles.

Según (DATA SIGMA, 2014) es también conocido como Depuración y Limpieza de Datos, Data Quality o Customer Data Integration- consiste en validar todos los datos que se poseen sobre personas físicas y empresas (clientes, usuarios, miembros de un club o asociación, empleados, etc.), corregirlos cuando sea posible, normalizarlos conforme a los estándares de Correos y duplicados, es decir, eliminar los duplicados, dejando una sola instancia.

#### **Importancia**

Son pocas las ocasiones en las cuales se es consciente de las consecuencias que la mala calidad de datos trae aparejada. (admin, 2012). Asimismo es de suma importancia lograr identificar sus causas para eliminar, o en su defecto mejorar, la problemática de raíz.

Tanto a nivel ejecutivo, cada vez es más importante para los directores de empresas de cualquier tamaño no solo poseer datos sino, sobre todo, disponer de información fiable que les permita tomar mejores decisiones estratégicas acertadas, basadas en los datos, esto mantendrá una buena

marcha de la empresa a nivel operativo, tanto interna como externamente. (POWER DATA, 2016) Sin embargo, lograrlo requiere de un importante trabajo que, sin lugar a dudas, bien merece el esfuerzo. Entonces, se puede decir que la definición de la calidad de los datos está relacionada estrechamente con la exactitud, completitud, consistencia y actualidad de los datos.

## **Áreas de Investigación**

La investigación dentro del área de calidad de datos incluye los siguientes puntos:

- Dimensiones: las mediciones sobre el nivel de calidad de los datos se aplican a las dimensiones de interés.
- Metodologías: proveen guías de acción.
- Modelos: representan las dimensiones y otros aspectos de la calidad de datos.
- Técnicas: proveen soluciones a problemas de calidad de datos.
- Herramientas: son necesarias para que las metodologías y técnicas puedan llevarse a cabo de manera efectiva.

#### **Técnicas y Actividades de Calidad de datos**

Las actividades relativas a la calidad de datos se refieren a cualquier proceso que se aplica a los datos con el objetivo de mejorar su calidad. Para esto se hace uso de distintas técnicas. (Valverde, 2012).

A continuación se describen algunas actividades relativas a la calidad de los datos:

- Obtención de nueva información.
- Estandarización.
- $-$  Identificación de Objetos.
- Integración de datos.
- Confiabilidad de las fuentes.
- Detección de errores.
- $\overline{\phantom{a}}$  Corrección de errores.
- Optimización de costos.

#### **El origen de la mala calidad de los datos**

Según el Gerente de Producto Soluciones Analíticas (Royo, 2016) podemos diferenciar **cuatro fuentes o motivos de mala calidad de datos:**

- **Desconocimiento de los datos** se considera un problema cuando no sabemos qué significan ciertos datos, o significan otra cosa que no es la esperada.
- **Variedad de las fuentes** es un problema cuando se trata de integrar información. Esas tareas conllevan el cruce de información que acostumbra a no poder enlazarse y requiere de un esfuerzo importante para poder normalizar y disponer de una fuente limpia de datos.
- T**ransferencias de conocimiento** ocurren en distintos puntos de los negocios: cuando un empleado provee la información al sistema, o lo hace un cliente, o los datos se han transferido desde una fuente interna o externa, por ejemplo.
- **Errores del sistema** producidos por caídas de servidores, funcionamiento anómalo, datos que han quedado huérfanos, duplicados, etc.

#### <span id="page-28-0"></span>**2.2.4. Limpieza de Datos**

Para (Pardo, 2017) La limpieza de datos es un fundamental para lograr mejorar la calidad de los datos. Es por esto que resulta imprescindible abordar esta temática, para conocer y comprender los problemas que debe enfrentar, así como las fases que forman parte de cualquier proceso de limpieza. Entre las acciones de limpieza más importantes a realizar con los datos para evitar problemas posteriores con su explotación y visualización son:

 **Validación de los datos:** podemos realizar la validación de fechas (puede incrementarse el problema si además se mezclan formatos de distintos idiomas) o la validación de datos cuantitativos.

Debe verificarse que cumplan un determinado rango o intervalo numérico, por ejemplo, para la edad de personas. Hay que tener cuidado porque este tipo de error puede haberse producido simplemente al anonimizar los datos.

- **La normalización de los valores:** es uno de los problemas más comunes es la representación de un mismo concepto de diferentes formas o idiomas. Las abreviaturas son un ejemplo donde podríamos encontrarnos valores correctos en distintos idiomas oficiales en una misma región o país. Deberíamos igualmente detectar también los errores ortográficos y corregirlos fácilmente (tildes, espacios en blanco antes, después y en medio de palabras, letras cambiadas, mayúsculas y minúsculas). Otro problema parecido es la mezcla de escalas que han podido utilizarse para hacer más legibles cantidades de dinero por ejemplo en un presupuesto.
- **Eliminación de información redundante que no aporta ningún valor:** Es muy recomendable la eliminación de columnas si posteriormente no las vamos a utilizar. Además de permitirnos trabajar más cómodamente luego podrían incrementar nuestro espacio de almacenamiento si utilizamos determinadas herramientas de visualización donde tengamos limitados este aspecto.

## <span id="page-29-1"></span>**2.2.5. NORMA ISO/IEC 25012**

Según (ISO 25000, 2017)El modelo de Calidad de Datos representa los cimientos sobre los cuales se construye un sistema para la evaluación de un producto de datos.

La Calidad del Producto de Datos se puede entender como el grado en que los datos satisfacen los requisitos definidos por la organización a la que pertenece el producto.

El modelo de Calidad de Producto de Datos definido por el estándar ISO/IEC 25012 se encuentra compuesto por las 15 características que se muestran en la siguiente figura:

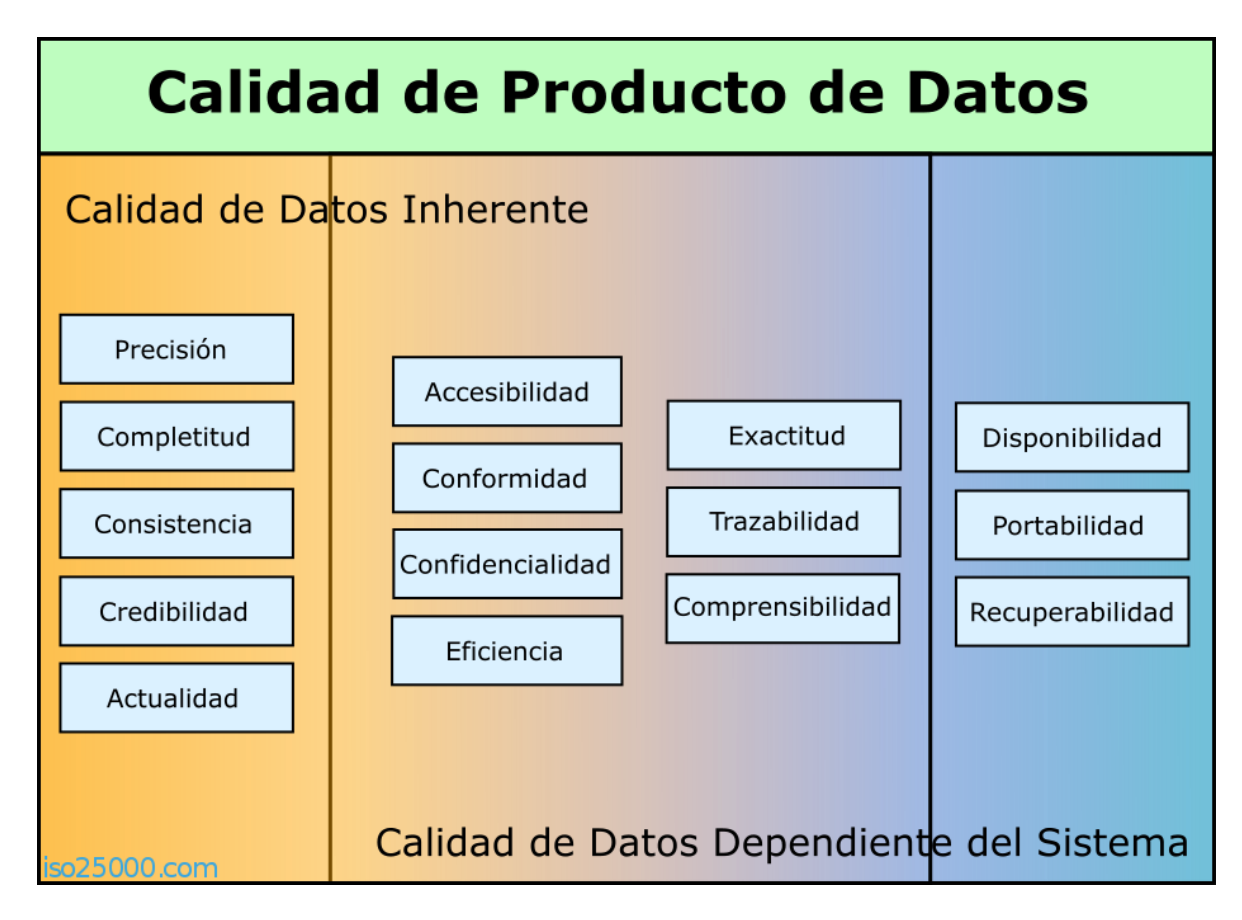

<span id="page-29-0"></span>*Figura 1 Dimensiones de Calidad de Datos*

Las características de Calidad de Datos están clasificadas en 3 grandes dimensiones:

## **Calidad de Datos Inherente**

Se refiere al grado con el que las características de calidad de los datos tienen el potencial intrínseco para satisfacer las necesidades establecidas y necesarias cuando los datos son utilizados bajo condiciones específicas. Desde el punto de vista inherente, la Calidad de Datos se refiere a los mismos datos, en particular:

- Valores de dominios de datos y posibles restricciones (Reglas de Negocio)
- Relaciones entre valores de datos (Consistencia).
- Metadatos.

Entre las principales características que definen a esta dimensión tenemos:

#### **Precisión**

.

Grado en el que los datos representan correctamente el verdadero valor del atributo deseado de un concepto o evento en un contexto de uso específico

- Precisión Sintáctica: cercanía de los valores de los datos a un conjunto de valores definidos en un dominio considerado sintácticamente correcto.
- Precisión Semántica: cercanía de los valores de los datos a un conjunto de valores definidos en un dominio considerado semánticamente correcto.

Su indicador se calcula en base a la siguiente formula :

```
Iprecision = cant / long
Donde:
Cart =cantidad de dato
Long = longitud de variable
```
#### **Completitud**

Grado en el que los datos asociados con una entidad tienen valores para todos los atributos esperados e instancias de entidades relacionadas en un contexto de uso específico.

Pero previamente debemos tener en cuenta:

 $*$  I<sub>error</sub> = cant.error/t

En la cual:

Cant=cantidad de errores

T= total de registros

Su indicador se calcula en base a la siguiente formula :

```
Icompletitud = (índice de error / longitud de variable ) * 100
Donde:
I<sub>error</sub> = \hat{I}ndice de error
```
Long = Longitud de variable

#### **Consistencia**

Grado en el que los datos están libres de contradicción y son coherentes con otros datos en un contexto de uso específico. Puede ser analizada en datos que se refieran tanto a una como a varias entidades comparables.

Su indicador se calcula en base a la siguiente formula:

 $I_{\text{consistencia}} = (I_{\text{error}} * 0.1) / I_{\text{precision}}$ 

Donde:

 $I<sub>error</sub> = \hat{I}$ ndice de error Iprecision = Indice de precision

### **Credibilidad**

Grado en el que los datos tienen atributos que se consideran ciertos y creíbles en un contexto de uso específico. La credibilidad incluye el concepto de autenticidad (la veracidad de los orígenes de datos, atribuciones, compromisos).

Su indicador se calcula en base a la siguiente formula:

 $\textbf{I}_{\text{credbilidad}} = (\textbf{I}_{\text{error}} * \textbf{I}_{\text{consistencia}}) * 100$ 

Donde:

 $I<sub>error</sub> = \hat{I}$ ndice de error Iconsistencia = Indice de consistencia

#### **Actualidad**

Grado en el que los datos tienen atributos que tienen la edad correcta en un contexto de uso específico.

Su indicador se calcula en base a la siguiente formula:

**Iactualidad = (1 / Cdia-ex) \* 100**

Donde:

 $C<sub>dia-ex</sub> = C<sub>anti</sub>idad de días existentes (fecha actual – fecha de creación)$ 

#### **Calidad de Datos Inherente y Dependiente del Sistema**

Abarca el grado de características de calidad de los datos para satisfacer necesidades establecidas y el grado con el que la calidad de datos se preserva en un sistema informatico.

Entre las principales características que definen a esta dimensión tenemos:

#### **Accesibilidad**

Grado en el que los datos pueden ser accedidos en un contexto específico, particularmente por personas que necesiten tecnologías de apoyo o una configuración especial por algún tipo de discapacidad.

## **Conformidad**

Grado en el que los datos tienen atributos que se adhieren a estándares, convenciones o normativas vigentes y reglas similares referentes a la calidad de datos en un contexto de uso específico.

### **Confidencialidad**

Grado en el que los datos tienen atributos que aseguran que los datos son sólo accedidos e interpretados por usuarios autorizados en un contexto de uso específico.

#### **Eficiencia**

Grado en el que los datos tienen atributos que pueden ser procesados y proporcionados con los niveles de rendimiento esperados mediante el uso de cantidades y tipos adecuados de recursos en un contexto de uso específico.

### **Exactitud**

Grado en el que los datos tienen atributos que son exactos o proporcionan discernimiento en un contexto de uso específico.

#### **Trazabilidad**

Grado en el que los datos tienen atributos que proporcionan un camino de acceso auditado a los datos o cualquier otro cambio realizado sobre los datos en un contexto de uso específico.

#### **Comprensibilidad**

Grado en el que los datos tienen atributos que permiten ser leídos e interpretados por los usuarios y son expresados utilizando lenguajes, símbolos y unidades apropiados en un contexto de uso específico. Cierta información sobre la comprensibilidad puede ser expresada mediante metadatos.

#### **Calidad de Datos Dependiente del Sistema**

Se refiere al grado con el que la Calidad de Datos es alcanzada y preservada a través de un sistema informático cuando los datos son utilizados bajo condiciones específicas.

Desde el punto de vista dependiente del sistema, la Calidad de Datos depende del dominio tecnológico en el que los datos se utilizan, y se alcanza mediante las capacidades de los componentes del sistema informático tales como: dispositivos hardware (Respaldo Software para alcanzar la Recuperabilidad), y otro software (Herramientas de migración para alcanzar la Portabilidad). Entre las principales características que definen a esta dimensión tenemos:

#### **Disponibilidad**

Grado en el que los datos tienen atributos que permiten ser obtenidos por usuarios y/o aplicaciones autorizados en un contexto de uso específico.

## **Portabilidad**

Grado en el que los datos tienen atributos que les permiten ser instalados, reemplazados o eliminados de un sistema a otro, preservando el nivel de calidad en un contexto de uso específico.

#### **Recuperabilidad**

Grado en el que los datos tienen atributos que permiten mantener y preservar un nivel específico de operaciones y calidad, incluso en caso de fallos, en un contexto de uso específico.

## <span id="page-35-0"></span>**2.2.6. Modelo de Madurez para la Calidad de los Datos (Data Quality Maturity Method).**

Según (Galarza, 2012) IQM se fundamenta en la creación de un modelo de madurez que a partir de la identificación y valoración de las prácticas empresariales que están directamente relacionados con el tratamiento de los datos, se establecen y recomiendan técnicas, mejores prácticas (estándares), herramientas o procedimientos que ayuden a fortalecer y mejorar las condiciones de los datos que los lleve a un sistema efectivo de aseguramiento de calidad y que permita mantenerla en el tiempo.

Se basa en niveles que miden el estado actual, plantean planes de acción y establecen el grado de madurez alcanzado por las empresas en su objetivo de garantizar información de calidad, desde sus datos con calidad.

Entre los objetivos de IQM se tienen:

- Apoyar a las organizaciones en el fortalecimiento de sus prácticas y tecnologías para lograr sistemas de información consistentes, soportados en datos de alta calidad.
- Integrar la calidad de los datos a la gestión de la organización, clave para cumplimiento de metas, generación de oportunidades, mejorar indicadores financieros y de eficiencias.
- $-$  Iniciar un proceso de fortalecimiento de la calidad de sus sistemas información a través de recomendaciones y propuestas de acción de inmediato, corto y mediano plazo.
Para el modelo se establecieron tres niveles de madurez que le permite a las organizaciones trazar metas específicas para alcanzar altos estándares y buenas prácticas. Estos niveles son:

- **Básico**: Los sistemas de información están identificados, implementados y verificados.
- **Medio:** Los elementos que afectan la calidad de los datos se encuentran controlados y gestionados.
- **Alto:** Las actividades están estables y se aplica mejoramiento continuo.

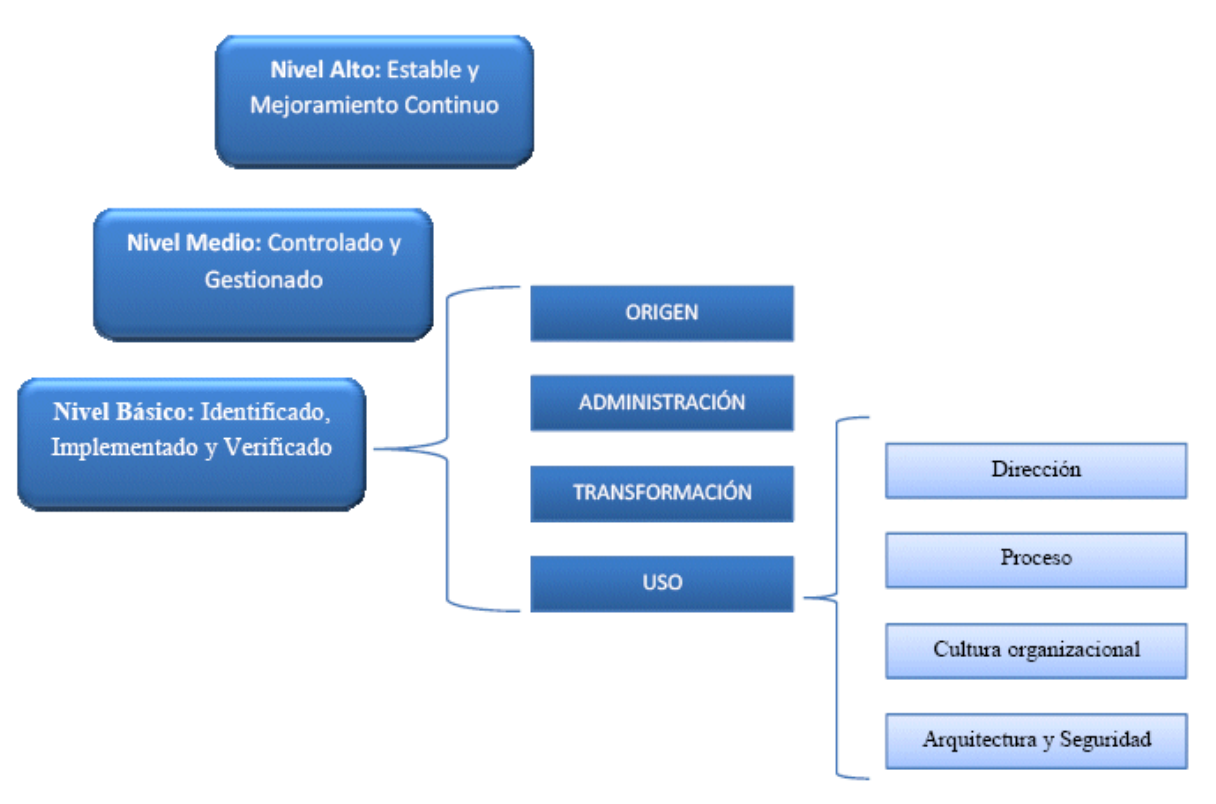

*Figura 2 Modelo de Madurez para la Calidad de los Datos*

#### **2.2.7. Metodología Para el Diagnóstico de la Calidad de los Datos**

Para (Vilalta, 2008) existe tanta información en una organización que difícilmente se puedan dedicar suficientes recursos para mejorar la calidad de todos los datos. En su metodología propuesta la estructuro de los siguientes pasos:

#### **Etapa 1. Identificación y ordenamiento de los datos críticos**

Existe tanta información en una organización que difícilmente se puedan dedicar suficientes recursos para mejorar la calidad de todos los datos, por lo que hay que identificar cual es la información que tiene un mayor impacto en las operaciones del negocio.

El objetivo de esta primera etapa radica en detectar qué tipo de datos son aquellos que están afectando el servicio.

# **Etapa 2. Selección del tipo de datos crítico a diagnosticar según el listado ordenado**

Aquí se selecciona el dato a diagnosticar según la posición que el mismo ocupa en el listado, en ésta sólo será necesario elegir el dato crítico a diagnosticar.

#### **Etapa 3. Definir un responsable de calidad del dato objeto de estudio**

Se asigna a un responsable del dato en cuestión, de manera que el mismo se responsabilice por el cumplimiento de las actividades relacionadas con el diagnóstico del dato.

#### **Etapa 4. Analizar las dimensiones de calidad del Dato**

En esta etapa se pretende determinar los criterios o dimensiones que permitan garantizar la calidad del Dato, o sea, permitan garantizar que el dato sea exacto, íntegro, consistente, puntual, exclusivo, válido.

#### **4.1 Determinar las dimensiones de calidad asociadas al Dato**

Las dimensiones de calidad son elementos esenciales para la formulación de políticas y metas de calidad, que convierten tales políticas y metas en requerimientos y normas precisas y cuantificables.

# **4.2 Identificar los indicadores asociados a las dimensiones de calidad del dato**

Para esto se determina correctamente los indicadores que identificarán a las dimensiones, ya sean éstos cualitativos o cuantitativos, es un punto neurálgico para el éxito del diagnóstico.

Deben seleccionarse indicadores que sean capaces de detectar aspectos relevantes, tanto desde el punto de vista de los clientes como del desempeño de la organización.

La medición de los indicadores deberá realizarse en el momento oportuno, es decir de forma tal que no afecte la continuidad del proceso, pero que a la vez los indicadores reflejen la realidad del mismo.

# **Etapa 5. Realizar las mediciones necesarias para analizar las dimensiones de calidad del Dato**

En esta etapa se pretende realizar mediciones que permitan analizar el comportamiento de los indicadores, como expresión de las dimensiones de calidad, de manera tal que nos oriente hacia los problemas de calidad del dato analizado.

Una vez que se tengan anotados todos los errores resultantes, se procederá a realizar el cálculo de los indicadores seleccionados.

### **Etapa 6. Procesamiento de los indicadores de calidad asociados al dato**

En esta etapa los indicadores son analizados mediante técnicas que permitan propiciar la detección de los problemas de calidad del dato.

### **6.1 Elegir las herramientas apropiadas para el análisis**

Para el análisis se debe contar con una herramienta que permita las siguientes tareas:

Análisis de datos: desde una interfaz de autoservicio que facilita un acceso sencillo para la gestión el ciclo de vida del dato al completo.

Descubrimiento de negocio: proporcionando la capacidad de visualizar todos los datos, con sus relaciones e interconexiones, para alcanzar una visión completa del negocio.

Descubrimiento de datos: facilita las tareas de búsqueda de datos, términos de negocio, definición de reglas y perfiles; aportando una perspectiva única sobre sus relaciones.

Perfilado de datos: permite analizar todos los datos del negocio en función de su estructura, relevancia o completitud, facilitando la detección de problemas de calidad y la creación de políticas y reglas aplicables en todo el negocio para velar por la consistencia de los datos. Esta funcionalidad debe ser requisito imprescindible a la hora de elegir entre las distintas herramientas de migración de bases de datos.

### **6.2 Desarrollo de la(s) herramienta(s) seleccionada(s)**

El objetivo es mejorar la confianza de la organización en sus datos. Para llevar a cabo una acción de limpieza de datos exhaustiva es necesario seguir las siguientes fases:

**Análisis de datos:** su misión es determinar qué tipo de errores e inconsistencias deben ser eliminados. Además de una inspección manual de las muestras de datos, es necesaria la automatización, en otras palabras, la incorporación de programas que actúen sobre los metadatos para detectar problemas de calidad de datos que afecten a sus propiedades.

**Definición del flujo de transformación y reglas de mapeo:** dependiendo del número de fuentes de origen de datos, su heterogeneidad y la previsión de problemas de calidad de los datos, será necesario ejecutar más o menos pasos en la etapa de transformación y adecuación.

**Verificación:** el nivel de adecuación y la efectividad de una acción de transformación debe siempre ser testado y evaluado. Por norma general, esta validación se aplica a través de múltiples iteraciones de los pasos de análisis, diseño y verificación; ya que algunos errores sólo se ponen de

evidencia tras aplicarse a los datos un número determinado de transformaciones.

**Reflujo de datos limpios:** una vez se han eliminado los errores de calidad, los datos "limpios" deben reemplazar a los que no lo están en las fuentes originales, para que las aplicaciones de legado puedan beneficiarse también de ellos, evitando necesitar de la aplicación en el futuro.

#### **Etapa 7. Análisis de los problemas de calidad del dato**

En la cuarta etapa se habían detectado los problemas mediante las mediciones de los indicadores y en la anterior etapa se realizó un análisis de los indicadores, con estos dos elementos se procederá en esta etapa a jerarquizar esos problemas para determinar el impacto que tiene cada uno de ellos en el proceso.

#### **Etapa 8. Diagnóstico de la calidad del dato**

En esta etapa se recomienda la utilización del cuadro comparativo donde las causas de los problemas se desglosan, quedando así más evidente donde se encuentran las raíces. Después de que se encuentren bien definidas las causas asociadas a los problemas, se trazan los planes de acción encaminados a la mejora de los atributos de la tabla de base de datos.

### **Etapa 9. Monitoreo de los indicadores por parte de la gerencia**

Es importante que los indicadores de la Calidad de datos se revisen periódicamente, asegurando su seguimiento y mejora continua. Una vez que se hayan detectado los problemas y las causas de los mismos estos planes preventivos deberán quedar documentos y asignarle un responsable para que sean chequeados si resultara necesario.

#### **Etapa 10. Garantizar la seguridad del dato**

La información y la gestión de la misma, son una parte importante de los activos empresariales, por eso es necesario protegerlos de todo aquello que sea ajeno a la actividad de la entidad de que se trate, pública o privada, logrando así que los datos no se pierdan y que no se utilicen para fines no autorizados por el cliente, siendo éste el objetivo de esta etapa.

#### **10.1 Determinar el nivel de seguridad en que se encuentra el dato**

Se establecen tres niveles de seguridad en función del tipo de datos personales:

**Nivel básico**, que comprende aquellos datos como nombres y apellidos, direcciones de contacto tanto físicas como electrónicas, teléfonos y otros; obliga a las empresas a disponer de un documento de seguridad, registrar las incidencias, hacer que los usuarios se identifiquen y autentiquen, controlar el acceso a los sistemas donde se almacenan los datos, etc.

**Nivel medio**, se refiere a datos relacionados con las infracciones penales y administrativas, información de vivienda y de servicios financieros y exige a las empresas disponer de las medidas de seguridad que se precisan en el nivel básico y, además, contar con un responsable de seguridad, realizar auditorías de seguridad cada dos años, implantar medidas adicionales de autenticación e identificación y controlar el acceso físico a los datos.

**Nivel alto** de seguridad comprende los datos que contienen información sobre la ideología de las personas, su religión, creencias, origen racial, salud y su vida sexual, en general. Las empresas que dispongan de estos datos están obligadas a disponer de las medidas de seguridad antes comentadas de los niveles básico y medio y tener seguridad en la distribución de soportes informáticos, un registro en los accesos, medidas adicionales en copias de respaldo en un lugar diferente del equipo en el que se tratan los datos y cifrado de datos para la transmisión de datos mediante redes de telecomunicaciones. Además de esto, se debe emitir un informe mensual por parte del responsable de seguridad sobre las revisiones realizadas y los problemas encontrados.

42

#### **2.2.8. Metodología de la calidad de datos**

Para (IBM, 2014)la información de metodología de la calidad de datos está organizada por la función analítica y proporciona conocimientos amplios y procedimientos recomendados para su estrategia de calidad de datos. Existe una serie de conceptos clave con el análisis y la supervisión de la calidad de datos que incluyen prestaciones para:

- Dar soporte a la definición y organización de reglas orientadas a negocio
- Aplicar reglas y reutilizarlas de forma coherente en diversos orígenes de datos
- Aprovechar el análisis de reglas a varios niveles para comprender más a fondo los problemas de calidad de datos
- Evaluar reglas ante indicadores de rendimiento/umbrales definidos
- Valorar y anotar los resultados de la calidad de datos
- Supervisar las tendencias en la calidad de datos con el tiempo
- Desplegar reglas por los entornos
- Ejecutar actividades de calidad de datos de manera improvisada o planificada utilizando la interfaz de usuario o la línea de mandatos

### **Etapa 1: [Análisis y supervisión de la calidad de los datos](https://www.ibm.com/support/knowledgecenter/es/SSZJPZ_11.5.0/com.ibm.swg.im.iis.ia.application.doc/topics/c_rules_method.html?view=kc)**

El análisis y supervisión de la calidad de datos es un conjunto de prestaciones diseñadas para evaluar datos con criterios específicos. Estos criterios de evaluación de reglas puede utilizarse repetidamente para ver cambios importantes en la calidad de los datos que se validan.

Puede controlar la funcionalidad de la regla de calidad de datos. La funcionalidad puede variar desde una prueba simple de una sola columna a múltiples reglas que evalúen múltiples columnas dentro y entre varios orígenes de datos. Desarrollará las reglas de datos necesarias para el análisis basándose en resultados de perfilado anteriores (por ejemplo, análisis de columnas) o en las reglas de calidad de datos definidas a partir de los procesos empresariales del cliente.

Después de diseñar y crear una regla de datos, puede configurar una definición de regla que defina la lógica de una prueba de datos independientemente del origen de datos. La definición de regla se crea mediante variables lógicas o referencias que enlazarán a los datos del cliente.

A continuación, enlazará esas variables lógicas a datos reales (por ejemplo, origen de datos, tabla y columna o tablas unidas) para crear una forma ejecutable de esa regla de datos. Este proceso de dos pasos permite que la misma definición de regla de datos lógicos se reutilice "enlazándola" a muchos orígenes de datos distintos. Cada "enlace" crea una nueva forma ejecutable de la misma regla de datos lógica, logrando la coherencia entre los distintos orígenes de datos.

Después de crear una definición de regla de datos en enlace, puede ejecutarse la regla de datos (por ejemplo, puede probarse con datos reales). El sistema ejecuta la regla de datos, la cuál genera estadísticas pertinentes y captura registros de origen designados en una tabla de salida generada por el sistema siempre que un registro de origen cumpla o no cumpla la condición lógica de la regla de datos, dependiendo de la preferencia del usuario.

Con las reglas de datos o con los conjuntos de reglas, puede establecer indicadores de rendimiento o niveles de tolerancia para los problemas. Adicionalmente, pueden crearse métricas que observen las estadísticas generadas por las reglas de datos, los conjuntos de reglas u otras métricas que ayuden a establecer costes o ponderaciones de los problemas de la calidad de datos, o facilitar la comparación de resultados durante intervalos especificados. Ejecutando las reglas de datos, los conjuntos de reglas y las métricas durante tiempo, puede supervisarse y realizarse el seguimiento de la calidad de muchos orígenes de datos, pueden anotarse problemas y pueden generarse informes para realizar revisiones y acciones adicionales.

44

#### **Etapa 2: [Estructuración de reglas de datos y conjuntos de reglas](https://www.ibm.com/support/knowledgecenter/es/SSZJPZ_11.5.0/com.ibm.swg.im.iis.ia.application.doc/topics/c_rule_structure.html?view=kc)**

Las prestaciones de análisis de la calidad de los datos de IBM® InfoSphere Information Analyzer aprovechan algunos conceptos clave que se encuentran en la base de la capacidad de reutilizar reglas de datos en varios orígenes de datos y evaluar reglas de datos en un concepto mayor basado en conjuntos.

#### **[Definiciones lógicas frente a reglas físicas](https://www.ibm.com/support/knowledgecenter/es/SSZJPZ_11.5.0/com.ibm.swg.im.iis.ia.application.doc/topics/c_logical_vs_phys_exec_rules.html?view=kc)**

Las definiciones de reglas representan una expresión lógica. Como expresiones lógicas, las definiciones de reglas pueden incluir cualquier número de variables que representen datos de origen o referencia. Tales variables pueden tomarse de una serie de fuentes, pero siguen siendo variables lógicas. A partir de las definiciones lógicas pueden generarse una o más reglas de datos físicos. Es en este punto donde las variables lógicas se enlazan a datos reales para su evaluación.

#### **[Reglas y conjuntos de reglas](https://www.ibm.com/support/knowledgecenter/es/SSZJPZ_11.5.0/com.ibm.swg.im.iis.ia.application.doc/topics/c_rule_vs_ruleset.html?view=kc)**

Una regla de datos es un único objeto que se ejecuta sobre un conjunto de registros específico (ya sea desde un origen o un conjunto de orígenes unidos) y genera una estadística de una única pasada o tipo de finalización anómala. Esto significa que, para una regla que pruebe si existe un identificador de impuestos, un valor puede ser verdadero (es decir, que existe) o falso (es decir, que no existe). Las reglas generan recuentos de excepciones, detalles de excepciones y resultados de salida definida por el usuario.

#### **[Variables locales y globales](https://www.ibm.com/support/knowledgecenter/es/SSZJPZ_11.5.0/com.ibm.swg.im.iis.ia.application.doc/topics/c_global_vs_var.html?view=kc)**

Todas las definiciones de reglas contienen variables que representan lo que se evalúa. Estas variables pueden teclearse (por ejemplo, para crear cualquier palabra para representar una variable tal como 'sourcedata', 'customer\_type', o 'column1'), tomarse del listado de orígenes de datos conocidos o disponibles (por ejemplo, un nombre de columna real), o elegirse del listado

45

de términos disponibles (si se está utilizando IBM InfoSphere Information Governance Catalog) que representen terminología empresarial común de su organización.

### **Etapa 3: [Estándares de denominación](https://www.ibm.com/support/knowledgecenter/es/SSZJPZ_11.5.0/com.ibm.swg.im.iis.ia.application.doc/topics/c_naming_stds.html?view=kc)**

Todas las definiciones de reglas y conjuntos de reglas, todas las reglas de datos y conjuntos de reglas ejecutables, todas las métricas, y todas las variables globales deben tener nombre.

Los estándares de denominación sirven para:

- o Establecer convenios estándar para denominar reglas y otros componentes de calidad
- o Facilitar la compresión de la finalidad de una definición de regla o conjunto de reglas o una métrica
- o Facilitar la compresión de a qué fuente se aplica una regla o conjunto de reglas
- o Encontrar una definición de regla, regla u otro control de calidad cuando lo necesite
- o Promocionar la reutilización
- o Coherencia y claridad son dos factores clave a tener en cuenta en los estándares de denominación.

### **Etapa 4: [Análisis de reglas de datos](https://www.ibm.com/support/knowledgecenter/es/SSZJPZ_11.5.0/com.ibm.swg.im.iis.ia.application.doc/topics/c_data_rules_analysis.html?view=kc)**

La función de análisis de reglas de datos dentro de IBM® InfoSphere Information Analyzer es el componente mediante el que desarrolla una prueba de datos de formato libre.

Colectivamente, las reglas de datos pueden utilizarse para medir todas las condiciones de calidad de datos importantes que deben analizarse. También puede establecer un indicador de rendimiento para resultados de las reglas de datos con el que el sistema comparará los resultados reales y determinará una variación. El análisis de reglas de datos podría utilizarse una sola vez, pero

suele utilizarse periódicamente para hacer un seguimiento de las tendencias e identificar cambios significativos en la condición global de la calidad de los datos.

Es necesario responder a unas preguntas comunes para poder establecer un análisis de reglas de datos eficaz y una supervisión continuada de la calidad:

- o ¿Qué datos están implicados?
- o ¿Hay distintas partes o condiciones en la validación?
- o ¿Hay 'cualidades' conocidas de los datos a tener en cuenta?
- o ¿Cuáles son los orígenes de los datos (por ejemplo, archivos externos)?
- o ¿Hay clases de datos específicas (por ejemplo, fechas, cantidades y otras clases de datos) a evaluar?
- o ¿Hay aspectos de la 'regla' que impliquen a las estadísticas de la validación?
- o ¿Hay aspectos de la 'regla' que impliquen comprender qué ha sucedido anteriormente?

Al tratar estas cuestiones, también es importante seguir algunas directrices básicas.

#### **Conozca sus objetivos**

La evaluación y supervisión de la calidad de datos es un proceso y no todo sucede en un producto. Las empresas utilizan los datos para fines empresariales específicos. Asegurar datos de alta calidad forma parte del proceso de negocio para cumplir los objetivos empresariales. Comprender qué objetivos son los más importantes y vitales, o qué objetivos pueden tratarse más fácilmente, debería servirle de guía para identificar los puntos de partida.

### **Manténgase en un ámbito bien definido**

Los proyectos que intentan hacerlo todo en una sola pasada suelen fallar. Deberá tener en cuenta que es razonable y aceptable desarrollar las reglas de datos paulatinamente para aprovechar el valor continuado. Los elementos de negocio clave (a veces denominados KBE o elementos de datos vitales) suelen ser los primeros objetivos de la evaluación y supervisión ya que conducen muchos procesos de negocio.

### **Identifique qué es pertinente**

- o Identifique las reglas empresariales que pertenezcan a los elementos de datos objetivo o seleccionados.
- o Documente las fuentes potenciales de estos elementos que deberán evaluarse. Pueden empezar por sistemas seleccionados o incorporar evaluaciones a través de varios sistemas.
- o Pruebe y depure la regla de datos ante fuentes identificadas como ayuda para asegurar la calidad de la regla de datos y, especialmente, la calidad y valor de la salida.
- o Elimine la información ajena generada. No toda la información generada por una regla de datos va a resolver necesariamente los problemas de calidad de datos.

### **Identifique qué necesita una mayor exploración**

Amplíe el foco con nuevas reglas de destino, conjuntos de reglas y métricas. A medida que cree más reglas y evalúe más datos, el foco de la evaluación y la supervisión de la calidad de datos se ampliará. Esto sugerirá a menudo que se pongan en marcha reglas nuevas, conjuntos de reglas más amplios o métricas más específicas, más allá del conjunto inicial de controles de calidad.

### **Renueve o actualice periódicamente**

Utilice los conocimientos que ha adquirido. Al igual que los procesos de negocio y los orígenes de datos cambian, también deberán hacerlo las reglas, los conjuntos de reglas y las métricas evaluados.

### **Etapa 5: [Conjuntos de reglas de datos](https://www.ibm.com/support/knowledgecenter/es/SSZJPZ_11.5.0/com.ibm.swg.im.iis.ia.application.doc/topics/c_data_rule_sets.html?view=kc)**

IBM InfoSphere Information Analyzer también proporciona un mecanismo donde puede agrupar en un conjunto de reglas de datos varias reglas de datos que utilicen los mismos datos de origen. Basándose en todos los resultados de reglas de datos individuales, el conjunto de reglas de datos también genera estadísticas globales que corresponden a esos datos de origen, además de las estadísticas resultantes de las reglas de datos individuales. Los conjuntos de reglas proporcionan una serie de ventajas clave para la evaluación de la calidad de datos global:

- o Los conjuntos de reglas proporcionan soporte para evaluar datos basándose en muchas condiciones de las reglas de datos. Utilizando este enfoque de bloques de creación puede adaptarse a los distintos requisitos de evaluación entre sistemas, orígenes o incluso procesos de negocio distintos. Las condiciones pueden combinarse en conjuntos de reglas más grandes que prueben cada instancia individual sin repercutir en las definiciones de reglas subyacentes y creando una capacidad de reutilización más amplia.
- o Los conjuntos de reglas proporcionan la puntuación de todas las reglas para cada registro del conjunto, de forma que los resultados puedan verse en varias dimensiones. Esto le permite evaluar más fácilmente los problemas asociados tanto con reglas individuales como con registros individuales, así como buscar patrones de asociación entre reglas que, de otra manera, permanecerían ocultas.
- o Al evaluar varias reglas simultáneamente ante cada registro del origen de datos de destino, el motor subyacente optimizará la evaluación de reglas tanto para la ejecución como para el proceso al identificar condiciones que no pueden darse conjuntamente. Esto asegura que la ejecución se realiza de forma eficiente y acelera la entrega de resultados.

49

### **Etapa 6: [Métricas](https://www.ibm.com/support/knowledgecenter/es/SSZJPZ_11.5.0/com.ibm.swg.im.iis.ia.application.doc/topics/c_metrics_analysis.html?view=kc)**

Son objetos definidos por el usuario que no analizan datos pero proporcionan prestaciones de cálculo matemático que pueden realizarse en resultados estadísticos de las reglas de datos, los conjuntos de reglas de datos y las propias métricas.

Proporcionan la capacidad de consolidar las mediciones de diversos pasos de análisis de datos en una sola métrica con significado para la gestión de la calidad de datos. También pueden utilizarse para reducir cientos de resultados analíticos detallados a unas cuantas métricas con significado que expliquen con eficacia la condición global de la calidad de los datos.

### o **Función de las métricas**

Una métrica es una ecuación que utiliza resultados de reglas de datos, conjuntos de reglas u otras métricas (es decir, estadísticas) como variables numéricas en la ecuación.

### o **Crear una métrica**

Puede crear una métrica utilizando reglas de datos existentes, conjuntos de reglas y resultados de estadísticas de métricas.

#### o **Responsabilidad del usuario**

Las métricas comunes incluyen aquellas que calculan sumas, promedios o desviaciones de los resultados de la regla de datos o del conjunto de reglas que suelen compararse con un indicador de rendimiento definido para esa métrica.

### o **Interpretación de los resultados**

La interpretación de un resultado de valor de métrica está relacionada directamente con su comprensión del diseño de la métrica y su ecuación. El uso de las escalas percentiles (valores de 0 a 100), partes por millón, o factores de costes (un valor de moneda) generalmente tendrán un mayor significado.

#### o **Decisiones y acciones**

Al desarrollar métricas y sus aplicaciones, debe tomar algunas decisiones clave.

### **Etapa 7: [Resultados de la supervisión](https://www.ibm.com/support/knowledgecenter/es/SSZJPZ_11.5.0/com.ibm.swg.im.iis.ia.application.doc/topics/c_monitor_results.html?view=kc)**

Son objetos ejecutables que pueden ejecutarse cuando sea necesario o de forma planificada (ya sea internamente o mediante una interfaz de línea de mandatos).

Las reglas de datos, los conjuntos de reglas y las métricas generan sucesos históricos, estadísticas y resultados detallados. Como estos objetos se ejecutan repetidamente, crean una serie de sucesos de los que puede hacer un seguimiento, crear anotaciones, crear informes y tendencias con el tiempo.

### o **Función de supervisión**

Al revisar resultados, puede elegir varios enfoques de supervisión.

#### o **Técnica de supervisión**

Puede desarrollar un informe utilizando plantillas de informes estándar predefinidas. Existe una amplia gama de plantillas de informes, algunas para las funciones de análisis de la calidad de datos y otras asociadas con las reglas de datos, conjuntos de reglas y métricas.

### o **Decisiones y acciones**

Deberá revisar el plan de calidad de datos para identificar qué usuarios deben revisar los resultados y cómo ofrecer mejor los resultados según los objetivos empresariales globales.

### **Etapa 8: Despliegue de reglas**

Se debe ejecutar las reglas necesarias, los conjuntos de reglas, y las variables de la base de conocimiento en el proyecto de calidad de datos para que se realice la limpieza de datos.

#### o **[Función](https://www.ibm.com/support/knowledgecenter/es/SSZJPZ_11.5.0/com.ibm.swg.im.iis.ia.application.doc/topics/c_deploy_function.html?view=kc)**

Para desplegar reglas, conjuntos de reglas, métricas y variables globales de un entorno a otro, el administrador de reglas exportará las reglas necesarias, los conjuntos de reglas, las métricas y las variables globales desde el entorno inicial y, a continuación, importará el paquete de esos elementos al segundo entorno.

51

### o **[Técnica](https://www.ibm.com/support/knowledgecenter/es/SSZJPZ_11.5.0/com.ibm.swg.im.iis.ia.application.doc/topics/c_deploy_technique.html?view=kc)**

El administrador de reglas utilizará las tareas **Importar** y **Exportar** para desplegar el objeto de calidad de datos.

### o **[Responsabilidad del usuario](https://www.ibm.com/support/knowledgecenter/es/SSZJPZ_11.5.0/com.ibm.swg.im.iis.ia.application.doc/topics/c_deploy_userresponse.html?view=kc)**

El usuario es responsable de validar que las reglas, los conjuntos de reglas y las métricas importados a un nuevo entorno puedan ejecutarse.

### o **[Decisiones y acciones](https://www.ibm.com/support/knowledgecenter/es/SSZJPZ_11.5.0/com.ibm.swg.im.iis.ia.application.doc/topics/c_deploy_decisionsactions.html?view=kc)**

Deberá revisar y validar objetos importados tales como reglas de datos, conjuntos de reglas y métricas para asegurar que funcionan en el nuevo entorno.

### **Etapa 9: [Gestión de un entorno de reglas de calidad de datos](https://www.ibm.com/support/knowledgecenter/es/SSZJPZ_11.5.0/com.ibm.swg.im.iis.ia.application.doc/topics/c_managing_dq_environ.html?view=kc)**

Se crean más definiciones de reglas y compartiendo información por proyectos IBM InfoSphere Information Analyzer, para crear una mayor necesidad de gestionar este entorno de calidad de datos.

#### o **Organización del trabajo**

La mayoría del trabajo en IBM InfoSphere Information Analyzer se produce en el contexto de un proyecto, que incluye el desarrollo, las pruebas y la supervisión de reglas, conjuntos de reglas y métricas.

### o **Decisiones y acciones**

El administrador del proyecto deberá trabajar con los grupos participantes en el desarrollo de reglas para identificar qué orígenes de datos, usuarios y carpetas podrían ser necesarios en el proyecto.

#### o **Seguridad, usuarios y roles**

La seguridad de IBM InfoSphere Information Analyzer aprovecha el entorno de seguridad común de IBM InfoSphere Information Server.

### o **Seguimientos de uso y auditoría**

Registra varios niveles de información pertenecientes a las definiciones de reglas de datos, reglas de datos, conjuntos de reglas y otros componentes de control de calidad. Esto incluye los seguimientos de uso y auditoría del control de calidad específico.

### **2.2.9. Escala de Likert**

Según (Cruz, 2012)es una escala psicométrica comúnmente utilizada en cuestionarios, y es la escala de uso más amplio en encuestas para la investigación. La escala se llama así por Rensis Likert, que publicó un informe describiendo su uso, en el año de 1932.

#### Elaboración de la escala

1.- Preparación de los ítems iniciales; se elaboran una serie de enunciados afirmativos y negativos sobre el tema o actitud que se pretende medir, el número de enunciados elaborados debe ser mayor al número final de enunciados incluidos en la versión final.

2.- Administración de los ítems a una muestra representativa de la población cuya actitud deseamos medir. Se le solicita a los sujetos que expresen su acuerdo o desacuerdo frente a cada ítem mediante una escala.

3.- Asignación de puntajes a los ítems; se le asigna un puntaje a cada ítem a fin de clasificarlos según reflejen actitudes positivas o negativas.

4.- Asignación de puntuaciones a los sujetos; la puntuación de cada sujeto se obtiene mediante la suma de las puntuaciones de los distintos ítems.

5.- Análisis y selección de los ítems; mediante la aplicación de pruebas estadísticas se seleccionan los ajustados al momento de efectuar la discriminación de la actitud en cuestión rechazando aquellos que no cumplan con este requisito.

El formato de un típico elemento de Likert con 5 niveles de respuesta sería:

- o ( 0 ) Totalmente en desacuerdo
- o ( 1 ) En desacuerdo
- o ( 2 ) Ni de acuerdo ni en desacuerdo
- o ( 3 ) De acuerdo
- o ( 4 ) Totalmente de acuerdo

¿Cómo tratar los resultados?

Una vez terminado el cuestionario, cada ítem puede ser analizado separadamente o bien, en determinados casos, las respuestas de un conjunto de ítems Likert pueden sumarse y obtener un valor total. El valor asignado a cada posición es arbitrario y lo determinará el propio investigador/diseñador de la encuesta. Dado este valor, podremos calcular la media, la mediana, o la moda.

### Ventajas del ítem Likert

- Desde el punto de vista del diseño del cuestionario, es una escala fácil de construir.
- Desde el punto de vista del encuestado, le ofrecemos la facilidad de poder graduar su opinión ante afirmaciones complejas.
- En Internet funciona especialmente bien: es muy visual, el encuestado puede realizar comparaciones entre ítems, así como modificar y ajustar su respuesta fácilmente, tal y como podemos ver en este ejemplo.

### Inconvenientes del ítem Likert

- Por un lado, dos personas pueden obtener el mismo valor en la escala Likert, habiendo realizado elecciones diferentes.
- Es difícil tratar las respuestas neutras, del tipo "ni de acuerdo ni en desacuerdo".
- Los encuestados tienden a estar de acuerdo con las afirmaciones presentadas.

### **2.2.10. Herramientas de Calidad de Datos SQL Server**

Software encargado de la manipulación de los datos se le conoce como un "sistema de gestión de base de datos", el cual sirve de interfaz entre el usuario y la información almacena en los discos.

### **Base de dato relacional**

Es una base de datos que se trata como un conjunto de tablas y se manipula de acuerdo con el modelo de datos relacional. Contiene un conjunto de objetos que se utilizan para almacenar y gestionar los datos, así como para acceder a los mismos. Las tablas, vistas, índices, funciones, activadores y paquetes son ejemplos de estos objetos.

### **Triggers**

Es una rutina autónoma asociada a una tabla o vista que se activa de manera automática cuando se realiza una sentencia de INSERT, UDPATE o DELETE sobre la tabla o vista en cuestión.

#### **Procedimientos Almacenados**

Es un conjunto de comandos SQL que pueden almacenarse en el servidor. Mejoran el rendimiento del servidor de base de datos y el servidor que realiza la consulta.

#### **Ensamblado**

Son unidades implementadas por objetos de base de datos administrados, como procedimientos almacenados o desencadenadores y que luego se compilan. Los ensamblados de archivos DLL administrados deben registrarse en Microsoft SQL Server para poder usar la funcionalidad que proporciona el ensamblado. Para registrar un ensamblado en una base de datos de SQL Server, use la instrucción CREATE ASSEMBLY. En este tema se explica cómo registrar un ensamblado en una base de datos mediante la instrucción CREATE ASSEMBLY y cómo especificar la configuración de seguridad del ensamblado.

### **Solucion de Data Quality**

 **Data Quality Client:** permite realizar operaciones de calidad de datos mediante una herramienta independiente. Con esta aplicación podrá crear bases de conocimiento, crear y ejecutar proyectos de calidad de datos y realizar tareas administrativas.

Proporciona las siguientes características para resolver problemas de calidad de datos.

### **Limpieza de datos**

Modificación, eliminación o enriquecimiento de datos que no sean correctos o estén incompletos, mediante el uso de procesos asistidos por PC e interactivos.

### **Coincidencia**

Identificación de duplicados semánticos en un proceso basado en reglas que le permite determinar lo que constituye una coincidencia y realizar la eliminación de los datos duplicados.

### **Reference Data Services**

Comprobación de la calidad de los datos mediante servicios de un proveedor de datos de referencia. Puede usar los servicios de datos de referencia de Windows Azure Marketplace DataMarket para limpiar, validar, buscar coincidencias y enriquecer datos con facilidad.

### **Supervisión**

seguimiento e indicación del estado de las actividades de calidad de datos. Con la supervisión, podrá comprobar que la solución de calidad de datos está haciendo lo que se pretende que haga.

### **Base de conocimiento**

Data Quality Services es una solución controlada por conocimiento que analiza los datos en función del conocimiento que haya generado con DQS. De esta forma, podrá crear procesos de calidad de datos que mejoren de forma continuada el conocimiento sobre los datos y que, al hacerlo, se mejore constantemente la calidad de los datos.

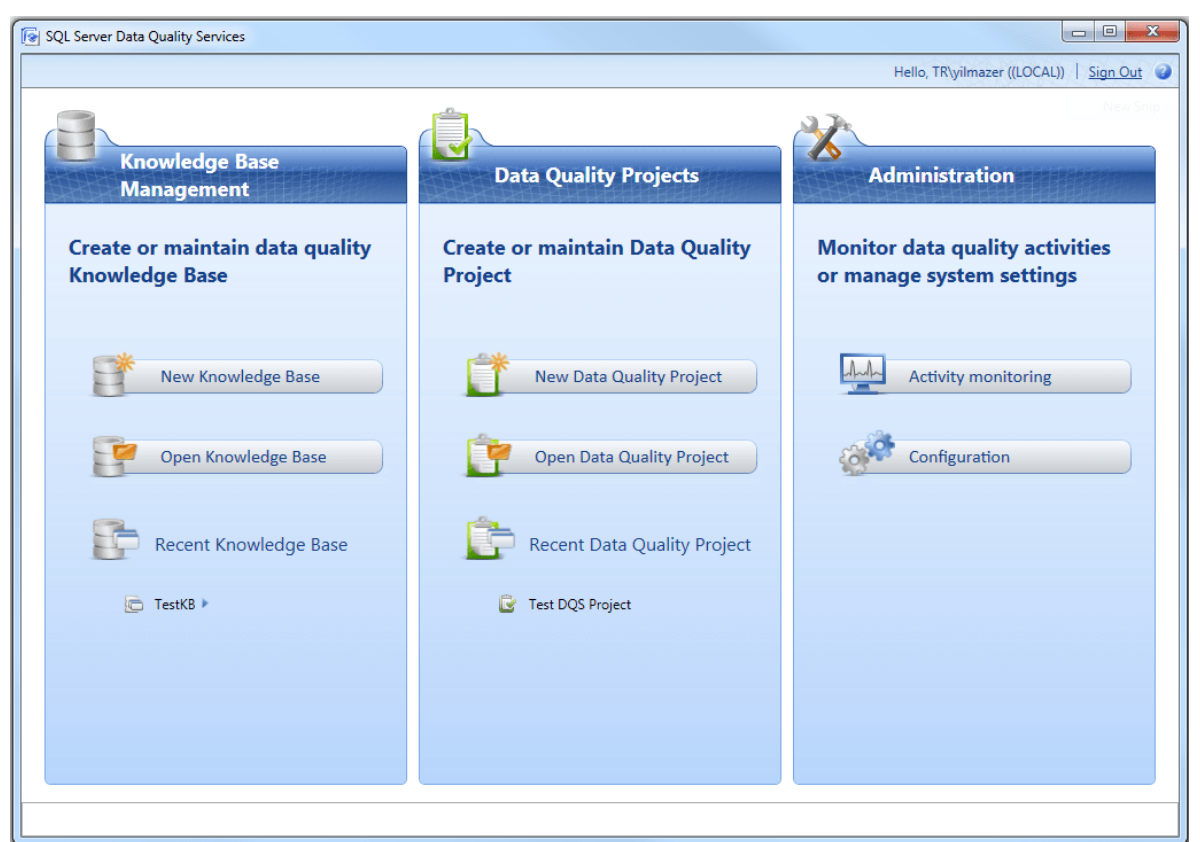

*Figura 3 Interfaz Data Quality Client*

## **3. MATERIAL Y MÉTODOS**

### **3.1. Material**

## **3.1.1. Poblacion**

Como se quiere garantizar la calidad de los datos la muestra será igual a la población

## **3.1.2. Muestra**

Toda la base de datos de la organización. Por lo tanto la muestra es igual a la población

## **3.1.3. Unidad de Análisis**

Datos registrados en la base de datos de la organización

## **3.2. Método**

## **3.2.1. Tipo de Investigación**

Se realizará una investigación Explicativa usando el método inductivo. Es decir, basándonos en el estudio de un caso las conclusiones podrán usarse para los otros casos del mismo rubro.

## **3.2.2. Diseño de Investigación**

El diseño de investigación a utilizar es del tipo Cuasi-Experimental, debido a que los elementos de la unidad de análisis no están establecidos de manera aleatoria El diseño que se usará será el de una Sola Casilla.

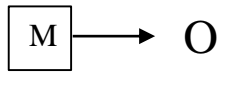

Donde:

O O= Metodología de evaluación de calidad de datos de Villalta (VI). 2

M= Base de datos de la empresa de calzado.

### **3.2.3. Variables de estudio y Operacionalización**

VARIABLE INDEPENDIENTE (VI), X = Metodología de evaluación de calidad de datos de Villalta.

VARIABLE DEPENDIENTE (VD),  $Y =$  Calidad de datos en la empresa productora de calzado.

### **V.INDEPENDIENTE (VI), X = Metodología de evaluación de calidad de datos de Villalta**

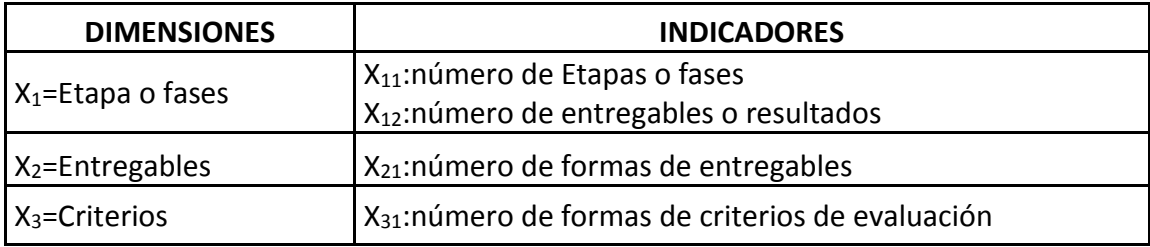

## **V. DEPENDIENTE (VD), Y = Calidad de datos en la empresa productora de calzado**

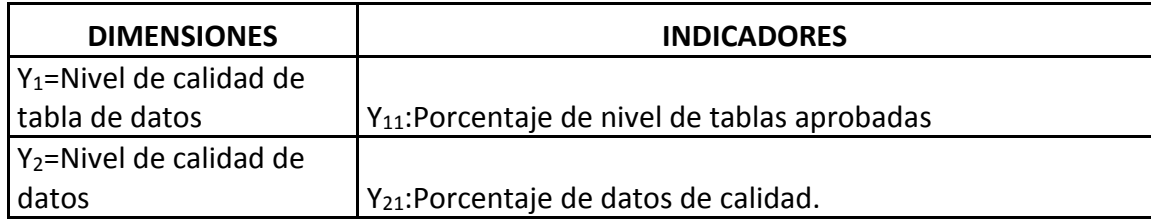

### **3.2.4. Instrumentos de recolección de Datos**

La observación directa La encuesta (cuestionario). El análisis de contenido de artículos y sitios web.

### **3.2.5. Procedimientos y análisis de datos**

Codificación de consultas SQL que da acceso a las diferentes tablas de la bases de datos que permite especificar diversos tipos de operaciones en ellos.

### **3.2.6. Técnicas de análisis de datos**

Se realiza por Inducción

### **3.2.7. Modelos estadísticos de análisis de datos**

Se utilizara una distribución normal además de una hoja en Excel para el procesamiento.

## **4. RESULTADOS**

Para el presente trabajo se realizó un estudio comparativo entre las 2 metologias de evaluación de calidad de datos antes mencionadas para determinar el nuevo modelo de evaluación de calidad de datos

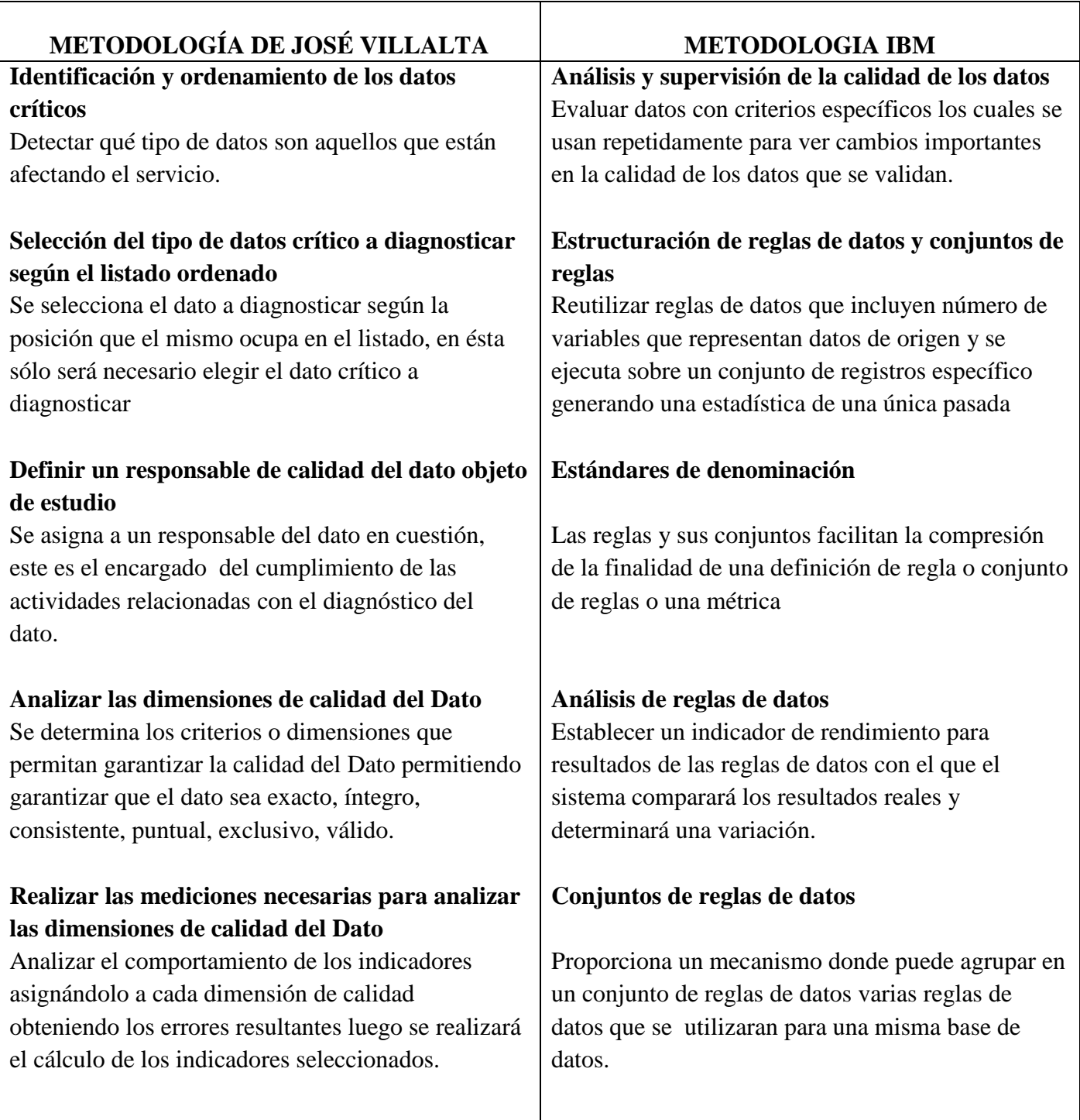

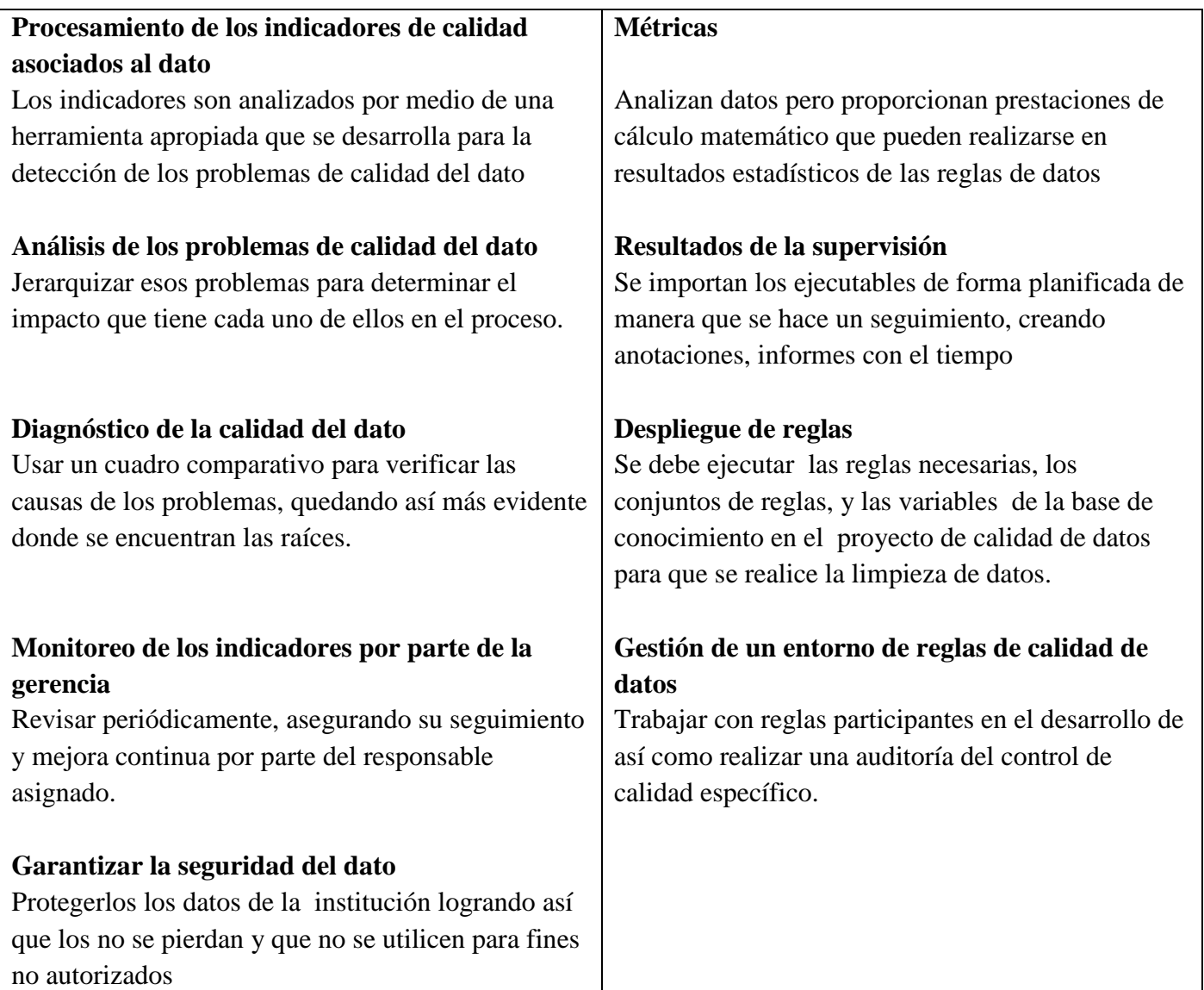

*Tabla 1 cuadro Comparativo de Metodologia de Villalta y Metodologia de IBM*

Teniendo en cuenta este cuadro comparativo de las 2 metodologías, se define al nuevo modelo de evaluación de calidad de datos, el cual está compuesto por las siguientes etapas

Etapa 1. Identificación y ordenamiento de los datos críticos

Etapa 2. Selección del tipo de datos crítico a diagnosticar según el listado ordenado

Etapa 3. Definir un responsable de calidad del dato objeto de estudio

Etapa 4. Analizar las dimensiones de calidad del Dato

4.1 Determinar las dimensiones de calidad asociadas al Dato

4.2 Identificar los indicadores asociados a las dimensiones de calidad del dato

Etapa 5. Realizar las mediciones necesarias para analizar las dimensiones de calidad del Dato

Etapa 6. Procesamiento de los indicadores de calidad asociados al dato

6.1 Elegir las herramientas apropiadas para el análisis

6.2 Desarrollo de la(s) herramienta(s) seleccionada(s)

Etapa 7. Análisis de los problemas de calidad del dato

Etapa 8: Resultados de la supervisión

Etapa 9: Despliegue de reglas

Etapa 10. Diagnóstico de la calidad del dato

Para esta parte se tomara en cuenta la ISO/IEC 25012 la cual plantea que la gestión y mejora de los datos, es decir la calidad de la información es un factor clave, debido a que el acierto de las decisiones que toma una organización depende de la calidad de los datos en los que se basan dichas decisiones. El modelo de Calidad de Producto de Datos definido por el estándar ISO/IEC 25012 se encuentra compuesto por 3 Dimensiones y 15 Subdimensiones que se muestran en la siguiente figura**:**

| <b>Dimensiones</b> |                                  |                     |  |  |  |
|--------------------|----------------------------------|---------------------|--|--|--|
| <b>Inherentes</b>  | <b>Inherentes y Dependientes</b> | <b>Dependientes</b> |  |  |  |
| Precisión          | Accesibilidad                    | Disponibilidad      |  |  |  |
| Completitud        | Conformidad                      | Portabilidad        |  |  |  |
| Consistencia       | Confidencialidad                 | Recuperabilidad     |  |  |  |
| Credibilidad       | Eficiencia                       |                     |  |  |  |
| Actualidad         | Exactitud                        |                     |  |  |  |
|                    | Trazabilidad                     |                     |  |  |  |
|                    | Comprensibilidad                 |                     |  |  |  |

*Tabla 2 Clasificacion de las Dimensiones de Calidad de Datos*

También aplicaremos la metodología de Villalta al presente trabajo, la cual consta de diez etapas que son:

## **Etapa 1. Identificación y ordenamiento de los datos críticos**

Listaremos las tablas de la base de datos y evaluaremos sus respectivos atributos.

**SUB DIMENSIONES Muy bajo (0) Bajo (1) Regular (2) Alto (3) Muy Alto (4)** Precisión X Completitud X Consistencia X Credibilidad X Actualidad X Accesibilidad X Conformidad X Confidencialidad X Eficiencia X Exactitud | | | | | X Trazabilidad X Comprensibilidad X Disponibilidad X Portabilidad | | | X Recuperabilidad X TOTAL ALTO

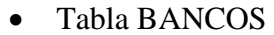

|    | JUAN-PC.SIFAC - dbo.BANCOS X |               |                          |
|----|------------------------------|---------------|--------------------------|
|    | Nombre de columna            | Tipo de datos | Permitir val             |
| ÞВ | <b>IDBANCOS</b>              | int           |                          |
|    | <b>IDUSUARIO</b>             | int           |                          |
|    | <b>NOMBRE</b>                | nvarchar(50)  |                          |
|    | <b>ABREVIATURA</b>           | nvarchar(10)  | $\overline{\mathcal{A}}$ |
|    | <b>FSTADO</b>                | nvarchar(30)  |                          |
|    | FECHA REGISTRO               | datetime      |                          |
|    |                              |               |                          |

*Figura 4 Referencia Tabla Bancos*

*Tabla Escala de Likert 1 Forma General - tabla BANCOS*

## Tabla CARGO\_COMPRAS

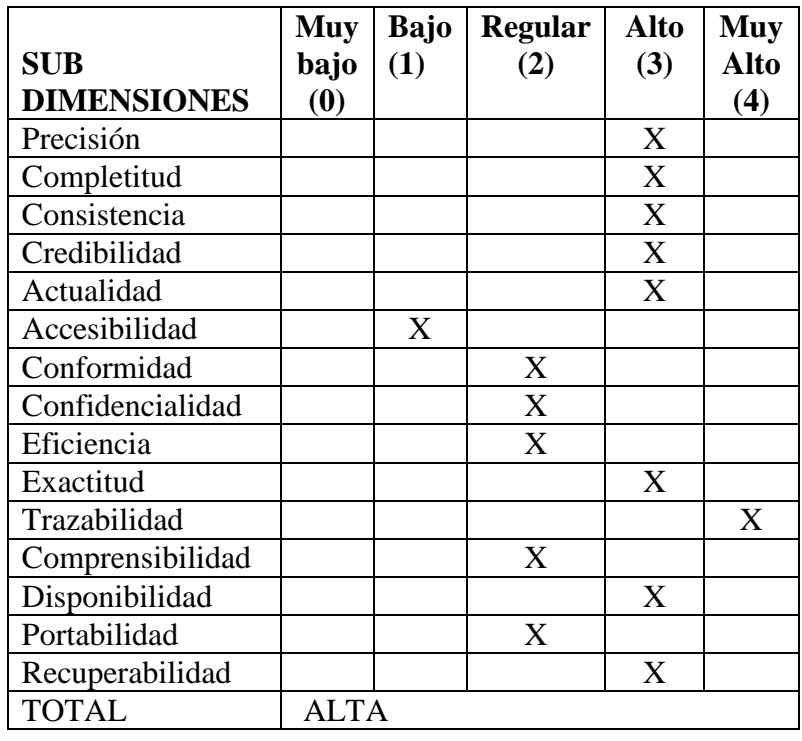

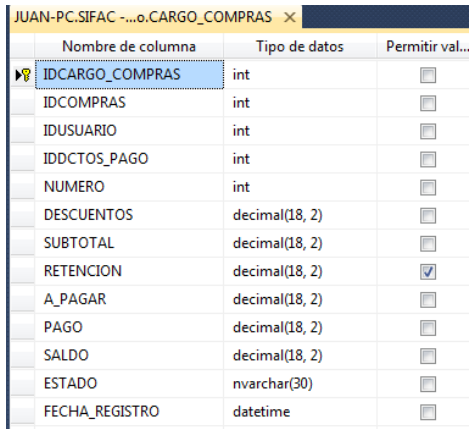

*Figura 5 Referencia Tabla Cargo\_Compras*

*Tabla Escala de Likert 2 Forma General - Tabla CARGO\_COMPRAS*

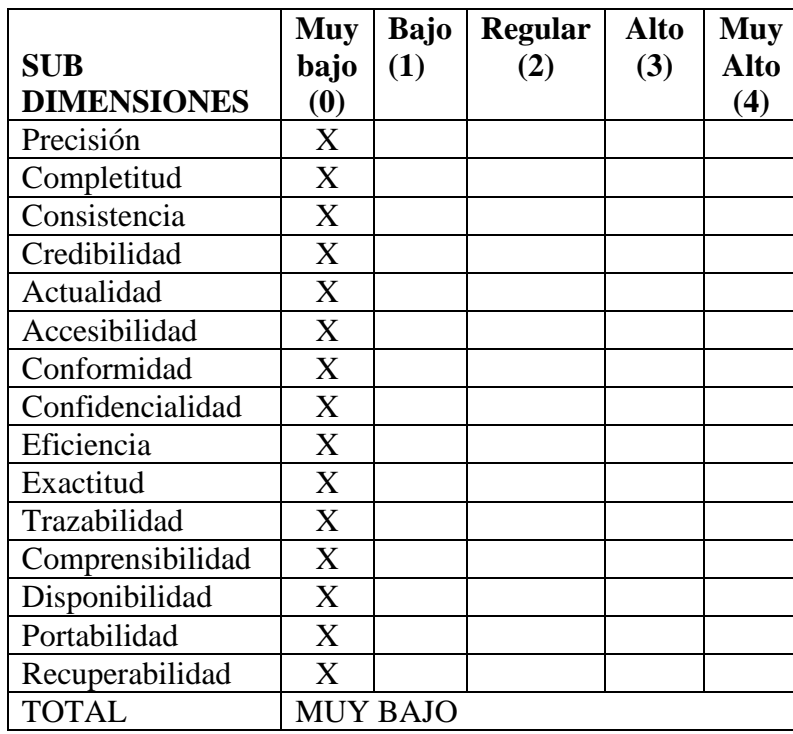

## Tabla CARGO\_VENTAS

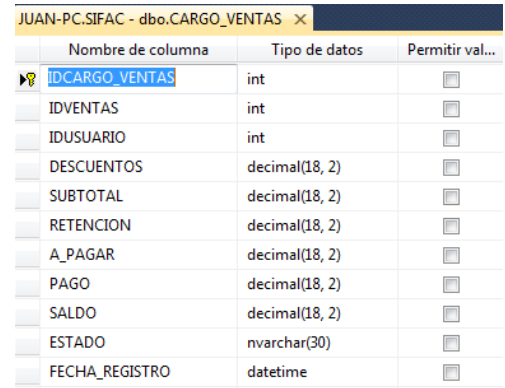

*Figura 6 Referencia Tabla CARGO\_VENTAS*

*Tabla Escala de Likert 3 Forma General - Tabla CARGO\_VENTAS*

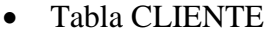

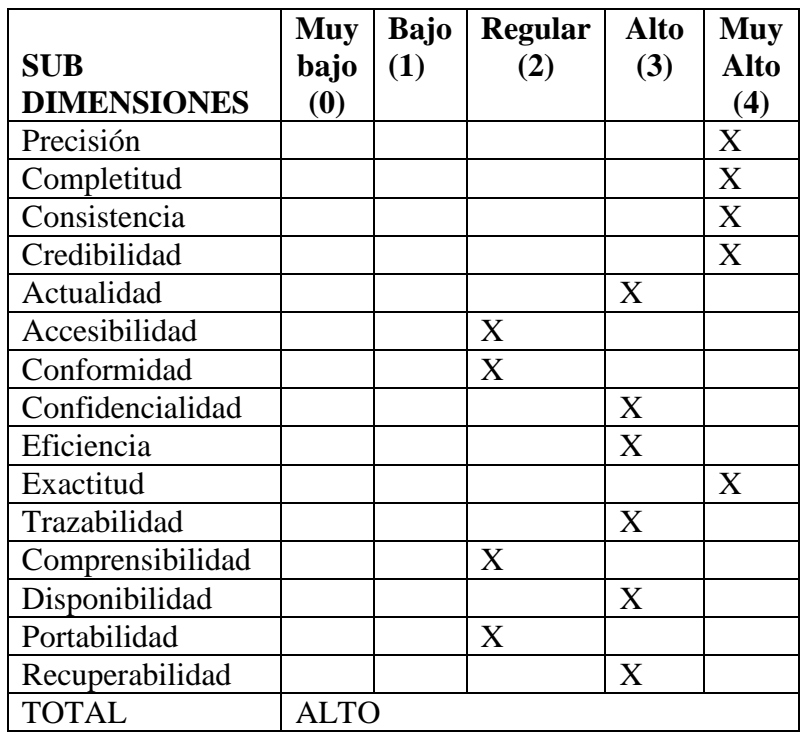

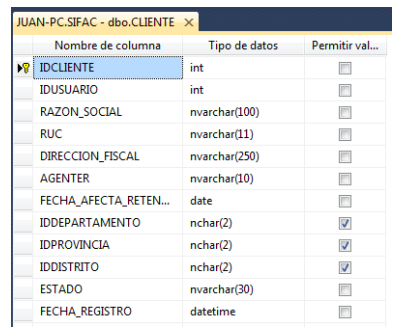

*Figura 7 Referencia Tabla CLIENTE*

*Tabla Escala de Likert 4 Forma Gneral - Tabla CLIENTE*

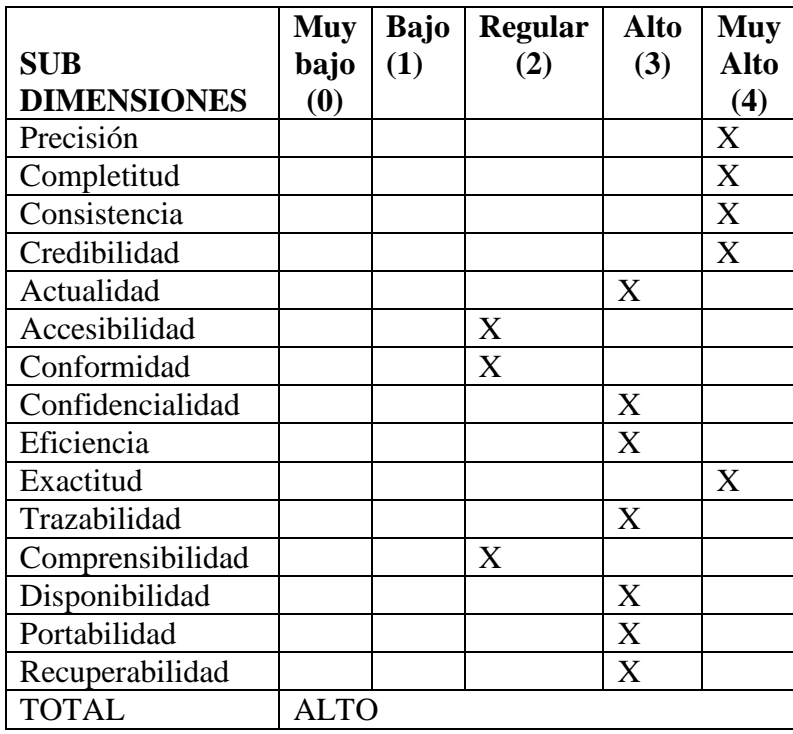

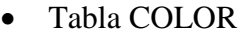

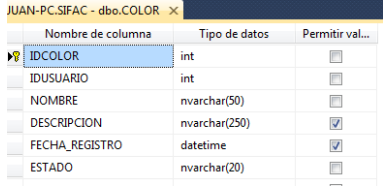

*Figura 8 Referencia Tabla COLOR*

*Tabla Escala de Likert 5 Forma General - Tabla COLOR*

## Tabla COMPRAPAG

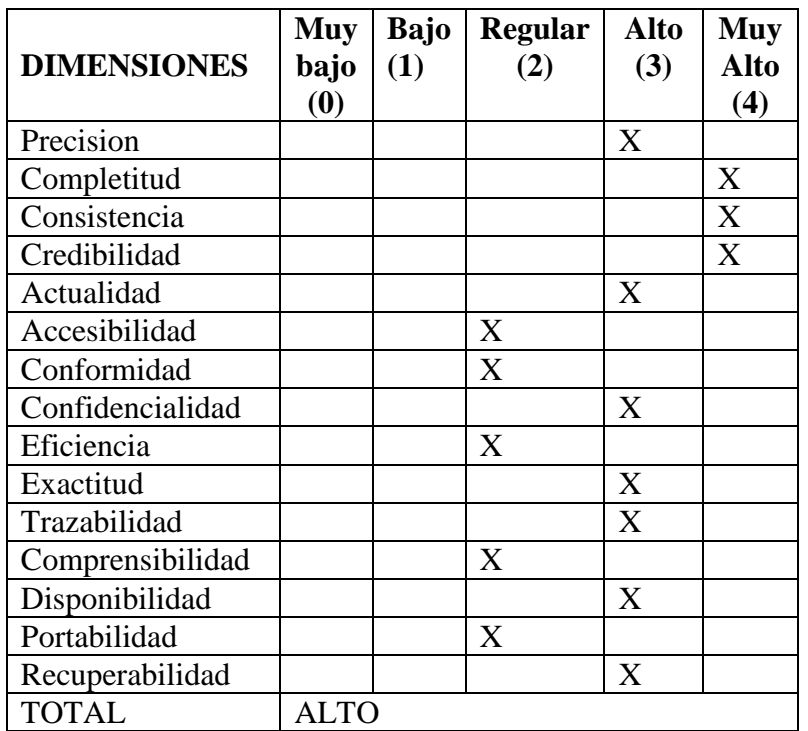

JUAN-PC.SIFAC - dbo.COMPRAPAG X

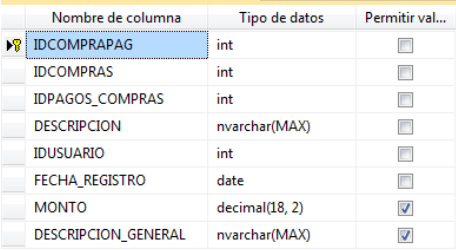

*Figura 9 Referencia Tabla COMPRAPAG*

*Tabla Escala de Likert 6 Forma General - Tabla COMPRAPAG*

## Tabla COMPRAS

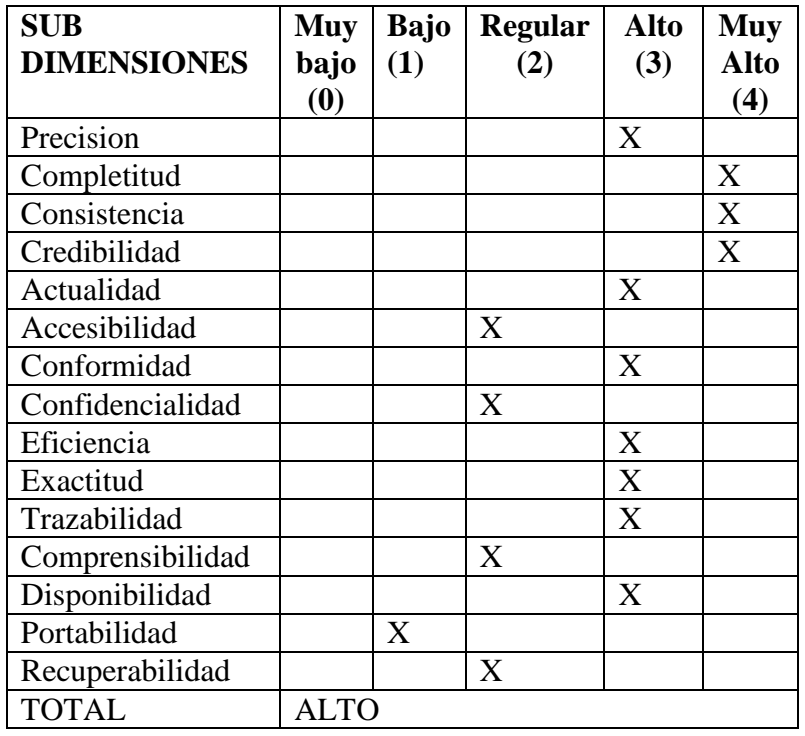

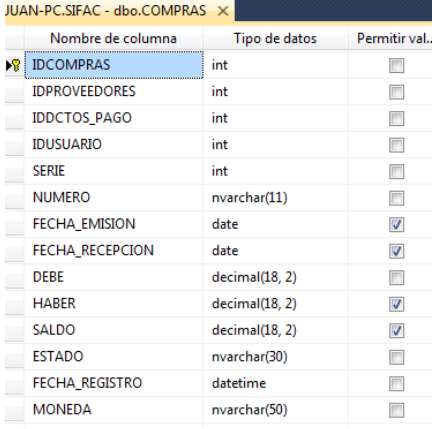

#### *Figura 10 Referencia Tabla COMPRAS*

*Tabla Escala de Likert 7 Forma General - Tabla COMPRAS*

# Tabla CONTACTO\_CLIENTES

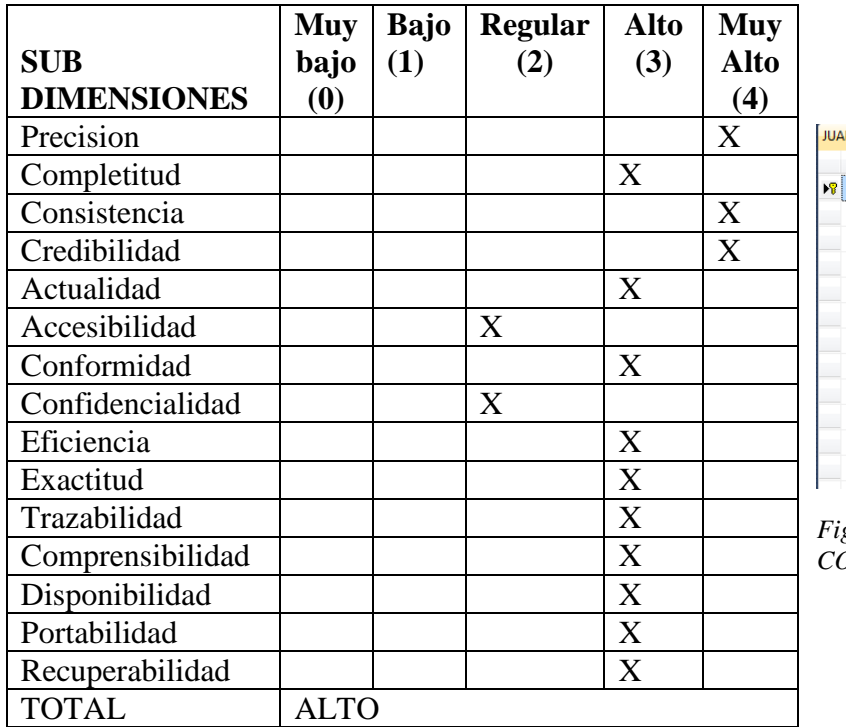

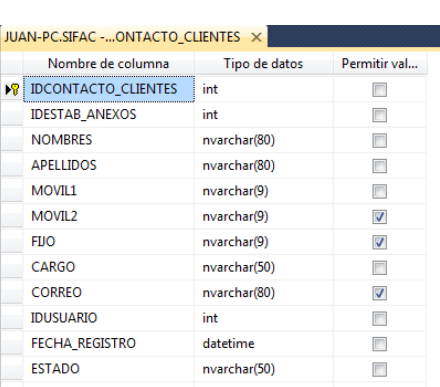

*Figura 11 Referencia Tabla CONTACTO\_CLIENTES*

*Tabla Escala de Likert 8 Forma General - Tabla CONTACTO\_CLIENTES*

## Tabla CONTACTO\_PROVEEDORES

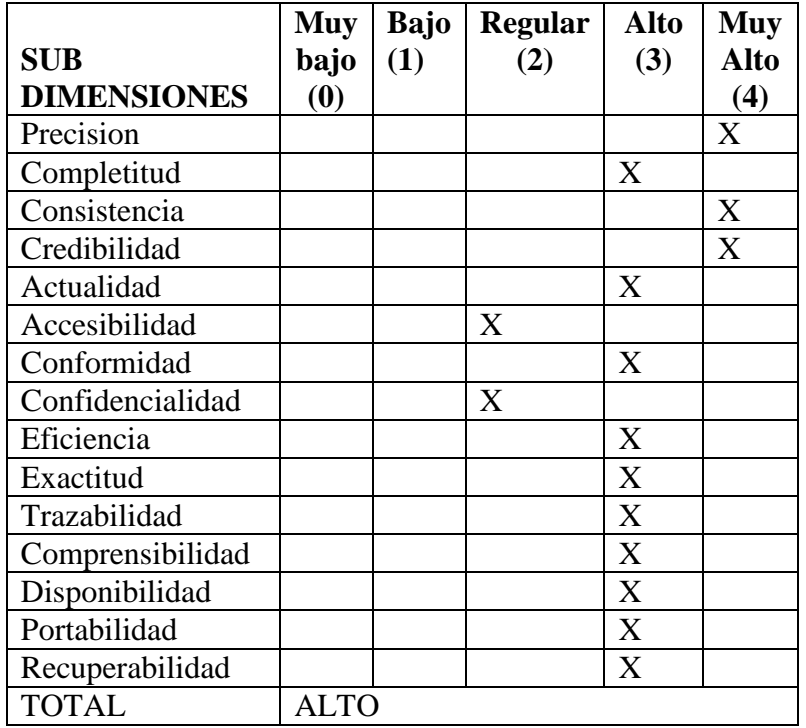

JUAN-PC.SIFAC -...ACTO\_PROVEEDORES X

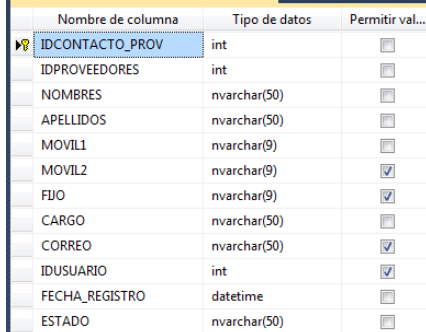

*Figura 12 Referencia Tabla CONTACTO\_PROVEEDORES*

*Tabla Escala de Likert 9 Forma General - Tabla CONTACTO\_PROVEEDORES*

## Tabla DCTOS\_PAGO

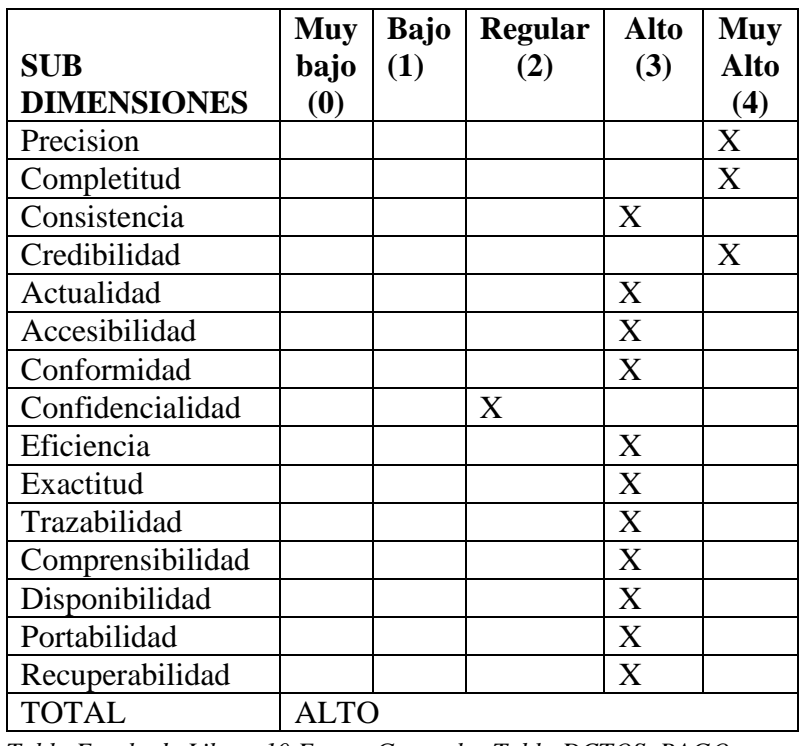

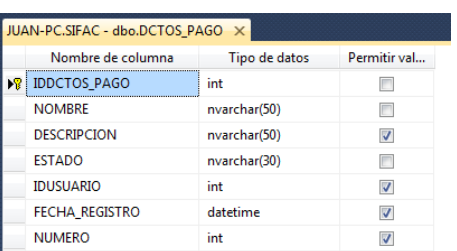

*Figura 13 Referencia Tabla DCTOS\_PAGO*

*Tabla Escala de Likert 10 Forma General - Tabla DCTOS\_PAGO*

## Tabla DEPARTAMENTO

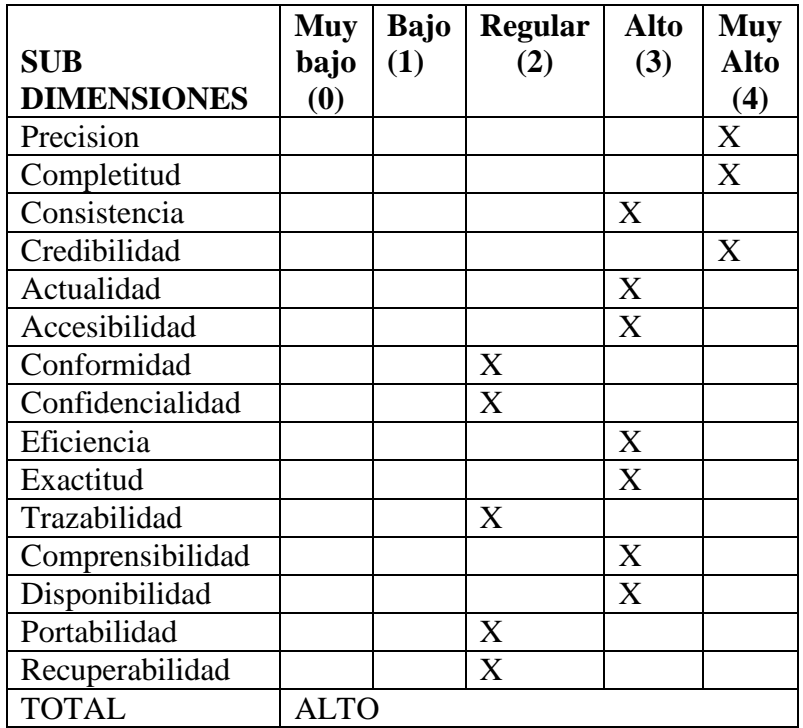

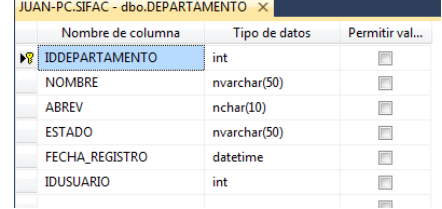

*Figura 14 Referencia Tabla DEPARTAMENTO*

*Tabla Escala de Likert 11 Forma Gneral - Tabla DEPARTAMENTO*

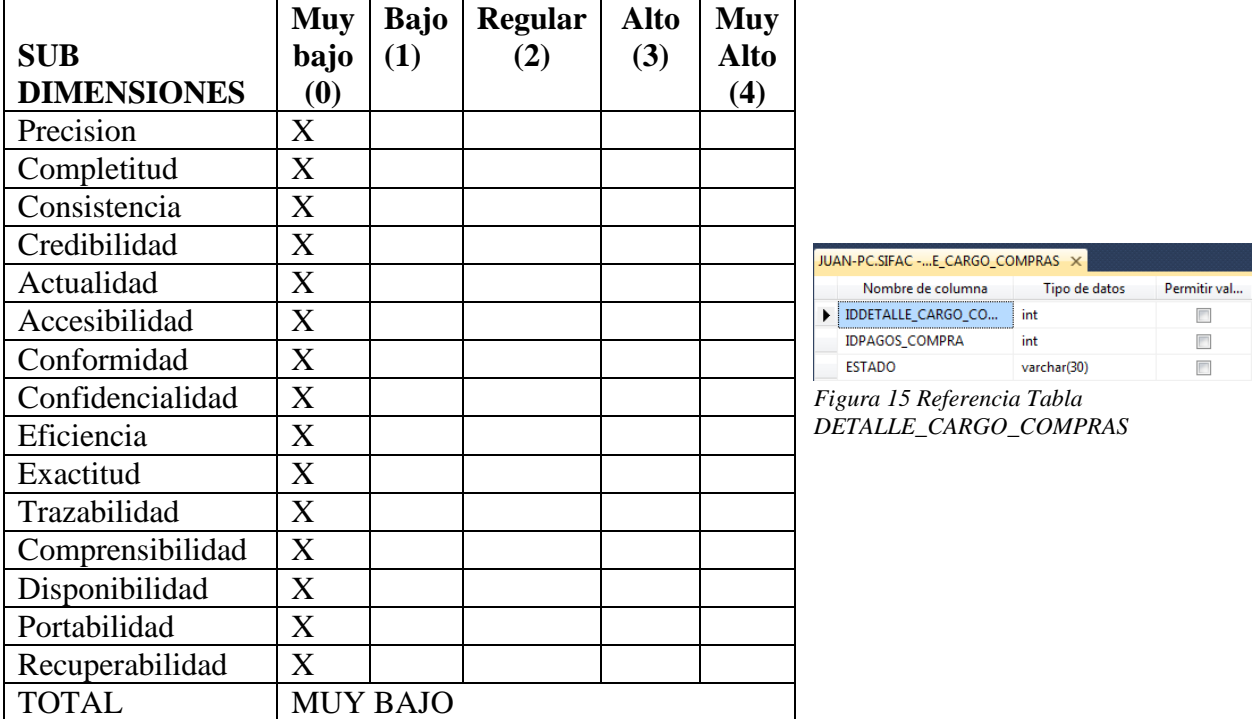

# Tabla DETALLE\_CARGO\_COMPRAS

*Tabla Escala de Likert 12 Forma General - Tabla DETALLE\_CARGO\_COMPRAS*

## Tabla DETALLE\_CARGO\_VENTAS

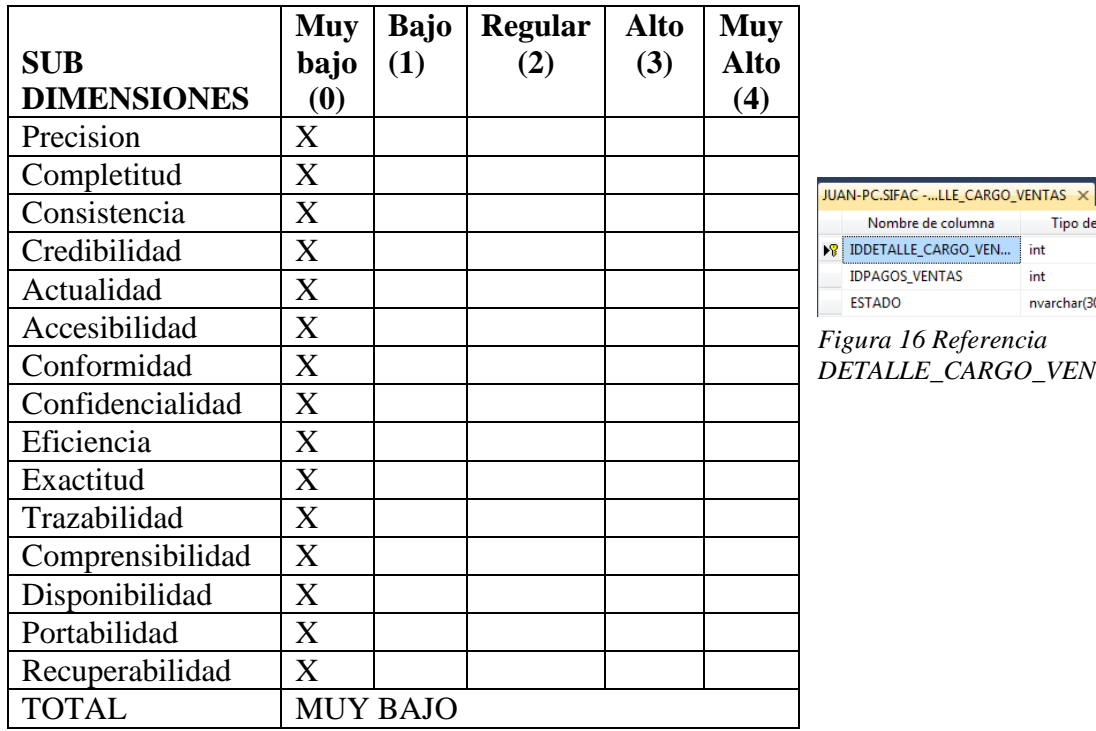

Nombre de columna Tipo de datos Permitir val... DDETALLE\_CARGO\_VEN... int  $\overline{\phantom{a}}$ IDPAGOS\_VENTAS int  $\Box$ ESTADO nvarchar(30)  $\Box$ 

*Figura 16 Referencia DETALLE\_CARGO\_VENTAS*

*Tabla Escala de Likert 13 Forma Gneral - Tabla DETALLE\_CARGO\_VENTAS*

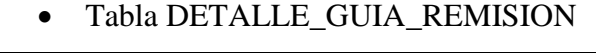

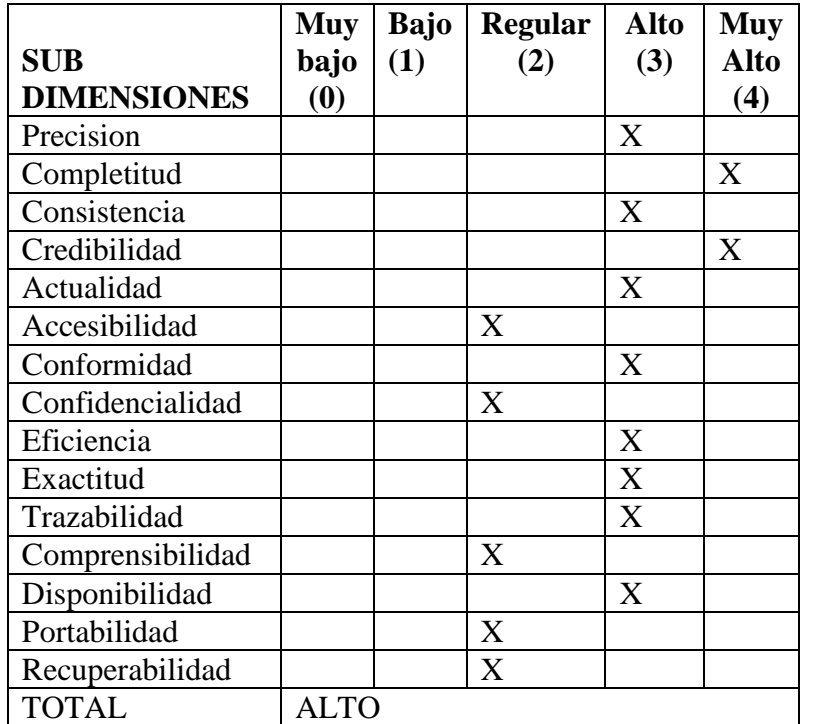

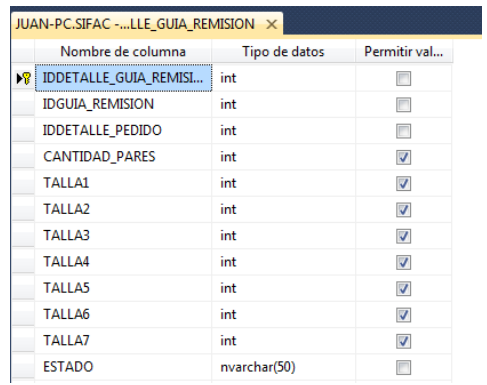

*Figura 17 Referencia Tabla DETALLE\_GUIA\_REMISION*

*Tabla Escala de Likert 14 Forma General - Tabla DETALLE\_GUIA\_REMISION*

## Tabla DETALLE\_NOTA\_INGRESO

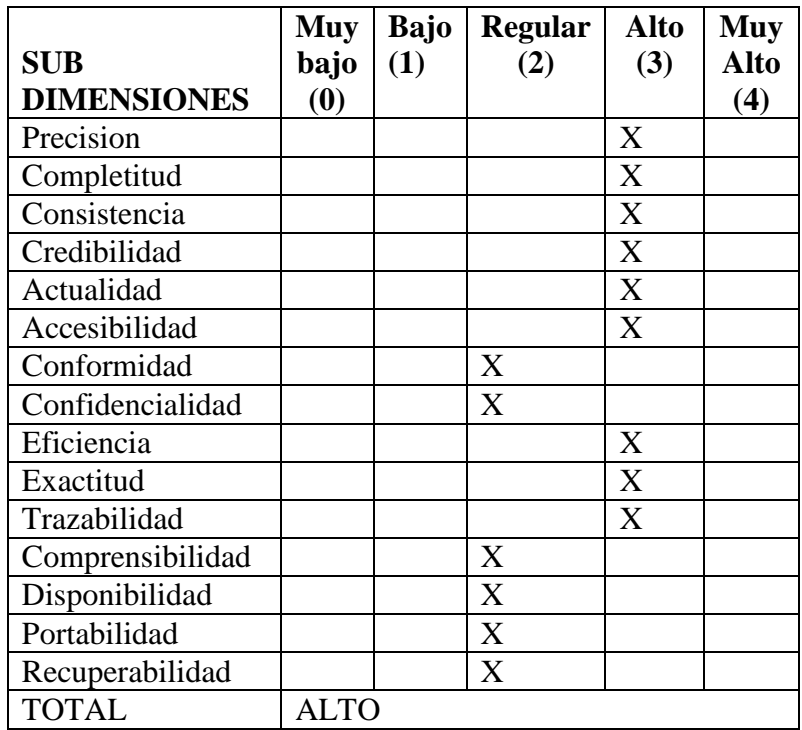

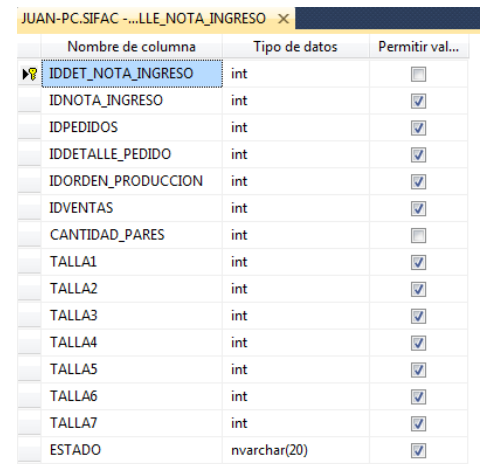

*Figura 18 Referencia Tabla DETALLE\_NOTA\_INGRESO*

*Tabla Escala de Likert 15 Forma General - Tabla DETALLE\_NOTA\_INGRESO*

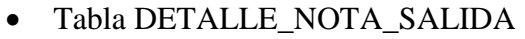

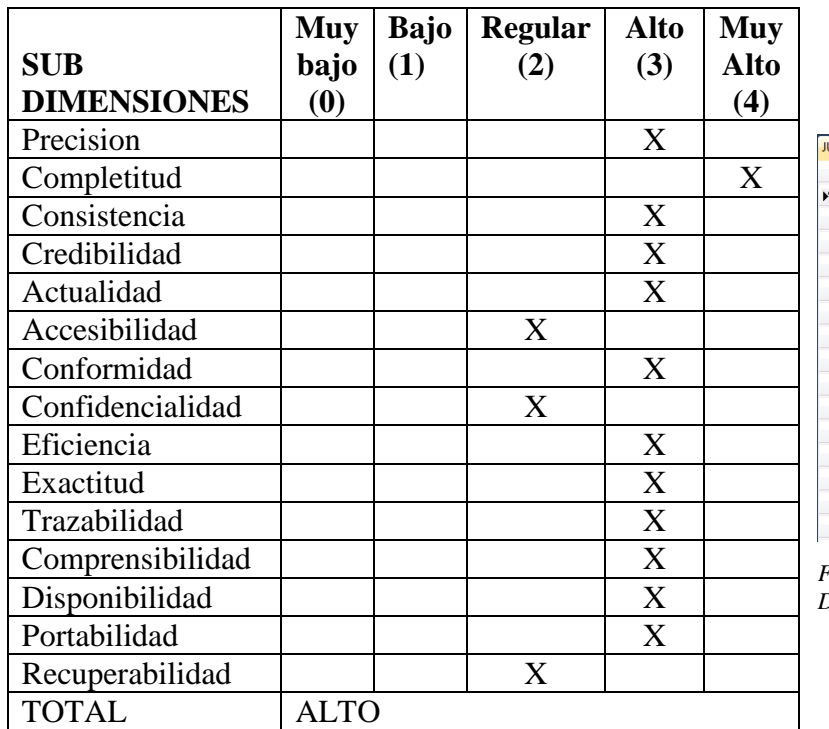

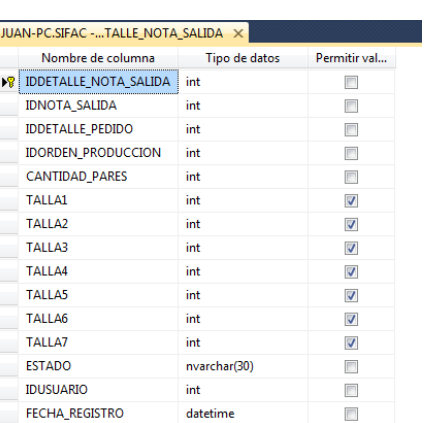

*Figura 19 Referencia Tabla DETALLE\_NOTA\_SALIDA*

*Tabla Escala de Likert 16 Forma General - Tabla DETALLE\_NOTA\_SALIDA*

## Tabla DETALLE\_PEDIDO

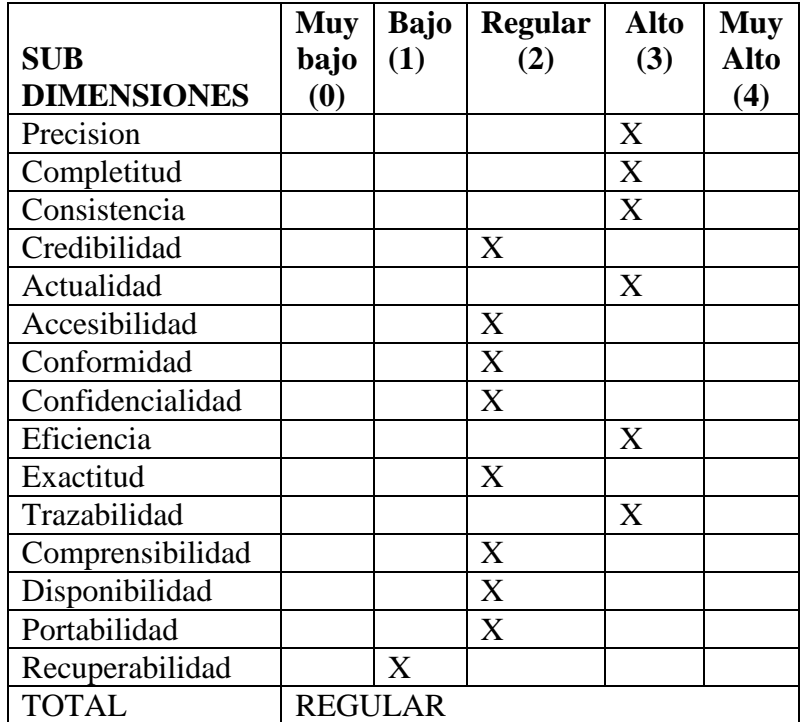

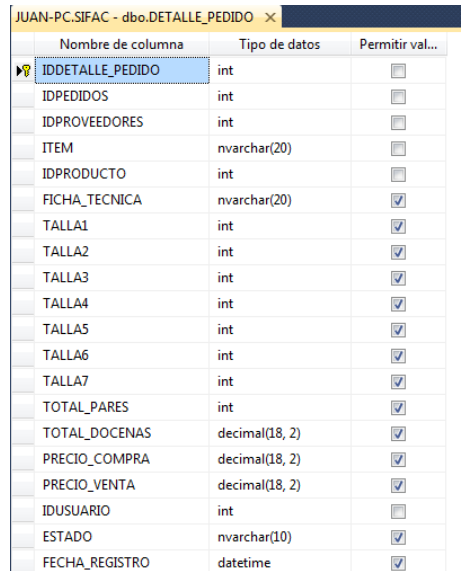

*Figura 20 Referencia Tabla DETALLE\_PEDIDO*

*Tabla Escala de Likert 17 Forma General - Tabla DETALLE\_PEDIDO*

## Tabla DETALLE\_VENTAS

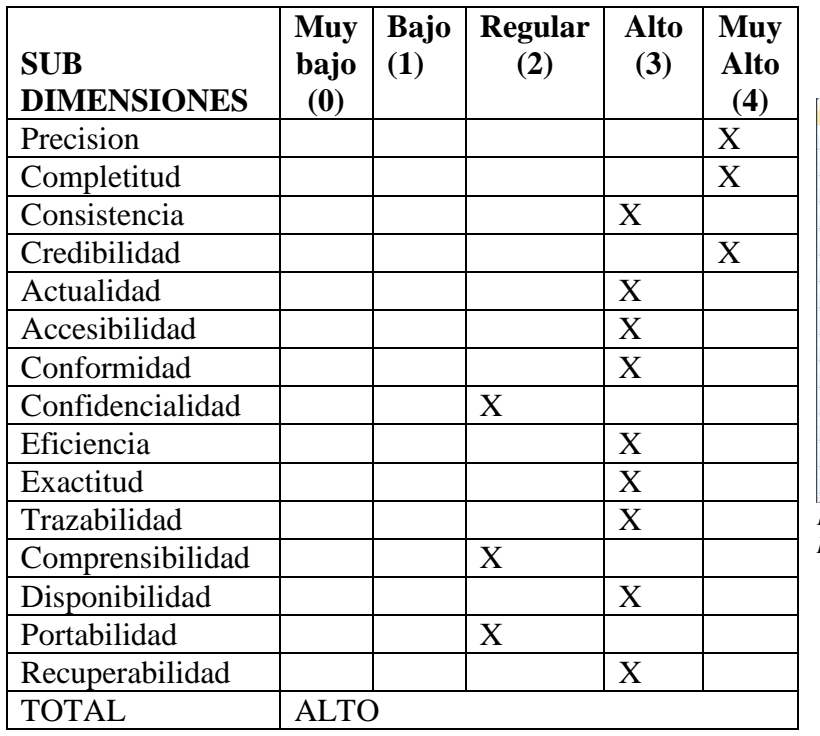

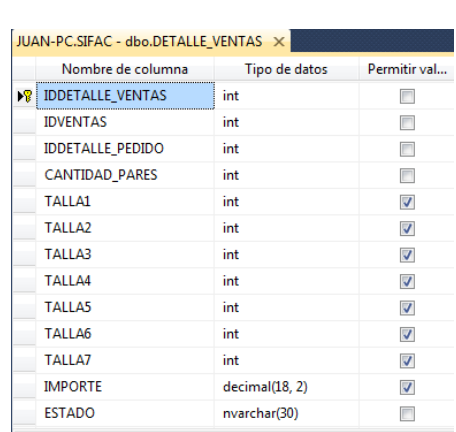

*Figura 21 Referencia Tabla DETALLE\_VENTAS*

**Muy Alto (4)**

*Tabla Escala de Likert 18 Forma General - Tabla DETALLE\_VENTAS*

**SUB DIMENSIONES Muy bajo (0) Bajo (1) Regular (2) Alto (3)** Precision X Completitud X<br>Consistencia X Consistencia Credibilidad | X Actualidad X Accesibilidad X Conformidad X Confidencialidad X

Eficiencia X<br>Exactitud X

Trazabilidad X Comprensibilidad X

Portabilidad | | | X Recuperabilidad X TOTAL REGULAR

Exactitud

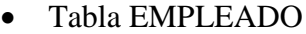

| Nombre de columna     | Tipo de datos | Permitir val             |
|-----------------------|---------------|--------------------------|
| <b>PP</b> IDEMPLEADO  | int           | n                        |
| <b>NOMBRE</b>         | nvarchar(50)  |                          |
| <b>PATFRNO</b>        | nvarchar(50)  |                          |
| <b>MATERNO</b>        | nvarchar(50)  | П                        |
| <b>DNI</b>            | nchar(8)      | F                        |
| <b>TELEFONO</b>       | nvarchar(20)  | $\overline{\mathsf{v}}$  |
| <b>CORREO</b>         | nvarchar(80)  | $\overline{\mathcal{A}}$ |
| <b>SEXO</b>           | char(1)       | m                        |
| FECHA NACIMIENTO      | datetime      | m                        |
| ΙΒΒΕΡΑΒΤΑΜΕΝΤΟ        | int           | П                        |
| <b>TIPO EMPLEADO</b>  | nvarchar(50)  | F                        |
| <b>FSTADO</b>         | nvarchar(50)  |                          |
| <b>FECHA REGISTRO</b> | datetime      |                          |
| <b>IDUSUARIO</b>      | int           |                          |
| <b>IMAGEN</b>         | image         | $\overline{J}$           |

*Figura 22 Referencia Tabla EMPLEADO*

*Tabla Escala de Likert 19 Forma General Tabla EMPLEADO*

Disponibilidad X
# Tabla ESTAB\_ANEXOS

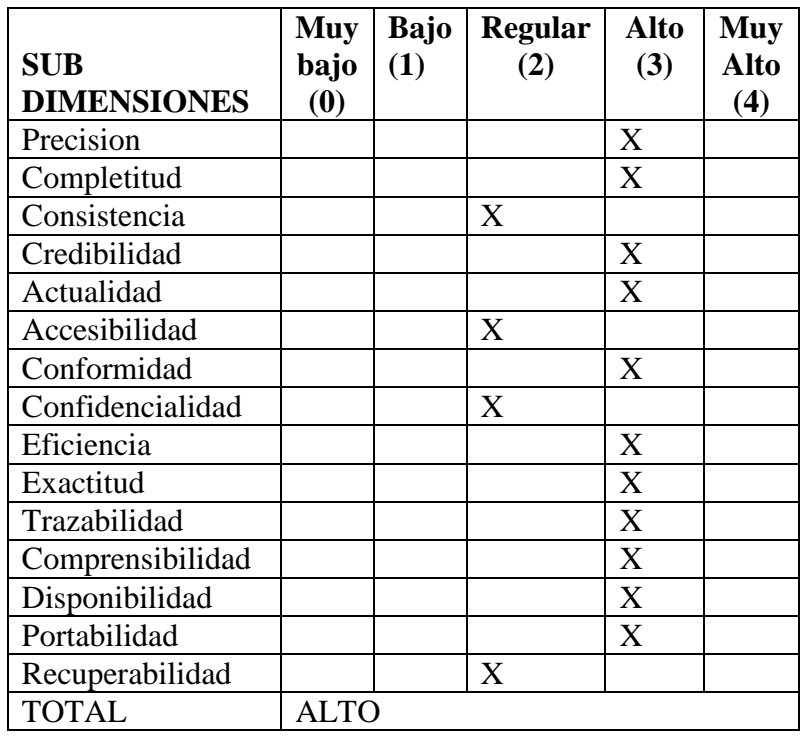

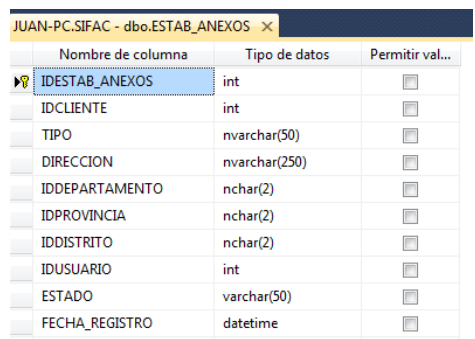

*Figura 23 Referencia Tabla ESTAB\_ANEXOS*

*Tabla Escala de Likert 20 Forma General - Tabla ESTAB\_ANEXOS*

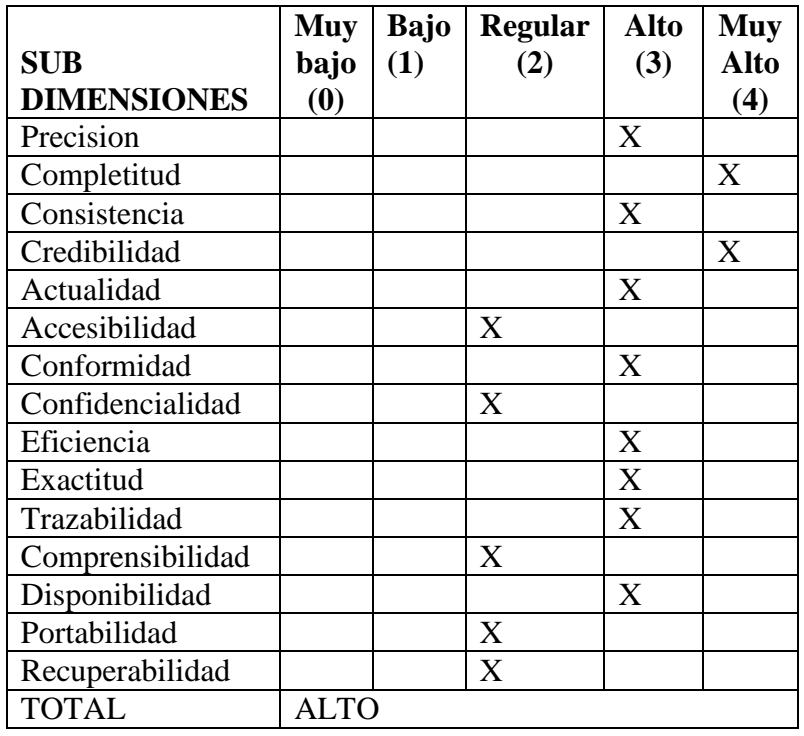

#### Tabla GUIA\_REMISION

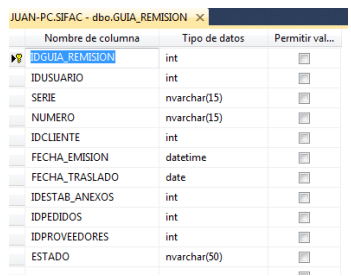

#### *Figura 24 Referencia Tabla GUIA\_REMISION*

*Tabla Escala de Likert 21 Forma General - Tabla GUIA\_REMISION*

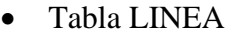

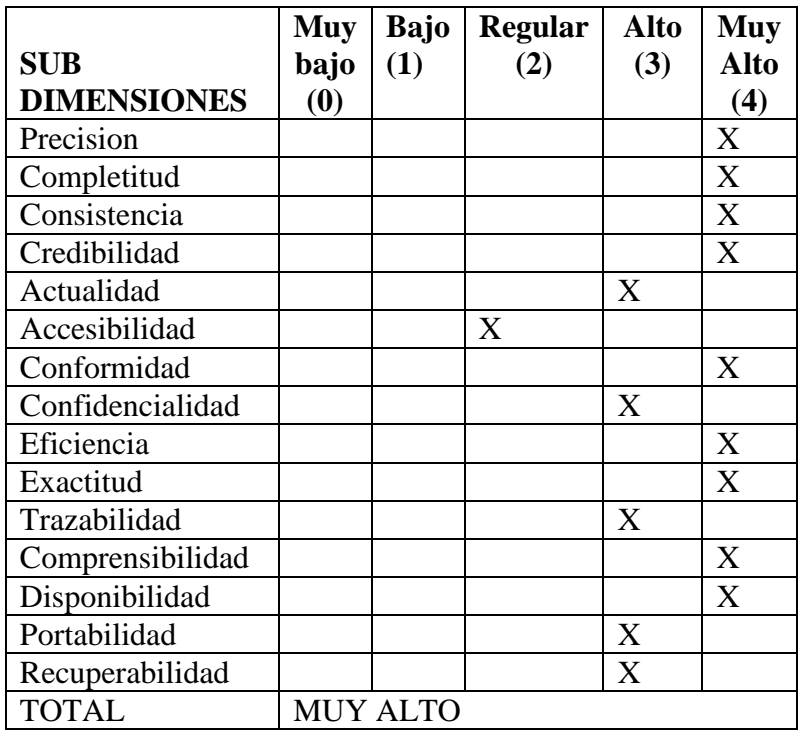

JUAN-PC.SIFAC - dbo.LINEA X

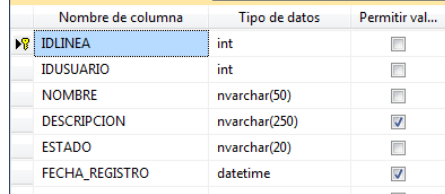

*Figura 25 Referencia Tabla LINEA*

*Tabla Escala de Likert 22 Forma General - Tabla LINEA*

Tabla MARCA

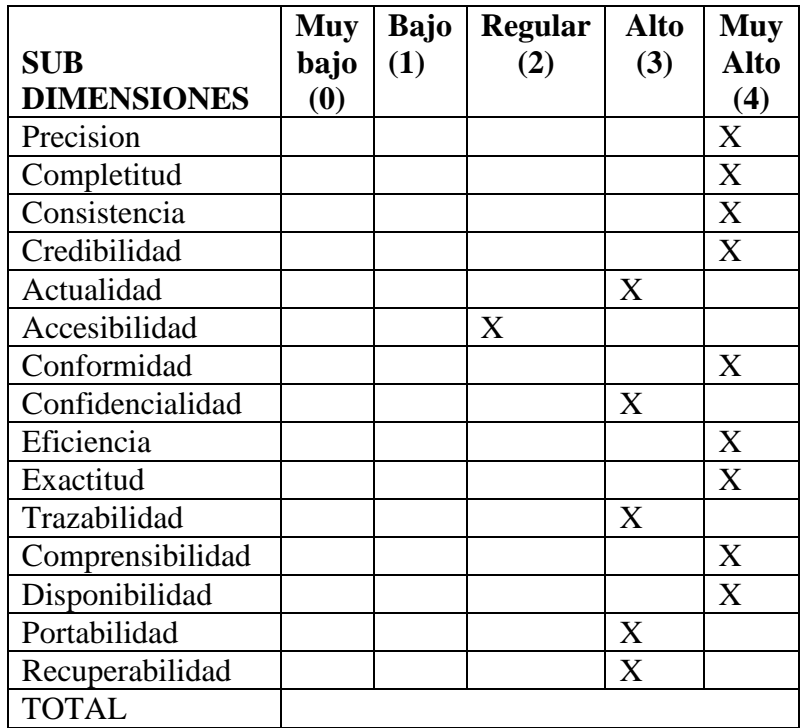

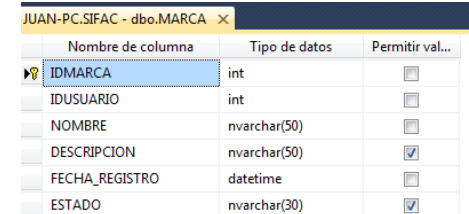

*Figura 26 Referencia Tabla MARCA*

*Tabla Escala de Likert 23 Forma General - Tabla MARCA*

#### Tabla MODELO

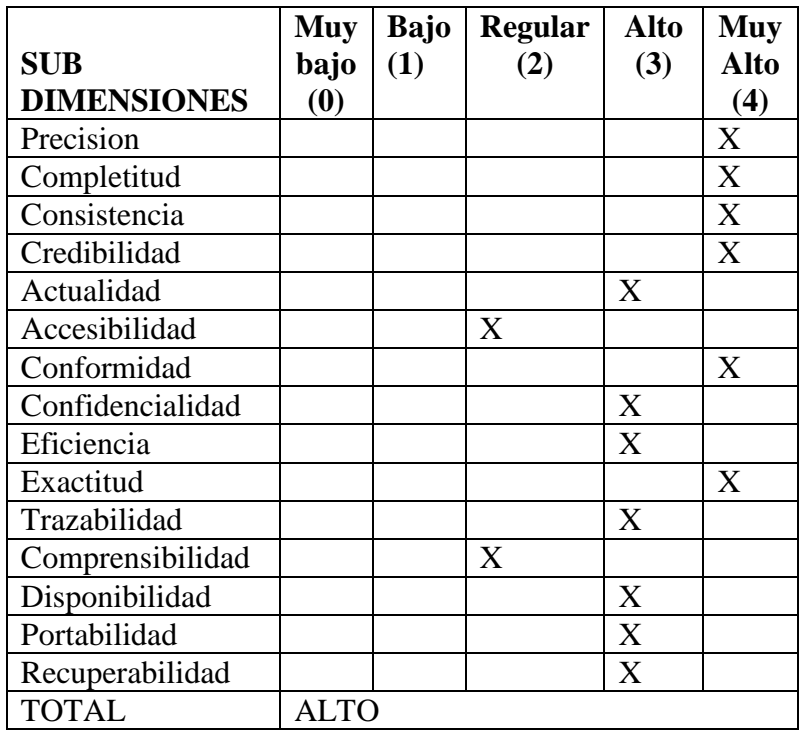

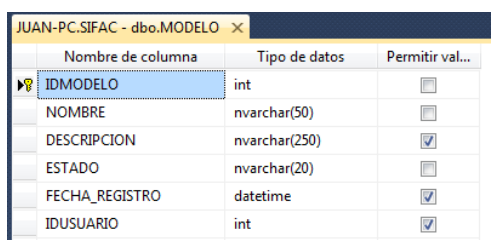

*Figura 27 Referencia Tabla MODELO*

*Tabla Escala de Likert 24 Forma General - Tabla MODELO*

Tabla NOTA\_INGRESO

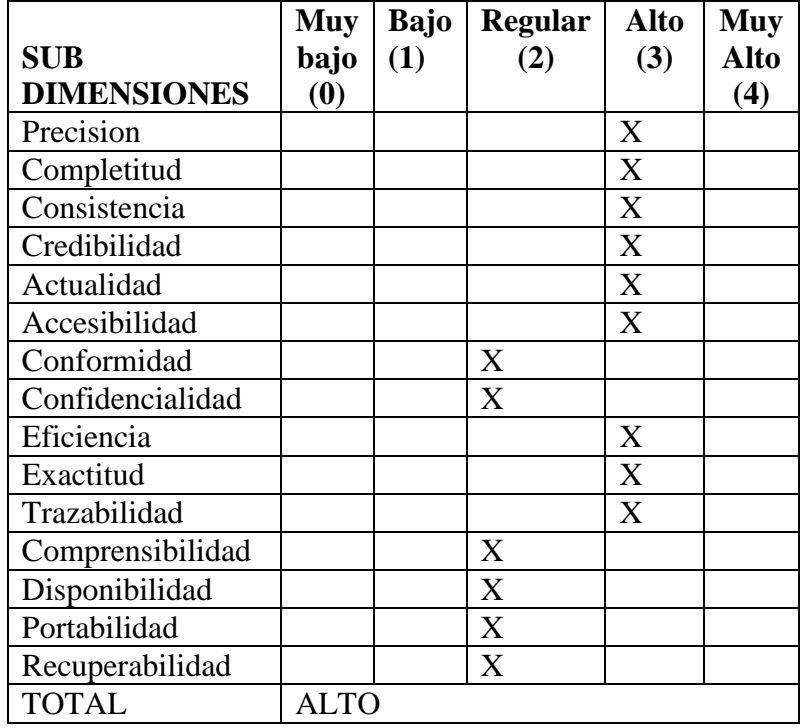

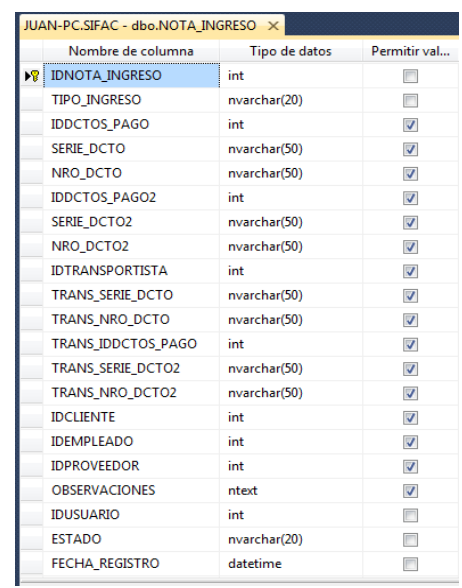

*Figura 28 Referencia Tabla NOTA\_INGRESO*

*Tabla Escala de Likert 25 Forma General - Tabla NOTA\_INGRESO*

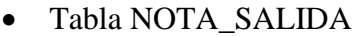

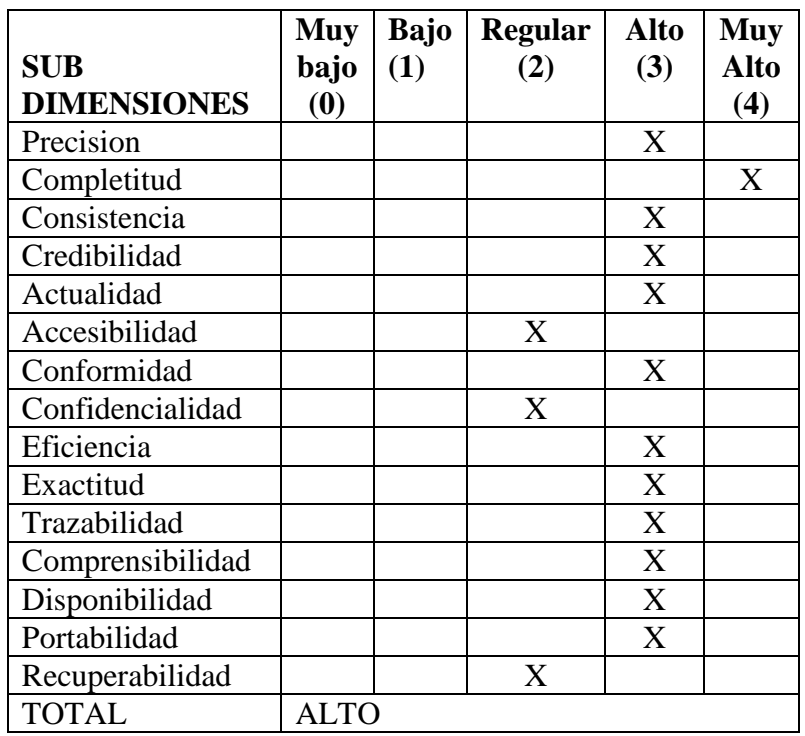

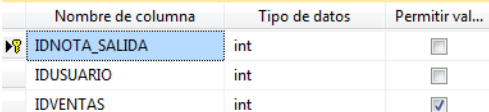

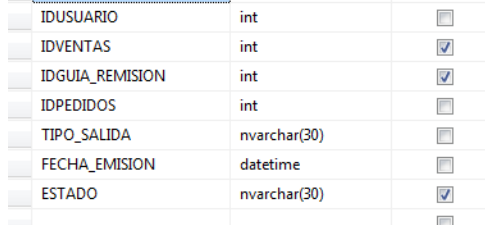

*Figura 29 Referencia Tabla NOTA\_SALIDA*

JUAN-PC.SIFAC - dbo.NOTA\_SALIDA X

*Tabla Escala de Likert 26 Forma General - Tabla NOTA\_SALIDA*

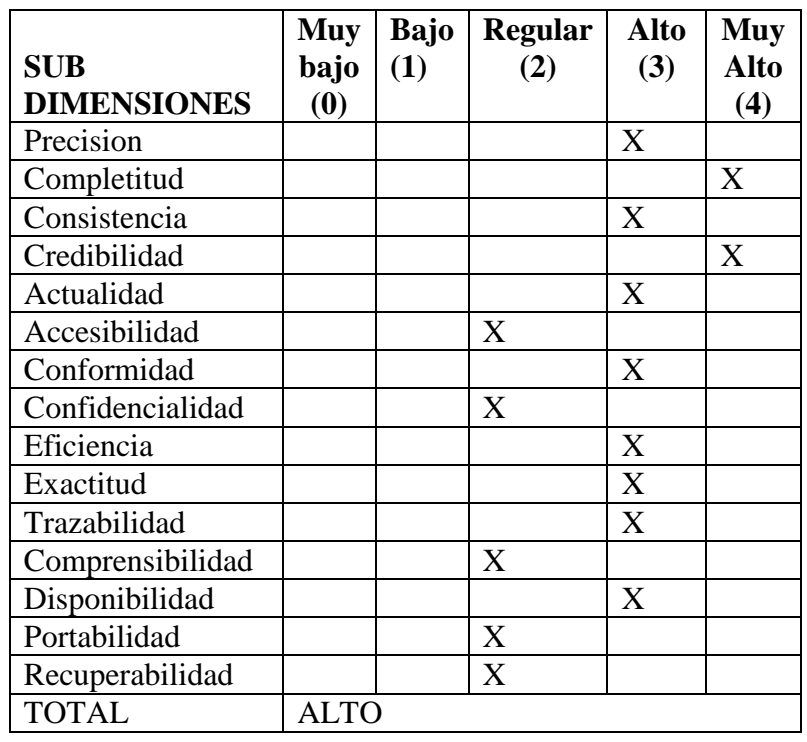

#### Tabla ORDEN\_PRODUCCION

|    | JUAN-PC.SIFAC -RDEN_PRODUCCION X |               |                          |  |
|----|----------------------------------|---------------|--------------------------|--|
|    | Nombre de columna                | Tipo de datos | Permitir val             |  |
| ИL | <b>IDORDEN_PRODUCCION</b>        | int           |                          |  |
|    | <b>IDDETALLE PEDIDO</b>          | int           |                          |  |
|    | <b>IDUSUARIO</b>                 | int           |                          |  |
|    | <b>NUMERO</b>                    | int           |                          |  |
|    | <b>CANTIDAD_PARES</b>            | int           |                          |  |
|    | <b>TAI I A1</b>                  | int           | $\overline{\mathsf{v}}$  |  |
|    | TALLA <sub>2</sub>               | int           | $\overline{\mathcal{A}}$ |  |
|    | TALLA3                           | int           | $\overline{\mathbf{v}}$  |  |
|    | <b>TALLA4</b>                    | int           | $\overline{\mathsf{v}}$  |  |
|    | TALLA5                           | int           | $\overline{\mathsf{v}}$  |  |
|    | TALLA6                           | int           | $\overline{\mathsf{v}}$  |  |
|    | TALLA7                           | int           | $\overline{\mathsf{v}}$  |  |
|    | <b>ESTADO</b>                    | nvarchar(30)  |                          |  |
|    | <b>FECHA REGISTRO</b>            | datetime      |                          |  |

*Figura 30 Referencia Tabla ORDEN\_PRODUCCION*

*Tabla Escala de Likert 27 Forma General - Tabla ORDEN\_PRODUCCION*

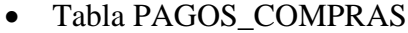

|                    | <b>Muy</b>     | <b>Bajo</b> | <b>Regular</b> | <b>Alto</b> | <b>Muy</b>  |
|--------------------|----------------|-------------|----------------|-------------|-------------|
| <b>SUB</b>         | bajo           | (1)         | (2)            | (3)         | <b>Alto</b> |
| <b>DIMENSIONES</b> | (0)            |             |                |             | (4)         |
| Precision          |                |             |                | X           |             |
| Completitud        |                |             | X              |             |             |
| Consistencia       |                |             | X              |             |             |
| Credibilidad       |                |             |                | X           |             |
| Actualidad         |                |             | X              |             |             |
| Accesibilidad      |                |             | X              |             |             |
| Conformidad        |                |             |                | X           |             |
| Confidencialidad   |                |             | X              |             |             |
| Eficiencia         |                |             | $\overline{X}$ |             |             |
| Exactitud          |                |             |                | X           |             |
| Trazabilidad       |                |             | X              |             |             |
| Comprensibilidad   |                |             | $\overline{X}$ |             |             |
| Disponibilidad     |                |             |                | X           |             |
| Portabilidad       |                |             | X              |             |             |
| Recuperabilidad    |                |             | X              |             |             |
| <b>TOTAL</b>       | <b>REGULAR</b> |             |                |             |             |

*Tabla Escala de Likert 28 Forma General - Tabla PAGOS\_COMPRAS*

|    | JUAN-PC.SIFAC -o.PAGOS_COMPRAS X |                |                          |  |
|----|----------------------------------|----------------|--------------------------|--|
|    | Nombre de columna                | Tipo de datos  | Permitir val             |  |
| ИI | <b>IDPAGOS COMPRAS</b>           | int            |                          |  |
|    | <b>IDDCTOS PAGO</b>              | int            |                          |  |
|    | <b>IDUSUARIO</b>                 | int            |                          |  |
|    | <b>IDBANCOS</b>                  | int            |                          |  |
|    | <b>NUMERO</b>                    | nvarchar(11)   | m                        |  |
|    | <b>FECHA EMISION</b>             | datetime       |                          |  |
|    | <b>FECHA VCTO</b>                | date           | ⊽                        |  |
|    | LUGAR_GIRO                       | nvarchar(50)   | ⊽                        |  |
|    | <b>HABER</b>                     | decimal(18, 2) |                          |  |
|    | <b>ESTADO</b>                    | nvarchar(30)   |                          |  |
|    | <b>MONEDA</b>                    | nvarchar(50)   |                          |  |
|    | <b>IDEMPLEADO</b>                | int            | $\overline{J}$           |  |
|    | ENDOSADO ACTUALIZA               | nvarchar(MAX)  | ⊽                        |  |
|    | SITUACION ACTUALIZA              | nvarchar(30)   | $\overline{\mathcal{L}}$ |  |

*Figura 31 Referencia Tabla PAGOS\_COMPRAS*

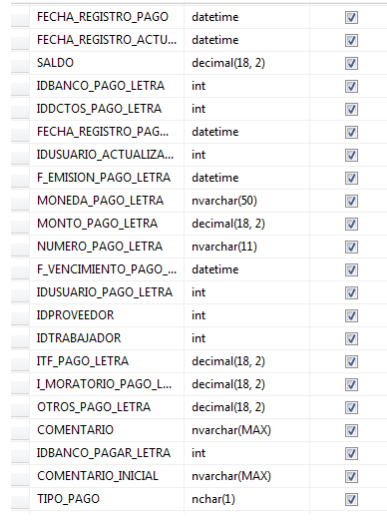

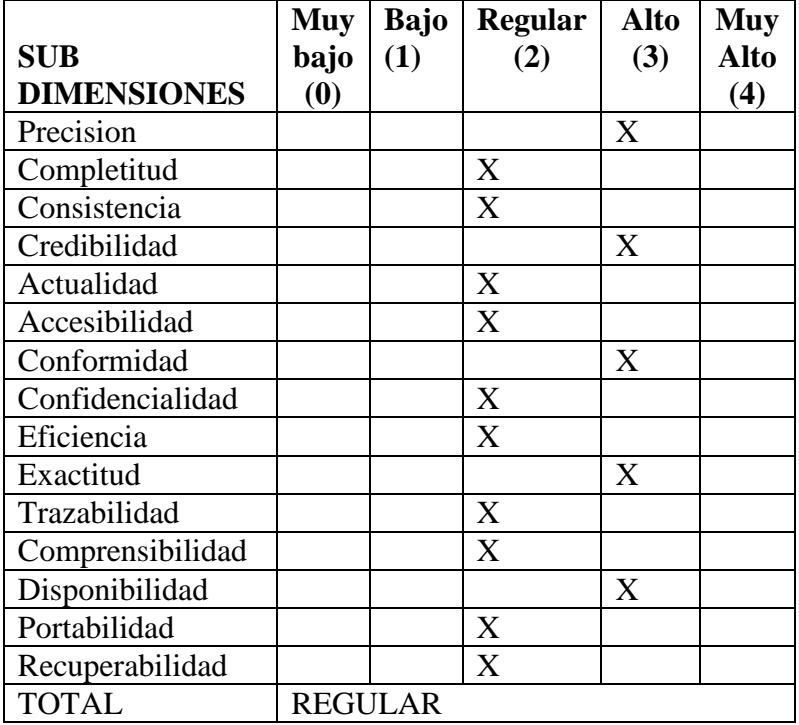

# Tabla PAGOS\_VENTAS

*Tabla Escala de Likert 29 Forma General - Tabla PAGOS\_VENTAS*

| Nombre de columna           | Tipo de datos  | Permitir val            |
|-----------------------------|----------------|-------------------------|
| <b>IDPAGOS_VENTAS</b><br>ÞВ | int            |                         |
| <b>IDDCTOS_PAGO</b>         | int            |                         |
| <b>IDCLIENTES</b>           | int            |                         |
| <b>IDBANCOS</b>             | int            | $\overline{\mathsf{v}}$ |
| <b>IDUSUARIO</b>            | int            |                         |
| <b>NUMERO</b>               | nvarchar(10)   |                         |
| <b>FECHA EMISION</b>        | datetime       |                         |
| <b>FECHA VCTO</b>           | date           |                         |
| <b>LUGAR GIRO</b>           | nvarchar(50)   | $\overline{\mathbf{v}}$ |
| <b>HABER</b>                | decimal(18, 2) |                         |
| <b>SALDO</b>                | decimal(18, 2) | V                       |
| <b>ESTADO</b>               | nvarchar(30)   |                         |
| <b>FECHA_REGISTRO</b>       | datetime       | ⊽                       |

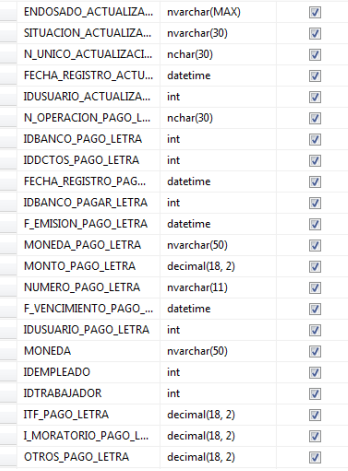

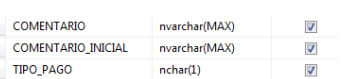

*Figura 32 Referencia Tabla PAGOS\_VENTAS*

# Tabla PEDIDOS

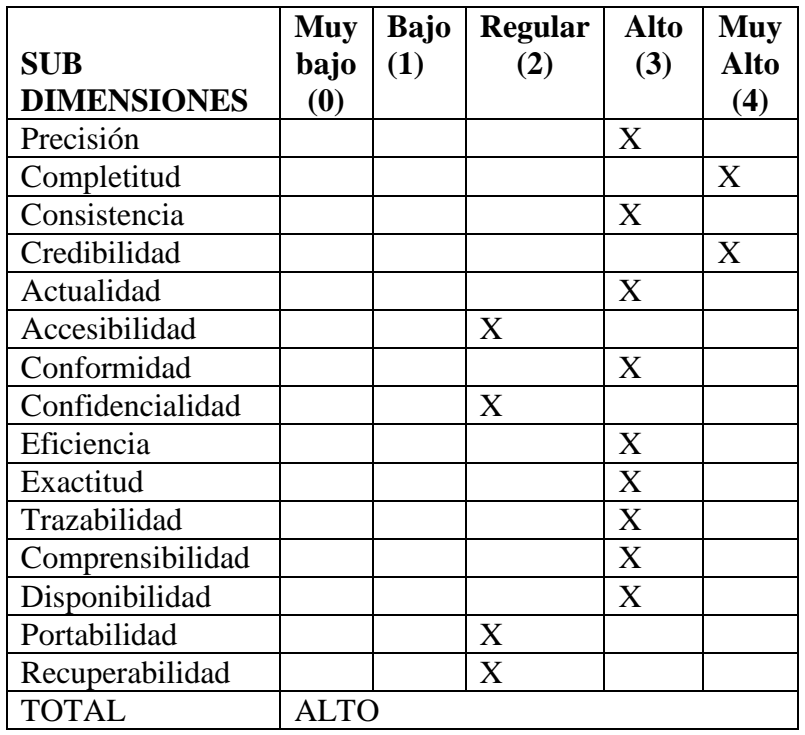

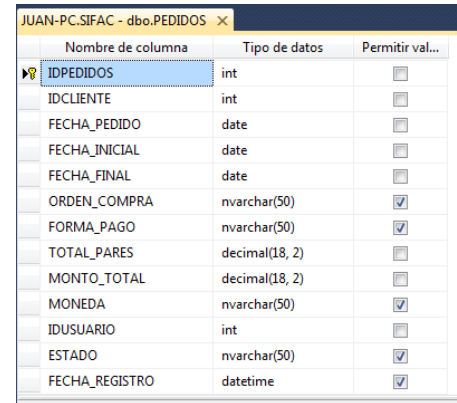

*Figura 33 Referencia - Tabla PEDIDOS*

*Tabla Escala de Likert 30 Forma Gneral - Tabla PEDIDOS*

# Tabla PRODUCTO

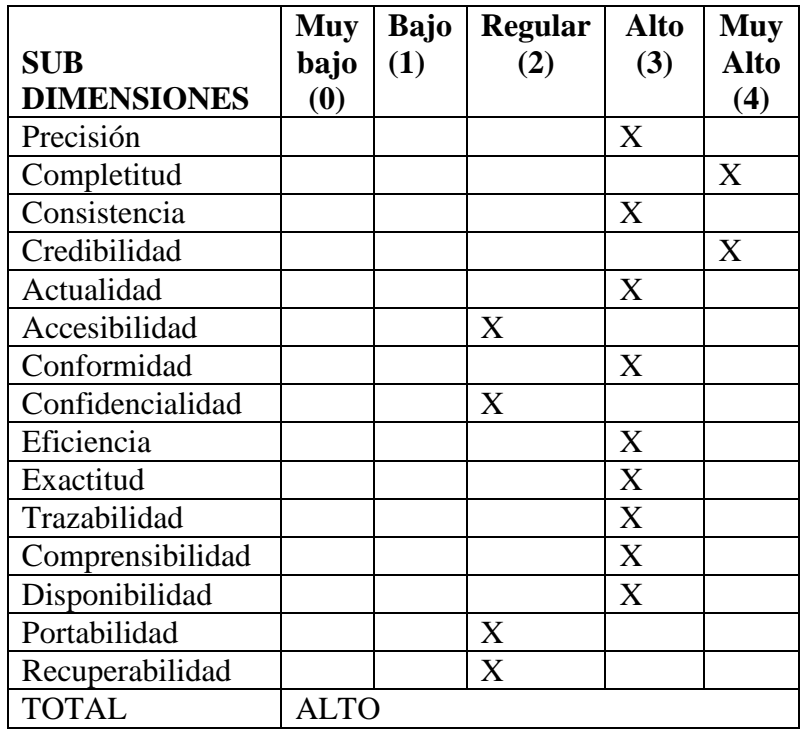

| JUAN-PC.SIFAC - dbo.PRODUCTO X |                    |                |                |  |
|--------------------------------|--------------------|----------------|----------------|--|
|                                | Nombre de columna  | Tipo de datos  | Permitir val   |  |
| DP I                           | <b>IDPRODUCTO</b>  | int            |                |  |
|                                | <b>IDMODELO</b>    | int            |                |  |
|                                | <b>IDTIPO</b>      | int            |                |  |
|                                | <b>IDMARCA</b>     | int            |                |  |
|                                | <b>IDSERIE</b>     | int            |                |  |
|                                | <b>IDLINEA</b>     | int            |                |  |
|                                | <b>IDCOLOR</b>     | int            |                |  |
|                                | CODIGO             | nvarchar(15)   |                |  |
|                                | <b>IMAGEN</b>      | image          |                |  |
|                                | <b>PRECIOLISTA</b> | decimal(18, 2) | $\overline{J}$ |  |
|                                | <b>IDUSUARIO</b>   | int            |                |  |
|                                | FECHA REGISTRO     | datetime       |                |  |
|                                | <b>ESTADO</b>      | nvarchar(30)   |                |  |

*Figura 34 Referencia Tabla PRODUCTO*

*Tabla Escala de Likert 31 Forma General - Tabla PRODUCTO*

### Tabla PROVEEDORES

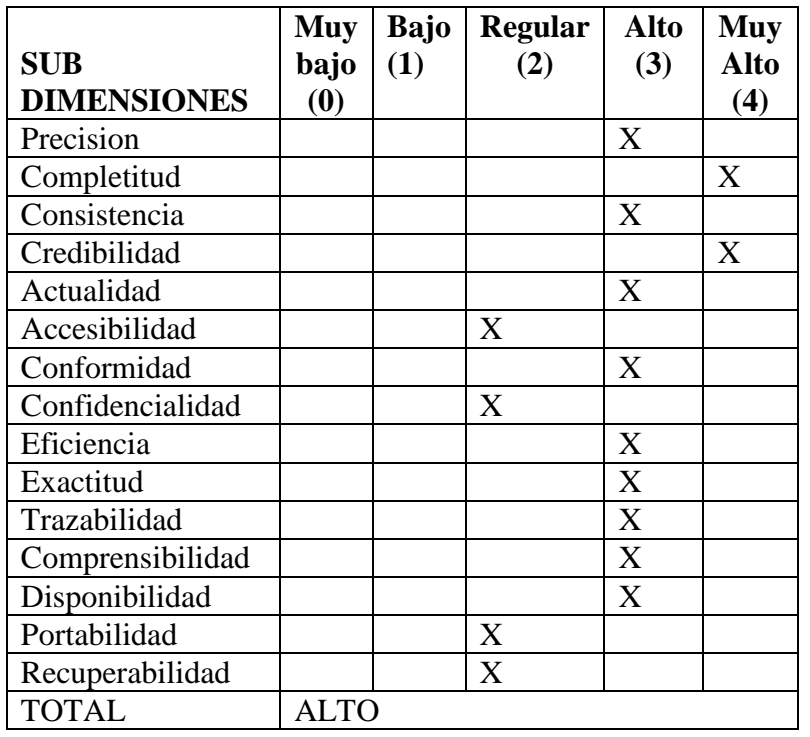

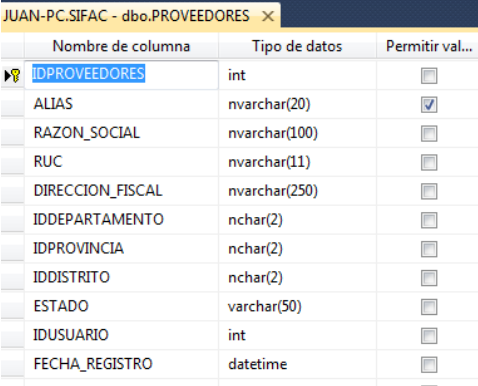

*Figura 35 Referencia Tabla PROVEEDORES*

*Tabla Escala de Likert 32 Forma General - Tabla PROVEEDORES*

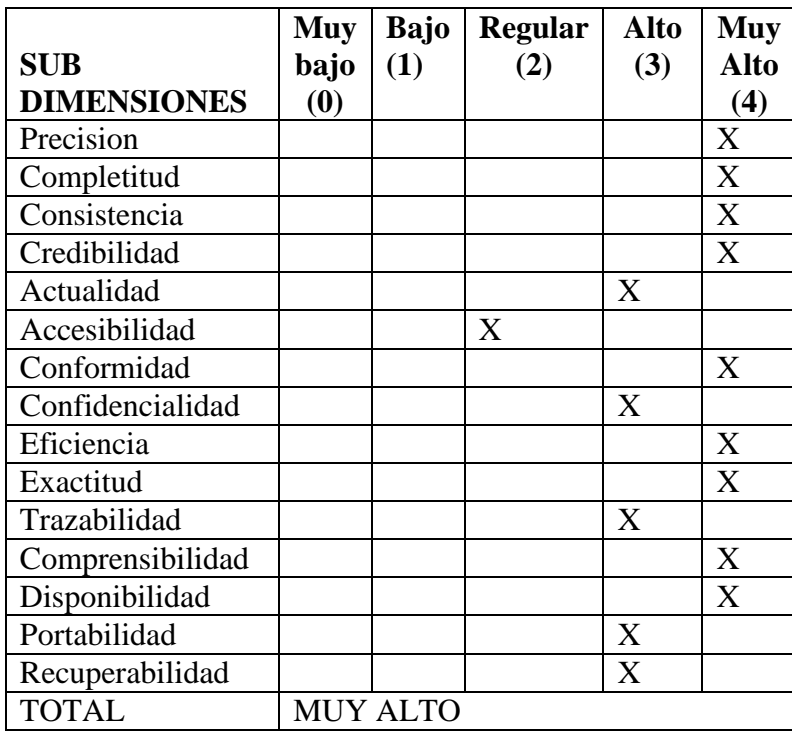

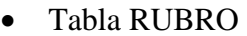

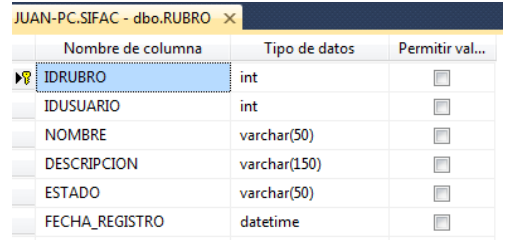

*Figura 36 Referencia Tabla RUBRO*

*Tabla Escala de Likert 33 Forma General - Tabla RUBRO*

### Tabla RUBROPROV

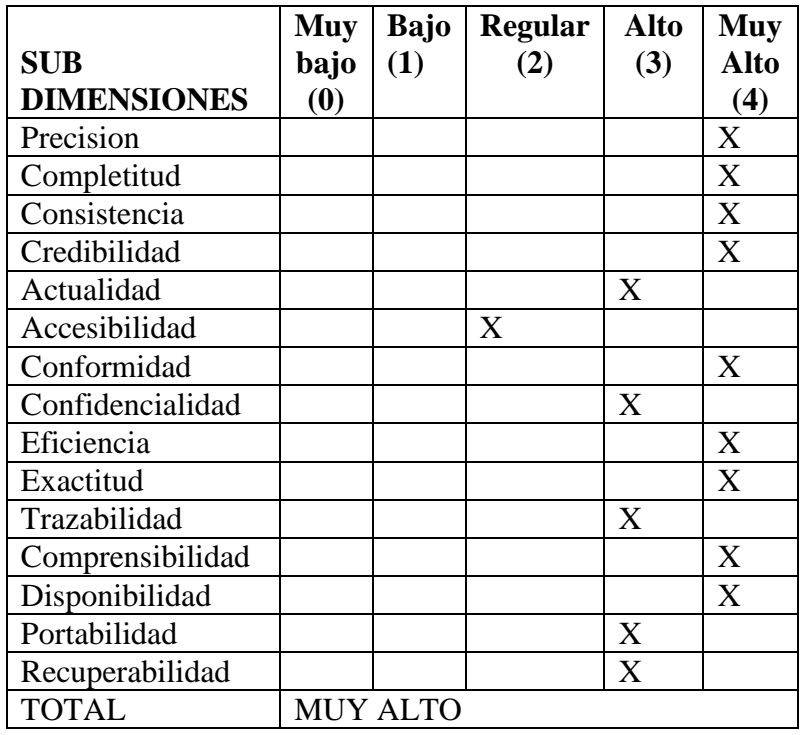

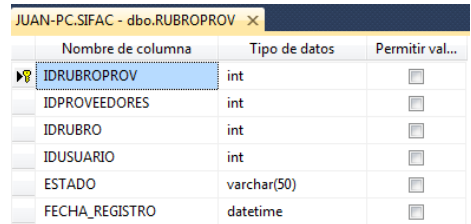

*Figura 37 Referencia Tabla RUBROPROV*

*Tabla Escala de Likert 34 Forma General - Tabla RUBROPROV*

Tabla SERIE

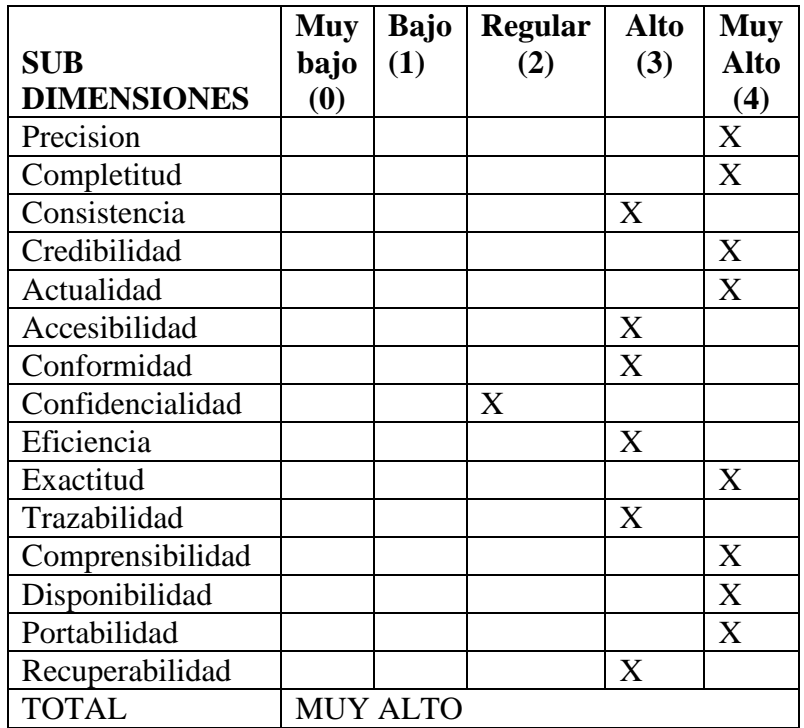

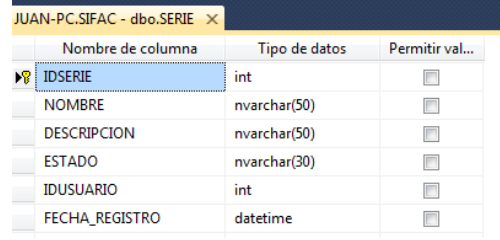

*Figura 38 Referencia Tabla SERIE*

*Tabla Escala de Likert 35 Forma General - Tabla SERIE*

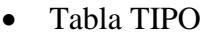

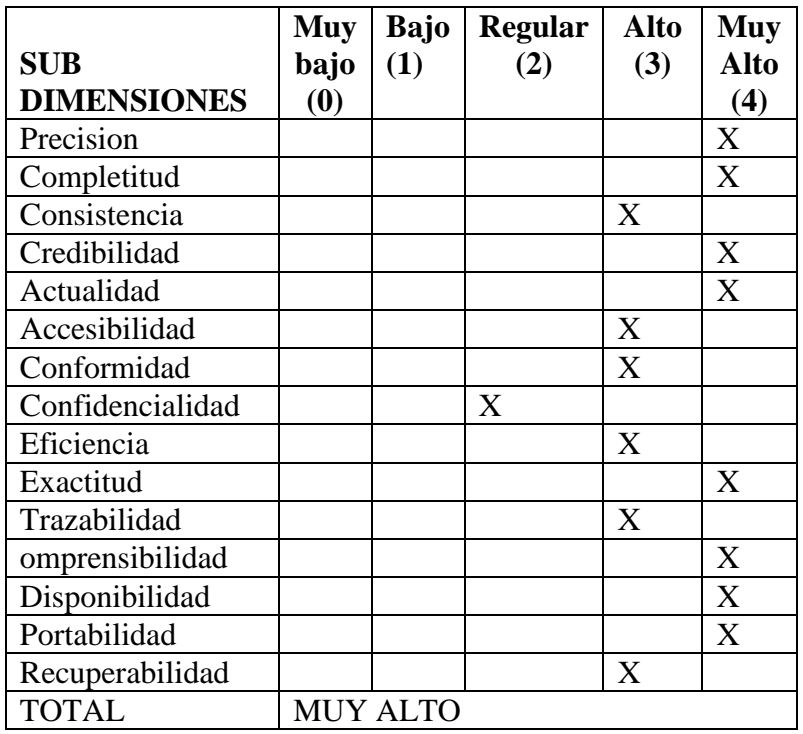

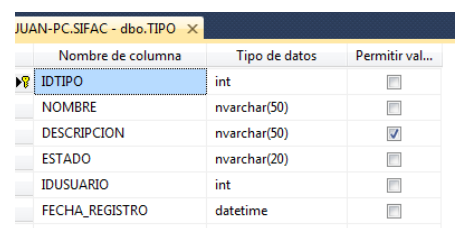

*Figura 39 Referencia Tabla TIPO*

*Tabla Escala de Likert 36 Forma General - Tabla TIPO*

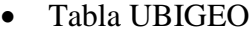

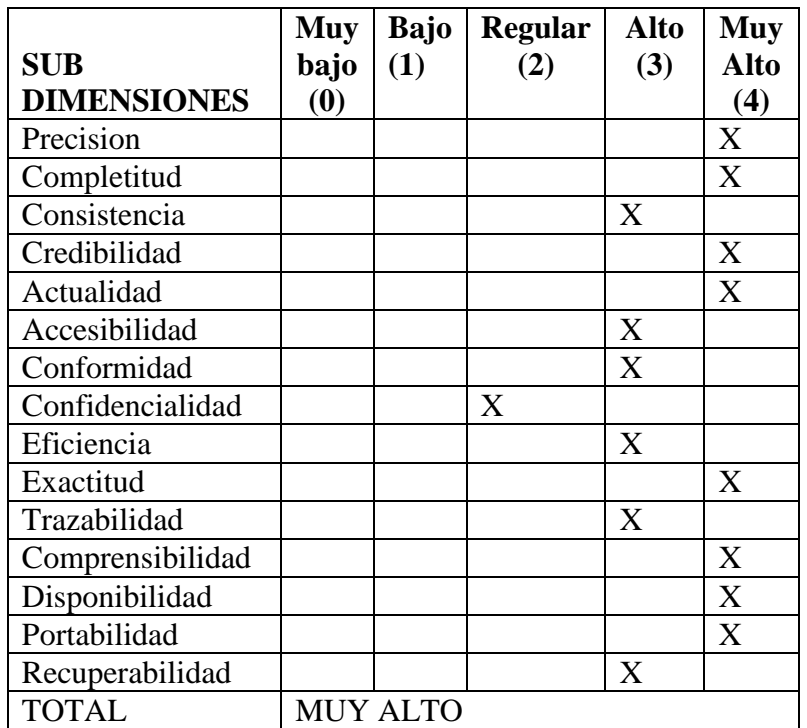

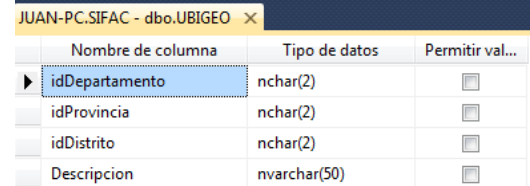

*Tabla Escala de Likert 37 Frma General - Tabla UBIGEO*

#### Tabla USUARIO

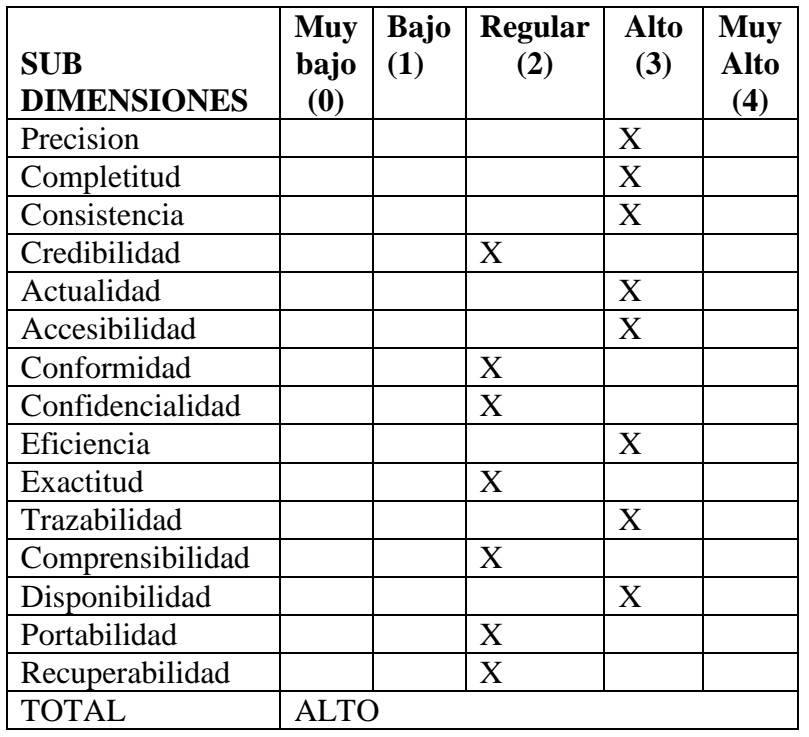

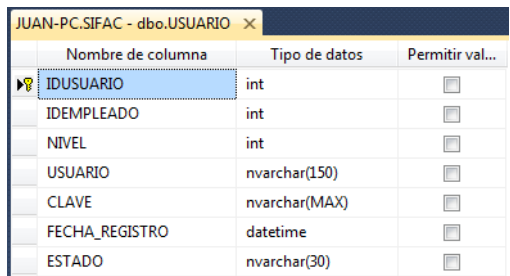

*Figura 40 Referencia Tabla USUARIO*

*Tabla Escala de Likert 38 Forma General - Tabla USUARIO*

# Tabla VENTAPAG

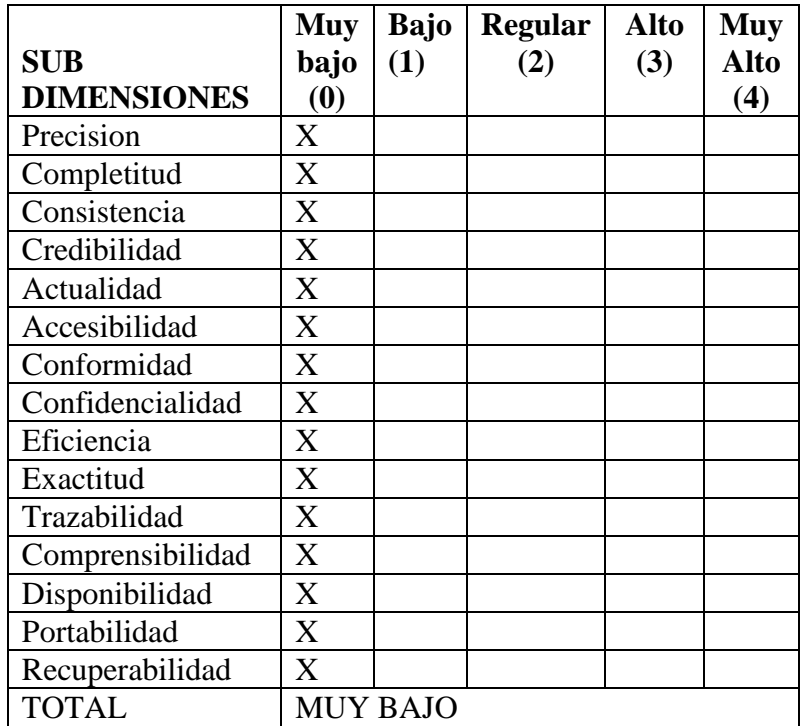

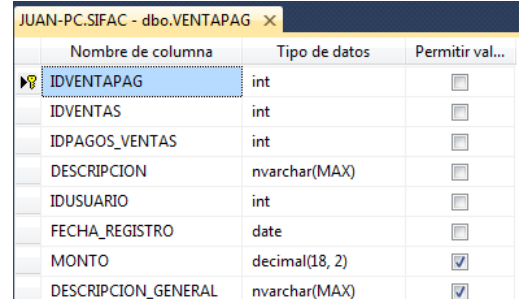

*Figura 41 Referencia Tabla VENTAPAG*

*Tabla Escala de Likert 39 Forma General - Tabla VENTAPAG*

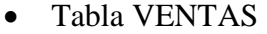

|                    | <b>Muy</b> | <b>Bajo</b> | <b>Regular</b> | <b>Alto</b>               | <b>Muy</b>  |
|--------------------|------------|-------------|----------------|---------------------------|-------------|
| <b>SUB</b>         | bajo       | (1)         | (2)            | (3)                       | <b>Alto</b> |
| <b>DIMENSIONES</b> | (0)        |             |                |                           | (4)         |
| Precision          |            |             |                | X                         |             |
| Completitud        |            |             |                | X                         |             |
| Consistencia       |            |             |                |                           | X           |
| Credibilidad       |            |             |                | X                         |             |
| Actualidad         |            |             |                | $\boldsymbol{\mathrm{X}}$ |             |
| Accesibilidad      |            |             |                | X                         |             |
| Conformidad        |            |             | X              |                           |             |
| Confidencialidad   |            |             | $\overline{X}$ |                           |             |
| Eficiencia         |            |             |                | X                         |             |
| Exactitud          |            |             |                | $\boldsymbol{\mathrm{X}}$ |             |
| Trazabilidad       |            |             |                | X                         |             |
| Comprensibilidad   |            |             | X              |                           |             |
| Disponibilidad     |            |             |                | X                         |             |
| Portabilidad       |            |             | X              |                           |             |
| Recuperabilidad    |            |             | X              |                           |             |
| <b>TOTAL</b>       | ALTO       |             |                |                           |             |

*Tabla Escala de Likert 40 Forma General - Tabla VENTAS*

| JUAN-PC.SIFAC - dbo.VENTAS X |                     |                |                          |
|------------------------------|---------------------|----------------|--------------------------|
|                              | Nombre de columna   | Tipo de datos  | Permitir val             |
|                              | <b>E</b> IDVENTAS   | int            |                          |
|                              | IDGUIA_REMISION     | int            |                          |
|                              | <b>IDPEDIDOS</b>    | int            | П                        |
|                              | <b>IDUSUARIO</b>    | int            | m                        |
|                              | <b>IDDCTOS_PAGO</b> | int            |                          |
|                              | <b>SERIE</b>        | nvarchar(11)   | $\overline{\mathsf{v}}$  |
|                              | <b>NUMERO</b>       | nvarchar(11)   | $\overline{J}$           |
|                              | <b>IDCLIENTE</b>    | int            | П                        |
|                              | FECHA EMISION       | datetime       |                          |
| $\mathbb{R}^2$               | FECHA VCTO          | date           |                          |
|                              | <b>ESTADO</b>       | nvarchar(30)   |                          |
|                              | IGV                 | decimal(18, 2) |                          |
|                              | <b>TOTAL</b>        | decimal(18, 2) | П                        |
|                              | <b>HABER</b>        | decimal(18, 2) | $\overline{\mathsf{v}}$  |
|                              | <b>SALDO</b>        | decimal(18, 2) | $\overline{\mathcal{A}}$ |
|                              | FECHA_REGISTRO      | datetime       | $\overline{\mathsf{v}}$  |
|                              | <b>MONEDA</b>       | nvarchar(50)   |                          |

*Figura 42 Referencia Tabla VENTAS*

#### **Etapa 2. Selección del tipo de datos crítico a diagnosticar según el listado ordenado**

Para esta etapa se trabajaran con las tablas que tuvieron las categorías de ALTA Y MUY ALTA, entre estas tenemos:

| <b>ALTA</b>                  | <b>MUY ALTA</b>  |
|------------------------------|------------------|
| <b>BANCOS</b>                | <b>LINEA</b>     |
| <b>CARGO COMPRAS</b>         | <b>MARCA</b>     |
| <b>CLIENTE</b>               | <b>RUBRO</b>     |
| <b>COLOR</b>                 | <b>RUBROPROV</b> |
| <b>COMPRAPAG</b>             | <b>SERIE</b>     |
| <b>COMPRAS</b>               | <b>TIPO</b>      |
| <b>CONTACTO CLIENTES</b>     | <b>UBIGEO</b>    |
| <b>CONTACTO PROVEEDORES</b>  |                  |
| <b>DCTOS PAGO</b>            |                  |
| <b>DEPARTAMENTO</b>          |                  |
| <b>DETALLE GUIA REMISION</b> |                  |
| DETALLE NOTA INGRESO         |                  |
| DETALLE NOTA SALIDA          |                  |
| <b>DETALLE VENTAS</b>        |                  |
| <b>ESTAB ANEXOS</b>          |                  |
| <b>GUIA REMISION</b>         |                  |
| <b>MODELO</b>                |                  |
| NOTA_INGRESO                 |                  |
| <b>NOTA SALIDA</b>           |                  |
| <b>ORDEN PRODUCCION</b>      |                  |
| <b>PEDIDOS</b>               |                  |
| <b>PRODUCTO</b>              |                  |
| <b>PROVEEDORES</b>           |                  |
| <b>USUARIO</b>               |                  |
| <b>VENTAS</b>                |                  |
|                              |                  |

 *Tabla 3 Clasificacion de Diagnostico*

Se mostrara a detalle la estructura de cada tabla a continuación:

### **CATEGORIA ALTA BANCOS**

|    | JUAN-PC.SIFAC - dbo.BANCOS X |               |              |
|----|------------------------------|---------------|--------------|
|    | Nombre de columna            | Tipo de datos | Permitir val |
| ▶೪ | <b>IDBANCOS</b>              | int           |              |
|    | <b>IDUSUARIO</b>             | int           |              |
|    | <b>NOMBRE</b>                | nvarchar(50)  |              |
|    | ABREVIATURA                  | nvarchar(10)  | $\checkmark$ |
|    | <b>ESTADO</b>                | nvarchar(30)  |              |
|    | FECHA_REGISTRO               | datetime      |              |
|    |                              |               |              |

*Figura 43 Tabla BANCOS*

# **CARGO\_COMPRAS**

| JUAN-PC.SIFAC -o.CARGO_COMPRAS X |                |              |  |
|----------------------------------|----------------|--------------|--|
| Nombre de columna                | Tipo de datos  | Permitir val |  |
| ▶ IDCARGO_COMPRAS                | int            |              |  |
| <b>IDCOMPRAS</b>                 | int            |              |  |
| <b>IDUSUARIO</b>                 | int            |              |  |
| <b>IDDCTOS_PAGO</b>              | int            |              |  |
| <b>NUMERO</b>                    | int            |              |  |
| <b>DESCUENTOS</b>                | decimal(18, 2) |              |  |
| <b>SUBTOTAL</b>                  | decimal(18, 2) |              |  |
| <b>RETENCION</b>                 | decimal(18, 2) | ⊽            |  |
| A PAGAR                          | decimal(18, 2) |              |  |
| PAGO                             | decimal(18, 2) |              |  |
| SALDO                            | decimal(18, 2) |              |  |
| <b>ESTADO</b>                    | nvarchar(30)   |              |  |
| FECHA_REGISTRO                   | datetime       |              |  |

*Figura 44 Tabla CARGO\_COMPRAS*

# **CLIENTE**

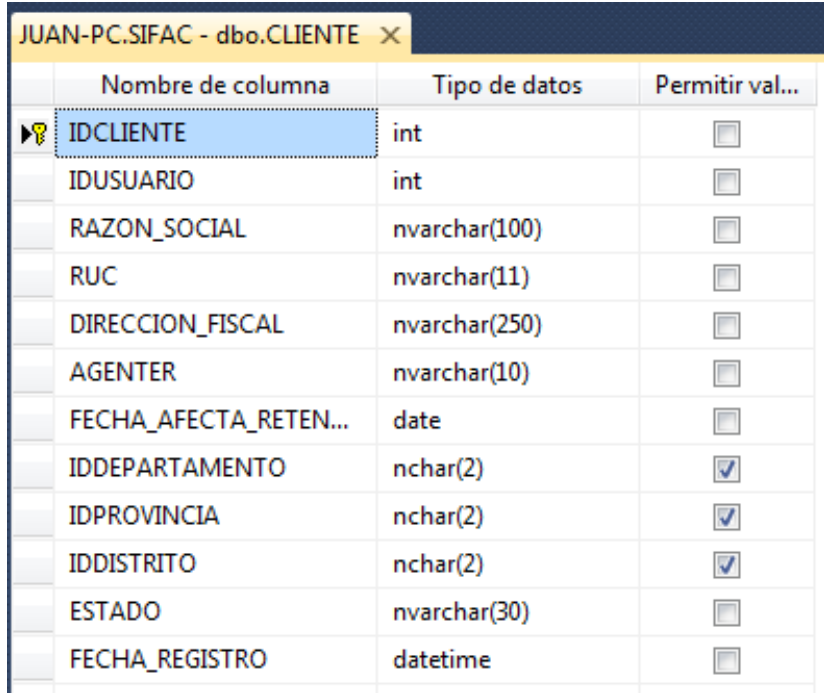

 *Figura 45 Tabla CLIENTE*

# - **COLOR**

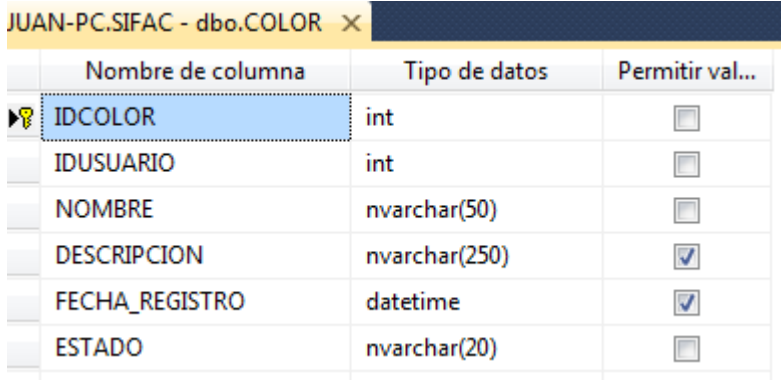

 *Figura 46 Tabla COLOR*

# - **COMPRAPAG**

|    | JUAN-PC.SIFAC - dbo.COMPRAPAG X |                |              |  |  |
|----|---------------------------------|----------------|--------------|--|--|
|    | Nombre de columna               | Tipo de datos  | Permitir val |  |  |
| D₿ | <b>IDCOMPRAPAG</b>              | int            |              |  |  |
|    | <b>IDCOMPRAS</b>                | int            |              |  |  |
|    | IDPAGOS_COMPRAS                 | int            |              |  |  |
|    | <b>DESCRIPCION</b>              | nvarchar(MAX)  |              |  |  |
|    | <b>IDUSUARIO</b>                | int            |              |  |  |
|    | FECHA REGISTRO                  | date           |              |  |  |
|    | <b>MONTO</b>                    | decimal(18, 2) | √            |  |  |
|    | DESCRIPCION GENERAL             | nvarchar(MAX)  |              |  |  |

*Figura 47 Tabla COMPRAPAG*

#### **COMPRAS**

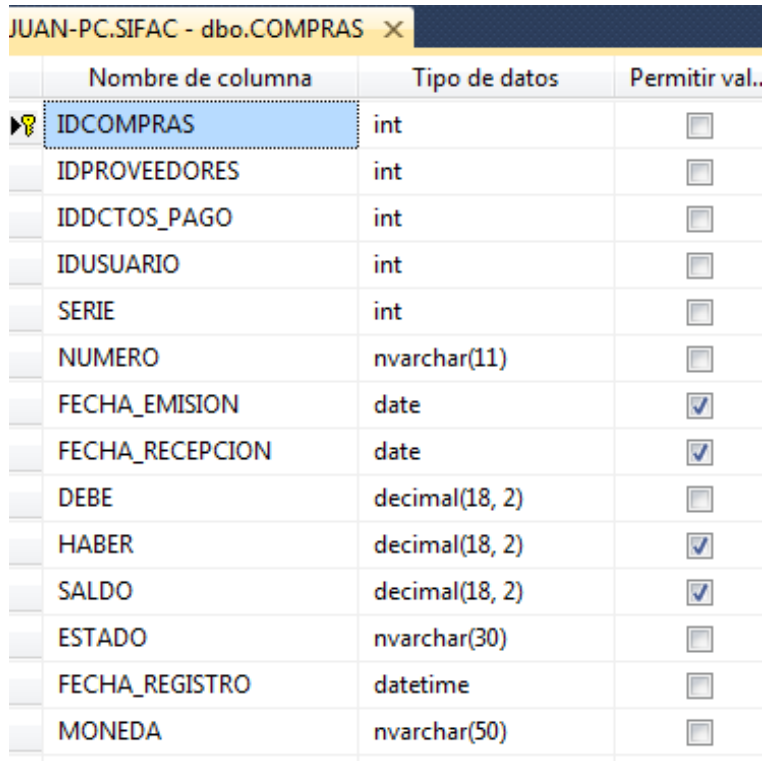

*Figura 48 Tabla COMPRAS*

# **CONTACTO\_CLIENTES**

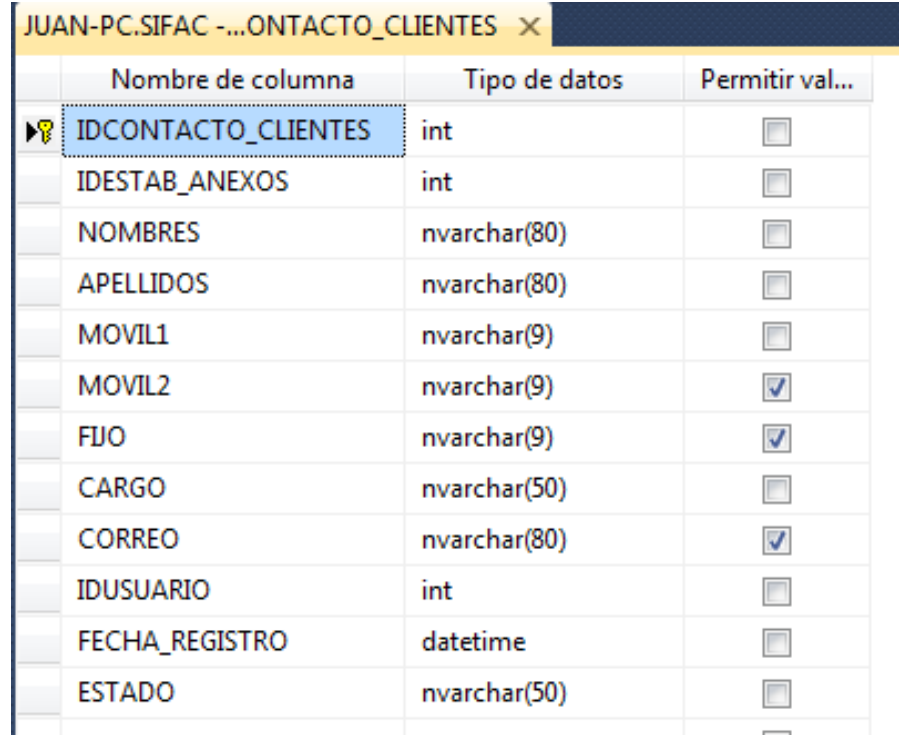

*Figura 49 Tabla CONTACTO\_CLIENTES*

# - **CONTACTO\_PROVEEDORES**

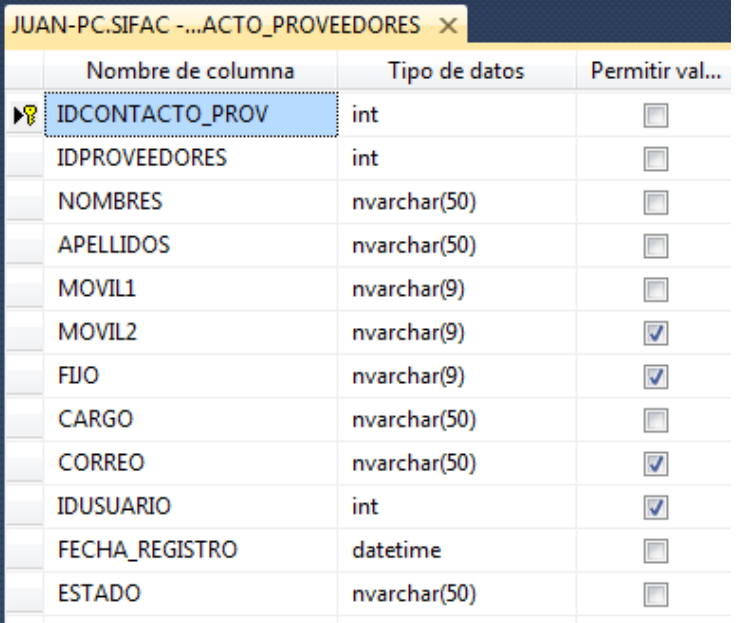

*Figura 50 Tabla CONTACTO\_PROVEEDORES*

# **DCTOS\_PAGO**

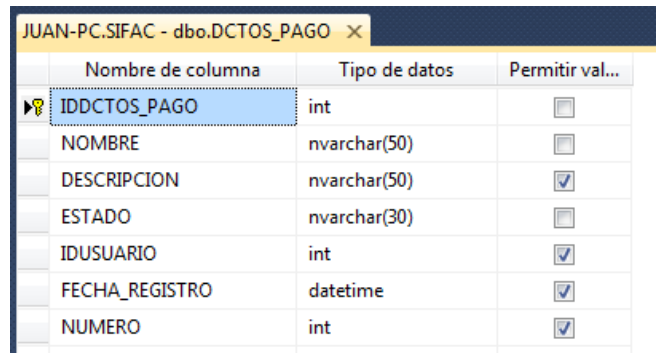

*Figura 51 Tabla DCTOS\_PAGO*

#### **DEPARTAMENTO**

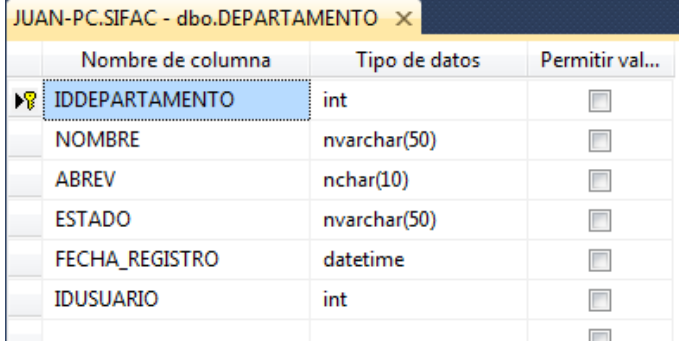

*Figura 52 Tabla DEPARTAMENTO*

#### **DETALLE\_GUIA\_REMISION**

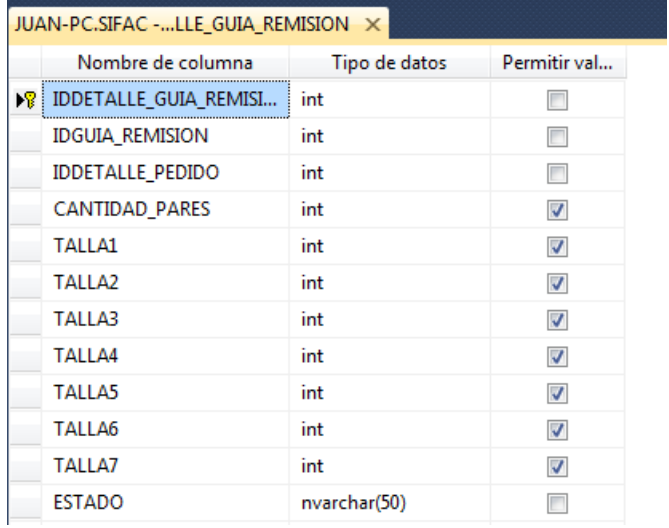

*Figura 53 Tabla DETALLE\_GUIA\_REMISION*

# **DETALLE\_NOTA\_INGRESO**

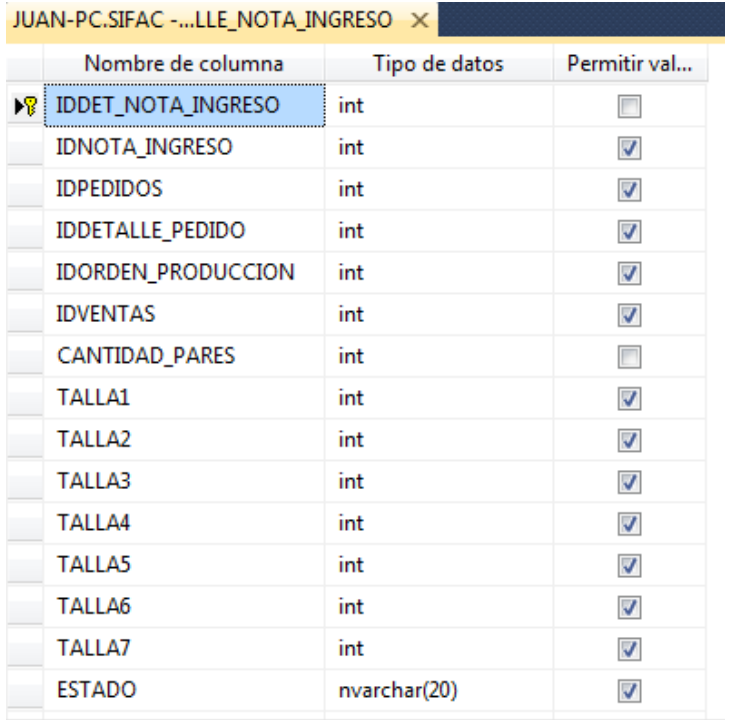

*Figura 54 Tabla DETALLE\_NOTA\_INGRESO*

# - DETALLE\_NOTA\_SALIDA

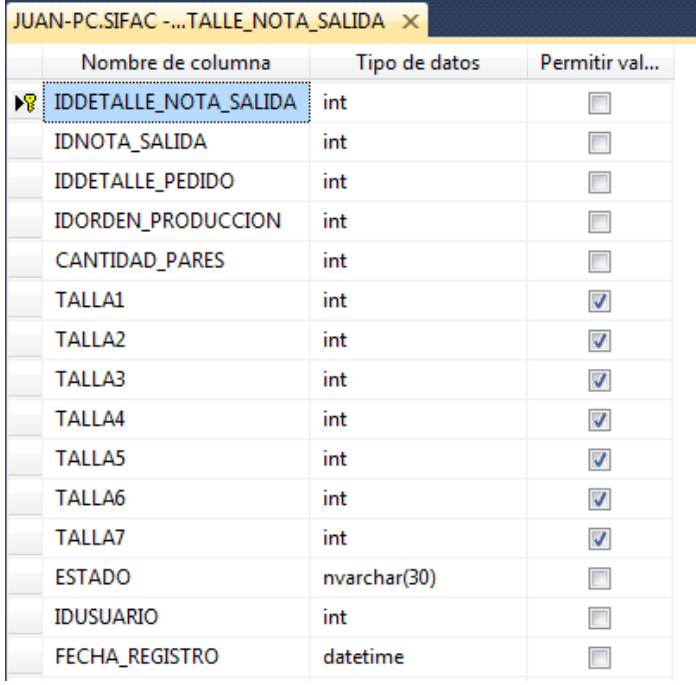

Ħ

*Figura 55 Tabla DETALLE\_NOTA\_SALIDA*

# **DETALLE\_VENTAS**

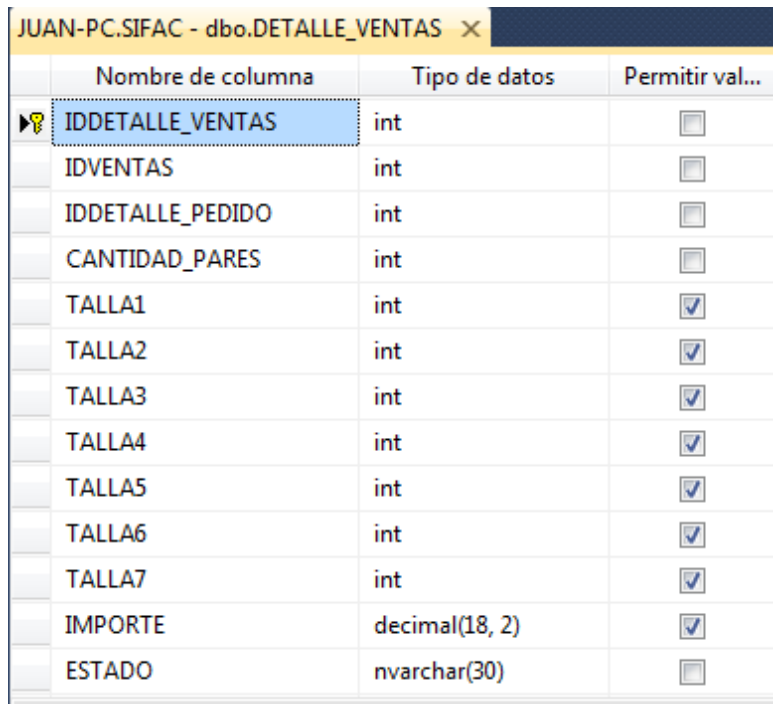

*Figura 56 Tabla DETALLE\_VENTAS*

# **ESTAB\_ANEXOS**

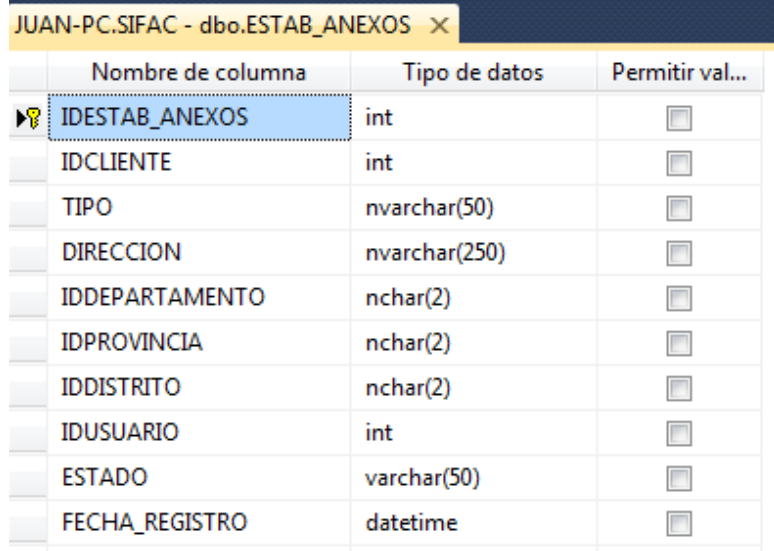

*Figura 57 Tabla ESTAB\_ANEXOS*

# **GUIA\_REMISION**

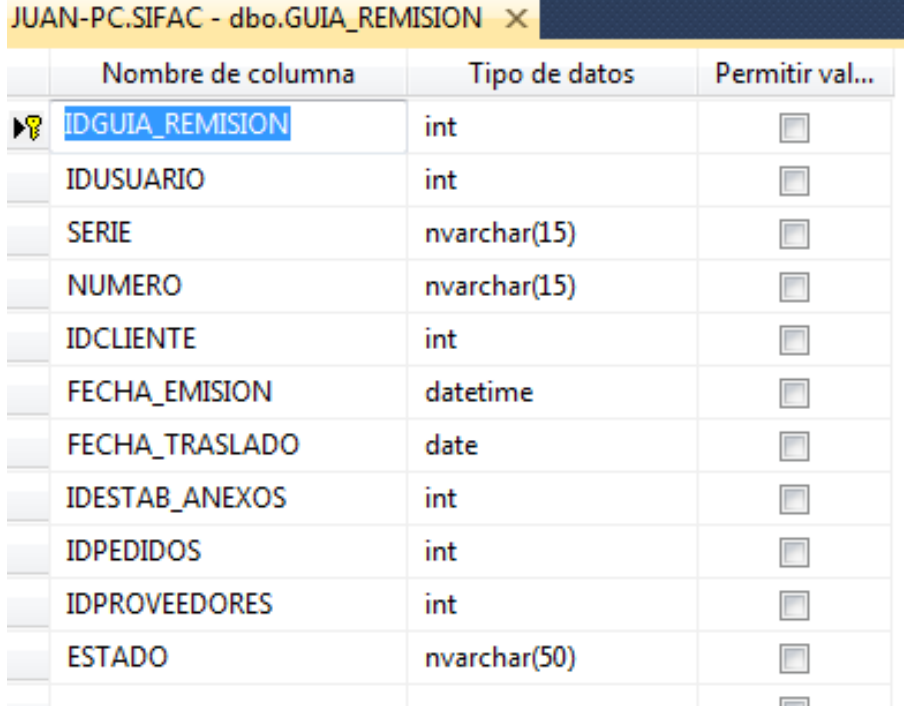

*Figura 58 Tabla GUIA\_REMISION*

# **MODELO**

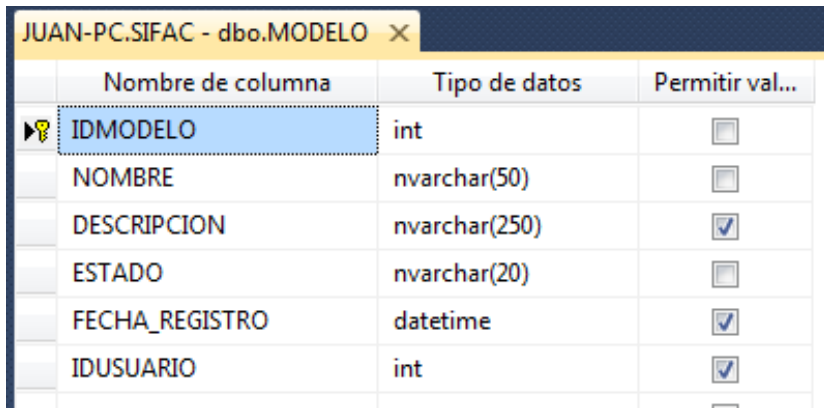

*Figura 59 Tabla MODELO*

# **NOTA\_INGRESO**

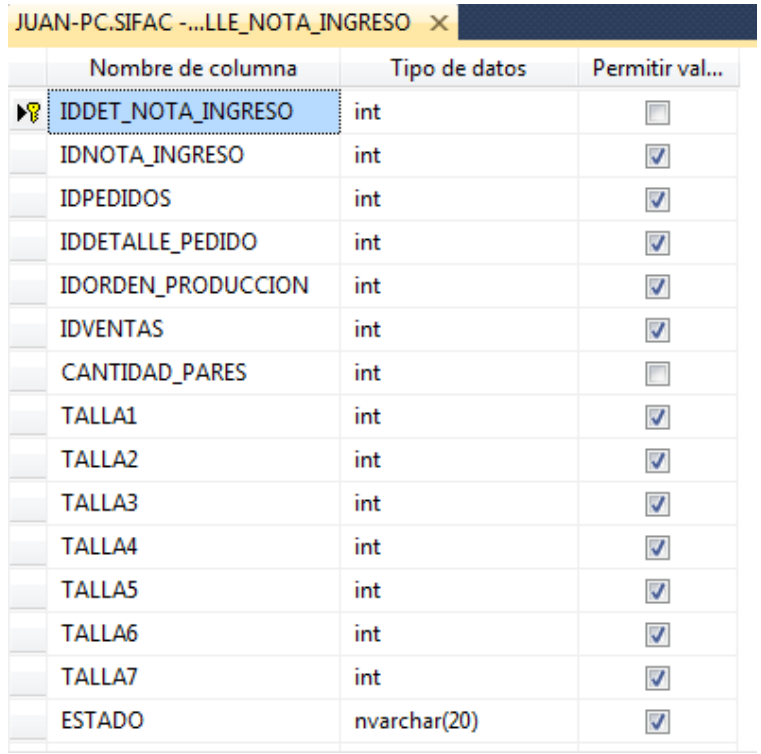

*Figura 60 Tabla NOTA\_INGRESO*

# **NOTA\_SALIDA**

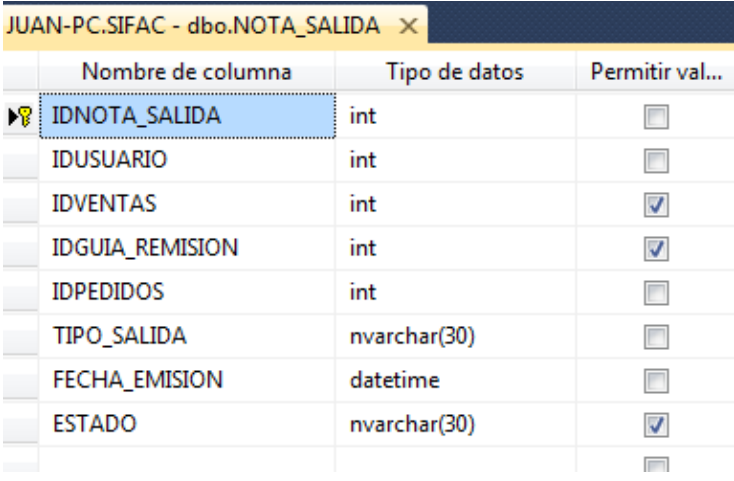

*Figura 61 Tabla NOTA\_SALIDA*

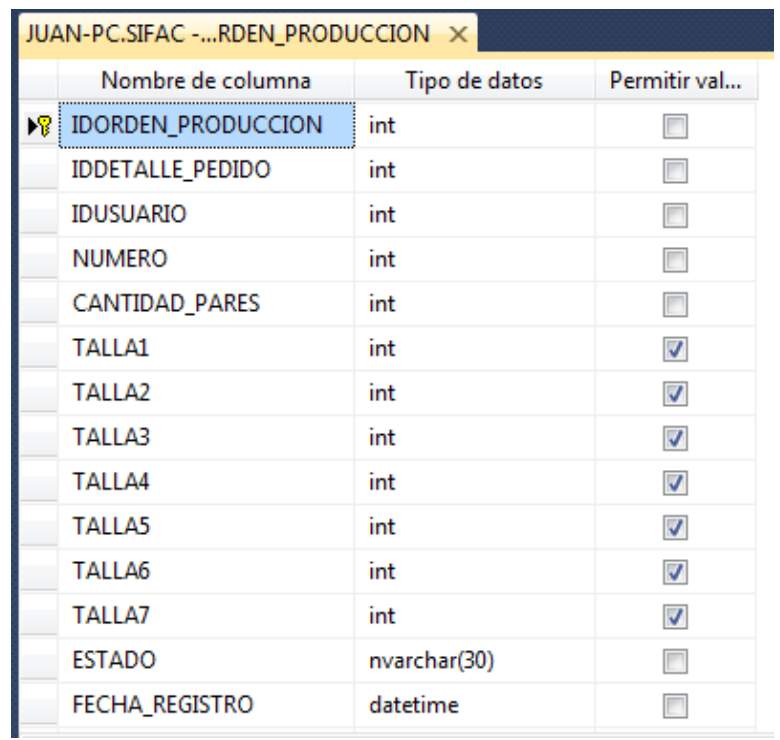

# **ORDEN\_PRODUCCION**

*Figura 62 Tabla ORDEN\_PRODUCCION*

### **PEDIDOS**

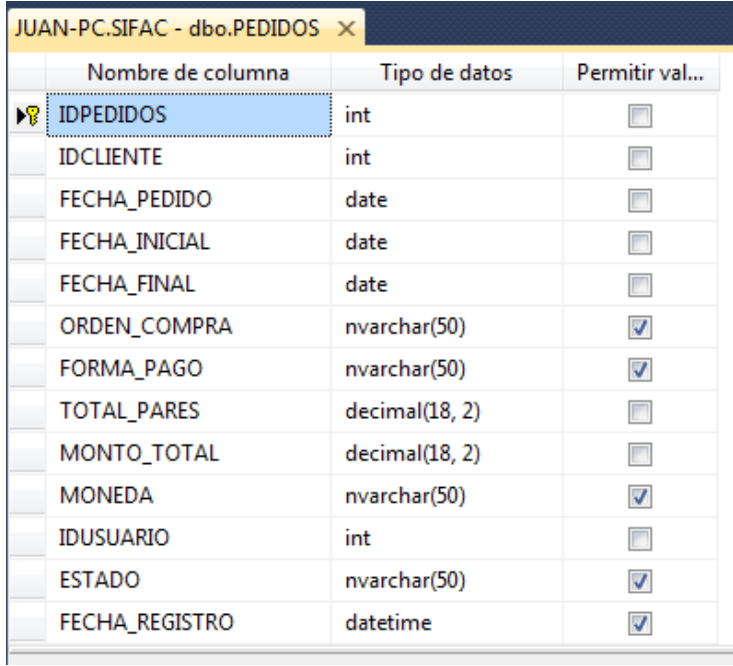

*Figura 63 Tabla PEDIDOS*

#### - **PRODUCTO**

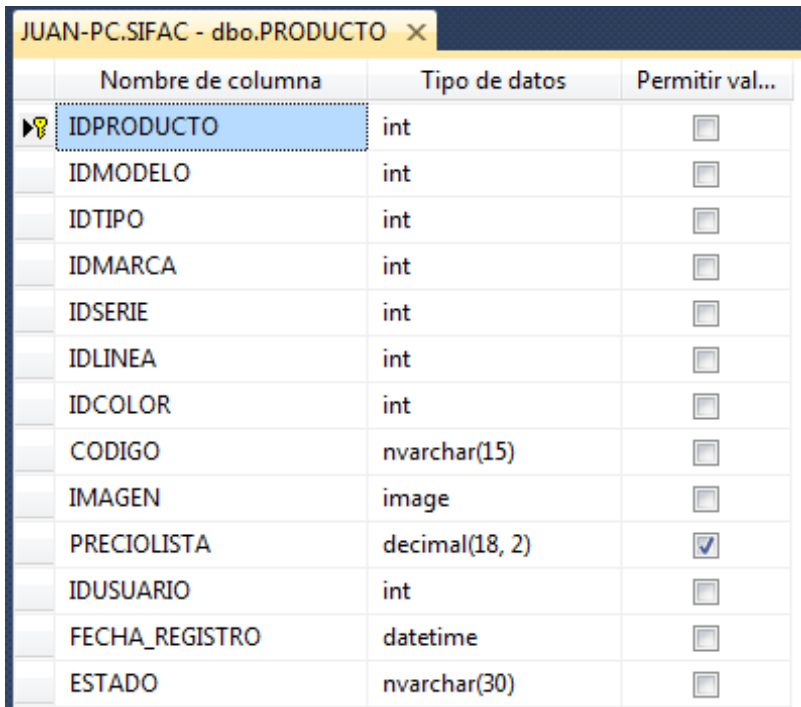

*Figura 64 Tabla PRODUCTO*

# - **PROVEEDORES**

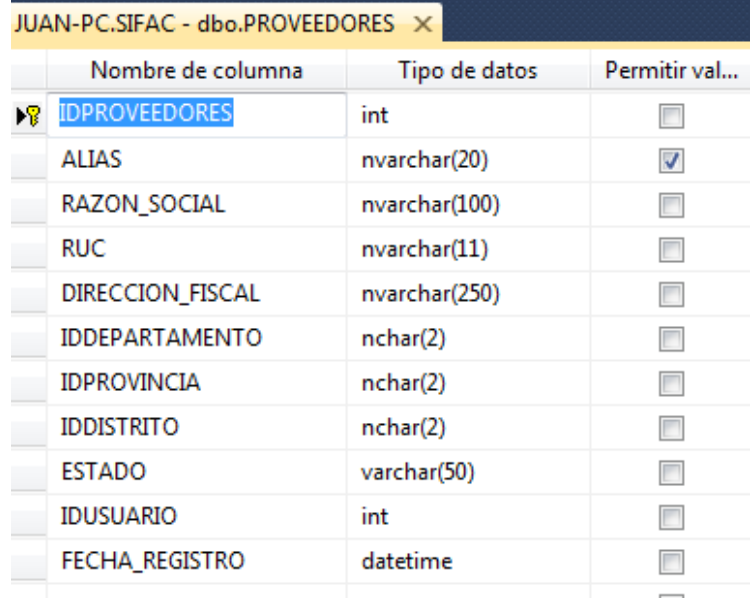

*Figura 65 Tabla PROVEEDORES*

### **USUARIO**

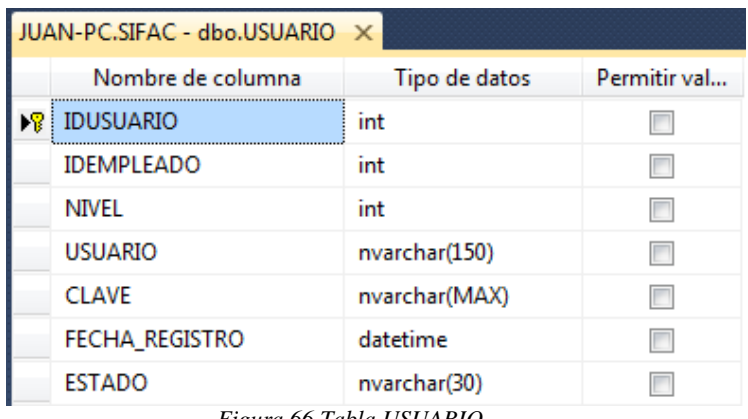

*Figura 66 Tabla USUARIO*

# **VENTAS**

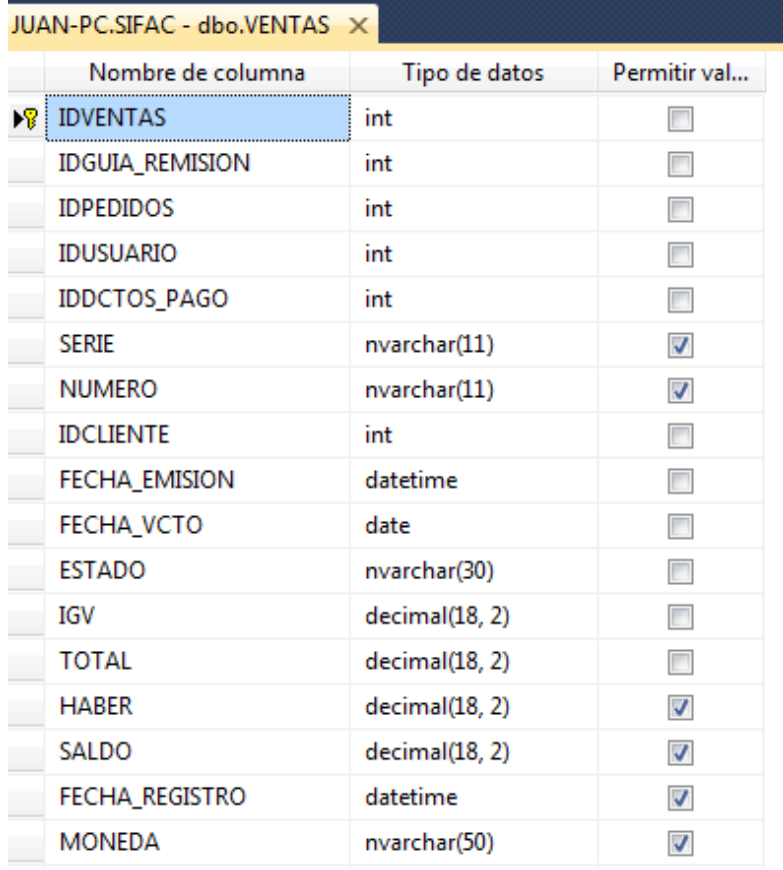

*Figura 67 Tabla VENTAS*

#### **CATEGORIA MUY ALTA**

### **LINEA**

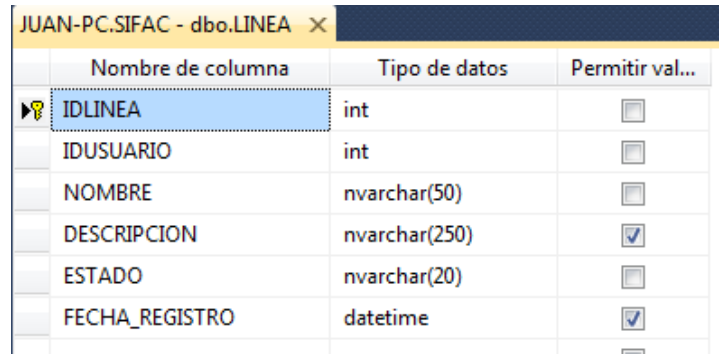

*Figura 68 Tabla LINEA*

## **MARCA**

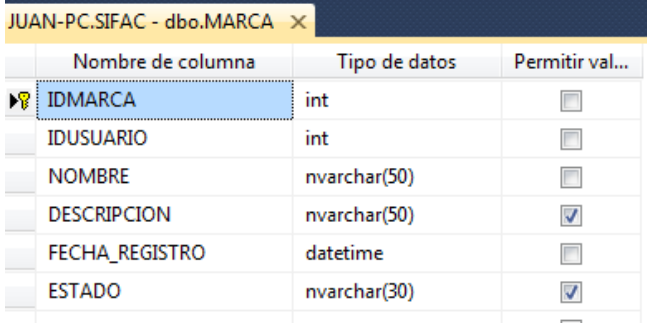

*Figura 69 Tabla MARCA*

#### **RUBRO**

| JUAN-PC.SIFAC - dbo.RUBRO X |               |              |  |  |
|-----------------------------|---------------|--------------|--|--|
| Nombre de columna           | Tipo de datos | Permitir val |  |  |
| <b>IDRUBRO</b>              | int           |              |  |  |
| <b>IDUSUARIO</b>            | int           |              |  |  |
| <b>NOMBRE</b>               | varchar(50)   |              |  |  |
| <b>DESCRIPCION</b>          | varchar(150)  |              |  |  |
| <b>ESTADO</b>               | varchar(50)   |              |  |  |
| FECHA REGISTRO              | datetime      |              |  |  |

*Figura 70 Tabla RUBRO*

# - **RUBROPROV**

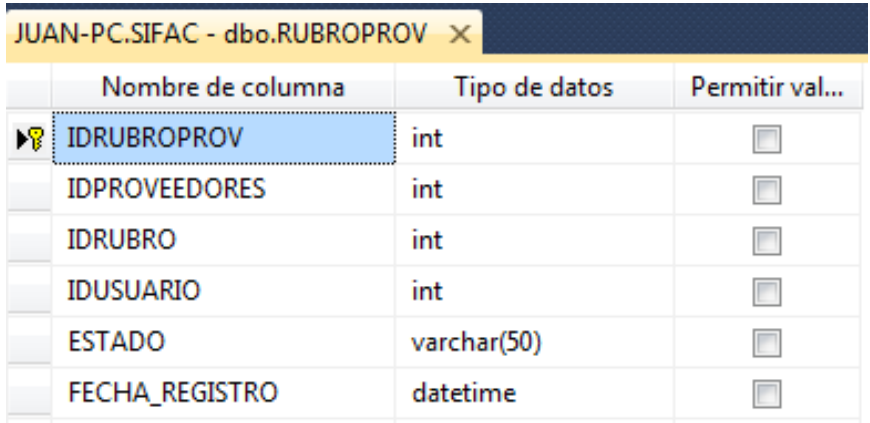

*Figura 71 Tabla RUBROPROV*

#### **SERIE**

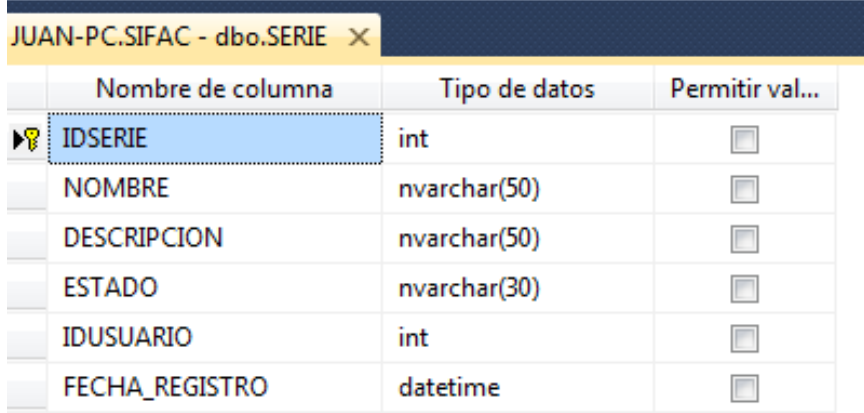

*Figura 72 Tabla SERIE*

 $-$ **TIPO** 

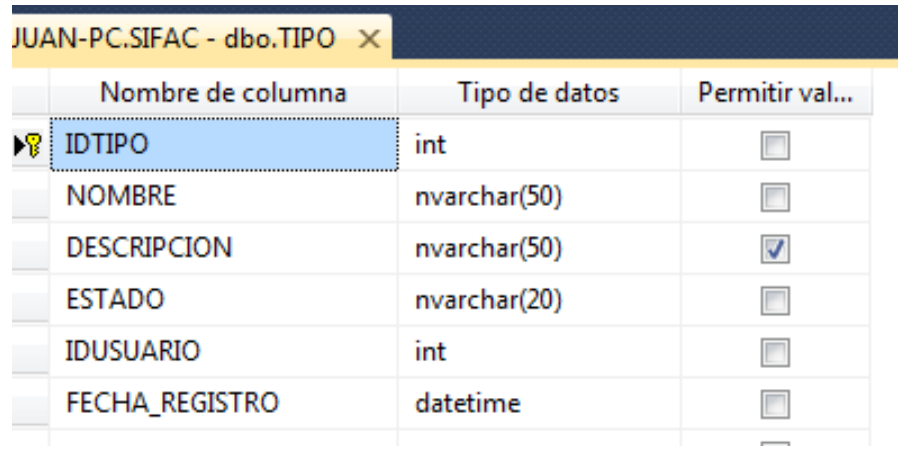

*Figura 73 Tabla TIPO*

# **UBIGEO**

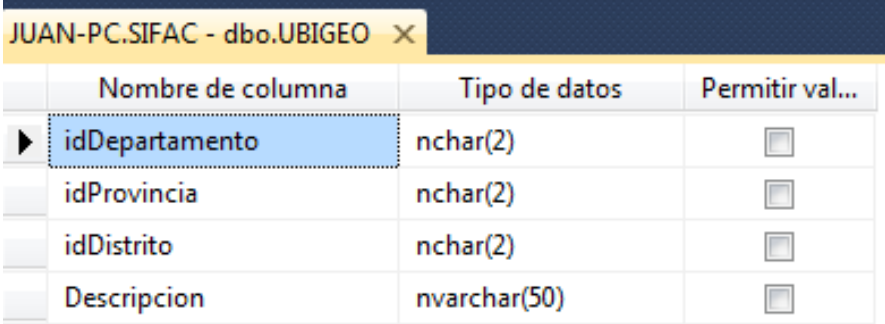

*Figura 74 Tabla UBIGEO*

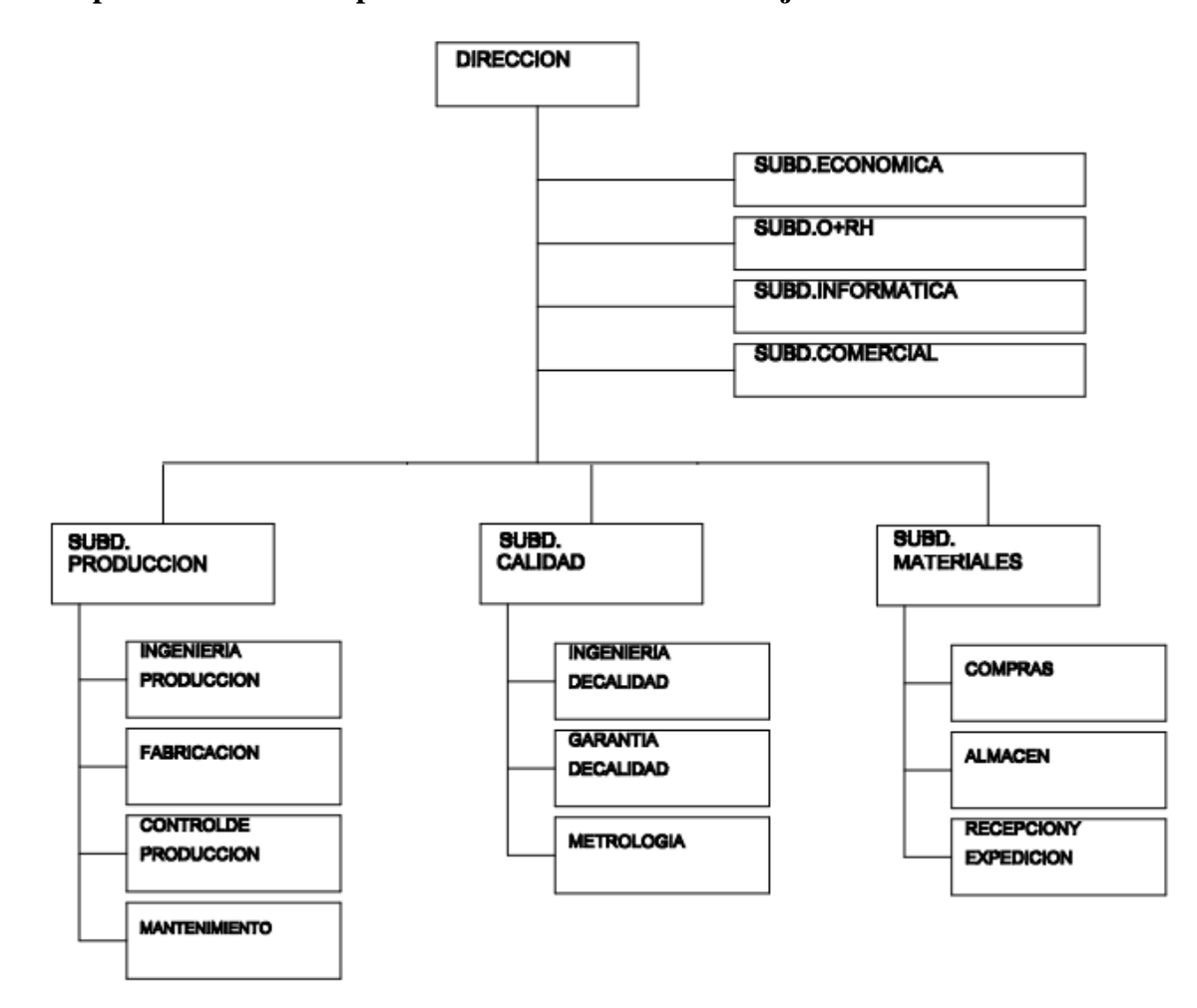

**Etapa 3. Definir un responsable de calidad del dato objeto de estudio**

*Figura 75 Organigrama*

Primero estableceremos un modelo de estructura organizacional de una empresa de calzado, para lo cual nos enfocaremos en el área de la Subdivisión de Informática, para esto el encargado será el administrador de base de datos (DBA) el cual gestionara el funcionamiento de la base de datos para que cumpla con el correcto diagnóstico de calidad de datos.

#### **Etapa 4. Analizar las dimensiones de calidad del Dato**

Está compuesta por 2 sub etapas:

#### **4.1 Determinar las dimensiones de calidad asociadas al Dato**

Aplicar las dimensiones según la ISO 25012 y aplicando la escala de Likert hecha en la etapa 1 separaremos cada tabla con su respectiva dimensión.

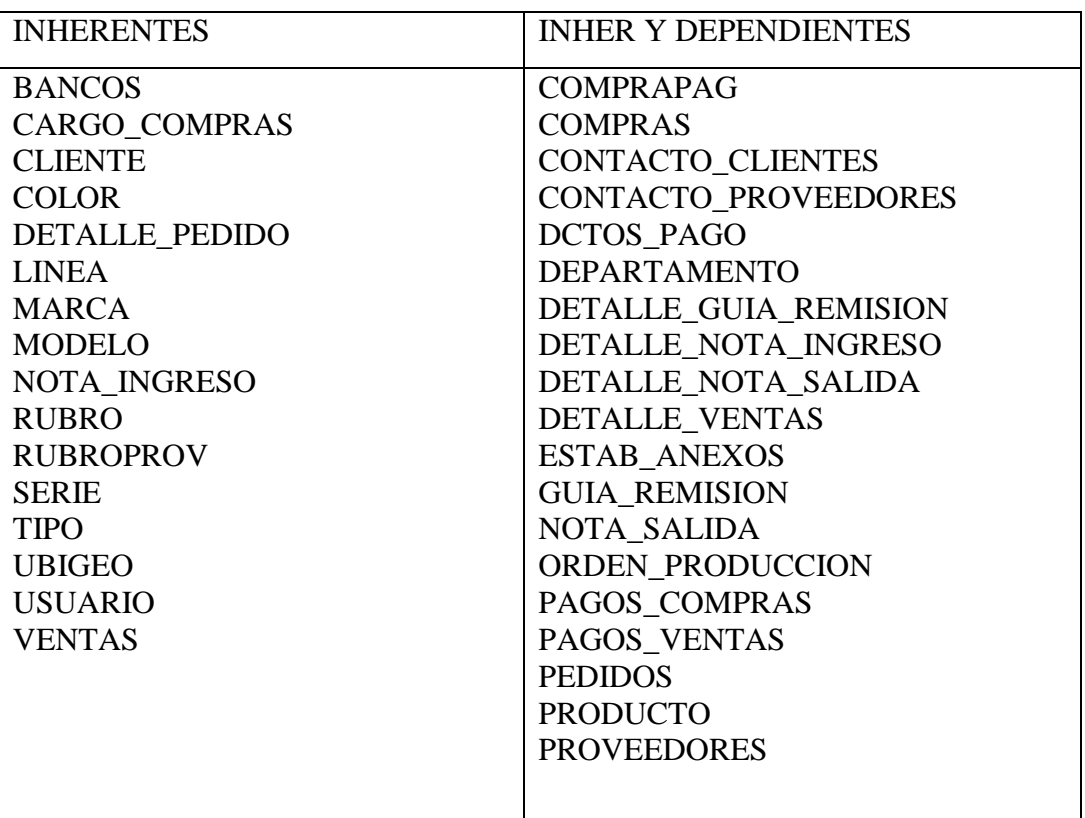

*Tabla 4 Dimensiones de calidad asociadas al Dato*

#### **DIMENSION INHERENTES**

Tabla BANCOS

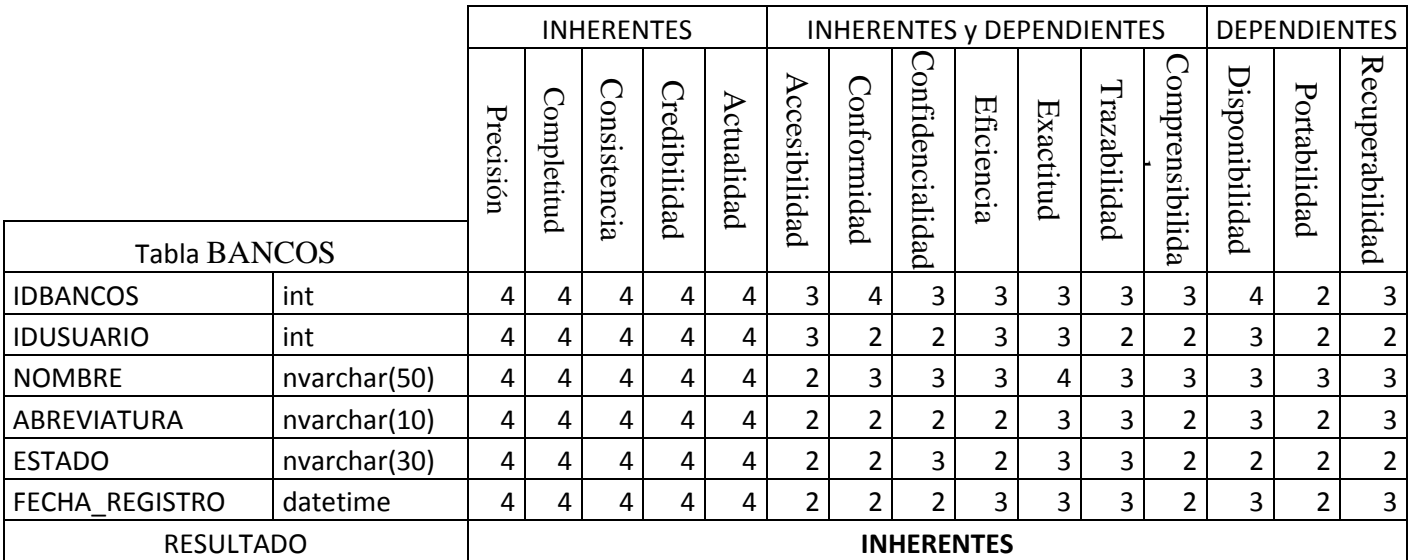

*Tabla Escala de Likert 41 Forma Detallada Tabla BANCOS*

#### Tabla CARGO\_COMPRAS

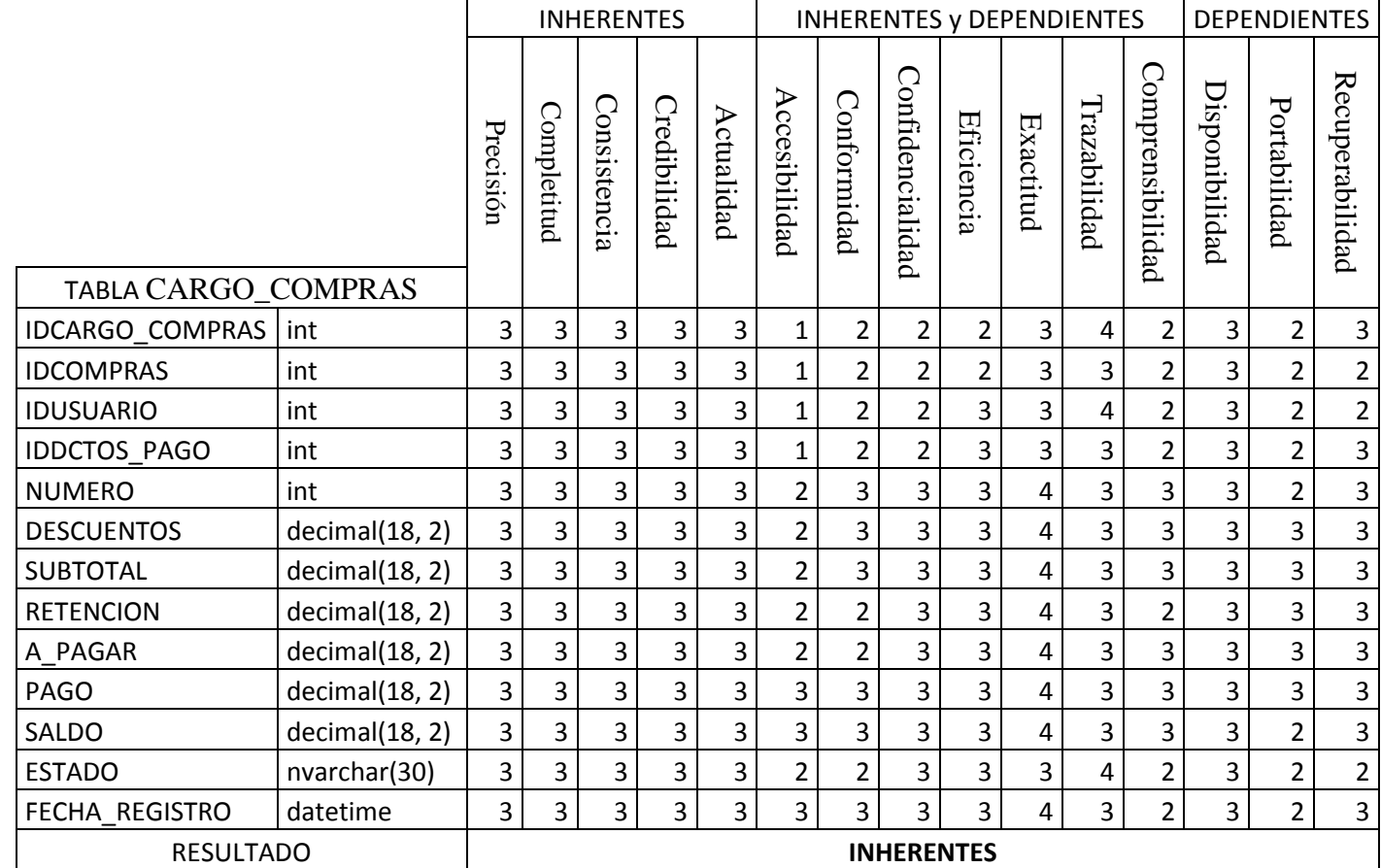

*Tabla Escala de Likert 42 Forma Detallada Tabla CARGO\_COMPRAS*

# Tabla CLIENTE

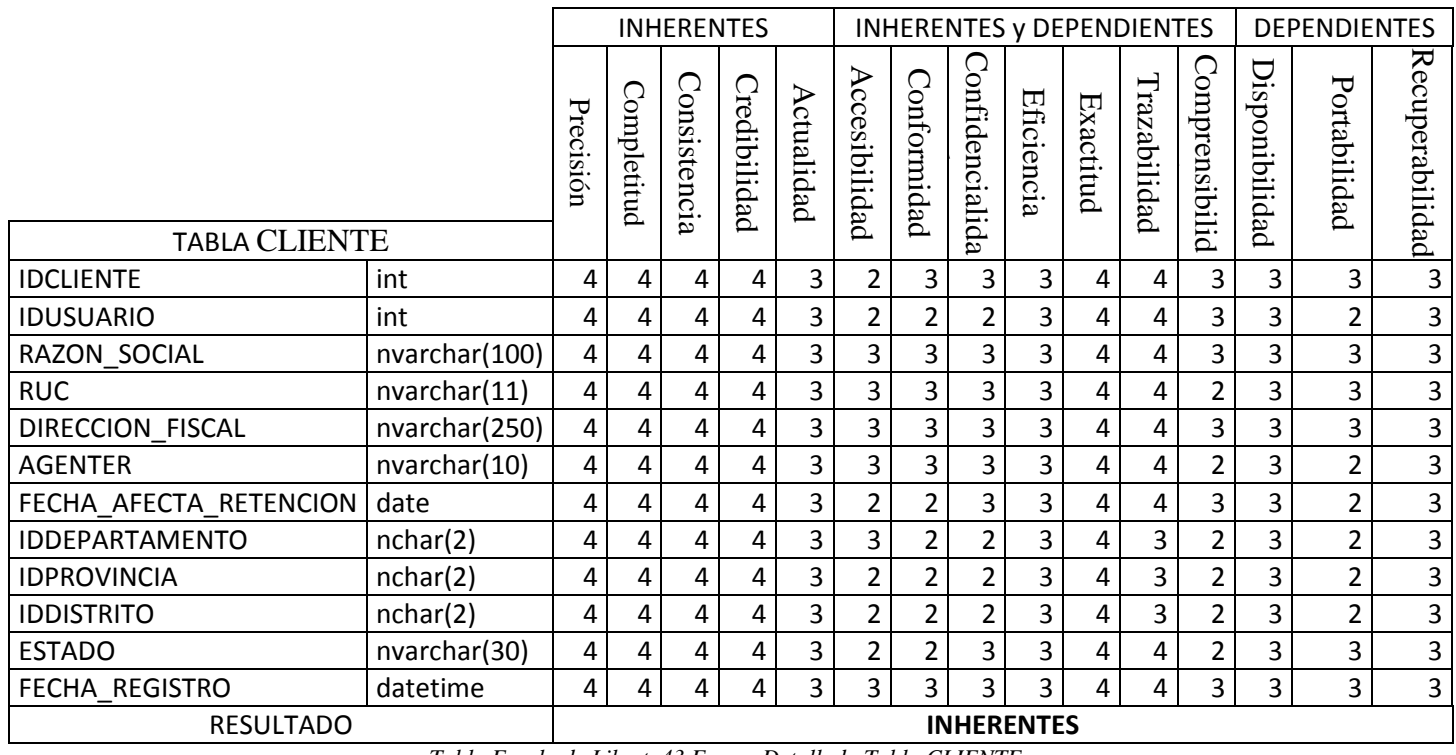

*Tabla Escala de Likert 43 Forma Detallada Tabla CLIENTE*

# Tabla COLOR

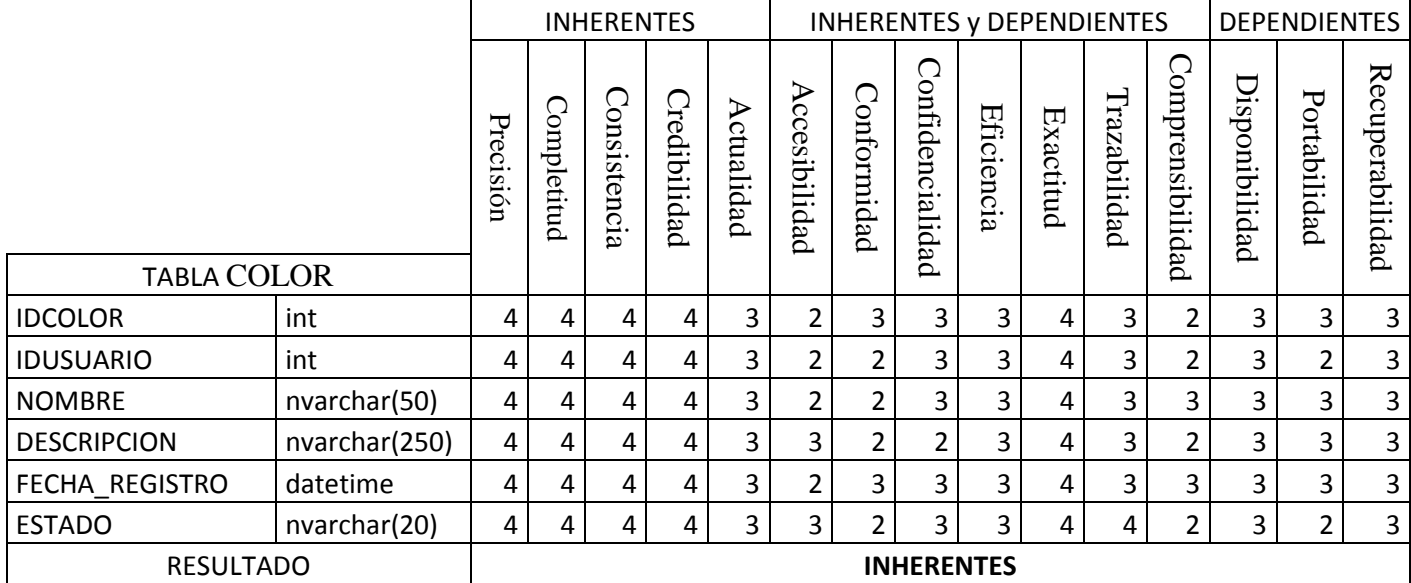

*Tabla Escala de Likert 44 Forma Detallada Tabla COLOR*

# Tabla DETALLE\_PEDIDO

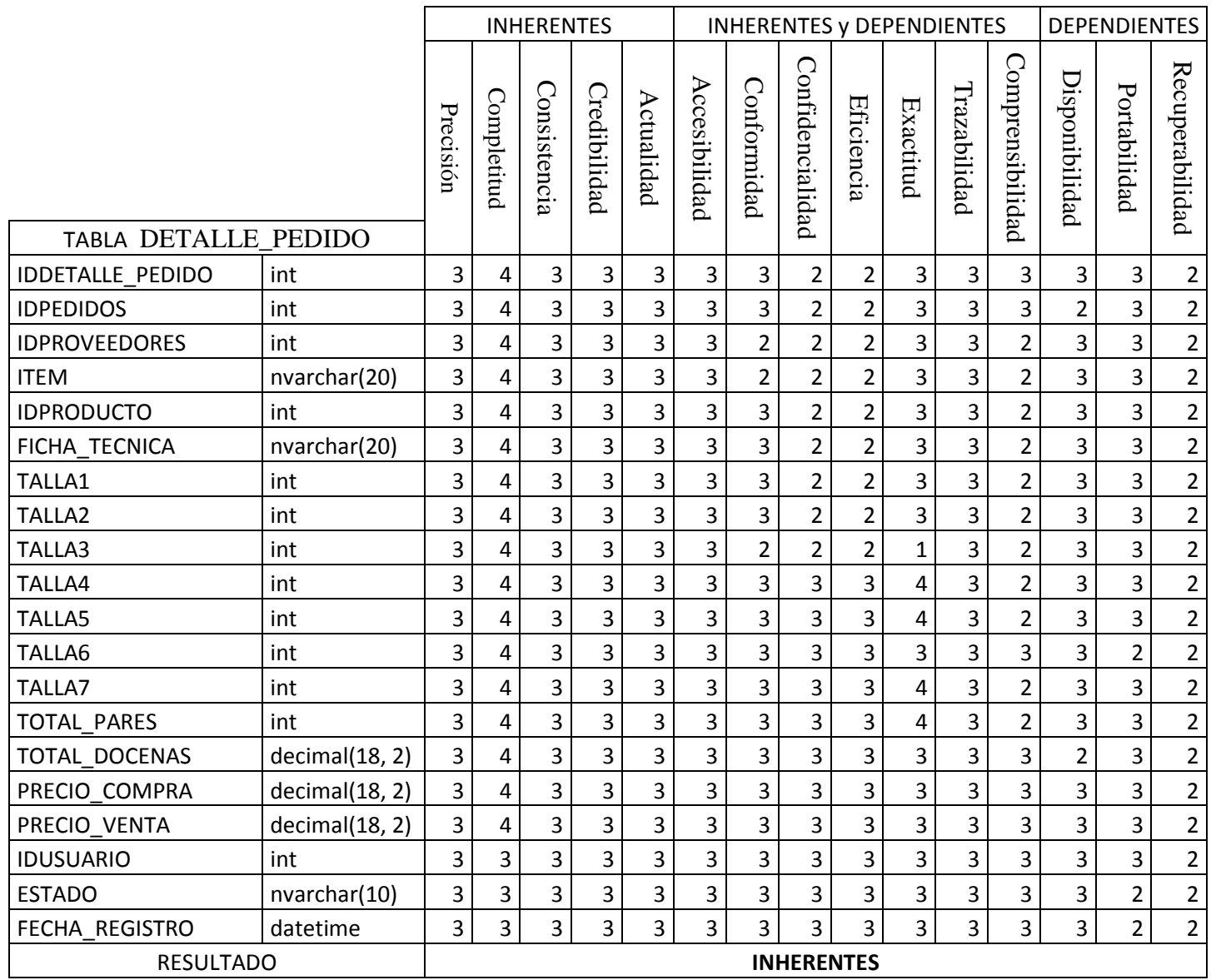

*Tabla Escala de Likert 45 Forma Detallada Tabla DETALLE\_PEDIDO*

### Tabla LINEA

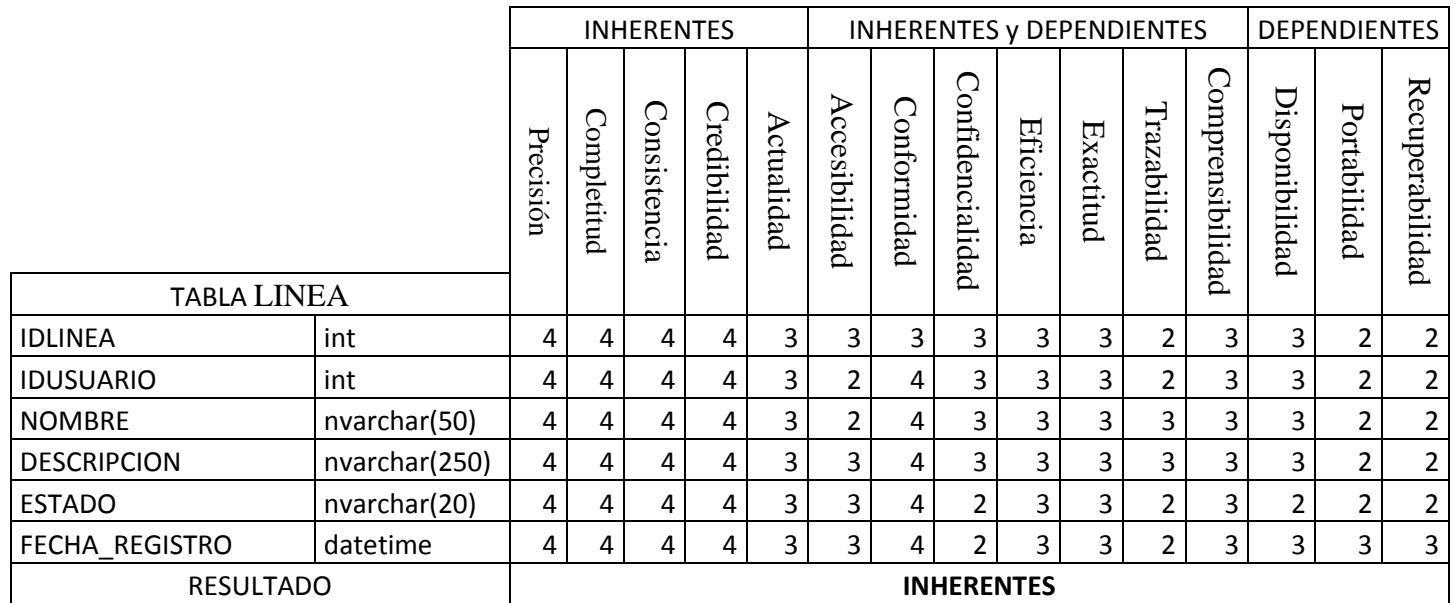

*Tabla Escala de Likert 46 Forma Detallada Tabla LINEA*

# Tabla MARCA

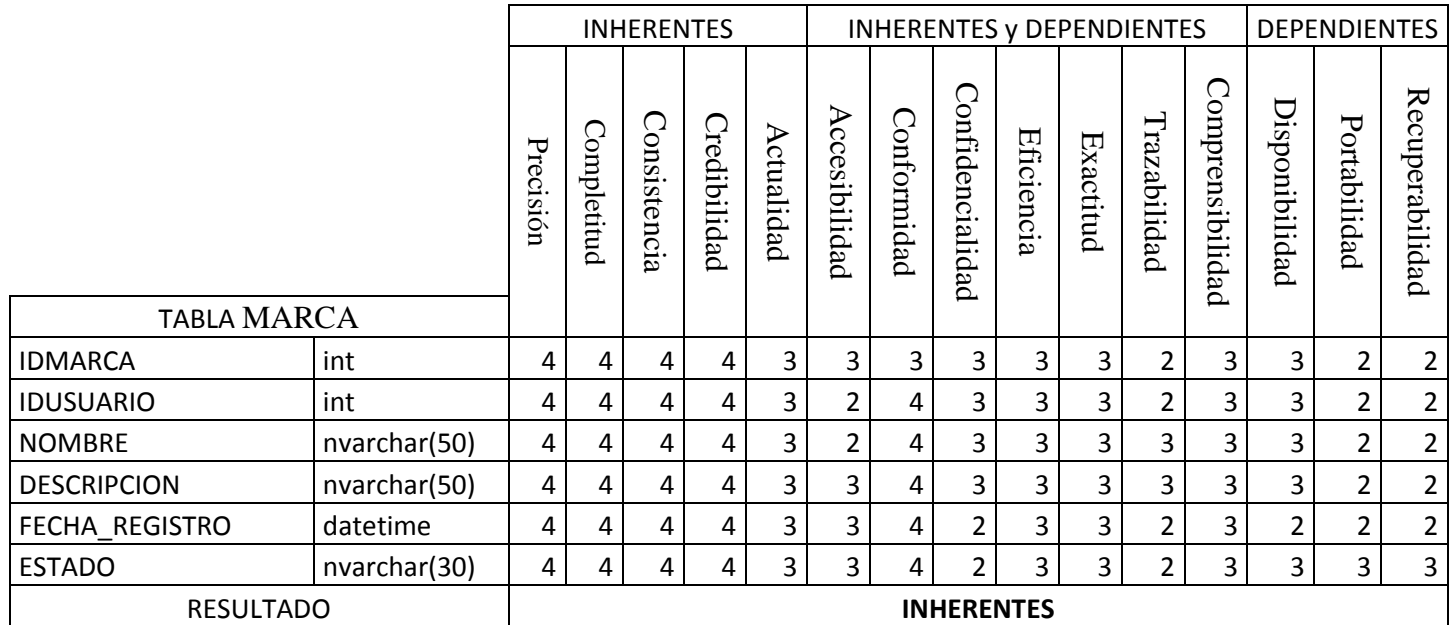

*Tabla Escala de Likert 47 Forma Detallada Tabla MARCA*

# Tabla MODELO

|                     |               |                   | <b>INHERENTES</b> |                    |              |                |               | <b>INHERENTES y DEPENDIENTES</b> |                  |            |                |              |                  |                | <b>DEPENDIENTES</b> |                 |  |
|---------------------|---------------|-------------------|-------------------|--------------------|--------------|----------------|---------------|----------------------------------|------------------|------------|----------------|--------------|------------------|----------------|---------------------|-----------------|--|
|                     |               | Precisión         | Completitud       | . .<br>onsistencia | Credibilidad | ⋗<br>ctualidad | Accesibilidad | Conformidad                      | Confidencialidad | Eficiencia | Exactitud      | Trazabilidad | Comprensibilidad | Disponibilidad | Portabilidad        | Recuperabilidad |  |
| <b>TABLA MODELO</b> |               |                   |                   |                    |              |                |               |                                  |                  |            |                |              |                  |                |                     |                 |  |
| <b>IDMODELO</b>     | int           | 4                 | 4                 | 4                  | 4            | 3              | 2             | 4                                | $\overline{4}$   | 4          | $\overline{4}$ | 4            | 2                | 3              | 3                   | 3               |  |
| <b>NOMBRE</b>       | nvarchar(50)  | 4                 | 4                 | 4                  | 4            | 3              | 3             | 3                                | 3                | 3          | 4              | 3            | 3                | 3              | 3                   | 3               |  |
| <b>DESCRIPCION</b>  | nvarchar(250) | 4                 | 4                 | 4                  | 4            | 3              | 3             | 3                                | 3                | 3          | 4              | 3            | 2                | 3              | 3                   | 3               |  |
| <b>ESTADO</b>       | nvarchar(20)  | 4                 | 4                 | 4                  | 4            | 3              | 2             | 4                                | 4                | 4          | 4              | 3            | 3                | 3              | 3                   | 3               |  |
| FECHA REGISTRO      | datetime      | 4                 | 4                 | 4                  | 4            | 4              | 2             | 4                                | 3                | 3          | 4              | 3            | 2                | 3              | 3                   | 3               |  |
| <b>IDUSUARIO</b>    | int           | 4                 | 4                 | 4                  | 4            | 3              | 2             | 4                                | 3                | 3          | 4              | 4            | 2                | 3              | 3                   | 3               |  |
| <b>RESULTADO</b>    |               | <b>INHERENTES</b> |                   |                    |              |                |               |                                  |                  |            |                |              |                  |                |                     |                 |  |

*Tabla Escala de Likert 48 Forma Detallada Tabla MODELO*

# Tabla NOTA\_INGRESO

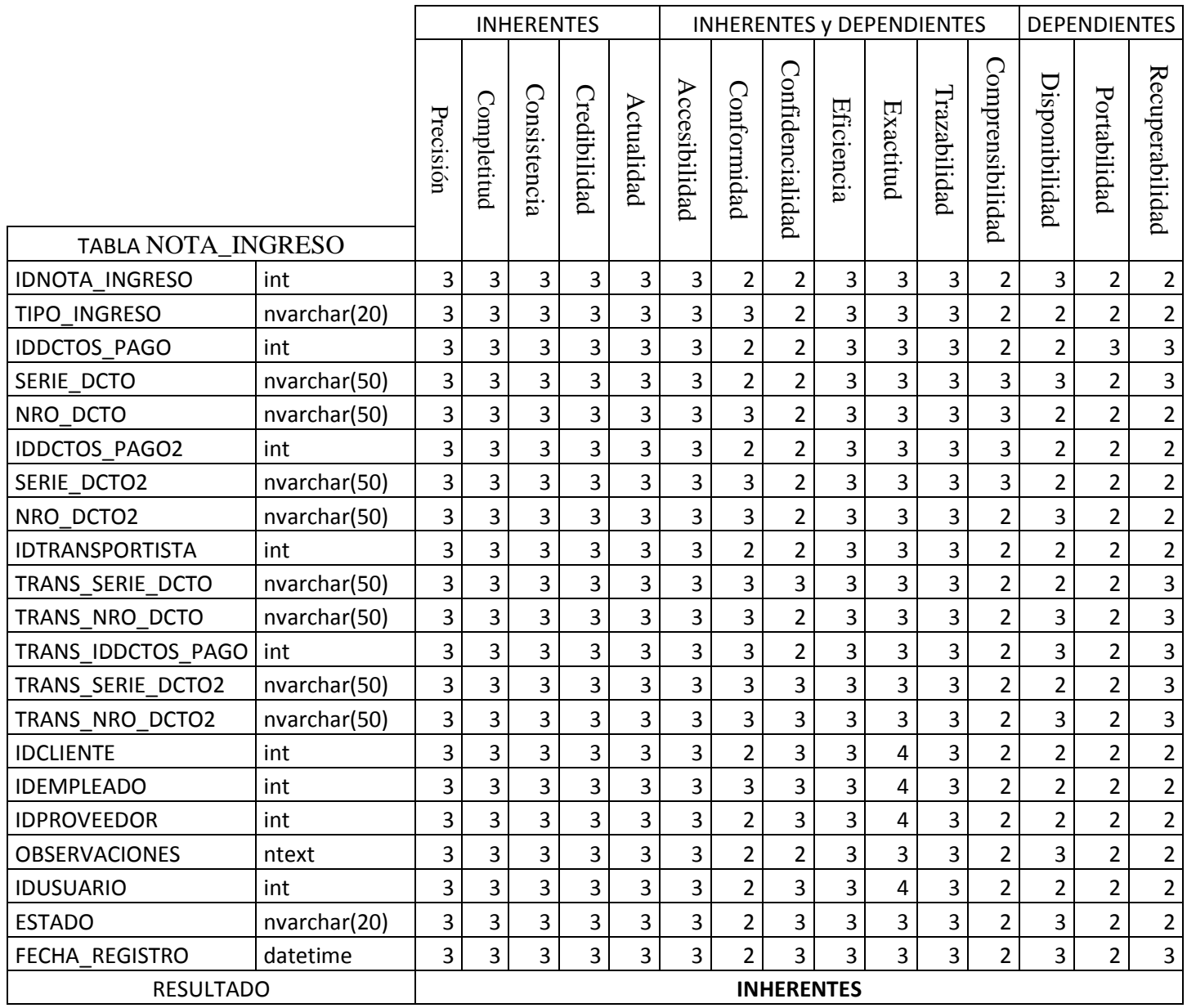

*Tabla Escala de Likert 49 Forma Detallada Tabla NOTA\_INGRESO*
#### Tabla RUBRO

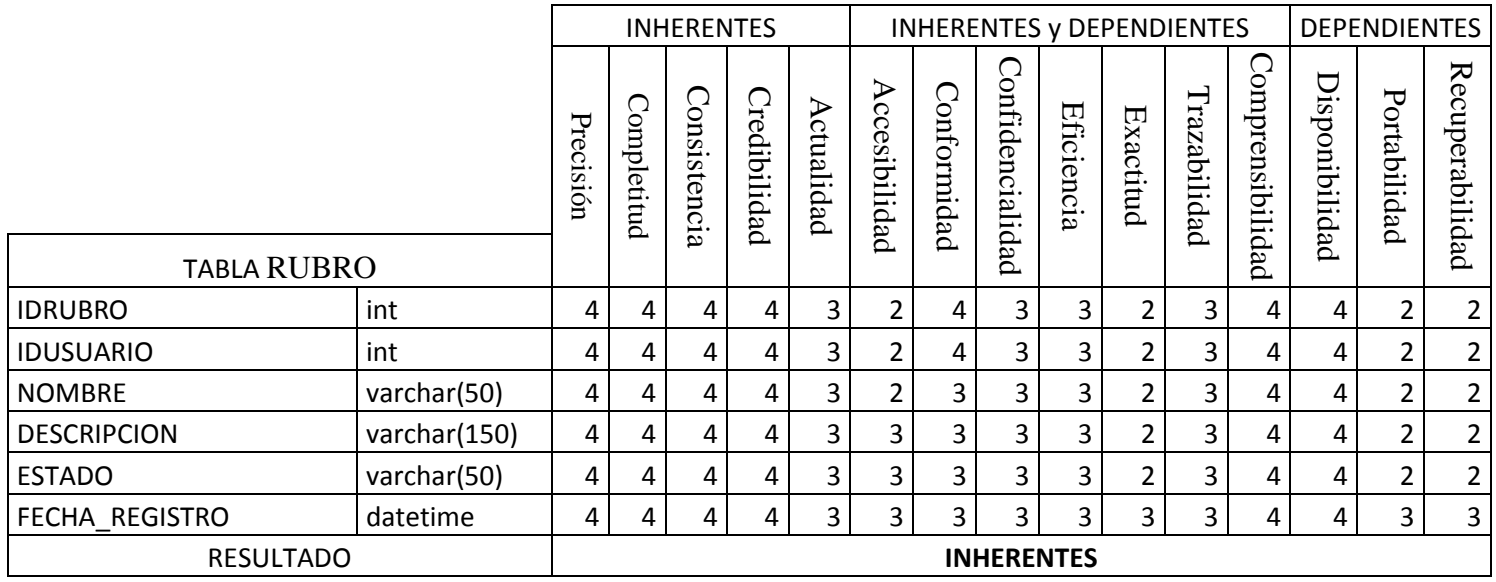

*Tabla Escala de Likert 50 Forma Detallada Tabla RUBRO*

# Tabla RUBROPROV

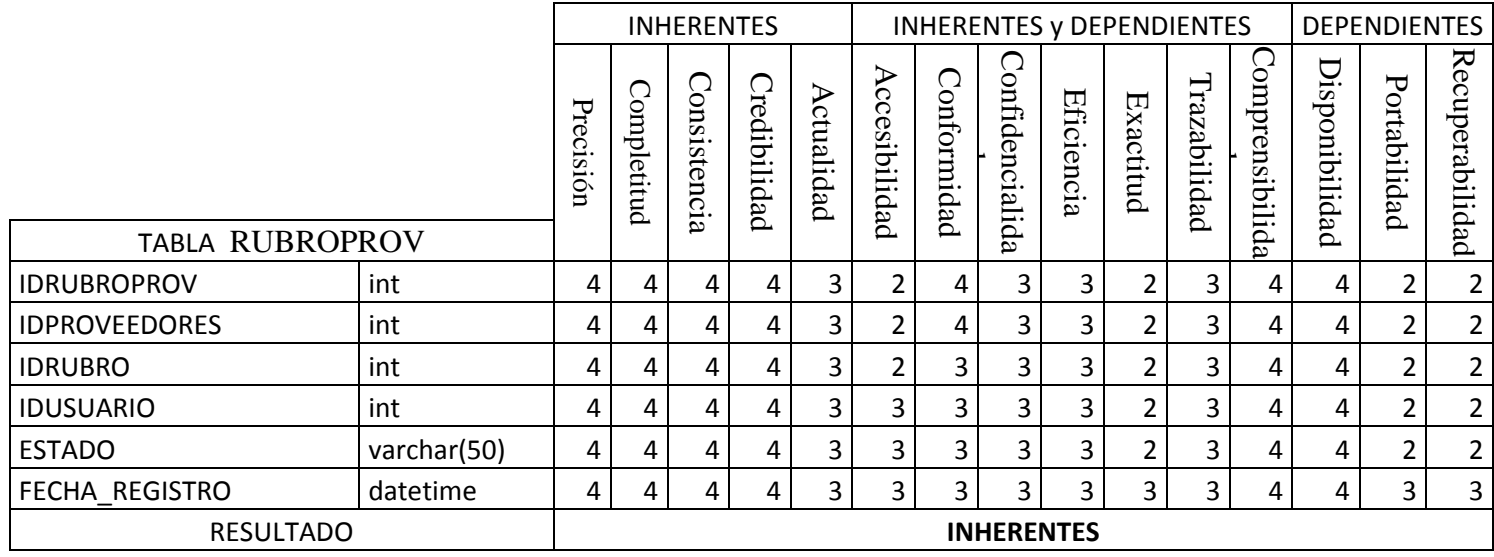

*Tabla Escala de Likert 51 Forma Detallada Tabla RUBROPROV*

#### Tabla SERIE

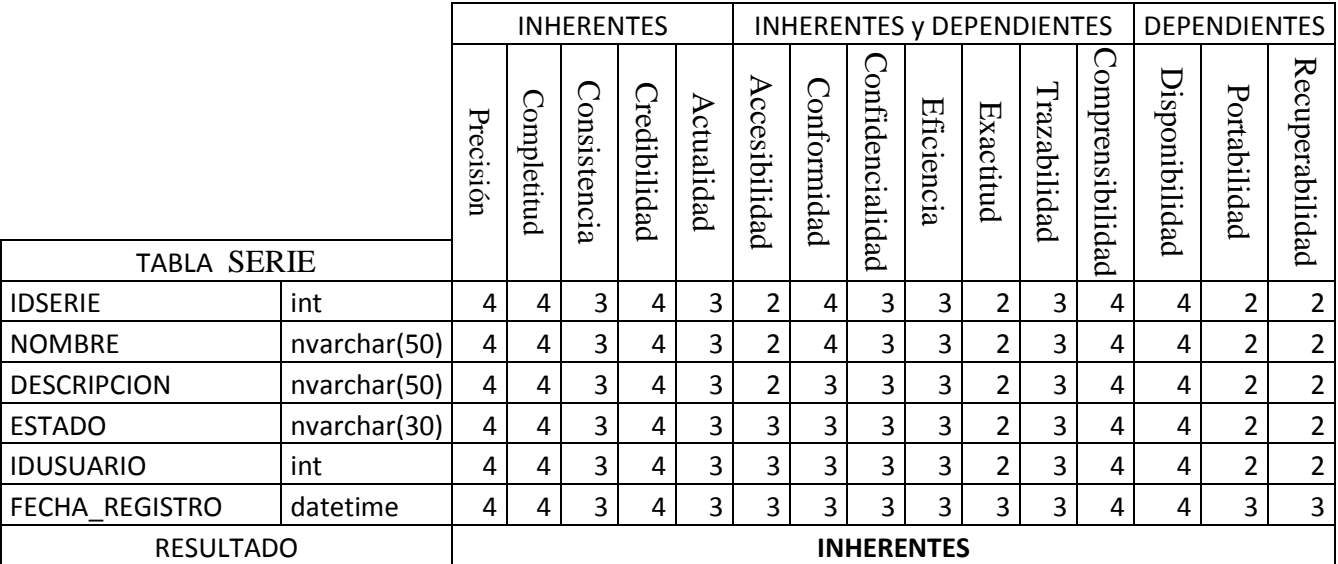

*Tabla Escala de Likert 52 Forma Detallada Tabla SERIE*

# Tabla TIPO

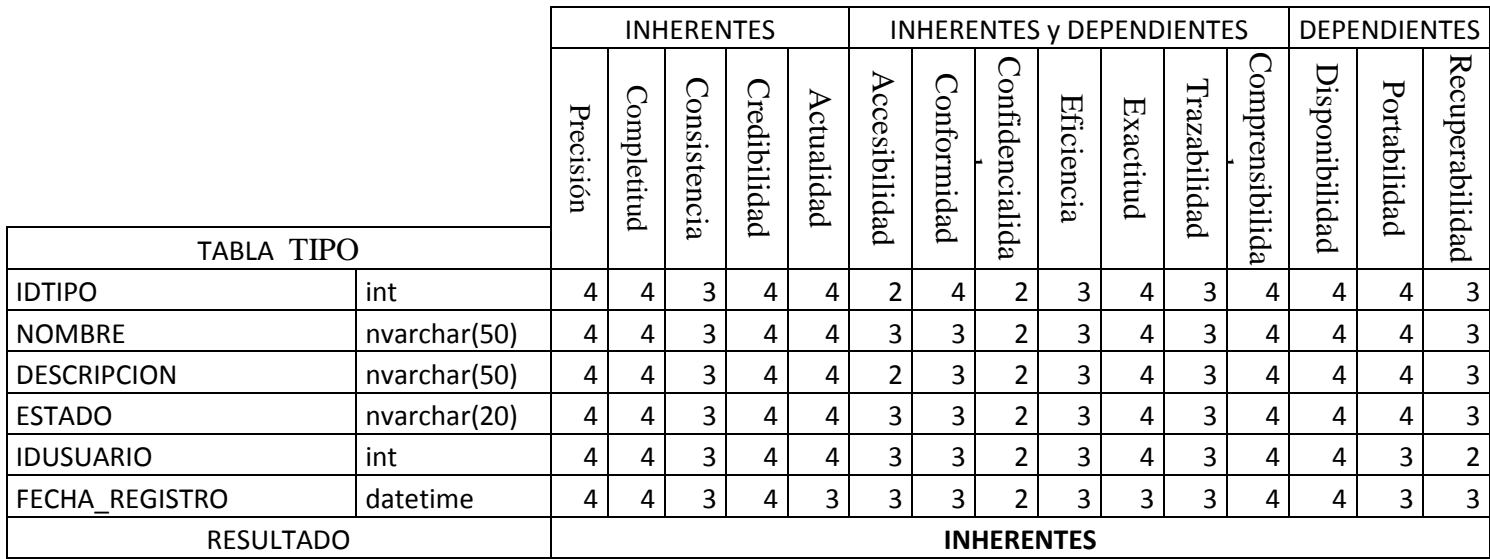

*Tabla Escala de Likert 53 Forma Detallada Tabla TIPO*

#### Tabla UBIGEO

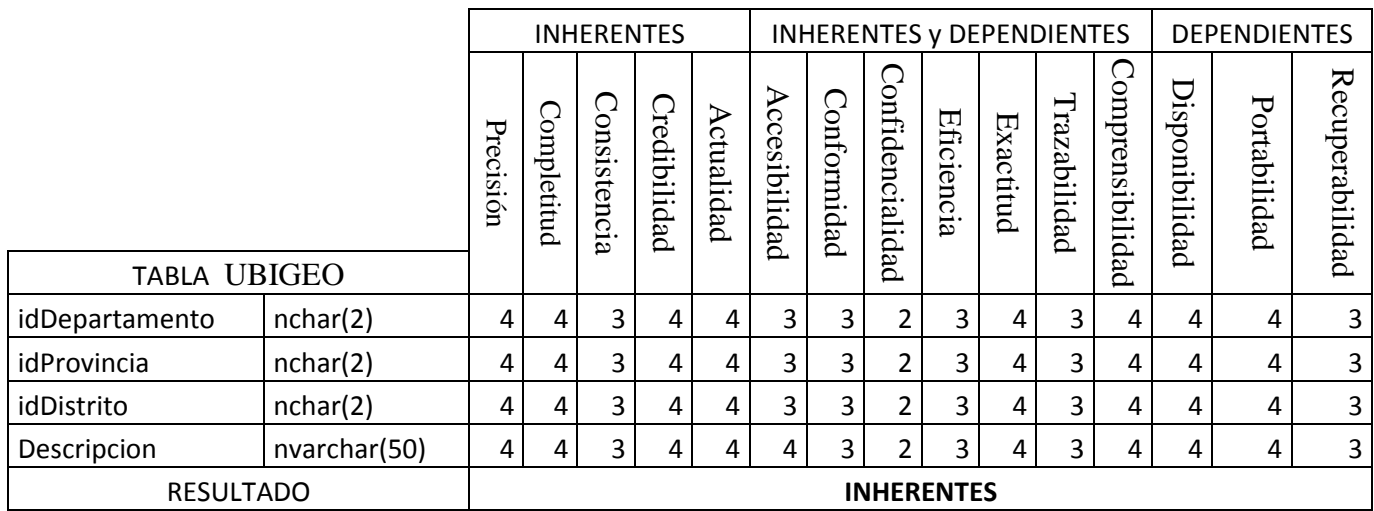

*Tabla Escala de Likert 54 Forma Detallada Tabla UBIGEO*

# Tabla USUARIO

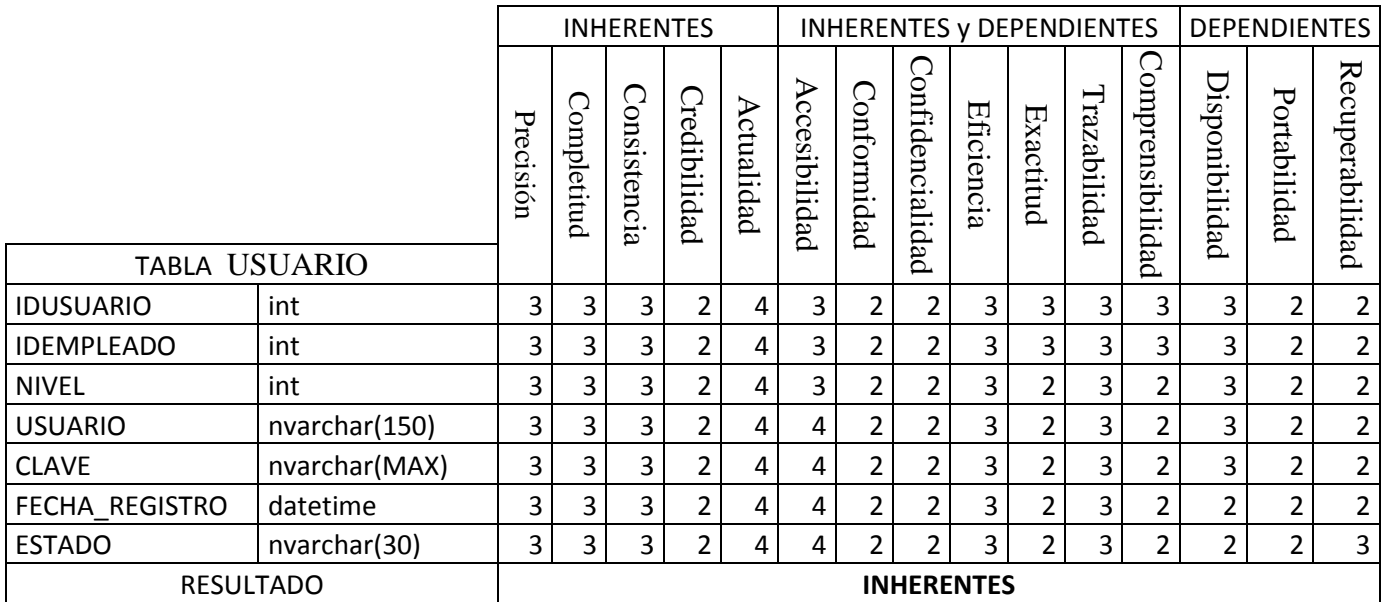

*Tabla Escala de Likert 55 Forma Detallada Tabla USUARIO*

# Tabla VENTAS

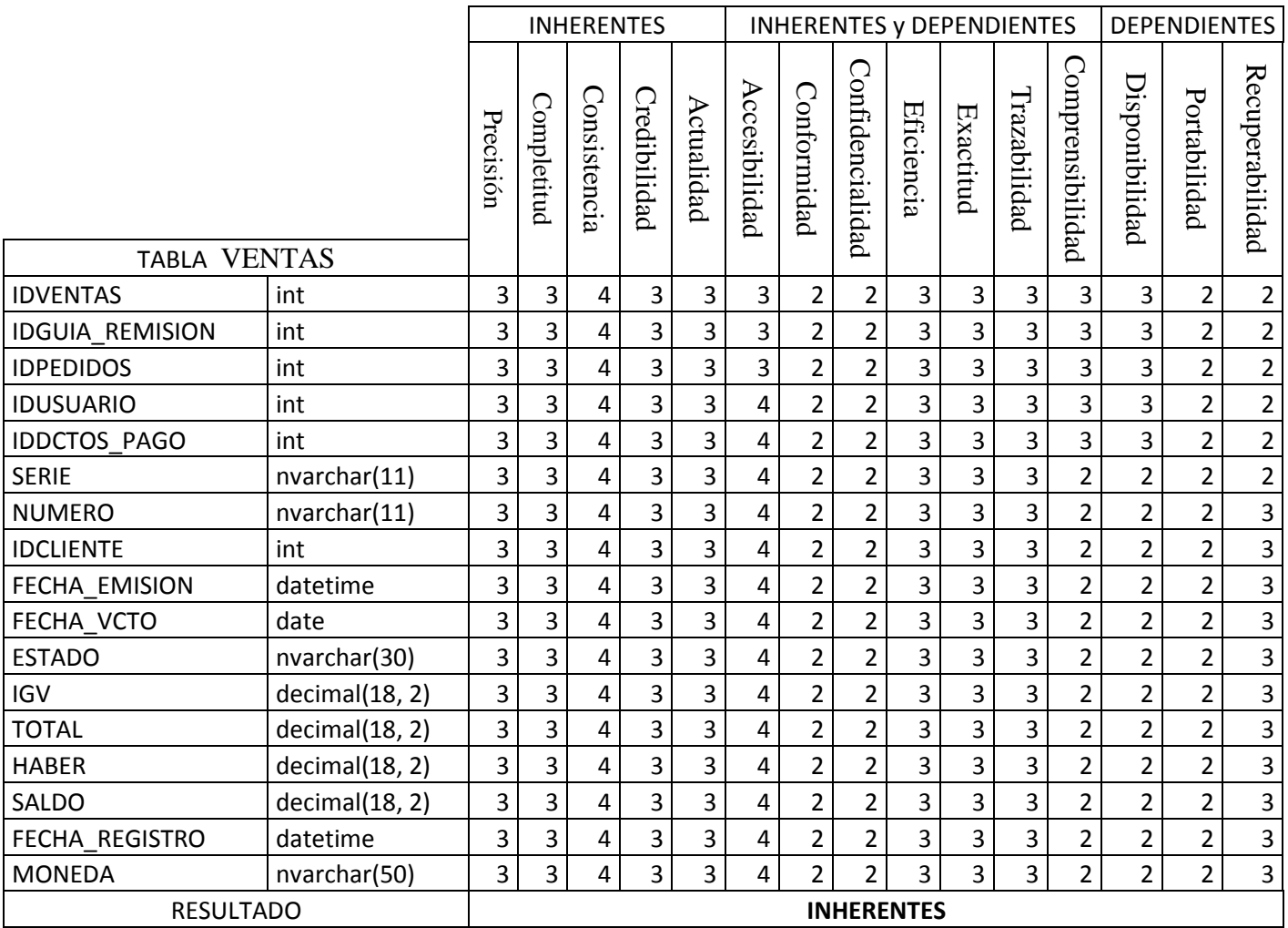

*Tabla Escala de Likert 56 Forma Detallada Tabla VENTAS*

#### **DIMENSION INHERENTE Y DEPENDIENTE**

#### Tabla COMPRAPAG

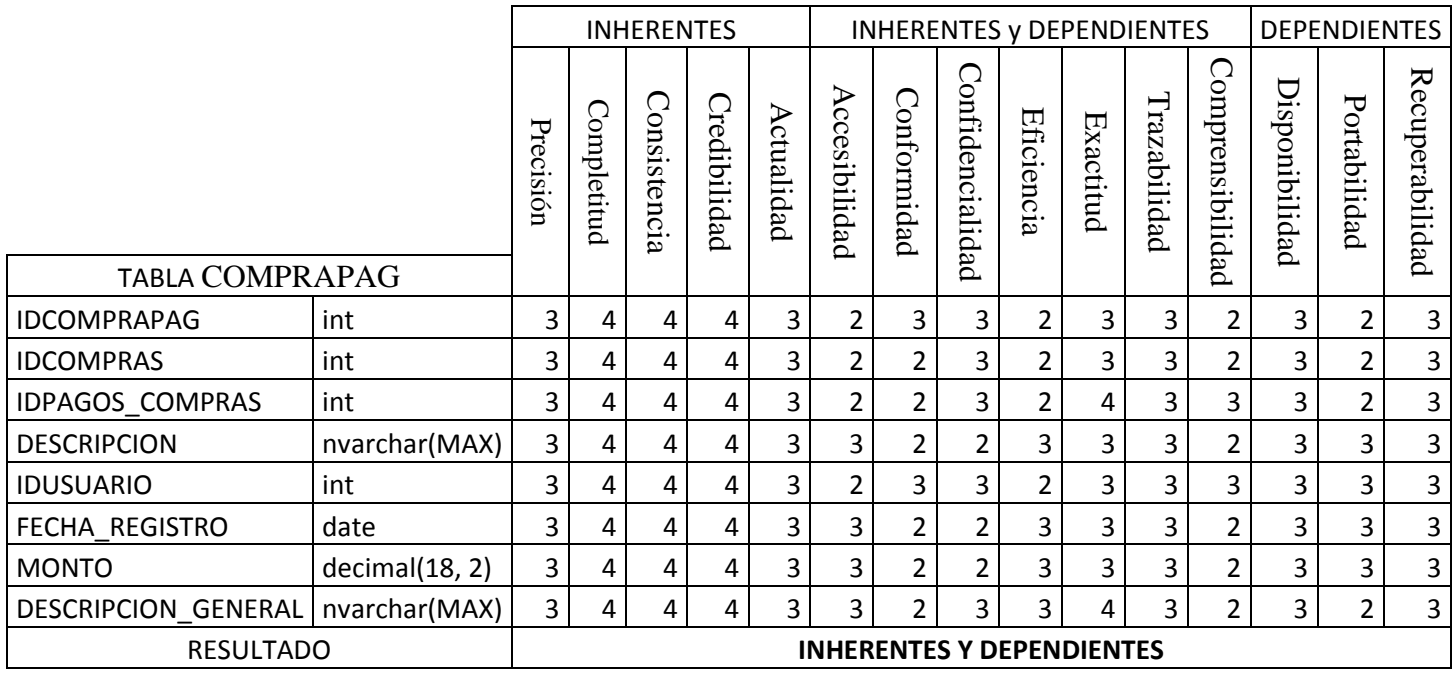

*Tabla Escala de Likert 57 Forma Detallada Tabla COMPRAPAG*

# Tabla COMPRAS

|                      |                |                |                         | <b>INHERENTES</b> |                |            |                |                         | <b>INHERENTES y DEPENDIENTES</b> |                                  | <b>DEPENDIENTES</b> |              |                  |                |                |                         |
|----------------------|----------------|----------------|-------------------------|-------------------|----------------|------------|----------------|-------------------------|----------------------------------|----------------------------------|---------------------|--------------|------------------|----------------|----------------|-------------------------|
| <b>TABLA COMPRAS</b> |                | Precisión      | Completitud             | Consistencia      | Credibilidad   | Actualidad | Accesibilidad  | Conformidad             | Confidencialidad                 | Eficiencia                       | Exactitud           | Trazabilidad | Comprensibilidad | Disponibilidad | Portabilidad   | Recuperabilidad         |
| <b>IDCOMPRAS</b>     | int            | 3              | 4                       | 4                 | $\overline{4}$ | 3          | $\overline{2}$ | 3                       | 3                                | 3                                | 3                   | 3            | $\overline{2}$   | 3              | $\mathbf 1$    | $\mathbf 2$             |
| <b>IDPROVEEDORES</b> | int            | 3              | 4                       | 4                 | 4              | 3          | 2              | $\overline{\mathbf{3}}$ | 3                                | 2                                | 3                   | 3            | 2                | 3              | $\mathbf{1}$   | $\overline{2}$          |
| <b>IDDCTOS_PAGO</b>  | int            | 3              | 4                       | 4                 | 4              | 3          | 2              | $\overline{2}$          | 2                                | 2                                | 4                   | 3            | $\overline{2}$   | 3              | $\mathbf{1}$   | $\overline{2}$          |
| <b>IDUSUARIO</b>     | int            | 3              | $\overline{4}$          | 4                 | 4              | 3          | $\overline{2}$ | $\overline{2}$          | $\overline{2}$                   | $\overline{3}$                   | 3                   | 3            | $\overline{2}$   | 3              | $\mathbf{1}$   | $\mathbf 2$             |
| <b>SERIE</b>         | int            | 3              | 4                       | 4                 | 4              | 3          | 2              | $\overline{3}$          | $\overline{2}$                   | 3                                | 3                   | 3            | 3                | 3              | 3              | $\overline{\mathbf{3}}$ |
| <b>NUMERO</b>        | nvarchar(11)   | 3              | $\overline{4}$          | 4                 | $\overline{4}$ | 3          | 3              | $\overline{3}$          | $\overline{2}$                   | 3                                | 3                   | 3            | $\overline{2}$   | 3              | 3              | $\overline{\mathbf{3}}$ |
| FECHA_EMISION        | date           | 3              | 4                       | 4                 | 4              | 3          | 3              | 3                       | $\overline{2}$                   | 3                                | 3                   | 3            | $\overline{2}$   | 3              | 3              | $\overline{2}$          |
| FECHA RECEPCION      | date           | 3              | 4                       | 4                 | 4              | 3          | 2              | 3                       | 2                                | 3                                | 4                   | 3            | 2                | 3              | $\overline{2}$ | 3                       |
| <b>DEBE</b>          | decimal(18, 2) | 3              | 4                       | 4                 | 4              | 3          | 3              | 3                       | 2                                | 3                                | 4                   | 3            | $\overline{2}$   | 3              | $\overline{2}$ | 3                       |
| <b>HABER</b>         | decimal(18, 2) | $\overline{3}$ | $\overline{4}$          | 4                 | $\overline{4}$ | 3          | 3              | $\overline{3}$          | $\overline{2}$                   | 3                                | 4                   | 3            | 2                | 3              | $\overline{2}$ | $\overline{\mathbf{3}}$ |
| SALDO                | decimal(18, 2) | $\overline{3}$ | $\overline{4}$          | 4                 | 4              | 3          | 3              | $\overline{3}$          | $\overline{2}$                   | 3                                | 4                   | 3            | $\overline{2}$   | 3              | $\mathbf{1}$   | $\overline{\mathbf{3}}$ |
| <b>ESTADO</b>        | nvarchar(30)   | $\overline{3}$ | 4                       | 4                 | 4              | 3          | 2              | 3                       | 2                                | 3                                | 3                   | 3            | 2                | 3              | $\overline{2}$ | 3                       |
| FECHA REGISTRO       | datetime       | 3              | 4                       | 4                 | 4              | 3          | 3              | 3                       | 2                                | 3                                | 3                   | 3            | 3                | 3              | $\mathbf{1}$   | $\overline{2}$          |
| <b>MONEDA</b>        | nvarchar(50)   | $\overline{3}$ | $\overline{\mathbf{4}}$ | 4                 | 4              | 3          | 3              | 3                       | 3                                | 3                                | 3                   | 3            | $\overline{3}$   | 3              | $\mathbf{1}$   | $\overline{2}$          |
| <b>RESULTADO</b>     |                |                |                         |                   |                |            |                |                         |                                  | <b>INHERENTES Y DEPENDIENTES</b> |                     |              |                  |                |                |                         |

*Tabla Escala de Likert 58 Forma Detallada Tabla COMPRAS*

# Tabla CONTACTO\_CLIENTES

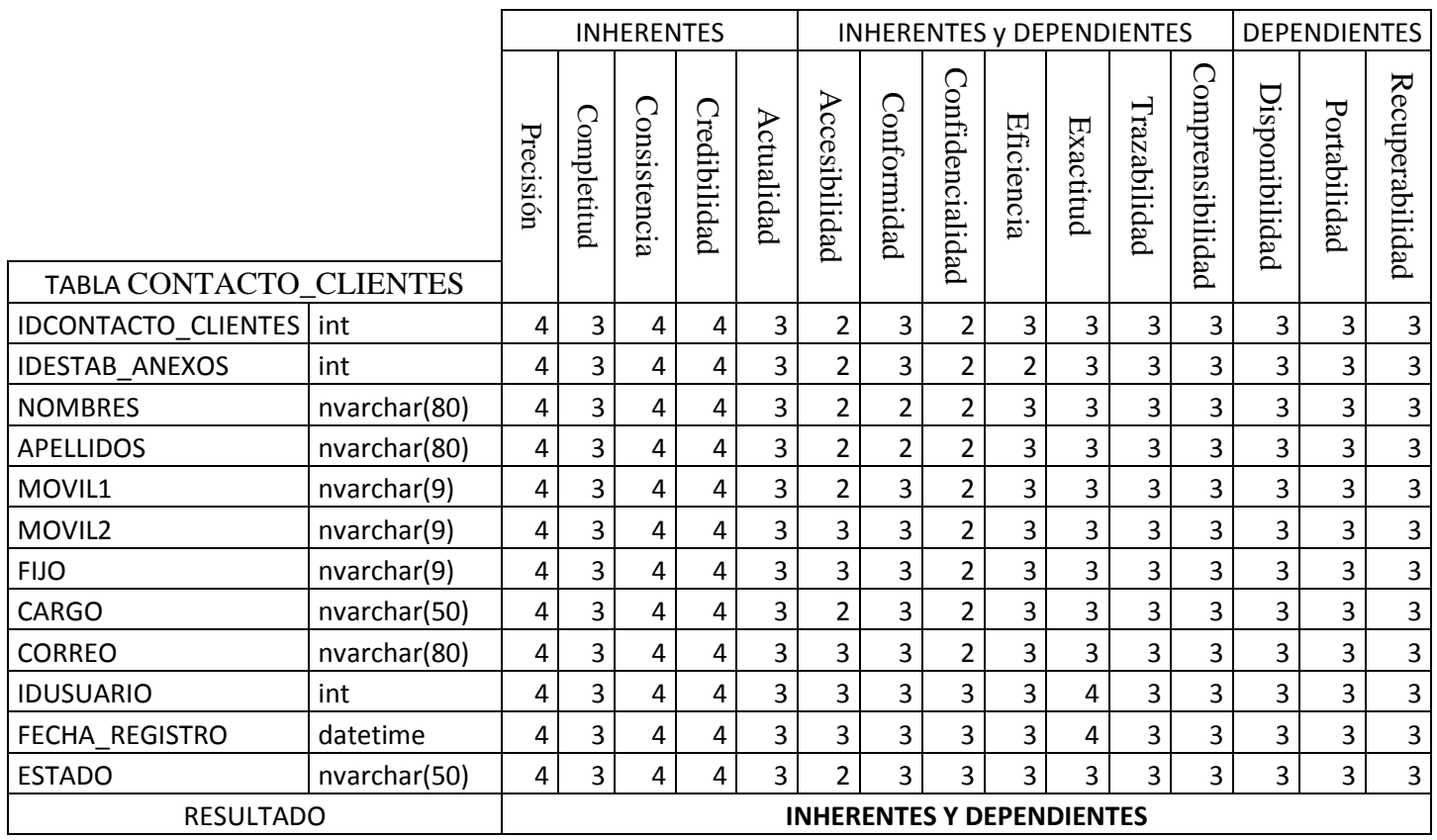

*Tabla Escala de Likert 59 Forma Detallada Tabla CONTACTO\_CLIENTES*

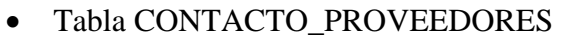

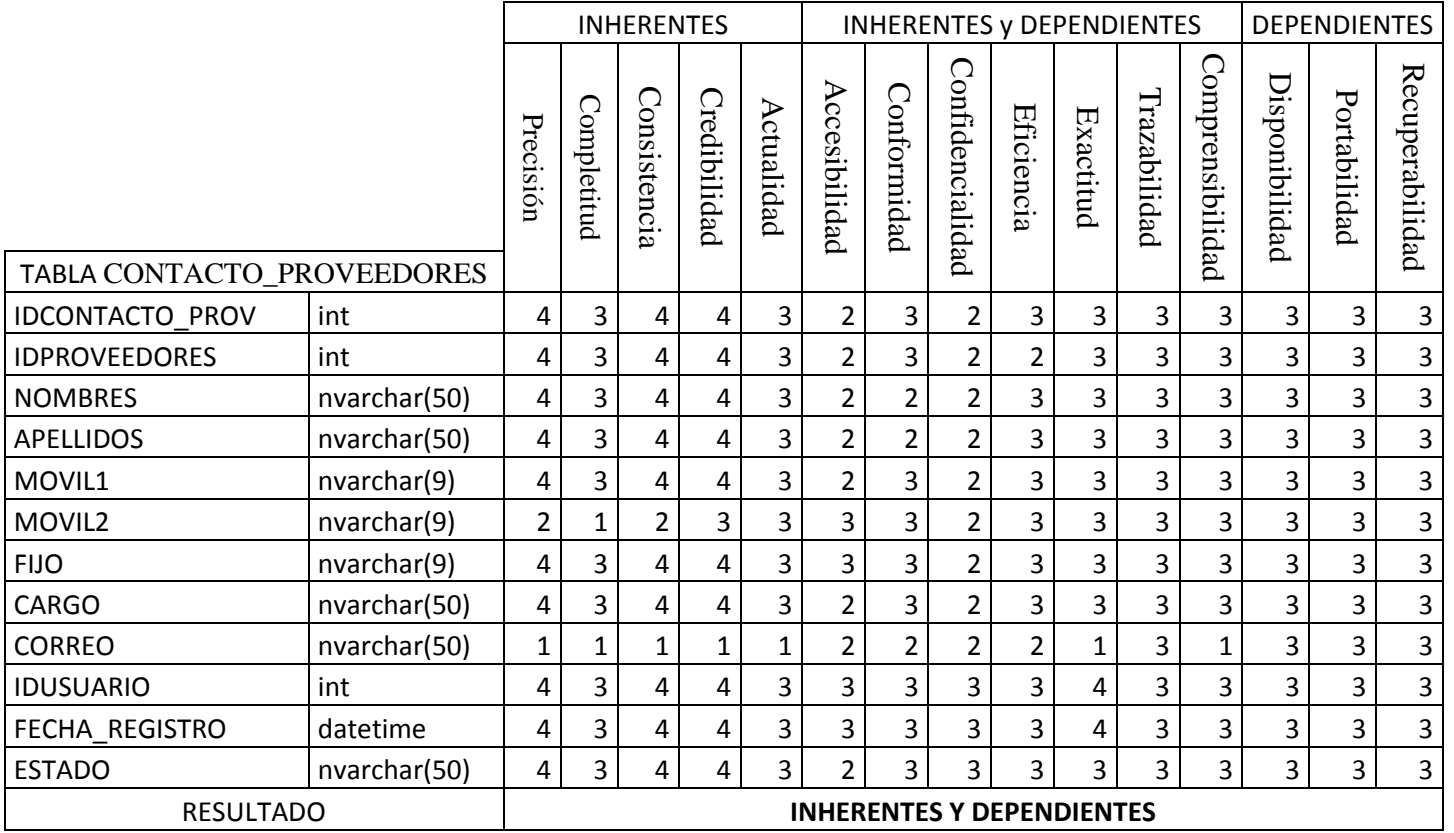

*Tabla Escala de Likert 60 Forma Detallada Tabla CONTACTO\_PROVEEDORES*

#### Tabla DCTOS\_PAGO

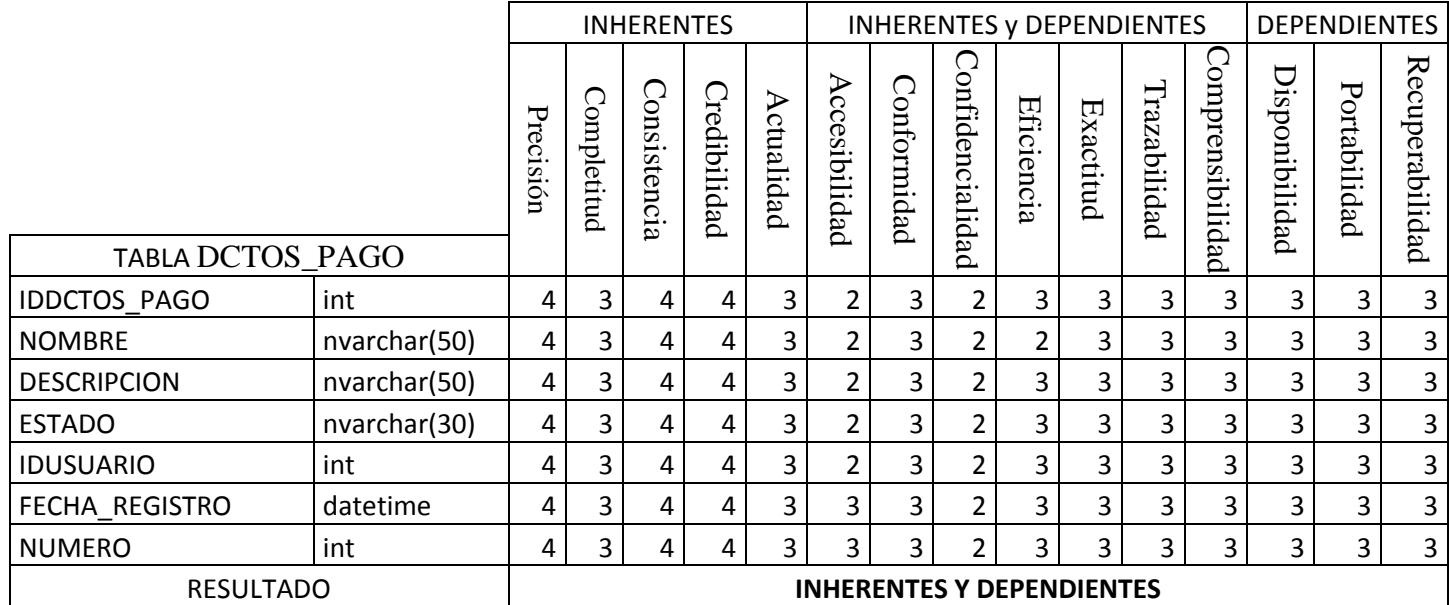

*Tabla Escala de Likert 61 Forma Detallada Tabla DCTOS\_PAGO*

#### Tabla DEPARTAMENTO

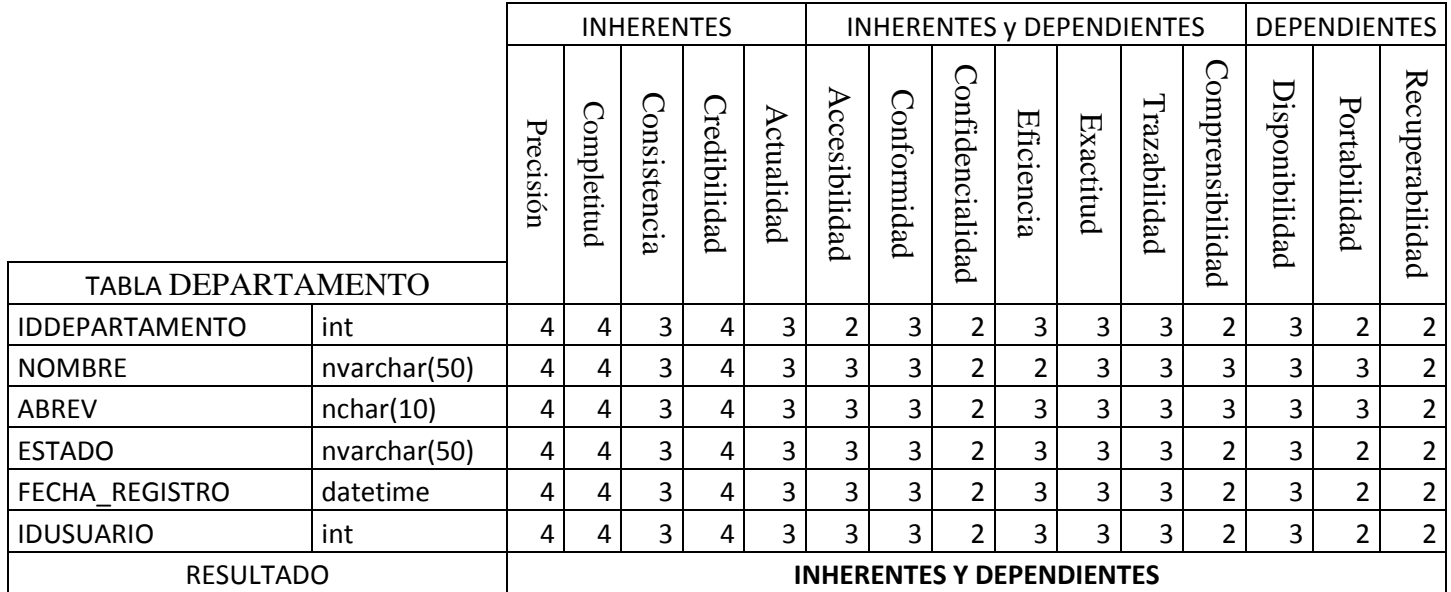

*Tabla Escala de Likert 62 Forma Detallada Tabla DEPARTAMENTO*

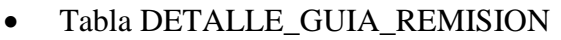

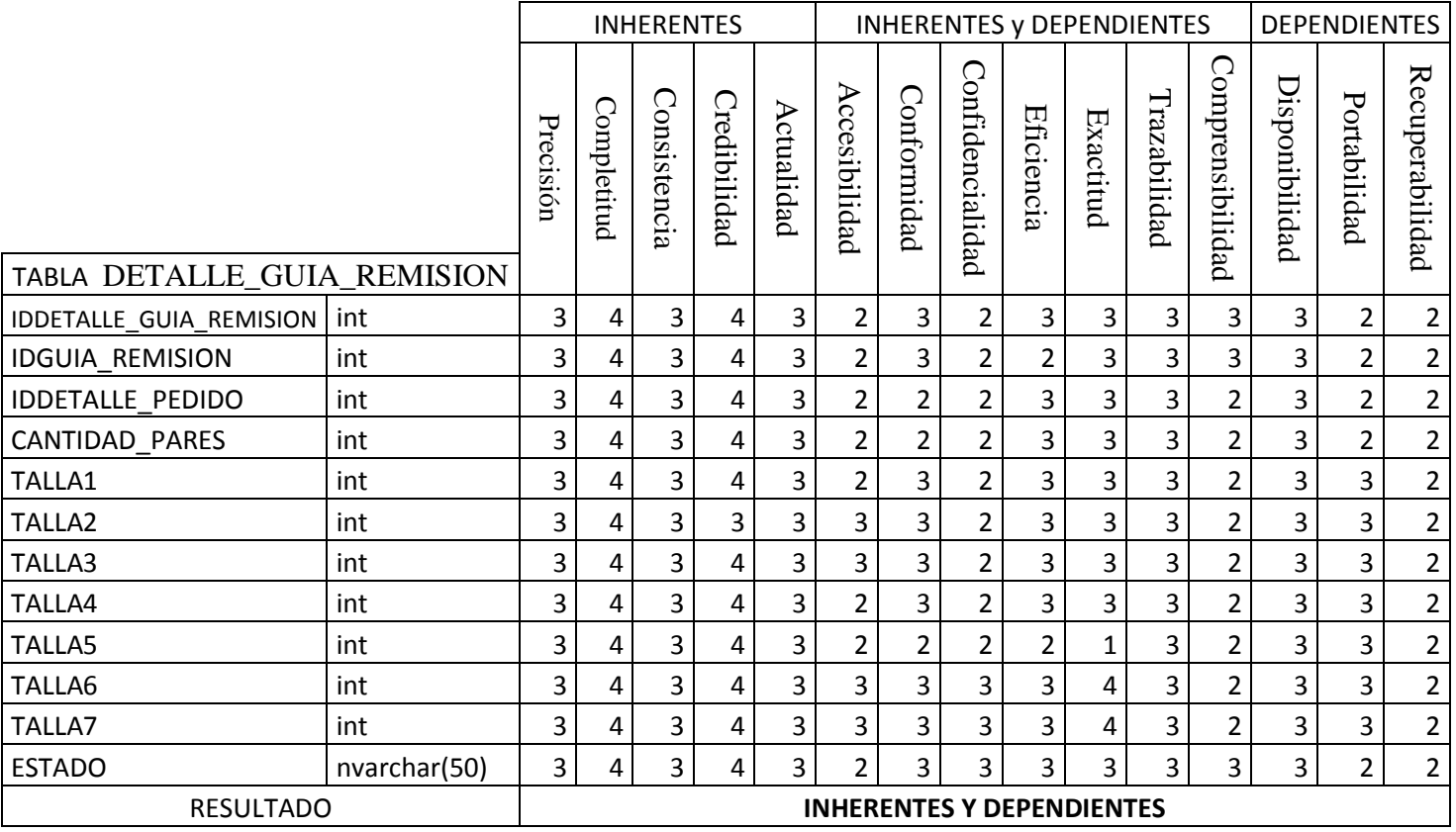

*Tabla Escala de Likert 63 Forma Detallada Tabla DETALLE\_GUIA\_REMISION*

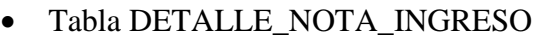

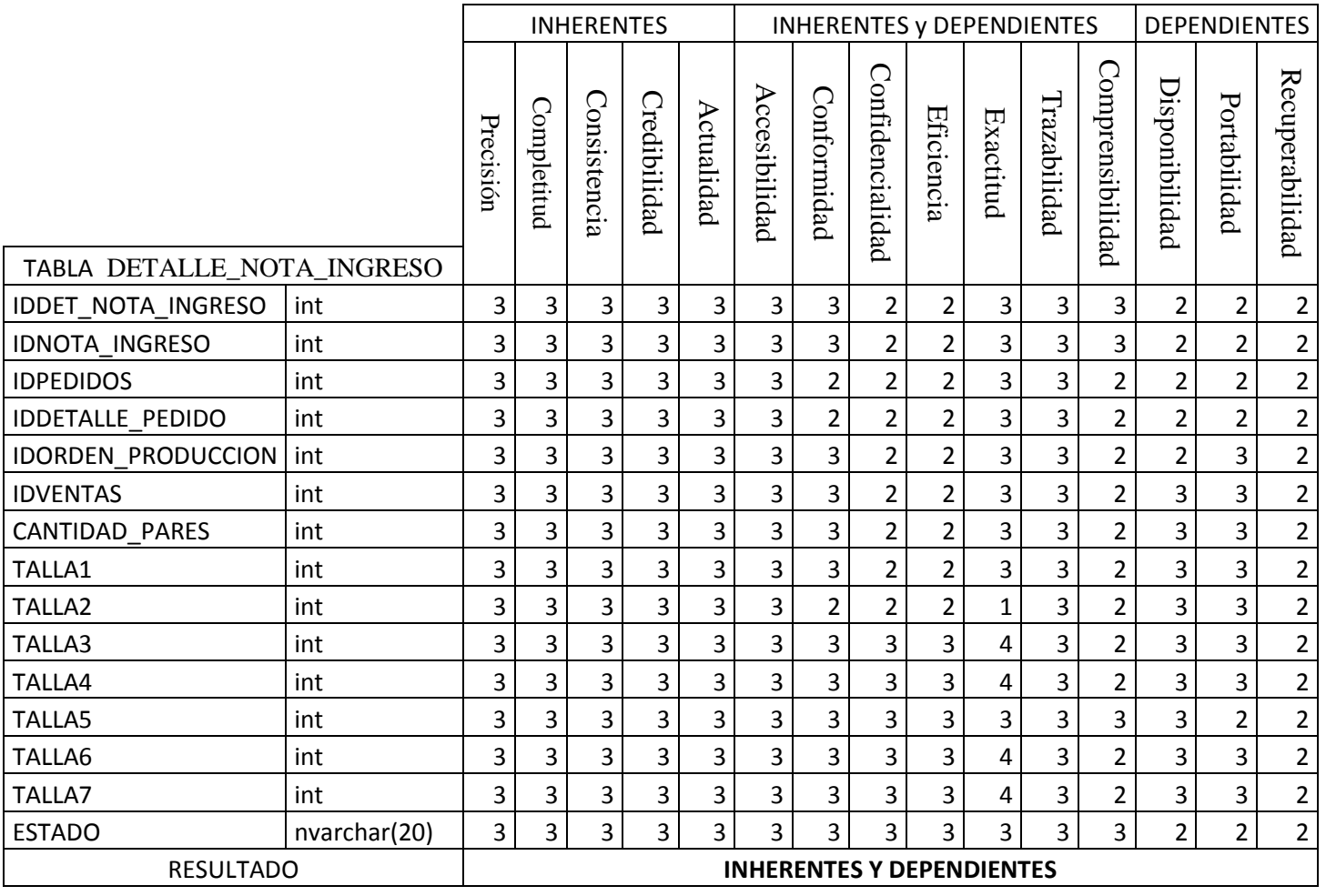

*Tabla Escala de Likert 64 Forma Detallada Tabla DETALLE\_NOTA\_INGRESO*

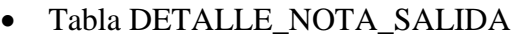

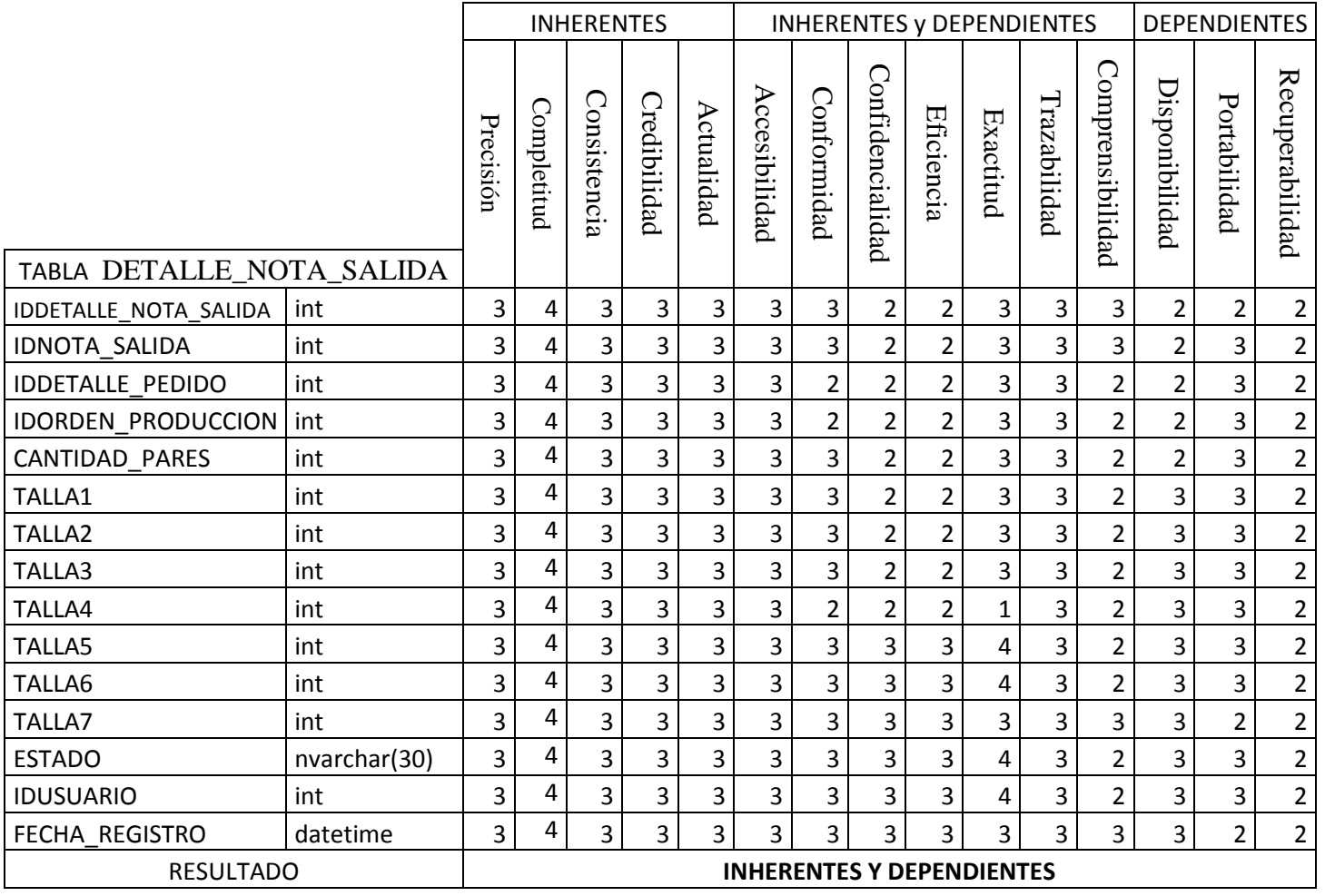

*Tabla Escala de Likert 65 Forma Detallada Tabla DETALLE\_NOTA\_SALIDA*

# Tabla DETALLE\_VENTAS

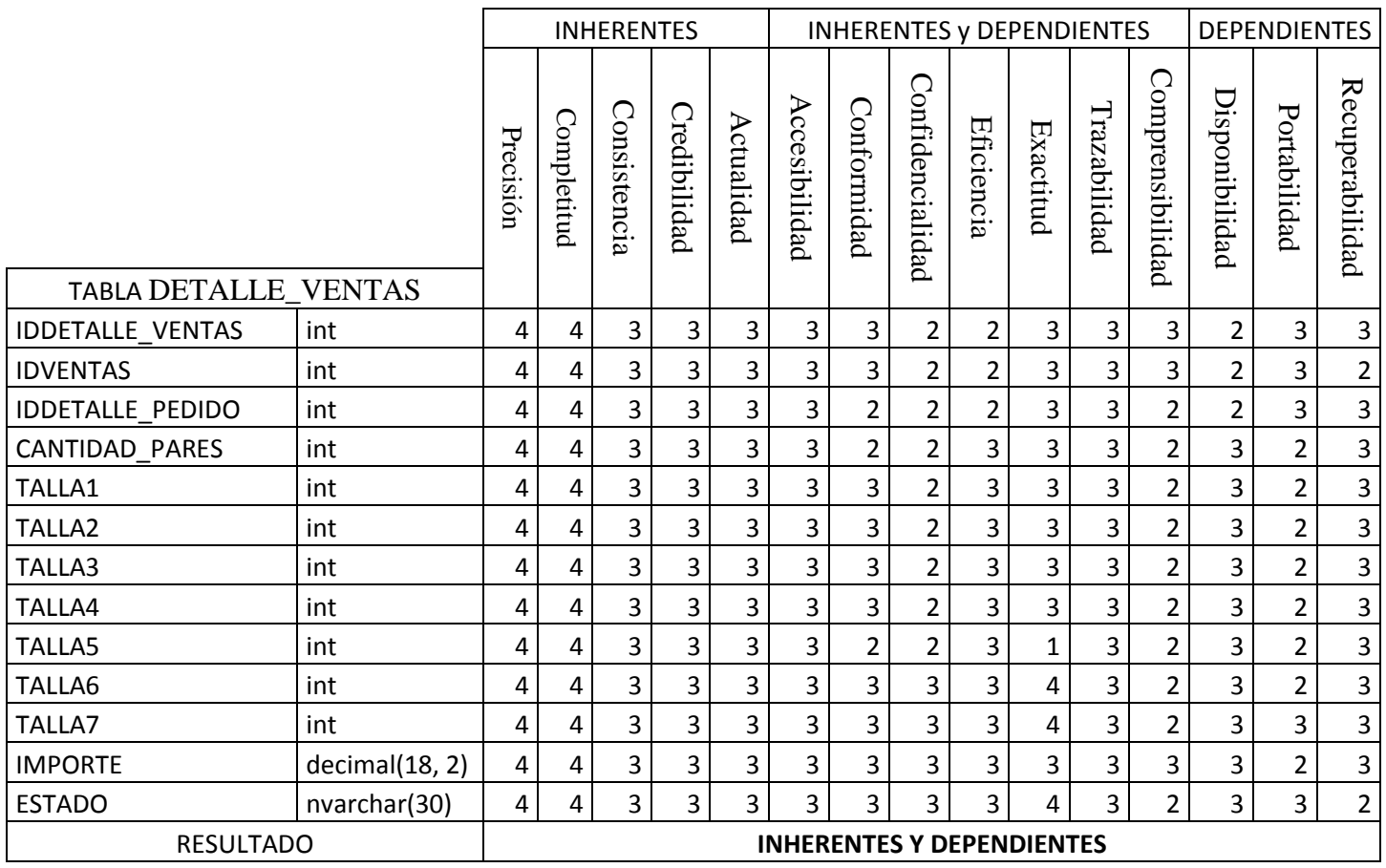

*Tabla Escala de Likert 66 Forma Detallada Tabla DETALLE\_VENTAS*

# Tabla ESTAB\_ANEXOS

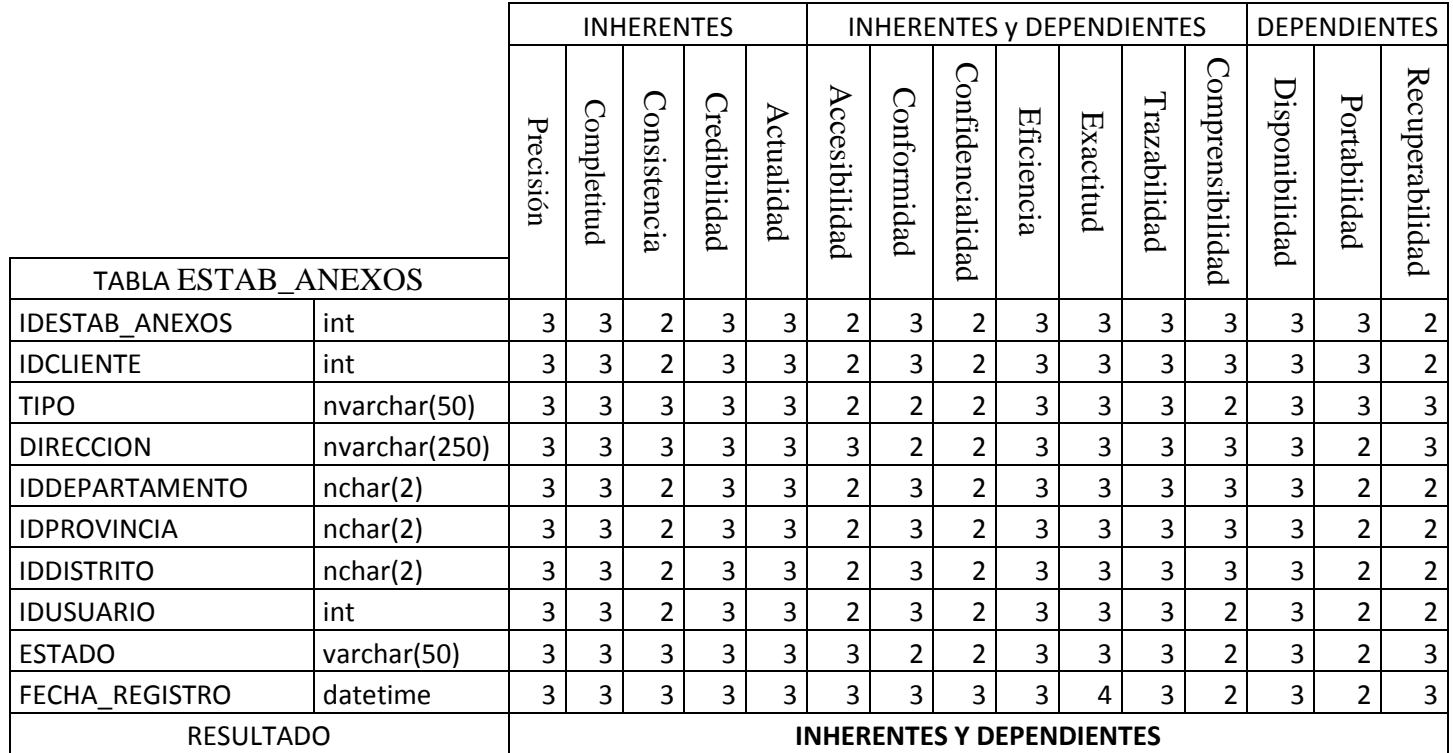

*Tabla Escala de Likert 67 Forma Detallada Tabla ESTAB\_ANEXOS*

#### Tabla GUIA\_REMISION

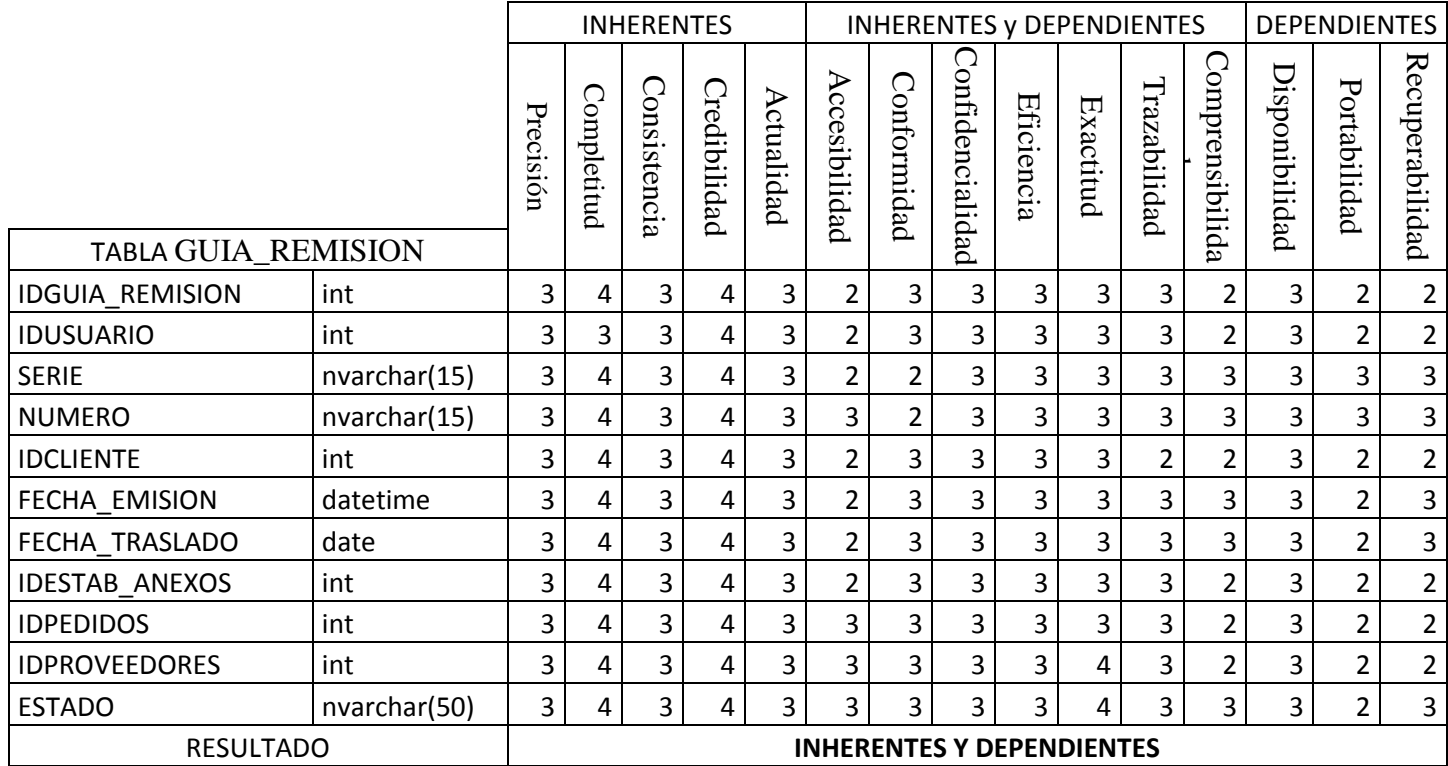

*Tabla Escala de Likert 68 Forma Detallada Tabla GUIA\_REMISION*

#### Tabla NOTA\_SALIDA

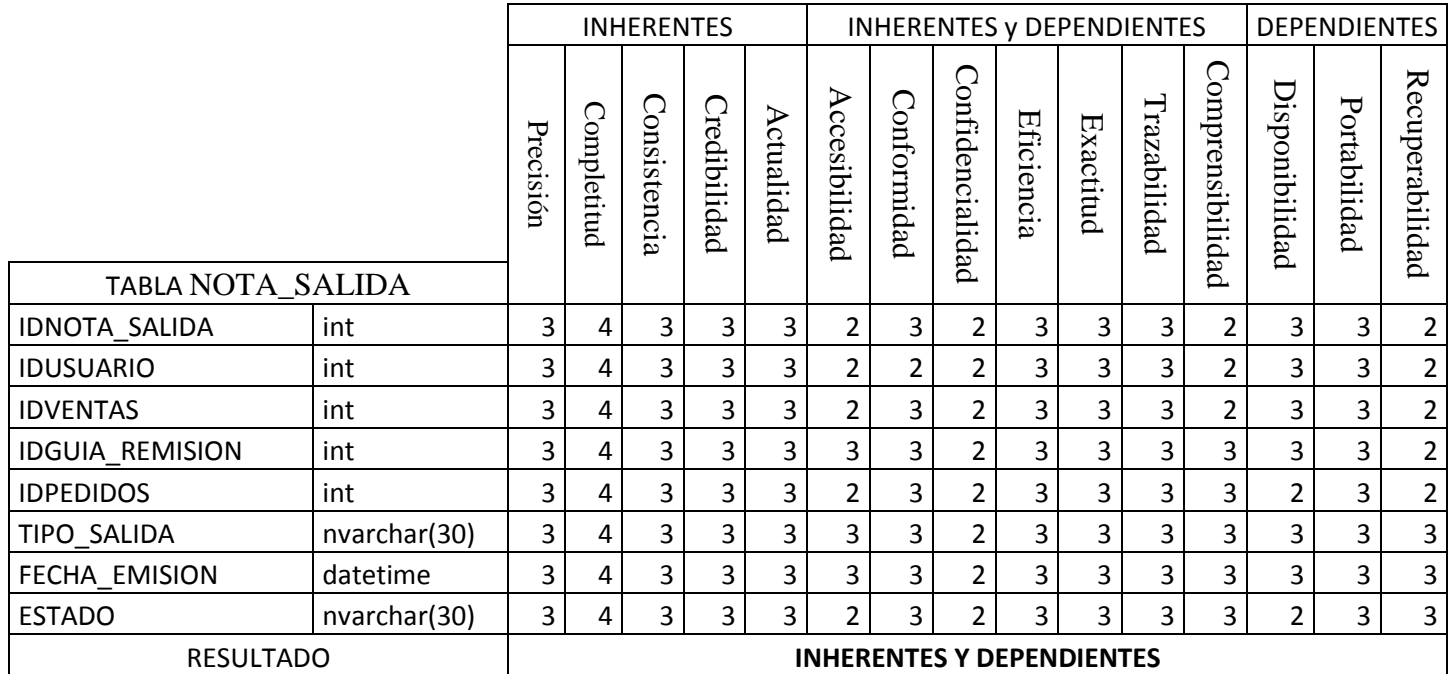

*Tabla Escala de Likert 69 Forma Detallada Tabla NOTA\_SALIDA*

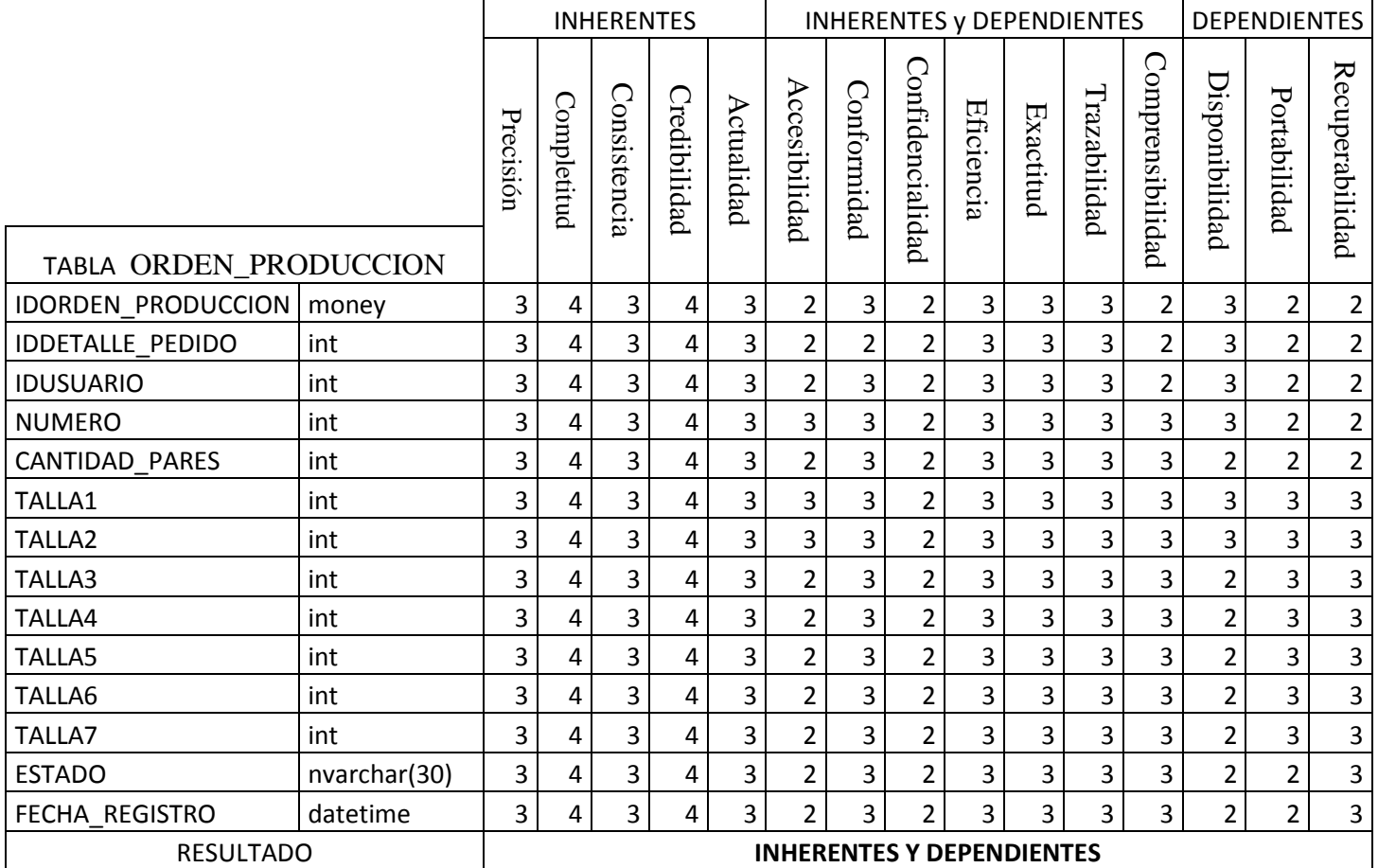

# Tabla ORDEN\_PRODUCCION

*Tabla Escala de Likert 70 Forma Detallada Tabla ORDEN\_PRODUCCION*

# Tabla PAGOS\_COMPRAS

|                                                  |                 | <b>INHERENTES</b>       |                         |                                                    |                         |                                                    |                                           |             |                              |                         |                                  | INHERENTES y DEPENDIENTES    |                         | DEPENDIENTES            |                                                    |                              |
|--------------------------------------------------|-----------------|-------------------------|-------------------------|----------------------------------------------------|-------------------------|----------------------------------------------------|-------------------------------------------|-------------|------------------------------|-------------------------|----------------------------------|------------------------------|-------------------------|-------------------------|----------------------------------------------------|------------------------------|
|                                                  |                 | Precisión               | Completitud             | Consistencia                                       | Credibilidad            | Actualidad                                         | Accesibilidad                             | Conformidad | Confidencialidad             | Eficiencia              | Exactitud                        | Trazabilidad                 | Comprensibilidad        | Disponibilidad          | Portabilidad                                       | Recuperabilidad              |
| TABLA                                            |                 |                         |                         |                                                    |                         |                                                    |                                           |             |                              |                         |                                  |                              |                         |                         |                                                    |                              |
| <b>IDPAGOS COMPRAS</b>                           | int             | 3                       | 3                       | 3                                                  | 3                       | 3                                                  | 2                                         | 4           | 2                            | 2                       | 3                                | 2                            | 2                       | 3                       | 2                                                  | $\overline{2}$               |
| IDDCTOS_PAGO                                     | int             | 3                       | 3                       | 3                                                  | 3                       | 2                                                  | $\overline{\mathbf{c}}$                   | 4           | 2                            | $\overline{\mathbf{c}}$ | 3                                | 2                            | 2                       | 3                       | 2                                                  | $\mathbf{2}$                 |
| <b>IDUSUARIO</b>                                 | int             | 3                       | 3                       | 3                                                  | 3                       | $\overline{\mathbf{c}}$                            | $\overline{\mathbf{c}}$                   | 3           | 2                            | $\overline{\mathbf{c}}$ | 3                                | $\overline{\mathbf{c}}$      | 2                       | 3                       | $\overline{c}$                                     | $\mathbf 2$                  |
| <b>IDBANCOS</b>                                  | int             | 3                       | 3                       | 3                                                  | 3                       | $\overline{\mathbf{c}}$                            | 3                                         | 3           | 2                            | $\overline{\mathbf{c}}$ | 3                                | $\overline{\mathbf{c}}$      | 2                       | 3                       | $\overline{c}$                                     | $\mathbf{2}$                 |
| <b>NUMERO</b>                                    | nvarchar(11)    | 3                       | 2                       | 2                                                  | 3                       | 3                                                  | 3                                         | 3           | 2                            | 3                       | 3                                | $\overline{\mathbf{c}}$      | 2                       | 2                       | $\overline{c}$                                     | $\mathbf{2}$                 |
| FECHA_EMISION                                    | datetime        | 3                       | $\overline{\mathbf{c}}$ | 2                                                  | 3                       | $\overline{\mathbf{c}}$                            | 3                                         | 3           | 3                            | 3                       | 3                                | $\overline{\mathbf{c}}$      | 2                       | 3                       | $\overline{\mathbf{3}}$                            | $\overline{\mathbf{3}}$      |
| FECHA_VCTO                                       | date            | 3                       | $\overline{\mathbf{c}}$ | 2                                                  | 3                       | 3                                                  | 3                                         | 3           | 3                            | 3                       | 3                                | 3                            | 3                       | 3                       | $\overline{c}$                                     | $\mathbf{2}$                 |
| LUGAR_GIRO                                       | nvarchar(50)    | 3                       | $\overline{\mathbf{c}}$ | 2                                                  | 3                       | 3                                                  | $\overline{\mathbf{c}}$                   | 3           | 2                            | 3                       | 3                                | 3                            | 3                       | 3                       | $\overline{2}$                                     | $\mathbf{2}$                 |
| <b>HABER</b>                                     | decimal(18, 2)  | 3                       | 3                       | 3                                                  | 3                       | 2                                                  | 3                                         | 3           | 3                            | 3                       | 3                                | 3                            | 3                       | 3                       | $\overline{2}$                                     | $\mathbf{2}$                 |
| <b>ESTADO</b>                                    | nvarchar(30)    | 3                       | $\overline{\mathbf{c}}$ | 2                                                  | 3                       | $\overline{\mathbf{c}}$                            | 3                                         | 3           | 3                            | $\overline{\mathbf{3}}$ | 3                                | 3                            | 3                       | 3                       | $\overline{c}$                                     | $\overline{c}$               |
| <b>MONEDA</b>                                    | nvarchar(50)    | 3                       | 2                       | 2                                                  | 3                       | 2                                                  | $\overline{\mathbf{c}}$                   | 4           | 2                            | $\overline{\mathbf{c}}$ | 3                                | $\overline{\mathbf{c}}$      | 2                       | $\overline{\mathbf{c}}$ | $\overline{c}$                                     | $\mathbf{2}$                 |
| <b>IDEMPLEADO</b>                                | int             | 3                       | 3                       | 3                                                  | 3                       | $\overline{\mathbf{c}}$                            | $\overline{\mathbf{c}}$                   | 4           | 2                            | $\overline{\mathbf{c}}$ | 3                                | $\overline{\mathbf{c}}$      | $\overline{\mathbf{c}}$ | 3                       | $\overline{\mathbf{3}}$                            | $\overline{\mathbf{3}}$      |
| ENDOSADO ACTUALIZACION                           | nvarchar (MAX)  | 3                       | 3                       | 3                                                  | 3                       | 2                                                  | $\overline{\mathbf{c}}$                   | 4           | 2                            | $\overline{\mathbf{c}}$ | 3                                | $\overline{\mathbf{c}}$      | $\overline{\mathbf{c}}$ | 3                       | $\overline{\mathbf{3}}$                            | $\overline{\mathbf{3}}$      |
| SITUACION ACTUALIZACION                          | nvarchar(30)    | 3                       | $\overline{\mathbf{c}}$ | 2                                                  | 3                       | 2                                                  | $\overline{\mathbf{c}}$                   | 4           | 2                            | $\overline{\mathbf{c}}$ | 3                                | $\overline{\mathbf{c}}$      | $\overline{c}$          | 3                       | 3                                                  | $\overline{\mathbf{3}}$      |
| N_UNICO_ACTUALIZACION                            | nchar(30)       | 3                       | $\overline{\mathbf{c}}$ | 2                                                  | 3                       | 2                                                  | $\overline{\mathbf{c}}$                   | 4           | 2                            | $\overline{\mathbf{c}}$ | 3                                | $\overline{\mathbf{c}}$      | $\overline{c}$          | 3                       | 3                                                  | $\overline{\mathbf{3}}$      |
| N_OPERACION_PAGO_LETRA                           | nchar(30)       | 3                       | $\overline{\mathbf{c}}$ | 2                                                  | 3                       | 2                                                  | $\overline{\mathbf{c}}$                   | 4           | 2                            | $\overline{\mathbf{c}}$ | 3                                | $\overline{\mathbf{c}}$      | $\overline{c}$          | 3                       | 3                                                  | $\overline{\mathbf{3}}$      |
| FECHA_REGISTRO_PAGO                              | datetime        | 3                       | $\overline{\mathbf{c}}$ | 2                                                  | 3                       | $\overline{\mathbf{c}}$                            | $\overline{\mathbf{c}}$                   | 4           | 2                            | $\overline{\mathbf{c}}$ | 3                                | $\overline{\mathbf{c}}$      | 2                       | 3                       | 3                                                  | $\overline{\mathbf{3}}$      |
| FECHA_REGISTRO_ACTUALIZACIOdatetime              |                 | 3                       | $\overline{\mathbf{c}}$ | $\overline{\mathbf{c}}$                            | 3                       | 3                                                  | $\overline{\mathbf{c}}$                   | 4           | 2                            | $\overline{\mathbf{c}}$ | 3                                | $\overline{\mathbf{c}}$      | 3                       | 3                       | 3                                                  | $\overline{\mathbf{3}}$      |
| SALDO                                            | decimal(18, 2)  | 3                       | $\overline{2}$          | 2                                                  | 3                       | 3                                                  | $\overline{c}$                            | 4           | 2                            | $\overline{\mathbf{c}}$ | 3                                | $\overline{\mathbf{c}}$      | 3                       | 3                       | $\overline{\mathbf{3}}$                            | $\overline{\mathbf{3}}$      |
| <b>IDBANCO PAGO LETRA</b>                        | int             | 3                       | $\overline{2}$          | 2                                                  | 3                       | 3                                                  | $\overline{c}$                            | 4           | 2                            | $\overline{\mathbf{c}}$ | 3                                | $\overline{\mathbf{c}}$      | 3                       | 3                       | $\overline{\mathbf{3}}$                            | 3                            |
| IDDCTOS_PAGO_LETRA                               | int             | 3                       | $\overline{\mathbf{c}}$ | $\overline{\mathbf{c}}$                            | 3                       | 3                                                  | $\overline{c}$                            | 4           | 2                            | $\overline{\mathbf{c}}$ | 3                                | $\overline{\mathbf{c}}$      | 3                       | 3                       | $\overline{\mathbf{3}}$                            | $\overline{\mathbf{3}}$      |
| FECHA_REGISTRO_PAGO_LETRA                        | datetime        | 3                       | $\overline{2}$          | $\overline{\mathbf{c}}$                            | 3                       | 3                                                  | $\overline{c}$                            | 4           | $\overline{\mathbf{c}}$      | 3                       | 3                                | $\overline{\mathbf{c}}$      | 3                       | 3                       | $\overline{\mathbf{3}}$                            | $\overline{\mathbf{3}}$      |
| IDUSUARIO_ACTUALIZACION                          | int             | 3                       | $\overline{2}$          | $\overline{\mathbf{c}}$                            | 3                       | $\overline{\mathbf{c}}$                            | $\overline{c}$                            | 4           | 2                            | 3                       | 3                                | $\overline{\mathbf{c}}$      | 3                       | 3                       | $\overline{\mathbf{3}}$                            | 3                            |
| F_EMISION_PAGO_LETRA                             | datetime        | 3                       | $\overline{2}$          | $\overline{\mathbf{c}}$                            | 3                       | $\overline{\mathbf{c}}$                            | $\overline{c}$                            | 4           | 2                            | 3                       | 3                                | $\overline{\mathbf{c}}$      | 3                       | 3                       | $\overline{\mathbf{3}}$                            | 3                            |
| MONEDA_PAGO_LETRA                                | nvarchar(50)    | 3                       | $\overline{a}$          | $\overline{\mathbf{c}}$                            | 3                       | $\overline{\mathbf{c}}$                            | $\overline{c}$                            | 4           | 2                            | 3                       | 3                                | $\overline{\mathbf{c}}$      | 3                       | 3                       | $\overline{\mathbf{3}}$                            | 3                            |
| MONTO_PAGO_LETRA                                 | decimal(18, 2)  | 3<br>3                  | 3<br>$\overline{2}$     | 3                                                  | 3<br>3                  | $\overline{\mathbf{c}}$<br>$\overline{\mathbf{c}}$ | $\overline{c}$<br>$\overline{\mathbf{c}}$ | 4           | 2                            | 3                       | 3                                | $\overline{\mathbf{c}}$      | 3                       | 3                       | $\overline{\mathbf{3}}$<br>$\overline{\mathbf{3}}$ | 3<br>$\overline{\mathbf{3}}$ |
| NUMERO_PAGO_LETRA                                | nvarchar(11)    | 3                       | $\overline{\mathbf{c}}$ | $\overline{\mathbf{c}}$<br>$\overline{\mathbf{c}}$ | 3                       | $\overline{\mathbf{c}}$                            | $\overline{\mathbf{c}}$                   | 4<br>4      | 2<br>$\overline{\mathbf{c}}$ | 3<br>3                  | 3<br>3                           | $\overline{\mathbf{c}}$<br>2 | 3<br>3                  | 3<br>3                  | 3                                                  | 3                            |
| F_VENCIMIENTO_PAGO_LETRA<br>IDUSUARIO PAGO LETRA | datetime<br>int | 3                       | $\overline{2}$          | $\overline{a}$                                     | $\overline{3}$          | $\overline{2}$                                     | $\overline{2}$                            | 4           | $\overline{2}$               | $\overline{\mathbf{3}}$ | 3                                | $\overline{2}$               | 3                       | 3                       | 3                                                  | $\overline{3}$               |
| <b>IDPROVEEDOR</b>                               | int             | 3                       | 2                       | $\overline{2}$                                     | 3                       | 2                                                  | 2                                         | 4           | 2                            | 3                       | 3                                | 2                            | 3                       | 3                       | 3                                                  | 3                            |
| <b>IDTRABAJADOR</b>                              | int             | $\overline{3}$          | $\overline{2}$          | $\overline{2}$                                     | $\overline{3}$          | $\overline{c}$                                     | $\overline{2}$                            | 4           | $\overline{2}$               | $\overline{3}$          | 3                                | $\overline{2}$               | 3                       | 3                       | 3                                                  | $\overline{\mathbf{3}}$      |
| ITF PAGO LETRA                                   | decimal(18, 2)  | $\overline{\mathbf{3}}$ | 4                       | 4                                                  | 3                       | 3                                                  | $\overline{2}$                            | 4           | 2                            | 3                       | 3                                | $\overline{2}$               | 3                       | 3                       | 3                                                  | $\overline{\mathbf{3}}$      |
| I MORATORIO PAGO LETRA                           | decimal(18, 2)  | $\overline{\mathbf{3}}$ | 3                       | 3                                                  | 3                       | 2                                                  | $\overline{2}$                            | 4           | 2                            | 3                       | 3                                | 2                            | 3                       | 3                       | 3                                                  | $\overline{\mathbf{3}}$      |
| OTROS PAGO LETRA                                 | decimal(18, 2)  | 3                       | $\overline{2}$          | 2                                                  | 3                       | 3                                                  | $\overline{a}$                            | 4           | 2                            | 3                       | 3                                | 2                            | 3                       | 3                       | $\overline{3}$                                     | $\overline{\mathbf{3}}$      |
| COMENTARIO                                       | nvarchar(MAX)   | 3                       | $\overline{2}$          | 2                                                  | 3                       | $\overline{\mathbf{3}}$                            | $\overline{2}$                            | 4           | 2                            | 3                       | 3                                | 2                            | 3                       | 3                       | $\overline{3}$                                     | $\overline{\mathbf{3}}$      |
| <b>IDBANCO PAGAR LETRA</b>                       | int             | $\overline{\mathbf{3}}$ | $\overline{2}$          | 2                                                  | 3                       | $\overline{\mathbf{3}}$                            | $\overline{2}$                            | 4           | 2                            | 3                       | 3                                | 2                            | 3                       | 3                       | $\overline{3}$                                     | $\overline{\mathbf{3}}$      |
| COMENTARIO INICIAL                               | nvarchar(MAX)   | 3                       | 3                       | 3                                                  | $\overline{\mathbf{3}}$ | $\overline{\mathbf{3}}$                            | $\overline{2}$                            | 4           | 2                            | 3                       | 3                                | 2                            | 3                       | 3                       | $\overline{3}$                                     | $\overline{\mathbf{3}}$      |
| TIPO PAGO                                        | nchar(1)        | $\overline{\mathbf{3}}$ | $\overline{2}$          | $\overline{2}$                                     | $\overline{3}$          | $\overline{3}$                                     | $\overline{2}$                            | 4           | $\overline{2}$               | 3                       | 3                                | $\overline{2}$               | $\overline{3}$          | 3                       | $\overline{3}$                                     | $\ensuremath{\mathsf{3}}$    |
| <b>RESULTADO</b>                                 |                 |                         |                         |                                                    |                         |                                                    |                                           |             |                              |                         | <b>INHERENTES Y DEPENDIENTES</b> |                              |                         |                         |                                                    |                              |

*Tabla Escala de Likert 71 Forma Detallada Tabla PAGOS\_COMPRAS*

# Tabla PAGOS\_VENTAS

|                                       |                | <b>INHERENTES</b>       |                         |                         |                         |                |                         |                |                         |                         | <b>INHERENTES y DEPENDIENTES</b> |                         |                         | <b>DEPENDIENTES</b>     |                         |                         |
|---------------------------------------|----------------|-------------------------|-------------------------|-------------------------|-------------------------|----------------|-------------------------|----------------|-------------------------|-------------------------|----------------------------------|-------------------------|-------------------------|-------------------------|-------------------------|-------------------------|
| <b>TABLA</b>                          |                | Precisión               | Completitud             | Consistencia            | Credibilidad            | Actualidad     | Accesibilidad           | Conformidad    | Confidencialidad        | Eficiencia              | Exactitud                        | Frazabilidad            | Comprensibilidad        | Disponibilidad          | Portabilidad            | Recuperabilidad         |
| <b>IDPAGOS VENTAS</b>                 | int            | 3                       | 3                       | 3                       | $\vert 3 \vert$         | $\overline{3}$ | $\overline{2}$          | 4              | $\overline{2}$          | $\overline{2}$          | 3                                | $\overline{2}$          | $\overline{2}$          | 3                       | $\overline{2}$          | $\overline{c}$          |
| <b>IDDCTOS PAGO</b>                   | int            | 3                       | $\overline{\mathbf{3}}$ | $\overline{3}$          | $\overline{3}$          | $\overline{2}$ | $\overline{2}$          | 4              | $\overline{c}$          | $\overline{2}$          | 3                                | $\overline{2}$          | $\overline{2}$          | 3                       | $\overline{2}$          | $\overline{2}$          |
| <b>IDCLIENTES</b>                     | int            | 3                       | $\overline{\mathbf{3}}$ | $\overline{3}$          | $\overline{3}$          | $\overline{2}$ | $\overline{2}$          | 3              | $\overline{\mathbf{c}}$ | $\overline{\mathbf{c}}$ | 3                                | $\overline{2}$          | $\overline{2}$          | 3                       | $\overline{2}$          | $\overline{2}$          |
| <b>IDBANCOS</b>                       | int            | 3                       | 3                       | $\overline{3}$          | $\overline{3}$          | $\overline{2}$ | 3                       | 3              | $\overline{2}$          | $\overline{\mathbf{c}}$ | 3                                | $\overline{2}$          | $\overline{2}$          | 3                       | $\overline{2}$          | $\mathbf 2$             |
| <b>IDUSUARIO</b>                      | int            | 3                       | $\overline{2}$          | $\overline{2}$          | $\overline{3}$          | $\overline{3}$ | 3                       | 3              | $\overline{2}$          | 3                       | 3                                | $\overline{2}$          | $\overline{2}$          | $\overline{\mathbf{c}}$ | $\overline{2}$          | $\mathbf 2$             |
| <b>NUMERO</b>                         | nvarchar(10)   | 3                       | $\overline{\mathbf{c}}$ | $\overline{2}$          | $\overline{\mathbf{3}}$ | $\overline{2}$ | $\overline{\mathbf{3}}$ | 3              | 3                       | 3                       | 3                                | $\overline{2}$          | $\overline{2}$          | 3                       | 3                       | $\overline{\mathbf{3}}$ |
| FECHA EMISION                         | datetime       | 3                       | $\overline{2}$          | $\overline{2}$          | $\overline{3}$          | $\overline{3}$ | $\overline{\mathbf{3}}$ | 3              | 3                       | 3                       | 3                                | $\overline{\mathbf{3}}$ | 3                       | 3                       | $\overline{2}$          | $\overline{c}$          |
| FECHA VCTO                            | date           | 3                       | $\overline{\mathbf{c}}$ | $\overline{2}$          | $\overline{3}$          | $\overline{3}$ | $\overline{2}$          | 3              | $\overline{c}$          | 3                       | 3                                | $\overline{\mathbf{3}}$ | 3                       | 3                       | $\overline{2}$          | $\mathbf 2$             |
| LUGAR GIRO                            | nvarchar(50)   | 3                       | $\overline{\mathbf{3}}$ | $\overline{3}$          | $\overline{3}$          | $\overline{2}$ | $\overline{3}$          | 3              | 3                       | 3                       | 3                                | $\overline{\mathbf{3}}$ | 3                       | 3                       | $\overline{2}$          | $\mathbf 2$             |
| <b>HABER</b>                          | decimal(18, 2) | $\overline{3}$          | $\overline{c}$          | $\overline{\mathbf{c}}$ | $\overline{3}$          | $\overline{2}$ | $\overline{3}$          | 3              | 3                       | 3                       | 3                                | $\overline{\mathbf{3}}$ | $\overline{\mathbf{3}}$ | 3                       | $\overline{c}$          | $\overline{\mathbf{c}}$ |
| SALDO                                 | decimal(18, 2) | $\overline{3}$          | $\overline{a}$          | $\overline{\mathbf{c}}$ | $\overline{3}$          | $\overline{2}$ | $\overline{a}$          | 4              | $\overline{\mathbf{c}}$ | $\overline{c}$          | 3                                | $\overline{2}$          | $\overline{\mathbf{c}}$ | $\overline{\mathbf{c}}$ | $\mathbf 2$             | $\overline{\mathbf{c}}$ |
| <b>ESTADO</b>                         | nvarchar(30)   | 3                       | 3                       | $\overline{3}$          | $\overline{3}$          | $\overline{2}$ | $\overline{c}$          | 4              | $\overline{c}$          | $\overline{c}$          | 3                                | $\overline{2}$          | $\mathbf 2$             | 3                       | $\overline{\mathbf{3}}$ | $\mathbf{3}$            |
| FECHA REGISTRO                        | datetime       | 3                       | 3                       | $\overline{\mathbf{3}}$ | $\overline{3}$          | $\overline{2}$ | $\overline{\mathbf{c}}$ | 4              | $\overline{c}$          | $\overline{\mathbf{c}}$ | 3                                | $\mathbf 2$             | $\mathbf 2$             | $\overline{\mathbf{3}}$ | $\overline{\mathbf{3}}$ | $\mathbf{3}$            |
| ENDOSADO_ACTUALIZACION nvarchar (MAX) |                | 3                       | 2                       | $\overline{\mathbf{c}}$ | $\overline{3}$          | $\overline{2}$ | $\overline{\mathbf{c}}$ | 4              | $\overline{c}$          | $\overline{\mathbf{c}}$ | 3                                | $\mathbf 2$             | $\mathbf 2$             | $\overline{\mathbf{3}}$ | $\overline{\mathbf{3}}$ | $\mathbf{3}$            |
| SITUACION ACTUALIZACION nvarchar(30)  |                | 3                       | 2                       | $\overline{\mathbf{c}}$ | $\overline{3}$          | $\overline{2}$ | $\overline{\mathbf{c}}$ | 4              | $\overline{c}$          | $\overline{\mathbf{c}}$ | 3                                | $\overline{2}$          | $\mathbf 2$             | 3                       | $\overline{\mathbf{3}}$ | $\mathbf{3}$            |
| N UNICO ACTUALIZACION   nchar(30)     |                | 3                       | 2                       | $\overline{\mathbf{c}}$ | $\overline{3}$          | $\overline{2}$ | $\overline{\mathbf{c}}$ | 4              | $\overline{c}$          | $\overline{\mathbf{c}}$ | 3                                | $\overline{2}$          | $\mathbf 2$             | 3                       | $\overline{3}$          | $\mathbf{3}$            |
| FECHA REGISTRO ACTUALIZ datetime      |                | 3                       | $\overline{\mathbf{c}}$ | $\overline{\mathbf{c}}$ | $\overline{3}$          | $\overline{2}$ | $\overline{\mathbf{c}}$ | 4              | $\overline{a}$          | $\overline{\mathbf{c}}$ | 3                                | $\overline{2}$          | $\mathbf 2$             | 3                       | $\overline{\mathbf{3}}$ | $\overline{\mathbf{3}}$ |
| IDUSUARIO ACTUALIZACION int           |                | 3                       | 2                       | $\overline{\mathbf{c}}$ | $\overline{3}$          | $\overline{3}$ | $\overline{\mathbf{c}}$ | 4              | $\overline{c}$          | $\overline{\mathbf{c}}$ | 3                                | $\overline{2}$          | 3                       | 3                       | $\overline{\mathbf{3}}$ | $\overline{\mathbf{3}}$ |
| N OPERACION PAGO LETRAnchar(30)       |                | 3                       | 2                       | $\overline{\mathbf{c}}$ | $\mathsf{B}$            | $\overline{3}$ | $\overline{\mathbf{c}}$ | 4              | $\overline{\mathbf{c}}$ | $\overline{\mathbf{c}}$ | 3                                | $\overline{c}$          | 3                       | 3                       | 3                       | $\mathbf{3}$            |
| IDBANCO PAGO LETRA                    | int            | 3                       | 2                       | $\overline{\mathbf{c}}$ | $\mathsf{B}$            | $\overline{3}$ | $\overline{\mathbf{c}}$ | 4              | $\overline{\mathbf{c}}$ | $\overline{\mathbf{c}}$ | 3                                | $\overline{c}$          | 3                       | 3                       | 3                       | 3                       |
| IDDCTOS PAGO LETRA                    | int            | 3                       | 2                       | $\overline{\mathbf{c}}$ | $\overline{3}$          | $\overline{3}$ | $\overline{\mathbf{c}}$ | 4              | $\overline{\mathbf{c}}$ | $\overline{\mathbf{c}}$ | 3                                | $\overline{c}$          | 3                       | 3                       | 3                       | $\overline{\mathbf{3}}$ |
| FECHA REGISTRO PAGO LE datetime       |                | 3                       | $\overline{\mathbf{c}}$ | $\overline{\mathbf{c}}$ | $\mathsf{B}$            | $\overline{3}$ | $\overline{\mathbf{c}}$ | 4              | $\overline{\mathbf{c}}$ | 3                       | 3                                | $\overline{c}$          | 3                       | 3                       | 3                       | $\overline{\mathbf{3}}$ |
| IDBANCO PAGAR LETRA                   | lint           | 3                       | 2                       | $\overline{\mathbf{c}}$ | $\overline{3}$          | $\overline{2}$ | $\overline{\mathbf{c}}$ | 4              | $\overline{\mathbf{c}}$ | 3                       | 3                                | $\overline{c}$          | 3                       | 3                       | 3                       | $\overline{\mathbf{3}}$ |
| F EMISION PAGO LETRA                  | datetime       | 3                       | 2                       | $\overline{\mathbf{c}}$ | $\mathsf{B}$            | $\overline{2}$ | $\overline{\mathbf{c}}$ | 4              | $\overline{\mathbf{c}}$ | 3                       | 3                                | 2                       | 3                       | 3                       | 3                       | 3                       |
| MONEDA PAGO LETRA                     | nvarchar(50)   | 3                       | 2                       | $\overline{\mathbf{c}}$ | $\mathsf{B}$            | $\overline{2}$ | $\overline{\mathbf{c}}$ | 4              | $\overline{\mathbf{c}}$ | 3                       | 3                                | 2                       | 3                       | 3                       | $\overline{3}$          | $\mathbf{3}$            |
| MONTO PAGO LETRA                      | decimal(18, 2) | $\mathbf{3}$            | 3                       | $\overline{\mathbf{3}}$ | $\mathsf{B}$            | $\overline{2}$ | $\overline{\mathbf{c}}$ | 4              | $\overline{\mathbf{c}}$ | 3                       | 3                                | 2                       | 3                       | 3                       | $\overline{3}$          | $\mathbf{3}$            |
| NUMERO PAGO LETRA                     | nvarchar(11)   | $\mathbf{3}$            | $\overline{\mathbf{c}}$ | $\overline{2}$          | $\overline{3}$          | $\overline{2}$ | $\overline{2}$          | 4              | $\overline{\mathbf{c}}$ | 3                       | 3                                | $\overline{2}$          | 3                       | 3                       | $\overline{\mathbf{3}}$ | $\mathbf{3}$            |
| F VENCIMIENTO PAGO LET datetime       |                | 3                       | $\overline{\mathbf{c}}$ | $\overline{2}$          | $\overline{3}$          | $\overline{2}$ | $\overline{2}$          | 4              | $\overline{\mathbf{c}}$ | 3                       | 3                                | $\overline{2}$          | 3                       | 3                       | $\overline{\mathbf{3}}$ | $\overline{\mathbf{3}}$ |
| IDUSUARIO PAGO LETRA                  | lint           | $\mathsf{B}$            | $\overline{c}$          | $\mathbf 2$             | $\overline{\mathbf{3}}$ | $\overline{2}$ | $\overline{2}$          | 4              | $\overline{\mathbf{c}}$ | 3                       | 3                                | $\overline{2}$          | $\overline{\mathbf{3}}$ | $\overline{\mathbf{3}}$ | $\overline{\mathbf{3}}$ | $\overline{\mathbf{3}}$ |
| MONEDA                                | nvarchar(50)   | $\overline{a}$          | $\overline{2}$          | $\overline{2}$          | $\overline{3}$          | $\overline{2}$ | $\overline{2}$          | $\overline{4}$ | $\overline{2}$          | $\overline{3}$          | 3                                | $\overline{2}$          | $\mathbf{a}$            | $\overline{\mathbf{3}}$ | $\overline{3}$          | $\overline{3}$          |
| <b>IDEMPLEADO</b>                     | int            | 3                       | 2                       | 2                       | 3                       | $\overline{2}$ | 2                       | 4              | 2                       | 3                       | 3                                | 2                       | 3                       | 3                       | 3                       | 3                       |
| <b>IDTRABAJADOR</b>                   | int            | 3                       | 4                       | 4                       | $\mathsf{B}$            | $\overline{3}$ | $\overline{\mathbf{c}}$ | 4              | $\overline{\mathbf{c}}$ | 3                       | 3                                | 2                       | 3                       | 3                       | 3                       | 3                       |
| <b>ITF PAGO LETRA</b>                 | decimal(18, 2) | 3                       | 3                       | 3                       | $\overline{\mathbf{3}}$ | $\overline{2}$ | $\overline{2}$          | 4              | $\overline{\mathbf{c}}$ | 3                       | 3                                | $\overline{2}$          | 3                       | 3                       | 3                       | 3                       |
| I MORATORIO PAGO LETRAdecimal(18, 2)  |                | 3                       | $\overline{\mathbf{c}}$ | $\overline{2}$          | $\overline{3}$          | $\overline{3}$ | $\overline{2}$          | 4              | $\overline{c}$          | 3                       | 3                                | $\overline{2}$          | 3                       | $\overline{\mathbf{3}}$ | $\overline{\mathbf{3}}$ | 3                       |
| OTROS PAGO LETRA                      | decimal(18, 2) | 3                       | $\overline{\mathbf{c}}$ | $\overline{2}$          | $\mathsf{B}$            | $\overline{3}$ | $\overline{2}$          | 4              | $\overline{\mathbf{c}}$ | 3                       | 3                                | $\overline{2}$          | 3                       | $\overline{\mathbf{3}}$ | $\overline{\mathbf{3}}$ | 3                       |
| COMENTARIO                            | nvarchar(MAX)  | $\overline{\mathbf{3}}$ | $\overline{\mathbf{c}}$ | $\overline{2}$          | $\mathsf{B}$            | $\overline{3}$ | $\overline{2}$          | 4              | $\overline{c}$          | 3                       | 3                                | $\overline{c}$          | 3                       | 3                       | $\overline{\mathbf{3}}$ | 3                       |
| COMENTARIO INICIAL                    | nvarchar(MAX)  | 3                       | 3                       | $\overline{3}$          | $\mathsf{B}$            | $\overline{3}$ | $\overline{2}$          | 4              | 2                       | 3                       | 3                                | 2                       | 3                       | 3                       | 3                       | $\overline{\mathbf{3}}$ |
| <b>TIPO PAGO</b>                      | nchar(1)       | 3                       | $\overline{2}$          | $\overline{2}$          | $\overline{3}$          | $\overline{3}$ | $\overline{2}$          | 4              | 2                       | 3                       | 3                                | $\overline{2}$          | $\overline{3}$          | 3                       | $\overline{3}$          | $\overline{3}$          |
| <b>RESULTADO</b>                      |                |                         |                         |                         |                         |                |                         |                |                         |                         | <b>INHERENTES Y DEPENDIENTES</b> |                         |                         |                         |                         |                         |

*Tabla Escala de Likert 72 Forma Detallada Tabla PAGOS\_VENTAS*

# Tabla PEDIDOS

|                      |                |                |             | <b>INHERENTES</b> |              |                |                | <b>INHERENTES y DEPENDIENTES</b> |                         | <b>DEPENDIENTES</b> |                                  |                |                  |                |                |                 |
|----------------------|----------------|----------------|-------------|-------------------|--------------|----------------|----------------|----------------------------------|-------------------------|---------------------|----------------------------------|----------------|------------------|----------------|----------------|-----------------|
| <b>TABLA PEDIDOS</b> |                | Precisión      | Completitud | Consistencia      | Credibilidad | Actualidad     | Accesibilidad  | Conformidad                      | Confidencialidad        | Eficiencia          | Exactitud                        | Trazabilidad   | Comprensibilidad | Disponibilidad | Portabilidad   | Recuperabilidad |
| <b>IDPEDIDOS</b>     | int            | 3              | 4           | 3                 | 4            | 3              | $\overline{2}$ | 4                                | $\overline{2}$          | 3                   | 3                                | 3              | 3                | 3              | 2              | $\overline{2}$  |
| <b>IDCLIENTE</b>     | int            | 3              | 4           | 3                 | 4            | 3              | 2              | 4                                | $\overline{2}$          | 3                   | 3                                | 3              | 3                | $\overline{3}$ | $\overline{2}$ | $\overline{2}$  |
| FECHA PEDIDO         | date           | 3              | 4           | 3                 | 4            | $\overline{2}$ | $\overline{2}$ | 3                                | $\overline{2}$          | 3                   | 3                                | 3              | 3                | 3              | $\overline{2}$ | $\overline{c}$  |
| FECHA_INICIAL        | date           | 3              | 4           | 3                 | 4            | 3              | 3              | 3                                | $\overline{\mathbf{c}}$ | 3                   | 3                                | 3              | 3                | 3              | $\overline{2}$ | $\overline{2}$  |
| FECHA FINAL          | date           | 3              | 4           | 3                 | 4            | 3              | 3              | 3                                | $\overline{2}$          | 3                   | 3                                | $\overline{2}$ | 3                | 2              | $\overline{2}$ | $\overline{2}$  |
| ORDEN_COMPRA         | nvarchar(50)   | $\overline{3}$ | 4           | 3                 | 4            | 3              | 3              | 3                                | 3                       | 3                   | 3                                | 3              | 3                | 3              | 3              | 3               |
| FORMA_PAGO           | nvarchar(50)   | $\overline{3}$ | 4           | 3                 | 4            | 3              | 3              | 3                                | 3                       | 3                   | 3                                | 3              | 3                | 3              | $\overline{2}$ | $\overline{2}$  |
| TOTAL_PARES          | decimal(18, 2) | 3              | 4           | 3                 | 4            | 3              | 2              | 3                                | $\overline{2}$          | 3                   | 3                                | 3              | 3                | 3              | $\overline{2}$ | $\overline{c}$  |
| MONTO_TOTAL          | decimal(18, 2) | 3              | 4           | 3                 | 4            | $\overline{3}$ | 3              | 3                                | 3                       | 3                   | 3                                | 3              | 3                | 3              | $\overline{2}$ | $\overline{2}$  |
| <b>MONEDA</b>        | nvarchar(50)   | 3              | 4           | 3                 | 4            | 3              | 3              | 3                                | 3                       | 3                   | 3                                | 3              | 3                | 3              | $\overline{2}$ | $\overline{2}$  |
| <b>IDUSUARIO</b>     | int            | 3              | 4           | 3                 | 4            | $\overline{3}$ | $\overline{2}$ | 4                                | $\overline{2}$          | 3                   | 3                                | 3              | 3                | 2              | 2              | $\overline{2}$  |
| <b>ESTADO</b>        | nvarchar(50)   | 3              | 4           | 3                 | 4            | 3              | 2              | 4                                | $\overline{\mathbf{c}}$ | 3                   | 3                                | 3              | 3                | 3              | 3              | $\overline{3}$  |
| FECHA REGISTRO       | datetime       | 3              | 4           | 3                 | 4            | 3              | 2              | 4                                | 2                       | 3                   | 3                                | $\overline{2}$ | 3                | $\overline{3}$ | 3              | 3               |
| <b>RESULTADO</b>     |                |                |             |                   |              |                |                |                                  |                         |                     | <b>INHERENTES Y DEPENDIENTES</b> |                |                  |                |                |                 |

*Tabla Escala de Likert 73 Forma Detallada Tabla PEDIDOS*

# Tabla PRODUCTO

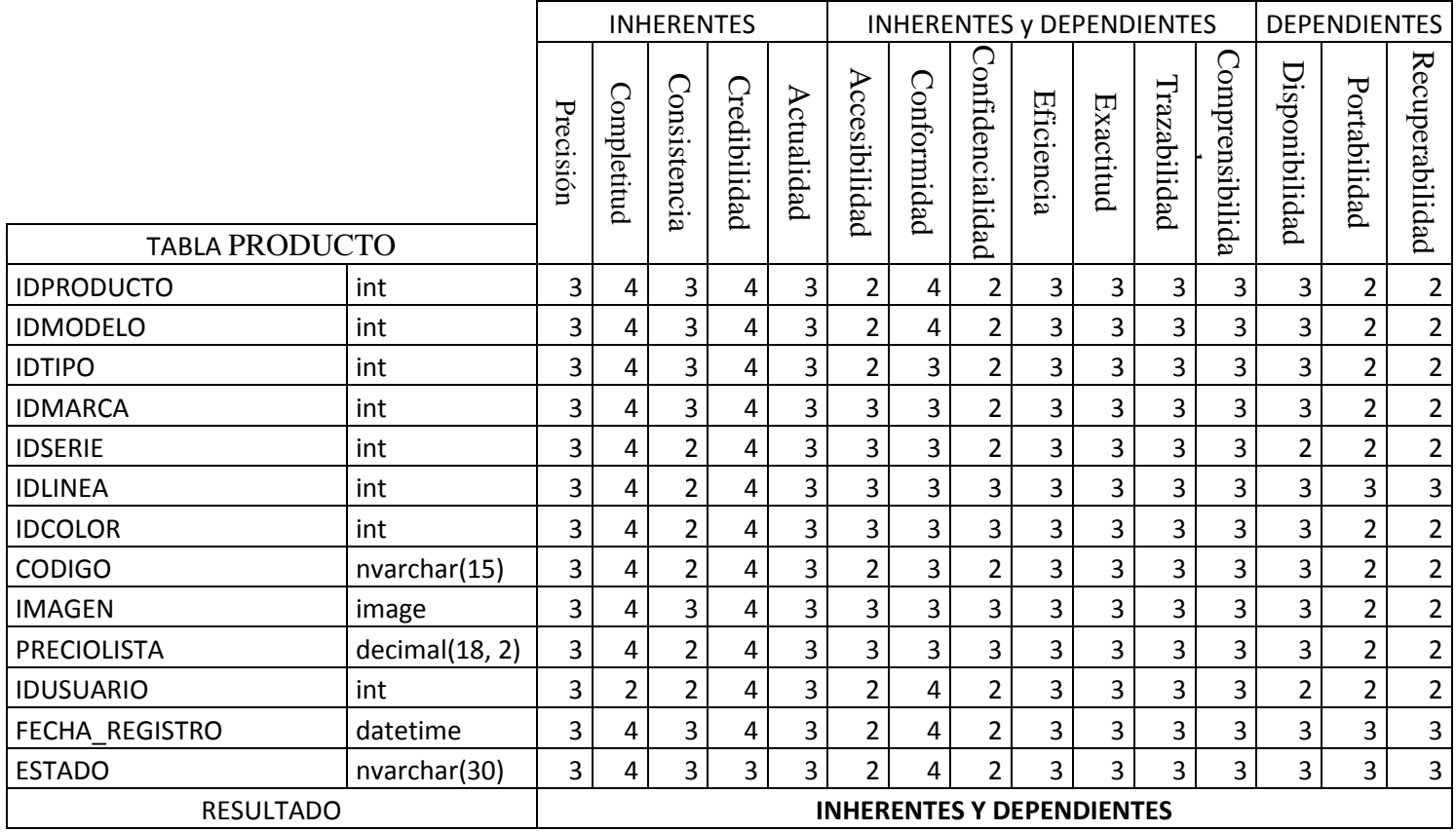

*Tabla Escala de Likert 74 Forma Detallada Tabla PRODUCTO*

# Tabla PROVEEDORES

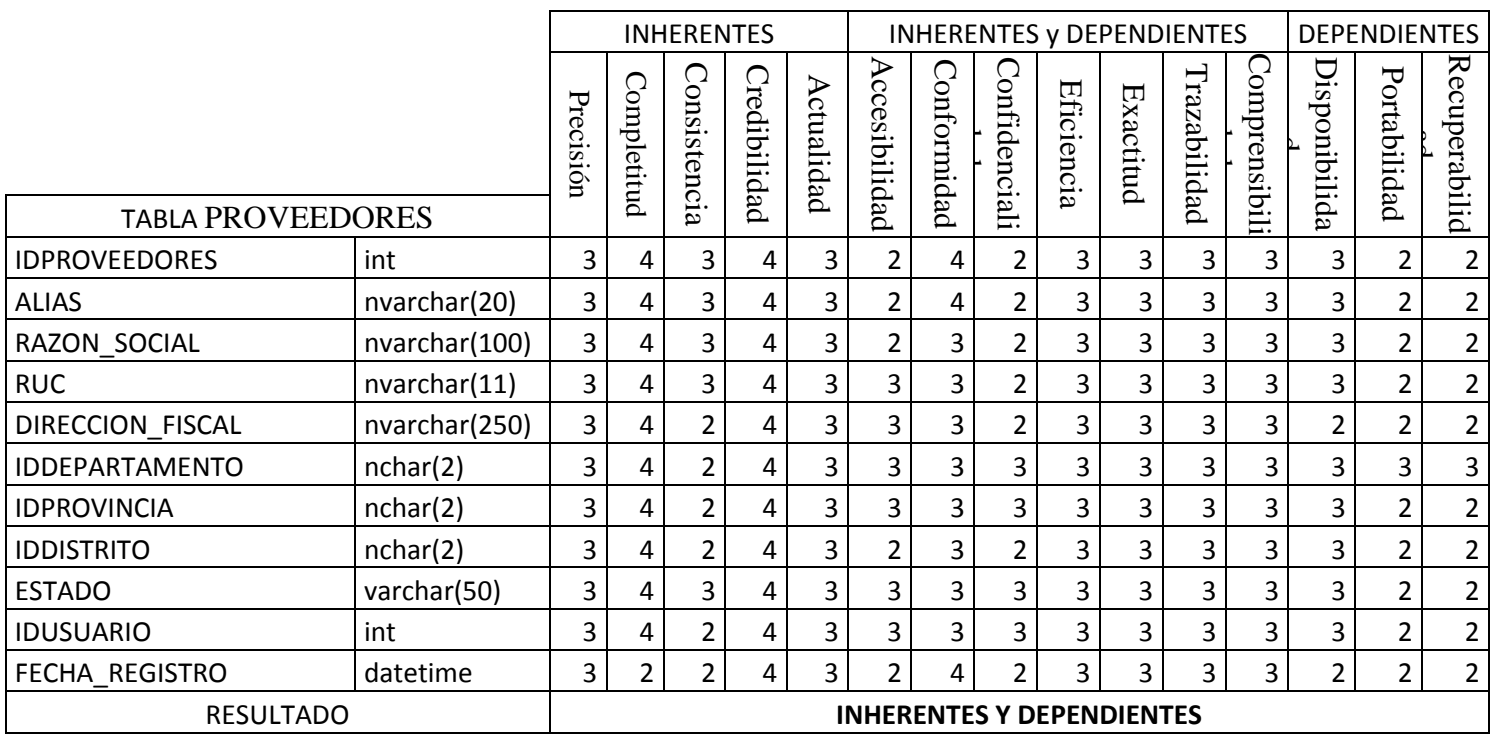

*Tabla Escala de Likert 75 Forma Detallada Tabla PROVEEDORES*

129

#### **4.2 Identificar los indicadores asociados a las dimensiones de calidad del dato**

Se evaluara el porcentaje de cumplimiento de las tablas de la dimensión inherentes ya que están relacionadas directamente a la calidad de base de datos.

## **DIMENSION INHERENTES**

Compuesta por los siguientes indicadores

- %Precisión
- % Complejidad
- %Consistencia
- % Credibilidad
- %Actualidad
- Tabla BANCOS

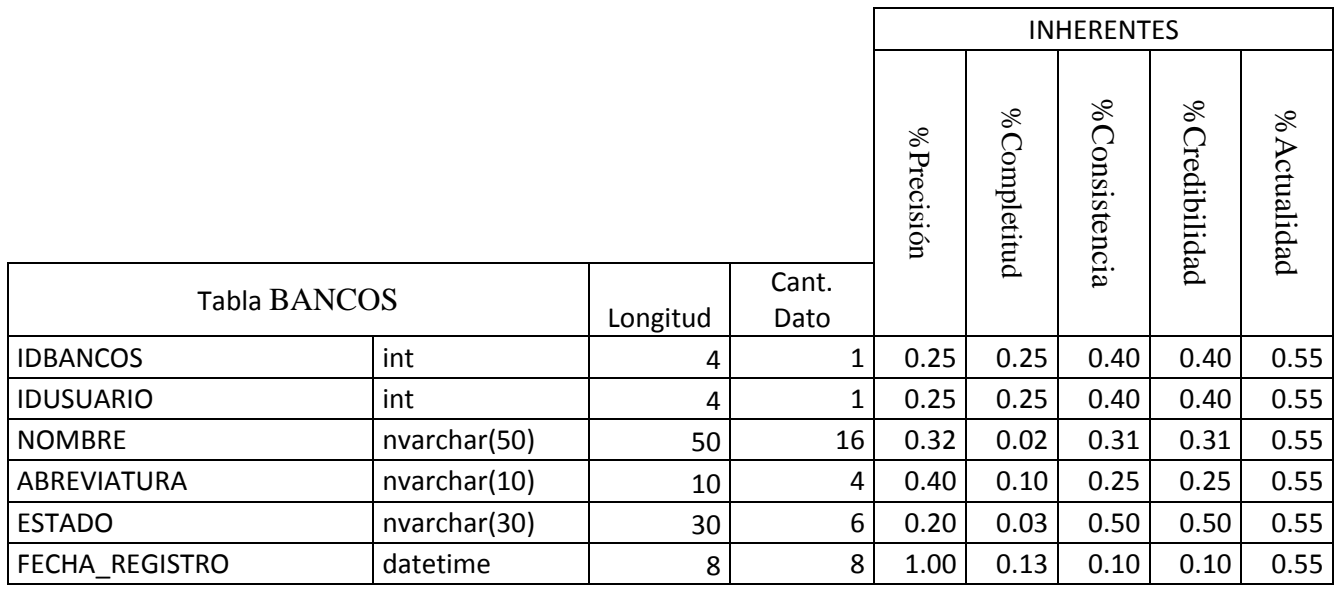

*Tabla Escala de Likert 76 Calculo Indicadores Tabla BANCOS*

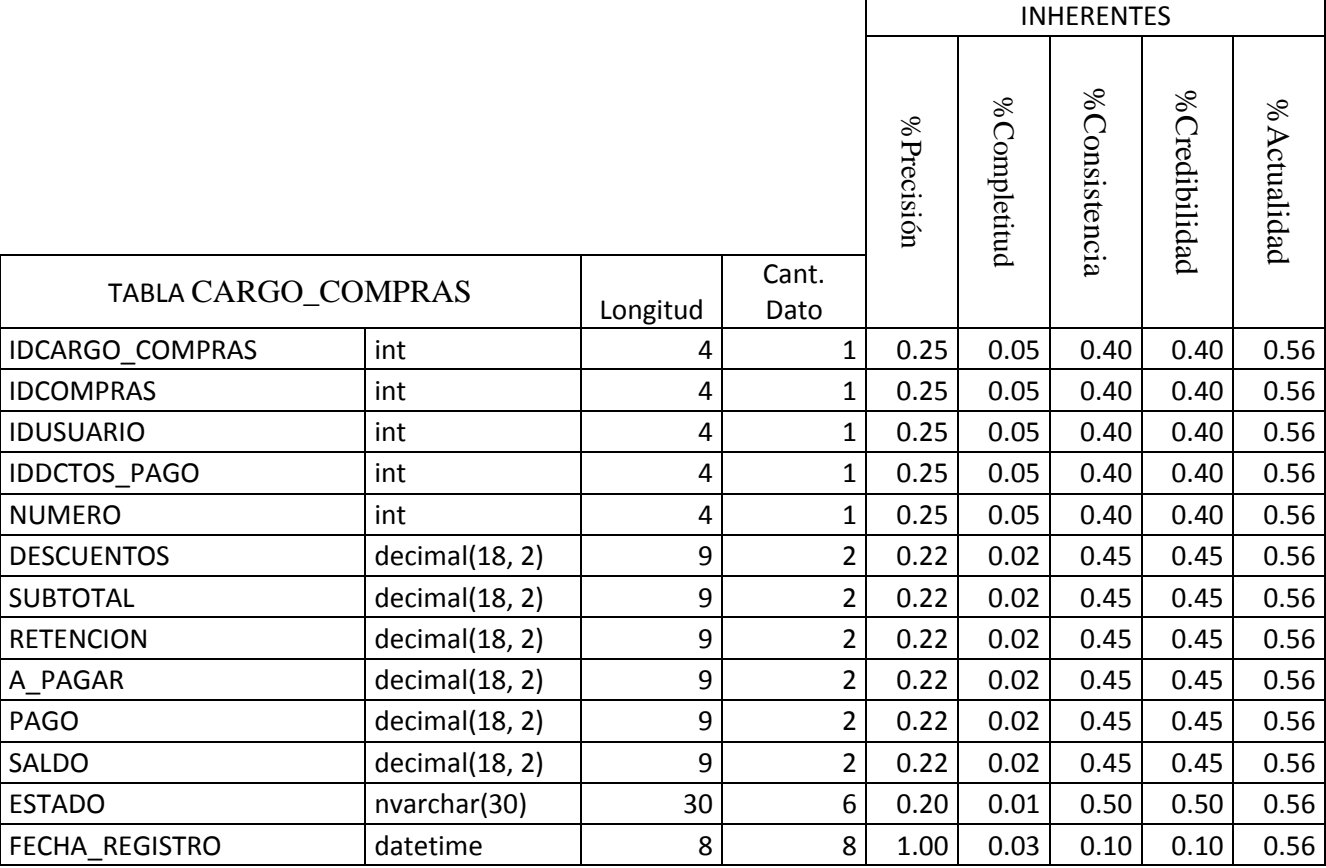

# Tabla CARGO\_COMPRAS

*Tabla Escala de Likert 77 Calculo Indicadores Tabla CARGO\_COMPRAS*

Tabla CLIENTE

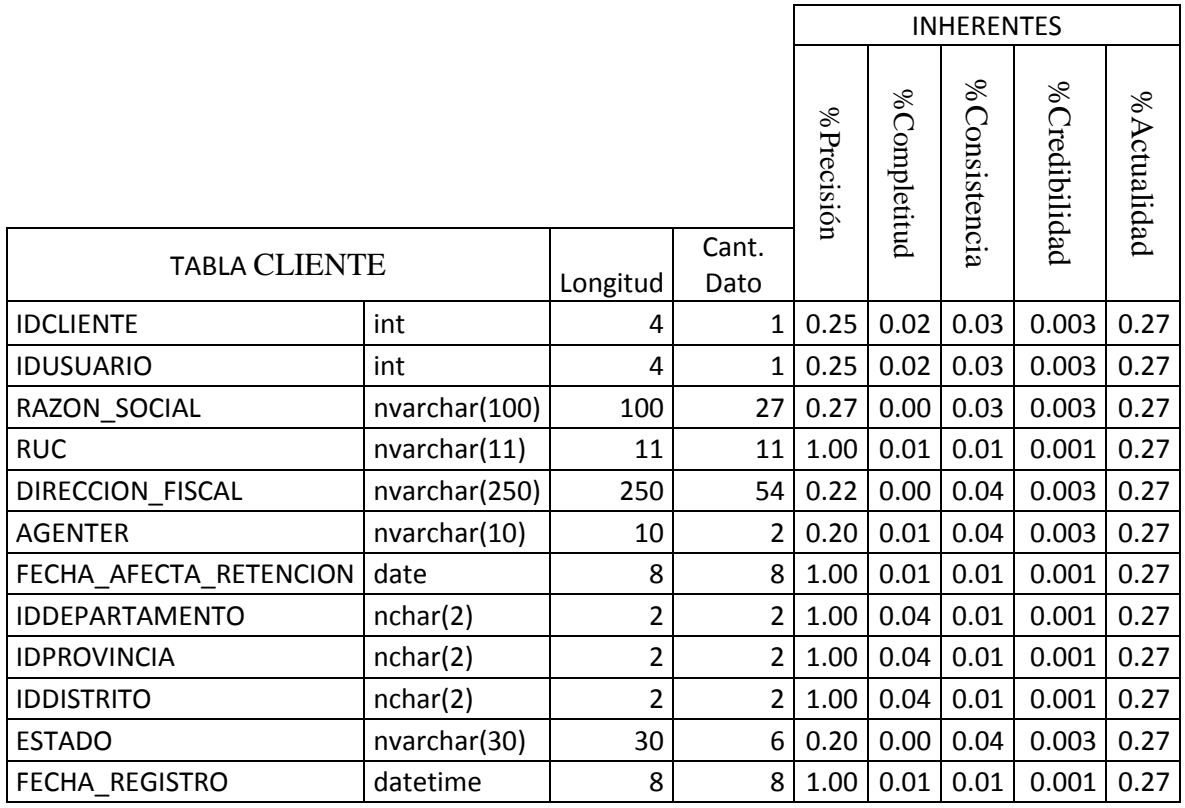

*Tabla Escala de Likert 78 Calculo Indicadores Tabla CLIENTE*

## Tabla COLOR

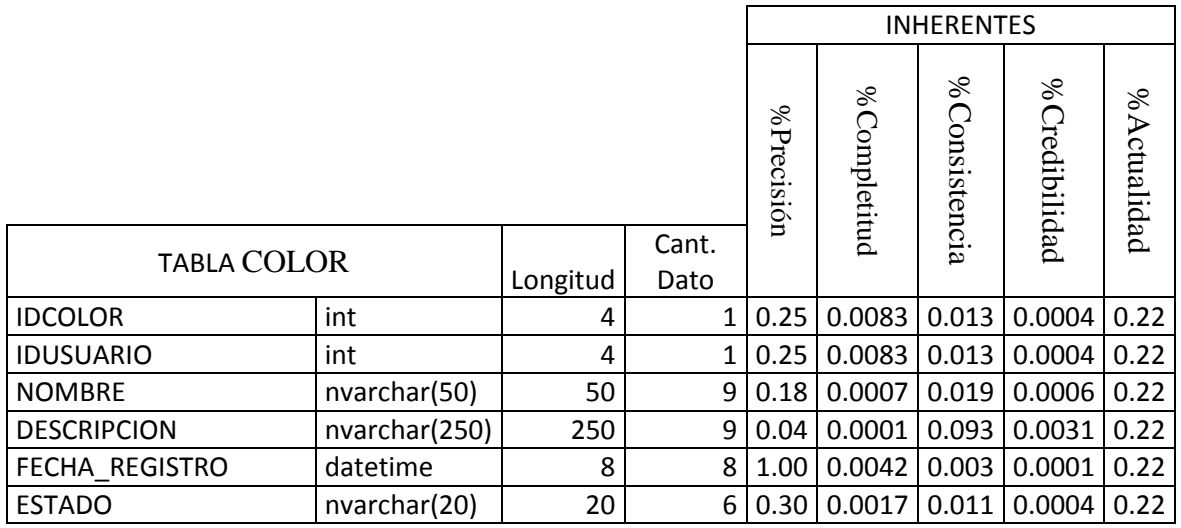

*Tabla Escala de Likert 79 Calculo Indicadores Tabla COLOR*

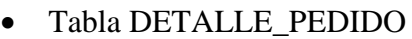

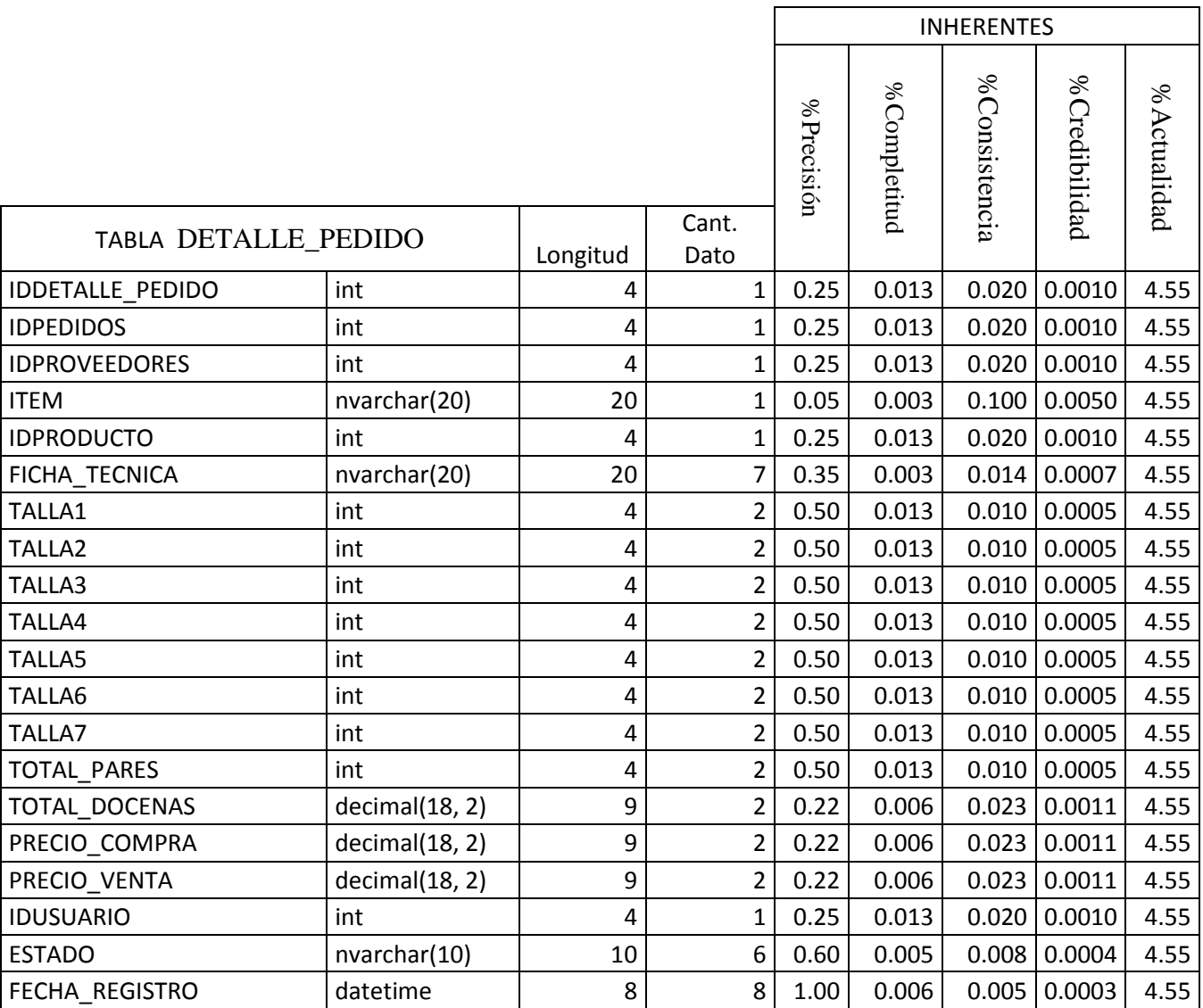

*Tabla Escala de Likert 80 Calculo Indicadores Tabla DETALLE\_PEDIDO*

Tabla LINEA

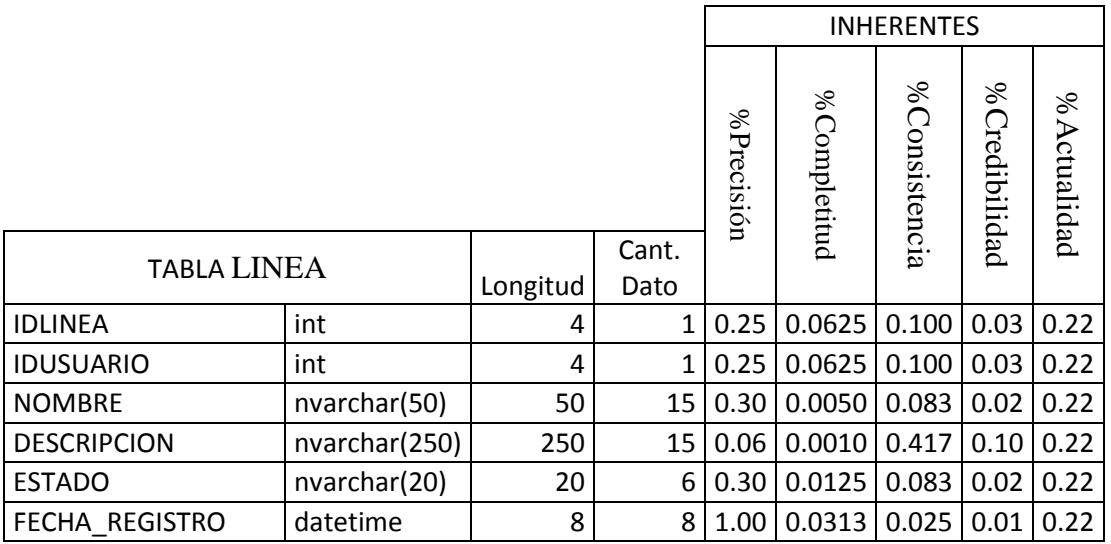

*Tabla Escala de Likert 81 Calculo Indicadores Tabla LINEA*

## • Tabla MARCA

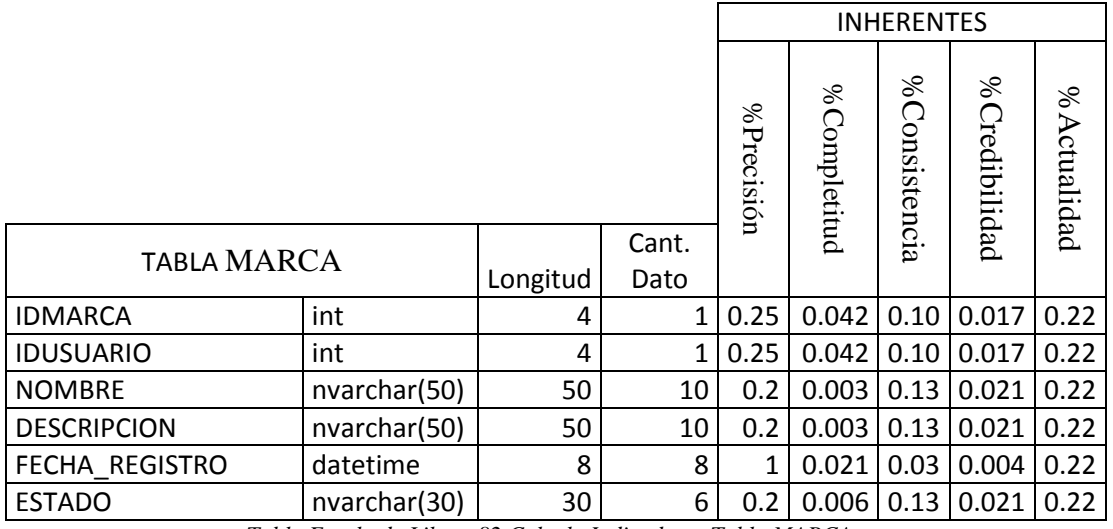

*Tabla Escala de Likert 82 Calculo Indicadores Tabla MARCA*

## Tabla MODELO

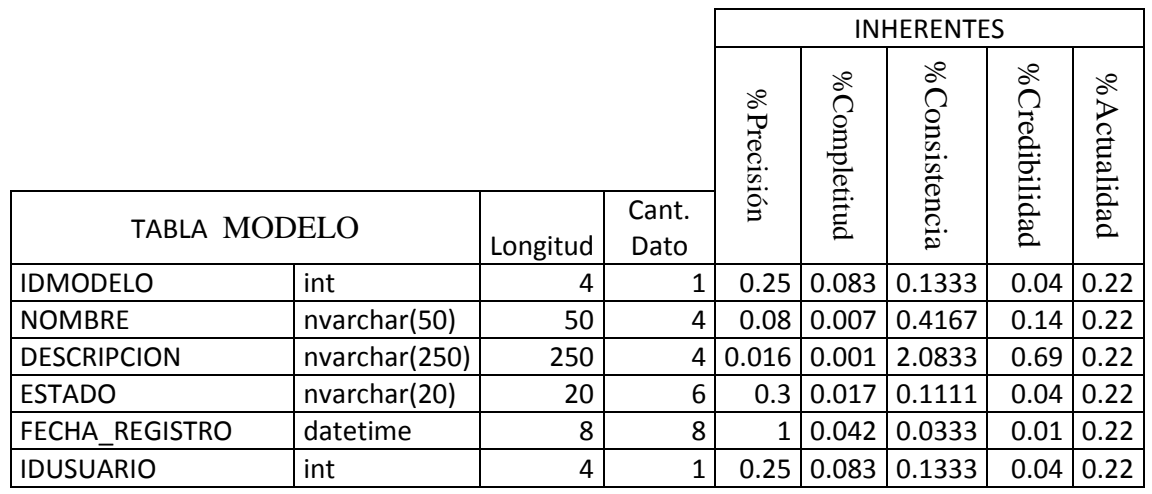

*Tabla Escala de Likert 83 Calculo Indicadores Tabla MODELO*

# Tabla NOTA\_INGRESO

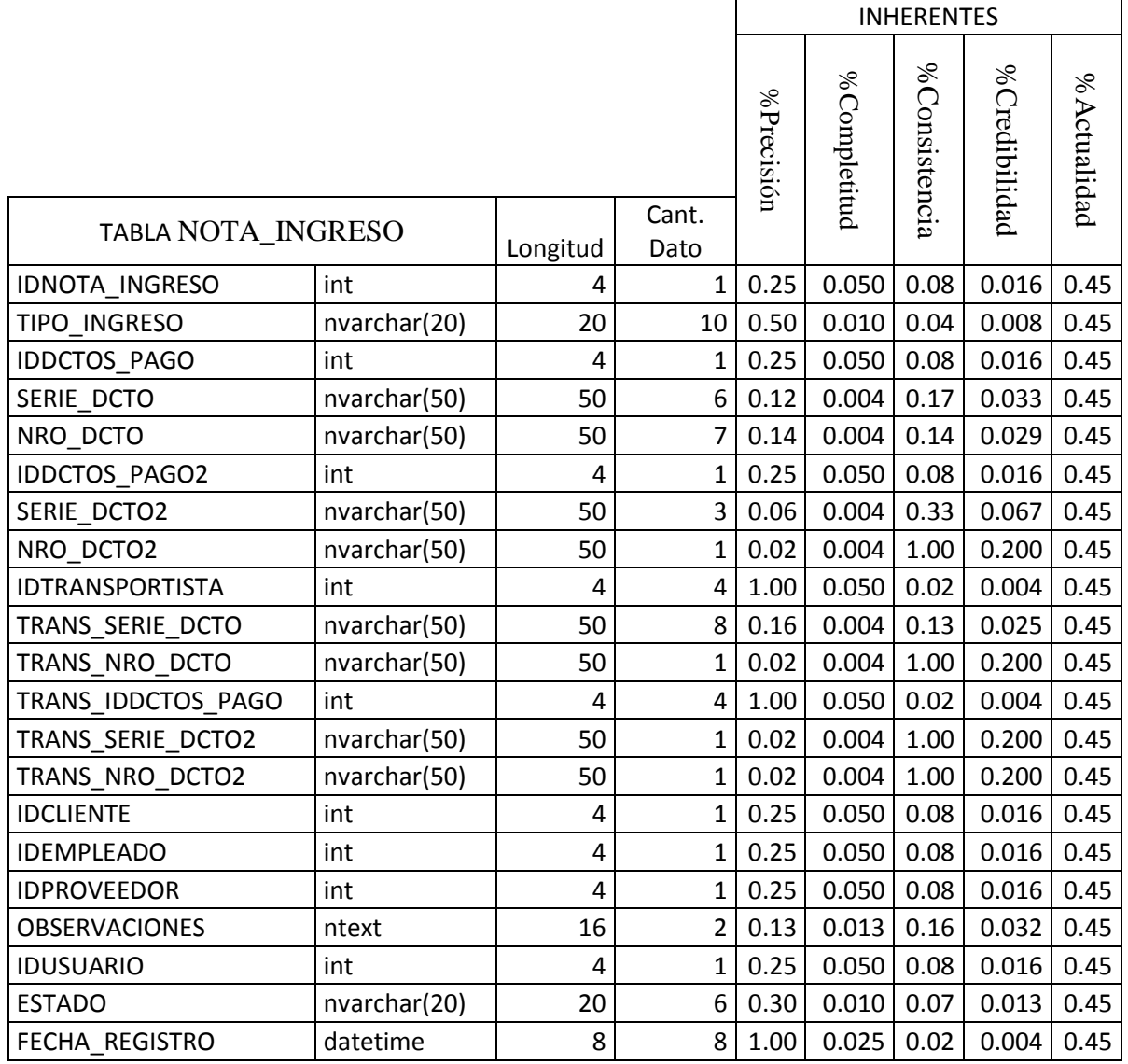

*Tabla Escala de Likert 84 Calculo Indicadores Tabla NOTA\_INGRESO*

Tabla RUBRO

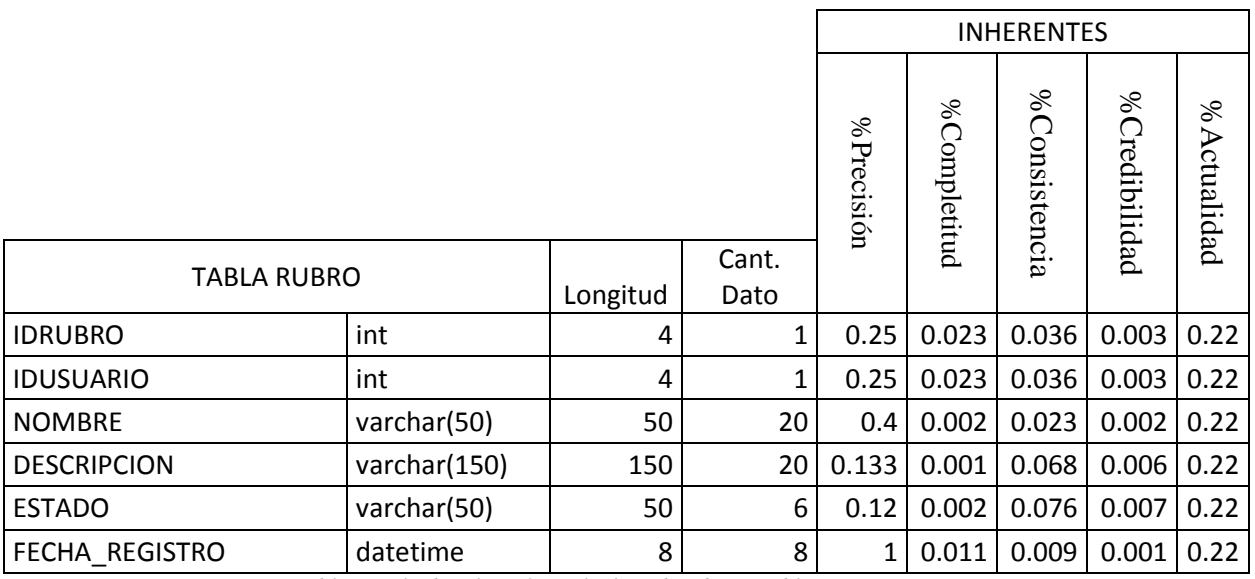

*Tabla Escala de Likert 85 Calculo Indicadores Tabla RUBRO*

# Tabla RUBROPROV

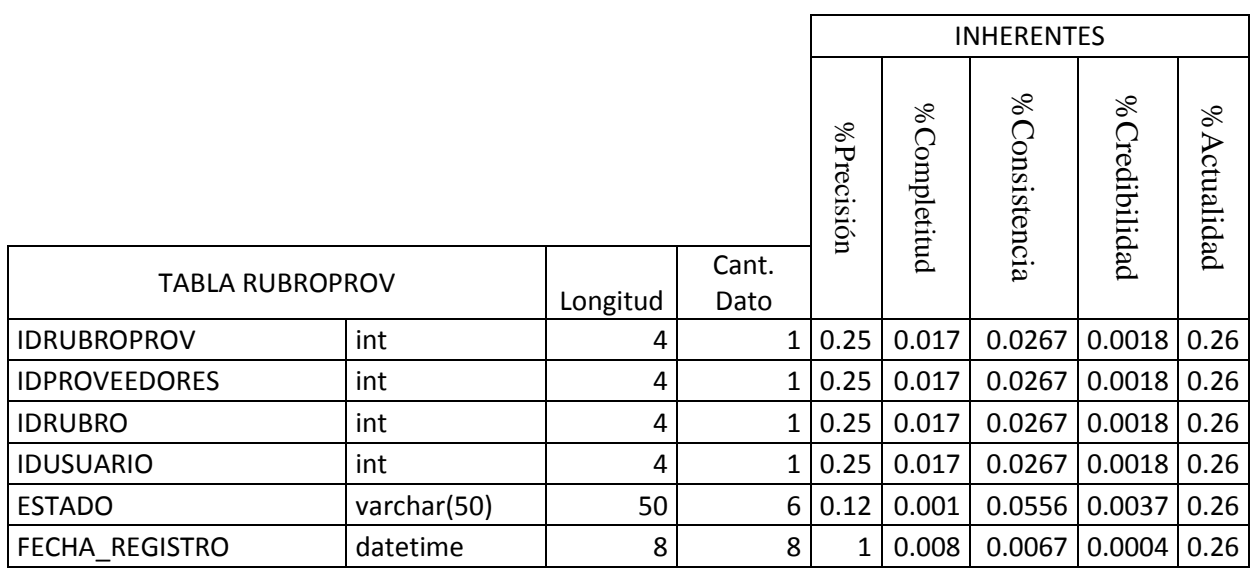

*Tabla Escala de Likert 86 Calculo Indicadores Tabla RUBROPROV*

Tabla SERIE

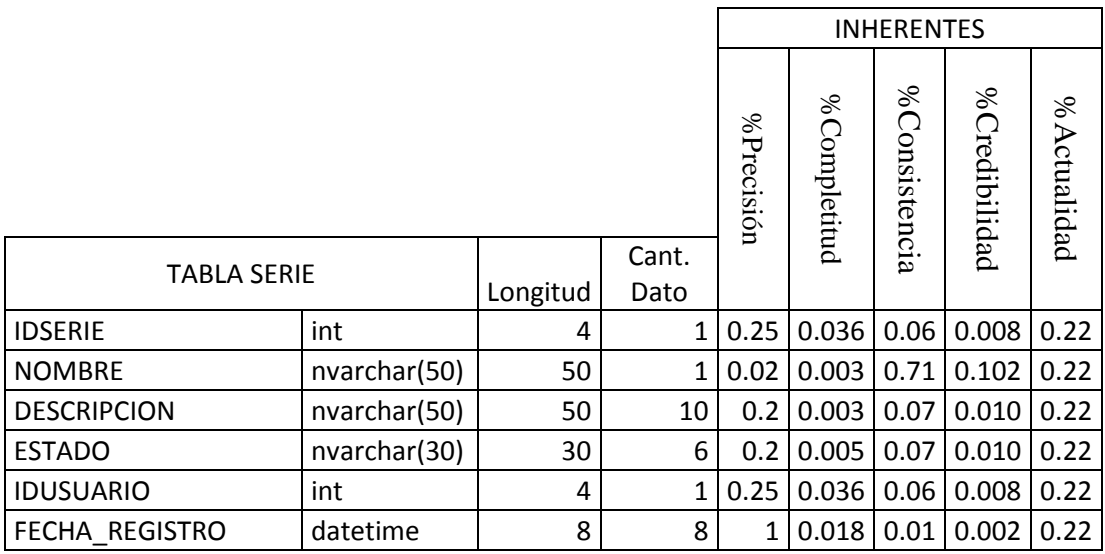

*Tabla Escala de Likert 87 Calculo Indicadores Tabla SERIE*

Tabla TIPO

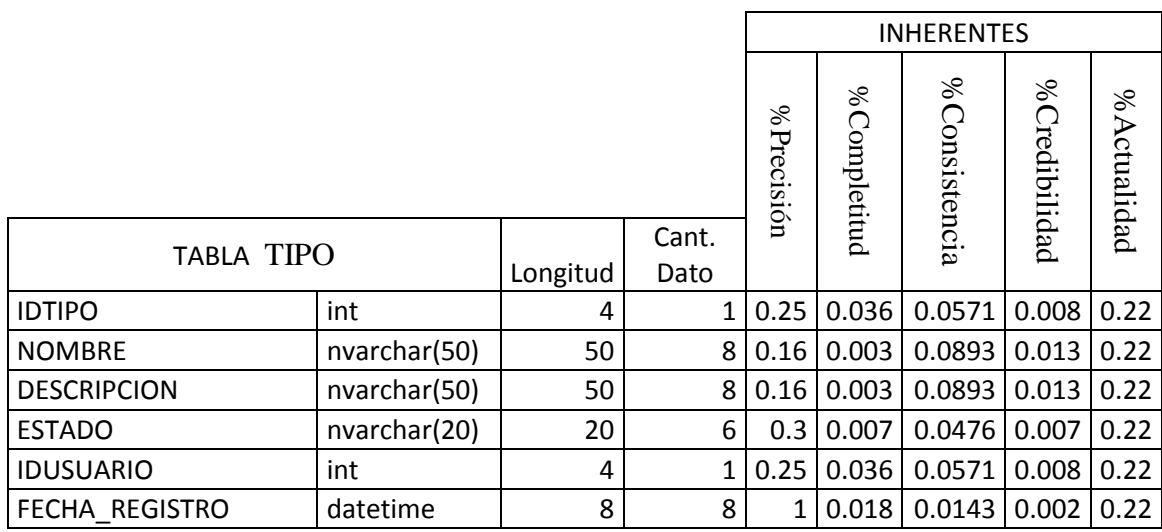

*Tabla Escala de Likert 88 Calculo Indicadores Tabla TIPO*

Tabla UBIGEO

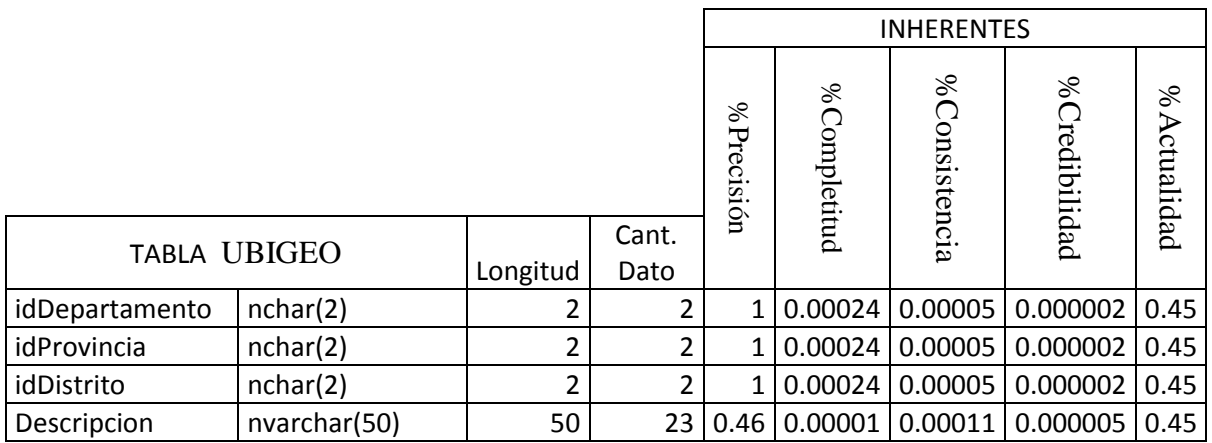

*Tabla Escala de Likert 89 Calculo Indicadores Tabla UBIGEO*

## Tabla USUARIO

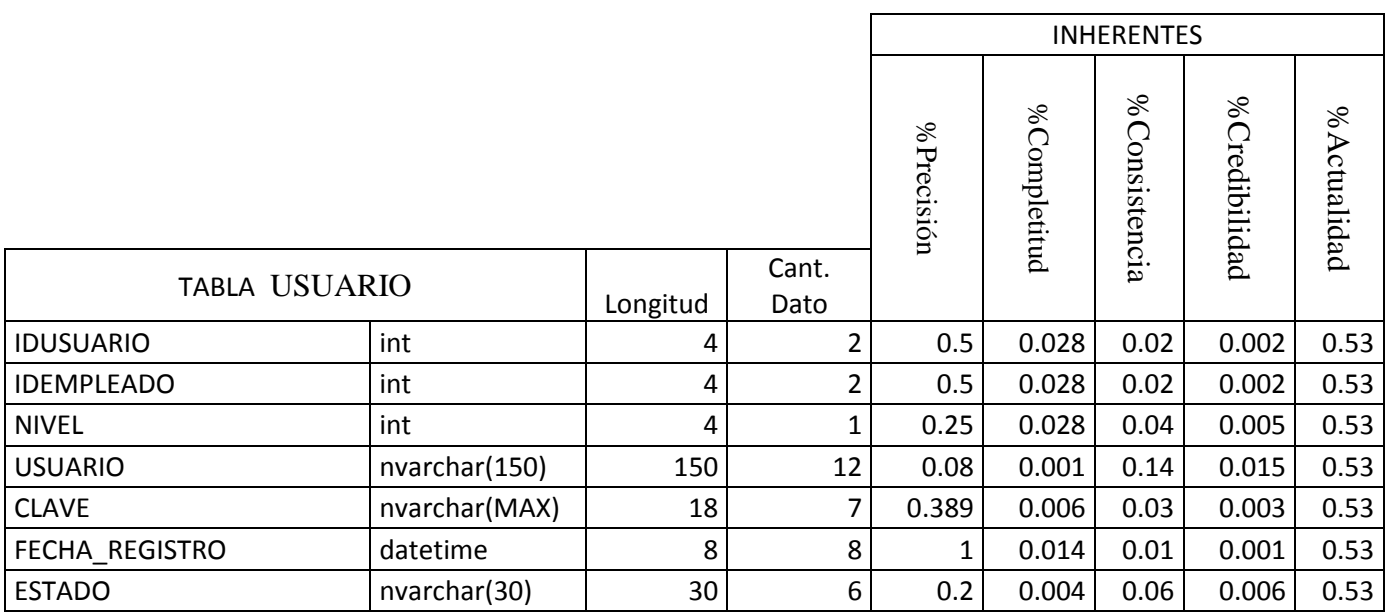

*Tabla Escala de Likert 90 Calculo Indicadores Tabla USUARIO*

# Tabla VENTAS

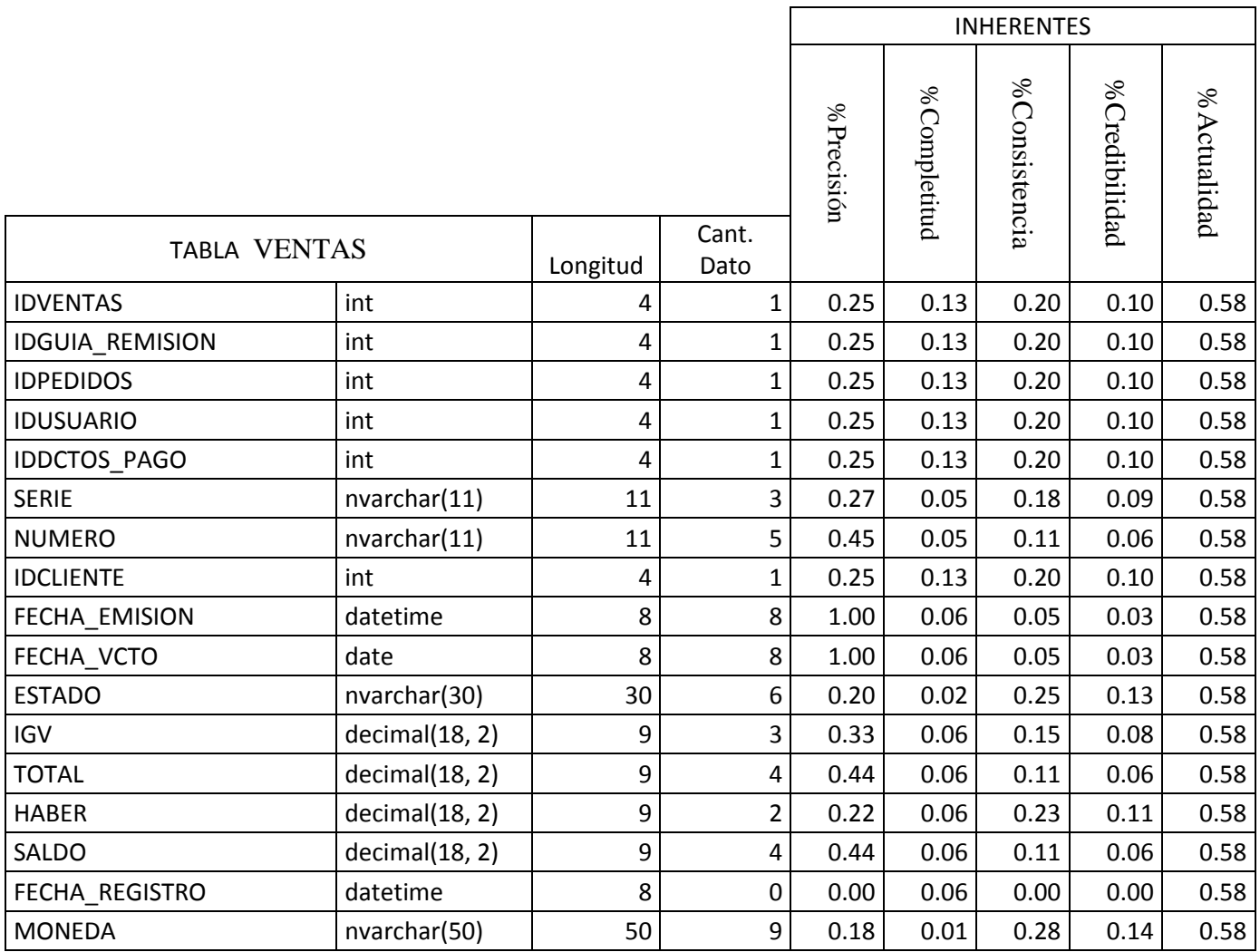

*Tabla Escala de Likert 91 Calculo Indicadores Tabla VENTAS*

# **Etapa 5. Realizar las mediciones necesarias para analizar las dimensiones de calidad del Dato**

En esta etapa haremos una comparativa de porcentaje de cumplimiento de cada indicador para cada una de las tablas de la base de datos.

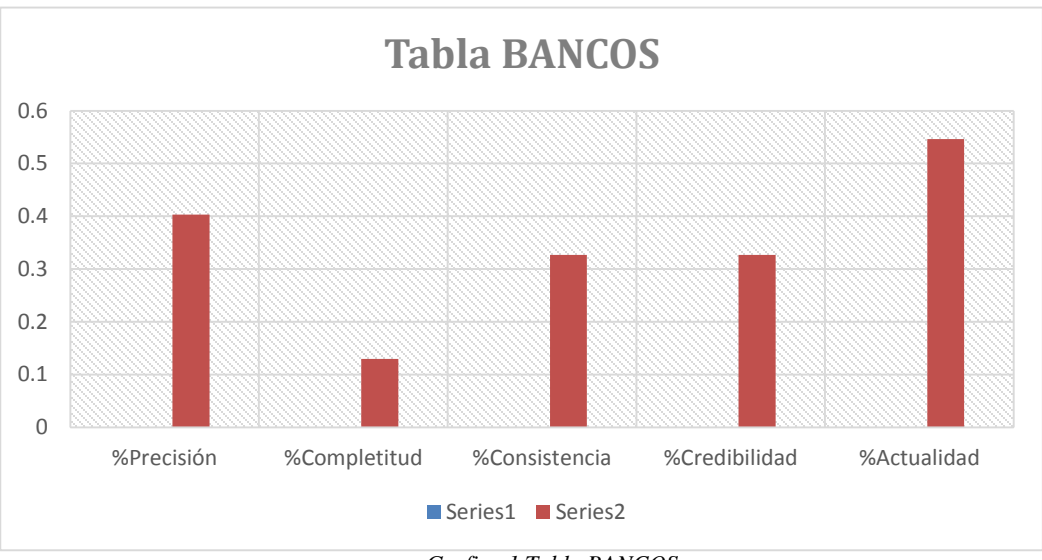

Tabla BANCOS

*Grafico 1 Tabla BANCOS*

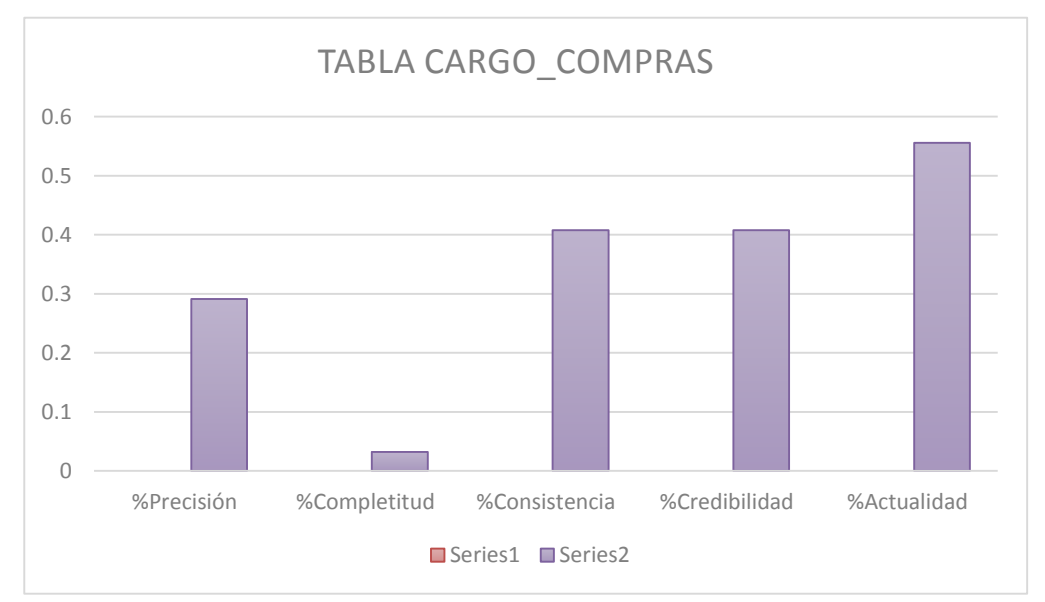

### Tabla CARGO\_COMPRAS

*Grafico 2 Tabla CARGO\_COMPRAS*

#### Tabla CLIENTE

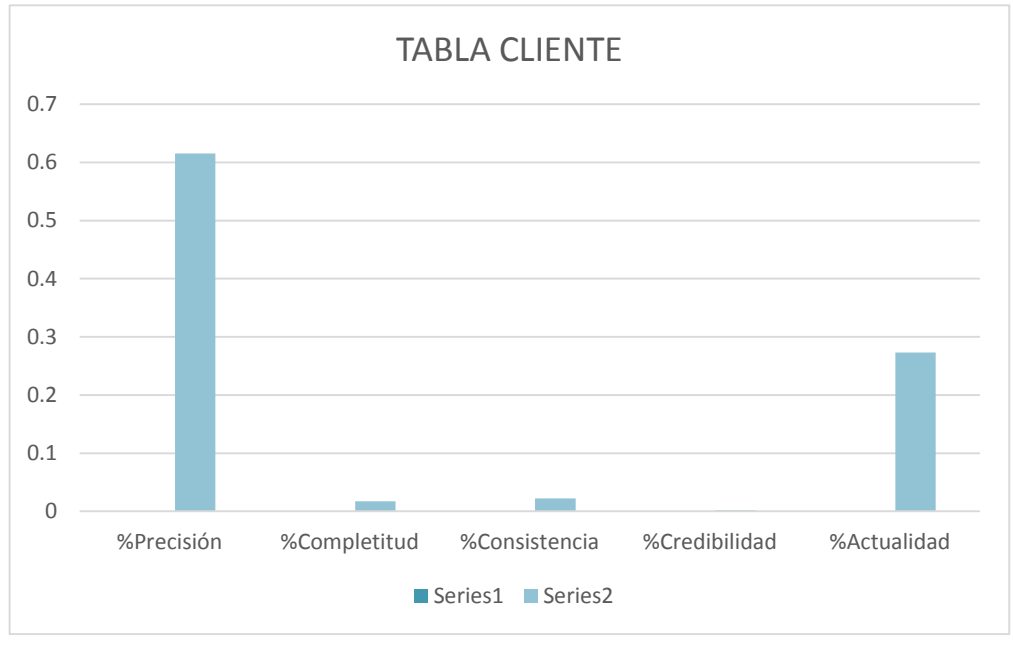

*Grafico 3 Tabla CLIENTE*

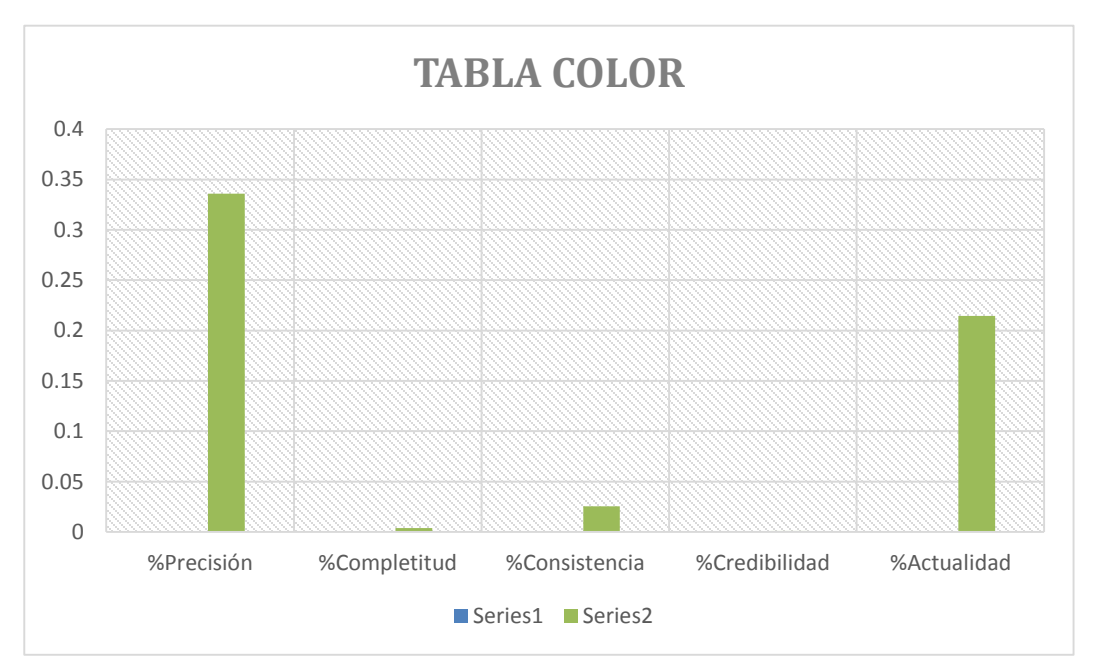

#### Tabla COLOR

*Grafico 4 Tabla COLOR*

#### Tabla DETALLE\_PEDIDO

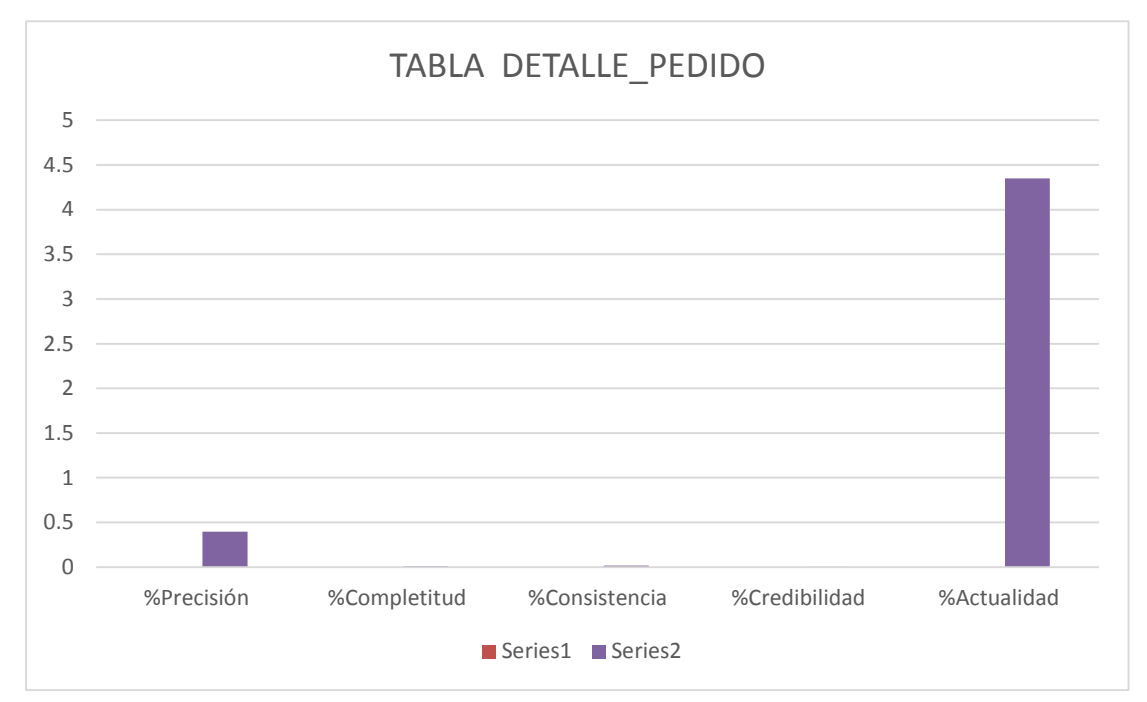

*Grafico 5 Tabla DETALLE\_PEDIDO*

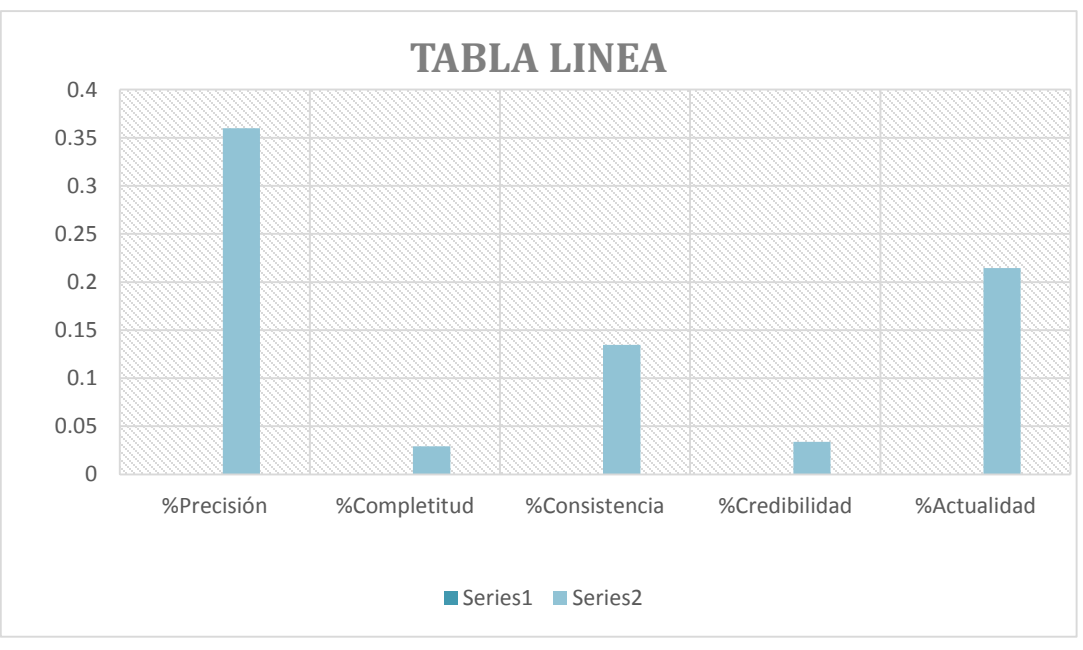

#### Tabla LINEA

*Grafico 6 Tabla LINEA*

Tabla MARCA

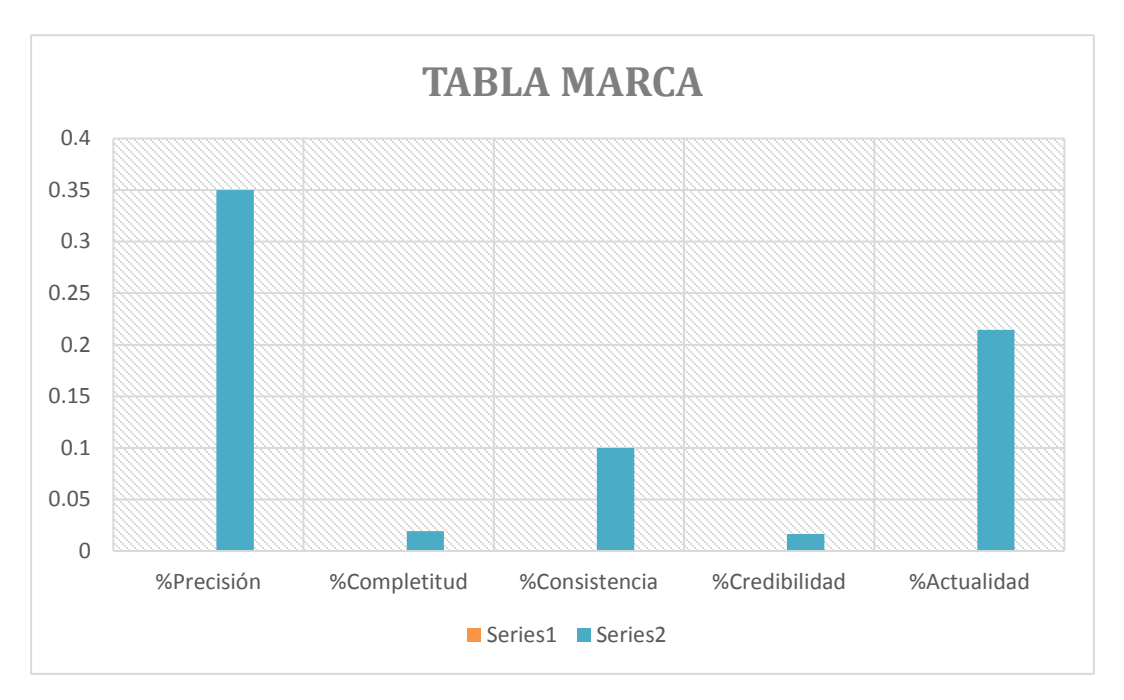

*Grafico 7 Tabla MARCA*

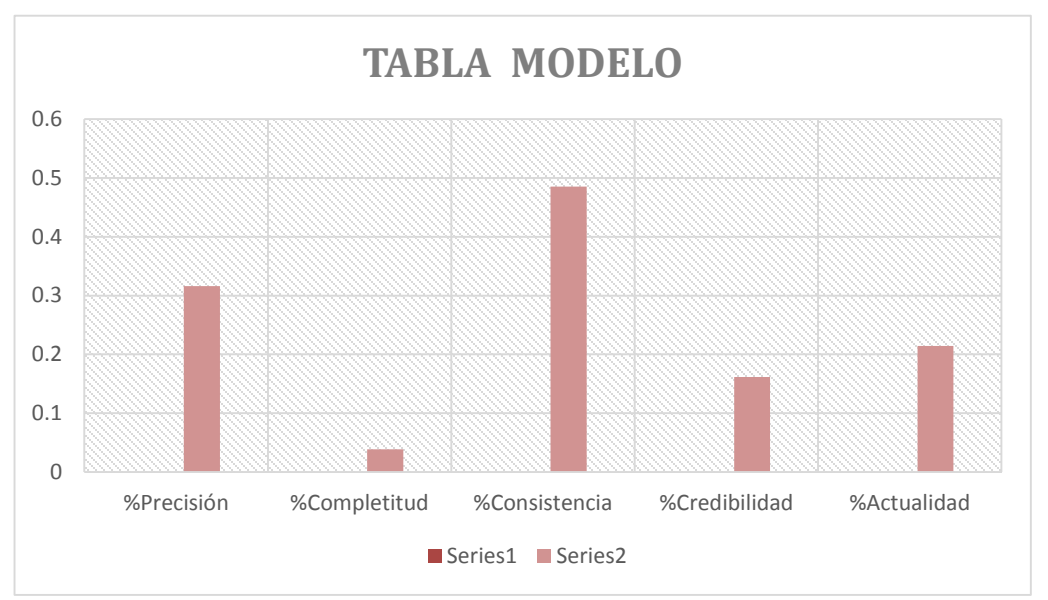

Tabla MODELO

*Grafico 8 Tabla MODELO*
## Tabla NOTA\_INGRESO

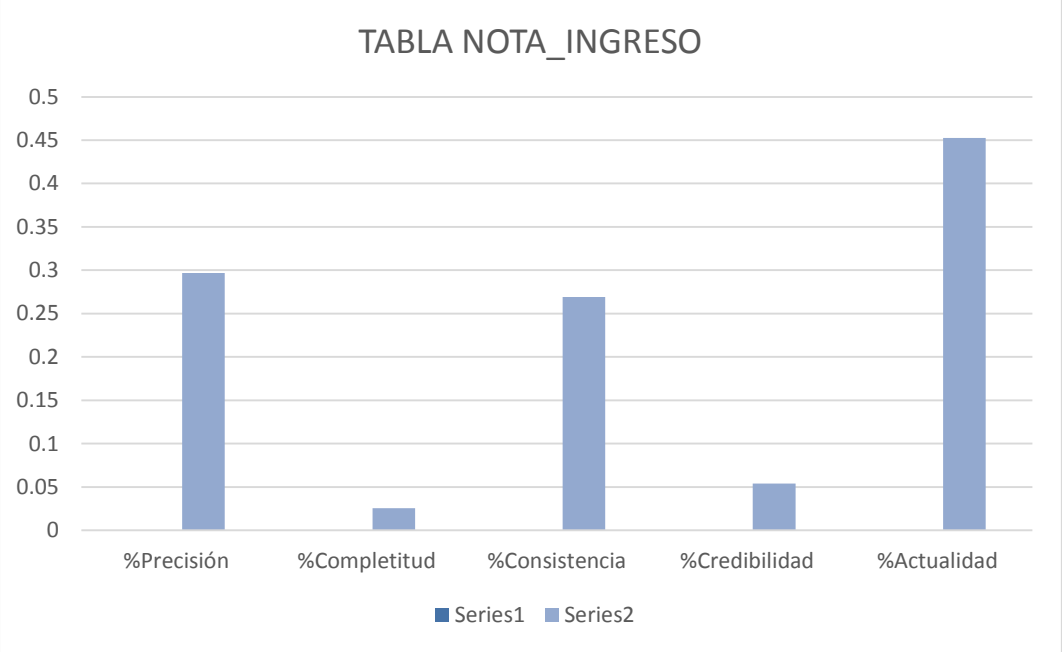

*Grafico 9 Tabla NOTA\_INGRESO*

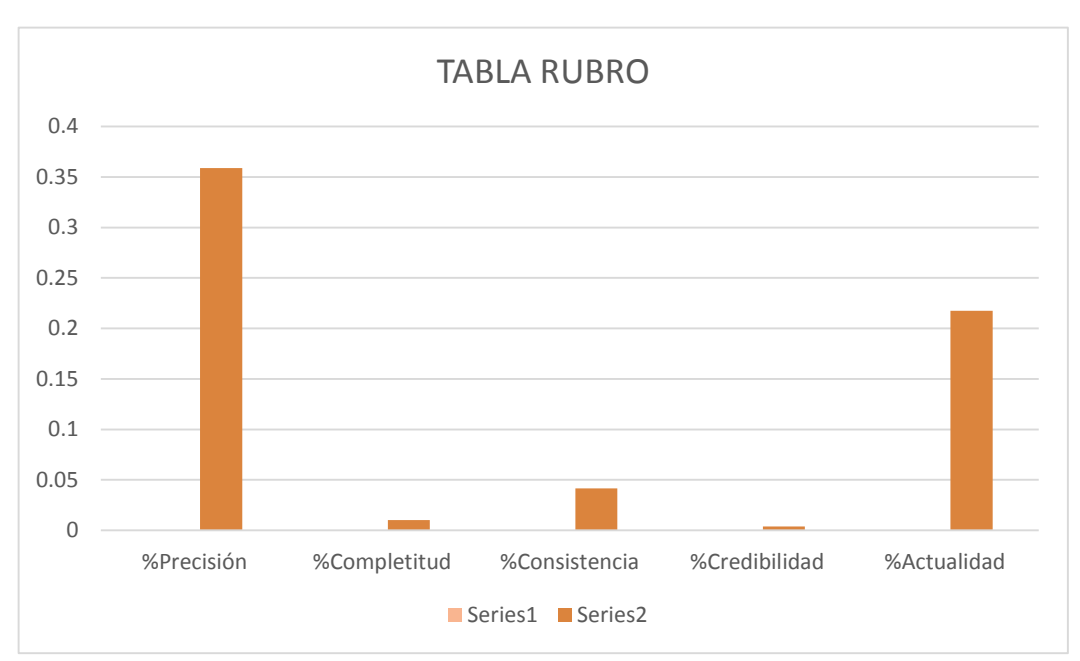

#### Tabla RUBRO

*Grafico 10 Tabla RUBRO*

Tabla RUBROPROV

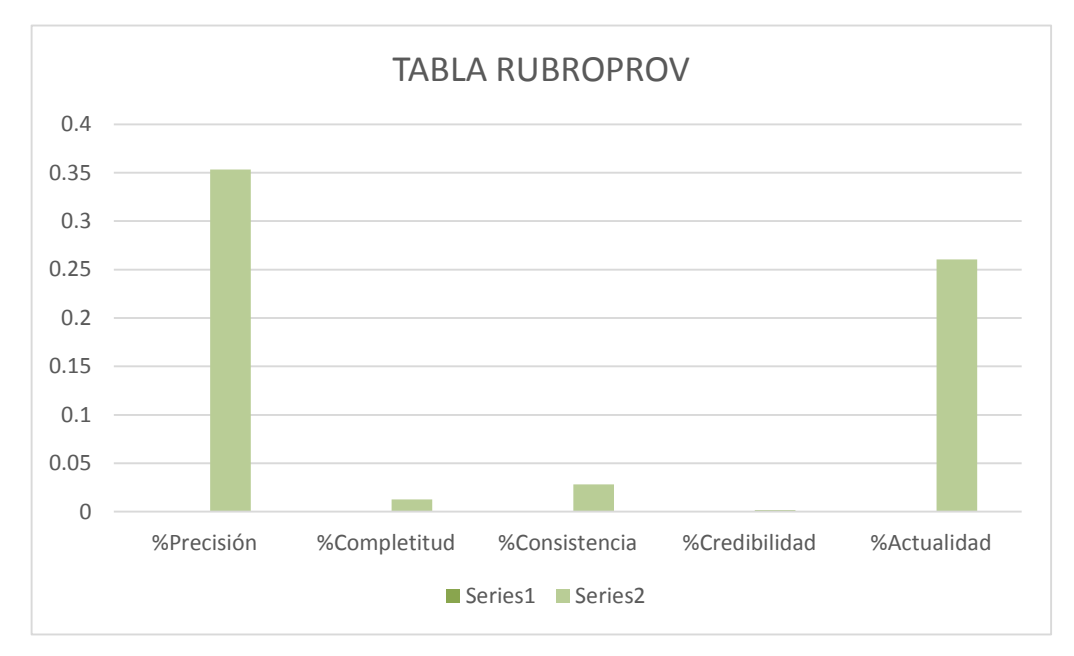

*Grafico 11 Tabla RUBROPROV*

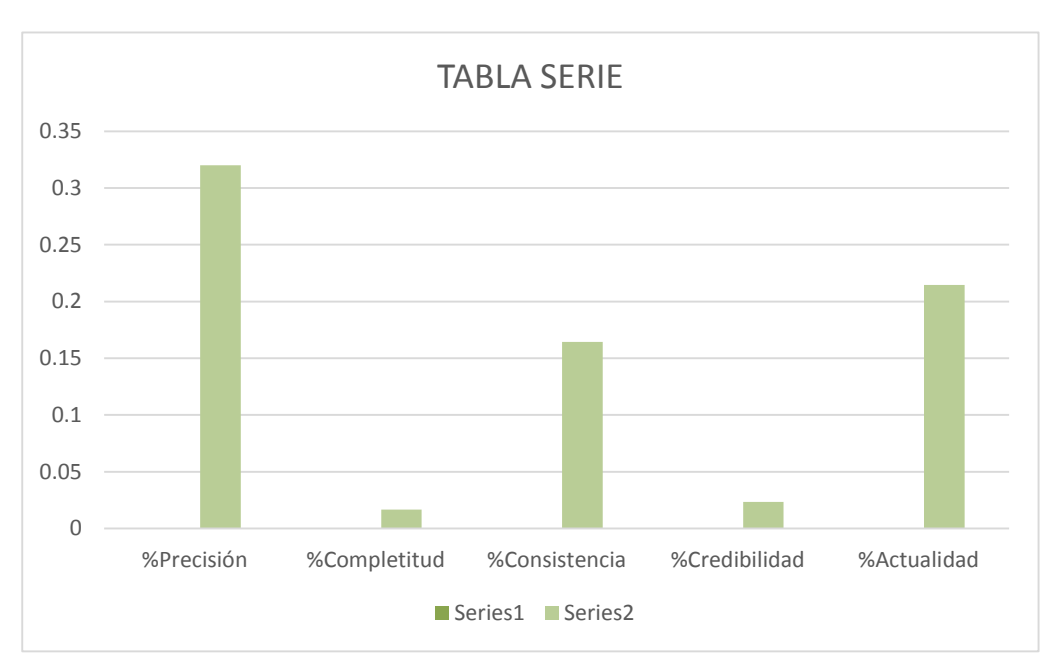

#### Tabla SERIE

*Grafico 12 Tabla SERIE*

Tabla TIPO

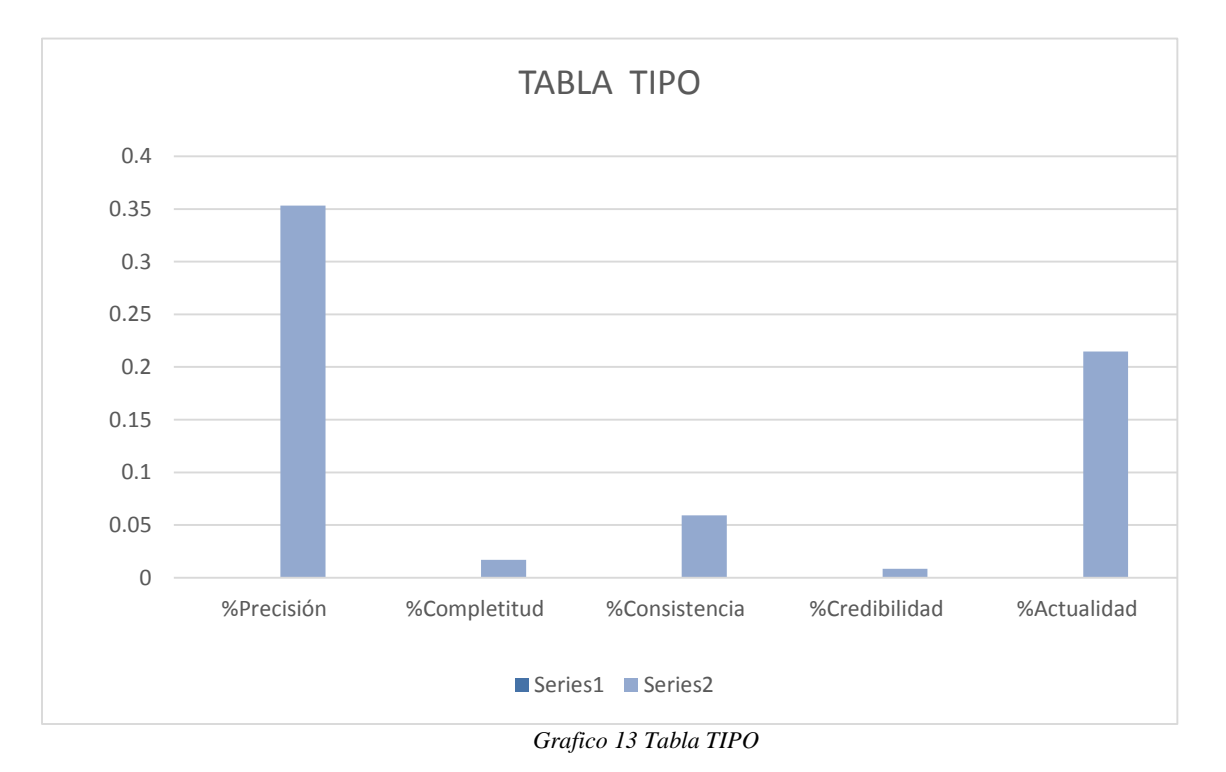

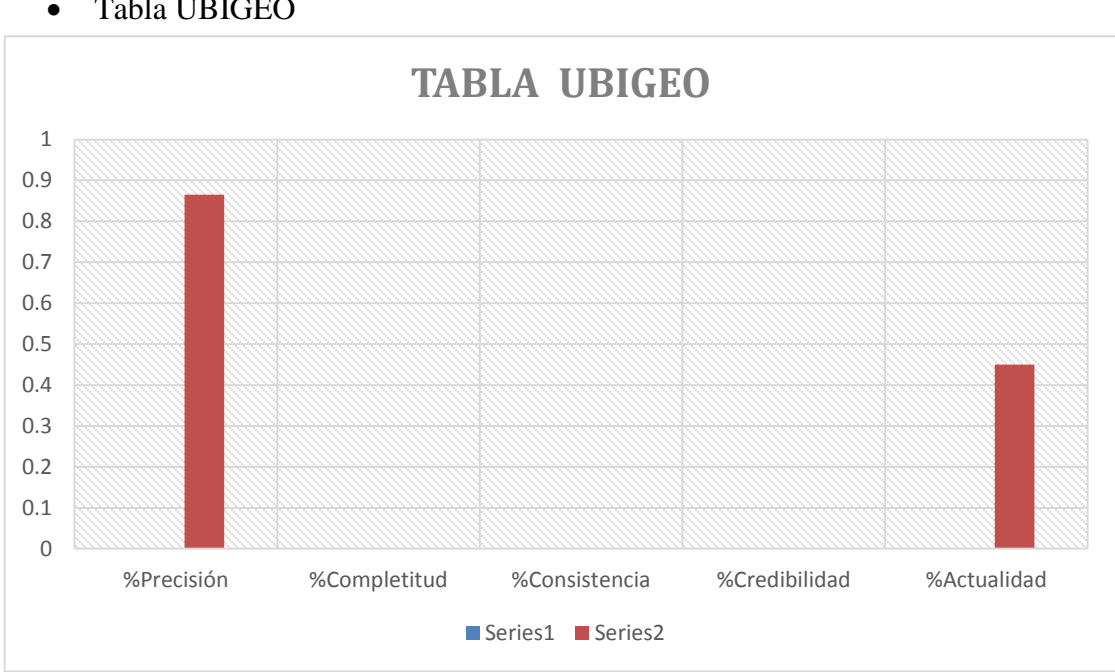

## Tabla UBIGEO

*Grafico 14 Tabla UBIGEO*

Tabla USUARIO

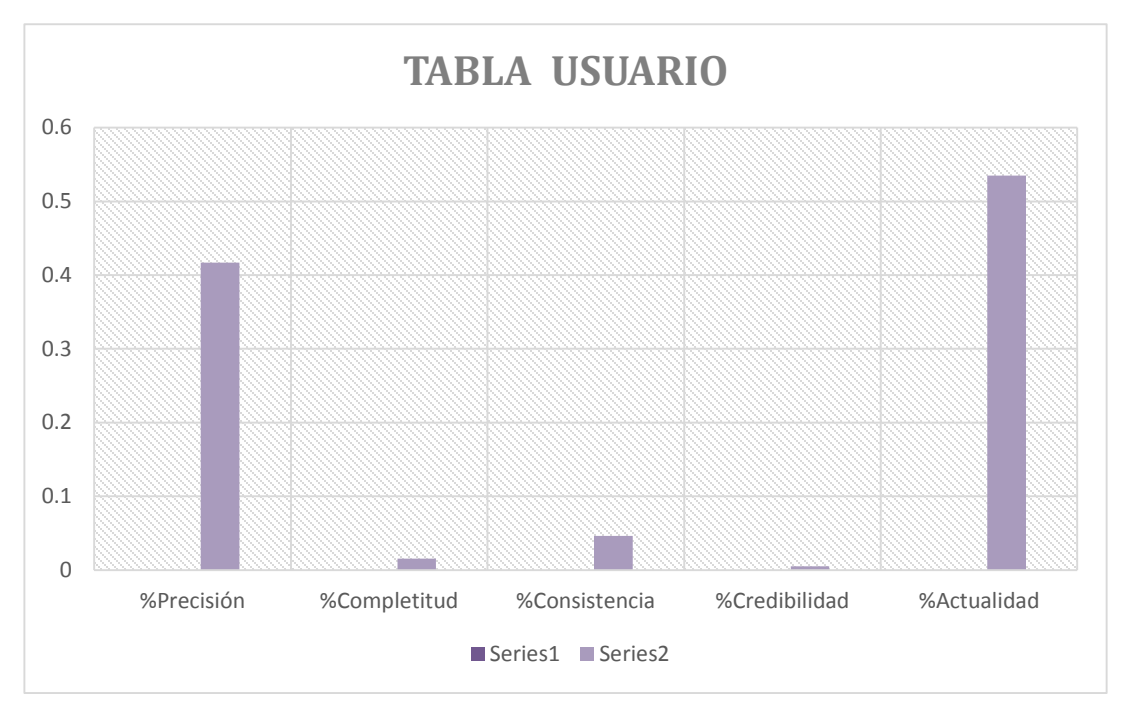

*Grafico 15 Tabla USUARIO*

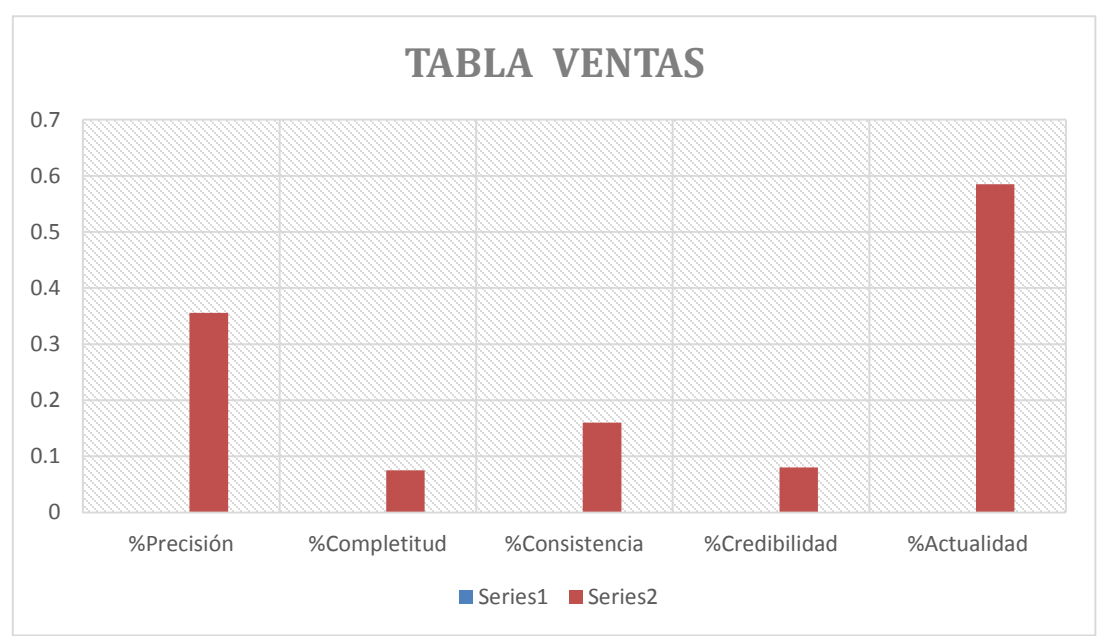

## Tabla VENTAS

*Grafico 16 Tabla VENTAS*

#### **Etapa 6. Procesamiento de los indicadores de calidad asociados al dato**

Esta etapa está compuesta por las siguientes sube tapas:

#### **6.1 Elegir las herramientas apropiadas para el análisis**

Para el presente trabajo se utilizará:

• Data Quality Client  $\rightarrow$  la aplicación Cliente de Calidad de datos facilita la creación de bases de datos de conocimiento, así como crear y ejecutar proyectos de calidad de datos, esto nos permitirá obtener el mayor potencial de la información y respetar la normativa de protección de datos.

Se eligió este aplicativo porque se adapta mejor a la base de datos que se encuentra almacenada en SQLSERVER, se tuvo en cuenta lo siguiente:

- Una Base de Conocimientos de Calidad de Datos
- Data Quality Knowledge Base DQKB) que es reutilizable para mejorar la Calidad de Datos.
- Los datos son mapeados en Dominios.
- Adquiere conocimiento adicional a través de datos muestra y realimentación del usuario.
- Soporta el uso de Conocimiento generado por el usuario y Proveedores de datos de referencia de terceros.
- Experiencia de usuario diseñada para incrementar la productividad.

#### **6.2 Desarrollo de la(s) herramienta(s) seleccionada(s)**

Lo primero que se debe de hacer es crear una base de conocimiento con sus respectivo dominios y validaciones respectivas dentro del DATA QUALITY CLIENT, aquí lo detallamos paso a paso:

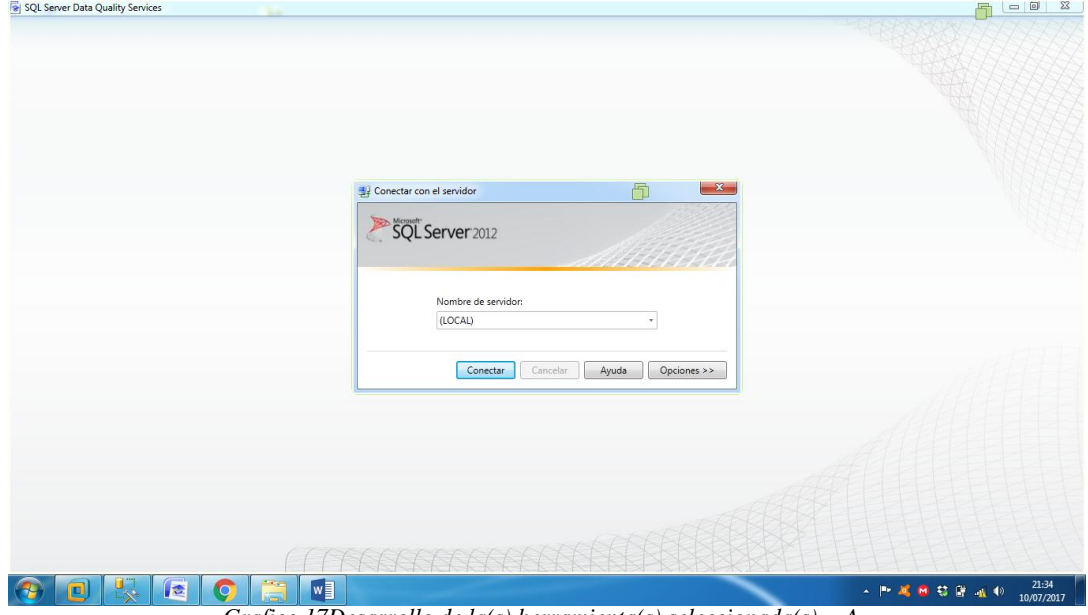

*Grafico 17Desarrollo de la(s) herramienta(s) seleccionada(s) - A*

Luego de conectarnos de manera local se nos aparece el siguiente menú , con tres opciones a elegir (Administracion de la base de conocimiento , Proyecto de calidad de datos o Administracion )

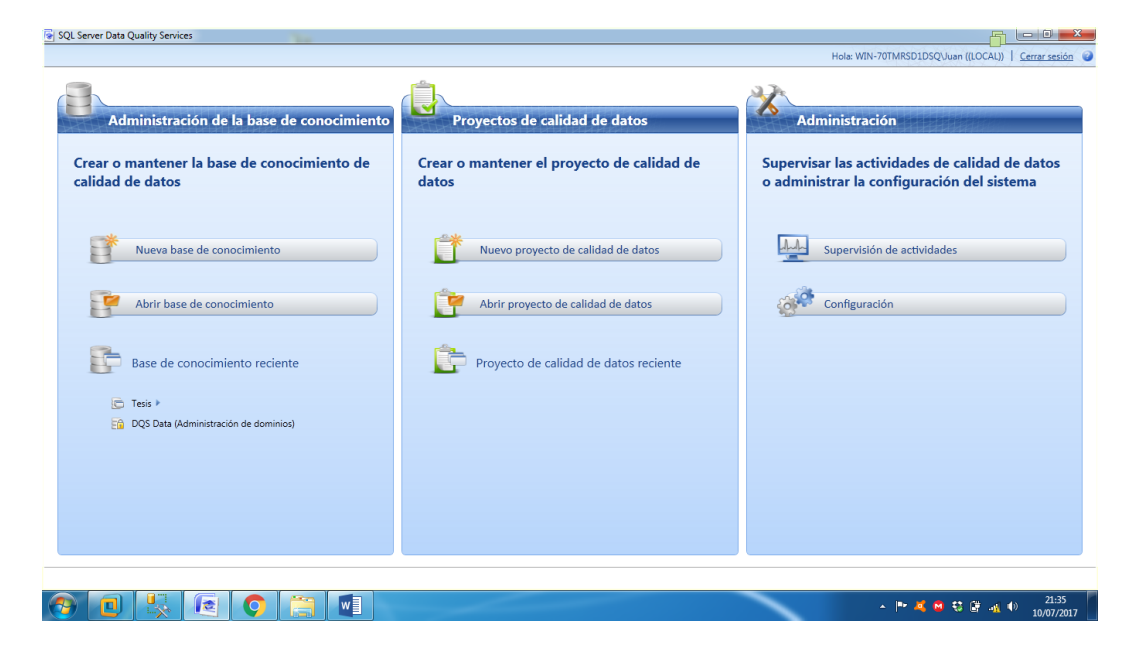

*Grafico 18 Desarrollo de la(s) herramienta(s) seleccionada(s) -B*

Primero elegimos crear la base de conocimiento para poder realizar la limpieza de calidad de datos de la base de datos de la empresa de rubro zapatero.

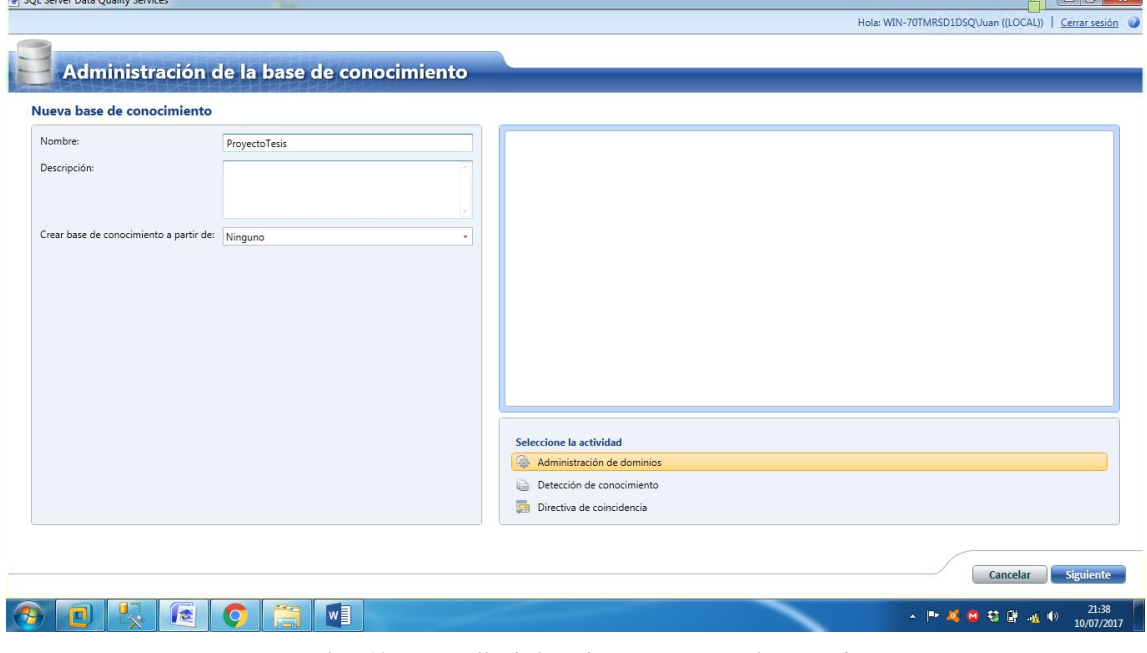

*Grafico 19 Desarrollo de la(s) herramienta(s) seleccionada(s) - C*

Se le asigna un nombre y se elige la actividad de Administracion de Dominios,

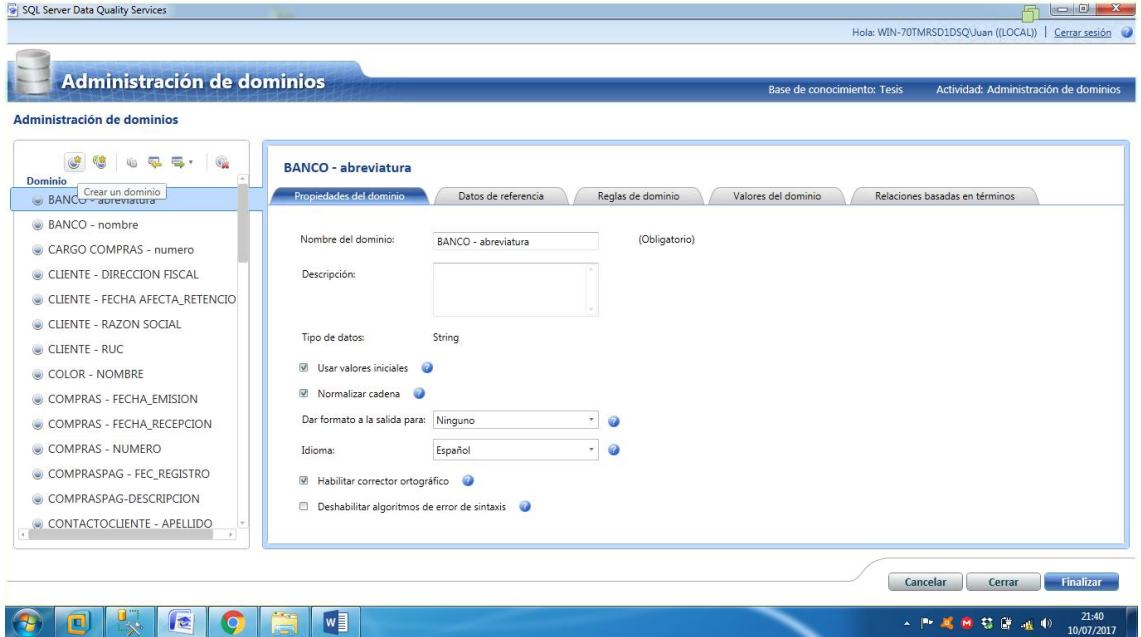

en la cual se crearan los dominios que se usaran mas adelante.

*Grafico 20 Desarrollo de la(s) herramienta(s) seleccionada(s) - D*

#### **Etapa 7. Análisis de los problemas de calidad del dato**

Se ha jerarquizado los problemas de calidad de datos de la siguiente manera:

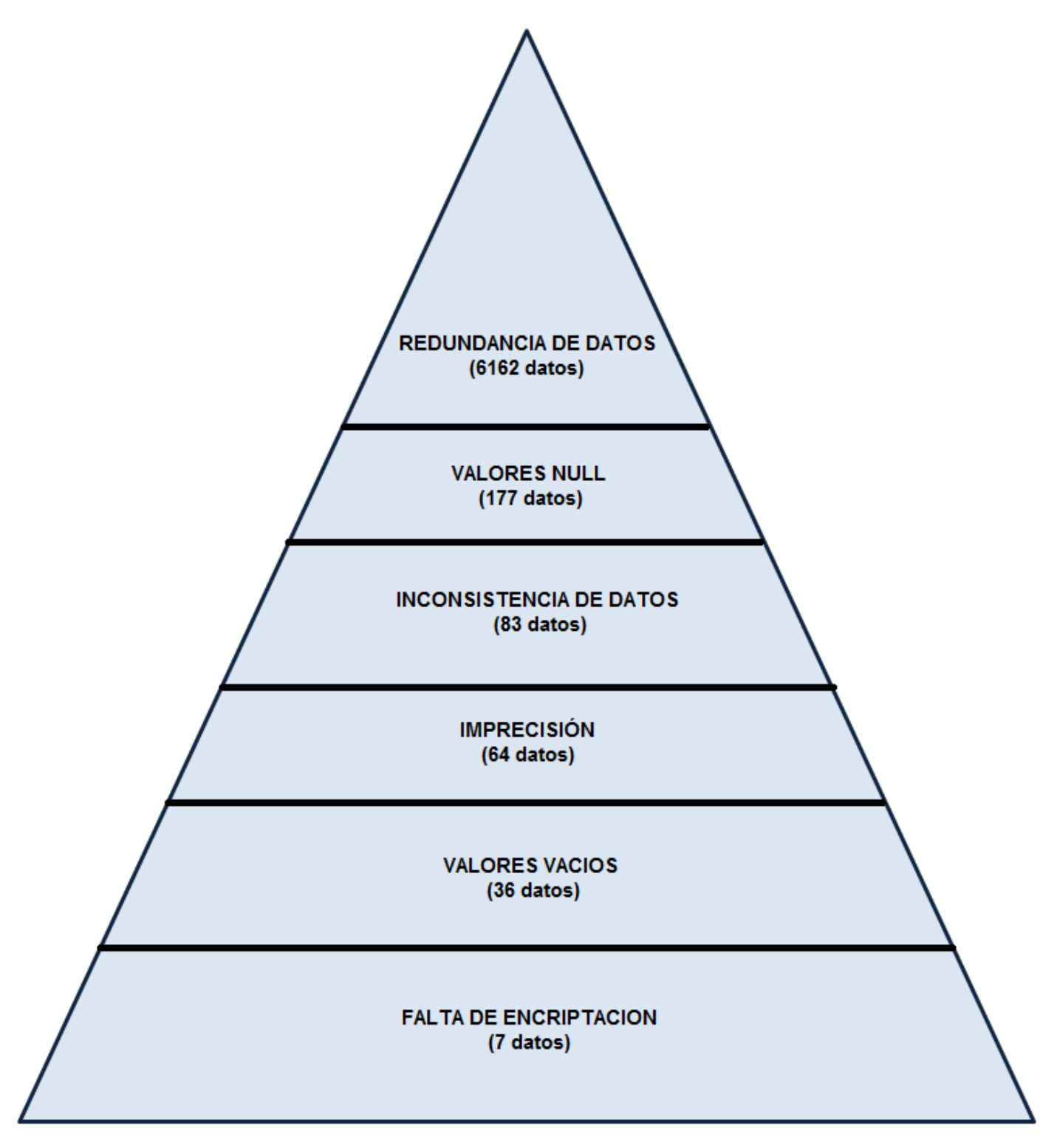

*Grafico 21 Piramide Jerarquizda de Problemas de Calidad de Datos*

#### **Etapa 8: Resultados de la supervisión**

Luego de crear la base de conocimiento se debe importar en un archivo DQS para que luego sea trabajada posteriormente en el proyecto de calidad de datos

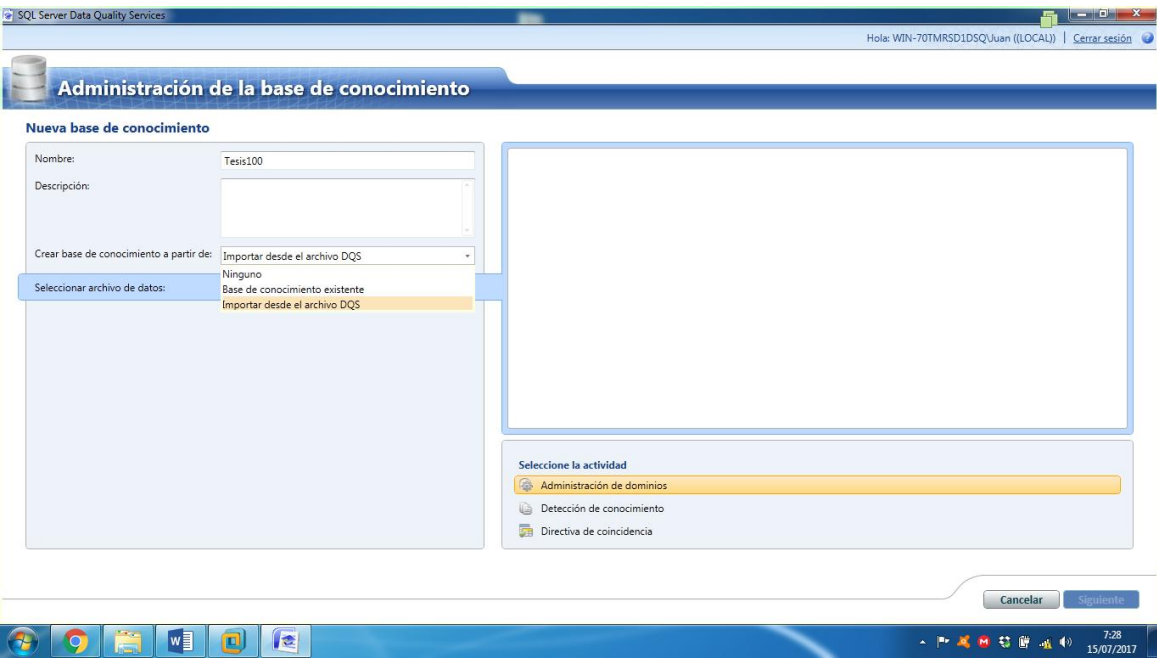

*Grafico 22 crear la base de conocimiento- parte1*

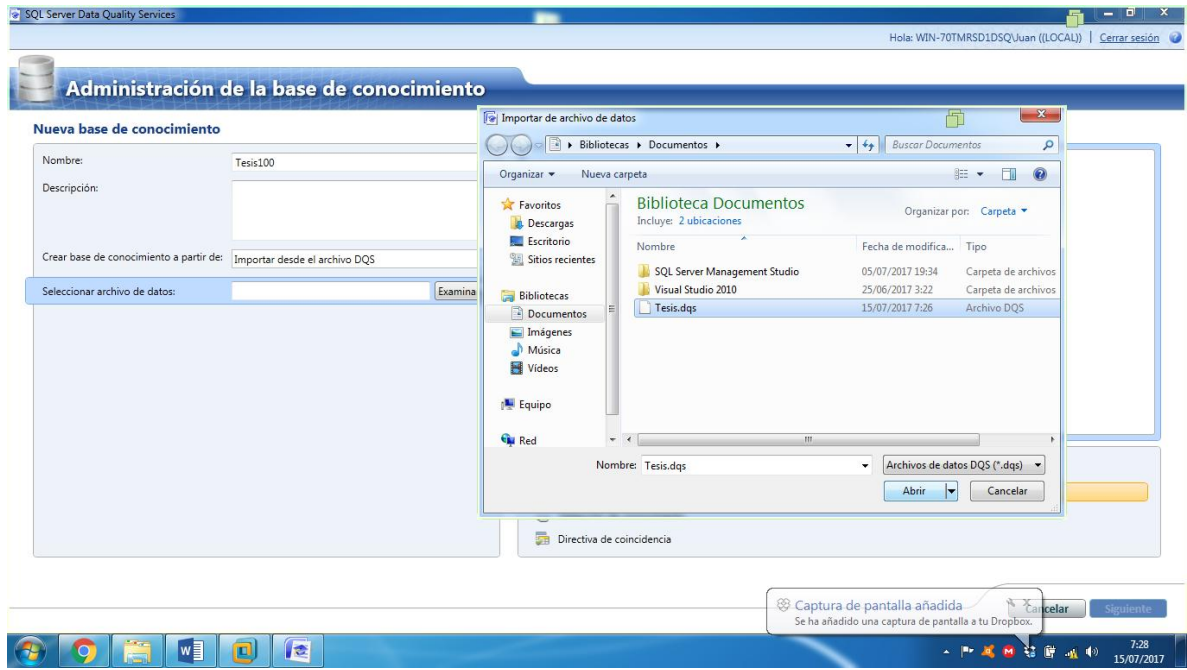

*Grafico 23 Crear la base de conocimiento- parte2*

### **Etapa 9:Despliegue de Reglas**

Una vez hecho esto se procede a crear el proyecto de calidad de datos, que en conjunto con la base de conocimiento dara lugar al proceso de calidad de datos.

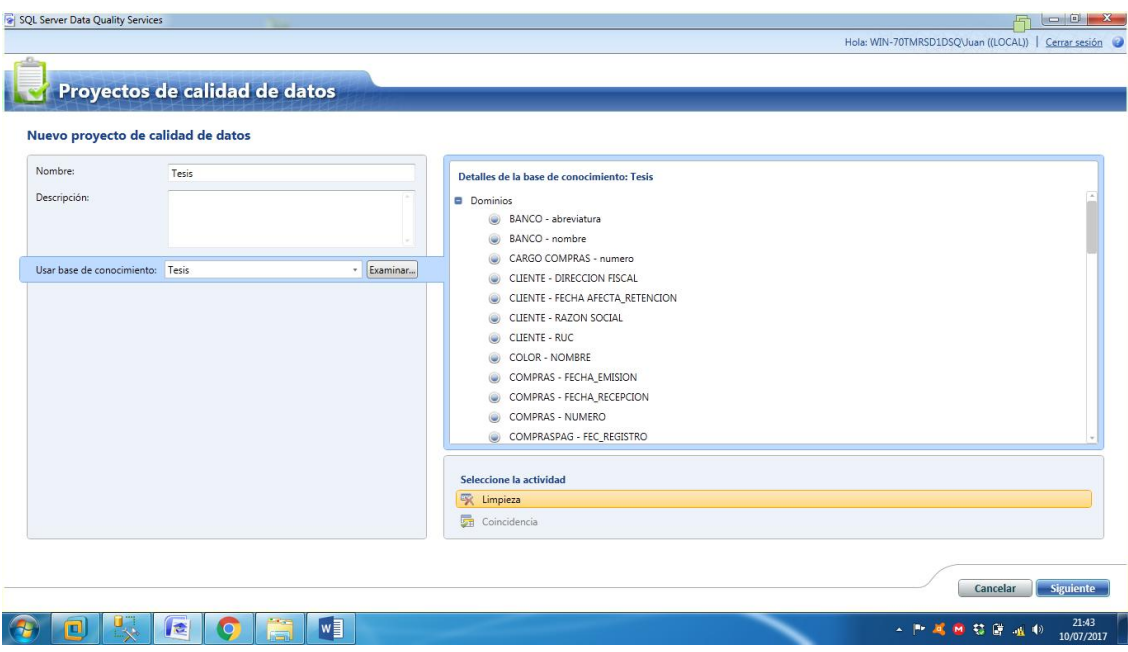

*Grafico 24 Crear el proyecto de calidad de datos - parte 1*

Luego elegimos nuestra base de datos a trabajar y asignamos a cada tabla para que pase por el procedimiento de limpieza.

| Asignación                     | Proyecto de calidad de datos<br><b>D</b> Limpieza<br>◉<br>Administrar y ver resultados | <b>C</b> Exportación                  | Proyecto de calidad de datos: Tesis<br>Actividad: Limpieza<br>Base de conocimiento: Tesis |
|--------------------------------|----------------------------------------------------------------------------------------|---------------------------------------|-------------------------------------------------------------------------------------------|
|                                | Elija una base de datos para limpiar contra los dominios asignados                     |                                       |                                                                                           |
| Origen de datos:               | SQL Server                                                                             | $\tau$                                | Detalles de la base de conocimiento: Tesis                                                |
| Base de datos:<br>Tabla/vista: | <b>SIFAC</b>                                                                           |                                       | <b>Dominios</b><br>BANCO - abreviatura                                                    |
| Asignaciones:                  | <b>BANCOS</b><br>畳<br>CARGO COMPRAS                                                    | <b>SIGN</b><br>두고 나오                  | BANCO - nombre<br>CARGO COMPRAS - numero<br>CLIENTE - DIRECCION FISCAL                    |
|                                | <b>CARGO VENTAS</b><br><b>CLIENTE</b><br><b>COLOR</b>                                  |                                       | CLIENTE - FECHA AFECTA_RETENCION<br>CLIENTE - RAZON SOCIAL                                |
|                                | COMPRAPAG<br><b>COMPRAS</b><br>CONTACTO_CLIENTES                                       |                                       | <b>CLIENTE - RUC</b><br><b>COLOR - NOMBRE</b>                                             |
|                                | CONTACTO_PROVEEDORES<br>DCTOS_PAGO                                                     |                                       | COMPRAS - FECHA EMISION<br>COMPRAS - FECHA RECEPCION                                      |
|                                | <b>DEPARTAMENTO</b>                                                                    |                                       | COMPRAS - NUMERO<br>COMPRASPAG - FEC_REGISTRO                                             |
|                                |                                                                                        |                                       | COMPRASPAG-DESCRIPCION<br>CONTACTOCLIENTE - APELLIDO<br>œ                                 |
|                                |                                                                                        | Ver o seleccionar dominios compuestos | CONTACTOCLIENTE - MOVIL1                                                                  |

*Grafico 25 Crear el proyecto de calidad de datos - parte 2*

Una vez hecho esto se le da clic a la opción Iniciar ,arrojando los datos que han sido modificados correctamente.

| $\bullet$<br><b>Q</b> Limpieza<br>$\bullet$<br>Exportación<br>Asignación<br>Administrar y ver resultados<br>Realizar la limpieza en el origen de datos seleccionado<br>Reinician<br>Fin: 7/10/2017 9:53:54 PM<br>Procesamiento previo de registros<br>1/1<br>Inicio: 7/10/2017 9:53:53 PM<br>100%<br>Limpiando registros<br>Inicio: 7/10/2017 9:53:53 PM<br>Fin: 7/10/2017 9:54:00 PM<br>El análisis del origen de datos se ha realizado correctamente. |  |
|----------------------------------------------------------------------------------------------------|--|
|                                                                                                    |  |
|                                                                                                    |  |
|                                                                                                    |  |
|                                                                                                    |  |
|                                                                                                    |  |
|                                                                                                    |  |
|                                                                                                    |  |
|                                                                                                    |  |
|                                                                                                    |  |
| Generador de perfiles v                                                                                                    |  |
| Estadísticas de origen<br>Dominio<br>Precisión<br>Valores corregidos<br>Valores sugeridos<br>Integridad<br>Campo                                                                                                    |  |
| 1<br>Registros:<br><b>NOMBRE</b><br>$1(100\%)$<br>(0.96)<br>BANCO - nombre<br>$\mathbf{0}$                                                                                                    |  |
| $\circ$<br>(0, 96)<br>Registros correctos:<br>ABREVIATURA<br>(100 %)<br>(0.96)<br>BANCO - abreviatura<br>1<br>$\circ$                                                                                                    |  |
| Registros corregidos:<br>1(100%)                                                                                                    |  |
|                                                                                                    |  |
| (0, 96)<br>$\circ$                                                                                                    |  |
| $\circ$<br>$(0\% )$                                                                                                    |  |
| Registros sugeridos:<br>Registros no válidos:                                                                                                    |  |
|                                                                                                    |  |

*Grafico 26 Crear el proyecto de calidad de datos - parte 3*

Tambien nos muestra el resultado de la corrección, demostrando que se ha

modficado el dato y que esta listo para ser exportado a la base de datos.

|                                         |                              |                                   |                      |                     |                             |                 |                                                     |               | $\begin{array}{ c c c }\hline \textbf{L} & \textbf{L} & \textbf{X} \ \hline \end{array}$ |
|-----------------------------------------|------------------------------|-----------------------------------|----------------------|---------------------|-----------------------------|-----------------|-----------------------------------------------------|---------------|------------------------------------------------------------------------------------------|
|                                         |                              |                                   |                      |                     |                             |                 | Hola: WIN-70TMRSD1DSQVuan ((LOCAL))   Cerrar sesión |               |                                                                                          |
|                                         |                              |                                   |                      |                     |                             |                 |                                                     |               |                                                                                          |
|                                         | Proyecto de calidad de datos |                                   |                      |                     | Base de conocimiento: Tesis |                 | Proyecto de calidad de datos: Tesis                 |               | Actividad: Limpieza                                                                      |
|                                         |                              |                                   |                      |                     |                             |                 |                                                     |               |                                                                                          |
| ●<br>Asignación                         | $\bullet$<br>Limpieza        | Administrar y ver resultados      | Exportación          |                     |                             |                 |                                                     |               |                                                                                          |
| Realizar limpieza de datos interactivos |                              |                                   |                      |                     |                             |                 |                                                     |               |                                                                                          |
| <b>Dominio</b>                          | Número de valores            |                                   |                      |                     |                             |                 |                                                     |               |                                                                                          |
| BANCO - abreviatura 1                   |                              | <b>BANCO</b> - abreviatura        |                      |                     |                             |                 |                                                     |               |                                                                                          |
| BANCO - nombre                          | $\overline{1}$               | Sugerido (0)<br>Nuevo (0)         | No válido (0)        | Corregido (1)       | Correcto (0)                |                 |                                                     |               |                                                                                          |
|                                         |                              | Buscar valor:                     |                      |                     |                             |                 |                                                     | $\mathcal{F}$ | $\overline{\mathbf{z}}$<br>B.                                                            |
|                                         |                              | Valor                             | Número de Corregir a |                     |                             | Confianza       | Motivo                                              | Aprobar       | Rechazar                                                                                 |
|                                         |                              | <b>BBV</b>                        | 1 BBVA               |                     |                             | 100%            | Valor de dominio                                    | ۰             | $\circ$                                                                                  |
|                                         |                              |                                   |                      |                     |                             |                 |                                                     |               |                                                                                          |
|                                         |                              | Registros que contienen el valor: |                      |                     |                             |                 |                                                     |               |                                                                                          |
|                                         |                              | Corregir a                        | Confianza Motivo     | Aprobar<br>Rechazar | ABREVIATURA                 | <b>IDBANCOS</b> |                                                     | IDUSUARIO     |                                                                                          |
|                                         | $\sim$                       |                                   |                      |                     | L.                          |                 |                                                     |               |                                                                                          |
| Generador de perfiles A                 | Iw                           | E                                 |                      |                     |                             | <b>Cerrar</b>   | ▲ Atrás                                             | Siguiente +   | Finalizar<br>21:57                                                                       |

*Grafico 27 Crear el proyecto de calidad de datos - parte 4*

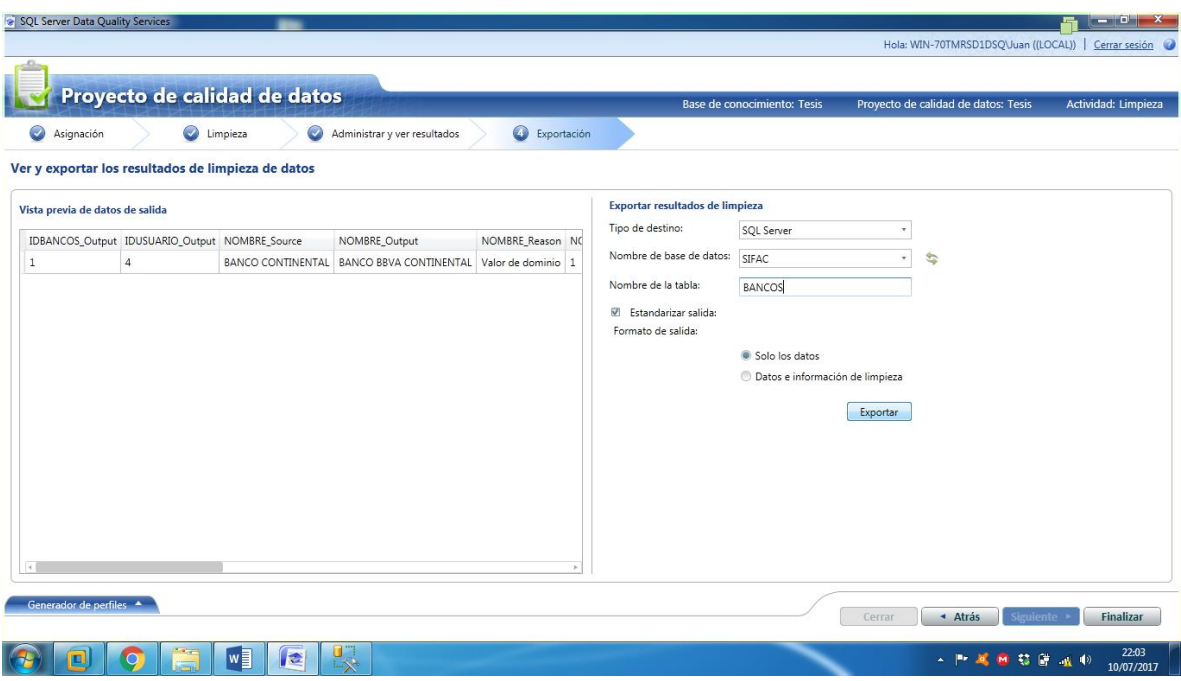

Por ultimo se realiza la exportación escribiendo el nombre de la tabla a exportar

*Grafico 28 Crear el proyecto de calidad de datos - parte 5*

#### **Etapa 10. Diagnóstico de la calidad del dato**

Por medio de este cuadro se menciona las tablas además de el respectivo atributo evaluado y su solución establecida.

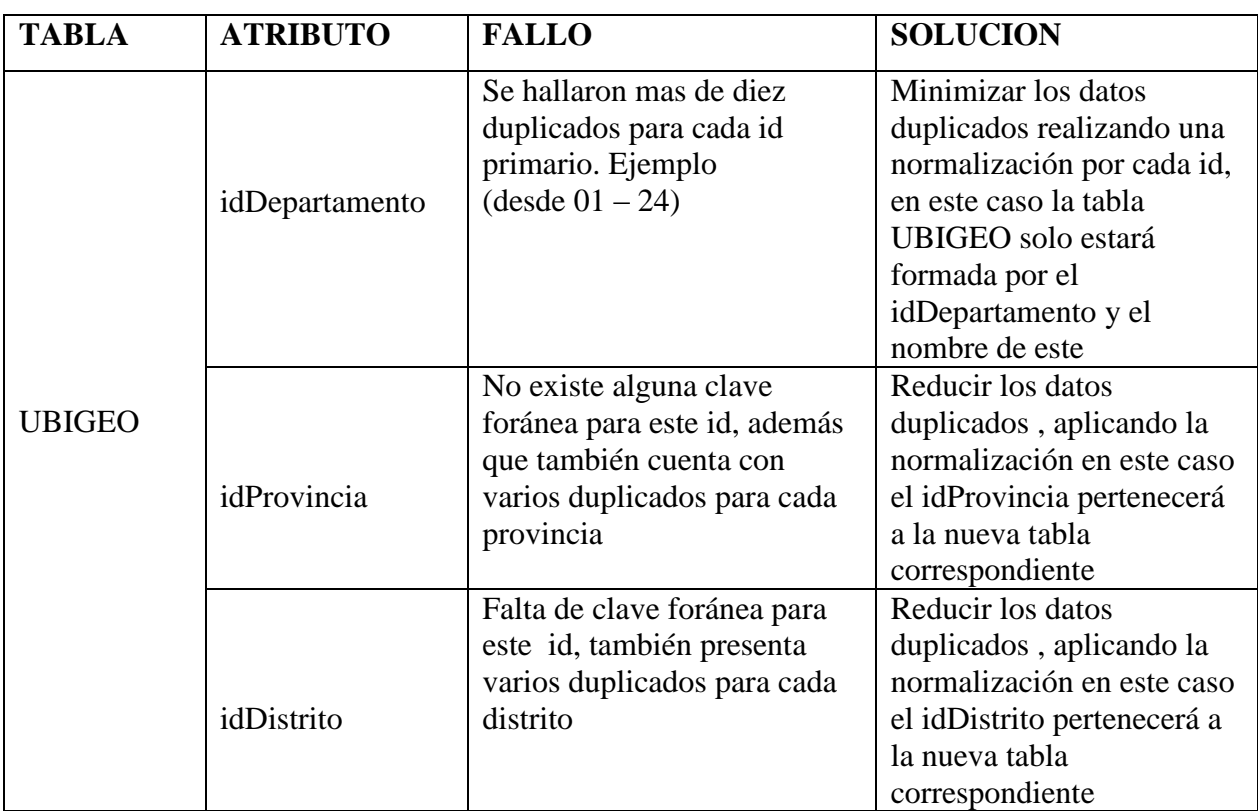

### **\***REDUNDANCIA DE DATOS

*Tabla 5 Diagnóstico de la calidad del dato - REDUNDANCIA DE DATOS*

### \*VALORES NULL

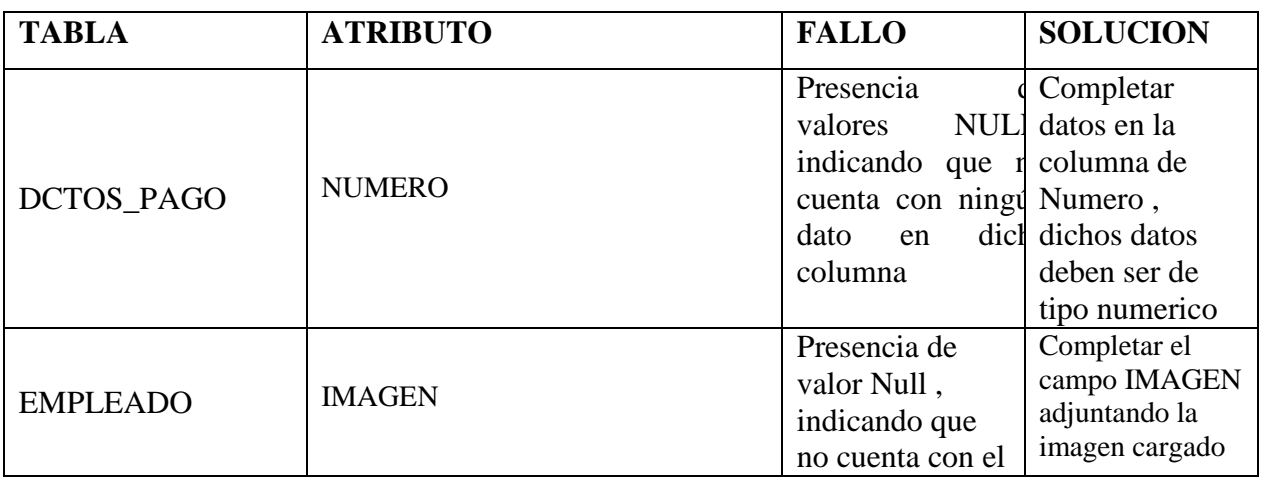

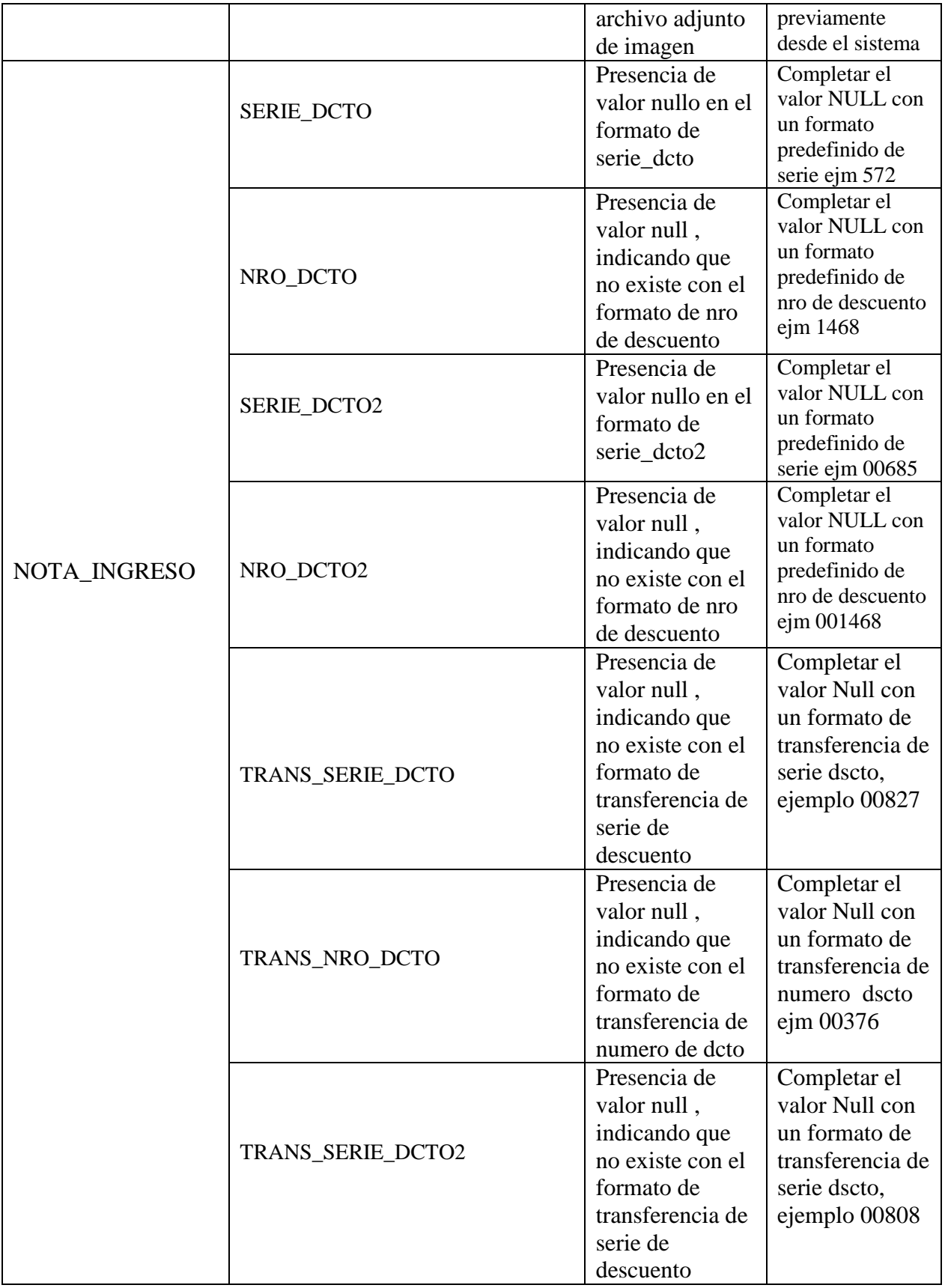

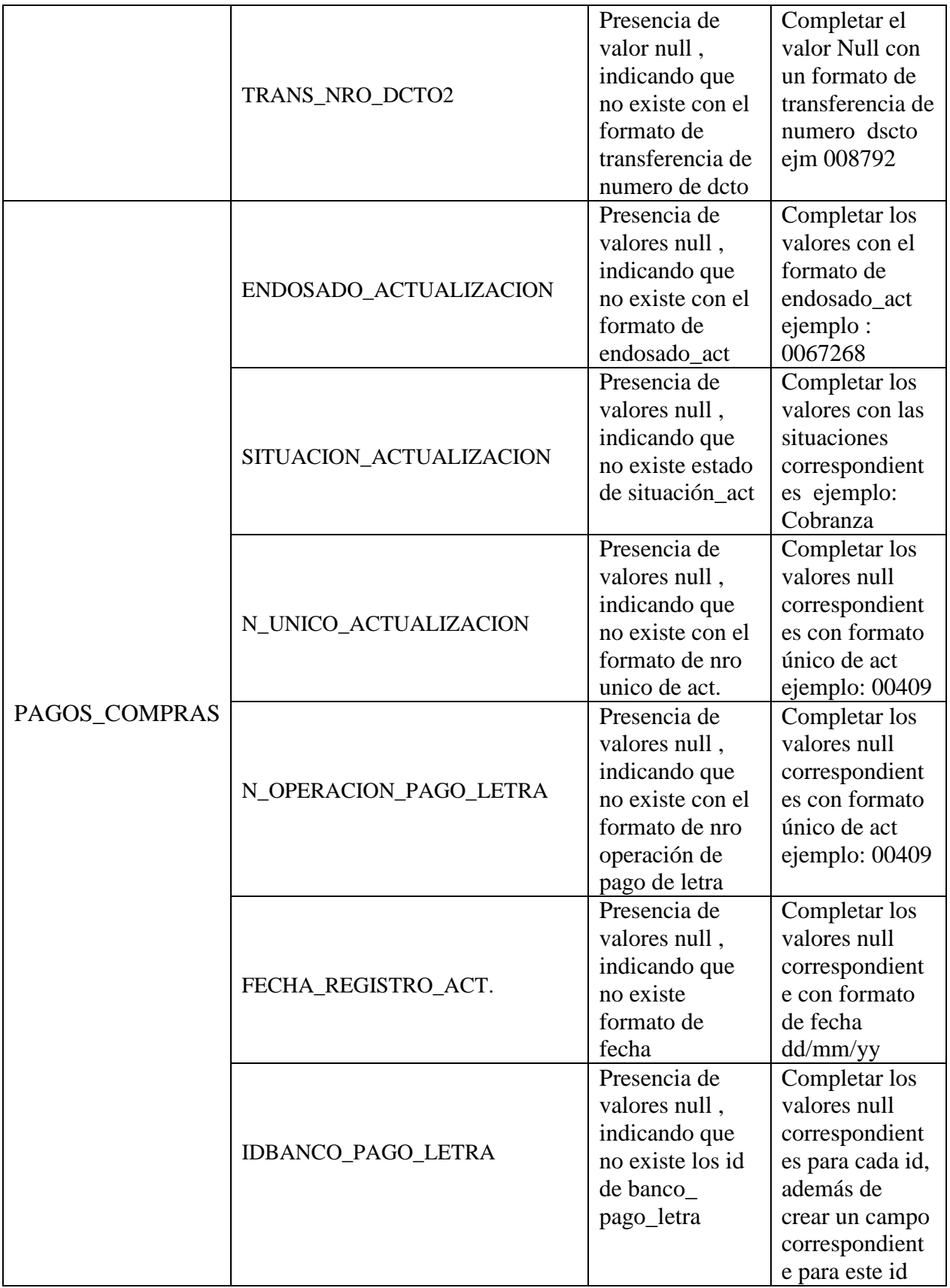

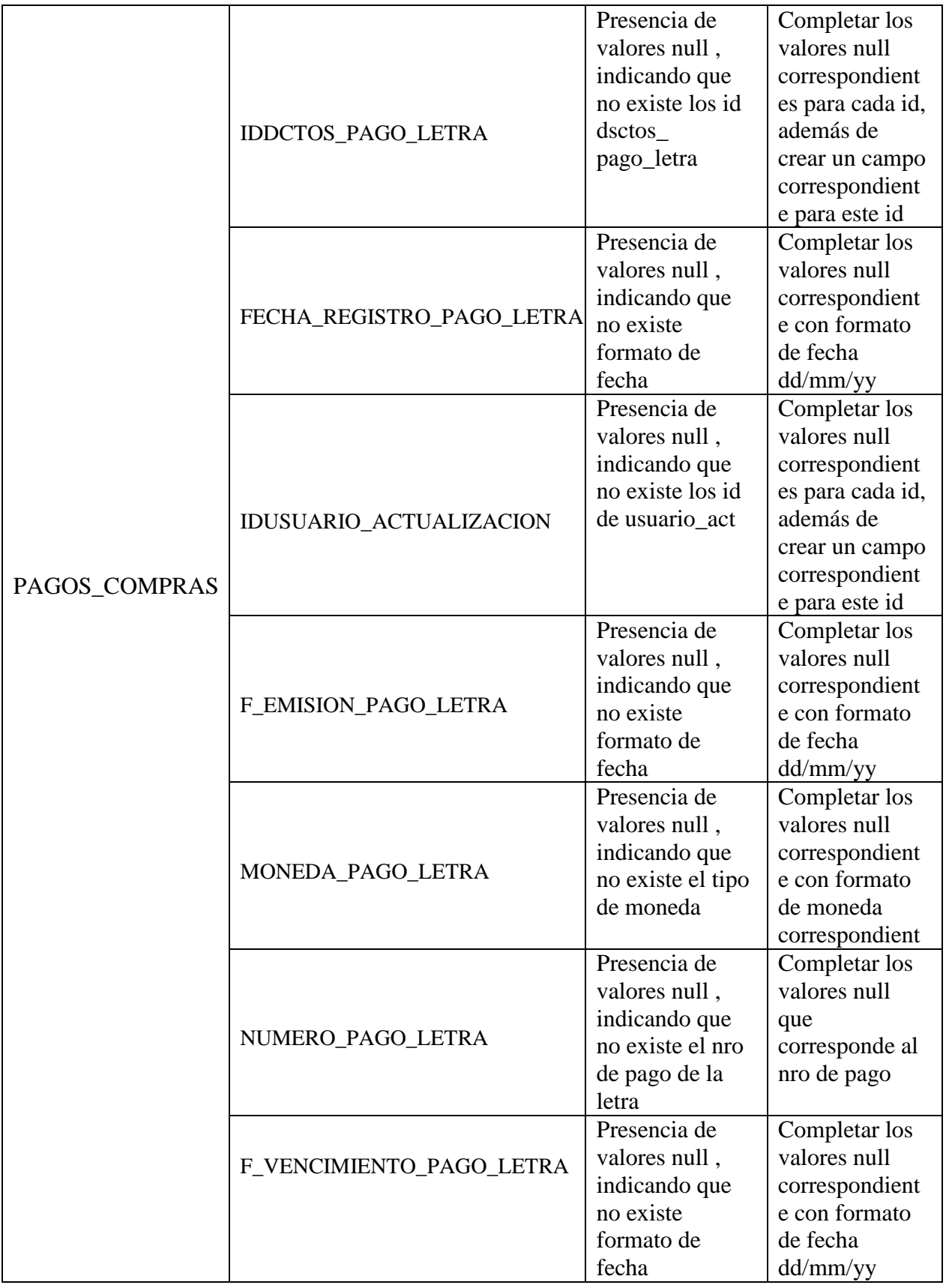

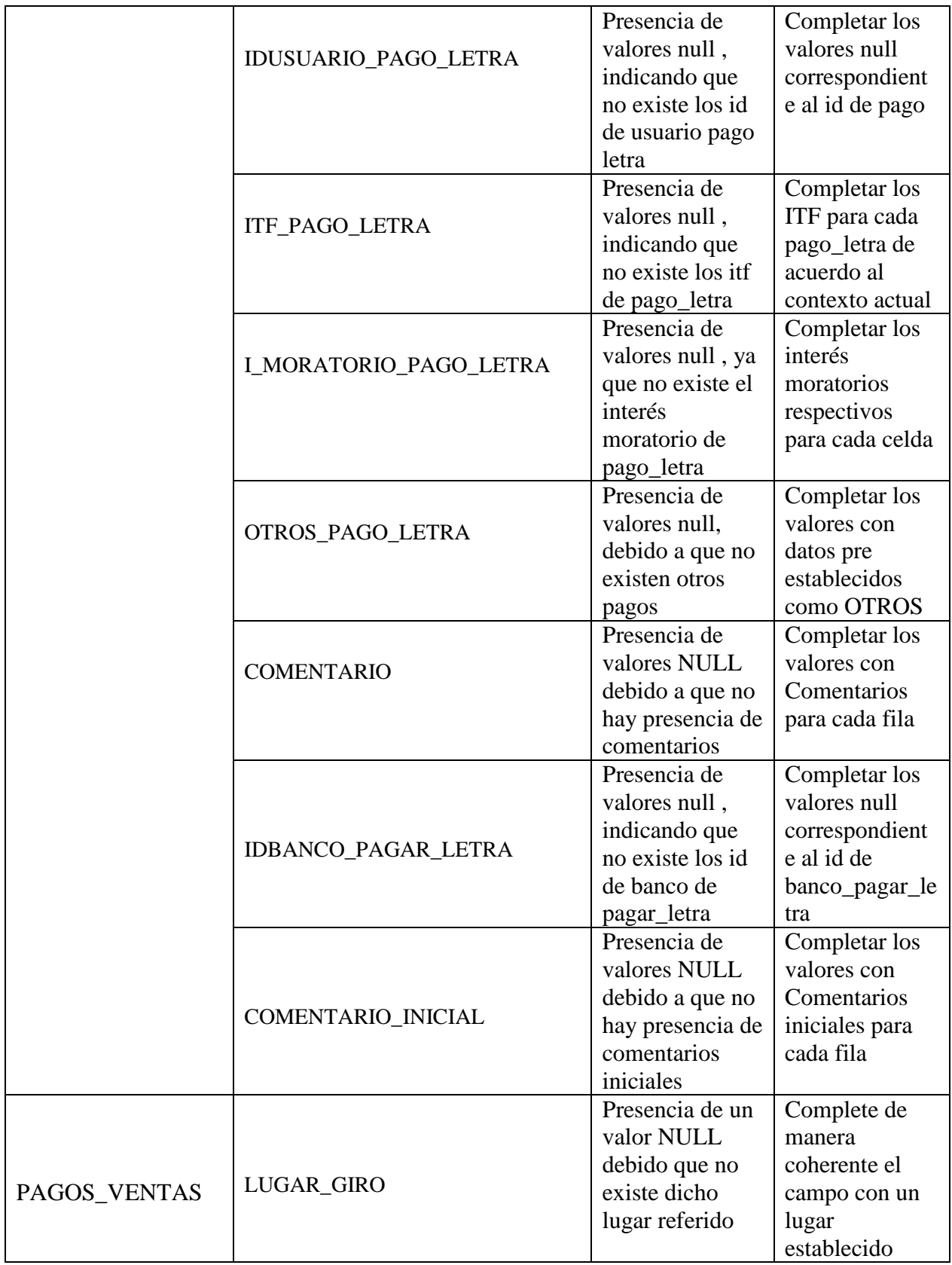

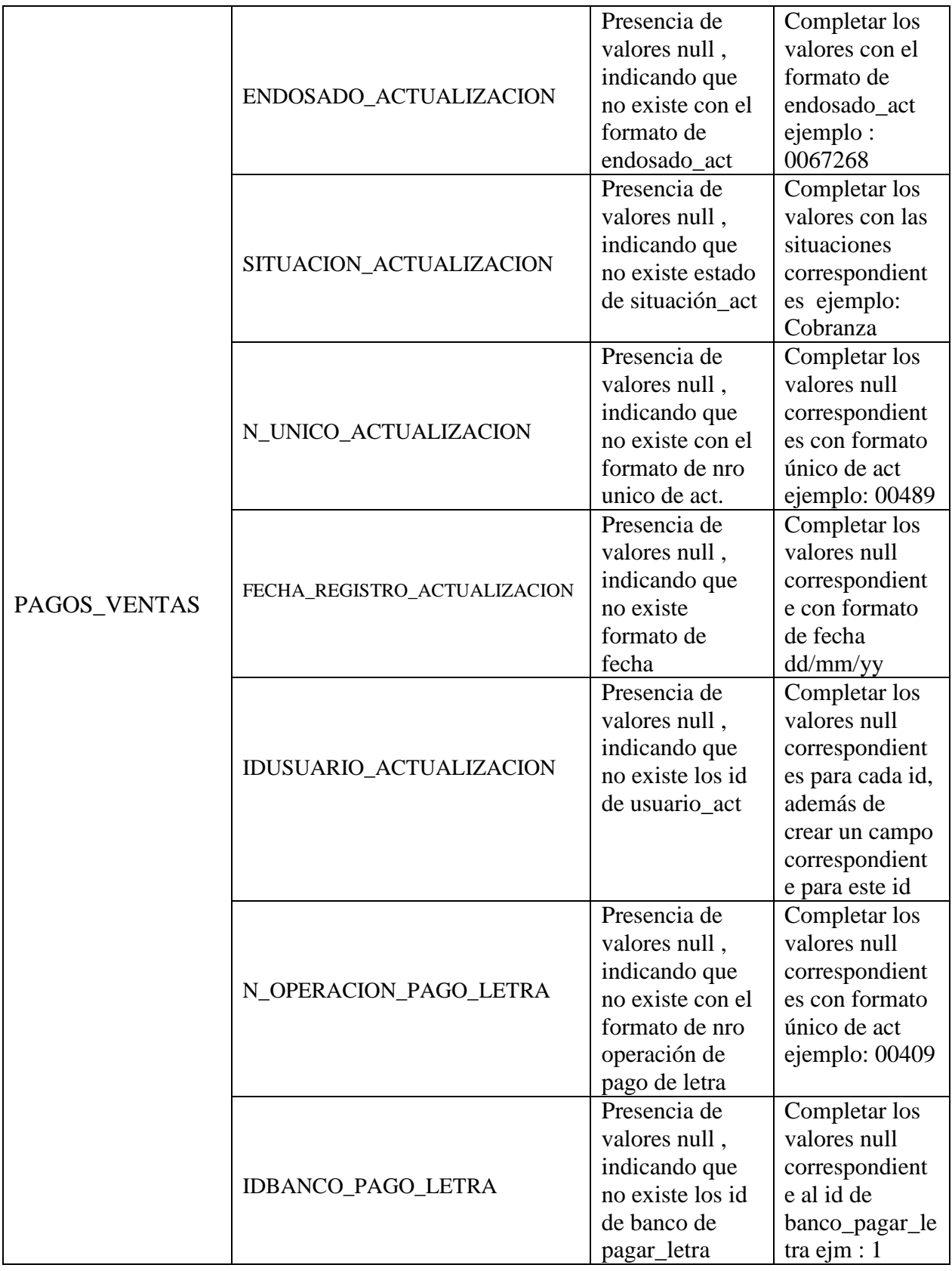

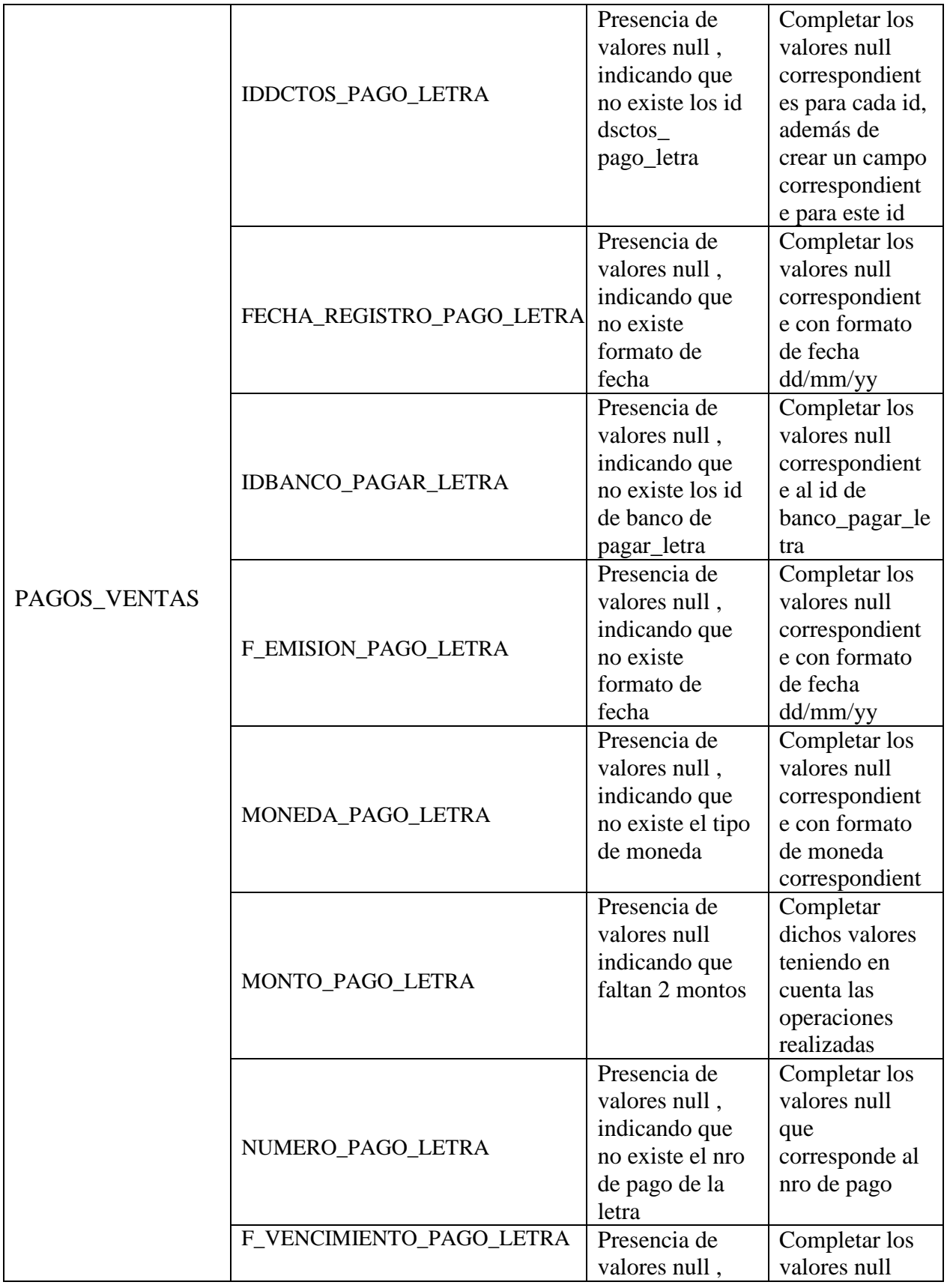

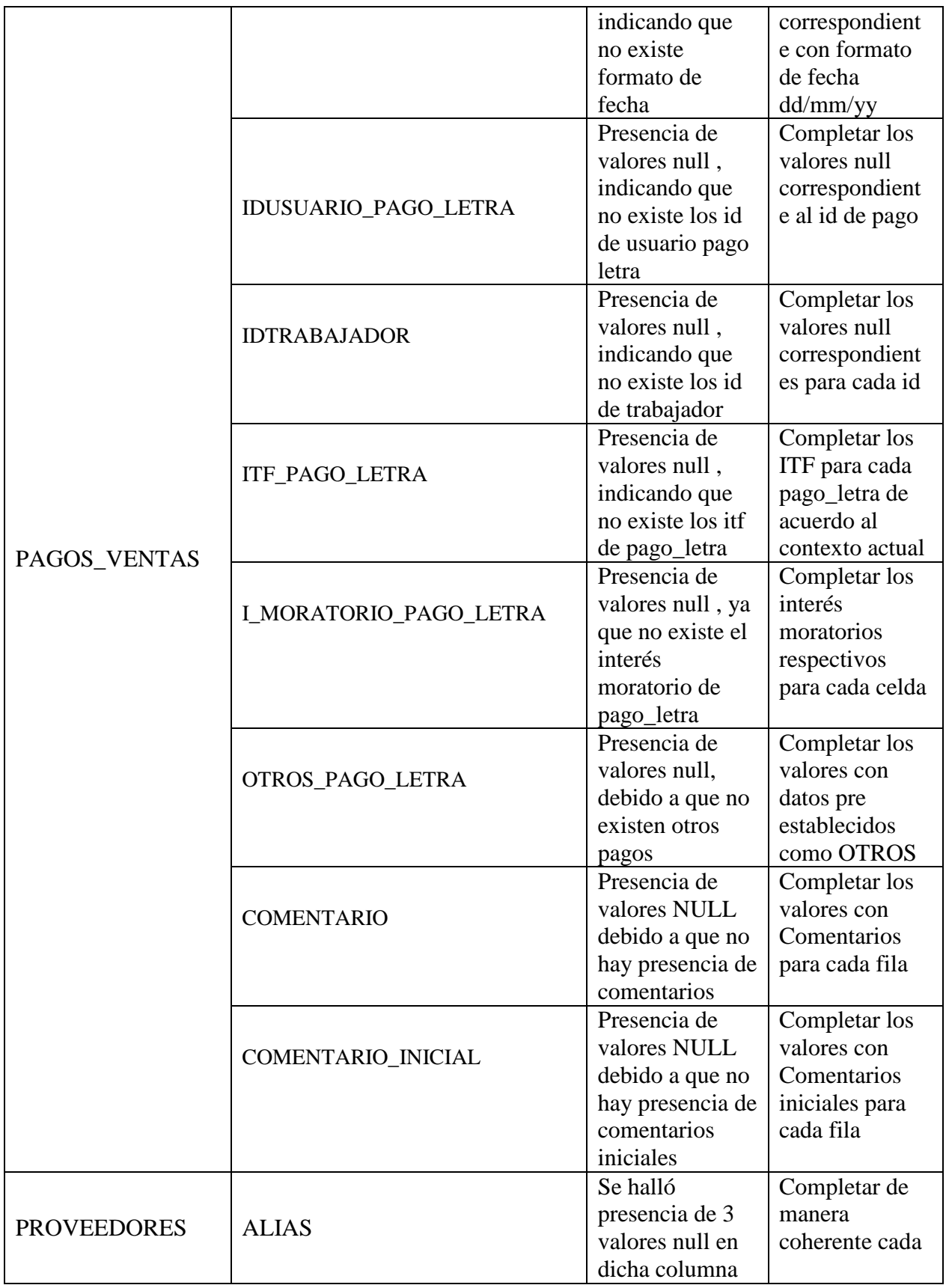

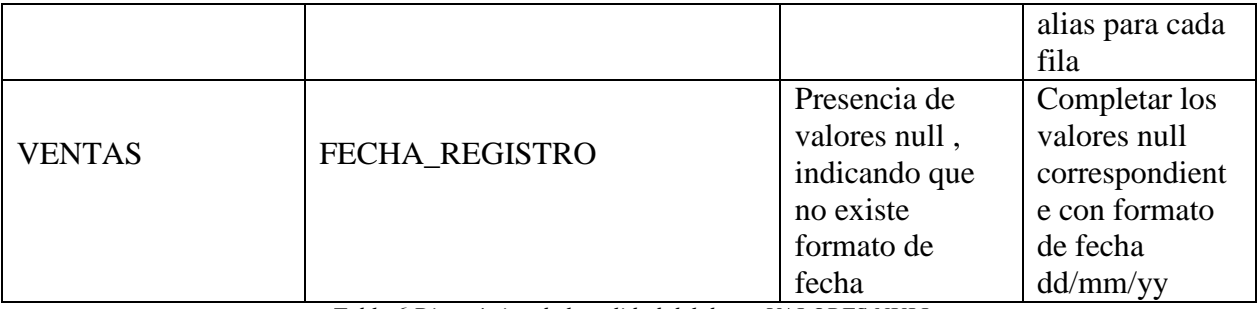

*Tabla 6 Diagnóstico de la calidad del dato - VALORES NULL*

## \*INCONSISTENCIA

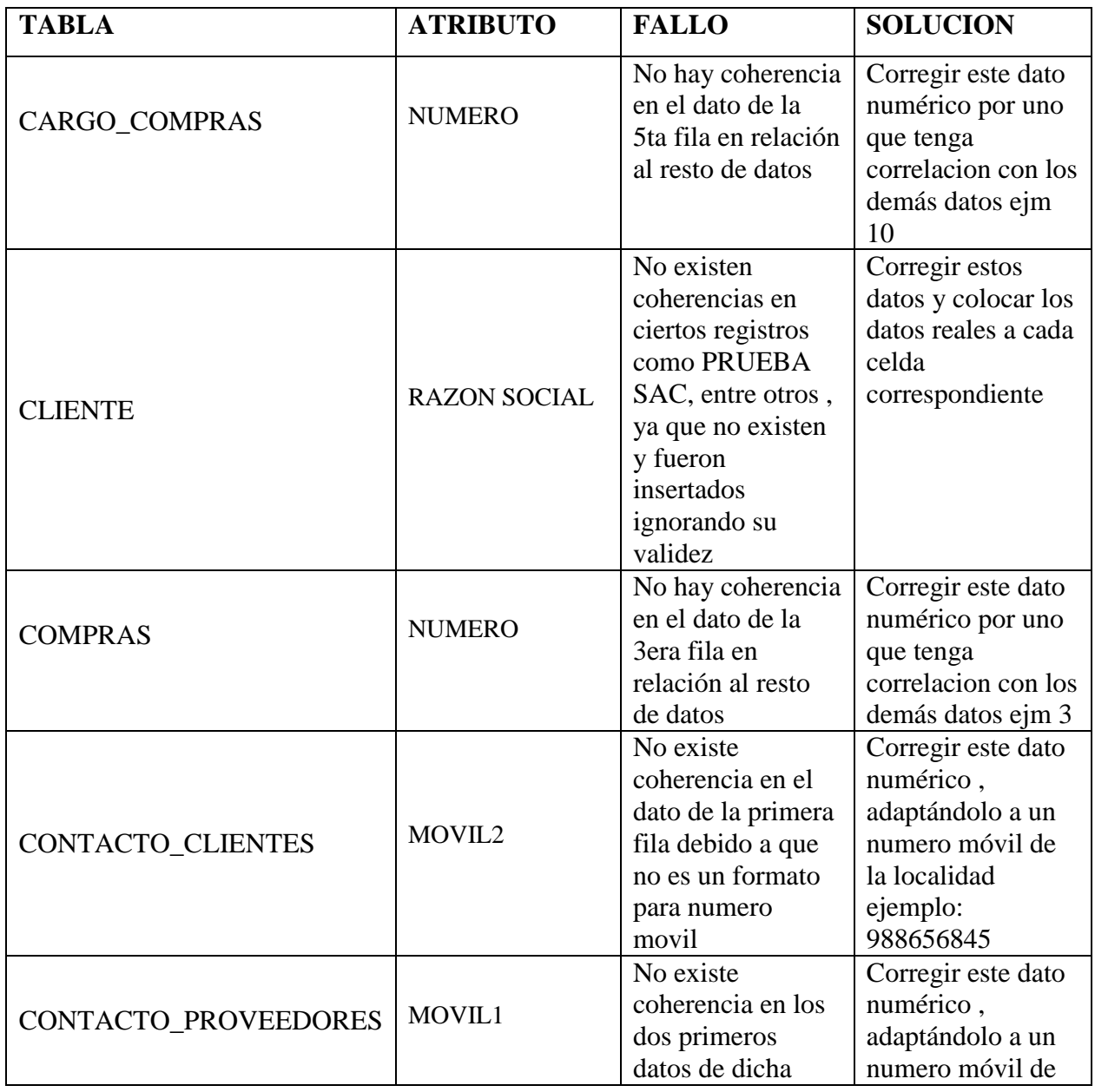

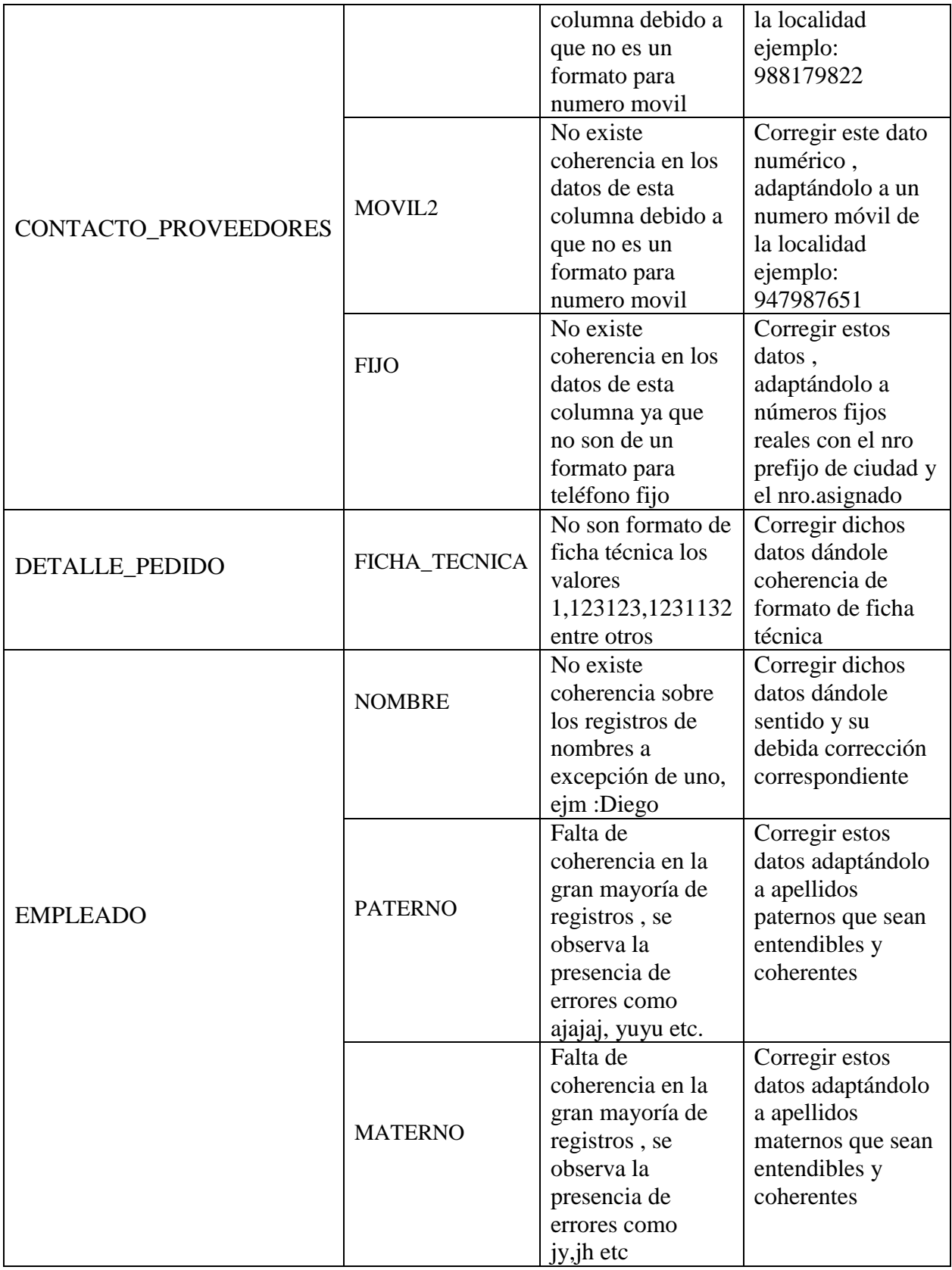

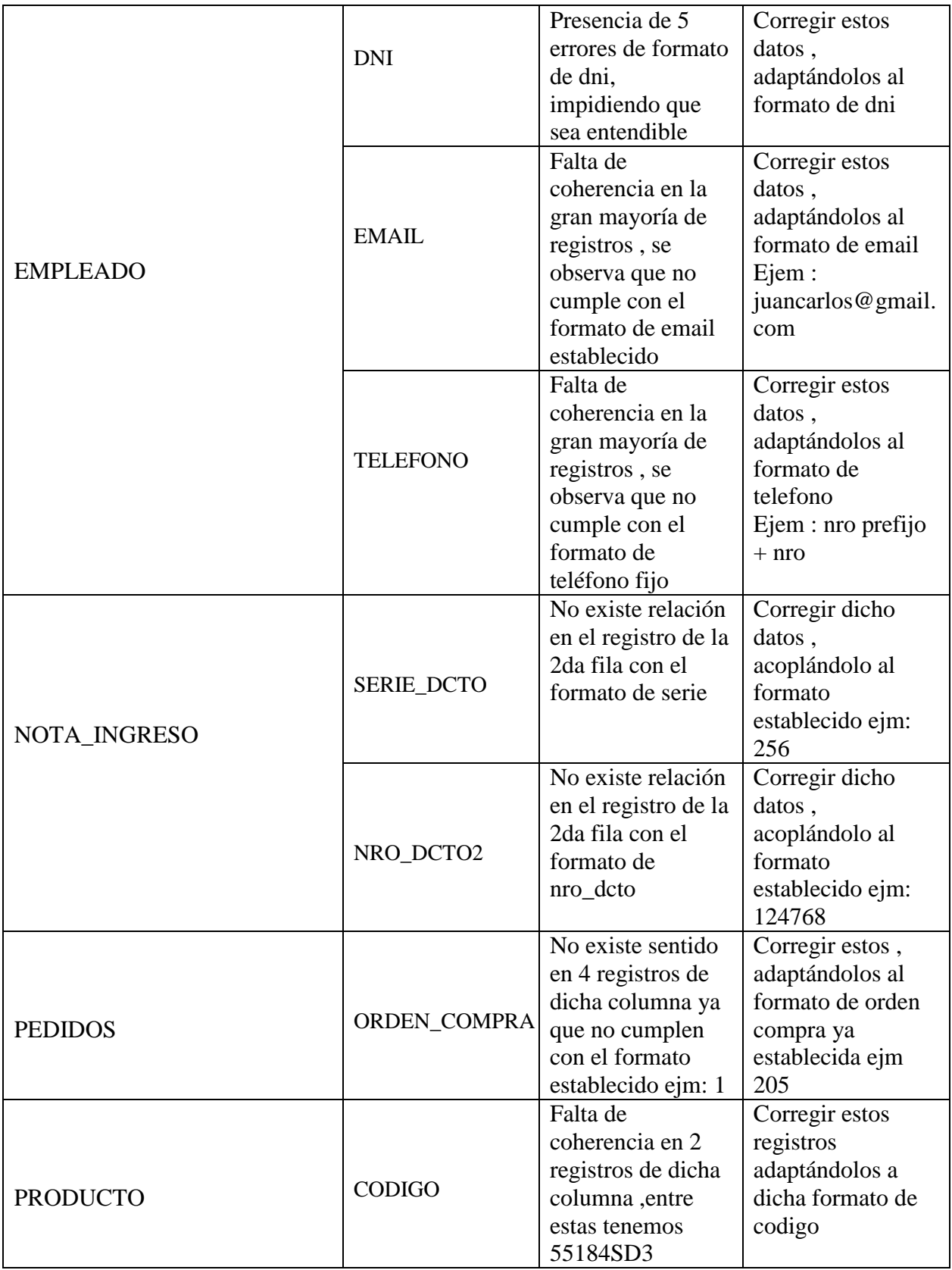

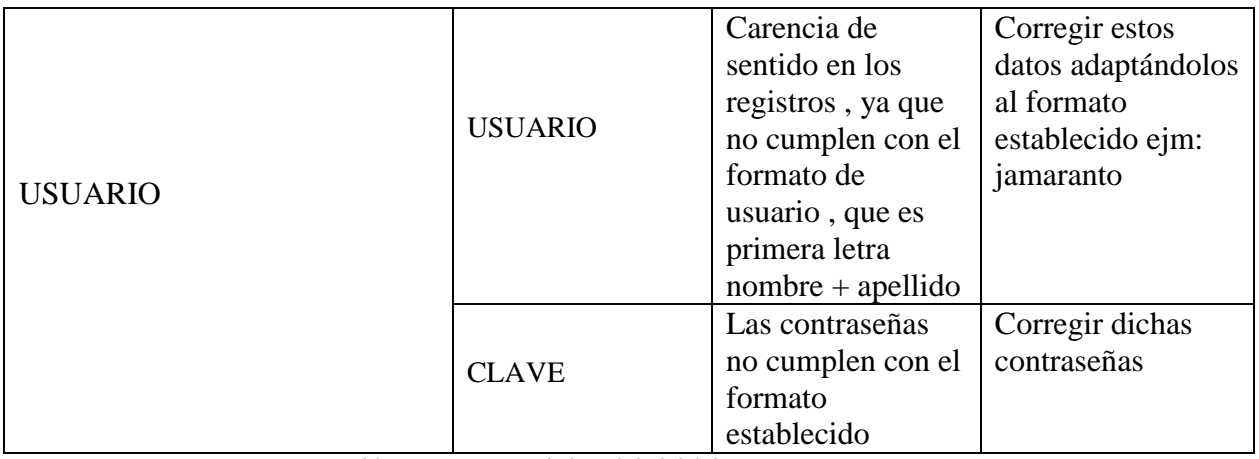

*Tabla 7 Diagnóstico de la calidad del dato - INCONSISTENCIA*

# \*IMPRECISION

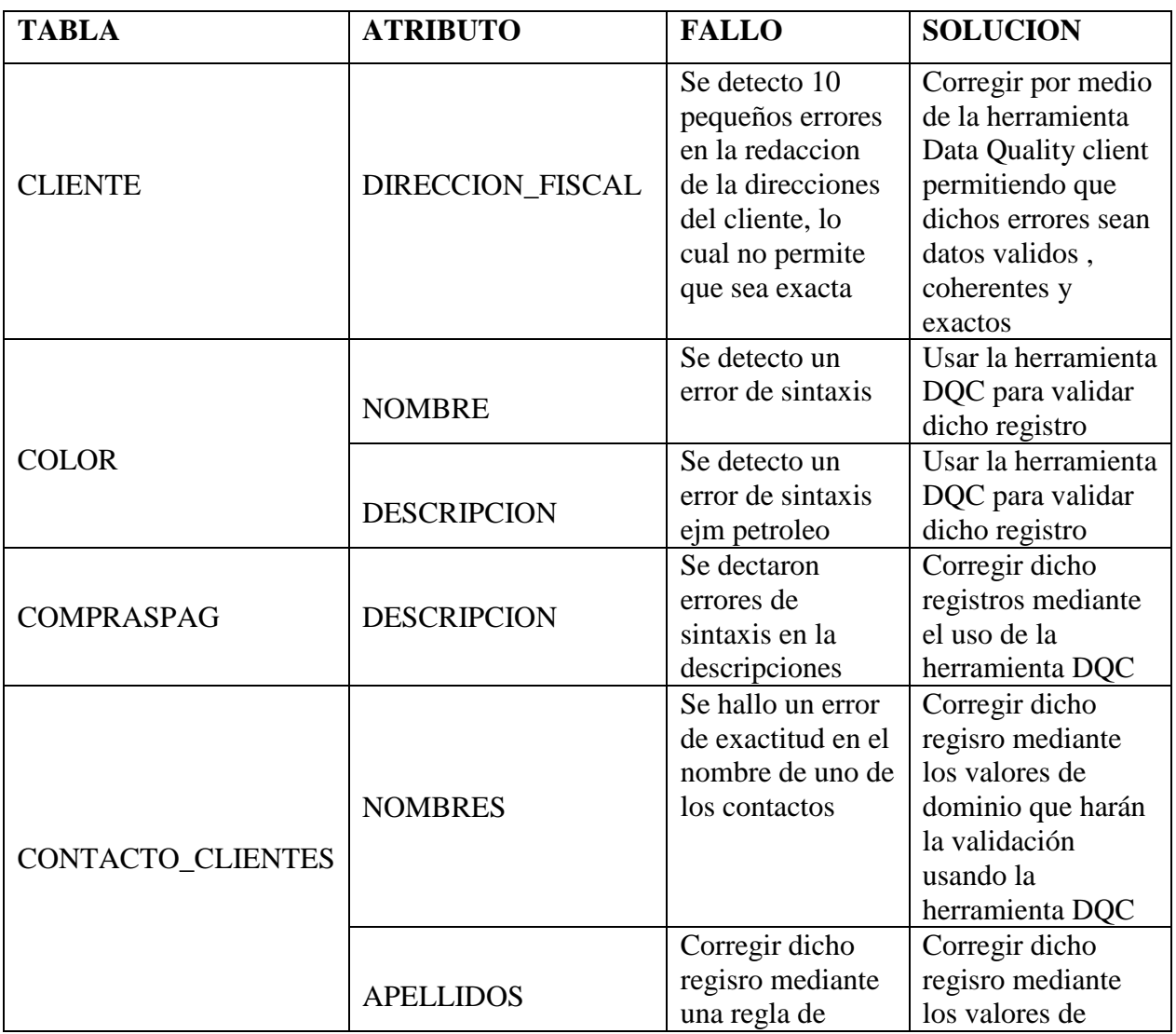

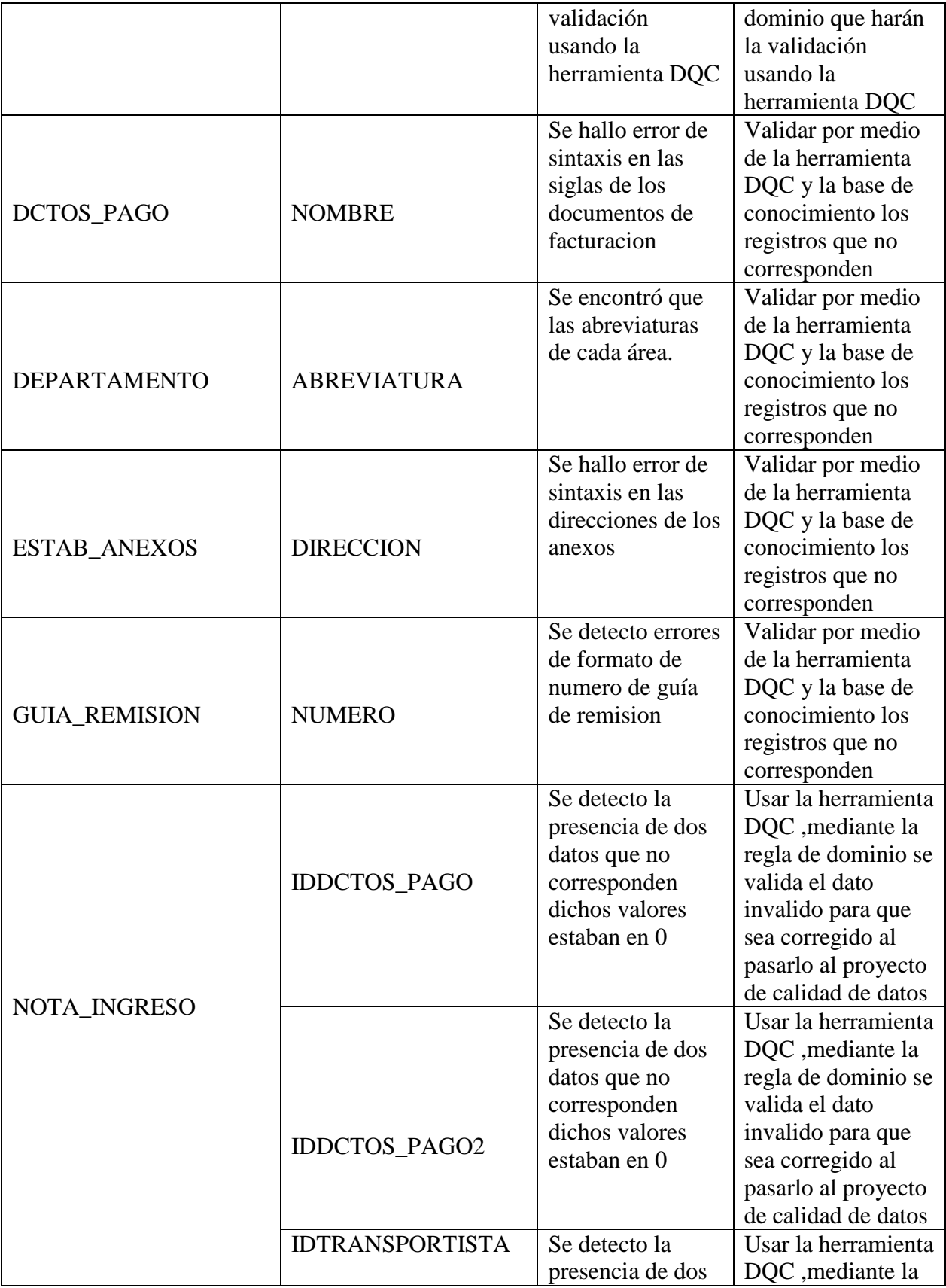

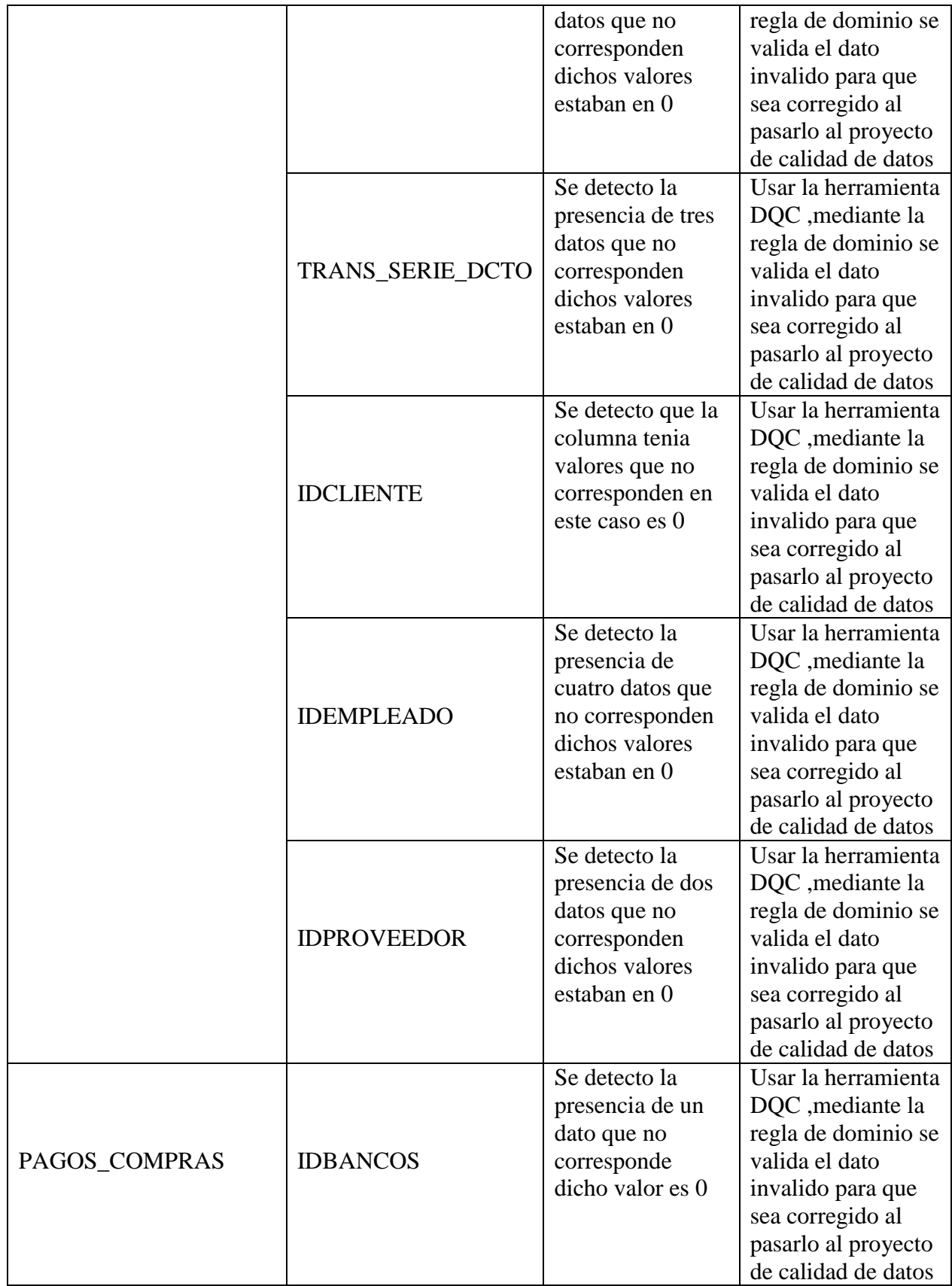

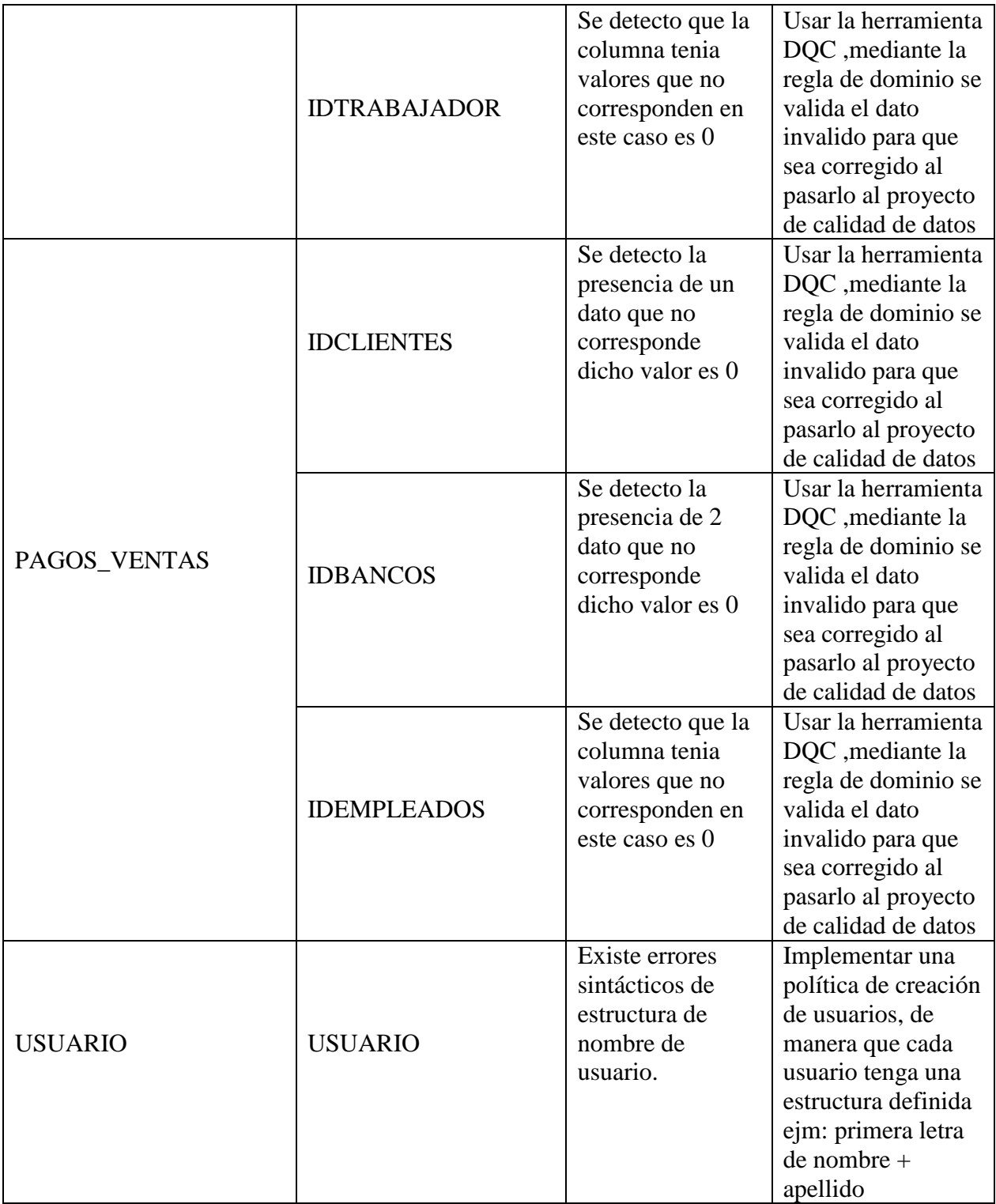

*Tabla 8 Diagnóstico de la calidad del dato - IMPRECISION*

## \*VALORES VACIÓS

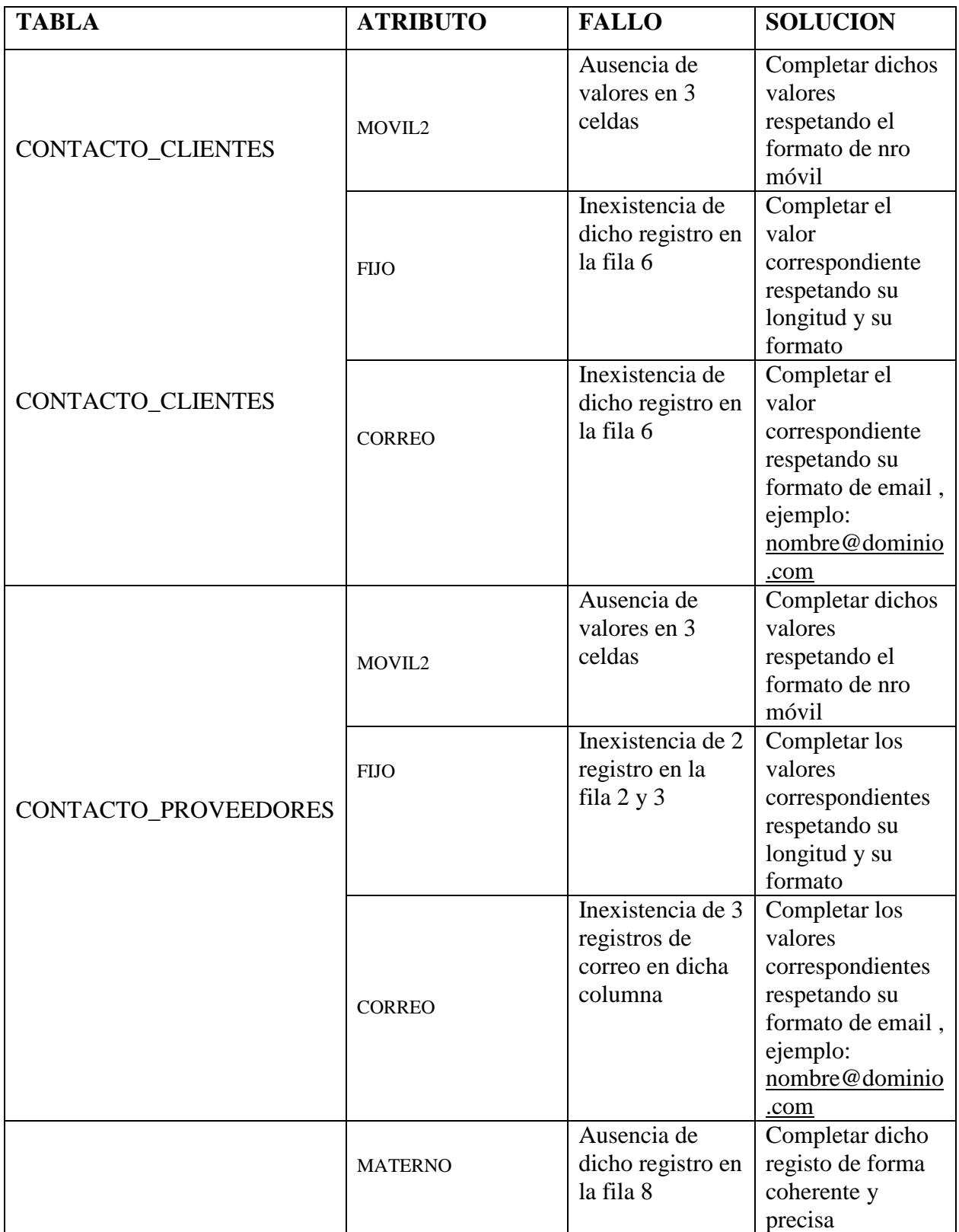

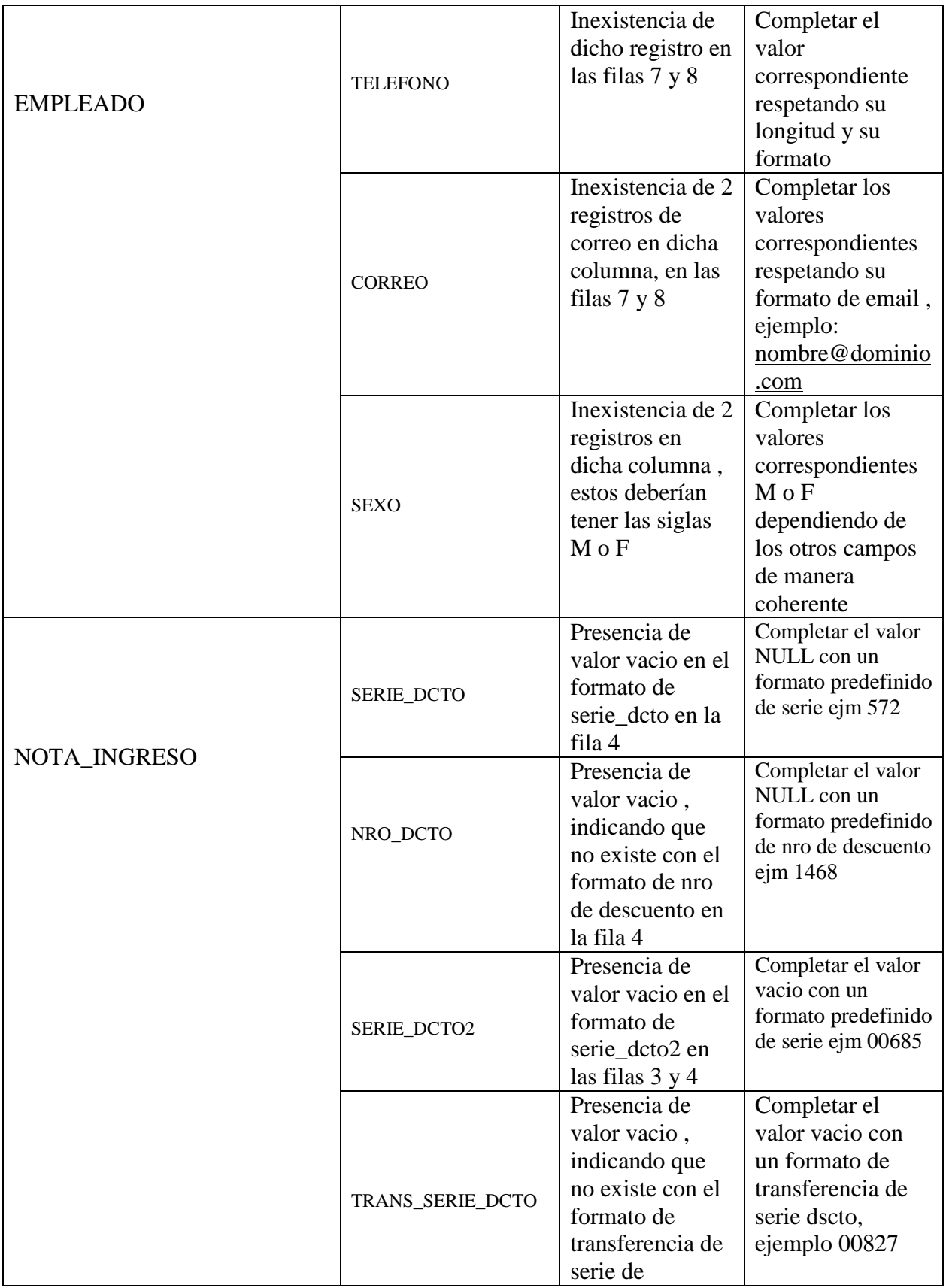

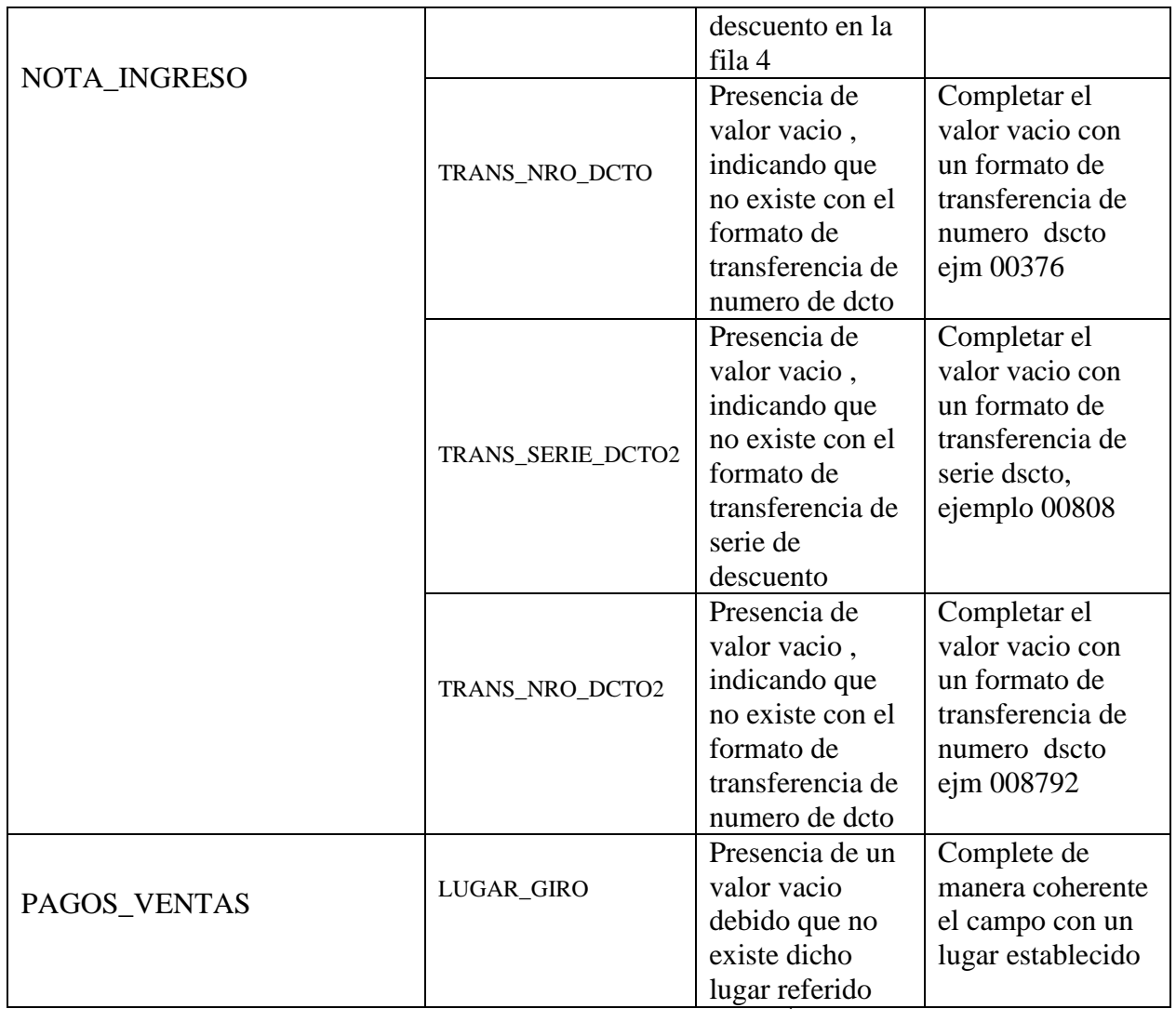

*Tabla 9 Diagnóstico de la calidad del dato - VALORES VACIÓS*

## \*FALTA DE ENCRIPTACION

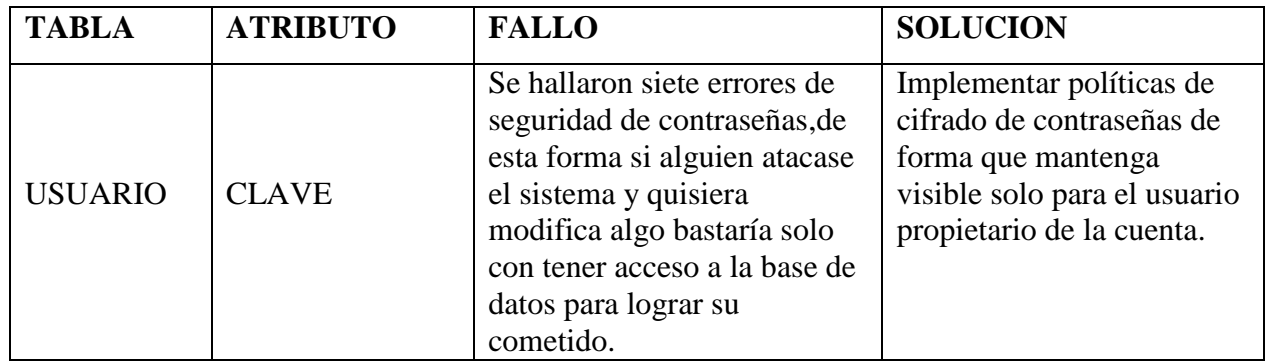

*Tabla 10 Diagnóstico de la calidad del dato - FALTA DE ENCRIPTACION*

#### **5. DISCUSIÓN DE RESULTADOS**

#### **Regla de Validez de la Hipotesis**

Analizando la hipotesis y teniendo como indicadores la variable dependiente e indepente se procederá a someter la validez de los 7 indicadores establecidos. Para esta parte se trabajará con los indicadores propuestos en la Operacionalizacion de la variables.Para los indicadores que pertenecen a la variables Independiente los resultados se obtienen por medio de la observación directa, lo cual se detallara acontinuación:

•  $X_{11}$ :número de Etapas o fases > 0.

Se refiere a numero de etapas del nuevo modelo de evaluación de calidad de datos, que ahora esta compuesto por 10 etapas

 $X_{11}:10.$ 

•  $X_{12}$ :número de entregables o resultados > 0 Hace referencia al total de figuras, cuadros estadísticos e incluso comparativos que están en el presente trabajo

 $X_{12}: 354$ 

 $\bullet$  X<sub>21</sub>:número de formas de entregables

Se refiere al numero de tipos de representaciones graficas en el presente trabajo, para este caso tenemos figuras, tablas, grafico de barras y evaluación de Likert

 $X_{21}$ : 5

 $\bullet$  X<sub>31</sub>:número de formas de criterios de evaluación

Son las formas de evaluación que se aplico en el capitulo 4 , por medio de la escala de Likert la cual tiene 5 escalas del 0 al 4.

 $X_{31}: 5$ 

Ya de formas mas ordenada quedaría asi:

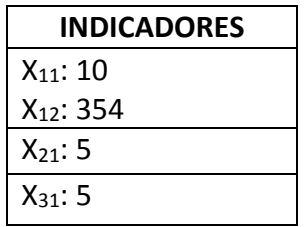

Para los indicadores que pertenecen a la variable Dependiente, los resultados se obtienen por medio de cálculos.

 $\bullet$  Y<sub>11</sub>: Porcentaje de nivel de tablas aprobadas Para este caso se evalua el nivel de calidad de las tablas de la base de datos, se elige el numero de muestras que cumple y se divide por el total de tablas multiplicado por 100.

Y11: (nro de tablas aprobadas / total de tablas )\*100  $Y_{11}$  : (35 / 40) \*100  $Y_{11}$ : 87.5%

 Y21:Porcentaje de datos de calidad. Para este caso se evalua el nivel de calidad de los registros de las tablas en general de la base de datos, se elige el numero de registros que cumple y se divide por el total de tablas multiplicado por 100.

Y21: (nro de registro aprobados / total de registros )\*100 Y21: (1700/2296) \*100 Y<sub>21</sub>: 74.04%

Ya de formas mas ordenada quedaría asi:

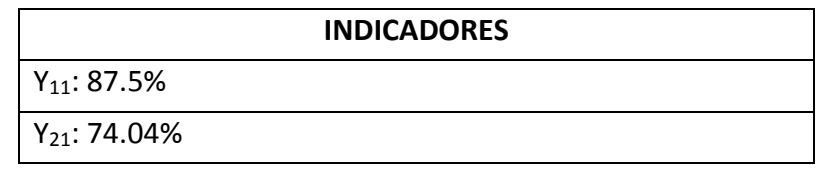

Como todos los indicadores realizados salieron favorables se concluye que la hipótesis planteada es válida.

#### **6. CONCLUSIONES**

- Se define como calidad de datos al nivel de utilidad en que los datos se encuentran registrados de utilidad para la empresa en sus requerimientos, es importante porque permite a la empresa tener datos relevantes en sus históricos de operaciones para poder emplearlos en la toma de decisiones
- Lo que se observo al analizar la información de una empresa de rubro de calzado es que el 12.5 % porcentaje de tablas de mala calidad.
- Concluimos que el 80% de las actividades de la metodología de JoseVillalta son adaptables al contexto donde se desarolla el presente trabajo, puesto que en la presente investigación tiene como objetivo el análisis único de la base de datos y sus registros, llegando a determinar la calidad de datos de los datos guardados, sin embargo el otro 20% no se considero debido a que no siempre el responsable de monitoreo de los indicadores lo hara periódicamente lo cual impedirá en cierta forma garantizar la calidad de los datos.
- El plan de mejora propuesto resuelve los problemas de calidad de datos en una empresa de rubro zapatero, resolviendo problemas de calidad de datos de manera preventiva y correctiva al aplicarse.

Ante Un modelo de evaluación de la calidad bajo la propuesta metodológica de Villalta se evaluará la calidad de datos en una empresa productora de calzado quedando demostrada su eficiencia en dicho rubro.

### **7. RECOMENDACIONES**

Recomendamos a trabajos futuros que la metodología se adapte a diversos contextos, puesto que los aplicadores analizaran que pasos podrían omitirse ya que es una guía de referencia mas no un manual.

Se recomienda a futuro que se desarolle un programa que evalue toda la base de datos de manera global y no tabla por tabla.

Se debe dar mas importancia a la calidad de los datos en las organizaciones ya que estas cotribuyen a generar información para una buena toma de decisiones.

# **8. REFERENCIAS BIBLIOGRÁFICAS**

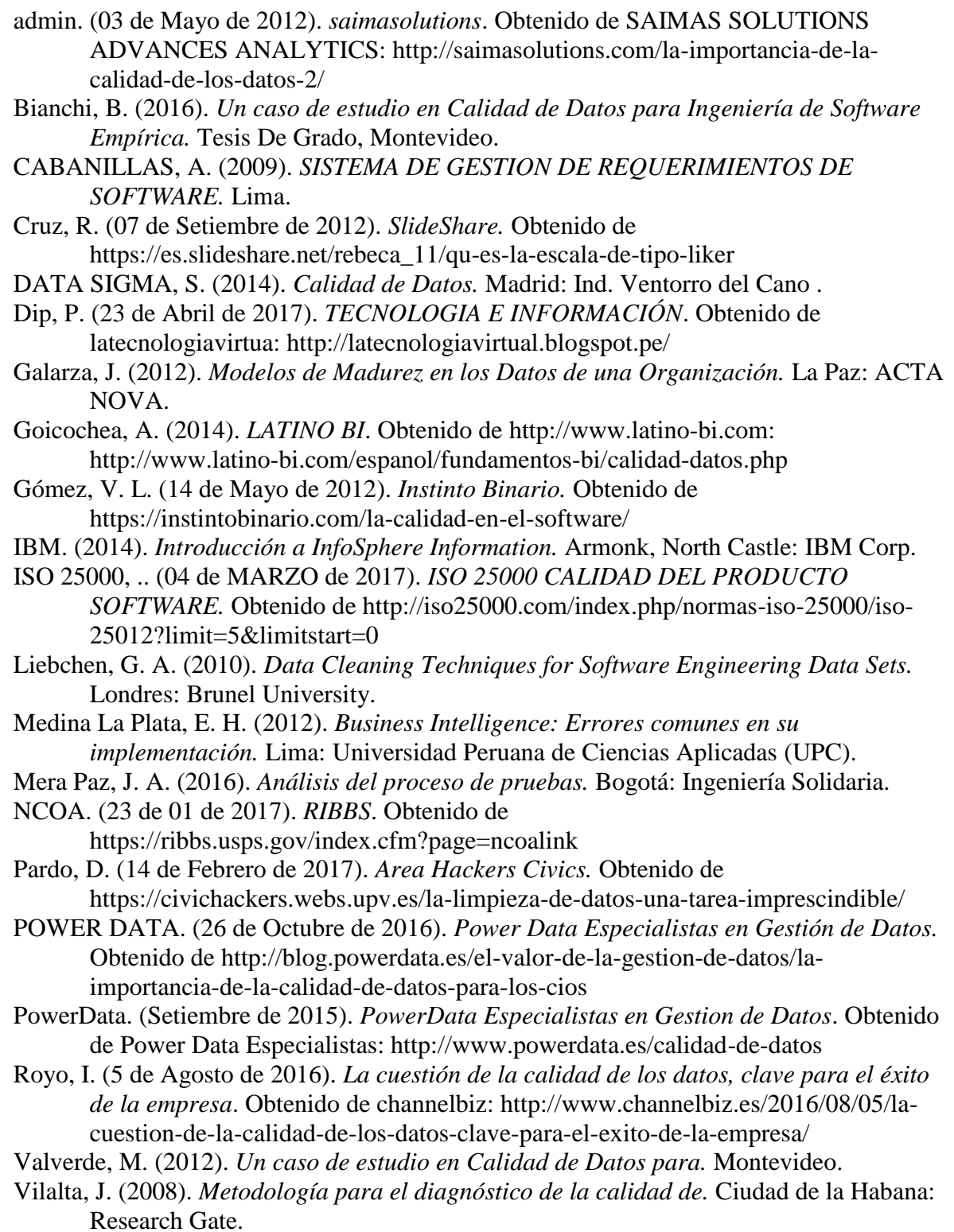

#### **ANEXOS:**

#### **PROYECTOS DE CALIDAD DE DATOS**

TABLA CARGO COMPRAS

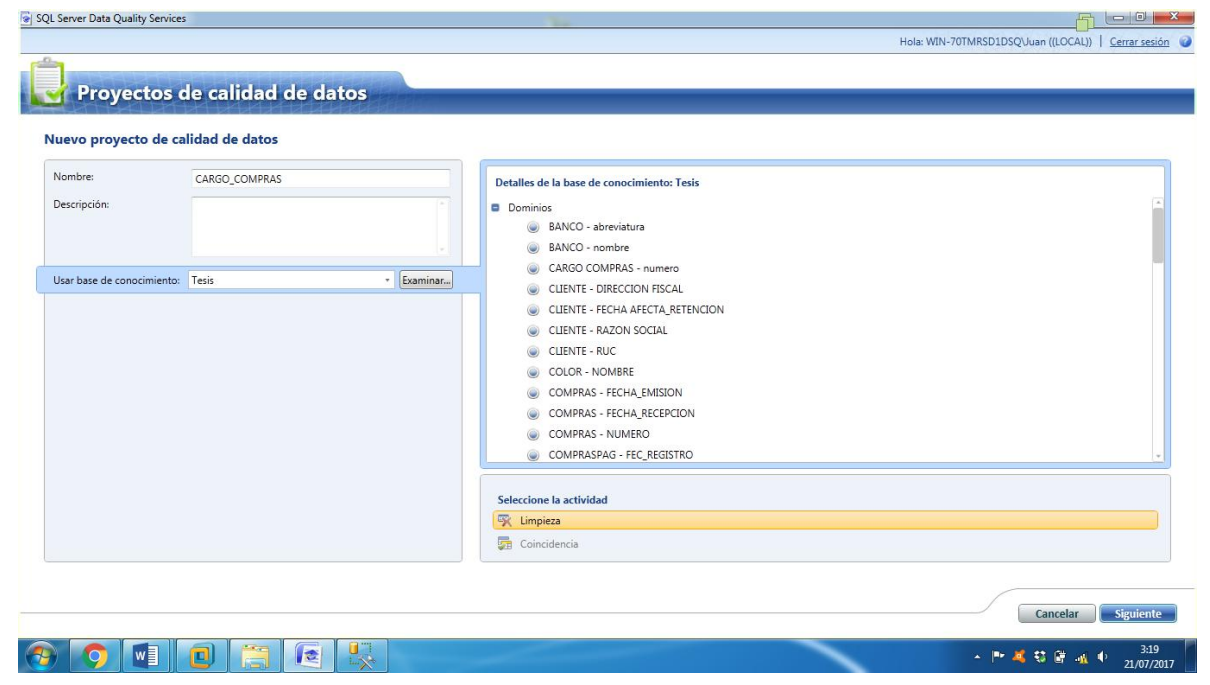

*Figura 76 Proyecto de Calidad de de Datos - TABLA CARGO COMPRAS Parte I*

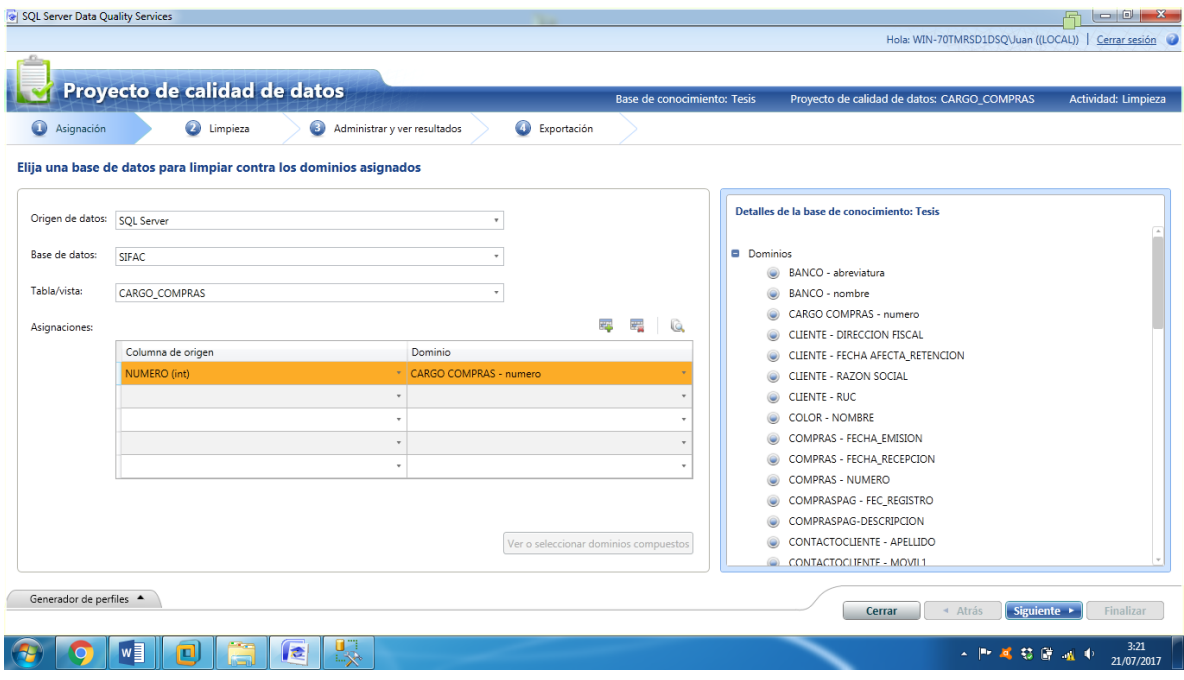

*Figura 77 Proyecto de Calidad de de Datos - TABLA CARGO COMPRAS Parte II*

| Proyecto de calidad de datos                                   |               |                                                        |                          |                             |            |                                             |                        |                     |
|----------------------------------------------------------------|---------------|--------------------------------------------------------|--------------------------|-----------------------------|------------|---------------------------------------------|------------------------|---------------------|
|                                                                |               |                                                        |                          | Base de conocimiento: Tesis |            | Proyecto de calidad de datos: CARGO_COMPRAS |                        | Actividad: Limpieza |
| Ø<br>Asignación                                                | C Limpieza    | ◉<br>Administrar y ver resultados                      | Exportación              |                             |            |                                             |                        |                     |
| Realizar la limpieza en el origen de datos seleccionado        |               |                                                        |                          |                             |            |                                             |                        |                     |
| Reinician                                                      |               |                                                        |                          |                             |            |                                             |                        |                     |
| Procesamiento previo de registros                              | 5/5           | Inicio: 7/21/2017 3:22:10 AM Fin: 7/21/2017 3:22:14 AM |                          |                             |            |                                             |                        |                     |
| Limpiando registros                                            | 100%          | Inicio: 7/21/2017 3:22:10 AM Fin: 7/21/2017 3:22:18 AM |                          |                             |            |                                             |                        |                     |
| El análisis del origen de datos se ha realizado correctamente. |               |                                                        |                          |                             |            |                                             |                        |                     |
|                                                                |               |                                                        |                          |                             |            |                                             |                        |                     |
| Generador de perfiles $\star$                                  |               |                                                        |                          |                             |            |                                             |                        |                     |
| Estadísticas de origen                                         | Campo         | Dominio                                                | Valores corregidos       | Valores sugeridos           | Integridad |                                             | Precisión              |                     |
| 5<br>Registros:                                                | <b>NUMERO</b> | CARGO COMPRAS - numero                                 | æ<br>$\bullet$<br>(0.96) | $\circ$<br>(0, 96)          |            |                                             |                        |                     |
| Registros correctos:<br>4 (80 %)                               |               |                                                        |                          |                             |            |                                             |                        |                     |
| Registros corregidos:<br>$0 (0 \%$                             |               |                                                        |                          |                             |            |                                             |                        |                     |
| $0 (0\%)$<br>Registros sugeridos:                              |               |                                                        |                          |                             |            |                                             |                        |                     |
| Registros no válidos:<br>1(20%)                                |               |                                                        |                          |                             |            |                                             |                        |                     |
|                                                                |               |                                                        |                          |                             |            |                                             |                        |                     |
|                                                                |               |                                                        |                          |                             |            |                                             |                        |                     |
|                                                                |               |                                                        |                          |                             |            |                                             |                        |                     |
|                                                                |               |                                                        |                          |                             |            | Cerrar                                      | Siguiente ><br>▲ Atrás | Finalizar           |
|                                                                | Æ             | 曝                                                      |                          |                             |            |                                             |                        |                     |

*Figura 78 Proyecto de Calidad de de Datos - TABLA CARGO COMPRAS Parte III*

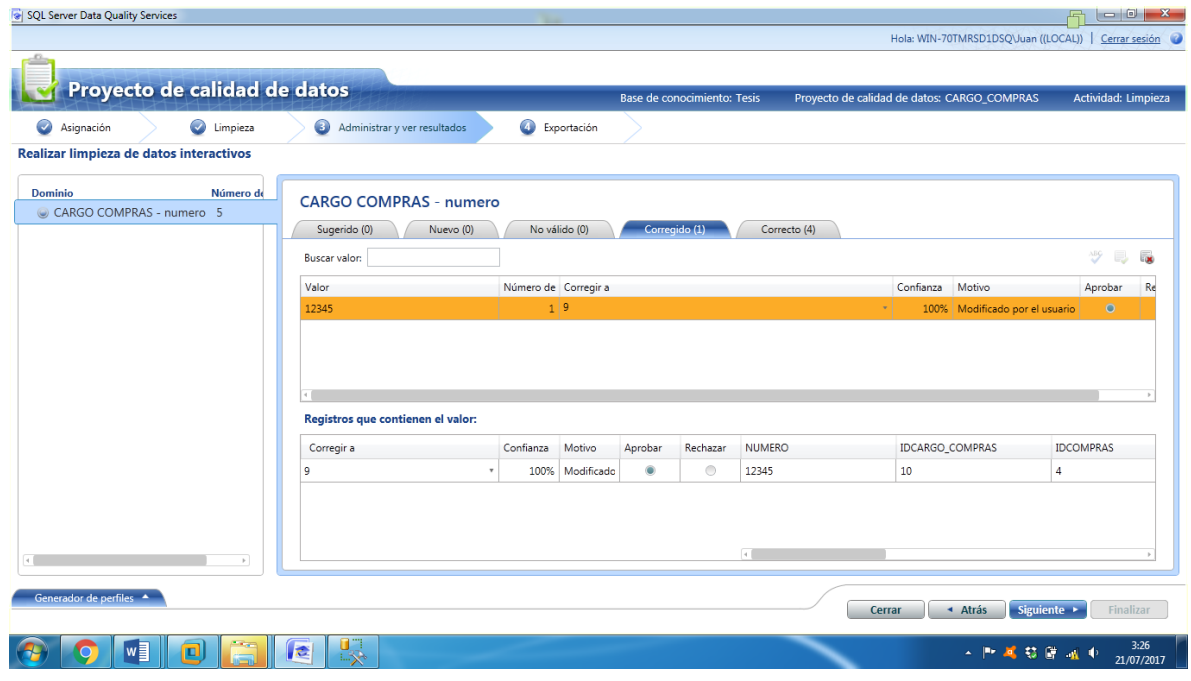

*Figura 79 Proyecto de Calidad de de Datos - TABLA CARGO COMPRAS Parte IV*
## TABLA CLIENTES

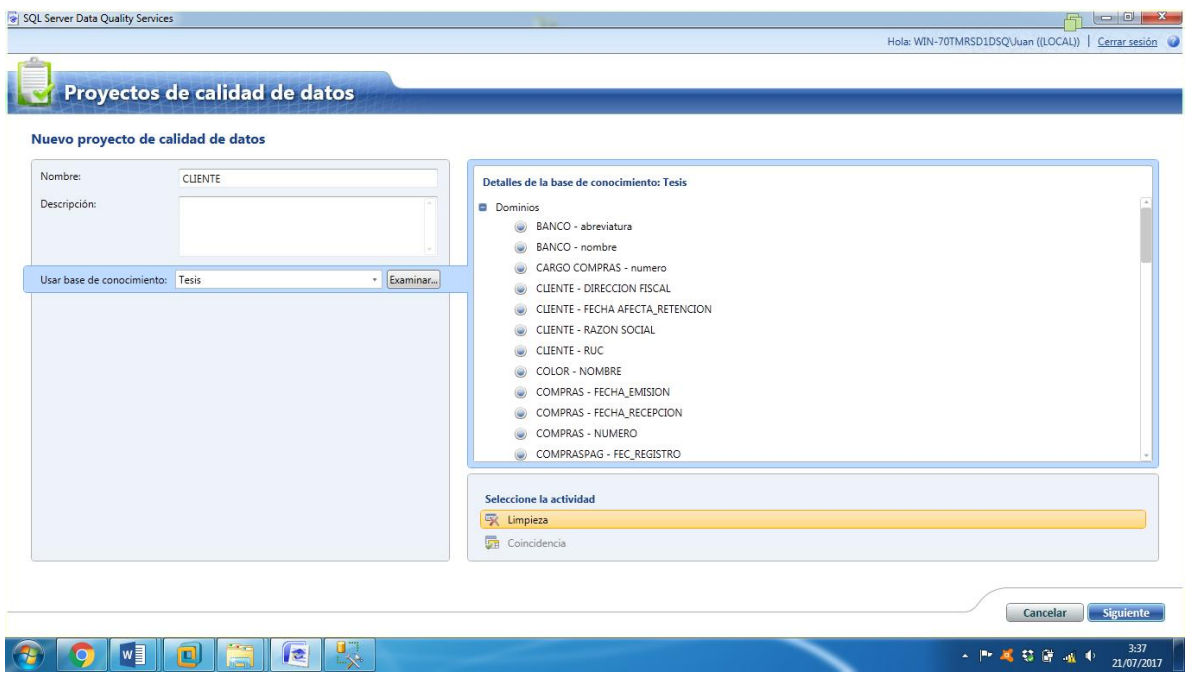

*Figura 80 Proyecto de Calidad de de Datos - TABLA CLIENTES Parte I*

|                         | Proyecto de calidad de datos                                       |                                             |         | Base de conocimiento: Tesis | Proyecto de calidad de datos: CLIENTE      | Actividad: Limpieza |
|-------------------------|--------------------------------------------------------------------|---------------------------------------------|---------|-----------------------------|--------------------------------------------|---------------------|
| $\bullet$<br>Asignación | $\bullet$<br>◉<br>Limpieza                                         | Exportación<br>Administrar y ver resultados |         |                             |                                            |                     |
|                         | Elija una base de datos para limpiar contra los dominios asignados |                                             |         |                             |                                            |                     |
|                         |                                                                    |                                             |         |                             |                                            |                     |
| Origen de datos:        | SOL Server                                                         |                                             |         |                             | Detalles de la base de conocimiento: Tesis |                     |
| Base de datos:          | <b>SIFAC</b>                                                       |                                             |         | <b>Dominios</b>             |                                            |                     |
|                         |                                                                    |                                             |         |                             | BANCO - abreviatura                        |                     |
| Tabla/vista:            | <b>CLIENTE</b>                                                     |                                             |         |                             | BANCO - nombre                             |                     |
| Asignaciones:           |                                                                    | <b>Tight</b>                                | 포골<br>Q |                             | CARGO COMPRAS - numero                     |                     |
|                         |                                                                    |                                             |         |                             | CLIENTE - DIRECCION FISCAL                 |                     |
|                         | Columna de origen                                                  | Dominio<br>CLIENTE - DIRECCION FISCAL       |         | œ                           | CLIENTE - FECHA AFECTA_RETENCION           |                     |
|                         | DIRECCION FISCAL (nvarchar)                                        |                                             |         |                             | CLIENTE - RAZON SOCIAL                     |                     |
|                         | FECHA_AFECTA_RETENCION (date)                                      | CLIENTE - FECHA AFECTA_RETENCION            |         | <b>CLIENTE - RUC</b>        | <b>COLOR - NOMBRE</b>                      |                     |
|                         | RAZON_SOCIAL (nvarchar)                                            | CLIENTE - RAZON SOCIAL                      |         |                             | COMPRAS - FECHA EMISION                    |                     |
|                         | RUC (nvarchar)                                                     | * CLIENTE - RUC<br>٠                        |         |                             | COMPRAS - FECHA_RECEPCION                  |                     |
|                         |                                                                    |                                             |         |                             | COMPRAS - NUMERO                           |                     |
|                         |                                                                    |                                             |         |                             | COMPRASPAG - FEC REGISTRO                  |                     |
|                         |                                                                    |                                             |         |                             | COMPRASPAG-DESCRIPCION                     |                     |
|                         |                                                                    | Ver o seleccionar dominios compuestos       |         |                             | CONTACTOCLIENTE - APELLIDO                 |                     |
|                         |                                                                    |                                             |         | ۸                           | CONTACTOCLIENTE - MOVIL1                   |                     |

*Figura 81 Proyecto de Calidad de de Datos - TABLA CLIENTES Parte II*

| Ø<br>Asignación                                                                                             |                        |                                                         |                      |                |          |                   |                | Base de conocimiento: Tesis | Proyecto de calidad de datos: CLIENTE | Actividad: Limpieza |
|----------------------------------------------------------------------------------------------------|------------------------|---------------------------------------------------------|----------------------|----------------|----------|-------------------|----------------|-----------------------------|---------------------------------------|---------------------|
|                                                                                                    | <b>a</b> Limpieza<br>€ | Administrar y ver resultados                            | <b>C</b> Exportación |                |          |                   |                |                             |                                       |                     |
| Realizar la limpieza en el origen de datos seleccionado                                                     |                        |                                                         |                      |                |          |                   |                |                             |                                       |                     |
| Reinician                                                                                                   |                        |                                                         |                      |                |          |                   |                |                             |                                       |                     |
|                                                                                                    |                        |                                                         |                      |                |          |                   |                |                             |                                       |                     |
| Procesamiento previo de registros                                                                           | 12/12                  | Inicio: 7/21/2017 3:42:47 AM Fin: 7/21/2017 3:42:50 AM  |                      |                |          |                   |                |                             |                                       |                     |
| Limpiando registros                                                                                         | 100%                   | Inicio: 7/21/2017 3:42:47 AM Fin: 7/21/2017 3:43:00 AM  |                      |                |          |                   |                |                             |                                       |                     |
|                                                                                                    |                        |                                                         |                      |                |          |                   |                |                             |                                       |                     |
| El análisis del origen de datos se ha realizado correctamente.                                              |                        |                                                         |                      |                |          |                   |                |                             |                                       |                     |
|                                                                                                    |                        |                                                         |                      |                |          |                   |                |                             |                                       |                     |
| Generador de perfiles $\star$                                                                               |                        |                                                         |                      |                |          |                   |                |                             |                                       |                     |
|                                                                                                    |                        |                                                         |                      |                |          |                   |                |                             |                                       |                     |
| Estadísticas de origen                                                                                      | Campo                  | Dominio                                                 | Valores corregidos   |                |          | Valores sugeridos |                |                             | Integridad                            | Precisión           |
| 12<br>Registros:                                                                                            | RAZON_SOCIAL           | CLIENTE - RAZON SOCIAL                                  |                      | 9              | (75, 96) |                   | $\circ$        | (0, % )                     |                                       |                     |
| $0(0\%)$                                                                                                    | <b>RUC</b>             | CLIENTE - RUC                                           | $\bigoplus$          | $\mathbf{0}$   | (0, % )  | $\bigcirc$        | $\circ$        | (0, % )                     |                                       | $\bigoplus$         |
| 11 (92 %)                                                                                                   | DIRECCION_FISCAL       | CLIENTE - DIRECCION FISCAL                              |                      | 9              | (75.96)  |                   | $\circ$        | (0, % )                     |                                       |                     |
| $0(0\%)$                                                                                                    |                        | FECHA AFECTA RETENCION CLIENTE - FECHA AFECTA RETENCION | $\bigcirc$           | $\overline{0}$ | (0, 96)  | $\bigcirc$        | $\overline{0}$ | (0, 96)                     |                                       | $\bigoplus$         |
| Registros correctos:<br>Registros corregidos:<br>Registros sugeridos:<br>$0 (0\%)$<br>Registros no válidos: |                        |                                                         |                      |                |          |                   |                |                             |                                       |                     |

*Figura 82 Proyecto de Calidad de de Datos - TABLA CLIENTES Parte III*

|                                         | Proyecto de calidad de datos          |                      |                               |               |          | Base de conocimiento: Tesis                                    |                  | Proyecto de calidad de datos: CLIENTE |                     | Actividad: Limpieza  |
|-----------------------------------------|---------------------------------------|----------------------|-------------------------------|---------------|----------|----------------------------------------------------------------|------------------|---------------------------------------|---------------------|----------------------|
| $\bullet$<br>Asignación<br>Limpieza     | 6 Administrar y ver resultados        | $\bullet$            | Exportación                   |               |          |                                                                |                  |                                       |                     |                      |
| Realizar limpieza de datos interactivos |                                       |                      |                               |               |          |                                                                |                  |                                       |                     |                      |
| Dominio                                 | <b>CLIENTE - DIRECCION FISCAL</b>     |                      |                               |               |          |                                                                |                  |                                       |                     |                      |
| CLIENTE - DIRECCION FISCAL              | Sugerido (0)<br>Nuevo (0)             |                      | No válido (0)                 | Corregido (9) |          | Correcto (3)                                                   |                  |                                       |                     |                      |
| CLIENTE - FECHA AFECTA_RETENCION        | Buscar valor:                         |                      |                               |               |          |                                                                |                  |                                       | $\frac{\lambda}{2}$ | <b>Cont</b>          |
| CLIENTE - RAZON SOCIAL                  |                                       |                      |                               |               |          |                                                                | Confianza        | Motivo                                |                     |                      |
| CLIENTE - RUC                           | Valor<br>AV HUSARES DE JUNIN 852      | Número de Corregir a | 1 AV HUSARES DE JUNIN NRO 852 |               |          |                                                                | 100%             | Valor de dominio                      | Aprobar<br>$\circ$  | Rechaza<br>$\bullet$ |
|                                         | AV, CARLOS VILLARAN NRO, 140 URB, SAI |                      |                               |               |          | 1 AV. CARLOS VILLARAN NRO. 140 - URB. SANTA CATALINA           | 100%             | Valor de dominio                      | $\circledcirc$      | $\circledcirc$       |
|                                         | AV. JAVIER PRADO OESTE NRO. 1856 URB. |                      |                               |               |          | 1   AV. JAVIER PRADO OESTE NRO. 1856 - URB. SANTA ROSA         | 100%             | Valor de dominio                      | ۰                   | $\circledcirc$       |
|                                         | CALJOSE ANTONIO DE SUCRE NRO. 1638    |                      |                               |               |          | 1 CALJOSE ANTONIO DE SUCRE NRO. 1638 A.H. MIGUEL GRAU (ESPALDA |                  | 100% Valor de dominio                 | G                   | $\circledcirc$       |
|                                         |                                       |                      |                               |               |          |                                                                |                  |                                       |                     | $\mathbb{R}$         |
|                                         | Registros que contienen el valor:     |                      |                               |               |          |                                                                |                  |                                       |                     |                      |
|                                         | Corregir a                            | Confianza            | Motivo                        | Aprobar       | Rechazar | <b>DIRECCION FISCAL</b>                                        | <b>IDCLIENTE</b> |                                       | IDUSUARIO           |                      |
|                                         | AV HUSARES DE JUNIN NRO 852           | 100%                 | Valor de do                   | ۰             | $\circ$  | AV HUSARES DE JUNIN 852                                        | $\mathbf{1}$     |                                       | $\mathbf{1}$        |                      |

*Figura 83 Proyecto de Calidad de de Datos - TABLA CLIENTES Parte IV*

### TABLA COLOR

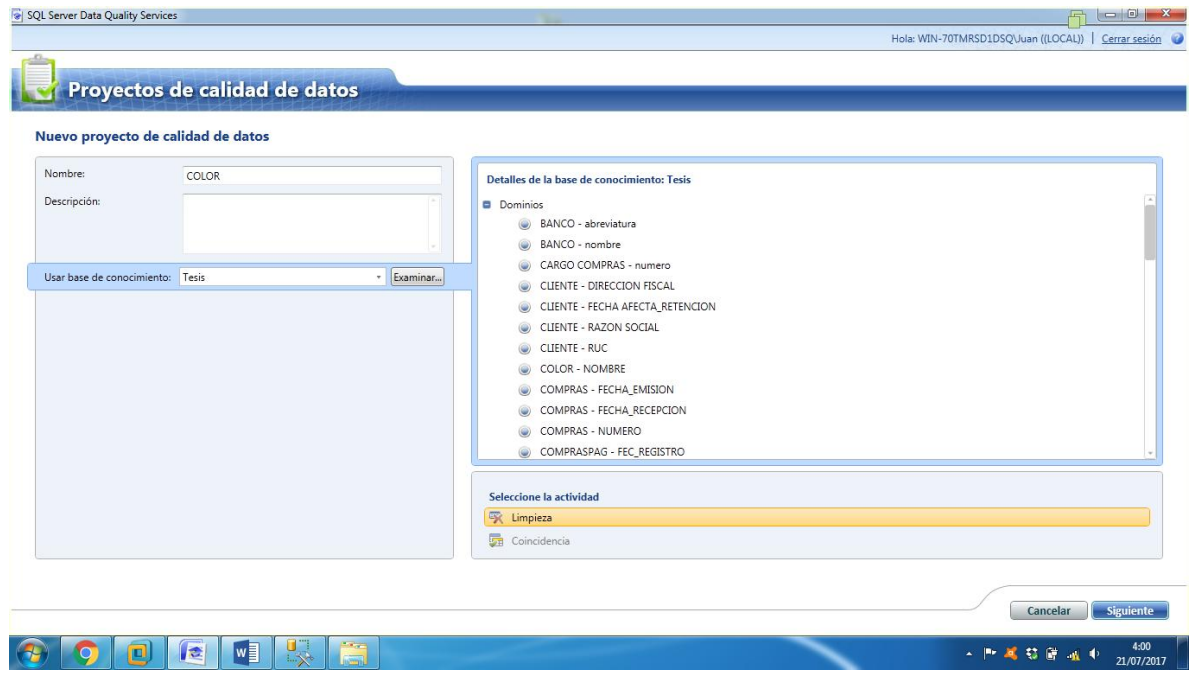

*Figura 84 Proyecto de Calidad de de Datos - TABLA COLOR Parte I*

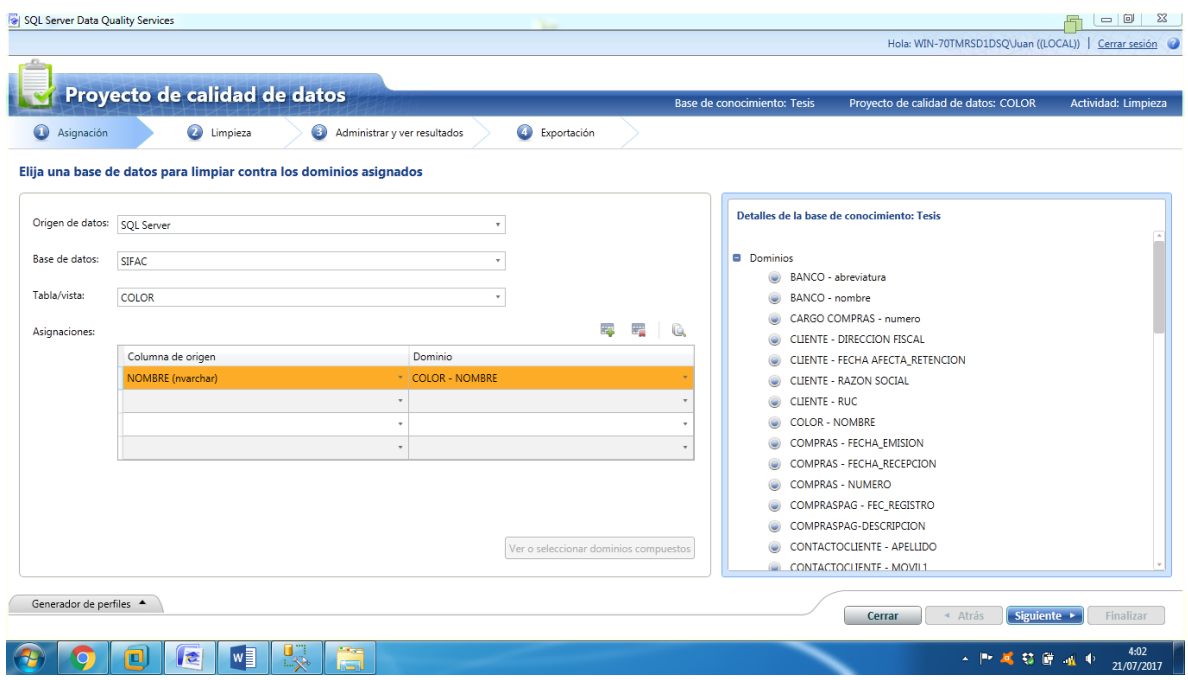

*Figura 85 Proyecto de Calidad de de Datos - TABLA COLOR Parte II*

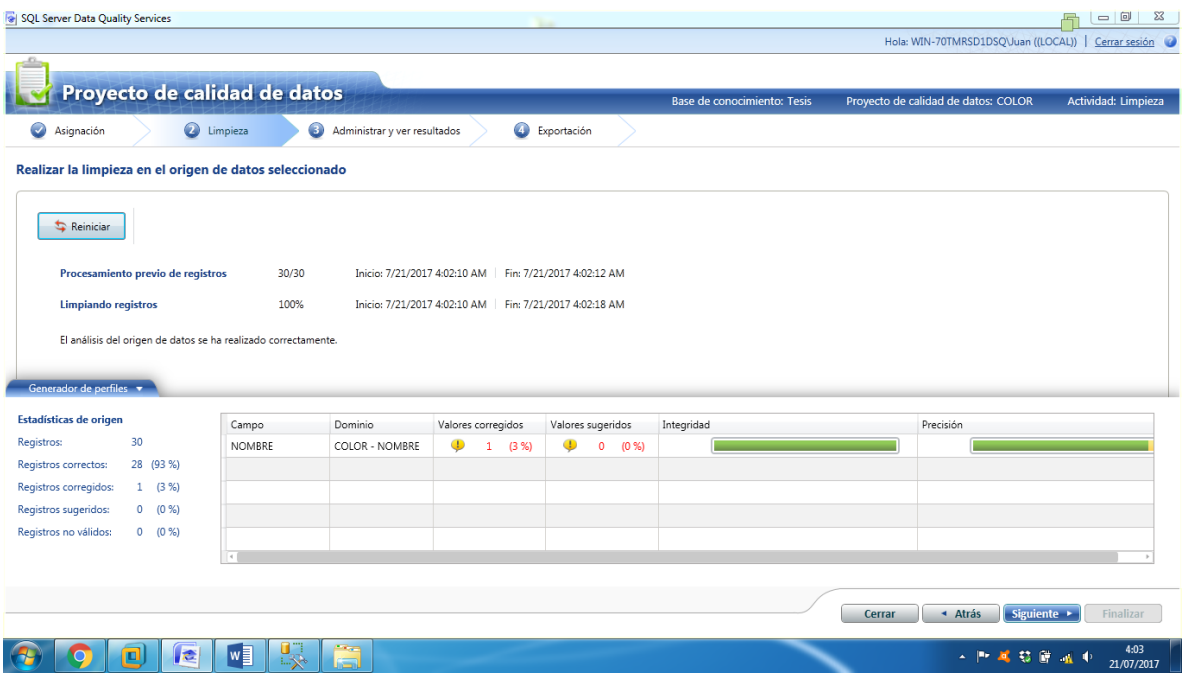

*Figura 86 Proyecto de Calidad de de Datos - TABLA COLOR Parte III*

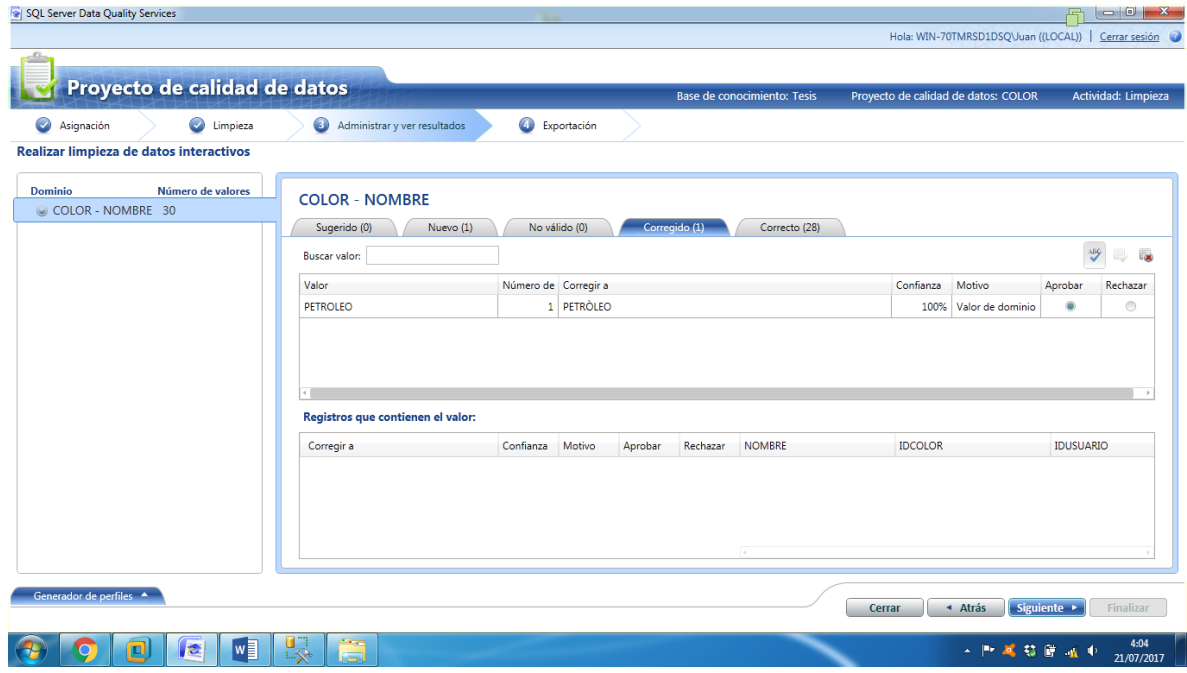

*Figura 87 Proyecto de Calidad de de Datos - TABLA COLOR Parte IV*

#### TABLA COMPRAPAG

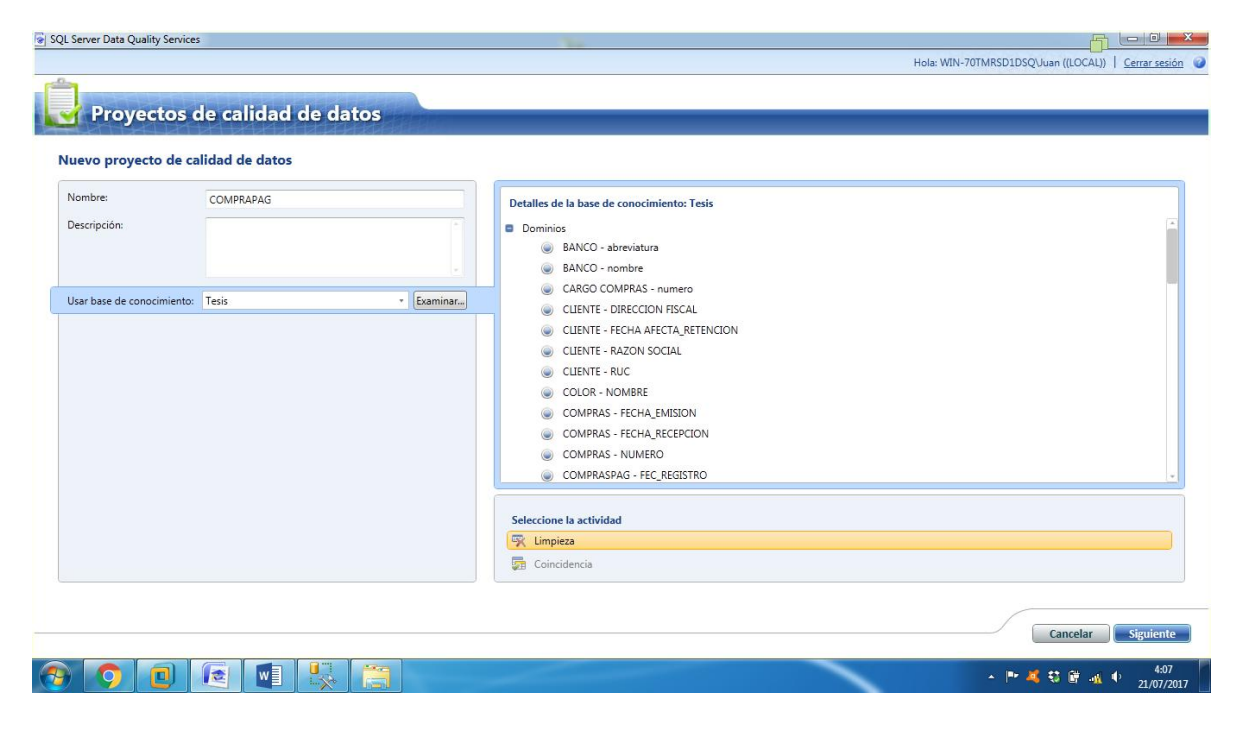

*Figura 88 Proyecto de Calidad de de Datos - TABLA COMPRAPAG Parte I*

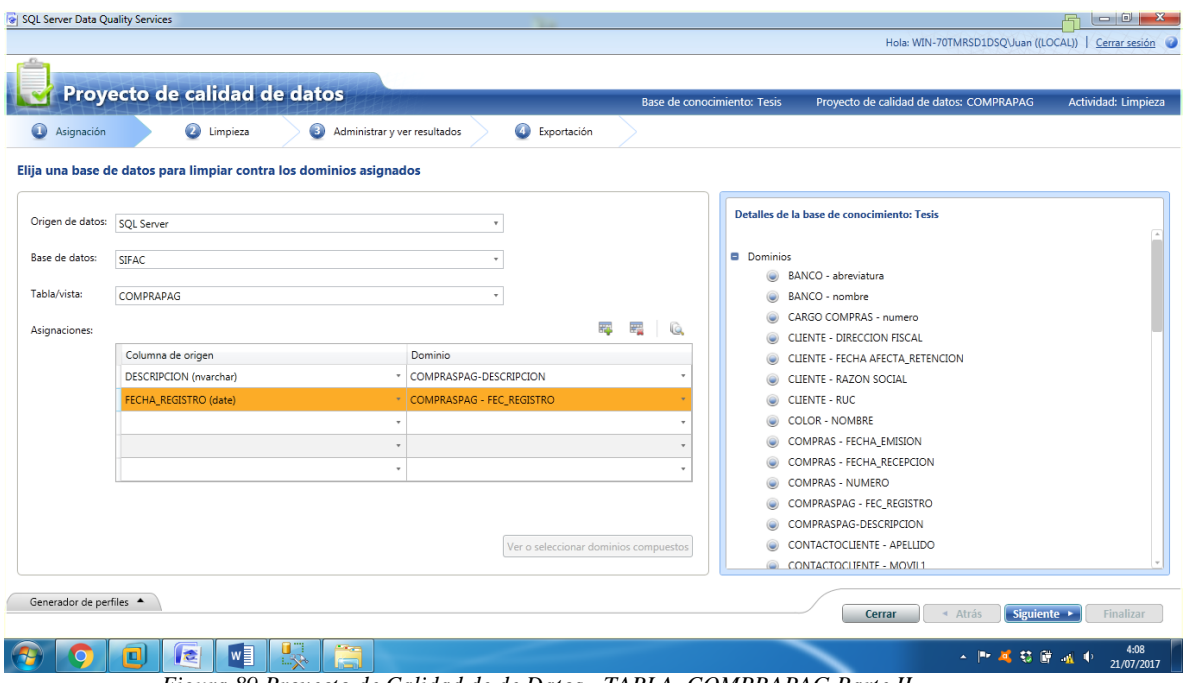

*Figura 89 Proyecto de Calidad de de Datos - TABLA COMPRAPAG Parte II*

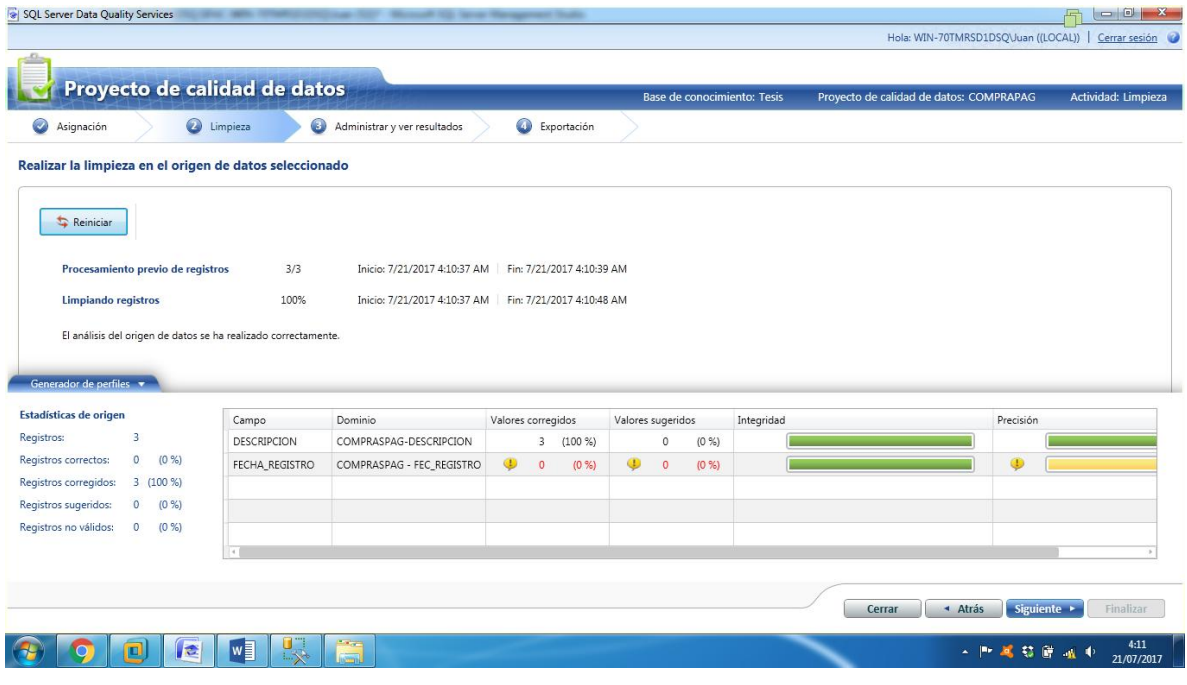

*Figura 90 Proyecto de Calidad de de Datos - TABLA COMPRAPAG Parte III*

| SQL Server Data Quality Services                                         | TO THE MIN TERRITORY LINE CO." Would 12 line Strapest Suite |                      |                                                             |                             |           |              |                                                            |           | Hola: WIN-70TMRSD1DSQ\Juan ((LOCAL))   Cerrar sesión |             | $ - 0 $                                        |
|--------------------------------------------------------------------------|-------------------------------------------------------------|----------------------|-------------------------------------------------------------|-----------------------------|-----------|--------------|------------------------------------------------------------|-----------|------------------------------------------------------|-------------|------------------------------------------------|
| Proyecto de calidad de datos                                             |                                                             |                      |                                                             | Base de conocimiento: Tesis |           |              |                                                            |           | Proyecto de calidad de datos: COMPRAPAG              |             | Actividad: Limpieza                            |
| C Limpieza<br>Ø<br>Asignación<br>Realizar limpieza de datos interactivos | Administrar y ver resultados                                | Exportación          |                                                             |                             |           |              |                                                            |           |                                                      |             |                                                |
| <b>Dominio</b><br><b>Número</b><br>COMPRASPAG - FEC_REGISTRO 2           | <b>COMPRASPAG-DESCRIPCION</b><br>Sugerido (0)<br>Nuevo (0)  | No válido (0)        |                                                             | Corregido (3)               |           | Correcto (0) |                                                            |           |                                                      |             |                                                |
| COMPRASPAG-DESCRIPCION 3                                                 | Buscar valor:                                               |                      |                                                             |                             |           |              |                                                            |           |                                                      |             | $\frac{\lambda}{2}$<br>$\overline{\mathbf{x}}$ |
|                                                                          | Valor                                                       | Número de Corregir a |                                                             |                             |           |              |                                                            | Confianza | Motivo                                               | Aprobar     | Rechazar                                       |
|                                                                          | NUMERO DE COMPRA: ALMACENES SANT                            |                      | 1 NUMERO DE COMPRA: ALMACENES SANTA CLARA S.A SE LE ASIGN - |                             |           |              |                                                            |           | 100% Valor de dominio                                | $\circ$     | $\bullet$                                      |
|                                                                          | NUMERO DE COMPRA: ALMACENES SANT                            |                      |                                                             |                             |           |              | 1 NUMERO DE COMPRA: ALMACENES SANTA CLARA S A SE LE ASIGNA | 100%      | Valor de dominio                                     | ۰           | $\bigcirc$                                     |
|                                                                          | NUMERO DE COMPRA: ALMACENES SANT                            |                      |                                                             |                             |           |              | 1 NUMERO DE COMPRA: ALMACENES SANTA CLARA S.A SE LE ASIGNA |           | 100% Valor de dominio                                |             | $\circledcirc$                                 |
|                                                                          |                                                             |                      |                                                             |                             |           |              |                                                            |           |                                                      |             |                                                |
|                                                                          | Registros que contienen el valor:                           |                      |                                                             |                             |           |              |                                                            |           |                                                      |             |                                                |
|                                                                          | Corregir a                                                  |                      | Confianza                                                   | Motivo                      | Aprobar   | Rechazar     | <b>DESCRIPCION</b>                                         |           | <b>IDCOMPRAPAG</b>                                   |             | ID                                             |
|                                                                          | NUMERO DE COMPRA: ALMACENES SANTA CLARA S.A SE *            |                      | 100%                                                        | Valor de do                 | $\bullet$ | $\odot$      |                                                            |           | NUMERO DE COMPRA: ALMACE 3063                        |             | 10                                             |
| $\mathbb{R}$                                                             |                                                             |                      |                                                             |                             |           |              | $\overline{4}$                                             |           |                                                      |             |                                                |
| Generador de perfiles A                                                  |                                                             |                      |                                                             |                             |           |              | Cerrar                                                     |           | « Atrás                                              | Siguiente > | Finalizar                                      |
| $w_1$<br>le<br>œ                                                         | u.<br><b>100</b><br>5                                       |                      |                                                             |                             |           |              |                                                            |           | <b>A. 門尾草原油4</b>                                     |             | 4:13<br>21/07/2017                             |

*Figura 91 Proyecto de Calidad de de Datos - TABLA COMPRAPAG Parte IV*

## TABLA COMPRAS

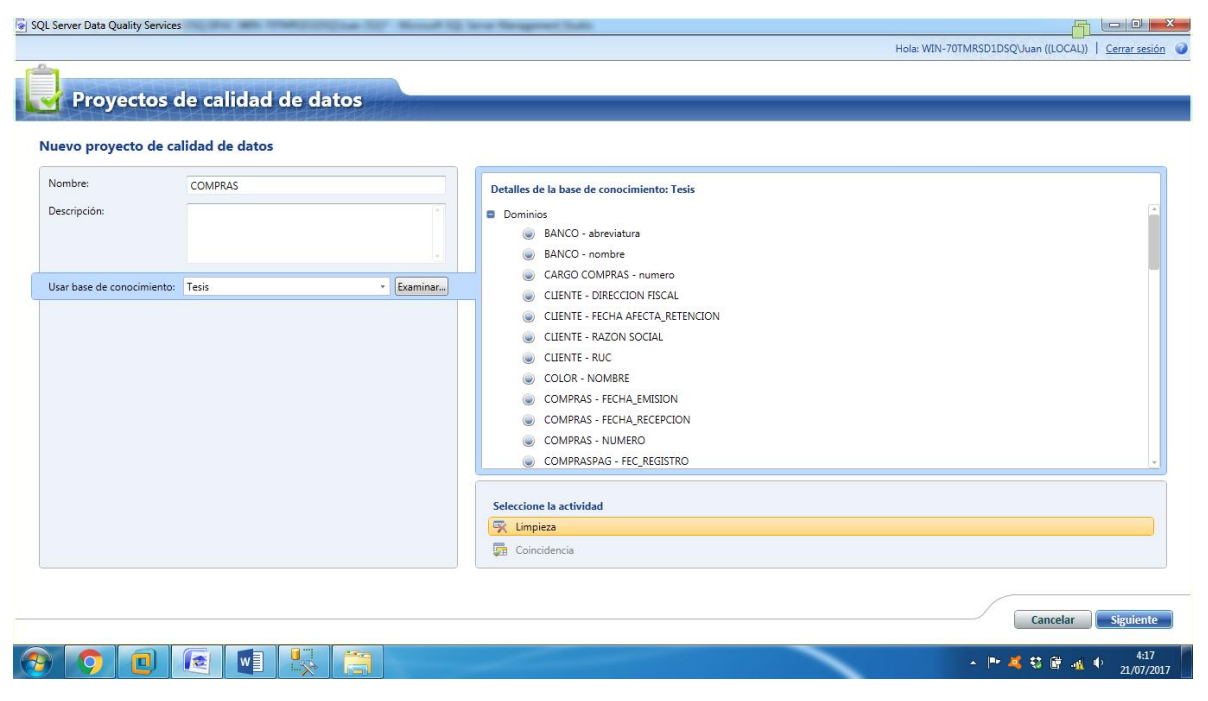

*Figura 92 Proyecto de Calidad de de Datos - TABLA COMPRAS Parte I*

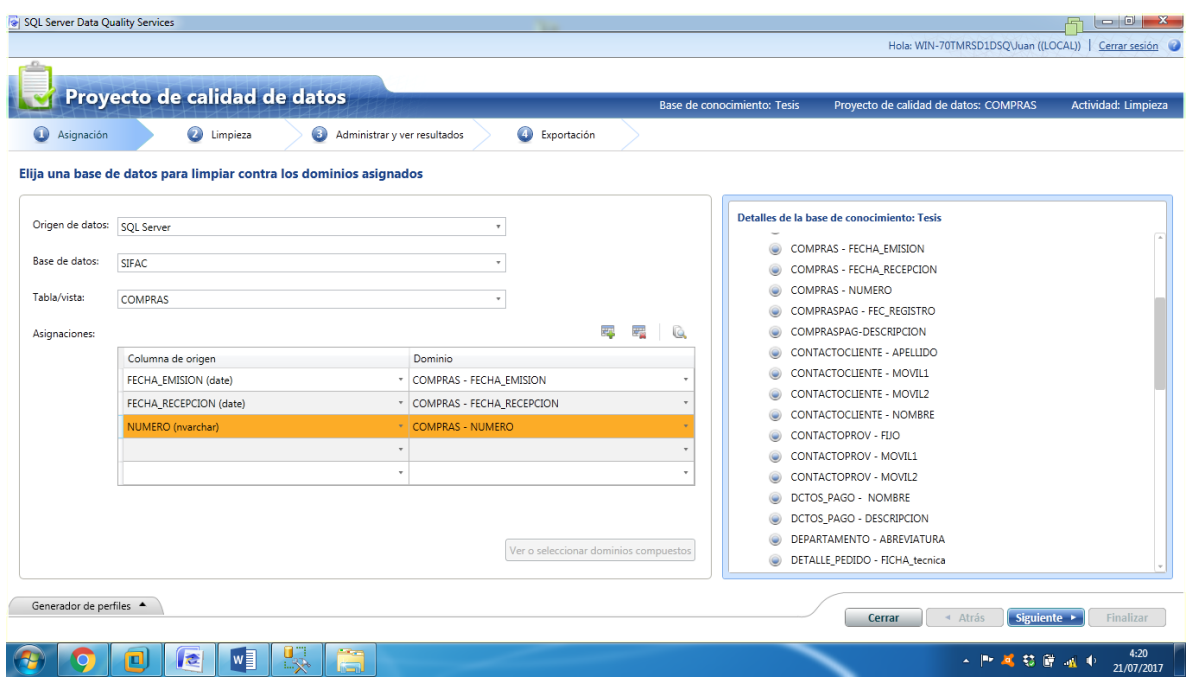

*Figura 93 Proyecto de Calidad de de Datos - TABLA COMPRAS Parte II*

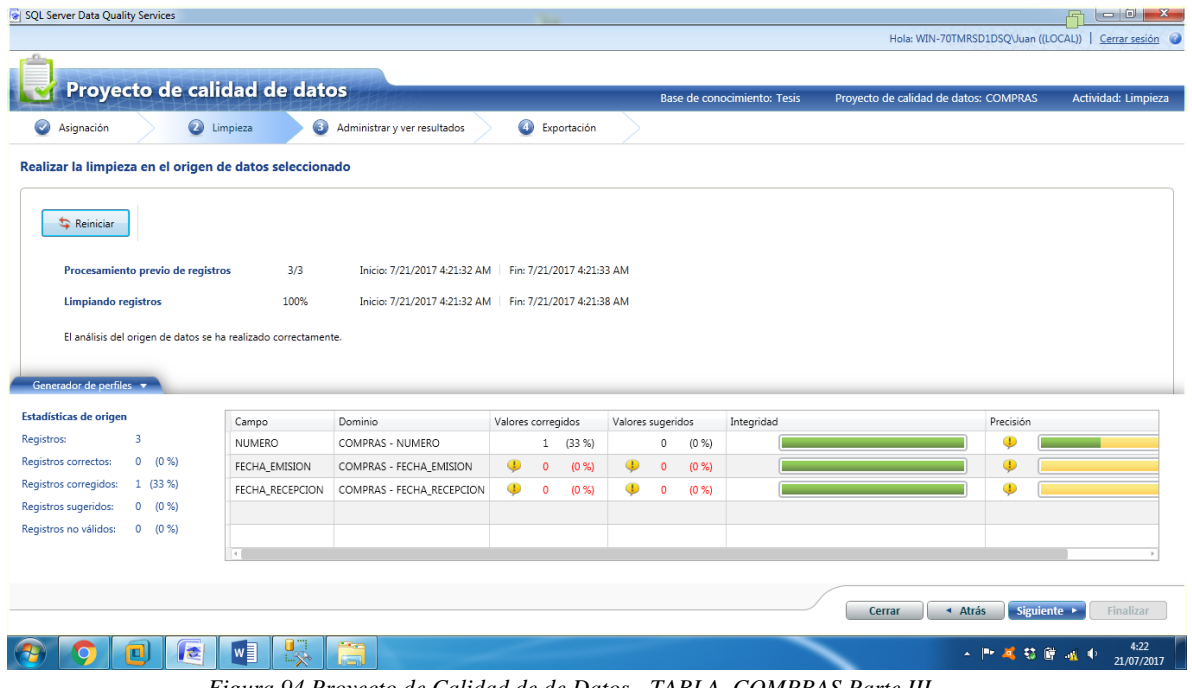

*Figura 94 Proyecto de Calidad de de Datos - TABLA COMPRAS Parte III*

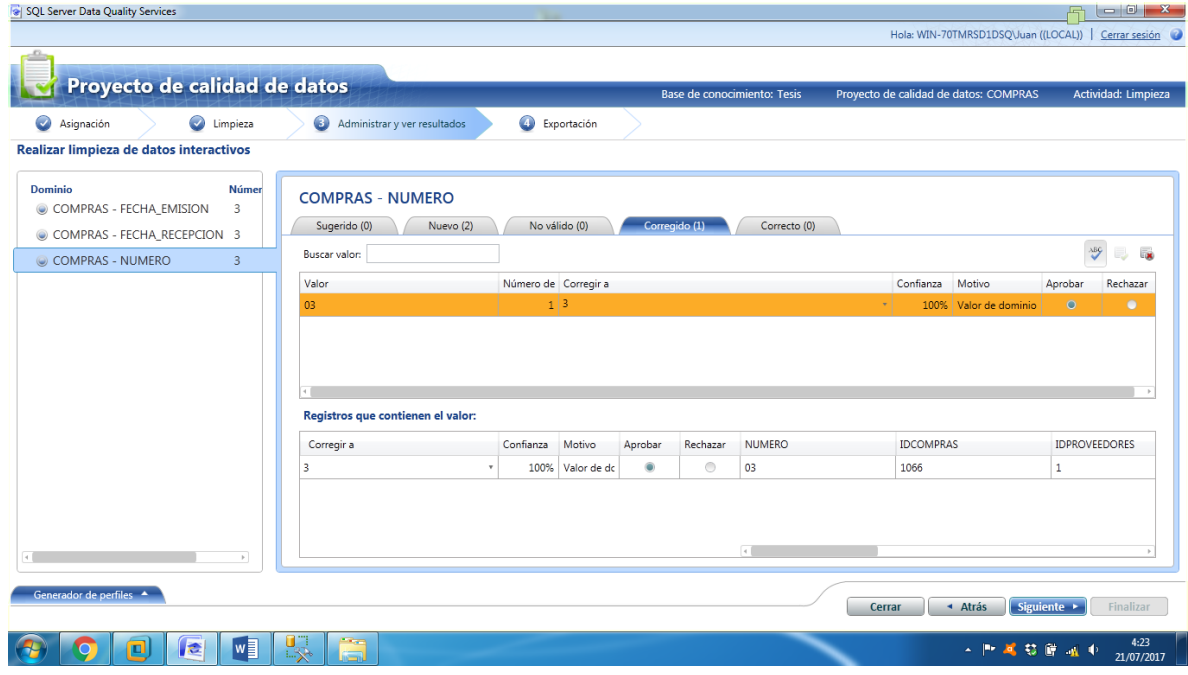

*Figura 95 Proyecto de Calidad de de Datos - TABLA COMPRAS Parte IV*

#### TABLA CONTACTO\_CLIENTES

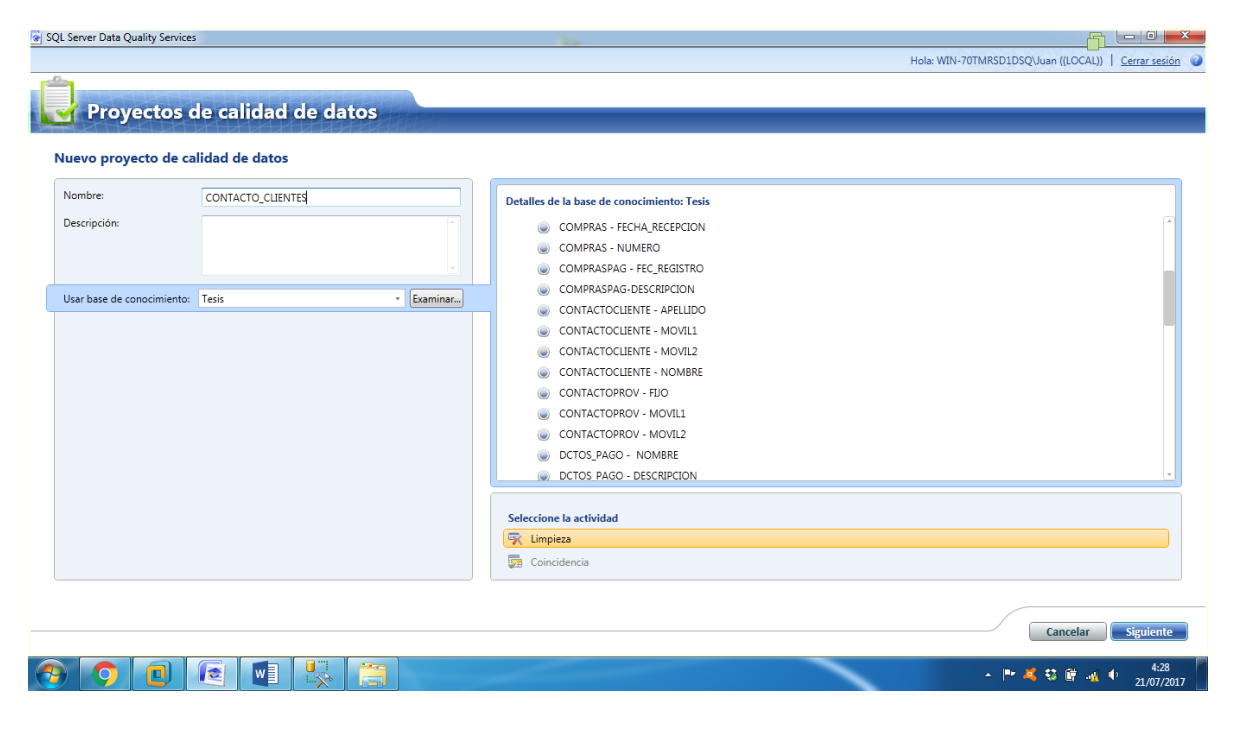

*Figura 96 Proyecto de Calidad de de Datos - TABLA CONTACTO\_CLIENTES Parte I*

|                                | Proyecto de calidad de datos                                                            |                                             | Base de conocimiento: Tesis           | Proyecto de calidad de datos: CONTACTO CLIENTES                                          | Actividad: Limpieza |
|--------------------------------|-----------------------------------------------------------------------------------------|---------------------------------------------|---------------------------------------|------------------------------------------------------------------------------------------|---------------------|
| $\bullet$<br>Asignación        | <b>2</b> Limpieza<br>Elija una base de datos para limpiar contra los dominios asignados | Exportación<br>Administrar y ver resultados |                                       |                                                                                          |                     |
| Origen de datos:   SQL Server  |                                                                                         |                                             |                                       | Detalles de la base de conocimiento: Tesis<br>w<br>COMPRASPAG-DESCRIPCION                |                     |
| Base de datos:<br>Tabla/vista: | <b>SIFAC</b><br>CONTACTO_CLIENTES                                                       |                                             |                                       | CONTACTOCLIENTE - APELLIDO<br>CONTACTOCLIENTE - MOVIL1<br>CONTACTOCLIENTE - MOVIL2       |                     |
| Asignaciones:                  | Columna de origen                                                                       | Dominio                                     | 포골<br>स्कृत<br>Q                      | CONTACTOCLIENTE - NOMBRE<br>CONTACTOPROV - FIJO                                          |                     |
|                                | APELLIDOS (nvarchar)                                                                    | CONTACTOCLIENTE - APELLIDO                  |                                       | CONTACTOPROV - MOVIL1                                                                    |                     |
|                                | MOVIL1 (nvarchar)                                                                       | CONTACTOCLIENTE - MOVIL1                    |                                       | CONTACTOPROV - MOVIL2                                                                    |                     |
|                                | MOVIL2 (nvarchar)                                                                       | CONTACTOCLIENTE - MOVIL2                    |                                       | DCTOS PAGO - NOMBRE                                                                      |                     |
|                                | <b>NOMBRES</b> (nvarchar)                                                               | * CONTACTOCLIENTE - NOMBRE                  |                                       | DCTOS_PAGO - DESCRIPCION                                                                 |                     |
|                                |                                                                                         | ÷                                           |                                       | DEPARTAMENTO - ABREVIATURA<br>DETALLE_PEDIDO - FICHA_tecnica<br><b>EMPLEADO - AP MAT</b> |                     |
|                                |                                                                                         |                                             | Ver o seleccionar dominios compuestos | EMPLEADO - AP_PAT<br><b>EMPLEADO - DNI</b><br><b>EMPLEADO - EMAIL</b><br>۳               |                     |

*Figura 97 Proyecto de Calidad de de Datos - TABLA CONTACTO\_CLIENTES Parte II*

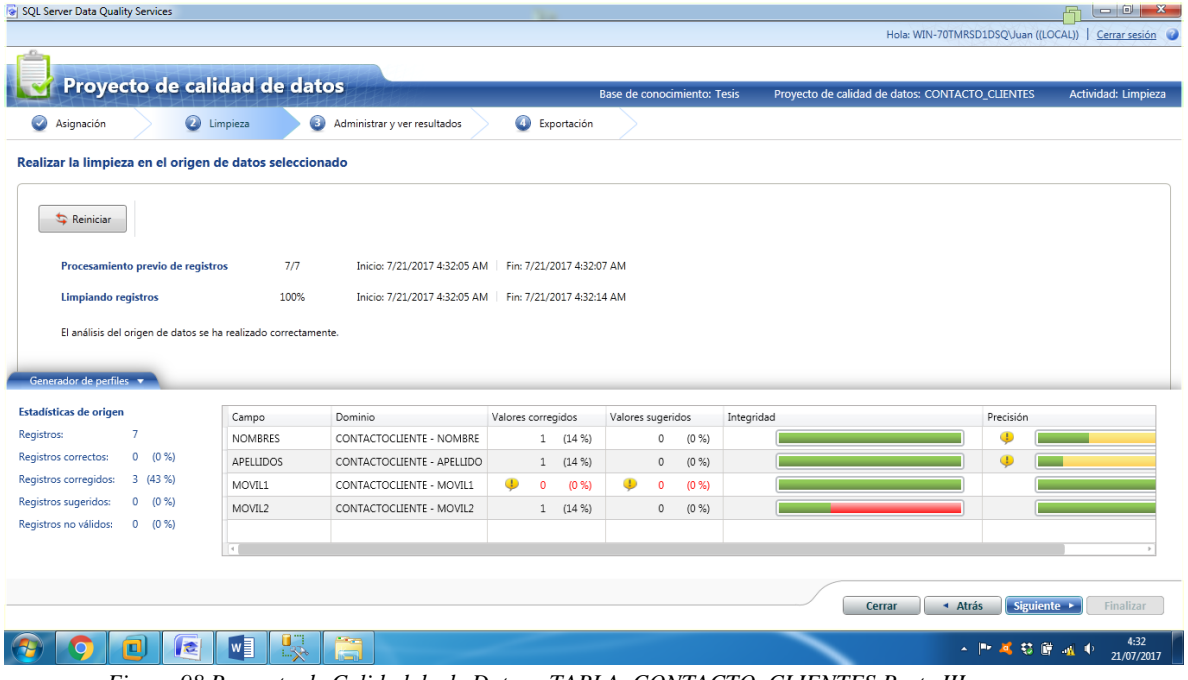

*Figura 98 Proyecto de Calidad de de Datos - TABLA CONTACTO\_CLIENTES Parte III*

| SQL Server Data Quality Services        |                |                                   |                                            |                             |                     |                     |                                                      |                    | $\begin{array}{c c c c c} \hline \multicolumn{1}{ c }{\multicolumn{1}{c }{\multicolumn{1}{c }{\$<br>县 |
|-----------------------------------------|----------------|-----------------------------------|--------------------------------------------|-----------------------------|---------------------|---------------------|------------------------------------------------------|--------------------|----------------------------------------------------------------------------------------------------|
|                                         |                |                                   |                                            |                             |                     |                     | Hola: WIN-70TMRSD1DSQ\Juan ((LOCAL))   Cerrar sesión |                    |                                                                                                    |
|                                         |                |                                   |                                            |                             |                     |                     |                                                      |                    |                                                                                                    |
| Proyecto de calidad de datos            |                |                                   |                                            | Base de conocimiento: Tesis |                     |                     | Proyecto de calidad de datos: CONTACTO_CLIENTES      |                    | Actividad: Limpieza                                                                                                    |
| $\bullet$<br>$\bullet$<br>Asignación    | Limpieza       | Administrar y ver resultados      | Exportación                                |                             |                     |                     |                                                      |                    |                                                                                                    |
| Realizar limpieza de datos interactivos |                |                                   |                                            |                             |                     |                     |                                                      |                    |                                                                                                    |
|                                         |                |                                   |                                            |                             |                     |                     |                                                      |                    |                                                                                                    |
| <b>Dominio</b>                          | Númer          | <b>CONTACTOCLIENTE - MOVIL2</b>   |                                            |                             |                     |                     |                                                      |                    |                                                                                                    |
| CONTACTOCLIENTE - APELLIDO 6            |                | Sugerido (0)<br>Nuevo (0)         | No válido (0)                              |                             | Corregido (1)       | Correcto (2)        |                                                      |                    |                                                                                                    |
| CONTACTOCLIENTE - MOVIL1                | $\overline{7}$ | Buscar valor:                     |                                            |                             |                     |                     |                                                      |                    | $\frac{186}{2}$<br>$\overline{\mathbf{z}}$<br>B.                                                                                                    |
| CONTACTOCLIENTE - MOVIL2 3              |                |                                   |                                            |                             |                     |                     | Motivo                                               |                    |                                                                                                    |
| CONTACTOCLIENTE - NOMBRE 7              |                | Valor<br>698456845                | Número de Corregir a<br>1 988656845        |                             |                     |                     | Confianza<br>100% Valor de dominio                   | Aprobar<br>$\circ$ | Rechazar<br>$\bullet$                                                                                                    |
|                                         |                | Registros que contienen el valor: |                                            |                             |                     |                     |                                                      |                    |                                                                                                    |
|                                         |                |                                   |                                            |                             |                     |                     |                                                      |                    |                                                                                                    |
|                                         |                | Corregir a<br>988656845           | Confianza<br>Motivo<br>Valor de do<br>100% | Aprobar<br>۰                | Rechazar<br>$\circ$ | MOVIL2<br>698456845 | <b>IDCONTACTO_CLIENTES</b><br>$\mathbf{1}$           | $\overline{2}$     | <b>IDESTAB_ANEXOS</b>                                                                                                    |
|                                         |                |                                   |                                            |                             |                     |                     |                                                      |                    |                                                                                                    |
|                                         |                |                                   |                                            |                             |                     |                     |                                                      |                    |                                                                                                    |
|                                         |                |                                   |                                            |                             |                     |                     |                                                      |                    |                                                                                                    |
|                                         | $\mathbb{R}$   |                                   |                                            |                             |                     | $\overline{A}$      |                                                      |                    |                                                                                                    |
|                                         |                |                                   |                                            |                             |                     |                     |                                                      |                    |                                                                                                    |
| Generador de perfiles *                 |                |                                   |                                            |                             |                     |                     | ▲ Atrás<br>Cerrar                                    | Siguiente >        | Finalizar                                                                                                    |
|                                         |                |                                   |                                            |                             |                     |                     |                                                      |                    |                                                                                                    |
| <b>I</b> c<br>o                         | w∃             | u.<br>وتعتم<br>E33                |                                            |                             |                     |                     |                                                      | 人物 尾鼓蕨 城市          | 4:33                                                                                                    |

*Figura 99 Proyecto de Calidad de de Datos - TABLA CONTACTO\_CLIENTES Parte IV*

TABLA CONTACTO\_PROVEEDORES

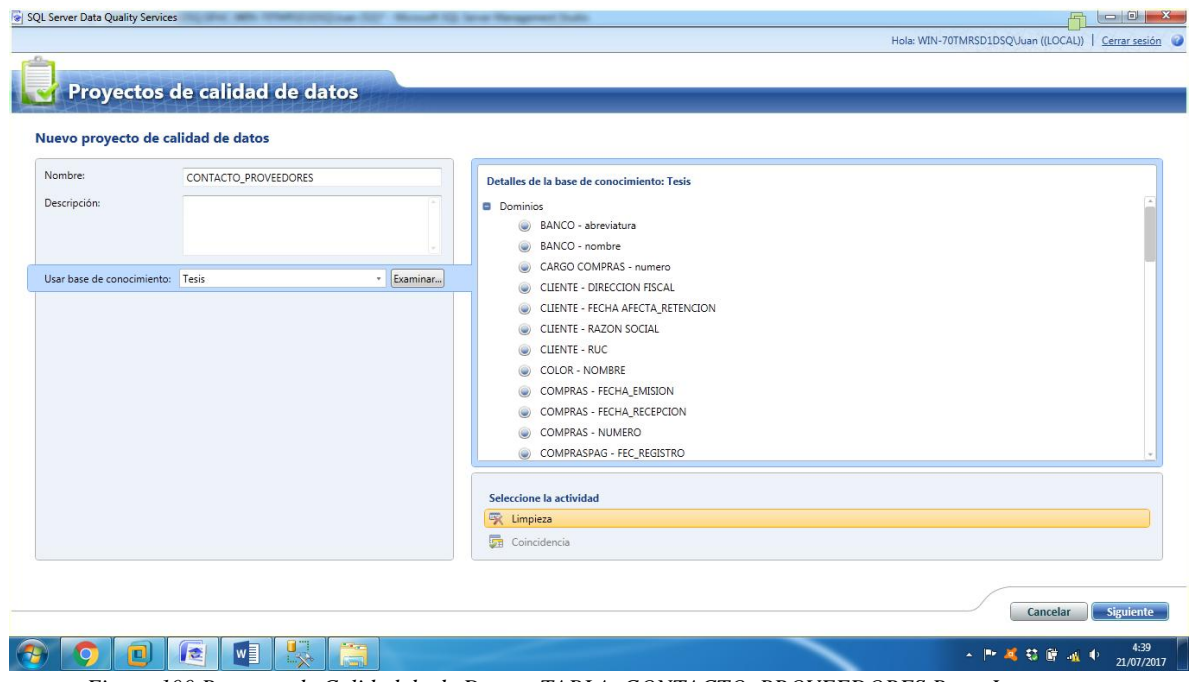

*Figura 100 Proyecto de Calidad de de Datos - TABLA CONTACTO\_PROVEEDORES Parte I*

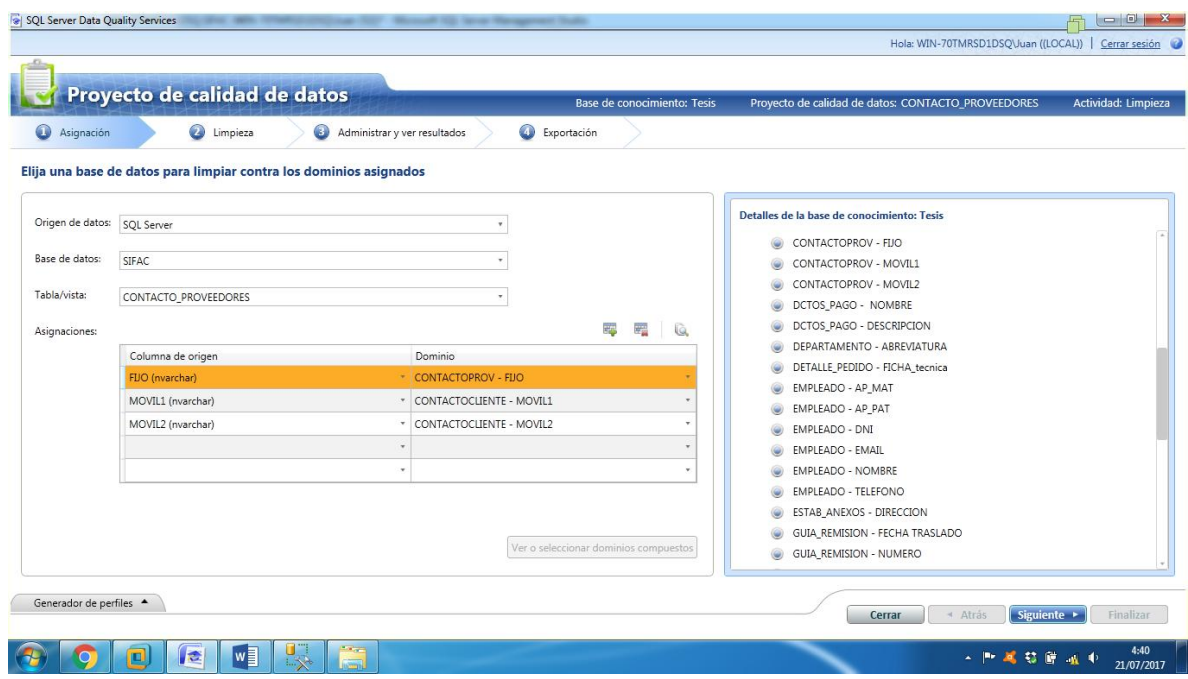

*Figura 101 Proyecto de Calidad de de Datos - TABLA CONTACTO\_PROVEEDORES Parte II*

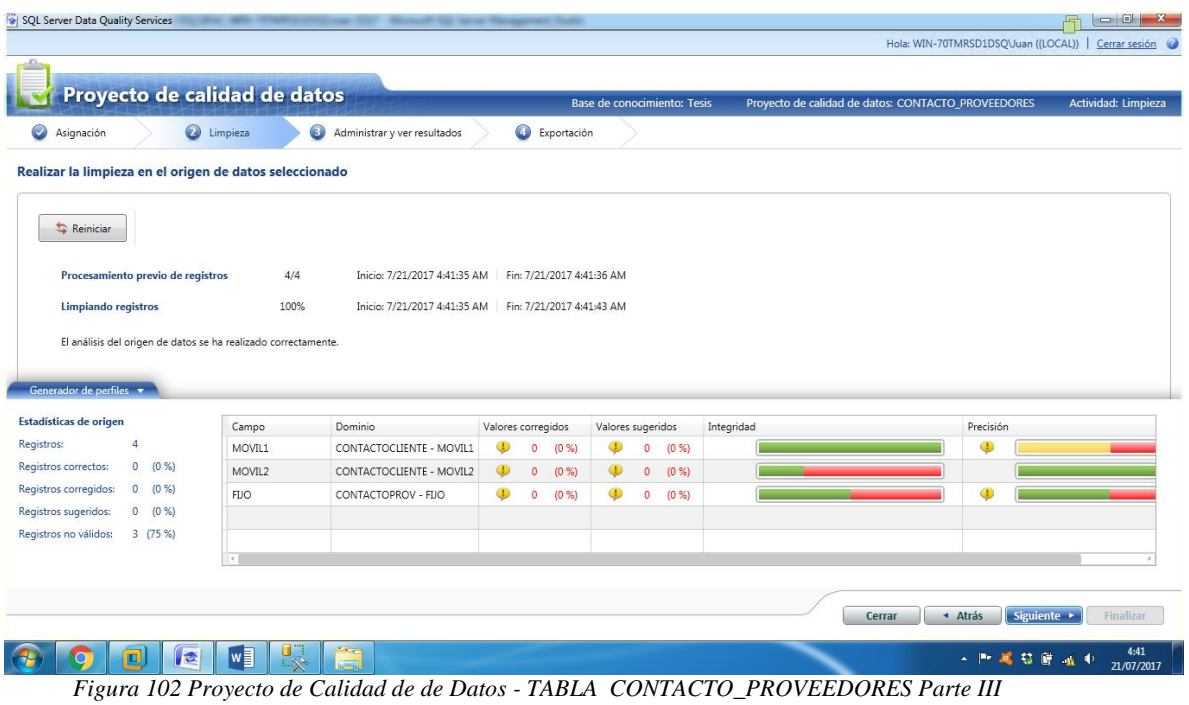

|                                         |                         | Sell SQL Server Data Quality Services and Contract Contract Contract Contract Contract Contract Contract Contract Contract Contract Contract Contract Contract Contract Contract Contract Contract Contract Contract Contract |                                     |                             |              |                                                      |                      | $\begin{array}{c c c c c} \hline \multicolumn{1}{ c }{\multicolumn{1}{c }{\hspace{-1.4ex}}}\mathbb{C} & \multicolumn{1}{ c }{\hspace{-1.4ex}} & \mathbb{C} \end{array}$<br><b>In</b> |                    |
|-----------------------------------------|-------------------------|----------------------------------------------------------------------------------------------------|-------------------------------------|-----------------------------|--------------|------------------------------------------------------|----------------------|----------------------------------------------------------------------------------------------------|--------------------|
|                                         |                         |                                                                                                    |                                     |                             |              | Hola: WIN-70TMRSD1DSQ\Juan ((LOCAL))   Cerrar sesión |                      |                                                                                                    |                    |
| Proyecto de calidad de datos            |                         |                                                                                                    |                                     | Base de conocimiento: Tesis |              | Proyecto de calidad de datos: CONTACTO_PROVEEDORES   |                      | Actividad: Limpieza                                                                                                    |                    |
| ●<br>Asignación                         | $\bullet$<br>Limpieza   | Administrar y ver resultados                                                                                                    | Exportación                         |                             |              |                                                      |                      |                                                                                                    |                    |
| Realizar limpieza de datos interactivos |                         |                                                                                                    |                                     |                             |              |                                                      |                      |                                                                                                    |                    |
| Dominio<br>CONTACTOCLIENTE - MOVIL1 4   | <b>Número</b>           | <b>CONTACTOCLIENTE - MOVIL1</b>                                                                                                    |                                     |                             |              |                                                      |                      |                                                                                                    |                    |
| CONTACTOCLIENTE - MOVIL2 2              |                         | Sugerido (0)<br>Nuevo (2)                                                                                                    | No válido (0)                       | Corregido (2)               | Correcto (0) |                                                      |                      |                                                                                                    |                    |
| CONTACTOPROV - FIJO                     | $\overline{\mathbf{3}}$ | Buscar valor:                                                                                                    |                                     |                             |              |                                                      |                      | $\frac{\lambda B \mathcal{G}}{2}$<br>B                                                                                                    | <b>CON</b>         |
|                                         |                         | Valor<br>121395185                                                                                                    | Número de Corregir a<br>1 993566789 |                             | Confianza    | Motivo<br>100%<br>Modificado por el usuario          | Aprobar<br>$\bullet$ | Rechazar<br>$\circ$                                                                                                    |                    |
|                                         |                         | 866678678                                                                                                    | 1 948962366                         |                             |              | 100% Modificado por el usuario                       | $\circ$              | $\circ$                                                                                                    |                    |
|                                         |                         | Registros que contienen el valor:                                                                                                    |                                     |                             |              |                                                      |                      |                                                                                                    |                    |
|                                         |                         | Corregir a                                                                                                    | Confianza<br>Motivo                 | Aprobar<br>Rechazar         | MOVIL1       | <b>IDCONTACTO_PROV</b>                               |                      | <b>IDPROVEEDORES</b>                                                                                                    |                    |
|                                         | $\mathbb{R}^+$          |                                                                                                    |                                     |                             | Fa.          |                                                      |                      |                                                                                                    |                    |
| Generador de perfiles A                 |                         |                                                                                                    |                                     |                             |              | ▲ Atrás<br>Cerrar                                    | Siguiente >          | Finalizar                                                                                                    |                    |
| le<br>o                                 | $w \equiv$              | ويتعمل<br>u<br>조소                                                                                                    |                                     |                             |              |                                                      | ▲ 門尾 慈彦 道中           |                                                                                                    | 4:44<br>21/07/2017 |

*Figura 103 Proyecto de Calidad de de Datos - TABLA CONTACTO\_PROVEEDORES Parte IV*

### TABLA DCTOS\_PAGO

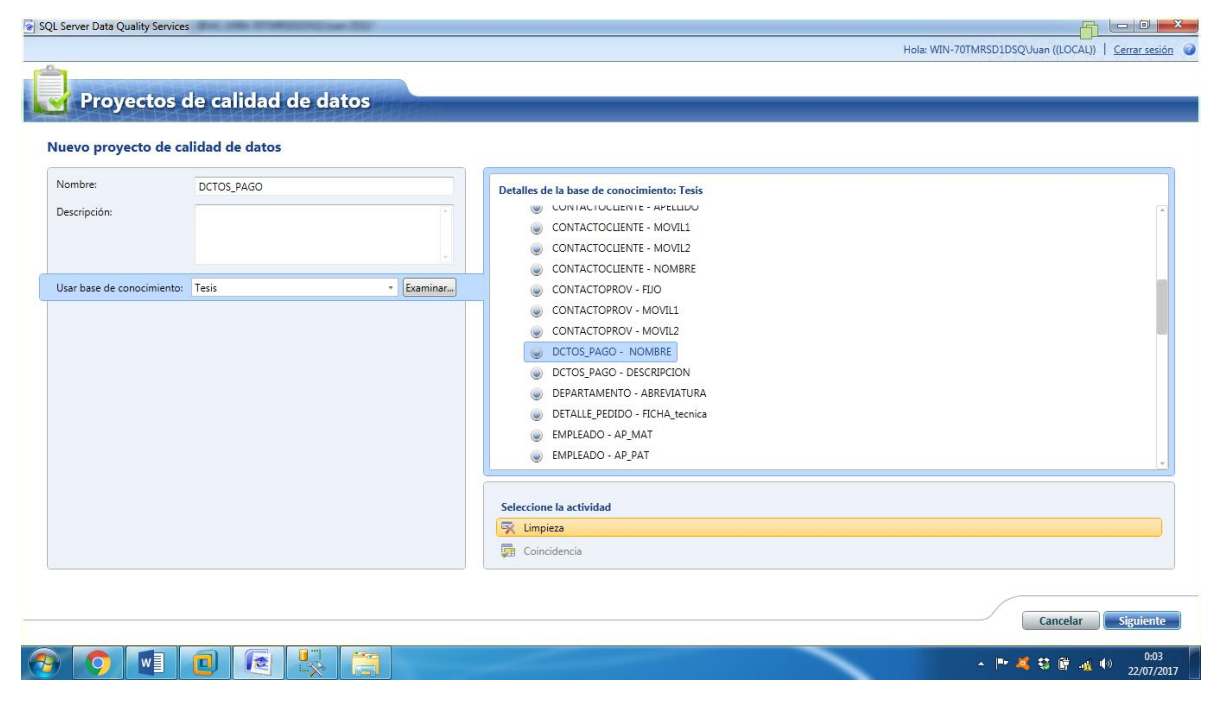

*Figura 104 Proyecto de Calidad de de Datos - TABLA DCTOS\_PAGO Parte I*

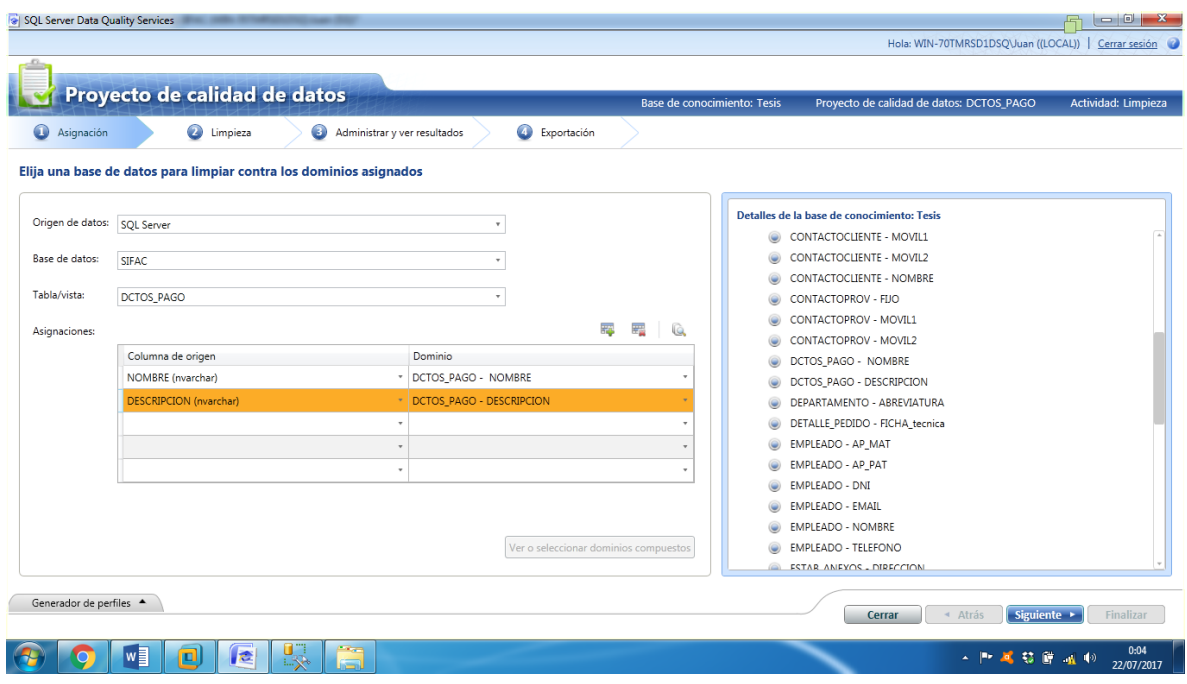

*Figura 105 Proyecto de Calidad de de Datos - TABLA DCTOS\_PAGO Parte II*

|                                                                       |          | Proyecto de calidad de datos                                   |                                                          |   |                       |   |                        | Base de conocimiento: Tesis | Proyecto de calidad de datos: DCTOS PAGO | Actividad: Limpieza |
|-----------------------------------------------------------------------|----------|----------------------------------------------------------------|----------------------------------------------------------|---|-----------------------|---|------------------------|-----------------------------|------------------------------------------|---------------------|
| Ø<br>Asignación                                                       |          | <b>O</b> Limpieza                                              | $\bullet$<br>Administrar y ver resultados                |   | Exportación           |   |                        |                             |                                          |                     |
| Realizar la limpieza en el origen de datos seleccionado               |          |                                                                |                                                          |   |                       |   |                        |                             |                                          |                     |
| Reinician                                                             |          |                                                                |                                                          |   |                       |   |                        |                             |                                          |                     |
|                                                                       |          |                                                                |                                                          |   |                       |   |                        |                             |                                          |                     |
| Procesamiento previo de registros                                     |          | 12/12                                                          | Inicio: 7/22/2017 12:06:54 AM Fin: 7/22/2017 12:07:01 AM |   |                       |   |                        |                             |                                          |                     |
|                                                                       |          |                                                                |                                                          |   |                       |   |                        |                             |                                          |                     |
|                                                                       |          |                                                                |                                                          |   |                       |   |                        |                             |                                          |                     |
| Limpiando registros                                                   |          | 100%                                                           | Inicio: 7/22/2017 12:06:54 AM Fin: 7/22/2017 12:07:08 AM |   |                       |   |                        |                             |                                          |                     |
|                                                                       |          | El análisis del origen de datos se ha realizado correctamente. |                                                          |   |                       |   |                        |                             |                                          |                     |
|                                                                       |          |                                                                |                                                          |   |                       |   |                        |                             |                                          |                     |
|                                                                       |          |                                                                |                                                          |   |                       |   |                        |                             |                                          |                     |
| Generador de perfiles v<br>Estadísticas de origen                     |          | Campo                                                          | Dominio                                                  |   | Valores corregidos    |   | Valores sugeridos      | Integridad                  | Precisión                                |                     |
| 12<br>Registros:                                                      |          | <b>NOMBRE</b>                                                  | DCTOS PAGO - NOMBRE                                      |   | 5(42%)                |   | (0, 96)<br>0           |                             |                                          |                     |
|                                                                       | 7(58%)   | <b>DESCRIPCION</b>                                             | DCTOS_PAGO - DESCRIPCION                                 | ⊕ | (0 %)<br>$\mathbf{0}$ | ⊕ | (0.96)<br>$\mathbf{0}$ |                             |                                          |                     |
|                                                                       | 5(42%)   |                                                                |                                                          |   |                       |   |                        |                             |                                          |                     |
| Registros correctos:<br>Registros corregidos:<br>Registros sugeridos: | $0(0\%)$ |                                                                |                                                          |   |                       |   |                        |                             |                                          |                     |
| Registros no válidos:                                                 | $0(0\%)$ |                                                                |                                                          |   |                       |   |                        |                             |                                          |                     |

*Figura 106 Proyecto de Calidad de de Datos - TABLA DCTOS\_PAGO Parte III*

|                                         |                     |                                   |                      |                       |                      |                                    |               |   |                     |                                                      |                     | $\begin{array}{c c c c c} \hline \multicolumn{1}{ c }{\multicolumn{1}{c }{\multicolumn{1}{c }{\multicolumn{1}{c }{\multicolumn{1}{c}}}} & \multicolumn{1}{c }{\multicolumn{1}{c }{\multicolumn{1}{c }{\multicolumn{1}{c}}}} & \multicolumn{1}{c }{\multicolumn{1}{c }{\multicolumn{1}{c }{\multicolumn{1}{c }{\multicolumn{1}{c}}}} & \multicolumn{1}{c }{\multicolumn{1}{c }{\multicolumn{1}{c }{\multicolumn{1}{c }{\multicolumn{1}{c }{\multicolumn{1}{c$ |
|-----------------------------------------|---------------------|-----------------------------------|----------------------|-----------------------|----------------------|------------------------------------|---------------|---|---------------------|------------------------------------------------------|---------------------|----------------------------------------------------------------------------------------------------|
|                                         |                     |                                   |                      |                       |                      |                                    |               |   |                     | Hola: WIN-70TMRSD1DSQ\Juan ((LOCAL))   Cerrar sesión |                     |                                                                                                    |
|                                         |                     |                                   |                      |                       |                      |                                    |               |   |                     |                                                      |                     |                                                                                                    |
| Proyecto de calidad de datos            |                     |                                   |                      |                       |                      | <b>Base de conocimiento: Tesis</b> |               |   |                     | Proyecto de calidad de datos: DCTOS_PAGO             |                     | Actividad: Limpieza                                                                                                    |
| $\bullet$<br>$\bullet$<br>Asignación    | Limpieza            | Administrar y ver resultados      |                      | Exportación           |                      |                                    |               |   |                     |                                                      |                     |                                                                                                    |
| Realizar limpieza de datos interactivos |                     |                                   |                      |                       |                      |                                    |               |   |                     |                                                      |                     |                                                                                                    |
|                                         |                     |                                   |                      |                       |                      |                                    |               |   |                     |                                                      |                     |                                                                                                    |
| <b>Dominio</b><br>DCTOS_PAGO - NOMBRE   | <b>Número</b><br>12 | <b>DCTOS PAGO - NOMBRE</b>        |                      |                       |                      |                                    |               |   |                     |                                                      |                     |                                                                                                    |
| DCTOS_PAGO - DESCRIPCION 12             |                     | Sugerido (0)<br>Nuevo (0)         |                      | No válido (0)         | Corregido (5)        |                                    | Correcto (7)  |   |                     |                                                      |                     |                                                                                                    |
|                                         |                     | Buscar valor:                     |                      |                       |                      |                                    |               |   |                     |                                                      | $\frac{\lambda}{2}$ | $\overline{\mathbf{z}}$                                                                                                    |
|                                         |                     | Valor                             | Número de Corregir a |                       |                      |                                    |               |   | Confianza           | Motivo                                               | Aprobar             | Rechaza                                                                                                    |
|                                         |                     | FACT.                             |                      | 1 FACTURA             |                      |                                    |               | × |                     | 100% Valor de dominio                                | $\circ$             | ٥                                                                                                    |
|                                         |                     | N. CREDITO                        | $\mathbf{1}$         | NOTA DE CREDITO       |                      |                                    |               |   |                     | 100% Valor de dominio                                | $\bullet$           | $\circledcirc$                                                                                                    |
|                                         |                     | N. DEBITO                         | 1                    | <b>NOTA DE DEBITO</b> |                      |                                    |               |   |                     | 100% Valor de dominio                                | $\bullet$           | $\circledcirc$                                                                                                    |
|                                         |                     | <b>REC. HONORARIOS</b>            | $\mathbf{1}$         | RECIB. HON.           |                      |                                    |               |   |                     | 100% Valor de dominio                                | $\bullet$           | $\odot$                                                                                                    |
|                                         |                     | Registros que contienen el valor: |                      |                       |                      |                                    |               |   |                     |                                                      |                     | $\mathbb{P}$                                                                                                    |
|                                         |                     |                                   | Confianza            | Motivo                |                      | Rechazar                           | <b>NOMBRE</b> |   | <b>IDDCTOS PAGO</b> |                                                      | <b>DESCRIPCION</b>  |                                                                                                    |
|                                         |                     | Corregir a<br><b>FACTURA</b>      | 100%                 | Valor de do           | Aprobar<br>$\bullet$ | $\circ$                            | FACT.         |   | $\mathbf{1}$        |                                                      | <b>FACTURA</b>      |                                                                                                    |
|                                         |                     |                                   |                      |                       |                      |                                    |               |   |                     |                                                      |                     |                                                                                                    |

*Figura 107 Proyecto de Calidad de de Datos - TABLA DCTOS\_PAGO Parte IV*

TABLA DEPARTAMENTO

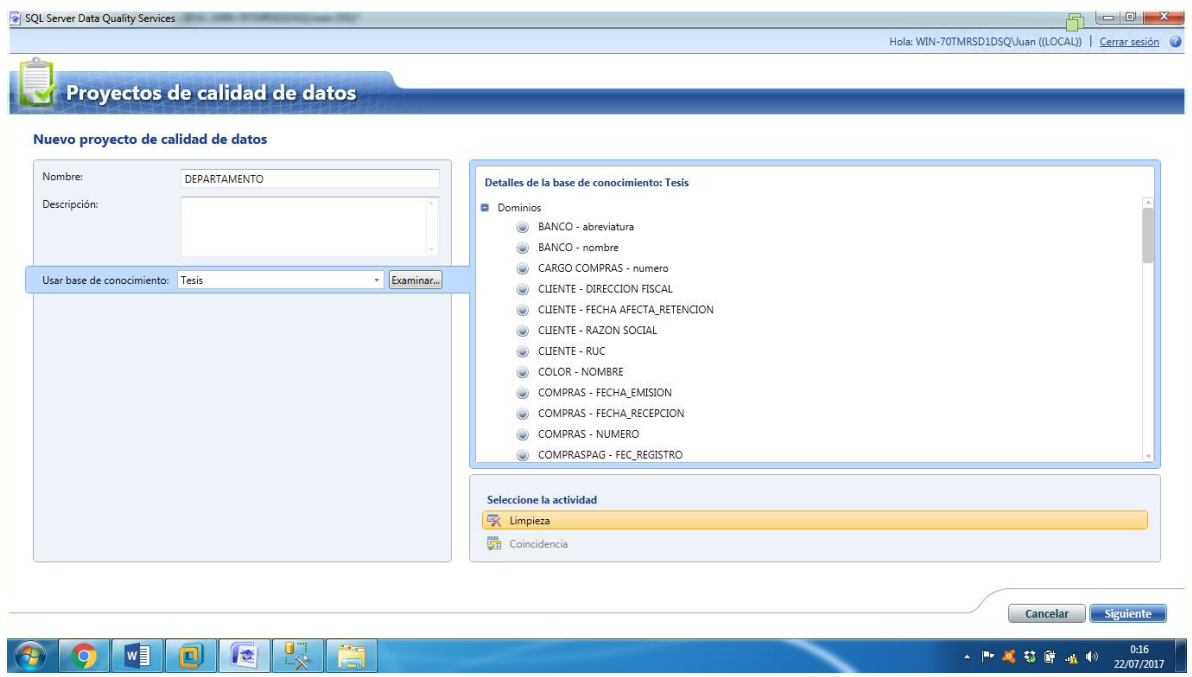

*Figura 108 Proyecto de Calidad de de Datos - TABLA DEPARTAMENTO Parte I*

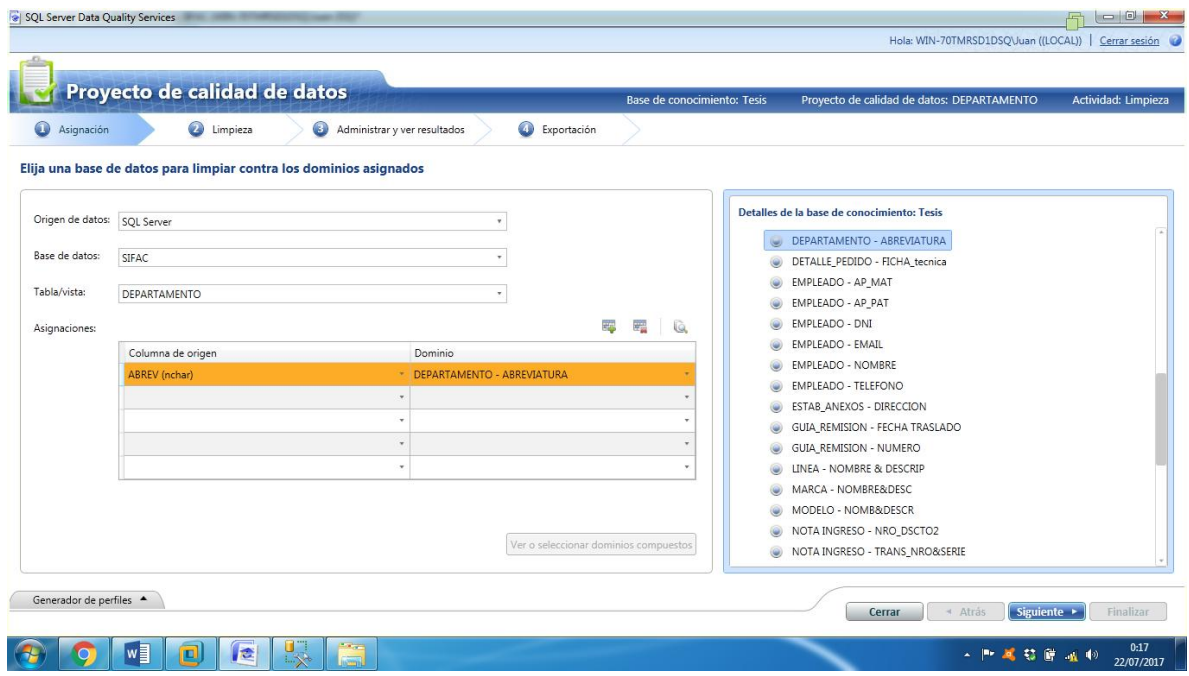

*Figura 109Proyecto de Calidad de de Datos - TABLA DEPARTAMENTO Parte II*

|                                                                                                    |                                   | Proyecto de calidad de datos                                   |                                           |                            | Base de conocimiento: Tesis |            | Proyecto de calidad de datos: DEPARTAMENTO | Actividad: Limpieza |
|----------------------------------------------------------------------------------------------------|-----------------------------------|----------------------------------------------------------------|-------------------------------------------|----------------------------|-----------------------------|------------|--------------------------------------------|---------------------|
| Ø<br>Asignación                                                                                              |                                   | <b>O</b> Limpieza                                              | $\bullet$<br>Administrar y ver resultados | Exportación                |                             |            |                                            |                     |
|                                                                                                    |                                   | Realizar la limpieza en el origen de datos seleccionado        |                                           |                            |                             |            |                                            |                     |
| Reinician                                                                                                    |                                   |                                                                |                                           |                            |                             |            |                                            |                     |
|                                                                                                    |                                   |                                                                |                                           |                            |                             |            |                                            |                     |
|                                                                                                    |                                   |                                                                | Inicio: 7/22/2017 12:18:24 AM             |                            |                             |            |                                            |                     |
|                                                                                                    | Procesamiento previo de registros | 2/2                                                            |                                           | Fin: 7/22/2017 12:18:27 AM |                             |            |                                            |                     |
| Limpiando registros                                                                                          |                                   | 100%                                                           | Inicio: 7/22/2017 12:18:24 AM             | Fin: 7/22/2017 12:18:37 AM |                             |            |                                            |                     |
|                                                                                                    |                                   |                                                                |                                           |                            |                             |            |                                            |                     |
|                                                                                                    |                                   | El análisis del origen de datos se ha realizado correctamente. |                                           |                            |                             |            |                                            |                     |
|                                                                                                    |                                   |                                                                |                                           |                            |                             |            |                                            |                     |
| Generador de perfiles $\star$                                                                                |                                   |                                                                |                                           |                            |                             |            |                                            |                     |
| Estadísticas de origen                                                                                       |                                   | Campo                                                          | Dominio                                   | Valores corregidos         | Valores sugeridos           | Integridad | Precisión                                  |                     |
|                                                                                                    | $\overline{2}$                    | <b>ABREV</b>                                                   | DEPARTAMENTO - ABREVIATURA                | $2(100\%)$                 | $\bullet$<br>(0.96)         |            |                                            |                     |
|                                                                                                    | $\circ$<br>(0, 96)                |                                                                |                                           |                            |                             |            |                                            |                     |
|                                                                                                    | $2(100\%)$                        |                                                                |                                           |                            |                             |            |                                            |                     |
|                                                                                                    | (0, 96)<br>$\circ$                |                                                                |                                           |                            |                             |            |                                            |                     |
|                                                                                                    | $0 (0 \% )$                       |                                                                |                                           |                            |                             |            |                                            |                     |
|                                                                                                    |                                   |                                                                |                                           |                            |                             |            |                                            |                     |
| Registros:<br>Registros correctos:<br>Registros corregidos:<br>Registros sugeridos:<br>Registros no válidos: |                                   |                                                                |                                           |                            |                             |            |                                            |                     |

*Figura 110 Proyecto de Calidad de de Datos - TABLA DEPARTAMENTO Parte III*

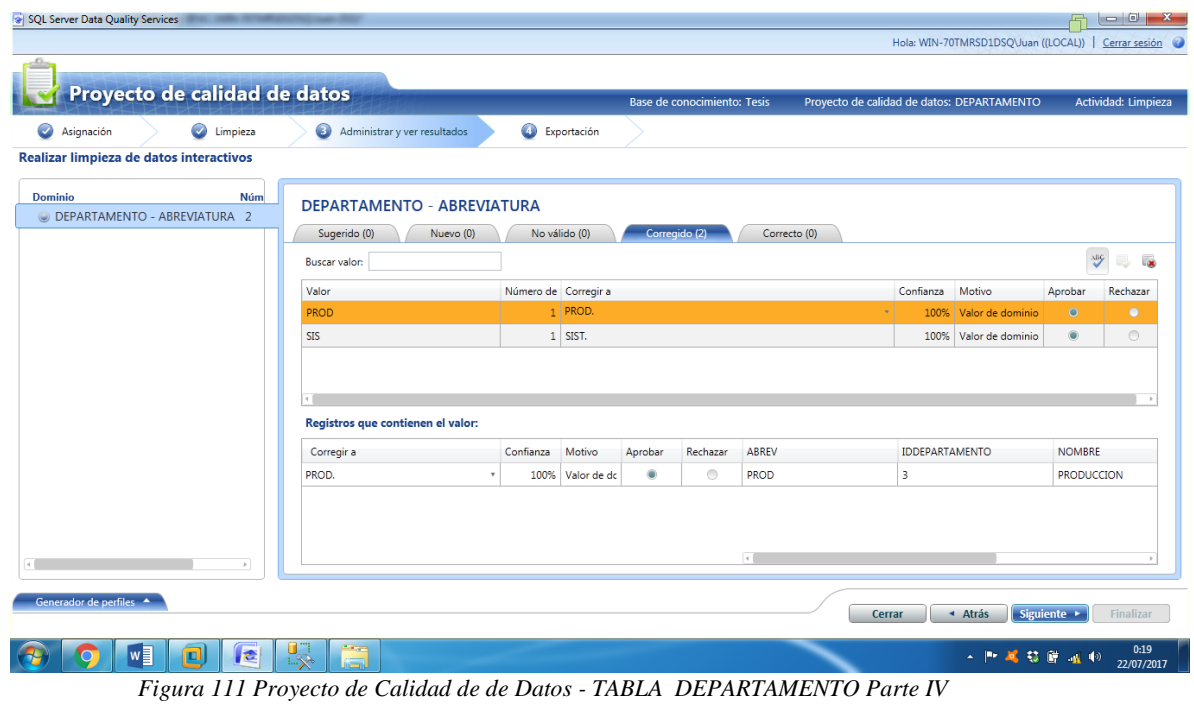

TABLA DETALLE\_PEDIDO

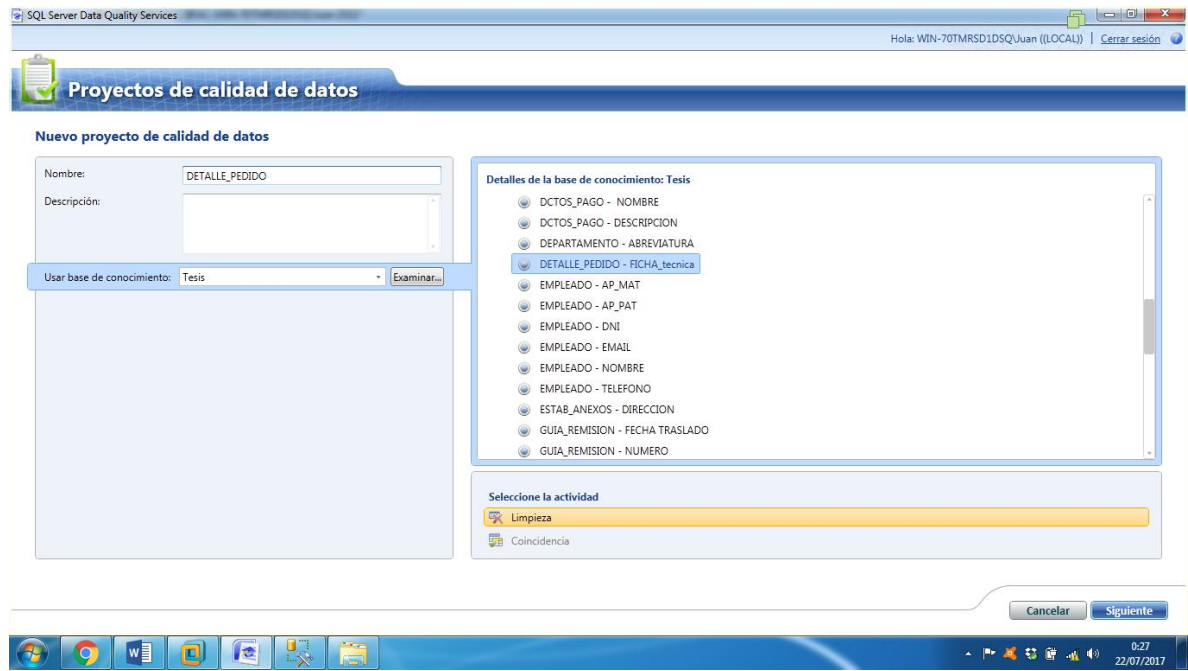

*Figura 112 Proyecto de Calidad de de Datos - TABLA DETALLE\_PEDIDO Parte I*

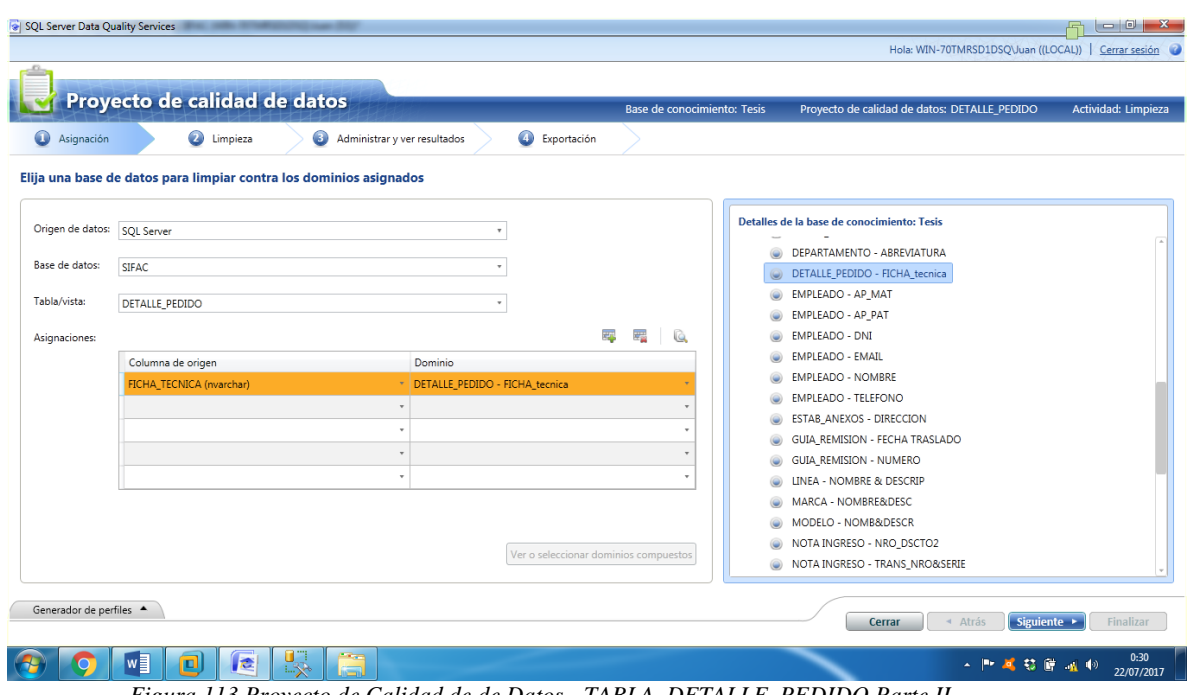

*Figura 113 Proyecto de Calidad de de Datos - TABLA DETALLE\_PEDIDO Parte II*

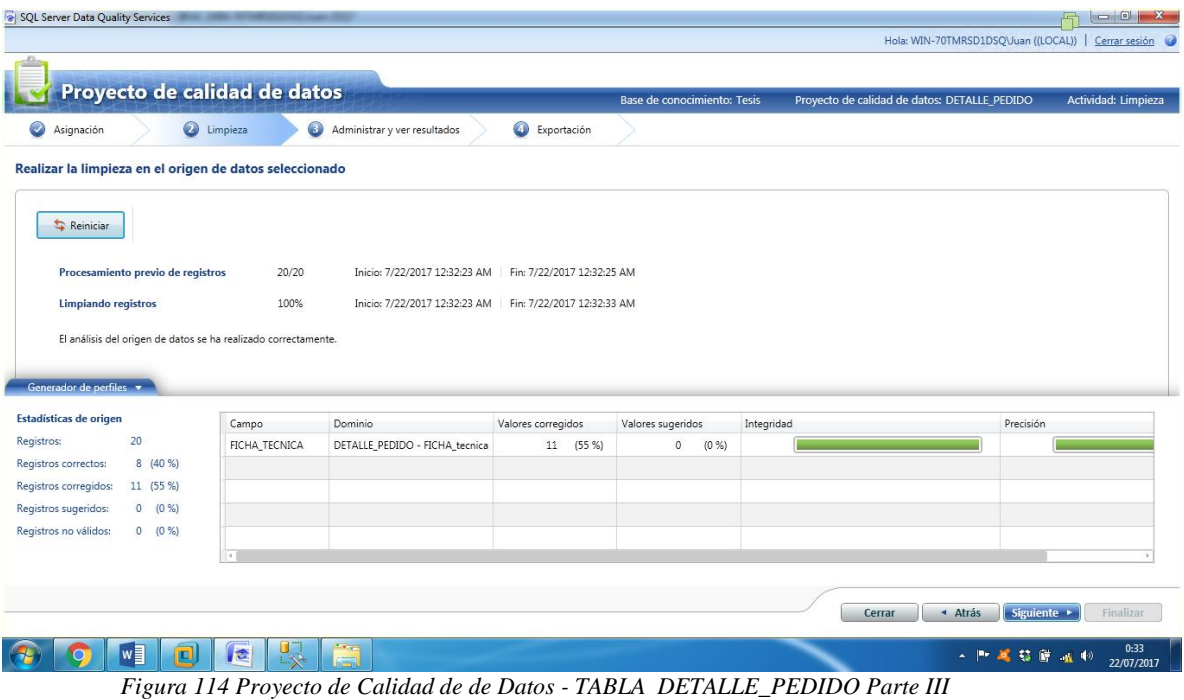

| $\bullet$<br>$\bullet$<br>Asignación<br>Limpieza | Proyecto de calidad de datos<br>Administrar y ver resultados<br>◉ |           | Exportación          |         | Base de conocimiento: Tesis |                          |                         | Proyecto de calidad de datos: DETALLE_PEDIDO |                     | Actividad: Limpieza           |
|--------------------------------------------------|-------------------------------------------------------------------|-----------|----------------------|---------|-----------------------------|--------------------------|-------------------------|----------------------------------------------|---------------------|-------------------------------|
| Realizar limpieza de datos interactivos          |                                                                   |           |                      |         |                             |                          |                         |                                              |                     |                               |
| <b>Núm</b><br><b>Dominio</b>                     | DETALLE PEDIDO - FICHA tecnica                                    |           |                      |         |                             |                          |                         |                                              |                     |                               |
| DETALLE_PEDIDO - FICHA_tecnica 13                | Sugerido (0)                                                      | Nuevo (1) | No válido (0)        |         | Corregido (6)               | Correcto (6)             |                         |                                              |                     |                               |
|                                                  | Buscar valor:                                                     |           |                      |         |                             |                          |                         |                                              | $\frac{\lambda}{2}$ | $\overline{\mathbf{R}}$<br>B. |
|                                                  | Valor                                                             |           | Número de Corregir a |         |                             |                          | Confianza               | Motivo                                       | Aprobar             | Rechaza                       |
|                                                  | 1                                                                 |           | 2   2670             |         |                             |                          |                         | 100% Valor de dominio                        | $\circ$             | $\bullet$                     |
|                                                  | 123123                                                            |           | 3 14785              |         |                             |                          |                         | 100% Valor de dominio                        | $\bullet$           | $\circledcirc$                |
|                                                  | 1231321                                                           |           | 2 13560              |         |                             |                          | 100%                    | Valor de dominio                             | Ò                   | $\circledcirc$                |
|                                                  | $\overline{2}$                                                    |           | 1 2506               |         |                             |                          |                         | 100% Valor de dominio                        | $\bullet$           | $\odot$<br>$\mathbb{P}$ .     |
|                                                  | Registros que contienen el valor:                                 |           |                      |         |                             |                          |                         |                                              |                     |                               |
|                                                  | Corregir a                                                        |           | Confianza<br>Motivo  | Aprobar | Rechazar                    | FICHA_TECNICA            | <b>IDDETALLE_PEDIDO</b> |                                              | <b>IDPEDIDOS</b>    |                               |
|                                                  | 2670                                                              |           | Valor de do<br>100%  | ۰       | $\circ$                     | $\mathbf{1}$             | 16                      |                                              | 9                   |                               |
|                                                  | 2670                                                              |           | 100% Valor de do     | ۰       | $\circledcirc$              | $\mathbf{1}$             | 17                      |                                              | 10 <sup>10</sup>    |                               |
|                                                  |                                                                   |           |                      |         |                             |                          |                         |                                              |                     |                               |
|                                                  |                                                                   |           |                      |         |                             |                          |                         |                                              |                     |                               |
|                                                  |                                                                   |           |                      |         |                             | <b>Contract Contract</b> |                         |                                              |                     |                               |

*Figura 115 Proyecto de Calidad de de Datos - TABLA DETALLE\_PEDIDO Parte IV*

## TABLA EMPLEADO

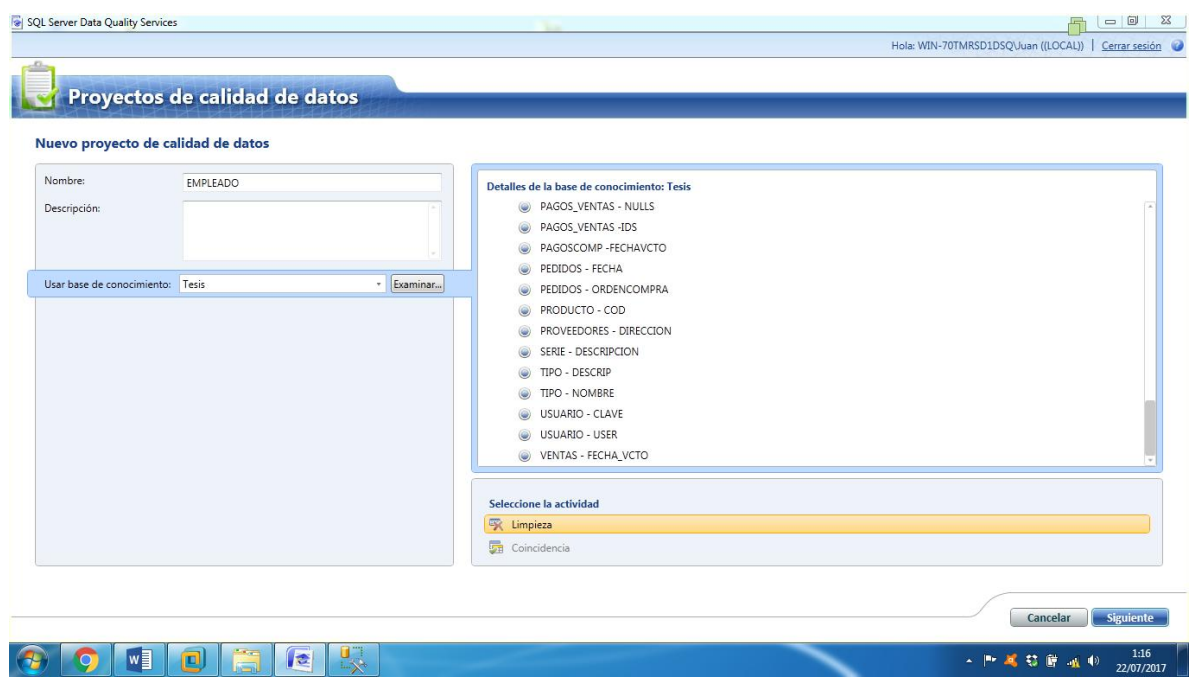

*Figura 116 Proyecto de Calidad de de Datos - TABLA EMPLEADO Parte I*

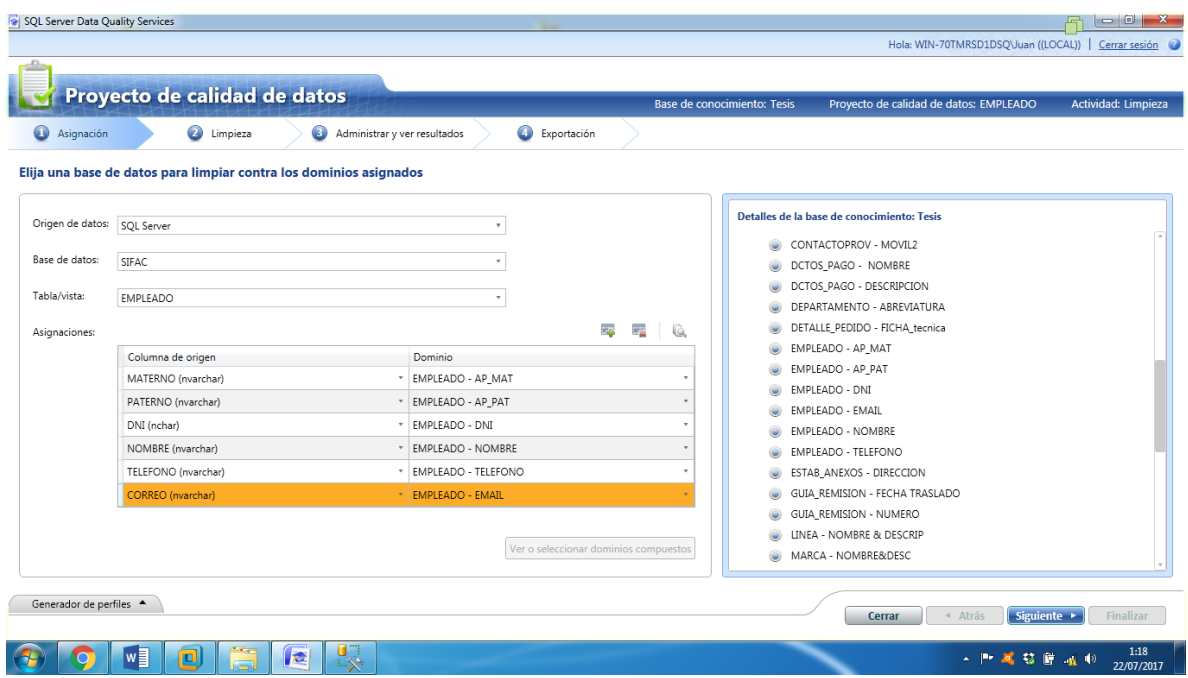

*Figura 117 Proyecto de Calidad de de Datos - TABLA EMPLEADO Parte II*

| SQL Server Data Quality Services                               |                   |                                                        |                    |                            |                           |         |                                    |                                        |                                      | $\overline{\phantom{a}}$<br>$\mathbf{x}$ |
|----------------------------------------------------------------|-------------------|--------------------------------------------------------|--------------------|----------------------------|---------------------------|---------|------------------------------------|----------------------------------------|--------------------------------------|------------------------------------------|
|                                                                |                   |                                                        |                    |                            |                           |         |                                    |                                        | Hola: WIN-70TMRSD1DSQ\Juan ((LOCAL)) | Cerrar sesión                            |
|                                                                |                   |                                                        |                    |                            |                           |         |                                    |                                        |                                      |                                          |
| Proyecto de calidad de datos                                   |                   |                                                        |                    |                            |                           |         | <b>Base de conocimiento: Tesis</b> | Proyecto de calidad de datos: EMPLEADO |                                      | Actividad: Limpieza                      |
| $\bullet$<br>Asignación                                        | <b>O</b> Limpieza | Administrar y ver resultados                           |                    | Exportación                |                           |         |                                    |                                        |                                      |                                          |
| Realizar la limpieza en el origen de datos seleccionado        |                   |                                                        |                    |                            |                           |         |                                    |                                        |                                      |                                          |
| Reinician                                                      |                   |                                                        |                    |                            |                           |         |                                    |                                        |                                      |                                          |
| Procesamiento previo de registros                              | 9/9               | Inicio: 7/22/2017 1:18:55 AM                           |                    |                            | Fin: 7/22/2017 1:19:02 AM |         |                                    |                                        |                                      |                                          |
| Limpiando registros                                            | 100%              | Inicio: 7/22/2017 1:18:55 AM Fin: 7/22/2017 1:19:16 AM |                    |                            |                           |         |                                    |                                        |                                      |                                          |
| El análisis del origen de datos se ha realizado correctamente. |                   |                                                        |                    |                            |                           |         |                                    |                                        |                                      |                                          |
|                                                                |                   |                                                        |                    |                            |                           |         |                                    |                                        |                                      |                                          |
| Generador de perfiles $\star$                                  |                   |                                                        |                    |                            |                           |         |                                    |                                        |                                      |                                          |
| Estadísticas de origen                                         | Campo             | Dominio                                                | Valores corregidos |                            | Valores sugeridos         |         | Integridad                         |                                        | Precisión                            |                                          |
| 9<br>Registros:                                                | <b>NOMBRE</b>     | <b>EMPLEADO - NOMBRE</b>                               |                    | 8<br>(89%                  | 0                         | (0, 96) |                                    |                                        |                                      |                                          |
| $0 (0\%)$<br>Registros correctos:                              | PATERNO           | EMPLEADO - AP PAT                                      |                    | 8<br>(89%                  | $\mathbb O$               | (0, % ) |                                    |                                        |                                      |                                          |
| Registros corregidos:<br>3 (33 %)                              | MATERNO           | EMPLEADO - AP_MAT                                      |                    | 7<br>(78, %)               | $\circ$                   | (0, 96) |                                    |                                        |                                      |                                          |
| $0 (0\%)$<br>Registros sugeridos:                              | DNI               | EMPLEADO - DNI                                         |                    | (56 %)<br>5                | $\mathbb O$               | (0, 96) |                                    |                                        |                                      |                                          |
| Registros no válidos:<br>6 (67 %)                              | TELEFONO          | <b>EMPLEADO - TELEFONO</b>                             |                    | 7<br>(78%)                 | $\circ$                   | (0, 96) |                                    |                                        |                                      |                                          |
|                                                                | CORREO            | EMPLEADO - EMAIL                                       |                    | $(0\% )$<br>$\overline{0}$ | ⊕<br>$\mathbf{0}$         | (0, 96) |                                    |                                        |                                      |                                          |
|                                                                |                   |                                                        |                    |                            |                           |         |                                    |                                        |                                      | $\mathbf{r}$                             |
|                                                                |                   |                                                        |                    |                            |                           |         |                                    | Cerrar                                 | Siguiente ><br>▲ Atrás               | Finalizar                                |
| w<br>о                                                         | E                 | 曝                                                      |                    |                            |                           |         |                                    |                                        | A. 門道 慈厳 温 (0)                       | 1:19<br>22/07/2017                       |

*Figura 118 Proyecto de Calidad de de Datos - TABLA EMPLEADO Parte III*

| Proyecto de calidad de datos            |                       |                                   |                      |                |         |               | <b>Base de conocimiento: Tesis</b> |            | Proyecto de calidad de datos: EMPLEADO |                 | Actividad: Limpieza           |
|-----------------------------------------|-----------------------|-----------------------------------|----------------------|----------------|---------|---------------|------------------------------------|------------|----------------------------------------|-----------------|-------------------------------|
| $\bullet$<br>Asignación                 | $\bullet$<br>Limpieza | Administrar y ver resultados      |                      | Exportación    |         |               |                                    |            |                                        |                 |                               |
| Realizar limpieza de datos interactivos |                       |                                   |                      |                |         |               |                                    |            |                                        |                 |                               |
| <b>Dominio</b><br>EMPLEADO - AP_MAT     | Número de vale<br>9   | <b>EMPLEADO - AP MAT</b>          |                      |                |         |               |                                    |            |                                        |                 |                               |
| EMPLEADO - AP PAT                       | 9                     | Sugerido (0)<br>Nuevo (0)         |                      | No válido (0)  |         | Corregido (7) | Correcto (2)                       |            |                                        |                 |                               |
| <b>EMPLEADO - DNI</b>                   | 9                     | Buscar valor:                     |                      |                |         |               |                                    |            |                                        | $\frac{156}{2}$ | $\overline{\mathbf{a}}$<br>B. |
| <b>EMPLEADO - EMAIL</b>                 | 8                     | Valor                             | Número de Corregir a |                |         |               |                                    | Confianza  | Motivo                                 | Aprobar         | Rechaza                       |
| EMPLEADO - NOMBRE                       | -9                    | <b>BNM</b>                        | $\mathbf{1}$         | <b>BURGOS</b>  |         |               |                                    | 100%       | Valor de dominio                       | $\bullet$       | $\circ$                       |
| EMPLEADO - TELEFONO 6                   |                       | <b>DF</b>                         |                      | $1$ DIAZ       |         |               |                                    |            | 100% Valor de dominio                  | $\circ$         | $\bullet$                     |
|                                         |                       | JH                                | $\mathbf{1}$         | <b>HILARIO</b> |         |               |                                    | 100%       | Valor de dominio                       | $\bullet$       | $\circledcirc$                |
|                                         |                       | oi                                |                      | 1 GONZALES     |         |               |                                    |            | 100% Valor de dominio                  | $\bullet$       | $\circledcirc$<br>$\,$        |
|                                         |                       | Registros que contienen el valor: |                      |                |         |               |                                    |            |                                        |                 |                               |
|                                         |                       | Corregir a                        | Confianza            | Motivo         | Aprobar | Rechazar      | <b>MATERNO</b>                     | IDEMPLEADO |                                        | <b>NOMBRE</b>   |                               |
|                                         |                       | <b>DIAZ</b>                       | 100%                 | Valor de do    | ۰       | $\circ$       | DF                                 | 31         |                                        | <b>DIEGOS</b>   |                               |

*Figura 119 Proyecto de Calidad de de Datos - TABLA EMPLEADO Parte IV*

# TABLA ESTAB\_ANEXOS

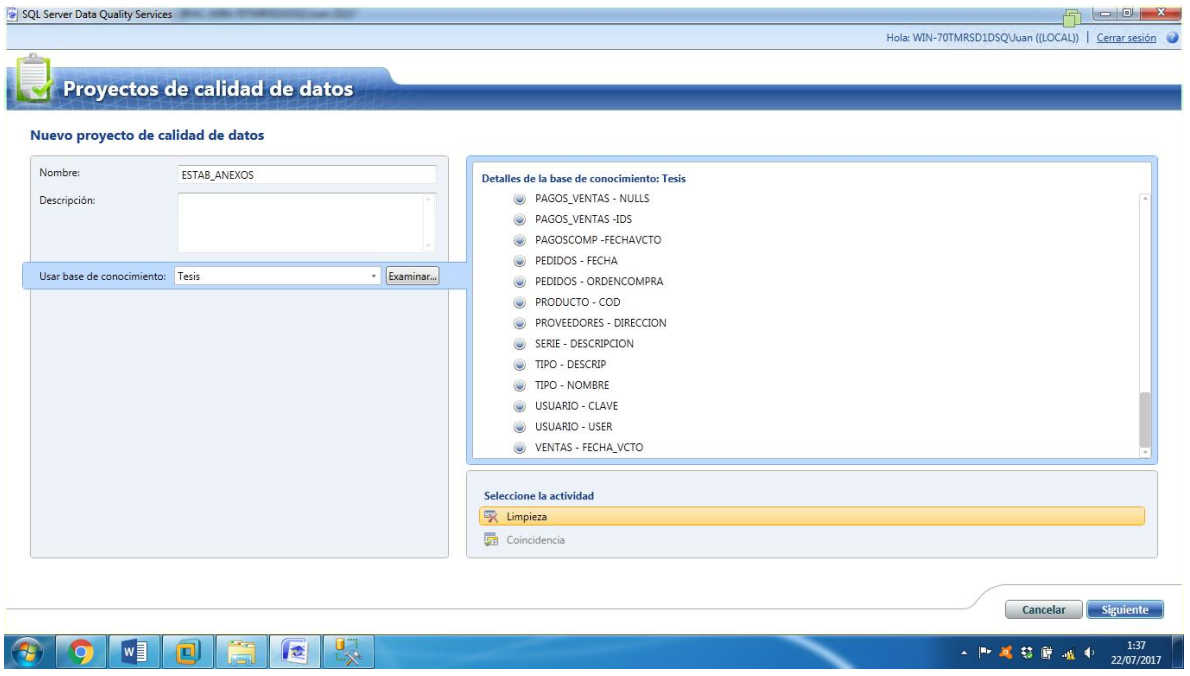

*Figura 120 Proyecto de Calidad de de Datos - TABLA ESTAB\_ANEXOS Parte I*

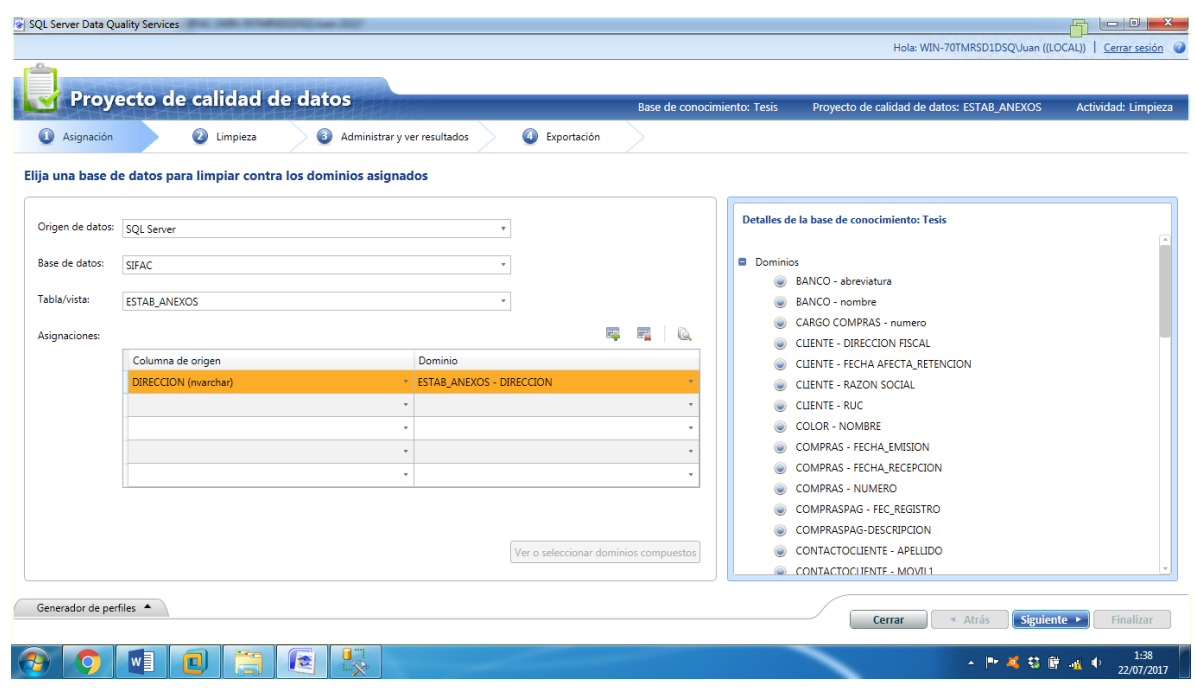

*Figura 121 Proyecto de Calidad de de Datos - TABLA ESTAB\_ANEXOS Parte II*

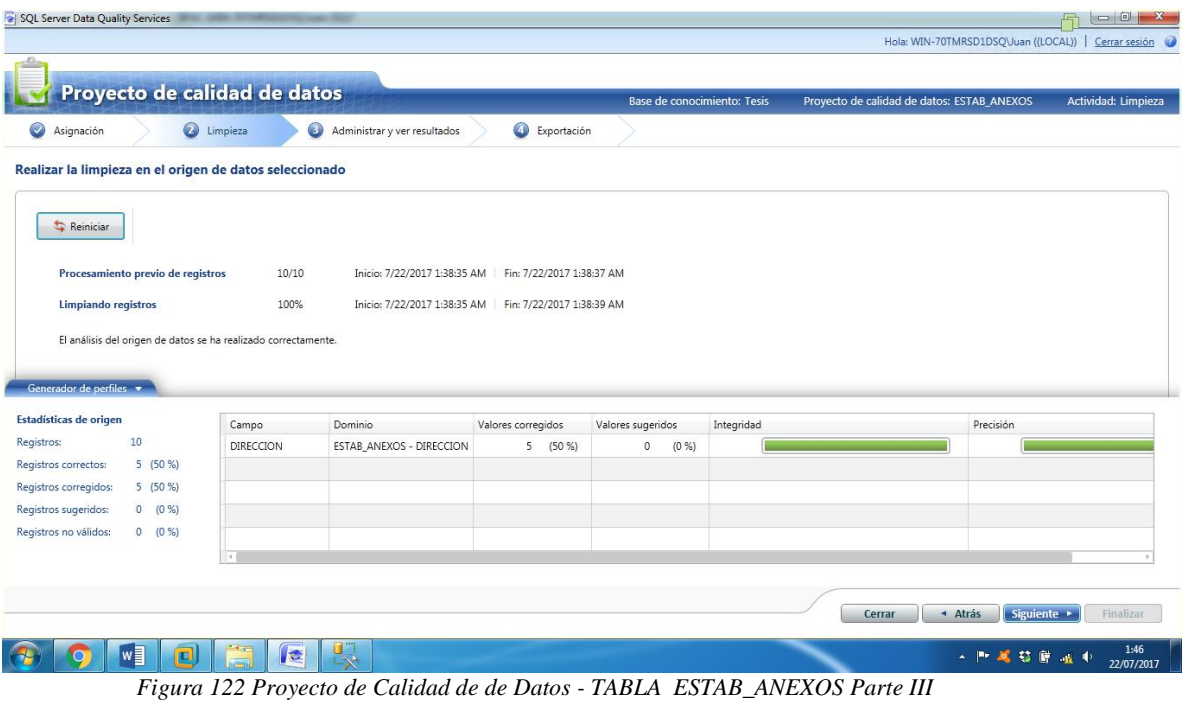

|                                                  | Proyecto de calidad de datos                    |                      |                                                 | Base de conocimiento: Tesis |                  | Proyecto de calidad de datos: ESTAB_ANEXOS |                            |                     | Actividad: Limpieza     |
|--------------------------------------------------|-------------------------------------------------|----------------------|-------------------------------------------------|-----------------------------|------------------|--------------------------------------------|----------------------------|---------------------|-------------------------|
| $\bullet$<br>$\bullet$<br>Asignación<br>Limpieza | Administrar y ver resultados                    |                      | Exportación                                     |                             |                  |                                            |                            |                     |                         |
| Realizar limpieza de datos interactivos          |                                                 |                      |                                                 |                             |                  |                                            |                            |                     |                         |
| <b>Dominio</b><br>Número c                       | <b>ESTAB ANEXOS - DIRECCION</b>                 |                      |                                                 |                             |                  |                                            |                            |                     |                         |
| ESTAB_ANEXOS - DIRECCION 9                       | Sugerido (0)<br>Nuevo (0)                       |                      | No válido (0)                                   | Corregido (4)               | Correcto (5)     |                                            |                            |                     |                         |
|                                                  | Buscar valor:                                   |                      |                                                 |                             |                  |                                            |                            | $\frac{\lambda}{2}$ | $\overline{\mathbf{R}}$ |
|                                                  |                                                 |                      |                                                 |                             |                  |                                            |                            |                     |                         |
|                                                  | Valor<br>AV. PRINCIPAL MZA. 0C LOTE. 05 CHIRIAC | Número de Corregir a | 1 AV. PRINCIPAL MZ. C LOTE. 05 CHIRIACO         |                             |                  | Confianza<br>100%                          | Motivo<br>Valor de dominio | Aprobar<br>۰        | Rechaza<br>$\odot$      |
|                                                  | CALJAIME BLANCO NRO. 1641 A.H. MIGU             |                      | 2 CALLE JAIME BLANCO NRO. 1641 A.H. MIGUEL GRAU |                             |                  | 100%                                       | Valor de dominio           | $\bullet$           | $\circledcirc$          |
|                                                  | <b>DD</b>                                       |                      | 1 CALLE JOAQUIN OLMEDO NRO 273                  |                             |                  | 100%                                       | Valor de dominio           | $\bullet$           | $\circledcirc$          |
|                                                  | MZA. F LOTE. 1 SAN FERNANDO                     |                      | 1   MZ. F LOTE. 1 SAN FERNANDO                  |                             |                  |                                            | 100% Valor de dominio      | ۵                   | $\odot$                 |
|                                                  |                                                 |                      |                                                 |                             |                  |                                            |                            |                     | $\,$                    |
|                                                  | Registros que contienen el valor:               |                      |                                                 |                             |                  |                                            |                            |                     |                         |
|                                                  | Corregir a                                      | Confianza            | Motivo<br>Aprobar                               | Rechazar                    | <b>DIRECCION</b> | <b>IDESTAB_ANEXOS</b>                      |                            | <b>IDCLIENTE</b>    |                         |
|                                                  |                                                 |                      |                                                 |                             |                  |                                            |                            |                     |                         |
|                                                  |                                                 |                      |                                                 |                             |                  |                                            |                            |                     |                         |
|                                                  |                                                 |                      |                                                 |                             |                  |                                            |                            |                     |                         |
| $\mathbb{R}^2$                                   |                                                 |                      |                                                 |                             |                  |                                            |                            |                     |                         |

*Figura 123 Proyecto de Calidad de de Datos - TABLA ESTAB\_ANEXOS Parte IV*

TABLA GUIA\_REMISION

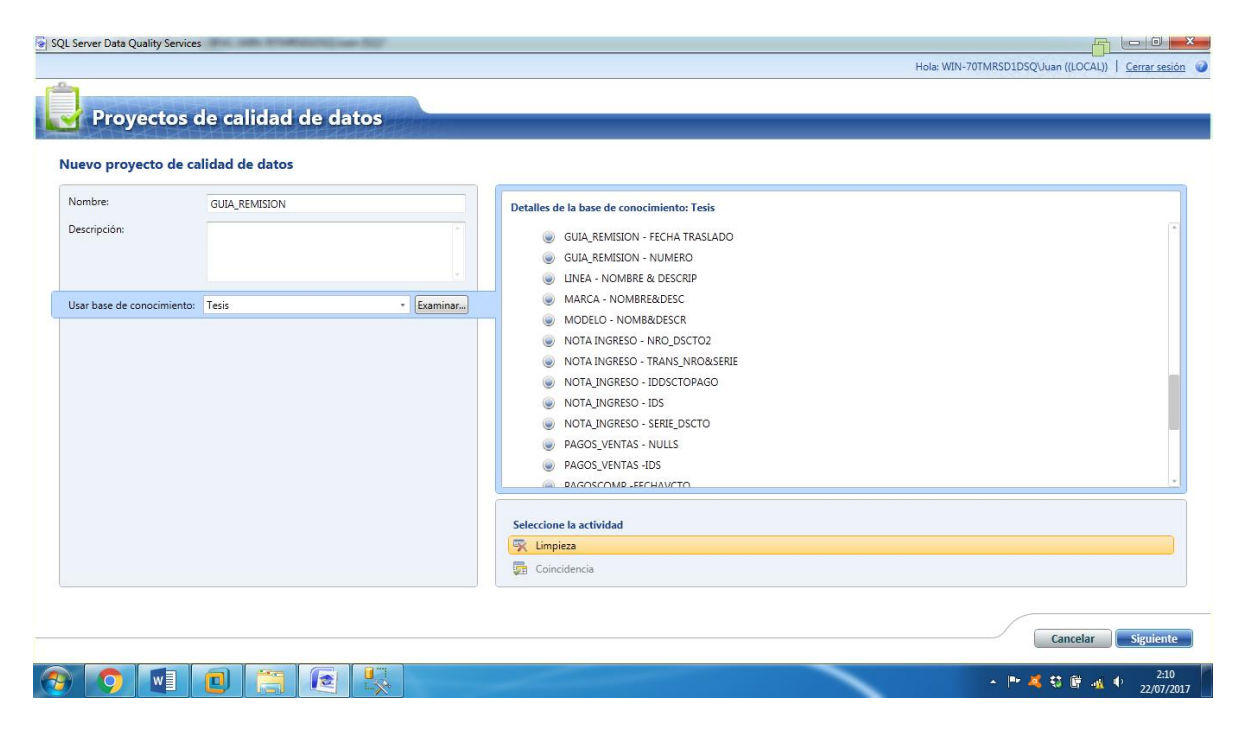

*Figura 124 Proyecto de Calidad de de Datos - TABLA GUIA\_REMISION Parte I*

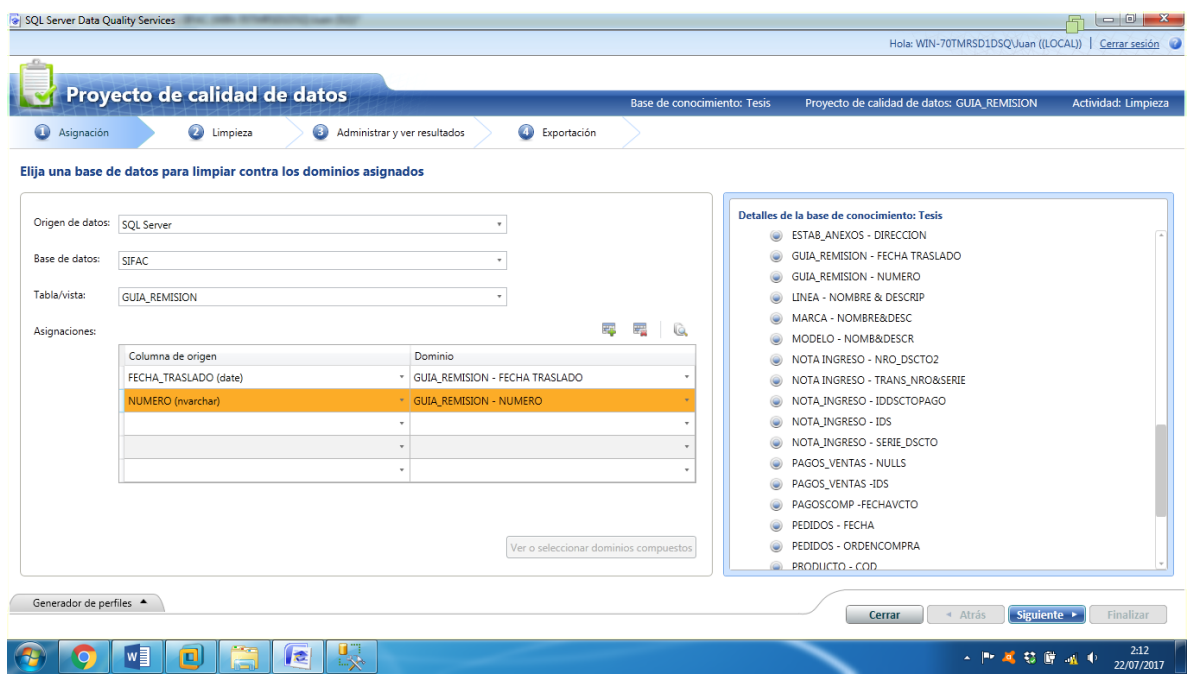

*Figura 125 Proyecto de Calidad de de Datos - TABLA GUIA\_REMISION Parte II*

| $\bullet$<br>$\bullet$<br>Exportación<br>Ø<br>Limpieza<br>Asignación<br>Administrar y ver resultados<br>Realizar la limpieza en el origen de datos seleccionado<br>Reinician<br>Procesamiento previo de registros<br>2/2<br>Inicio: 7/22/2017 2:12:12 AM Fin: 7/22/2017 2:12:14 AM<br>Limpiando registros<br>100%<br>Inicio: 7/22/2017 2:12:12 AM Fin: 7/22/2017 2:12:20 AM<br>El análisis del origen de datos se ha realizado correctamente.<br>Generador de perfiles $\blacktriangledown$<br><b>Estadísticas de origen</b><br>Precisión<br>Dominio<br>Valores sugeridos<br>Integridad<br>Campo<br>Valores corregidos<br>$\overline{2}$<br>Registros:<br><b>GUIA REMISION - NUMERO</b><br><b>NUMERO</b><br>$1(50\%)$<br>0<br>(0, 96)<br>$0 (0 \% )$<br>Registros correctos:<br>$\bigcirc$<br>$\bigcirc$<br>®<br>FECHA_TRASLADO<br>(0.% )<br>$\bullet$<br>(0.96)<br>GUIA_REMISION - FECHA TRASLADO<br>$\circ$<br>1(50%)<br>Registros corregidos:<br>Registros sugeridos:<br>$\circ$<br>(0, 96) | Registros no válidos:<br>$0 (0 \%$<br>$\sim$ |  | Proyecto de calidad de datos |  | Base de conocimiento: Tesis |  |  | Proyecto de calidad de datos: GUIA REMISION | Actividad: Limpieza |
|----------------------------------------------------------------------------------------------------|----------------------------------------------|--|------------------------------|--|-----------------------------|--|--|---------------------------------------------|---------------------|
|                                                                                                    |                                              |  |                              |  |                             |  |  |                                             |                     |
|                                                                                                    |                                              |  |                              |  |                             |  |  |                                             |                     |
|                                                                                                    |                                              |  |                              |  |                             |  |  |                                             |                     |
|                                                                                                    |                                              |  |                              |  |                             |  |  |                                             |                     |
|                                                                                                    |                                              |  |                              |  |                             |  |  |                                             |                     |
|                                                                                                    |                                              |  |                              |  |                             |  |  |                                             |                     |
|                                                                                                    |                                              |  |                              |  |                             |  |  |                                             |                     |
|                                                                                                    |                                              |  |                              |  |                             |  |  |                                             |                     |
|                                                                                                    |                                              |  |                              |  |                             |  |  |                                             |                     |
|                                                                                                    |                                              |  |                              |  |                             |  |  |                                             |                     |
|                                                                                                    |                                              |  |                              |  |                             |  |  |                                             |                     |
|                                                                                                    |                                              |  |                              |  |                             |  |  |                                             |                     |
|                                                                                                    |                                              |  |                              |  |                             |  |  |                                             |                     |
|                                                                                                    |                                              |  |                              |  |                             |  |  |                                             |                     |
|                                                                                                    |                                              |  |                              |  |                             |  |  |                                             |                     |
|                                                                                                    |                                              |  |                              |  |                             |  |  |                                             |                     |
|                                                                                                    |                                              |  |                              |  |                             |  |  |                                             |                     |

*Figura 126 Proyecto de Calidad de de Datos - TABLA GUIA\_REMISION Parte III*

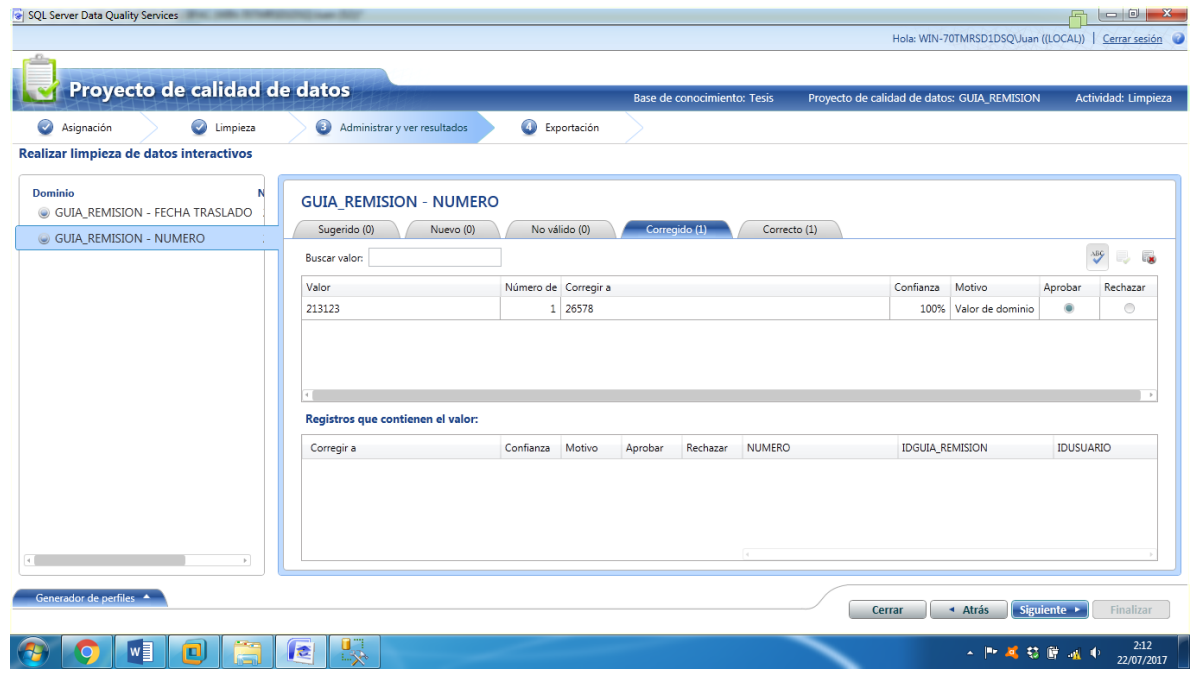

*Figura 127 Proyecto de Calidad de de Datos - TABLA GUIA\_REMISION Parte IV*

## TABLA LINEA

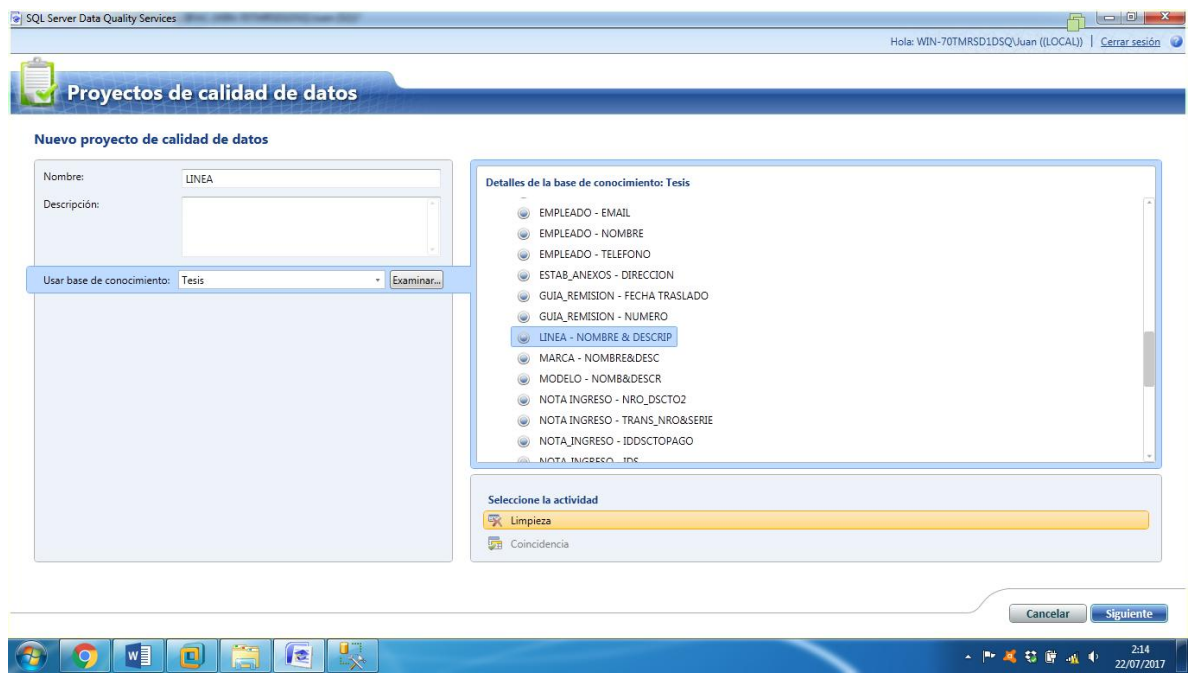

*Figura 128 Proyecto de Calidad de de Datos - TABLA LINEA Parte I*

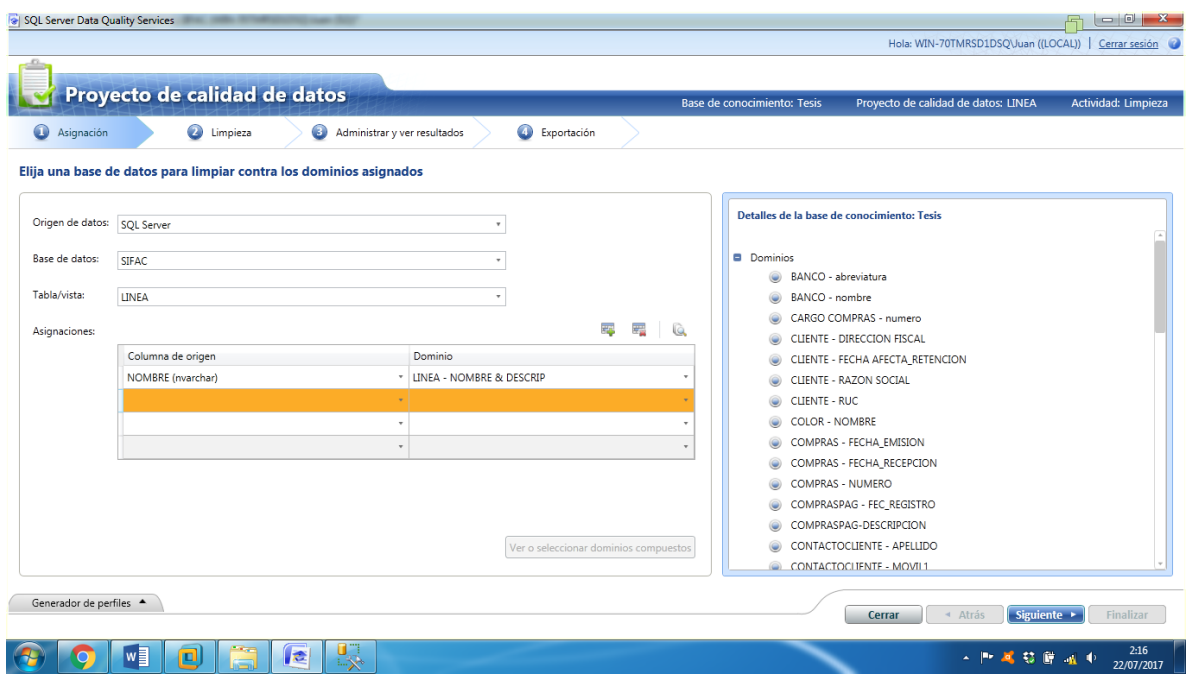

*Figura 129 Proyecto de Calidad de de Datos - TABLA LINEA Parte II*

| <b>O</b> Limpieza<br>$\bullet$<br>Exportación<br>Administrar y ver resultados<br>Asignación<br>Realizar la limpieza en el origen de datos seleccionado<br>Reinician<br>Procesamiento previo de registros<br>Inicio: 7/22/2017 2:16:50 AM<br>Fin: 7/22/2017 2:16:51 AM<br>4/4<br>Limpiando registros<br>100%<br>Inicio: 7/22/2017 2:16:50 AM Fin: 7/22/2017 2:16:54 AM<br>El análisis del origen de datos se ha realizado correctamente.<br>Generador de perfiles $\star$<br>Estadísticas de origen<br>Dominio<br>Precisión<br>Campo<br>Valores corregidos<br>Valores sugeridos<br>Integridad<br>Registros:<br>4<br>LINEA - NOMBRE & DESCRIP<br><b>NOMBRE</b><br>$0 (0\%)$<br>$\circ$<br>(0.96)<br>Φ<br>æ<br>4 (100 %)<br>Registros correctos:<br>Registros corregidos:<br>$\circ$<br>(0, % )<br>Registros sugeridos:<br>(0, 96)<br>$\circ$<br>$\overline{0}$<br>Registros no válidos:<br>(0, % ) | Proyecto de calidad de datos |  |  | Base de conocimiento: Tesis | Proyecto de calidad de datos: LINEA | Actividad: Limpieza |
|----------------------------------------------------------------------------------------------------|------------------------------|--|--|-----------------------------|-------------------------------------|---------------------|
|                                                                                                    | Ø                            |  |  |                             |                                     |                     |
|                                                                                                    |                              |  |  |                             |                                     |                     |
|                                                                                                    |                              |  |  |                             |                                     |                     |
|                                                                                                    |                              |  |  |                             |                                     |                     |
|                                                                                                    |                              |  |  |                             |                                     |                     |
|                                                                                                    |                              |  |  |                             |                                     |                     |
|                                                                                                    |                              |  |  |                             |                                     |                     |
|                                                                                                    |                              |  |  |                             |                                     |                     |
|                                                                                                    |                              |  |  |                             |                                     |                     |
|                                                                                                    |                              |  |  |                             |                                     |                     |
|                                                                                                    |                              |  |  |                             |                                     |                     |
|                                                                                                    |                              |  |  |                             |                                     |                     |
|                                                                                                    |                              |  |  |                             |                                     |                     |
|                                                                                                    |                              |  |  |                             |                                     |                     |
|                                                                                                    |                              |  |  |                             |                                     |                     |
|                                                                                                    |                              |  |  |                             |                                     |                     |
|                                                                                                    |                              |  |  |                             |                                     |                     |
|                                                                                                    |                              |  |  |                             |                                     |                     |

*Figura 130 Proyecto de Calidad de de Datos - TABLA LINEA Parte III*

| SQL Server Data Quality Services                 |                                     |              |                      |          |                               |                |                                                      |               | œ                   | $\begin{array}{c c c c c} \hline \multicolumn{1}{ c }{\multicolumn{1}{c }{\multicolumn{1}{c }{\multicolumn{1}{c }{\multicolumn{1}{c }{\multicolumn{1}{c }{\multicolumn{1}{c }{\multicolumn{1}{c }{\multicolumn{1}{c}}}}}}}} \hline \multicolumn{1}{c }{\quad \text{or} \quad \text{or} \quad \text{or} \quad \text{or} \quad \text{or} \quad \text{or} \quad \text{or} \quad \text{or} \quad \text{or} \quad \text{or} \quad \text{or} \quad \text{or} \quad \text{or} \quad \text{$ |
|--------------------------------------------------|-------------------------------------|--------------|----------------------|----------|-------------------------------|----------------|------------------------------------------------------|---------------|---------------------|----------------------------------------------------------------------------------------------------|
|                                                  |                                     |              |                      |          |                               |                | Hola: WIN-70TMRSD1DSQ\Juan ((LOCAL))   Cerrar sesión |               |                     |                                                                                                    |
| Proyecto de calidad de datos                     |                                     |              |                      |          | Base de conocimiento: Tesis   |                | Proyecto de calidad de datos: LINEA                  |               |                     | Actividad: Limpieza                                                                                                    |
|                                                  |                                     |              |                      |          |                               |                |                                                      |               |                     |                                                                                                    |
| $\bullet$<br>$\bullet$<br>Asignación<br>Limpieza | Administrar y ver resultados        |              | Exportación          |          |                               |                |                                                      |               |                     |                                                                                                    |
| Realizar limpieza de datos interactivos          |                                     |              |                      |          |                               |                |                                                      |               |                     |                                                                                                    |
| Dominio<br>Número d<br>UNEA - NOMBRE & DESCRIP 4 | <b>LINEA - NOMBRE &amp; DESCRIP</b> |              |                      |          |                               |                |                                                      |               |                     |                                                                                                    |
|                                                  | Sugerido (0)<br>Nuevo (0)           |              | No válido (0)        |          | Corregido (0)<br>Correcto (4) |                |                                                      |               |                     |                                                                                                    |
|                                                  | Buscar valor:                       |              |                      |          |                               |                |                                                      |               | $\frac{\lambda}{2}$ |                                                                                                    |
|                                                  | Valor                               |              | Número de Corregir a |          |                               |                | Motivo                                               | Aprobar       | Rechazar            |                                                                                                    |
|                                                  | <b>HITEC</b>                        | 1            |                      |          |                               |                | Valor de dominio                                     | $\bullet$     | $\circledcirc$      |                                                                                                    |
|                                                  | <b>PUNTA ROMA</b>                   | $\mathbf{1}$ |                      |          |                               |                | Valor de dominio                                     | $\circledast$ | $\circ$             |                                                                                                    |
|                                                  | <b>ROVELON</b>                      | $\mathbf 1$  |                      |          |                               |                | Valor de dominio                                     | ۰             | $\circledcirc$      |                                                                                                    |
|                                                  | TACO ESCONDIDO                      | $\mathbf{1}$ |                      |          |                               |                | Valor de dominio                                     | ö             | $\circledcirc$      |                                                                                                    |
|                                                  |                                     |              |                      |          |                               |                |                                                      |               |                     |                                                                                                    |
|                                                  | Registros que contienen el valor:   |              |                      |          |                               |                |                                                      |               |                     |                                                                                                    |
|                                                  | Corregir a                          | Motivo       | Aprobar              | Rechazar | <b>NOMBRE</b>                 | <b>IDLINEA</b> |                                                      | IDUSUARIO     |                     |                                                                                                    |
|                                                  |                                     |              |                      |          | Da.                           |                |                                                      |               |                     |                                                                                                    |
| Generador de perfiles A                          |                                     |              |                      |          |                               | Cerrar         | ▲ Atrás                                              |               | Siguiente >         | Finalizar                                                                                                    |
| $w \equiv$<br>o                                  | 曝<br>E                              |              |                      |          |                               |                |                                                      | ▲ 門 尾 慈 庭 温 中 |                     | 2:18<br>22/07/2017                                                                                                    |

*Figura 131 Proyecto de Calidad de de Datos - TABLA LINEA Parte IV*

## TABLA MARCA

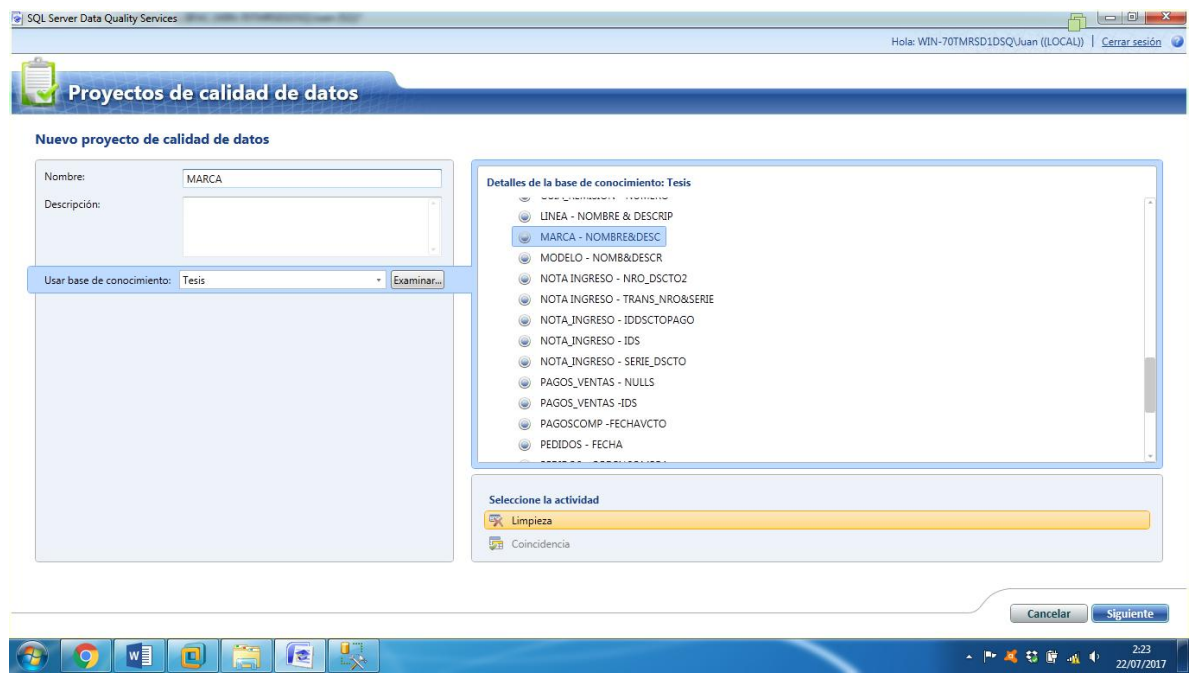

*Figura 132 Proyecto de Calidad de de Datos - TABLA MARCA Parte I*

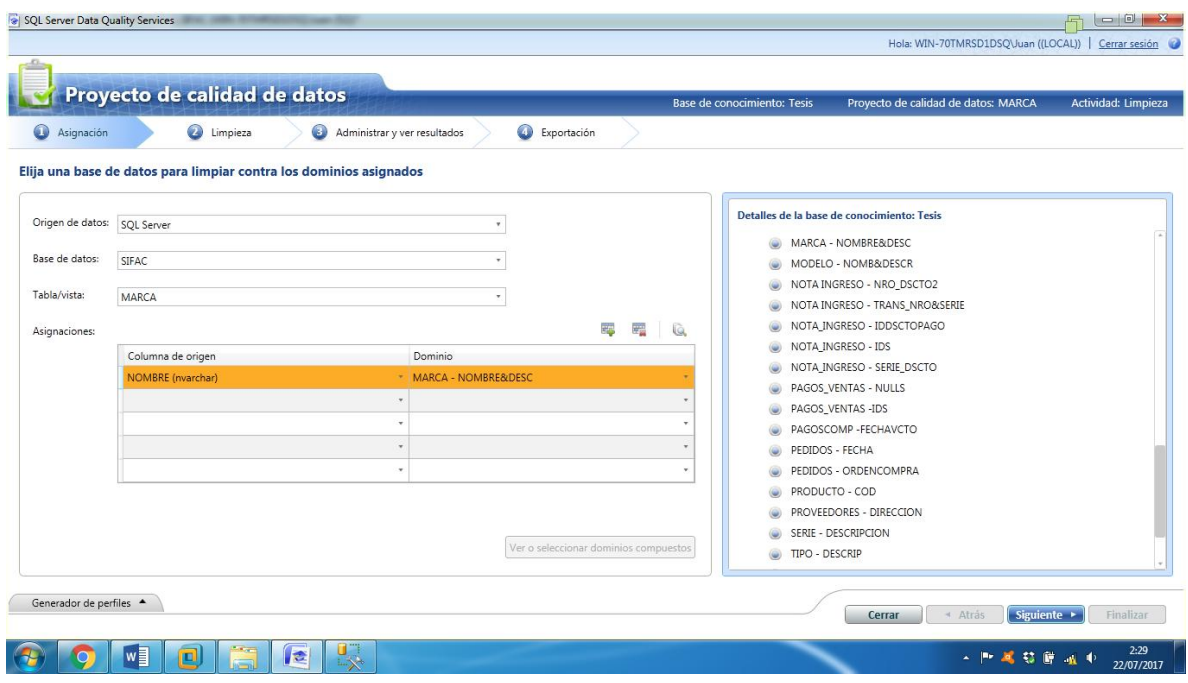

*Figura 133 Proyecto de Calidad de de Datos - TABLA MARCA Parte II*

| <b>O</b> Limpieza<br>$\bullet$<br>Exportación<br>Ø<br>Asignación<br>Administrar y ver resultados<br>Realizar la limpieza en el origen de datos seleccionado<br>Reinician<br>Procesamiento previo de registros<br>6/6<br>Inicio: 7/22/2017 2:29:34 AM<br>Fin: 7/22/2017 2:29:36 AM<br>Limpiando registros<br>100%<br>Inicio: 7/22/2017 2:29:34 AM Fin: 7/22/2017 2:29:38 AM<br>El análisis del origen de datos se ha realizado correctamente.<br>Precisión<br>Campo<br>Dominio<br>Valores corregidos<br>Integridad<br>Valores sugeridos<br>6<br>MARCA - NOMBRE&DESC<br>$0 (0 \%$<br><b>NOMBRE</b><br>⊕<br>$\bullet$<br>(0, % )<br>٠<br>$6(100\%)$<br>$\circ$<br>(0, 96)<br>(0, % )<br>$\circ$<br>$\overline{0}$<br>(0, % ) | Proyecto de calidad de datos |  | Base de conocimiento: Tesis | Proyecto de calidad de datos: MARCA | Actividad: Limpieza |
|----------------------------------------------------------------------------------------------------|------------------------------|--|-----------------------------|-------------------------------------|---------------------|
|                                                                                                    |                              |  |                             |                                     |                     |
| Generador de perfiles $\star$<br>Estadísticas de origen<br>Registros:<br>Registros correctos:<br>Registros corregidos:<br>Registros sugeridos:<br>Registros no válidos:                                                                                                    |                              |  |                             |                                     |                     |
|                                                                                                    |                              |  |                             |                                     |                     |
|                                                                                                    |                              |  |                             |                                     |                     |
|                                                                                                    |                              |  |                             |                                     |                     |
|                                                                                                    |                              |  |                             |                                     |                     |
|                                                                                                    |                              |  |                             |                                     |                     |
|                                                                                                    |                              |  |                             |                                     |                     |
|                                                                                                    |                              |  |                             |                                     |                     |
|                                                                                                    |                              |  |                             |                                     |                     |
|                                                                                                    |                              |  |                             |                                     |                     |
|                                                                                                    |                              |  |                             |                                     |                     |
|                                                                                                    |                              |  |                             |                                     |                     |
|                                                                                                    |                              |  |                             |                                     |                     |
|                                                                                                    |                              |  |                             |                                     |                     |
|                                                                                                    |                              |  |                             |                                     |                     |
|                                                                                                    |                              |  |                             |                                     |                     |
|                                                                                                    |                              |  |                             |                                     |                     |

*Figura 134 Proyecto de Calidad de de Datos - TABLA MARCA Parte III*

| SQL Server Data Quality Services                       |                                                             |              |                      |               |                             |                |                                                      |               |                     | $  -   0  $<br>$\mathbf{x}$ |
|--------------------------------------------------------|-------------------------------------------------------------|--------------|----------------------|---------------|-----------------------------|----------------|------------------------------------------------------|---------------|---------------------|-----------------------------|
|                                                        |                                                             |              |                      |               |                             |                | Hola: WIN-70TMRSD1DSQ\Juan ((LOCAL))   Cerrar sesión |               |                     |                             |
| Proyecto de calidad de datos                           |                                                             |              |                      |               |                             |                |                                                      |               |                     |                             |
|                                                        |                                                             |              |                      |               | Base de conocimiento: Tesis |                | Proyecto de calidad de datos: MARCA                  |               |                     | Actividad: Limpieza         |
| ●<br>$\bullet$<br>Asignación<br>Limpieza               | Administrar y ver resultados                                |              | Exportación          |               |                             |                |                                                      |               |                     |                             |
| Realizar limpieza de datos interactivos                |                                                             |              |                      |               |                             |                |                                                      |               |                     |                             |
| <b>Dominio</b><br>Número de v<br>MARCA - NOMBRE&DESC 6 | <b>MARCA - NOMBRE&amp;DESC</b><br>Sugerido (0)<br>Nuevo (0) |              | No válido (0)        | Corregido (0) | Correcto (6)                |                |                                                      |               |                     |                             |
|                                                        | Buscar valor:                                               |              |                      |               |                             |                |                                                      |               | $\frac{\lambda}{2}$ |                             |
|                                                        | Valor                                                       |              | Número de Corregir a |               |                             |                | Motivo                                               | Aprobar       | Rechazar            |                             |
|                                                        | <b>BULL TERRI</b>                                           | $\mathbf{1}$ |                      |               |                             |                | Valor de dominio                                     | $\circ$       | $\circ$             |                             |
|                                                        | <b>DEBANUM</b>                                              | $\mathbf{1}$ |                      |               |                             |                | Valor de dominio                                     | $\circ$       | $\circ$             |                             |
|                                                        | <b>JAGUAR</b>                                               | $\mathbf{1}$ |                      |               |                             |                | Valor de dominio                                     | ۰             | $\circledcirc$      |                             |
|                                                        | LECAS                                                       | $1\,$        |                      |               |                             |                | Valor de dominio                                     | $\bullet$     | $\circledcirc$      |                             |
|                                                        | COADTACHE<br>Registros que contienen el valor:              |              |                      |               |                             |                | Matanaha alamahan                                    |               |                     |                             |
|                                                        | Corregir a                                                  | Motivo       | Aprobar              | Rechazar      | <b>NOMBRE</b>               | <b>IDMARCA</b> |                                                      | IDUSUARIO     |                     |                             |
| $\mathbb{P}$                                           |                                                             |              |                      |               | Fe.                         |                |                                                      |               |                     |                             |
| Generador de perfiles *                                |                                                             |              |                      |               |                             | Cerrar         | « Atrás                                              |               | Siguiente >         | Finalizar                   |
| w∃<br>o                                                | 曝<br><b>IE</b>                                              |              |                      |               |                             |                |                                                      | ▲ 門 尾 發 廳 通 中 |                     | 2:34<br>22/07/2017          |

*Figura 135 Proyecto de Calidad de de Datos - TABLA MARCA Parte IV*

# TABLA MODELO

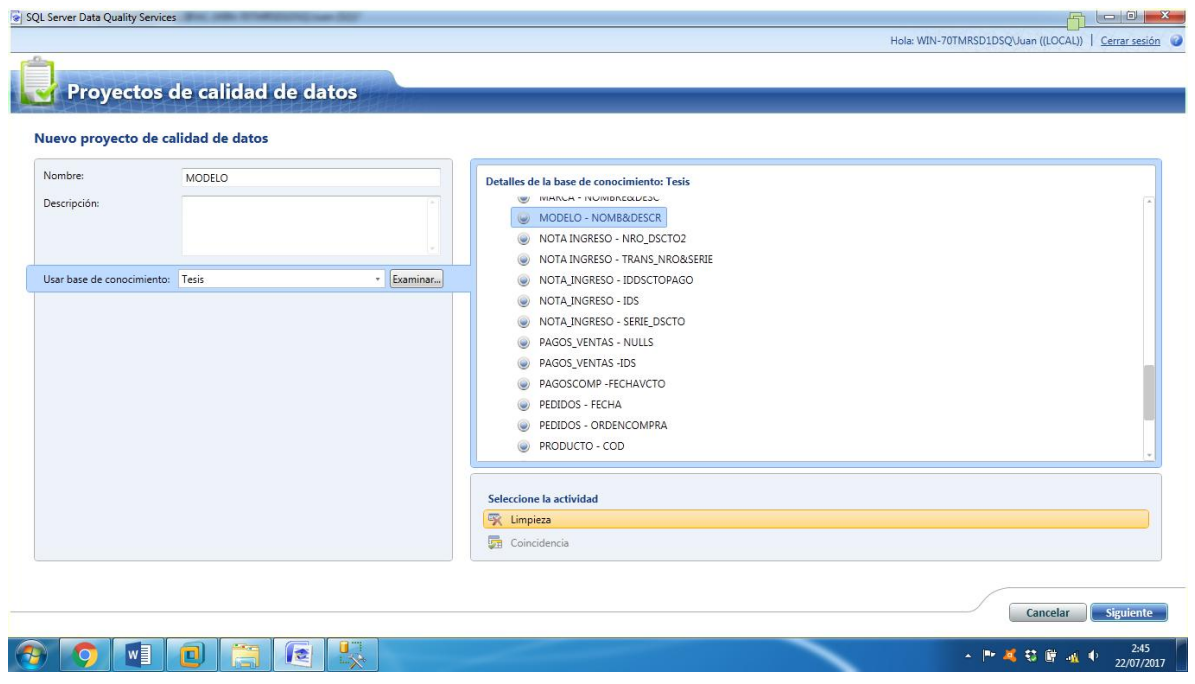

*Figura 136 Proyecto de Calidad de de Datos - TABLA MODELO Parte I*

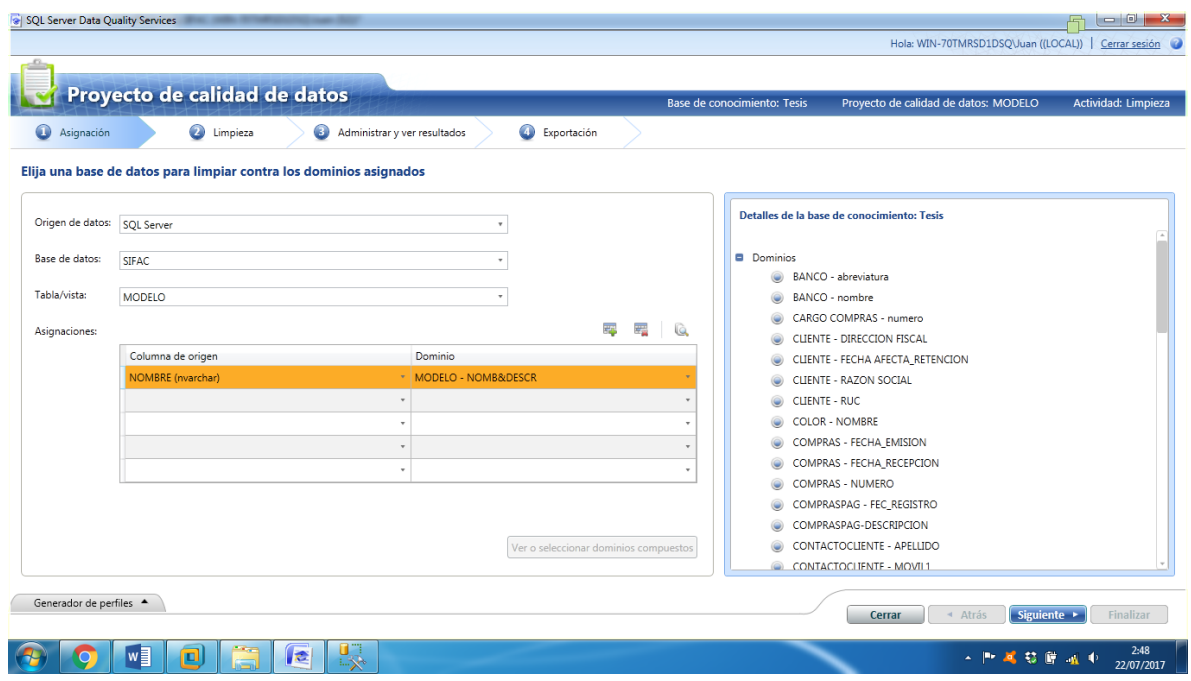

*Figura 137 Proyecto de Calidad de de Datos - TABLA MODELO Parte II*

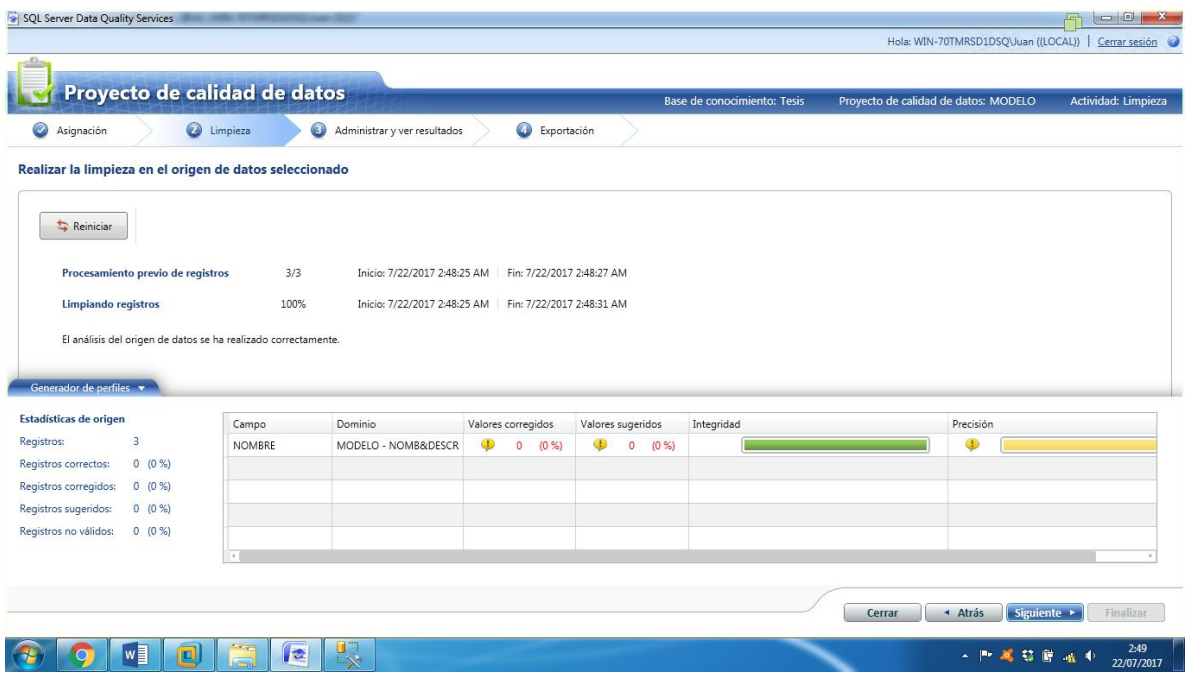

*Figura 138 Proyecto de Calidad de de Datos - TABLA MODELO Parte III*

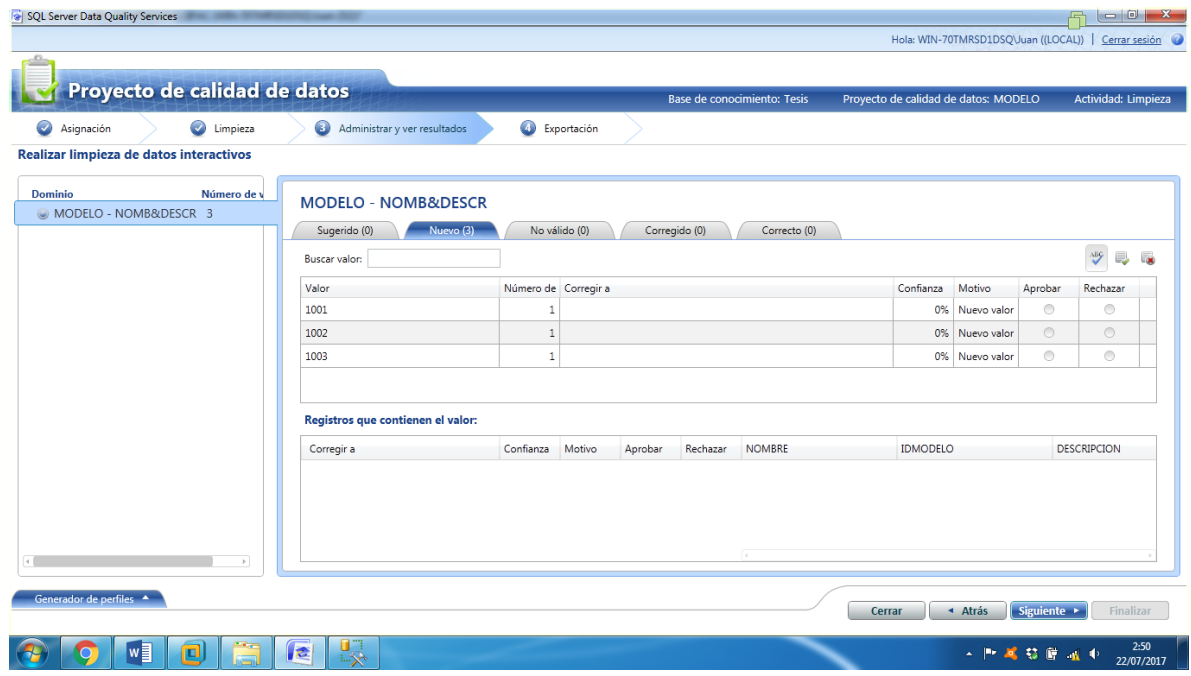

*Figura 139 Proyecto de Calidad de de Datos - TABLA MODELO Parte IV*

### TABLA NOTA\_INGRESO

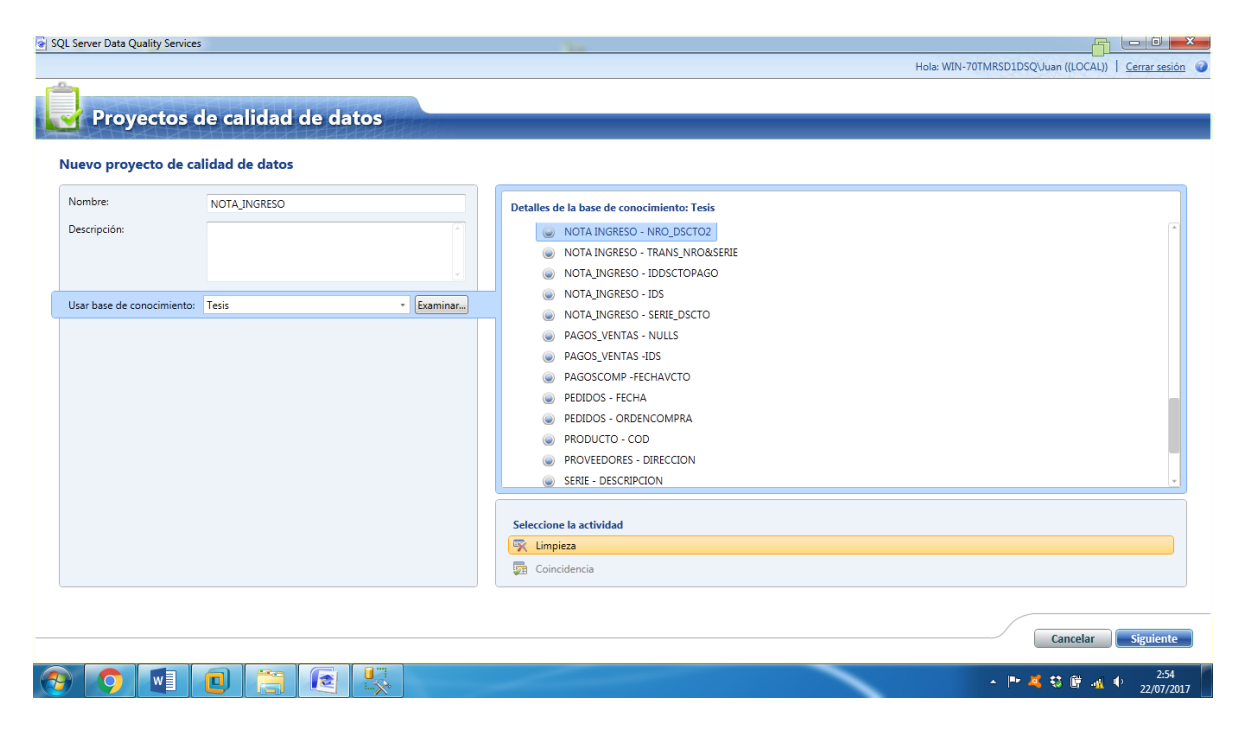

*Figura 140 Proyecto de Calidad de de Datos - TABLA NOTA\_INGRESO Parte I*

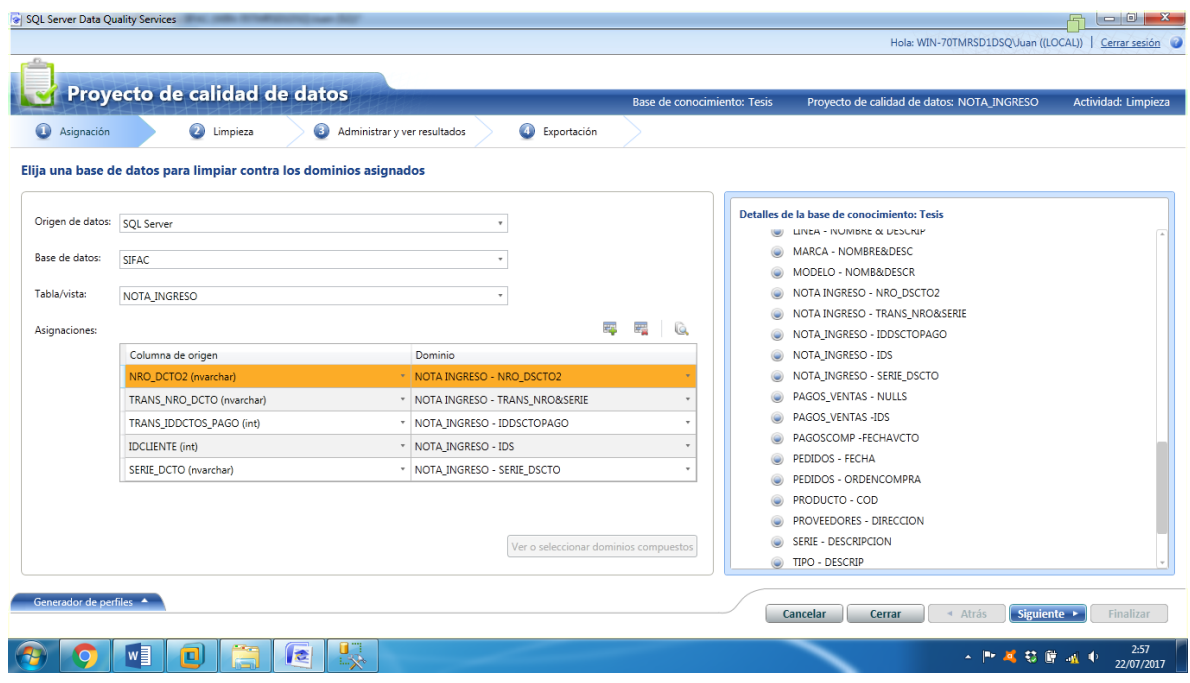

*Figura 141 Proyecto de Calidad de de Datos - TABLA NOTA\_INGRESO Parte II*

|                                                                                             | Proyecto de calidad de datos |                                               |                           |              |         | Base de conocimiento: Tesis |              |          | Proyecto de calidad de datos: NOTA INGRESO |           | Actividad: Limpieza |
|---------------------------------------------------------------------------------------------|------------------------------|-----------------------------------------------|---------------------------|--------------|---------|-----------------------------|--------------|----------|--------------------------------------------|-----------|---------------------|
| Ø<br>Asignación                                                                             | <b>O</b> Limpieza<br>0       | Administrar y ver resultados                  | Exportación               |              |         |                             |              |          |                                            |           |                     |
| Realizar la limpieza en el origen de datos seleccionado                                     |                              |                                               |                           |              |         |                             |              |          |                                            |           |                     |
| Reinician                                                                                   |                              |                                               |                           |              |         |                             |              |          |                                            |           |                     |
|                                                                                             |                              |                                               |                           |              |         |                             |              |          |                                            |           |                     |
| Procesamiento previo de registros                                                           | 5/5                          | Inicio: 7/22/2017 2:57:55 AM                  | Fin: 7/22/2017 2:57:58 AM |              |         |                             |              |          |                                            |           |                     |
| Limpiando registros                                                                         | 100%                         | Inicio: 7/22/2017 2:57:55 AM                  | Fin: 7/22/2017 2:58:14 AM |              |         |                             |              |          |                                            |           |                     |
|                                                                                             |                              |                                               |                           |              |         |                             |              |          |                                            |           |                     |
| El análisis del origen de datos se ha realizado correctamente.                              |                              |                                               |                           |              |         |                             |              |          |                                            |           |                     |
|                                                                                             |                              |                                               |                           |              |         |                             |              |          |                                            |           |                     |
|                                                                                             |                              |                                               |                           |              |         |                             |              |          |                                            |           |                     |
| Generador de perfiles v                                                                     |                              |                                               |                           |              |         |                             |              |          |                                            |           |                     |
| <b>Estadísticas de origen</b>                                                               | Campo                        | Dominio                                       | Valores corregidos        |              |         | Valores sugeridos           |              |          | Integridad                                 | Precisión |                     |
| 5<br>Registros:                                                                             | SERIE DCTO                   | NOTA INGRESO - SERIE DSCTO                    |                           | 1            | (20%    |                             | $\circ$      | (0, 96)  |                                            |           |                     |
| $\circ$<br>(0, % )                                                                          | NRO_DCTO2                    | NOTA INGRESO - NRO_DSCTO2                     |                           | $\mathbf{1}$ | (20%    |                             | $\,0\,$      | (0, % )  |                                            |           |                     |
| $\overline{0}$<br>(0, % )                                                                   | TRANS_NRO_DCTO               | NOTA INGRESO - TRANS_NRO&SERIE                |                           | $\circ$      | (0, 96) | ◉                           | $\mathbf{0}$ | $(0\% )$ |                                            | $\oplus$  |                     |
| Registros correctos:<br>Registros corregidos:<br>$\circ$<br>(0, 96)<br>Registros sugeridos: |                              | TRANS IDDCTOS PAGO NOTA INGRESO - IDDSCTOPAGO |                           | $\theta$     | (0, 96) | 0                           | $\mathbf{0}$ | (0, 96)  |                                            | ⊕         |                     |
| $5(100\%)$<br>Registros no válidos:                                                         | <b>IDCLIENTE</b>             | NOTA INGRESO - IDS                            | ⊕                         | $\mathbf{0}$ | (0.96)  | ⊕                           | $\circ$      | (0, %)   |                                            | ⊕         |                     |

*Figura 142 Proyecto de Calidad de de Datos - TABLA NOTA\_INGRESO Parte III*

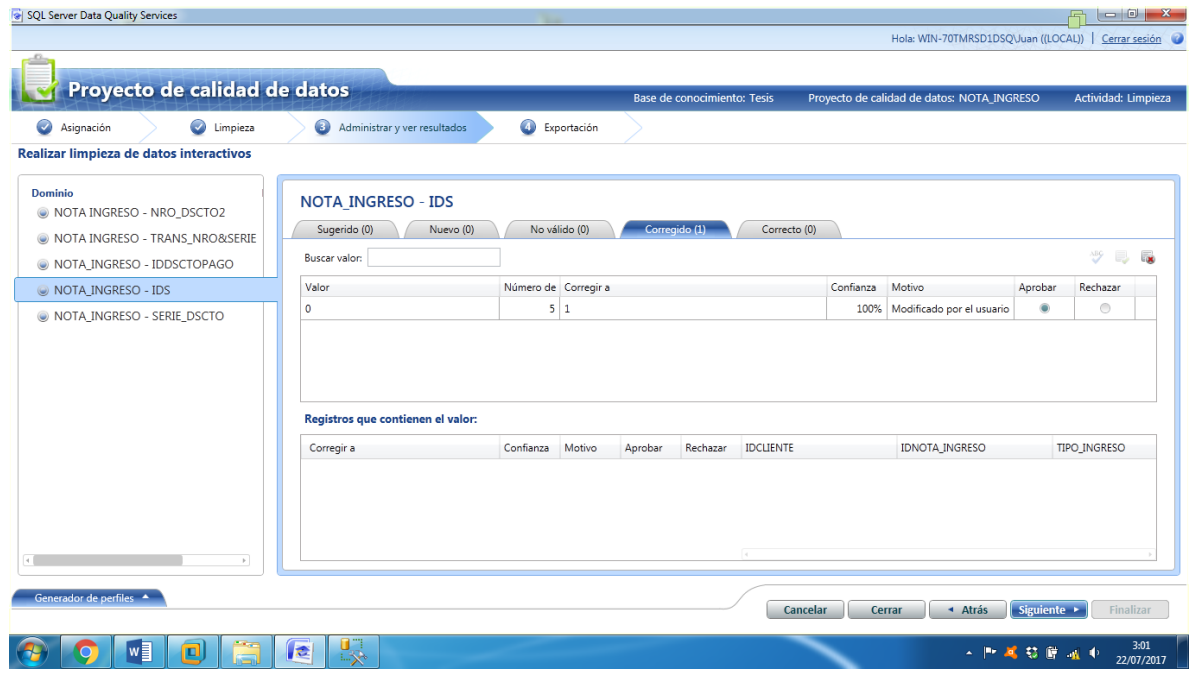

*Figura 143 Proyecto de Calidad de de Datos - TABLA NOTA\_INGRESO Parte IV*

TABLA PAGOS\_VENTAS

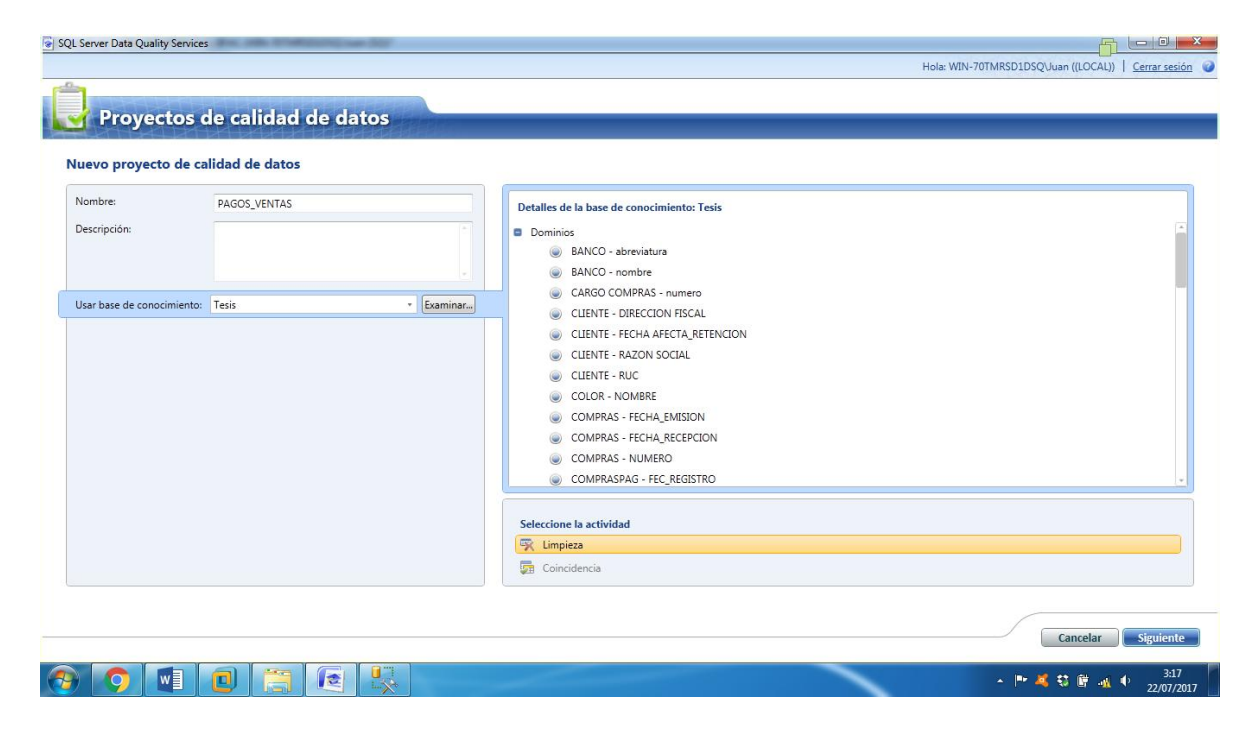

*Figura 144 Proyecto de Calidad de de Datos - TABLA PAGOS\_VENTAS Parte I*

|                               | Proyecto de calidad de datos                                                                                            |                                       | Base de conocimiento: Tesis | Proyecto de calidad de datos: PAGOS_VENTAS<br>Actividad: Limpieza |
|-------------------------------|----------------------------------------------------------------------------------------------------|---------------------------------------|-----------------------------|-------------------------------------------------------------------|
| $\bullet$<br>Asignación       | <b>2</b> Limpieza<br>Administrar y ver resultados<br>Elija una base de datos para limpiar contra los dominios asignados | Exportación                           |                             |                                                                   |
| Origen de datos:   SQL Server |                                                                                                    | ×                                     |                             | Detalles de la base de conocimiento: Tesis                        |
| Base de datos:                | <b>SIFAC</b>                                                                                                    |                                       |                             | <b>Dominios</b><br>BANCO - abreviatura                            |
| Tabla/vista:                  | <b>PAGOS VENTAS</b>                                                                                                    |                                       |                             | BANCO - nombre                                                    |
| Asignaciones:                 |                                                                                                    | 西                                     | 军事<br>Q                     | CARGO COMPRAS - numero<br>CLIENTE - DIRECCION FISCAL              |
|                               | Columna de origen                                                                                                    | Dominio                               |                             | CLIENTE - FECHA AFECTA RETENCION<br>۷                             |
|                               | <b>IDBANCOS</b> (int)                                                                                                   | PAGOS VENTAS -IDS                     |                             | CLIENTE - RAZON SOCIAL<br>G                                       |
|                               | LUGAR_GIRO (nvarchar)                                                                                                   | *   PAGOS_VENTAS - NULLS              |                             | <b>CLIENTE - RUC</b><br><b>COLOR - NOMBRE</b>                     |
|                               |                                                                                                    |                                       |                             | COMPRAS - FECHA EMISION                                           |
|                               |                                                                                                    |                                       |                             | COMPRAS - FECHA_RECEPCION                                         |
|                               |                                                                                                    |                                       |                             | COMPRAS - NUMERO                                                  |
|                               |                                                                                                    |                                       |                             | COMPRASPAG - FEC REGISTRO                                         |
|                               |                                                                                                    |                                       |                             | COMPRASPAG-DESCRIPCION                                            |
|                               |                                                                                                    | Ver o seleccionar dominios compuestos |                             | CONTACTOCLIENTE - APELLIDO                                        |

*Figura 145 Proyecto de Calidad de de Datos - TABLA PAGOS\_VENTAS Parte II*

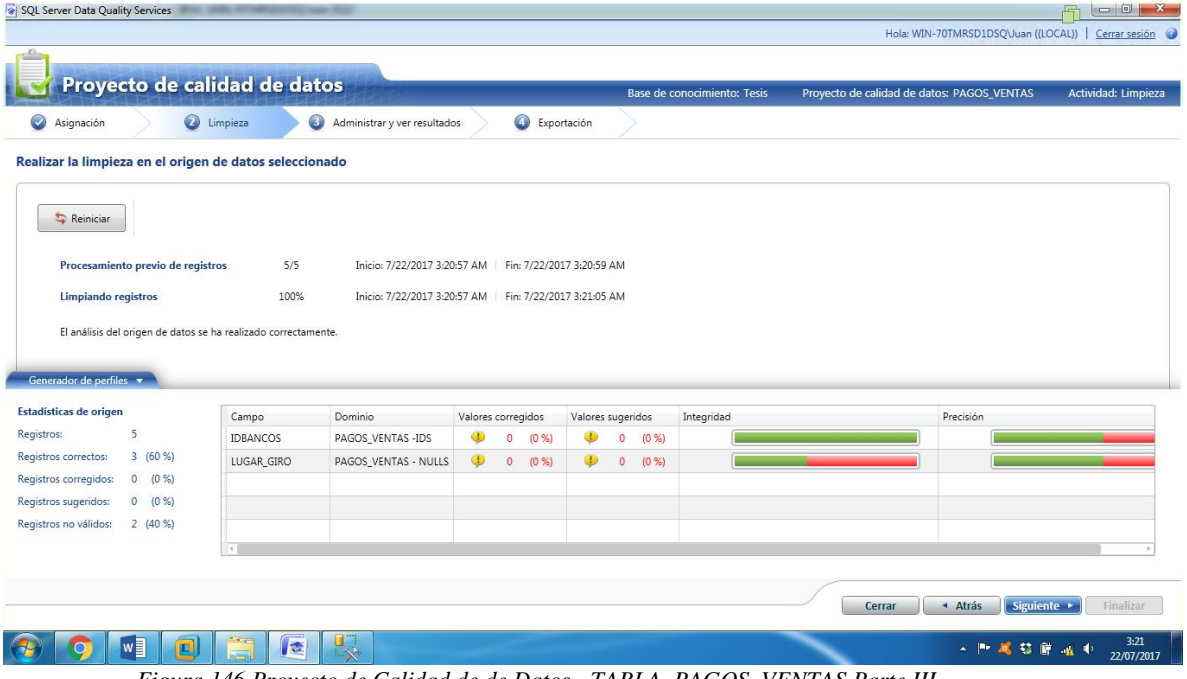

*Figura 146 Proyecto de Calidad de de Datos - TABLA PAGOS\_VENTAS Parte III*

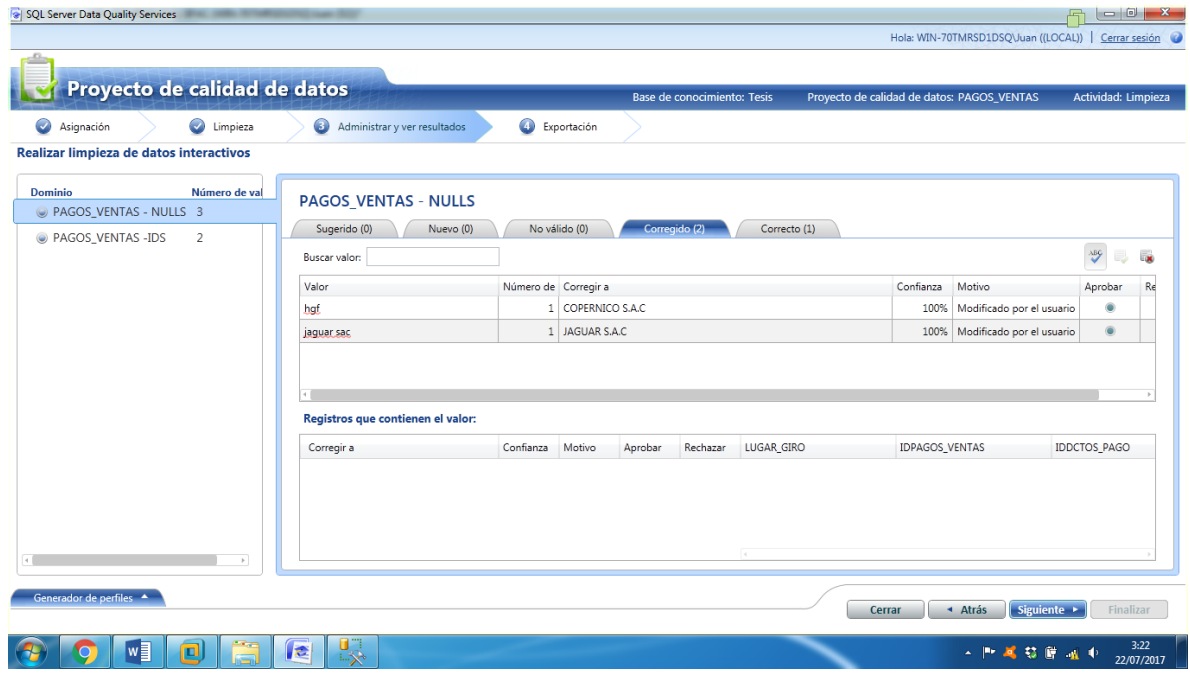

*Figura 147 Proyecto de Calidad de de Datos - TABLA PAGOS\_VENTAS Parte IV*

#### TABLA PEDIDOS

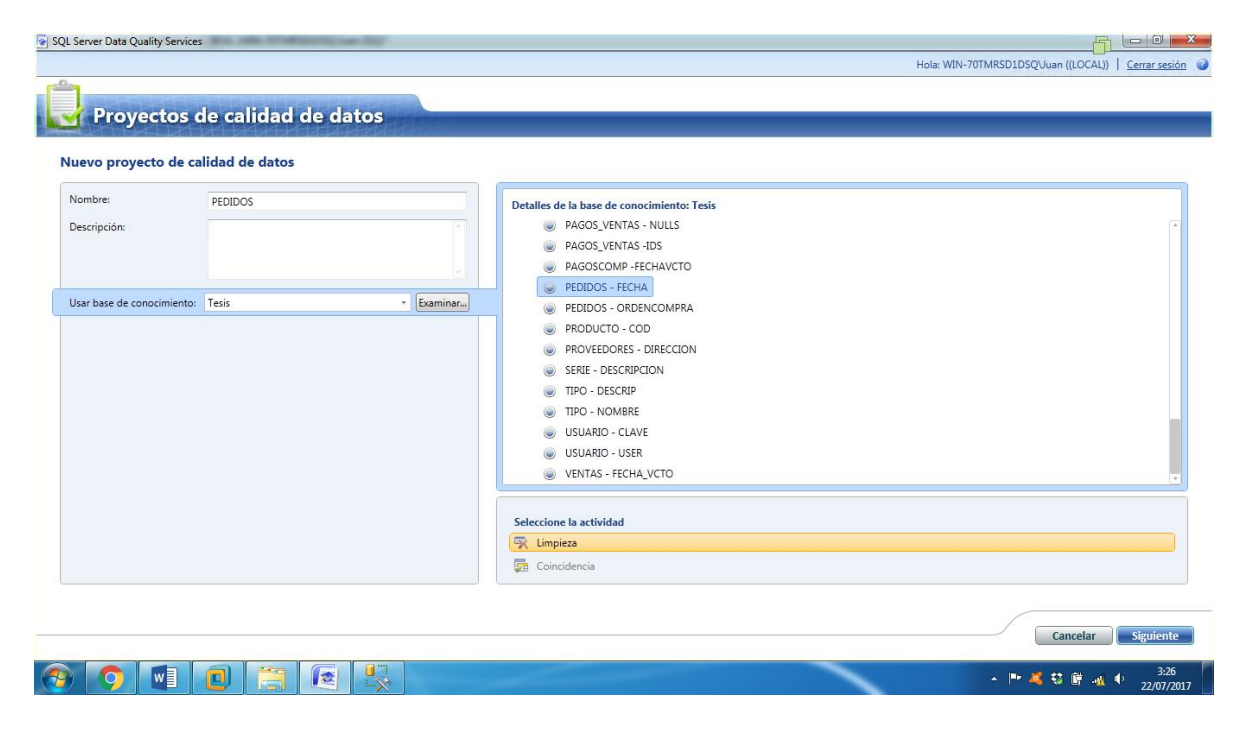

*Figura 148 Proyecto de Calidad de de Datos - TABLA PEDIDOS Parte I*

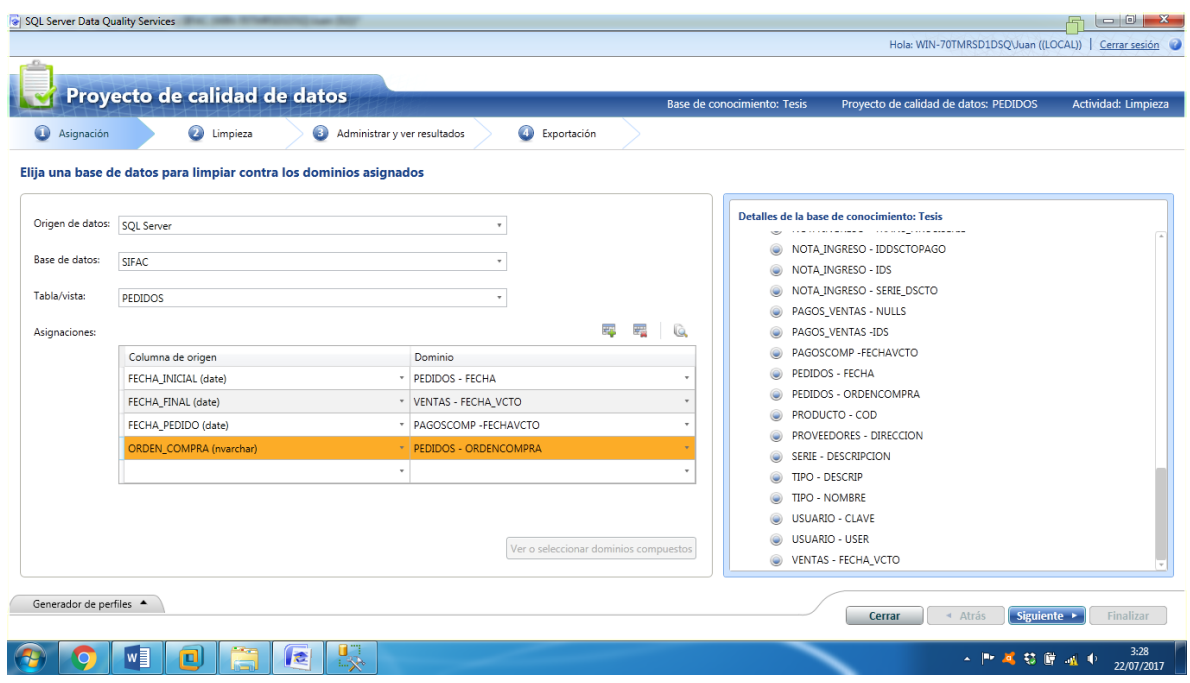

*Figura 149 Proyecto de Calidad de de Datos - TABLA PEDIDOS Parte II*

|                                                                                                    |                                   | Proyecto de calidad de datos                                   |                                                        |          |                         |                           |                   |         | Base de conocimiento: Tesis | Proyecto de calidad de datos: PEDIDOS | Actividad: Limpieza |
|----------------------------------------------------------------------------------------------------|-----------------------------------|----------------------------------------------------------------|--------------------------------------------------------|----------|-------------------------|---------------------------|-------------------|---------|-----------------------------|---------------------------------------|---------------------|
| Ø<br>Asignación                                                                                              |                                   | <b>O</b> Limpieza<br>$\bullet$                                 | Administrar y ver resultados                           |          | Exportación             |                           |                   |         |                             |                                       |                     |
|                                                                                                    |                                   | Realizar la limpieza en el origen de datos seleccionado        |                                                        |          |                         |                           |                   |         |                             |                                       |                     |
| Reinician                                                                                                    |                                   |                                                                |                                                        |          |                         |                           |                   |         |                             |                                       |                     |
|                                                                                                    |                                   |                                                                |                                                        |          |                         |                           |                   |         |                             |                                       |                     |
|                                                                                                    | Procesamiento previo de registros | 11/11                                                          | Inicio: 7/22/2017 3:28:32 AM                           |          |                         | Fin: 7/22/2017 3:28:34 AM |                   |         |                             |                                       |                     |
|                                                                                                    |                                   |                                                                |                                                        |          |                         |                           |                   |         |                             |                                       |                     |
| Limpiando registros                                                                                          |                                   | 100%                                                           | Inicio: 7/22/2017 3:28:32 AM Fin: 7/22/2017 3:28:42 AM |          |                         |                           |                   |         |                             |                                       |                     |
|                                                                                                    |                                   |                                                                |                                                        |          |                         |                           |                   |         |                             |                                       |                     |
|                                                                                                    |                                   | El análisis del origen de datos se ha realizado correctamente. |                                                        |          |                         |                           |                   |         |                             |                                       |                     |
|                                                                                                    |                                   |                                                                |                                                        |          |                         |                           |                   |         |                             |                                       |                     |
| Generador de perfiles v                                                                                      |                                   |                                                                |                                                        |          |                         |                           |                   |         |                             |                                       |                     |
| <b>Estadísticas de origen</b>                                                                                |                                   | Campo                                                          | Dominio                                                |          | Valores corregidos      |                           | Valores sugeridos |         | Integridad                  | Precisión                             |                     |
|                                                                                                    | 11                                | FECHA PEDIDO                                                   | PAGOSCOMP - FECHAVCTO                                  |          | (0, 96)<br>$\mathbf{0}$ | ⊕                         | $\circ$           | $(0\%)$ |                             |                                       |                     |
|                                                                                                    | (0, % )<br>$\circ$                | FECHA_INICIAL                                                  | PEDIDOS - FECHA                                        | ⊕        | $\mathbf{0}$            | ۲<br>(0, % )              | $\circ$           | (0.96)  |                             | ۳                                     |                     |
|                                                                                                    | (0, % )<br>$\circ$                | FECHA_FINAL                                                    | VENTAS - FECHA_VCTO                                    | $\oplus$ | $\theta$                | ⊕<br>(0, 96)              | $\circ$           | (0, % ) |                             | ⊕                                     |                     |
|                                                                                                    | (0, 96)<br>$\circ$                | ORDEN COMPRA                                                   | PEDIDOS - ORDENCOMPRA                                  |          | $\sqrt{4}$<br>(36%)     |                           | $\bf 0$           | (0, % ) |                             |                                       |                     |
|                                                                                                    | 11 (100 %)                        |                                                                |                                                        |          |                         |                           |                   |         |                             |                                       |                     |
|                                                                                                    |                                   | $-1$                                                           |                                                        |          |                         |                           |                   |         |                             |                                       |                     |
| Registros:<br>Registros correctos:<br>Registros corregidos:<br>Registros sugeridos:<br>Registros no válidos: |                                   |                                                                |                                                        |          |                         |                           |                   |         |                             |                                       |                     |

*Figura 150 Proyecto de Calidad de de Datos - TABLA PEDIDOS Parte III*

| Proyecto de calidad de datos                                                   |                                                           |                      |                    |               |          | Base de conocimiento: Tesis |           | Proyecto de calidad de datos: PEDIDOS |                | Actividad: Limpieza                                |
|--------------------------------------------------------------------------------|-----------------------------------------------------------|----------------------|--------------------|---------------|----------|-----------------------------|-----------|---------------------------------------|----------------|----------------------------------------------------|
| $\bullet$<br>$\bullet$<br>Asignación<br>Limpieza                               | Administrar y ver resultados                              |                      | Exportación        |               |          |                             |           |                                       |                |                                                    |
| Realizar limpieza de datos interactivos                                        |                                                           |                      |                    |               |          |                             |           |                                       |                |                                                    |
| <b>Dominio</b><br>Número de<br>PAGOSCOMP - FECHAVCTO 5<br>PEDIDOS - FECHA<br>9 | <b>PEDIDOS - ORDENCOMPRA</b><br>Sugerido (0)<br>Nuevo (0) |                      | No válido (0)      | Corregido (4) |          | Correcto (6)                |           |                                       |                |                                                    |
| PEDIDOS - ORDENCOMPRA 10                                                       | Buscar valor:                                             |                      |                    |               |          |                             |           |                                       |                | $\overline{\mathbf{v}}$<br>$\overline{\mathbf{R}}$ |
| VENTAS - FECHA VCTO<br>10                                                      | Valor                                                     | Número de Corregir a |                    |               |          |                             | Confianza | Motivo                                | Aprobar        | Rechazar                                           |
|                                                                                | $\mathbf{1}$                                              |                      | $1 \overline{205}$ |               |          |                             | 100%      | Valor de dominio                      | $\bullet$      | $\circledcirc$                                     |
|                                                                                | 123QE31                                                   |                      | 1 24679            |               |          |                             | 100%      | Valor de dominio                      | $\circ$        | $\circ$                                            |
|                                                                                | $\overline{2}$                                            |                      | $1 \overline{205}$ |               |          |                             |           | 100% Valor de dominio                 | $\circ$        | $\bullet$                                          |
|                                                                                | $\overline{4}$                                            |                      | $1 \overline{205}$ |               |          |                             |           | 100% Valor de dominio                 | $\circledcirc$ | $\circledcirc$                                     |
|                                                                                | Registros que contienen el valor:                         |                      |                    |               |          |                             |           |                                       |                |                                                    |
|                                                                                | Corregir a                                                | Confianza            | Motivo             | Aprobar       | Rechazar | ORDEN_COMPRA                |           | <b>IDPEDIDOS</b>                      |                | <b>IDCLIENTE</b>                                   |
|                                                                                | 205                                                       | 100%                 | Valor de do        | ۰             | $\circ$  | $\overline{2}$              |           | 10                                    |                | 10                                                 |
| $\mathbb{R}^2$                                                                 |                                                           |                      |                    |               |          | $\overline{a}$              |           |                                       |                |                                                    |
| Generador de perfiles *                                                        |                                                           |                      |                    |               |          |                             | Cerrar    | « Atrás                               | Siguiente >    | Finalizar                                          |

*Figura 151 Proyecto de Calidad de de Datos - TABLA PEDIDOS Parte IV*
# TABLA PRODUCTO

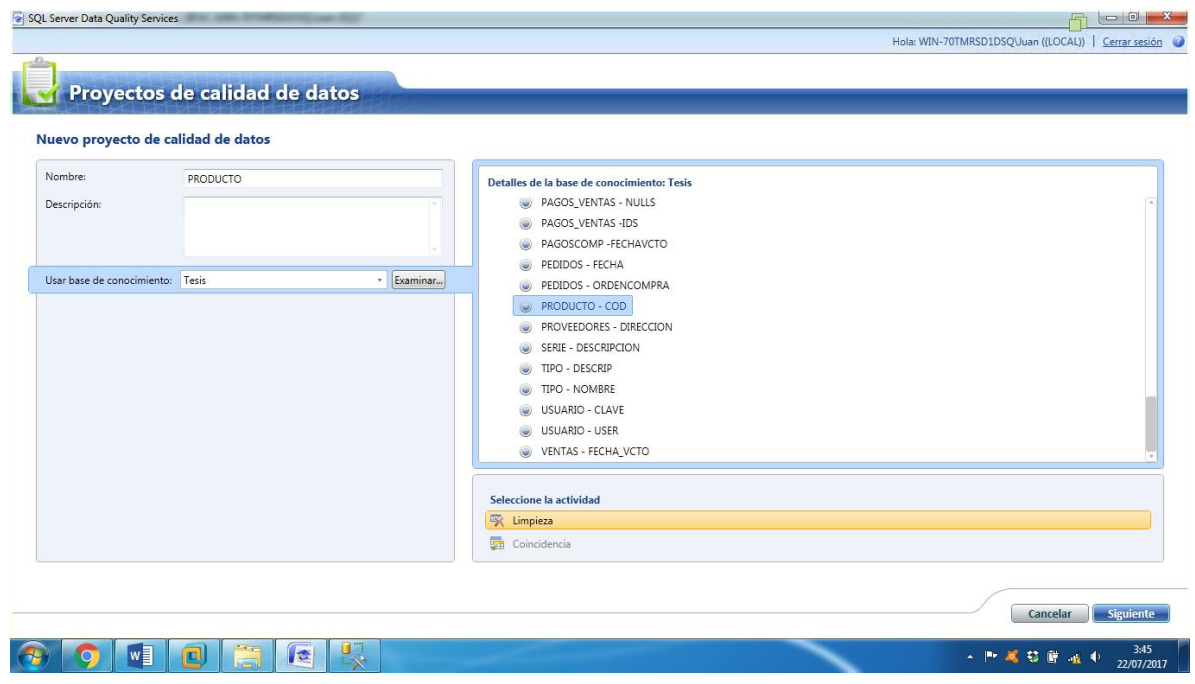

*Figura 152 Proyecto de Calidad de de Datos - TABLA PRODUCTO Parte I*

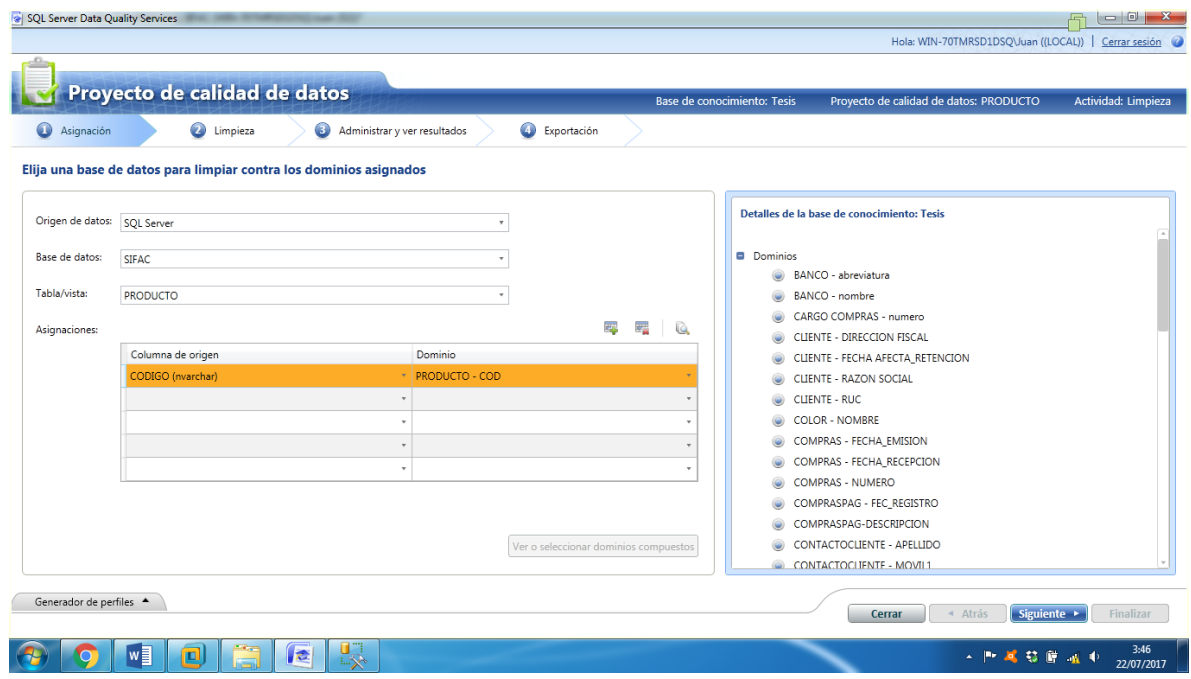

*Figura 153 Proyecto de Calidad de de Datos - TABLA PRODUCTO Parte II*

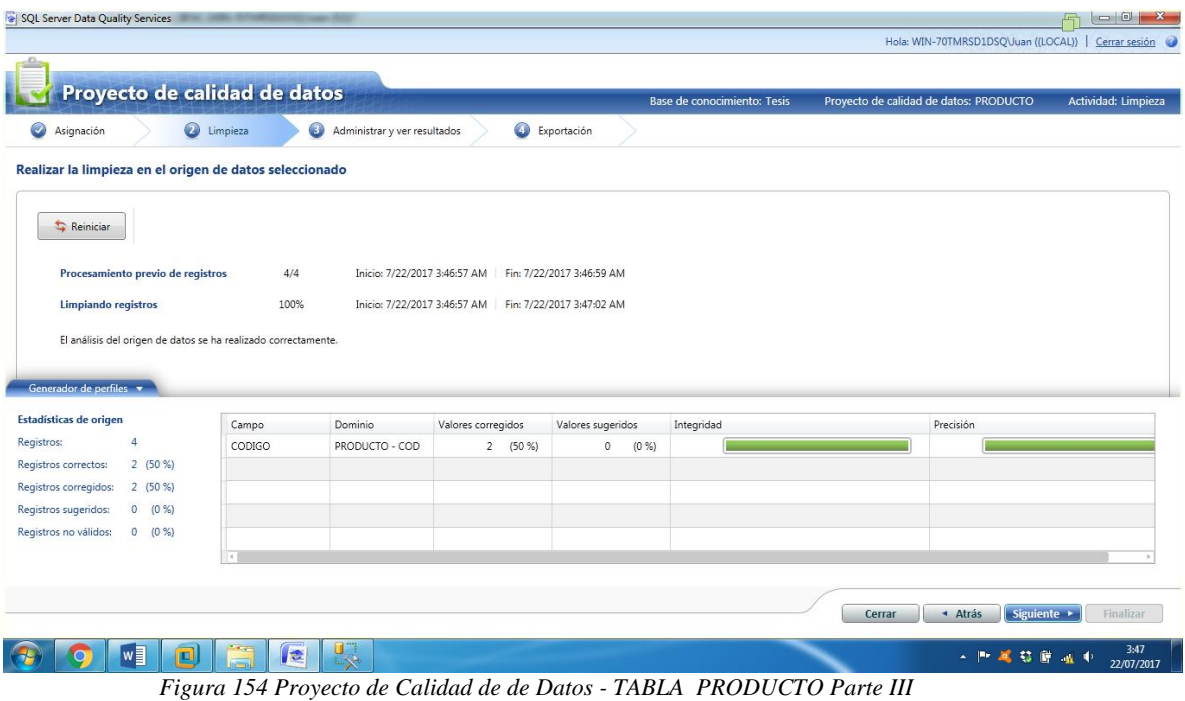

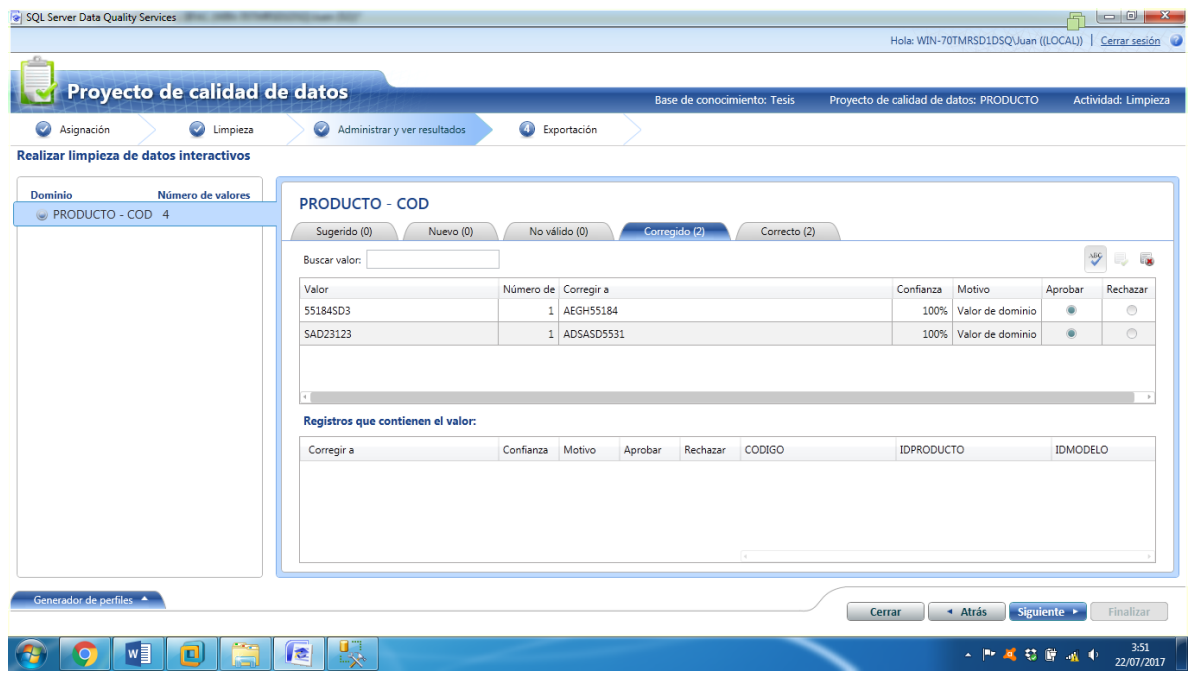

*Figura 155 Proyecto de Calidad de de Datos - TABLA PRODUCTO Parte IV*

# TABLA PROVEEDORES

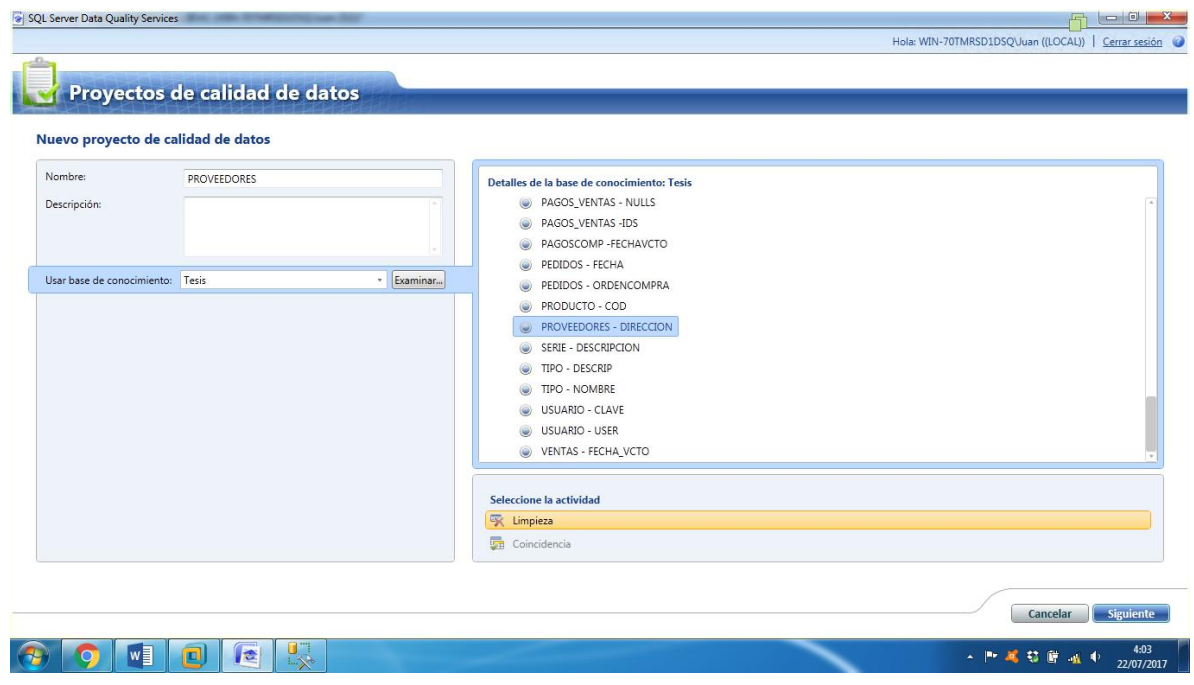

*Figura 156 Proyecto de Calidad de de Datos - TABLA PROVEEDORES Parte I*

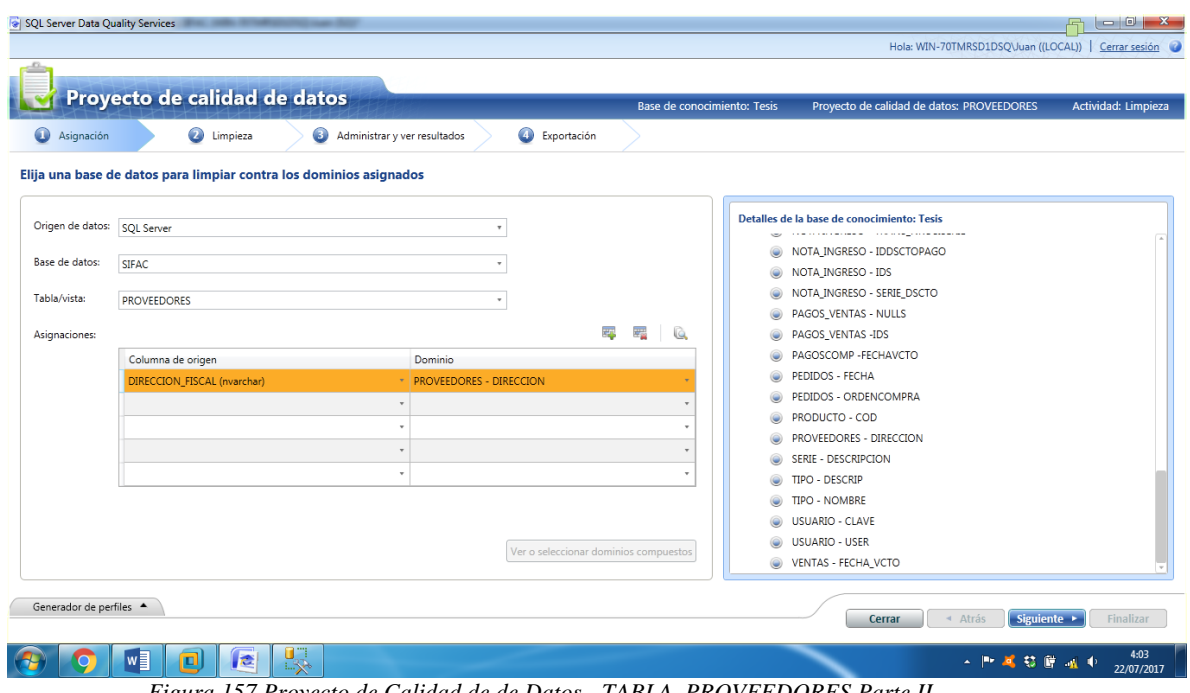

*Figura 157 Proyecto de Calidad de de Datos - TABLA PROVEEDORES Parte II*

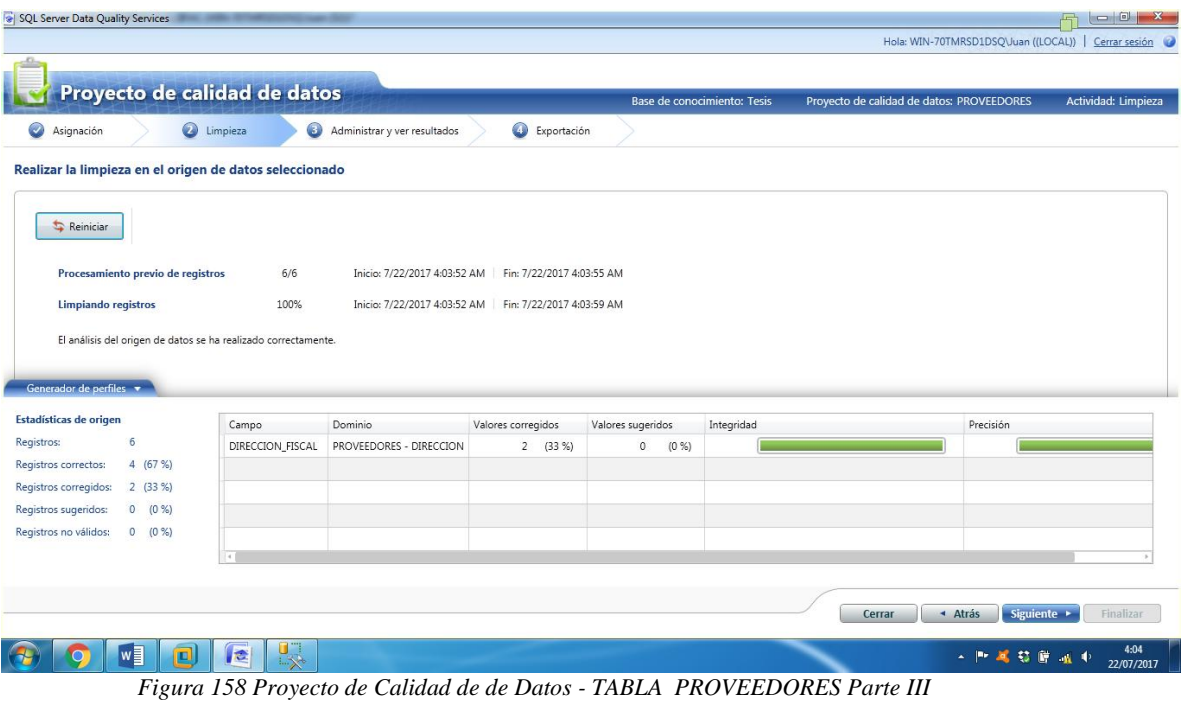

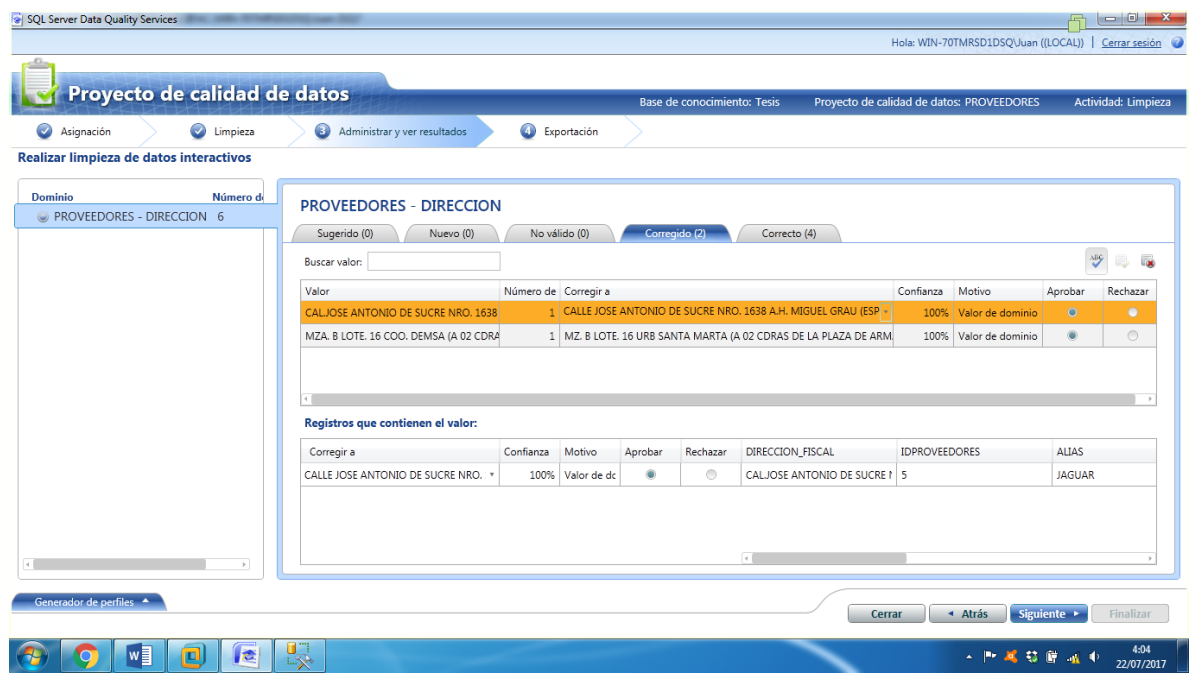

*Figura 159 Proyecto de Calidad de de Datos - TABLA PROVEEDORES Parte IV*

# TABLA SERIE

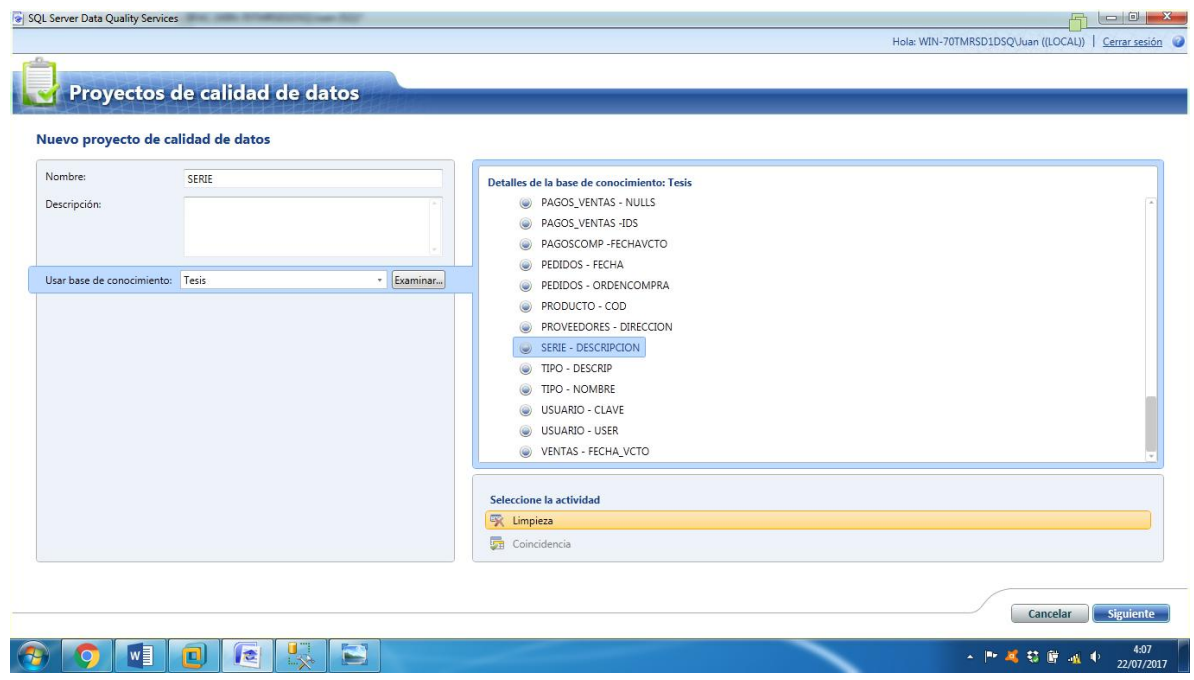

*Figura 160 Proyecto de Calidad de de Datos - TABLA SERIE Parte I*

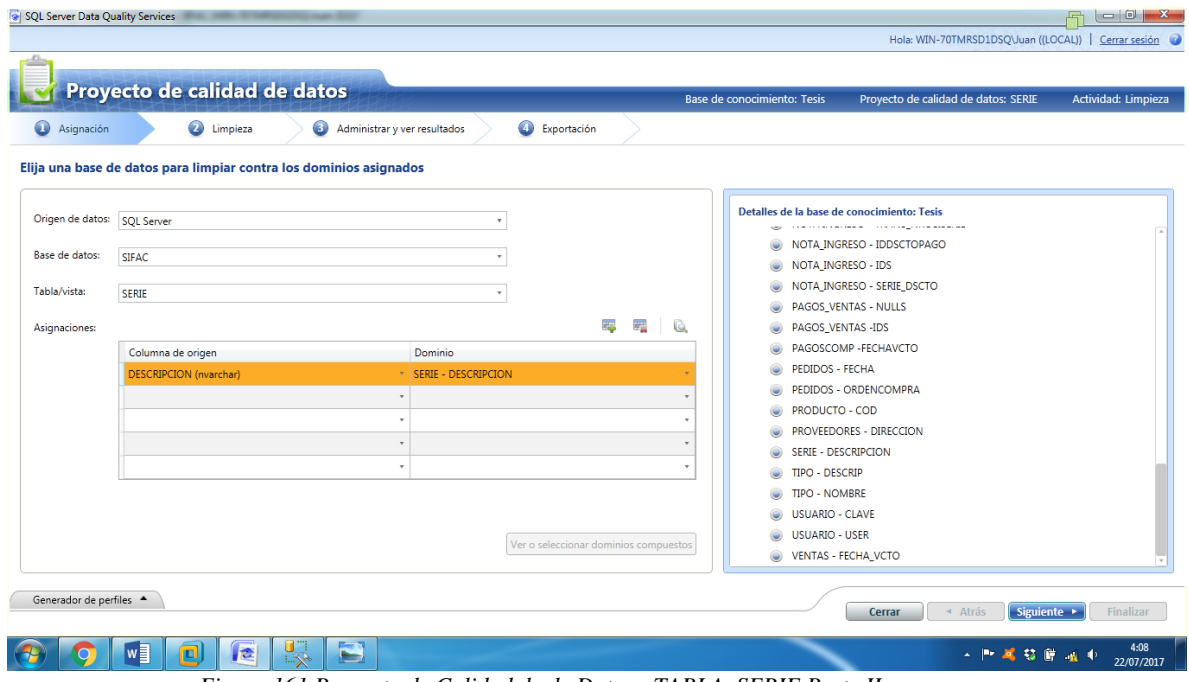

*Figura 161 Proyecto de Calidad de de Datos - TABLA SERIE Parte II*

|                                                                     |                   | Proyecto de calidad de datos      |                                                        |                   | Base de conocimiento: Tesis | Proyecto de calidad de datos: SERIE | Actividad: Limpieza |
|---------------------------------------------------------------------|-------------------|-----------------------------------|--------------------------------------------------------|-------------------|-----------------------------|-------------------------------------|---------------------|
| Ø<br>Asignación                                                     | <b>O</b> Limpieza | 0<br>Administrar y ver resultados |                                                        | Exportación       |                             |                                     |                     |
| Realizar la limpieza en el origen de datos seleccionado             |                   |                                   |                                                        |                   |                             |                                     |                     |
| Reinician                                                           |                   |                                   |                                                        |                   |                             |                                     |                     |
|                                                                     |                   |                                   |                                                        |                   |                             |                                     |                     |
| Procesamiento previo de registros                                   | 7/7               |                                   | Inicio: 7/22/2017 4:10:47 AM Fin: 7/22/2017 4:10:53 AM |                   |                             |                                     |                     |
| Limpiando registros                                                 | 100%              |                                   | Inicio: 7/22/2017 4:10:47 AM Fin: 7/22/2017 4:10:57 AM |                   |                             |                                     |                     |
|                                                                     |                   |                                   |                                                        |                   |                             |                                     |                     |
| El análisis del origen de datos se ha realizado correctamente.      |                   |                                   |                                                        |                   |                             |                                     |                     |
|                                                                     |                   |                                   |                                                        |                   |                             |                                     |                     |
|                                                                     |                   |                                   |                                                        |                   |                             |                                     |                     |
| Generador de perfiles v                                             |                   |                                   |                                                        |                   |                             |                                     |                     |
| Estadísticas de origen                                              | Campo             | Dominio                           | Valores corregidos                                     | Valores sugeridos | Integridad                  | Precisión                           |                     |
| $\overline{7}$                                                      | DESCRIPCION       | SERIE - DESCRIPCION               | (0, 96)<br>⊕<br>$\circ$                                | $0 (0 \%$         |                             |                                     |                     |
| Registros:<br>$7(100\%)$<br>Registros correctos:                    |                   |                                   |                                                        |                   |                             |                                     |                     |
| $\circ$<br>(0.96)                                                   |                   |                                   |                                                        |                   |                             |                                     |                     |
| Registros corregidos:<br>Registros sugeridos:<br>$\circ$<br>(0, % ) |                   |                                   |                                                        |                   |                             |                                     |                     |
| Registros no válidos:<br>$0 (0 \%$                                  |                   |                                   |                                                        |                   |                             |                                     |                     |

*Figura 162 Proyecto de Calidad de de Datos - TABLA SERIE Parte III*

|                                         | Proyecto de calidad de datos |                                                         |              |                      |               | Base de conocimiento: Tesis | Proyecto de calidad de datos: SERIE |                | Actividad: Limpieza |  |
|-----------------------------------------|------------------------------|---------------------------------------------------------|--------------|----------------------|---------------|-----------------------------|-------------------------------------|----------------|---------------------|--|
| $\bullet$<br>Asignación                 | C Limpieza                   | Administrar y ver resultados                            |              | Exportación          |               |                             |                                     |                |                     |  |
| Realizar limpieza de datos interactivos |                              |                                                         |              |                      |               |                             |                                     |                |                     |  |
| <b>Dominio</b><br>SERIE - DESCRIPCION 7 | Número de valore             | <b>SERIE - DESCRIPCION</b><br>Sugerido (0)<br>Nuevo (0) |              | No válido (0)        | Corregido (0) | Correcto (7)                |                                     |                |                     |  |
|                                         |                              | Buscar valor:                                           |              |                      |               |                             |                                     |                | $\frac{\lambda}{2}$ |  |
|                                         |                              | Valor                                                   |              | Número de Corregir a |               |                             | Motivo                              | Aprobar        | Rechazar            |  |
|                                         |                              | <b>BEBE</b>                                             | -1           |                      |               |                             | Valor de dominio                    | ۰              | $\circlearrowright$ |  |
|                                         |                              | CABALLEROS                                              | $\mathbf{1}$ |                      |               |                             | Valor de dominio                    | $\bullet$      | $\circ$             |  |
|                                         |                              | <b>DAMAS</b>                                            | $\mathbf{1}$ |                      |               |                             | Valor de dominio                    | ۰              | $\bigcirc$          |  |
|                                         |                              | <b>ESPECIALES</b>                                       | $\mathbf{1}$ |                      |               |                             | Valor de dominio                    | $\circledcirc$ | $\circlearrowright$ |  |
|                                         |                              | II INITION<br>Registros que contienen el valor:         |              |                      |               |                             | Matana da alamatan                  |                |                     |  |
|                                         |                              | Corregir a                                              | Motivo       | Aprobar              | Rechazar      | <b>DESCRIPCION</b>          | <b>IDSERIE</b>                      | <b>NOMBRE</b>  |                     |  |
|                                         |                              |                                                         |              |                      |               |                             |                                     |                |                     |  |
|                                         |                              |                                                         |              |                      |               | Ŀе.                         |                                     |                |                     |  |
|                                         | $\mathbb{R}^n$               |                                                         |              |                      |               |                             |                                     |                |                     |  |
|                                         |                              |                                                         |              |                      |               |                             |                                     |                |                     |  |

*Figura 163 Proyecto de Calidad de de Datos - TABLA SERIE Parte IV*

# TABLA TIPO

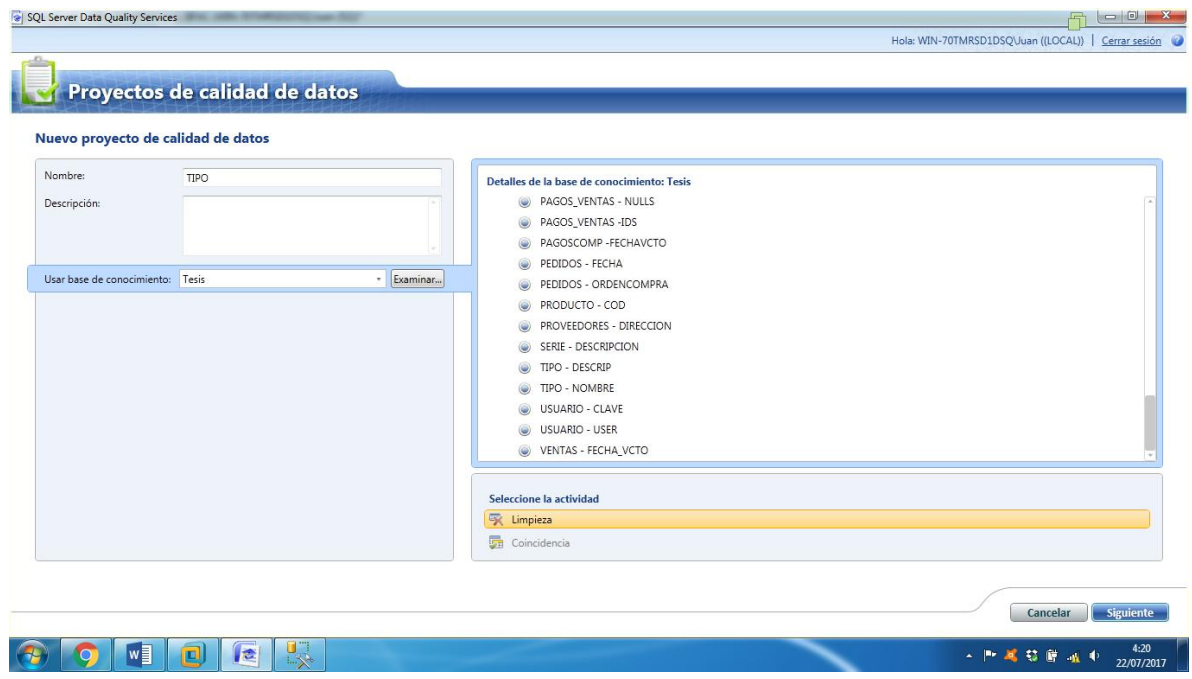

*Figura 164 Proyecto de Calidad de de Datos - TABLA TIPO Parte I*

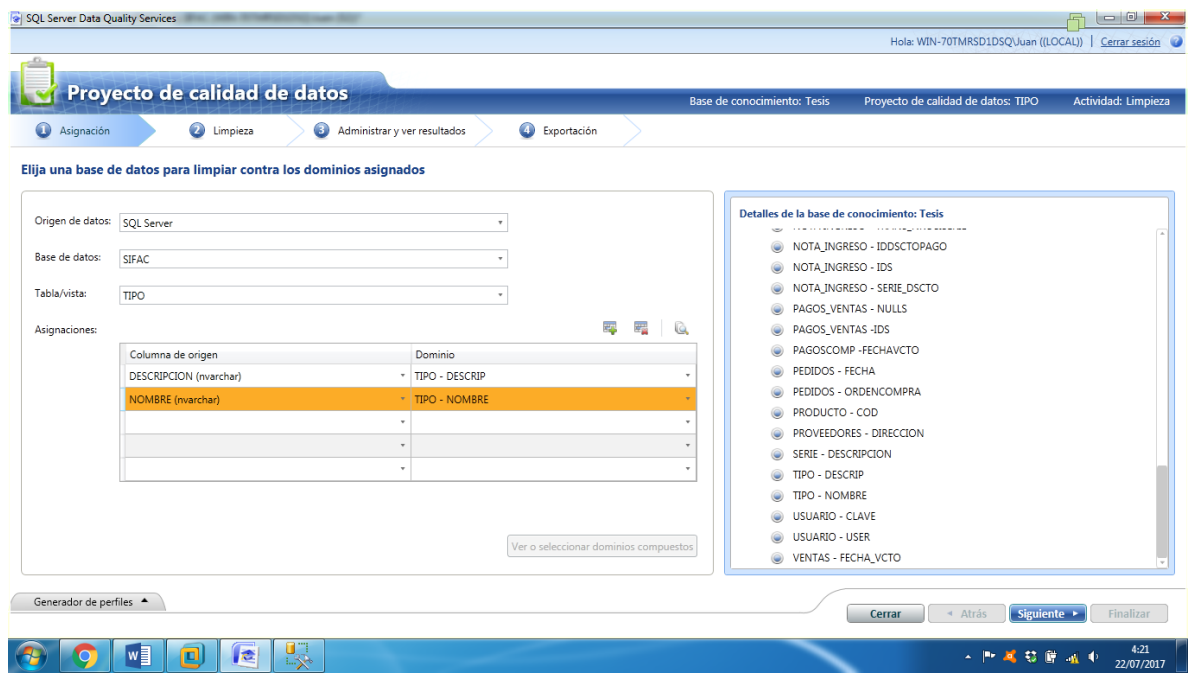

*Figura 165 Proyecto de Calidad de de Datos - TABLA TIPO Parte II*

| <b>O</b> Limpieza<br>$\bullet$<br>Exportación<br>Ø<br>Asignación<br>Administrar y ver resultados<br>Reinician<br>Procesamiento previo de registros<br>Inicio: 7/22/2017 4:21:23 AM Fin: 7/22/2017 4:21:25 AM<br>5/5<br>100%<br>Limpiando registros<br>Inicio: 7/22/2017 4:21:23 AM Fin: 7/22/2017 4:21:29 AM<br>El análisis del origen de datos se ha realizado correctamente.<br>Precisión<br>Dominio<br>Integridad<br>Campo<br>Valores corregidos<br>Valores sugeridos<br>5<br>TIPO - NOMBRE<br><b>NOMBRE</b><br>(0, 96)<br>(0, 96)<br>$\bullet$<br>$\mathbf{0}$ | (0, % )<br>(0, 96)<br>$\overline{0}$<br>$\mathbf{0}$ | $5(100\%)$<br>Registros correctos:<br>$\oplus$<br>DESCRIPCION<br>TIPO - DESCRIP<br>$\circ$<br>(0, % )<br>Registros corregidos:<br>Registros sugeridos:<br>$\circ$<br>(0, 96) |                       |          | Proyecto de calidad de datos |  |  | Base de conocimiento: Tesis | Proyecto de calidad de datos: TIPO | Actividad: Limpieza |
|----------------------------------------------------------------------------------------------------|------------------------------------------------------|----------------------------------------------------------------------------------------------------|-----------------------|----------|------------------------------|--|--|-----------------------------|------------------------------------|---------------------|
| Realizar la limpieza en el origen de datos seleccionado<br>Generador de perfiles $\star$<br>Estadísticas de origen<br>Registros:                                                                                                    |                                                      |                                                                                                    |                       |          |                              |  |  |                             |                                    |                     |
|                                                                                                    |                                                      |                                                                                                    |                       |          |                              |  |  |                             |                                    |                     |
|                                                                                                    |                                                      |                                                                                                    |                       |          |                              |  |  |                             |                                    |                     |
|                                                                                                    |                                                      |                                                                                                    |                       |          |                              |  |  |                             |                                    |                     |
|                                                                                                    |                                                      |                                                                                                    |                       |          |                              |  |  |                             |                                    |                     |
|                                                                                                    |                                                      |                                                                                                    |                       |          |                              |  |  |                             |                                    |                     |
|                                                                                                    |                                                      |                                                                                                    |                       |          |                              |  |  |                             |                                    |                     |
|                                                                                                    |                                                      |                                                                                                    |                       |          |                              |  |  |                             |                                    |                     |
|                                                                                                    |                                                      |                                                                                                    |                       |          |                              |  |  |                             |                                    |                     |
|                                                                                                    |                                                      |                                                                                                    |                       |          |                              |  |  |                             |                                    |                     |
|                                                                                                    |                                                      |                                                                                                    |                       |          |                              |  |  |                             |                                    |                     |
|                                                                                                    |                                                      |                                                                                                    |                       |          |                              |  |  |                             |                                    |                     |
|                                                                                                    |                                                      |                                                                                                    |                       |          |                              |  |  |                             |                                    |                     |
|                                                                                                    |                                                      |                                                                                                    |                       |          |                              |  |  |                             |                                    |                     |
|                                                                                                    |                                                      |                                                                                                    |                       |          |                              |  |  |                             |                                    |                     |
|                                                                                                    |                                                      |                                                                                                    |                       |          |                              |  |  |                             |                                    |                     |
|                                                                                                    |                                                      |                                                                                                    | Registros no válidos: | $(0\% )$ |                              |  |  |                             |                                    |                     |
| $\circ$                                                                                                    |                                                      |                                                                                                    |                       |          |                              |  |  |                             |                                    |                     |
|                                                                                                    |                                                      |                                                                                                    |                       |          |                              |  |  |                             |                                    |                     |
|                                                                                                    |                                                      |                                                                                                    |                       |          |                              |  |  |                             |                                    |                     |

*Figura 166 Proyecto de Calidad de de Datos - TABLA TIPO Parte III*

| Proyecto de calidad de datos                                                                |                                                                     |                      |                     | Base de conocimiento: Tesis   | Proyecto de calidad de datos: TIPO |                         | Actividad: Limpieza |                         |
|---------------------------------------------------------------------------------------------|---------------------------------------------------------------------|----------------------|---------------------|-------------------------------|------------------------------------|-------------------------|---------------------|-------------------------|
| $\bullet$<br>$\bullet$<br>Asignación<br>Limpieza<br>Realizar limpieza de datos interactivos | Administrar y ver resultados                                        |                      | Exportación         |                               |                                    |                         |                     |                         |
| Número de valores<br><b>Dominio</b><br>TIPO - DESCRIP 5<br>TIPO - NOMBRE 5                  | <b>TIPO - DESCRIP</b><br>Sugerido (0)<br>Nuevo (0)<br>Buscar valor: |                      | No válido (0)       | Corregido (0)<br>Correcto (5) |                                    |                         | $\frac{\lambda}{2}$ | $\overline{\mathbf{R}}$ |
|                                                                                             | Valor                                                               | Número de Corregir a |                     |                               | Motivo                             | Aprobar                 | Rechazar            |                         |
|                                                                                             | <b>BOTA</b>                                                         | 1                    |                     |                               | Valor de dominio                   | ۰                       | $\circlearrowright$ |                         |
|                                                                                             | <b>BOTIN</b>                                                        | $\mathbf{1}$         |                     |                               | Valor de dominio                   | $\circ$                 | $\circ$             |                         |
|                                                                                             | CORTO                                                               | 1                    |                     |                               | Valor de dominio                   | ۰                       | $\circledcirc$      |                         |
|                                                                                             | <b>ESCOLAR</b>                                                      | $1\,$                |                     |                               | Valor de dominio                   | $\qquad \qquad \bullet$ | $\circledcirc$      |                         |
|                                                                                             | CANIDALES                                                           |                      |                     |                               | Matana da alamatan                 |                         |                     |                         |
|                                                                                             | Registros que contienen el valor:                                   |                      |                     |                               |                                    |                         |                     |                         |
|                                                                                             | Corregir a                                                          | Motivo               | Aprobar<br>Rechazar | <b>DESCRIPCION</b>            | <b>IDTIPO</b>                      | <b>NOMBRE</b>           |                     |                         |
|                                                                                             |                                                                     |                      |                     | $\overline{4}$                |                                    |                         |                     |                         |
| Generador de perfiles A                                                                     |                                                                     |                      |                     |                               | « Atrás<br>Cerrar                  | Siguiente >             | Finalizar           |                         |

*Figura 167 Proyecto de Calidad de de Datos - TABLA TIPO Parte IV*

# TABLA USUARIO

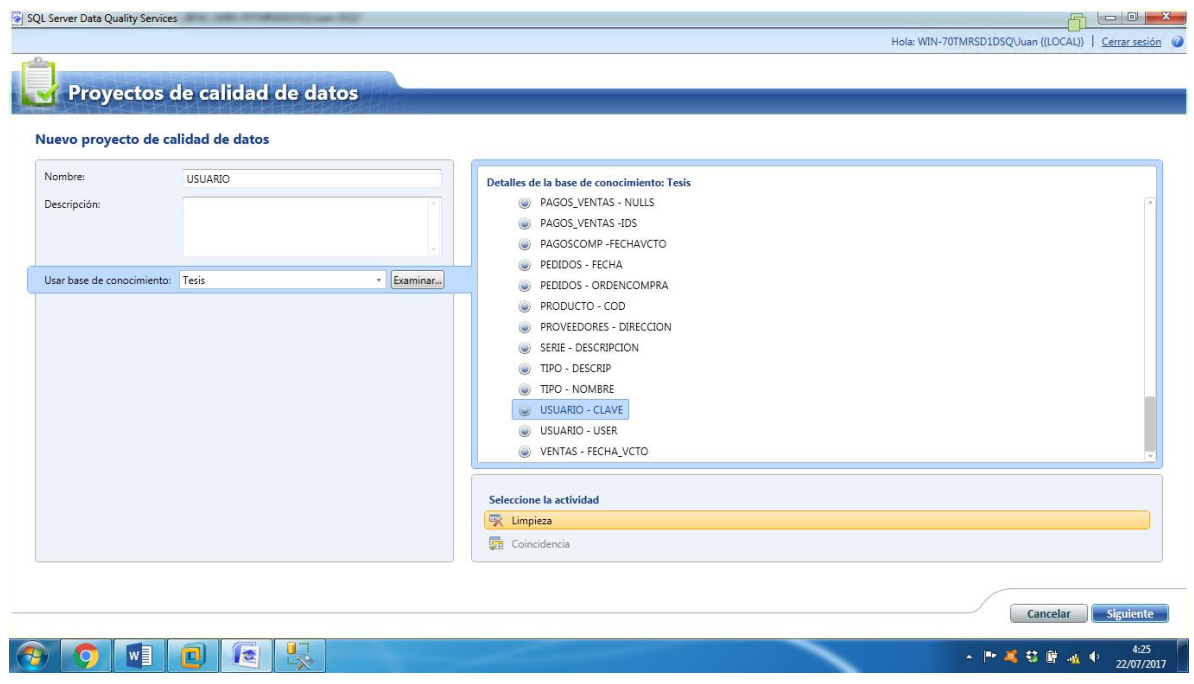

*Figura 168 Proyecto de Calidad de de Datos - TABLA USUARIO Parte I*

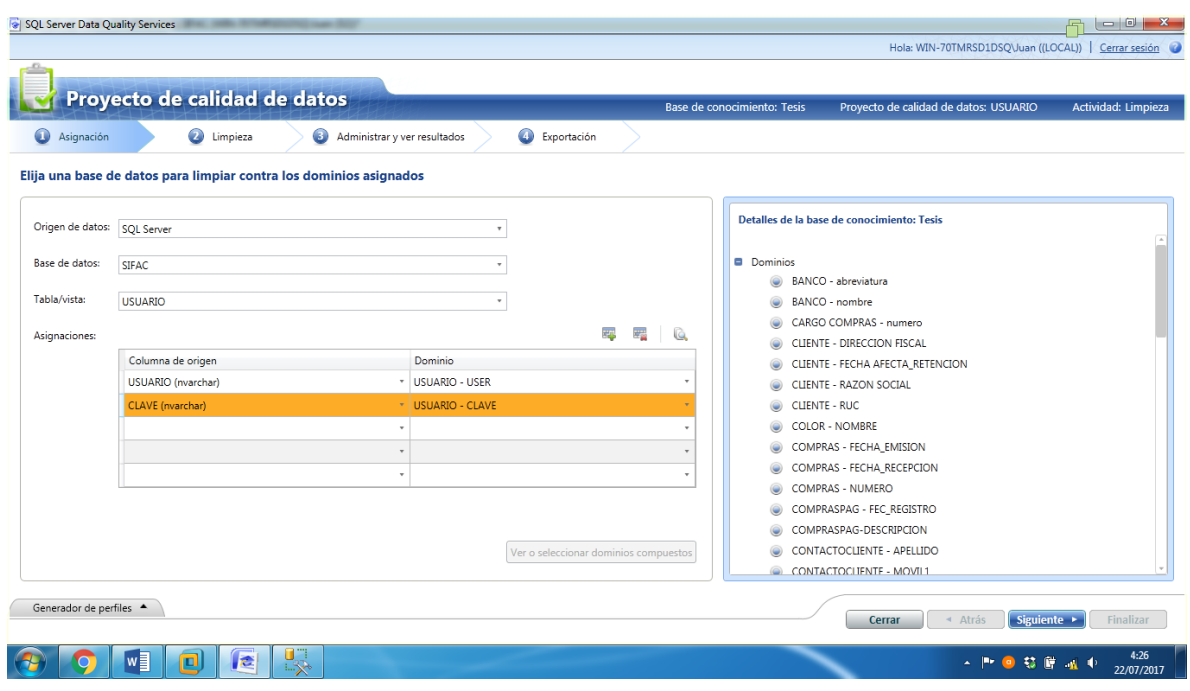

*Figura 169 Proyecto de Calidad de de Datos - TABLA USUARIO Parte II*

|                                                                                                    |                                   | Proyecto de calidad de datos                                   |                                                        |                                               |                              |          | Base de conocimiento: Tesis | Proyecto de calidad de datos: USUARIO | Actividad: Limpieza |
|----------------------------------------------------------------------------------------------------|-----------------------------------|----------------------------------------------------------------|--------------------------------------------------------|-----------------------------------------------|------------------------------|----------|-----------------------------|---------------------------------------|---------------------|
| Ø<br>Asignación                                                                                                    |                                   | <b>O</b> Limpieza                                              | $\bullet$<br>Administrar y ver resultados              |                                               | Exportación                  |          |                             |                                       |                     |
|                                                                                                    |                                   | Realizar la limpieza en el origen de datos seleccionado        |                                                        |                                               |                              |          |                             |                                       |                     |
| Reinician                                                                                                    |                                   |                                                                |                                                        |                                               |                              |          |                             |                                       |                     |
|                                                                                                    |                                   |                                                                |                                                        |                                               |                              |          |                             |                                       |                     |
|                                                                                                    | Procesamiento previo de registros | 9/9                                                            | Inicio: 7/22/2017 4:26:55 AM                           |                                               | Fin: 7/22/2017 4:26:57 AM    |          |                             |                                       |                     |
|                                                                                                    |                                   |                                                                |                                                        |                                               |                              |          |                             |                                       |                     |
| Limpiando registros                                                                                                    |                                   | 100%                                                           | Inicio: 7/22/2017 4:26:55 AM Fin: 7/22/2017 4:27:02 AM |                                               |                              |          |                             |                                       |                     |
|                                                                                                    |                                   |                                                                |                                                        |                                               |                              |          |                             |                                       |                     |
|                                                                                                    |                                   | El análisis del origen de datos se ha realizado correctamente. |                                                        |                                               |                              |          |                             |                                       |                     |
|                                                                                                    |                                   |                                                                |                                                        |                                               |                              |          |                             |                                       |                     |
| Generador de perfiles $\star$                                                                                                    |                                   |                                                                |                                                        |                                               |                              |          |                             |                                       |                     |
|                                                                                                    |                                   | Campo                                                          | Dominio                                                |                                               |                              |          |                             | Precisión                             |                     |
| 9                                                                                                    |                                   | <b>USUARIO</b>                                                 | <b>USUARIO - USER</b>                                  | Valores corregidos<br>(0, 96)<br>$\mathbf{0}$ | Valores sugeridos<br>$\circ$ | (0, % )  | Integridad                  | œ                                     |                     |
|                                                                                                    | 2(22%)                            | CLAVE                                                          | USUARIO - CLAVE                                        | $7$ $(78%)$                                   | $\circ$                      | $(0. \%$ |                             |                                       |                     |
|                                                                                                    | $0 (0 \%$                         |                                                                |                                                        |                                               |                              |          |                             |                                       |                     |
|                                                                                                    | $0 (0 \%$                         |                                                                |                                                        |                                               |                              |          |                             |                                       |                     |
|                                                                                                    | 7 (78 %)                          |                                                                |                                                        |                                               |                              |          |                             |                                       |                     |
| Estadísticas de origen<br>Registros:<br>Registros correctos:<br>Registros corregidos:<br>Registros sugeridos:<br>Registros no válidos: |                                   |                                                                |                                                        |                                               |                              |          |                             |                                       |                     |
|                                                                                                    |                                   |                                                                |                                                        |                                               |                              |          |                             |                                       |                     |

*Figura 170 Proyecto de Calidad de de Datos - TABLA USUARIO Parte III*

| Proyecto de calidad de datos<br>Ø<br>◉<br>Asignación<br>Limpieza | Administrar y ver resultados                        |                      | Exportación       | <b>Base de conocimiento: Tesis</b> |           | Proyecto de calidad de datos: USUARIO |                                        | Actividad: Limpieza                    |
|------------------------------------------------------------------|-----------------------------------------------------|----------------------|-------------------|------------------------------------|-----------|---------------------------------------|----------------------------------------|----------------------------------------|
| Realizar limpieza de datos interactivos                          |                                                     |                      |                   |                                    |           |                                       |                                        |                                        |
| Número de valores<br><b>Dominio</b><br>USUARIO - CLAVE 8         | <b>USUARIO - CLAVE</b><br>Sugerido (0)<br>Nuevo (0) |                      | No válido (0)     | Corregido (6)<br>Correcto (2)      |           |                                       |                                        |                                        |
| USUARIO - USER 9                                                 | Buscar valor:                                       |                      |                   |                                    |           |                                       | $\frac{\lambda B_{\rm F}}{2}$          | $\overline{\mathbf{R}}$<br>B.          |
|                                                                  | Valor                                               | Número de Corregir a |                   |                                    | Confianza | Motivo                                | Aprobar                                | Rechaza                                |
|                                                                  | 123456                                              |                      | 2 jamaratoh7129   |                                    | 100%      | Valor de dominio                      | $\bullet$                              | ⊙                                      |
|                                                                  | 2343333                                             |                      | 1 binalifro1234   |                                    |           | 100% Valor de dominio                 | $\begin{array}{c} \bullet \end{array}$ | $\circ$                                |
|                                                                  | as                                                  |                      | 1 ruliol18987     |                                    | 100%      | Valor de dominio                      | $\bullet$                              | $\circledcirc$                         |
|                                                                  | asdfgh                                              |                      | 1 kirmaaf3167     |                                    |           | 100% Valor de dominio                 | $\circledcirc$                         | $\circledcirc$<br>$\ensuremath{\succ}$ |
|                                                                  | Registros que contienen el valor:                   |                      |                   |                                    |           |                                       |                                        |                                        |
|                                                                  | Corregir a                                          | Confianza            | Motivo<br>Aprobar | <b>CLAVE</b><br>Rechazar           | IDUSUARIO |                                       | IDEMPLEADO                             |                                        |
|                                                                  |                                                     |                      |                   | L.                                 |           |                                       |                                        |                                        |

*Figura 171 Proyecto de Calidad de de Datos - TABLA USUARIO Parte IV*

# TABLA VENTAS

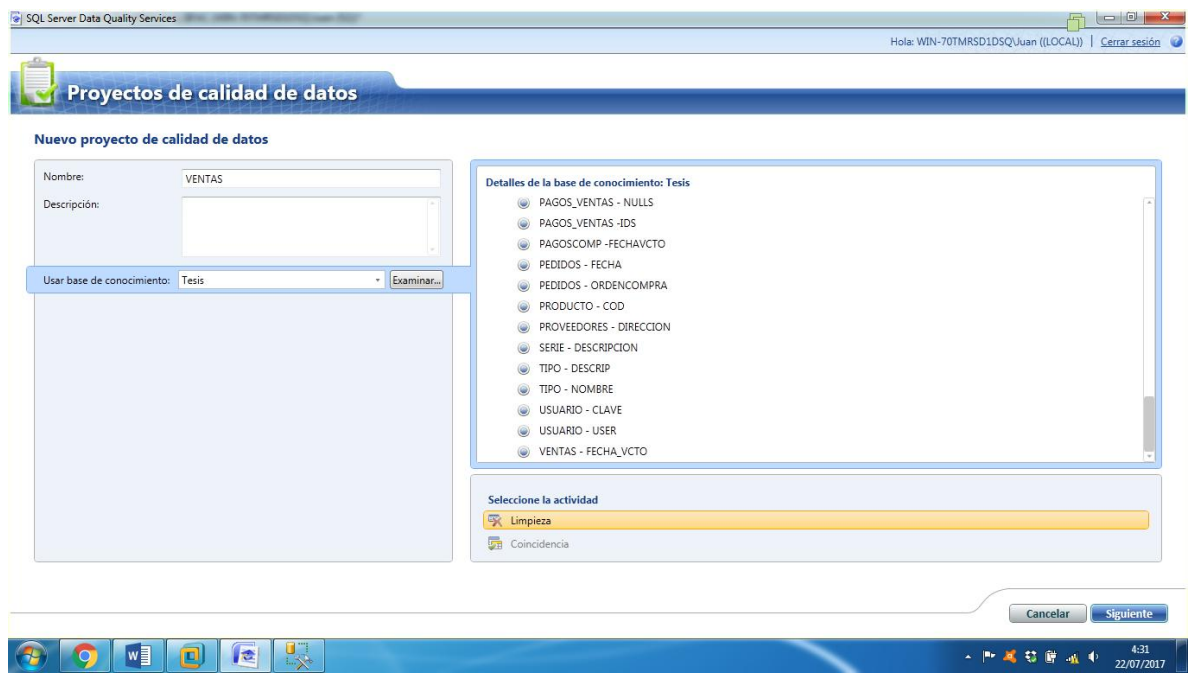

*Figura 172 Proyecto de Calidad de de Datos - TABLA VENTAS Parte I*

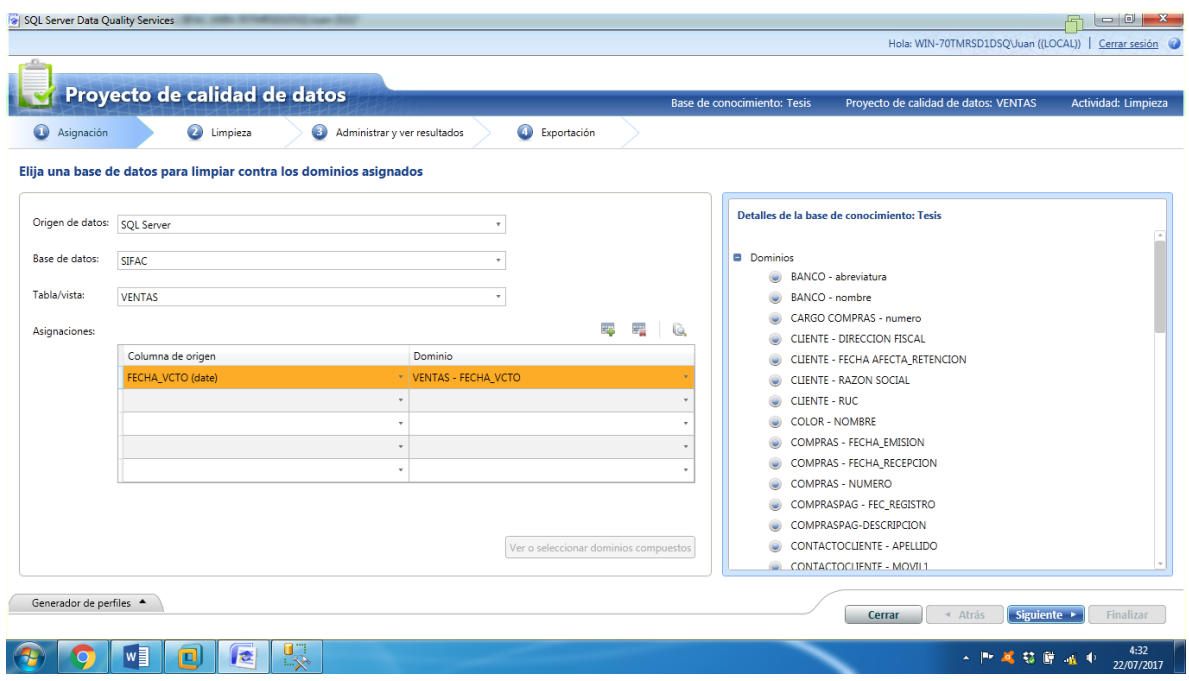

*Figura 173 Proyecto de Calidad de de Datos - TABLA VENTAS Parte II*

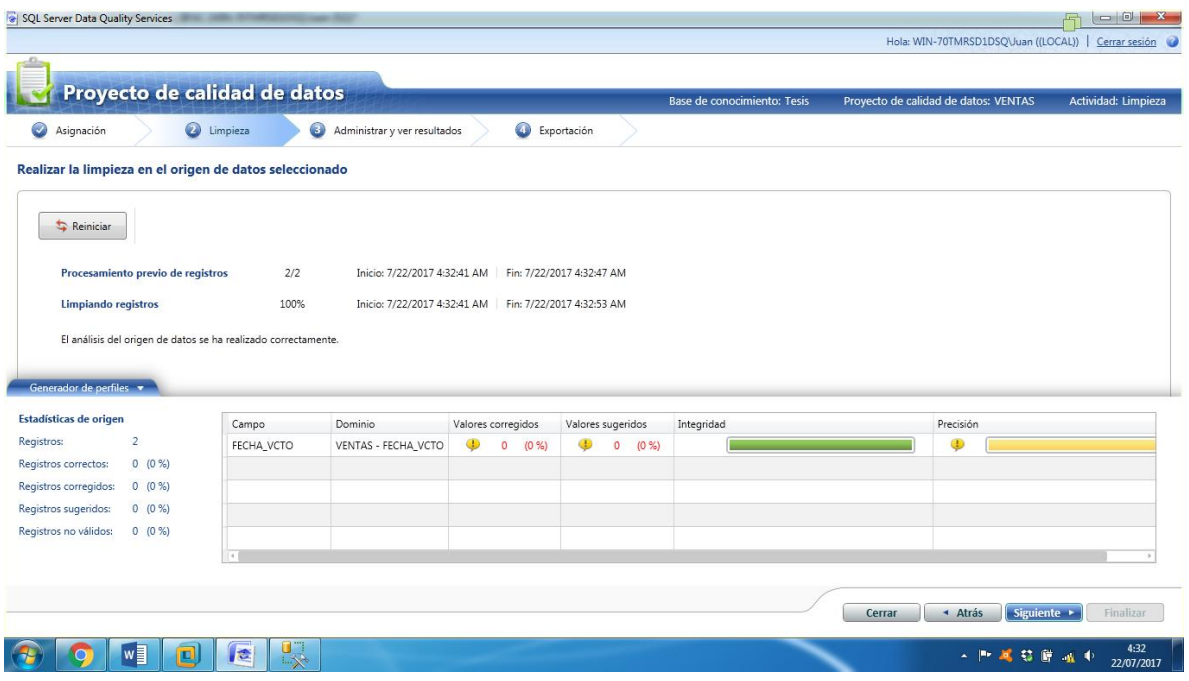

*Figura 174 Proyecto de Calidad de de Datos - TABLA VENTAS Parte III*

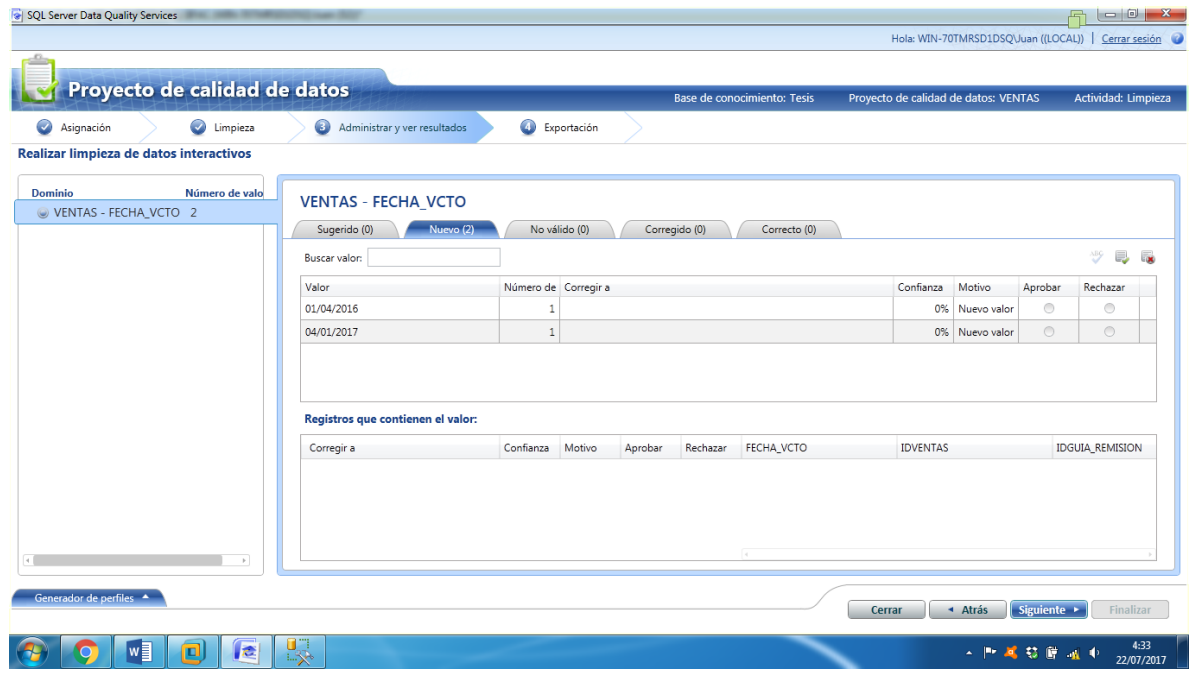

*Figura 175 Proyecto de Calidad de de Datos - TABLA VENTAS Parte IV*

# **OPTIMIZACION DE LAS TABLAS – ANTES Y DESPUES**

# TABLA CARGO COMPRAS

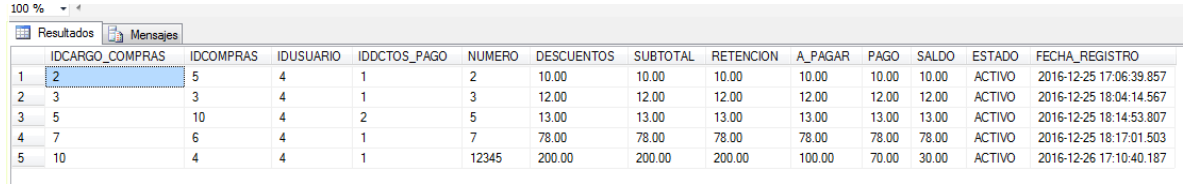

#### *Figura 176 ANTES - TABLA CARGO COMPRAS*

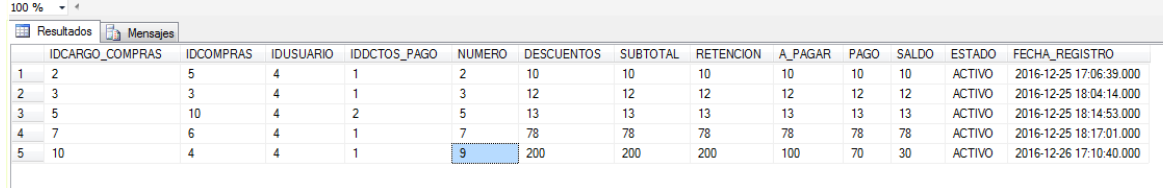

#### *Figura 177 DESPUES - TABLA CARGO COMPRAS*

# TABLA CLIENTES

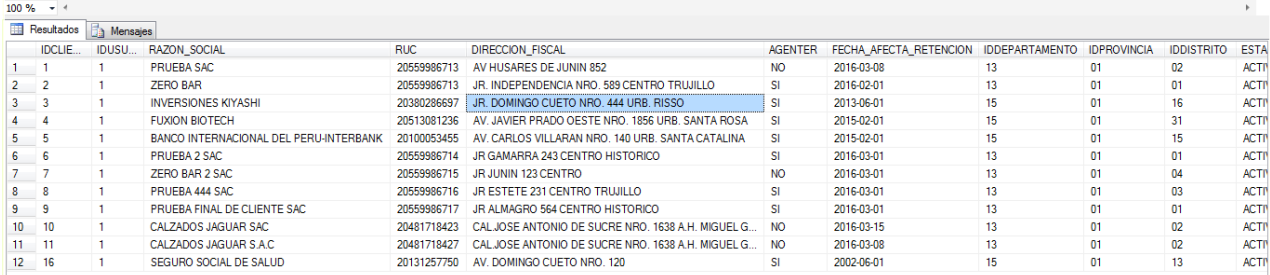

#### *Figura 178 ANTES - TABLA CLIENTES*

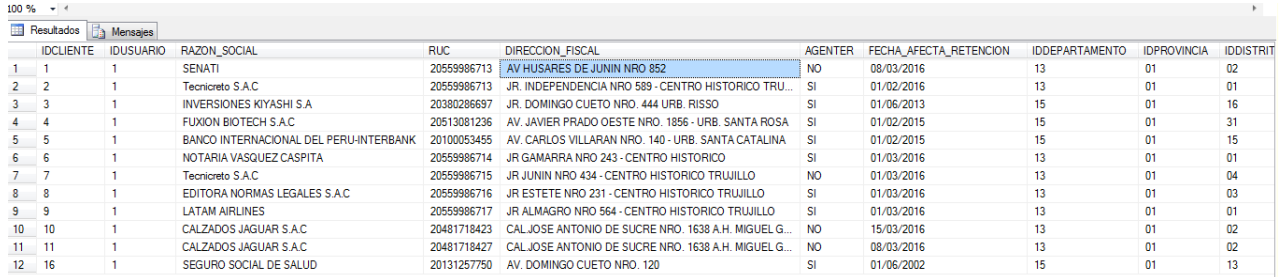

*Figura 179 DESPUES - TABLA CLIENTES*

# TABLA COLOR

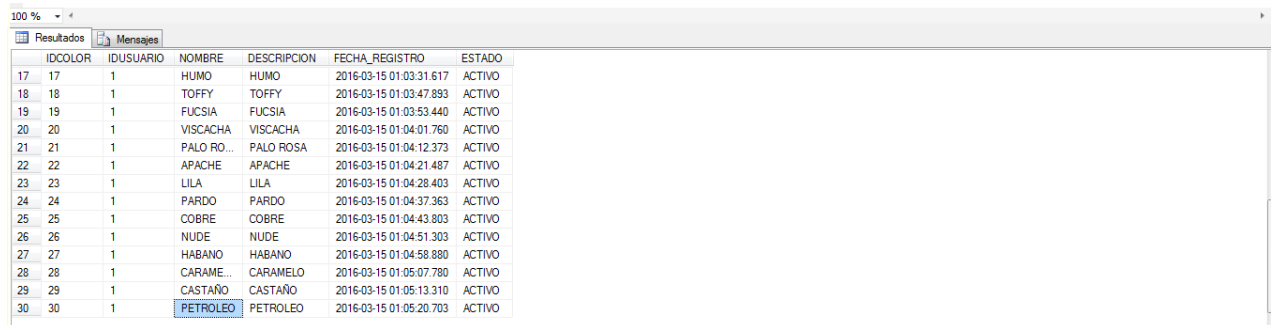

#### *Figura 180 ANTES - TABLA COLOR*

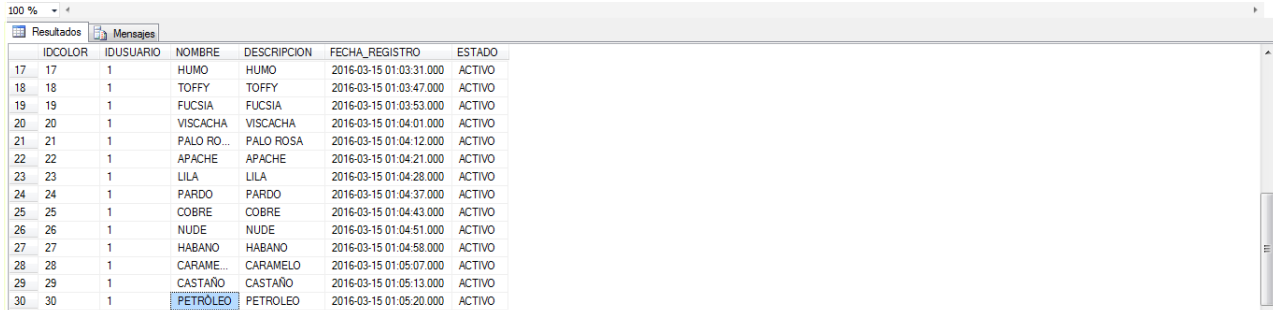

### *Figura 181 DESPUES - TABLA COLOR*

## TABLA COMPRAPAG

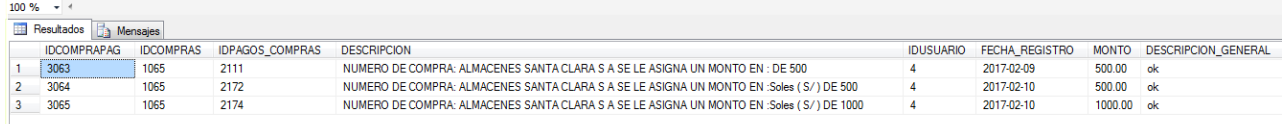

### *Figura 182 ANTES - TABLA COMPRAPAG*

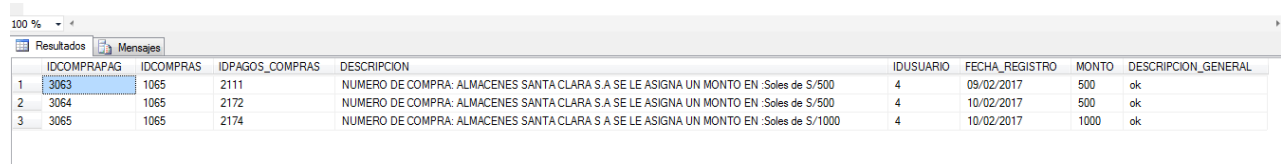

*Figura 183 DESPUES - TABLA COMPRAPAG*

### TABLA COMPRAS

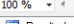

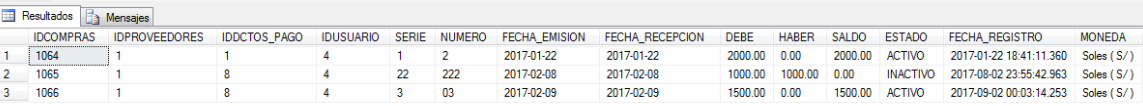

#### *Figura 184 ANTES - TABLA COMPRAS*

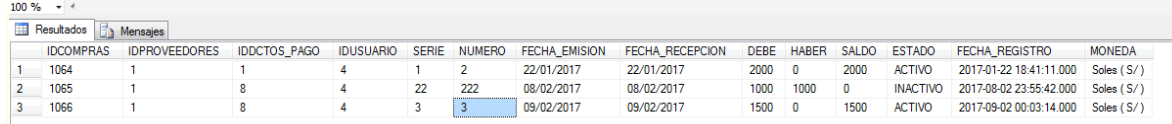

#### *Figura 185 DESPUES - TABLA COMPRAS*

# $\bullet \ \ {\underline{\tiny\begin{array}{c} \text{TABLA} \end{array}}} \text{CONTACTO\_CLIENTES}$

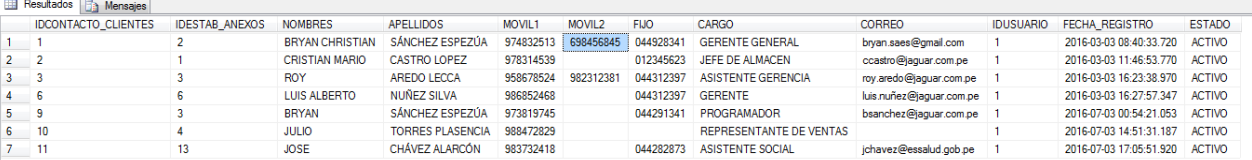

#### *Figura 186 ANTES - TABLA CONTACTO\_CLIENTES*

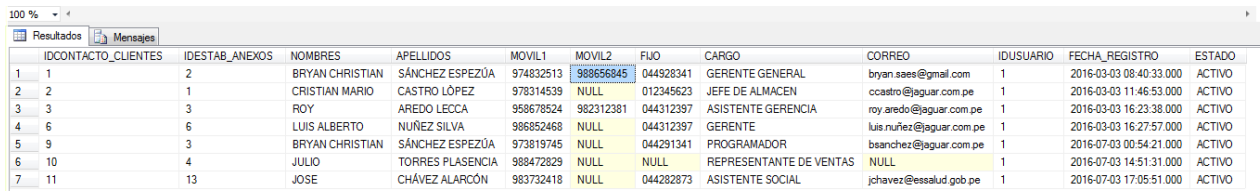

#### *Figura 187 DESPUES - TABLA CONTACTO\_CLIENTES*

# $\bullet$  TABLA CONTACTO\_PROVEEDORES

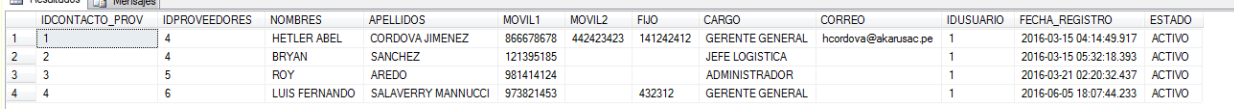

#### *Figura 188 ANTES - TABLA CONTACTO\_PROVEEDORES*

|             | Resultados <b>The Mensajes</b> |                      |                      |                           |                |                    |             |                             |                      |                  |                                |               |
|-------------|--------------------------------|----------------------|----------------------|---------------------------|----------------|--------------------|-------------|-----------------------------|----------------------|------------------|--------------------------------|---------------|
|             | <b>IDCONTACTO_PROV</b>         | <b>IDPROVEEDORES</b> | <b>NOMBRES</b>       | <b>APELLIDOS</b>          | <b>MOVIL1</b>  | MOVIL <sub>2</sub> | <b>FIJO</b> | <b>CARGO</b>                | <b>CORREO</b>        | <b>IDUSUARIO</b> | <b>FECHA REGISTRO</b>          | <b>ESTADO</b> |
|             |                                |                      | <b>HETLER ABEL</b>   | CORDOVA JIMENEZ           | 948962366      | 948782345          |             | 044230989 GERENTE GENERAL   | hcordova@akarusac.pe |                  | 2016-03-15 04:14:49.000 ACTIVO |               |
| $2 \quad 2$ |                                |                      | <b>BRYAN</b>         | <b>SANCHEZ</b>            | 993566789      | <b>NULL</b>        | <b>NULL</b> | <b>JEFE LOGISTICA</b>       | <b>NULL</b>          |                  | 2016-03-15 05:32:18.000 ACTIVO |               |
| $3 \quad 3$ |                                | -5                   | <b>ROY</b>           | <b>AREDO</b>              | 981414124 NULL |                    | <b>NULL</b> | <b>ADMINISTRADOR</b>        | <b>NULL</b>          |                  | 2016-03-21 02:20:32.000 ACTIVO |               |
| $4 \t4$     |                                |                      | <b>LUIS FERNANDO</b> | <b>SALAVERRY MANNUCCI</b> | 973821453 NULL |                    | 044283457   | <b>GERENTE GENERAL NULL</b> |                      |                  | 2016-06-05 18:07:44.000 ACTIVO |               |
|             |                                |                      |                      |                           |                |                    |             |                             |                      |                  |                                |               |

*Figura 189 DESPUES - TABLA CONTACTO\_PROVEEDORES*

 $\bullet$ 

# TABLA DCTOS\_PAGO

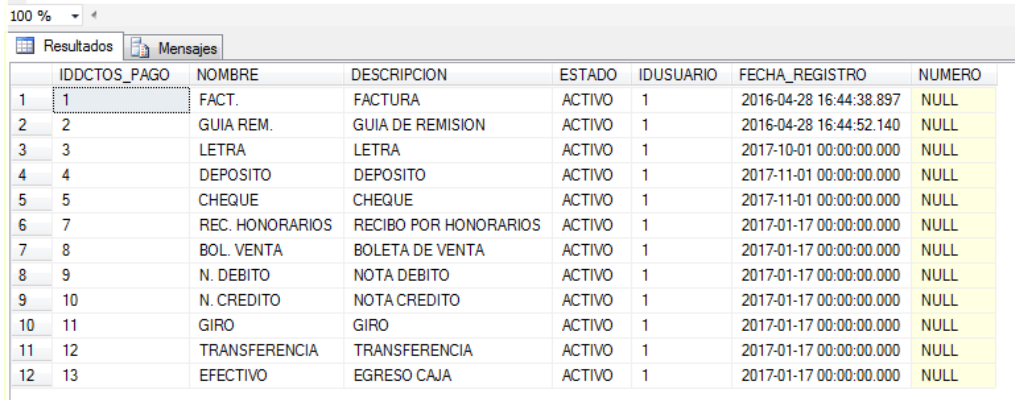

*Figura 190 ANTES - TABLA DCTOS\_PAGO*

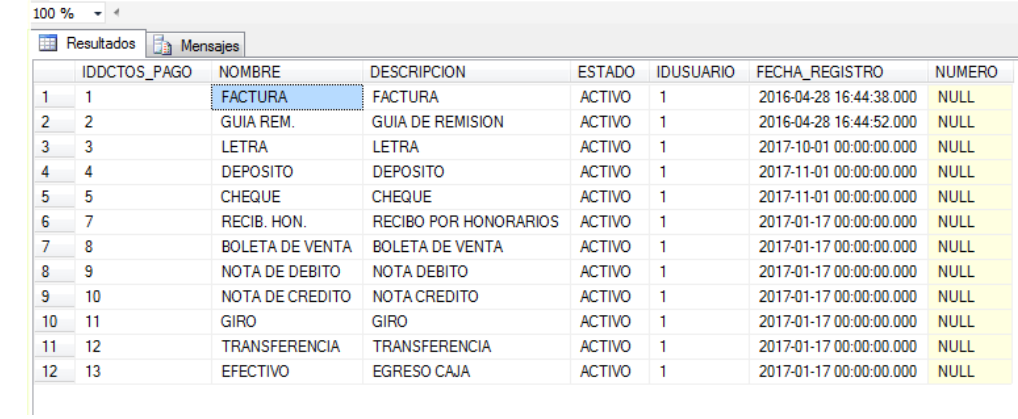

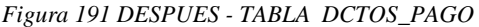

# TABLA DEPARTAMENTO

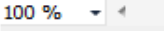

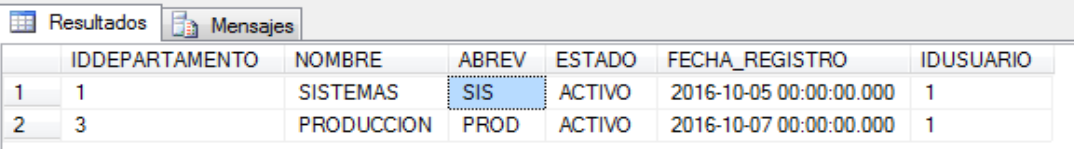

#### *Figura 192 ANTES - TABLA DEPARTAMENTO*

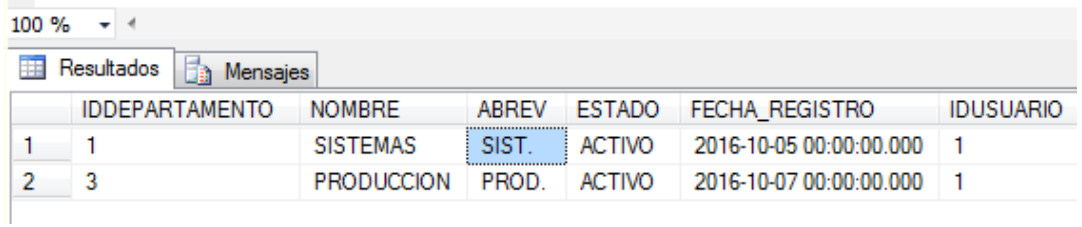

*Figura 193 DESPUES - TABLA DEPARTAMENTO*

# TABLA DETALLE\_PEDIDO

# 

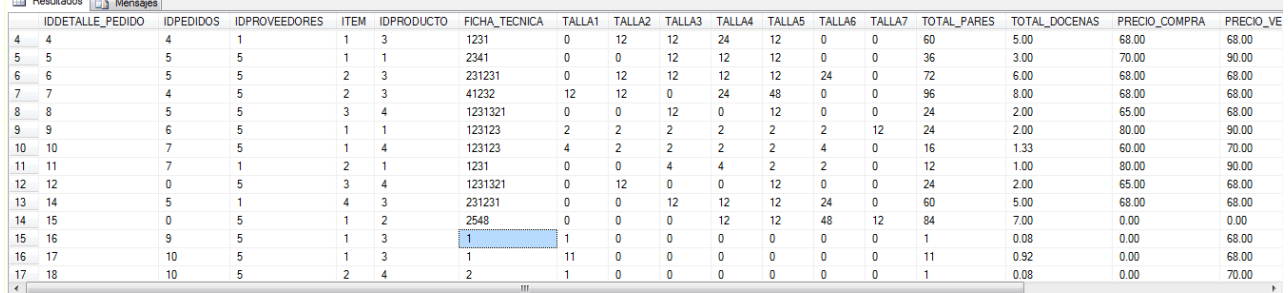

### *Figura 194 ANTES - TABLA DETALLE\_PEDIDO*

|           | $100 \%$ $\rightarrow$ $\leftarrow$     |                  |                      |                |                         |                      |                 |                |                |                |               |                |              |             |                          |               |                     |
|-----------|-----------------------------------------|------------------|----------------------|----------------|-------------------------|----------------------|-----------------|----------------|----------------|----------------|---------------|----------------|--------------|-------------|--------------------------|---------------|---------------------|
|           | <b>Resultados</b><br><b>Ta</b> Mensajes |                  |                      |                |                         |                      |                 |                |                |                |               |                |              |             |                          |               |                     |
|           | <b>IDDETALLE_PEDIDO</b>                 | <b>IDPEDIDOS</b> | <b>IDPROVEEDORES</b> | <b>ITEM</b>    | <b>IDPRODUCTO</b>       | <b>FICHA_TECNICA</b> | TALLA1          | TALLA2 TALLA3  |                | TALLA4         | TALLA5        | TALLA6         | TALLA7       | TOTAL PARES | TOTAL DOCENAS            | PRECIO_COMPRA | PRECIO <sub>N</sub> |
|           |                                         |                  |                      |                | $\overline{2}$          | 2548                 | 0               | 12             | 0              | $\mathbf 0$    | 12            |                |              | 24          |                          | 70            | 100                 |
|           |                                         |                  | 5.                   |                | $\overline{2}$          | 13451                | $\bullet$       | 12             | 12             | 24             | 48            | $\mathbf{0}$   | $^{\circ}$   | 96          | 8                        | 70            | 123                 |
|           |                                         | 3                | 5.                   | $\overline{2}$ | $\overline{4}$          | 2568                 | 12              | 12             | 12             | 12             | 12            | 12             | $\circ$      | 72          | 6                        | 70            | 70                  |
|           |                                         |                  |                      |                | 3                       | 1231                 | $\bullet$       | 12             | 12             | 24             | 12            | $\bullet$      | $\mathbf 0$  | 60          | 5                        | 68            | 68                  |
|           |                                         | 5                | 5                    |                |                         | 2341                 | $\bullet$       | $\bullet$      | 12             | 12             | 12            | $\bullet$      | $\bullet$    | 36          | ٠                        | 70            | 90                  |
|           |                                         | 5                | 5                    |                | $\overline{\mathbf{3}}$ | 25895                | $\mathbf{0}$    | 12             | 12             | 12             | 12            | 24             | $\mathbf{0}$ | 72          | 6                        | 68            | 68                  |
|           |                                         |                  | 5                    |                | $\overline{\mathbf{3}}$ | 41730                | 12 <sup>2</sup> | 12             | $\mathbf{0}$   | 24             | 48            | $\mathbf{0}$   | $\mathbf{a}$ | 96          | R                        | 68            | 68                  |
|           |                                         | 5.               | 5                    | 3              | Δ                       | 13560                | $\mathbf{0}$    | $\mathbf{0}$   | 12             | $\mathbf{0}$   | 12            | $\mathbf{0}$   | $\Omega$     | 24          | $\overline{2}$           | 65            | 68                  |
| 9         |                                         | 6.               | 5.                   |                |                         | 14785                | $\overline{2}$  | $\overline{2}$ | $\overline{2}$ | $\overline{2}$ | $\mathcal{P}$ | $\overline{2}$ | 12           | 24          | $\overline{2}$           | 80            | 90                  |
| $10-10$   | 10                                      |                  | к,                   |                | Δ                       | 14785                | Δ               | $\overline{2}$ | $\mathbf{z}$   | $\mathcal{P}$  | $\mathcal{P}$ | 4              | $\Omega$     | 16          | 133                      | 60            | 70                  |
| $11 - 11$ |                                         |                  |                      | $\overline{2}$ |                         | 1231                 | $\Omega$        | $\mathbf 0$    | Δ              | 4              | $\mathcal{P}$ | $\overline{2}$ | $\Omega$     | 12          |                          | 80            | 90                  |
| $12-12$   | 12                                      | $\Omega$         | 5.                   |                |                         | 13560                | $\mathbf 0$     | 12             | $\Omega$       | $\bullet$      | 12            | $\bullet$      | $\Omega$     | 24          | $\overline{\phantom{a}}$ | 65            | 68                  |
| 13        | 14                                      | 5                |                      |                | 3                       | 25895                | $\mathbf{0}$    | 0              | 12             | 12             | 12            | 24             | $\mathbf{0}$ | 60          |                          | 68            | 68                  |
| 14        | 15                                      | 0                | 5                    |                | $\overline{2}$          | 2548                 | $\bullet$       | $\mathbf 0$    | $\mathbf{0}$   | 12             | 12            | 48             | 12           | 84          |                          | $\mathbf 0$   | $\bf{0}$            |

*Figura 195 DESPUES - TABLA DETALLE\_PEDIDO*

# TABLA EMPLEADO

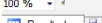

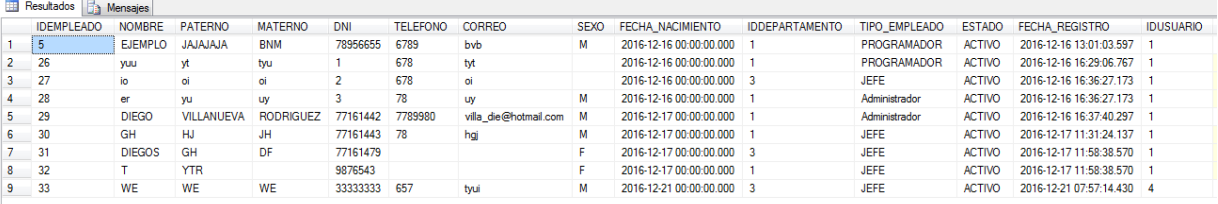

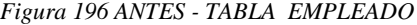

|              | $100 \%$ $+ 4$    |                         |                |                  |          |                 |                       |             |                           |                       |                      |               |                           |                  |
|--------------|-------------------|-------------------------|----------------|------------------|----------|-----------------|-----------------------|-------------|---------------------------|-----------------------|----------------------|---------------|---------------------------|------------------|
|              | <b>Resultados</b> | <b>Th</b> Mensajes      |                |                  |          |                 |                       |             |                           |                       |                      |               |                           |                  |
|              | <b>IDEMPLEADO</b> | <b>NOMBRE</b>           | <b>PATERNO</b> | <b>MATERNO</b>   | DNI      | <b>TELEFONO</b> | CORREO                | <b>SEXO</b> | <b>FECHA NACIMIENTO</b>   | <b>IDDEPARTAMENTO</b> | <b>TIPO EMPLEADO</b> | <b>ESTADO</b> | <b>FECHA REGISTRO</b>     | <b>IDUSUARIO</b> |
| $1 \quad 5$  |                   | <b>ALEXANDRA</b>        | <b>JUAREZ</b>  | <b>BURGOS</b>    | 78956655 | 044201022       | aiuarez@gmail.com     | м           | 2016-12-16 00:00:00.000   |                       | PROGRAMADOR          | <b>ACTIVO</b> | 2016 12:16 13:01:03.000 1 |                  |
| $\mathbf{2}$ | 26                | YADHIRA STEFANY         | <b>RUIZ</b>    | AVALLANEDA       | 71987120 | 044609090       | wsolarl@gmail.com     | <b>NULL</b> | 2016-12-16 00:00:00.000   |                       | PROGRAMADOR          | <b>ACTIVO</b> | 2016-12-16 16:29:06.000 1 |                  |
| $3 -$        | 27                | <b>INADINA ESTER</b>    | ORTIZ          | <b>GONZALES</b>  | 75426781 | 044609090       | iortizi@gmail.com     | <b>NULL</b> | 2016-12-16 00:00:00.000 3 |                       | <b>JEFE</b>          | <b>ACTIVO</b> | 2016-12-16 16:36:27.000 1 |                  |
|              | 28                | <b>EMILIA</b>           | YOMOND         | LAU              | 76726002 | 044289023       | eyomondu@gmail.com M  |             | 2016-12-16 00:00:00.000 1 |                       | Administrador        | <b>ACTIVO</b> | 2016-12-16 16:36:27.000 1 |                  |
| 5            | 29                | <b>DIEGO</b>            | VILLANUEVA     | <b>RODRIGUEZ</b> | 77161442 | 044222789       | villa die@hotmail.com | <b>M</b>    | 2016-12-17 00:00:00.000 1 |                       | Administrador        | <b>ACTIVO</b> | 2016-12-16 16:37:40.000 1 |                  |
| 6            | 30                | <b>GABRIELA CECILIA</b> | <b>HILARIO</b> | <b>HILARIO</b>   | 77161443 | 044289023       | ghilarioh@gmail.com   | M           | 2016-12-17 00:00:00.000 1 |                       | <b>JEFE</b>          | <b>ACTIVO</b> | 2016-12-17 11:31:24.000 1 |                  |
|              | 31                | <b>DIEGO</b>            | <b>GOMEZ</b>   | DIA7             | 77161479 | <b>NULL</b>     | <b>NULL</b>           |             | 2016-12-17 00:00:00.000 3 |                       | <b>JEFE</b>          | <b>ACTIVO</b> | 2016-12-17 11:58:38.000 1 |                  |
| 8            | 32                | <b>TEODORO</b>          | <b>ASTENGO</b> | <b>NULL</b>      | 79876543 | <b>NULL</b>     | <b>NULL</b>           |             | 2016-12-17 00:00:00.000 1 |                       | <b>JEFE</b>          | <b>ACTIVO</b> | 2016-12-17 11:58:38.000 1 |                  |
| 9            | 33                | <b>WENDY TATIANA</b>    | <b>SOLAR</b>   | LECCA            | 77581910 | 044200984       | vruiza@gmail.com      | м           | 2016-12-21 00:00:00.000 3 |                       | JEFE                 | <b>ACTIVO</b> | 2016-12-21 07:57:14.000 4 |                  |

*Figura 197 DESPUES - TABLA EMPLEADO*

# TABLA ESTAB\_ANEXOS

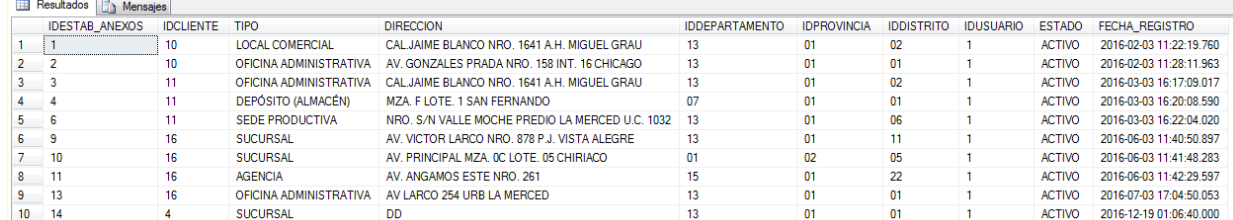

#### *Figura 198 ANTES - TABLA ESTAB\_ANEXOS*

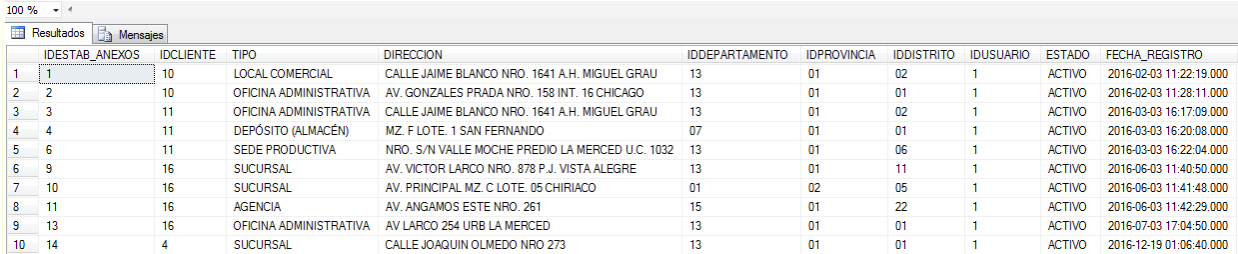

#### *Figura 199 DESPUES - TABLA ESTAB\_ANEXOS*

## TABLA GUIA\_REMISION

# $100\% - -$

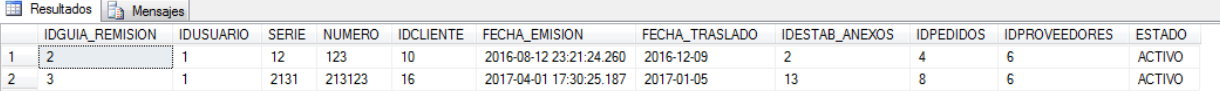

#### *Figura 200 ANTES - TABLA GUIA\_REMISION*

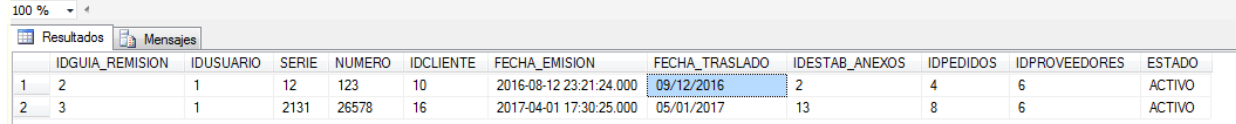

#### *Figura 201 DESPUES - TABLA GUIA\_REMISION*

### TABLA LINEA

 $100 \%$   $\rightarrow$   $\rightarrow$ 

 $\overline{\mathbf{3}}$  $\overline{\phantom{0}3}$ 

 $\overline{4}$  $\overline{4}$ 

### *Figura 202 ANTES - TABLA LINEA*

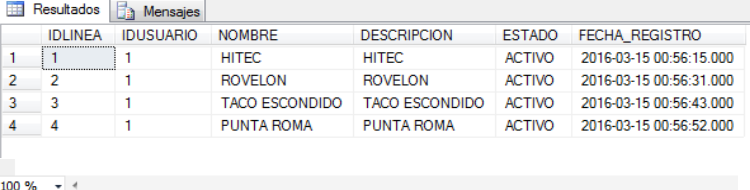

PUNTA ROMA

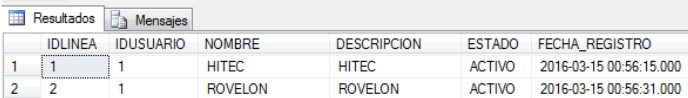

TACO ESCONDIDO

**PUNTA ROMA** 

*Figura 203 DESPUES - TABLA LINEA*

ACTIVO 2016-03-15 00:56:52.000

TACO ESCONDIDO ACTIVO 2016-03-15 00:56:43.000

# TABLA MARCA

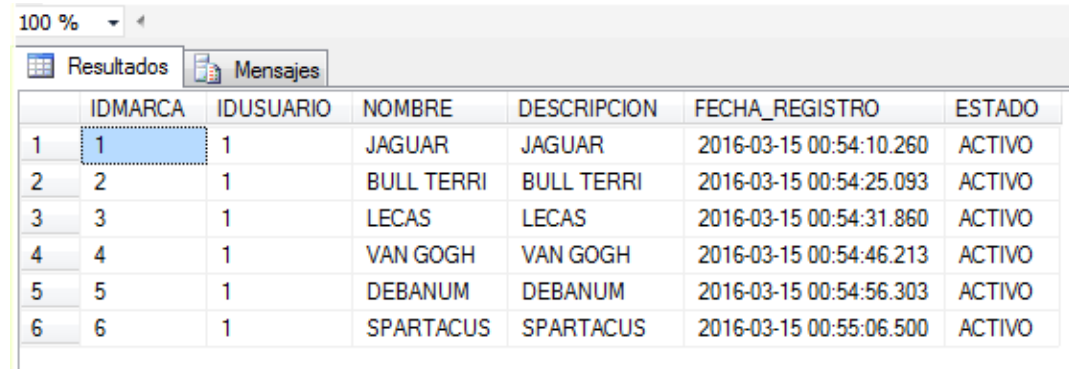

*Figura 204 ANTES - TABLA MARCA*

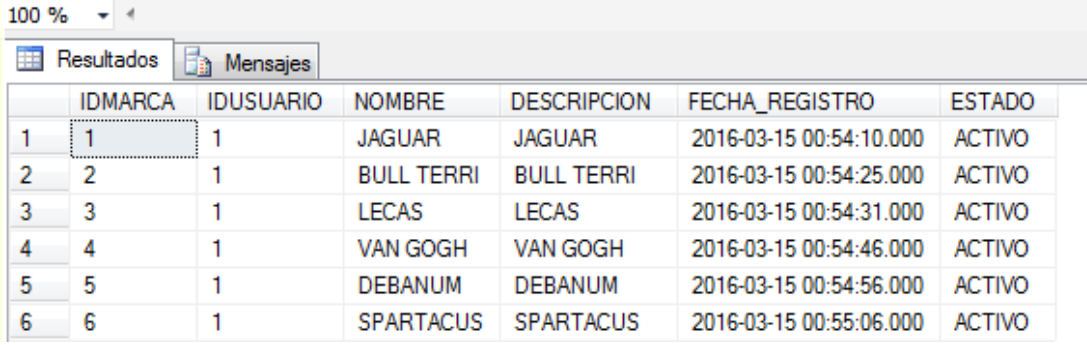

*Figura 205 DESPUES - TABLA MARCA*

# TABLA MODELO

 $100 \%$   $\rightarrow$   $\leftarrow$ Resultados **Fig.** Mensajes **IDMODELO NOMBRE DESCRIPCION** ESTADO FECHA\_REGISTRO **IDUSUARIO** 1001 | 1 1001 **ACTIVO** 2016-03-15 12:34:33.323 1.  $\overline{1}$ 1002 2  $\overline{2}$ 1002 **ACTIVO** 2016-03-15 12:34:40.253  $\overline{1}$ 3 3 1003 1003 **ACTIVO** 2016-03-15 17:45:37.573 1

*Figura 206 ANTES - TABLA MODELO*

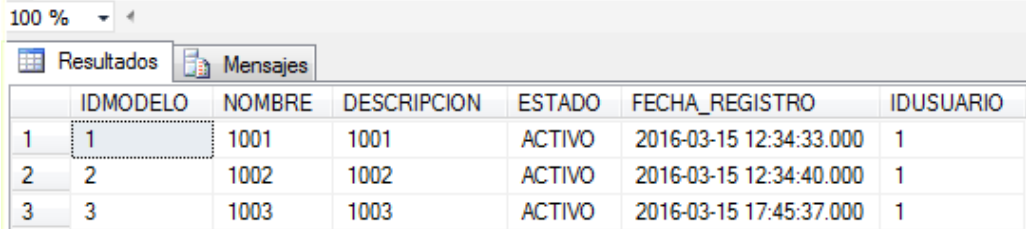

*Figura 207 DESPUES - TABLA MODELO*

# TABLA NOTA\_INGRESO

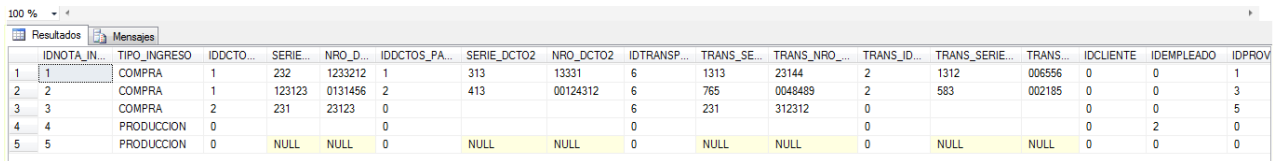

### *Figura 208 ANTES - TABLA NOTA\_INGRESO*

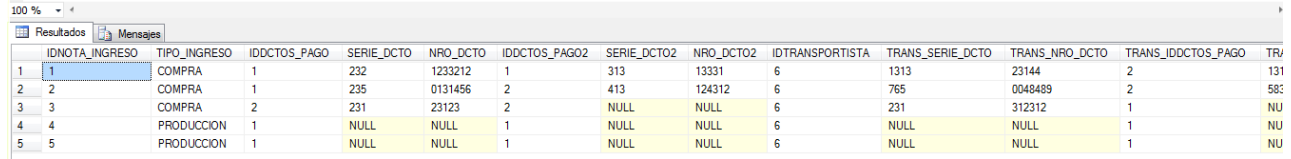

### *Figura 209 DESPUES - TABLA NOTA\_INGRESO*

# TABLA PAGOS\_VENTAS

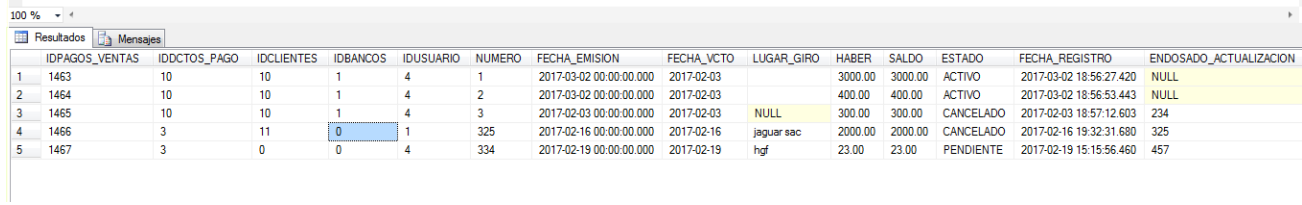

#### *Figura 210 ANTES - TABLA PAGOS\_VENTAS*

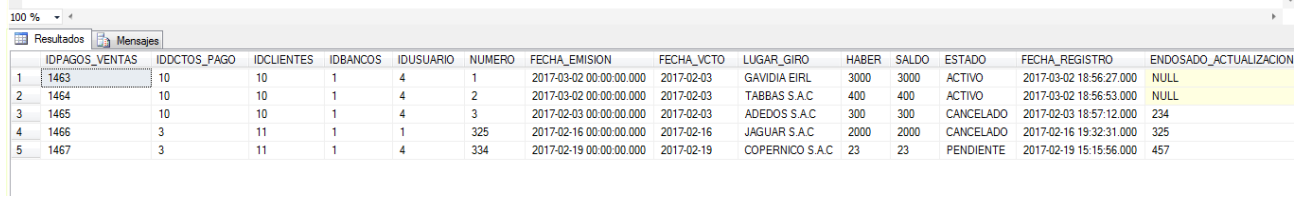

#### *Figura 211 DESPUES - TABLA PAGOS\_VENTAS*

# TABLA PEDIDOS

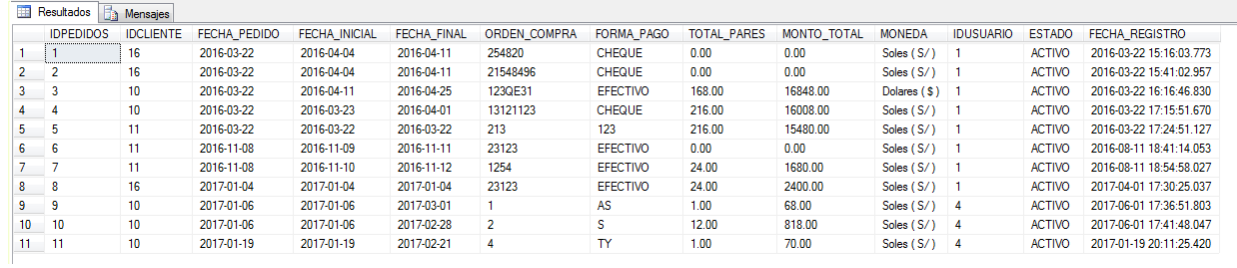

#### *Figura 212 ANTES - TABLA PEDIDOS*

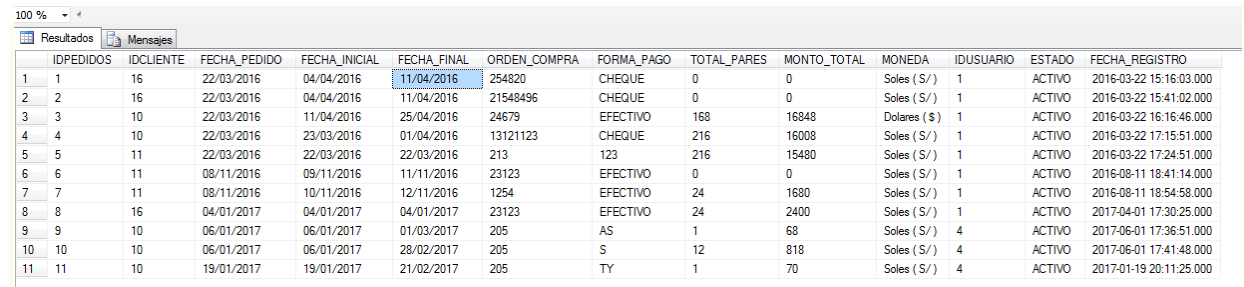

#### *Figura 213 DESPUES - TABLA PEDIDOS*

# TABLA PRODUCTO

 $\overline{\phantom{a}}$ 

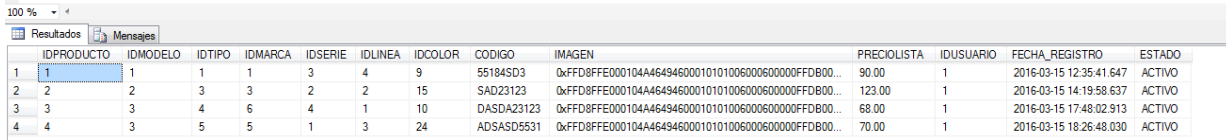

#### *Figura 214 ANTES - TABLA PRODUCTO*

 $\frac{100\% \times 4}{\text{#}$  Resultados  $\boxed{5}$  Mensaies

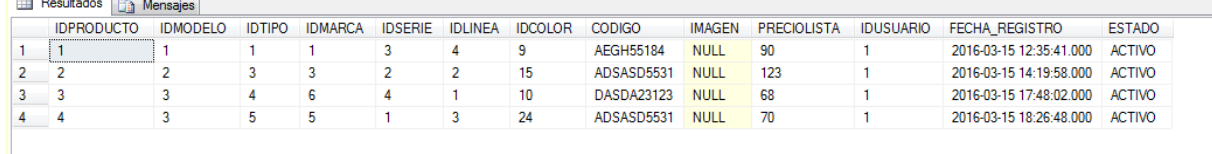

*Figura 215 DESPUES - TABLA PRODUCTO*

# TABLA PROVEEDORES

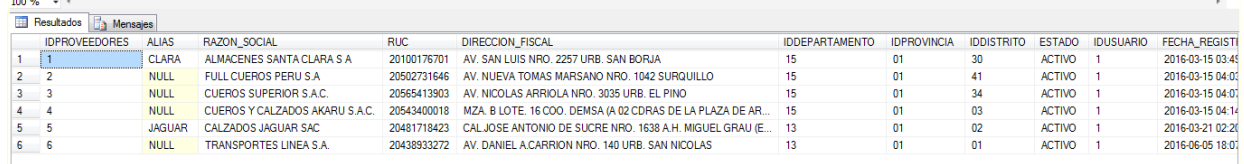

#### *Figura 216 ANTES - TABLA PROVEEDORES*

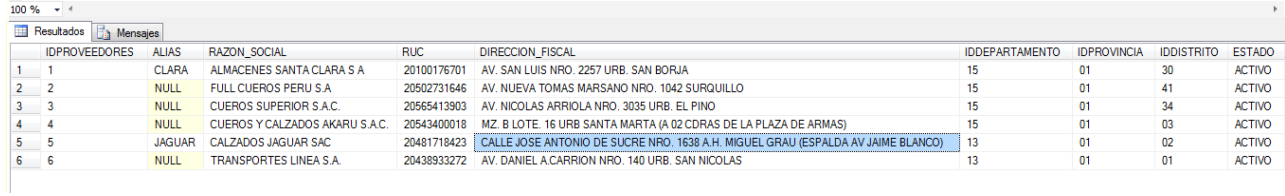

*Figura 217 DESPUES - TABLA PROVEEDORES*

# $\bullet$  TABLA SERIE

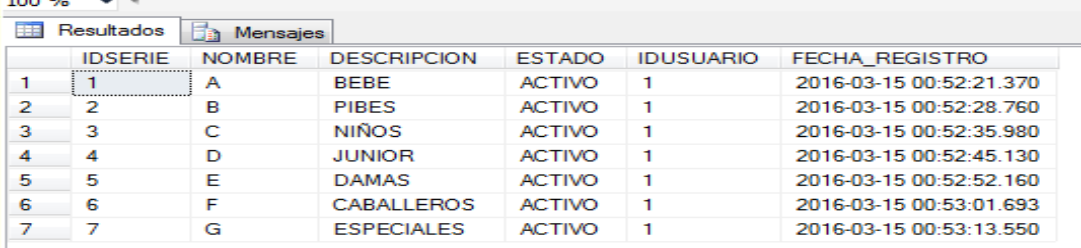

#### *Figura 218 ANTES - TABLA SERIE*

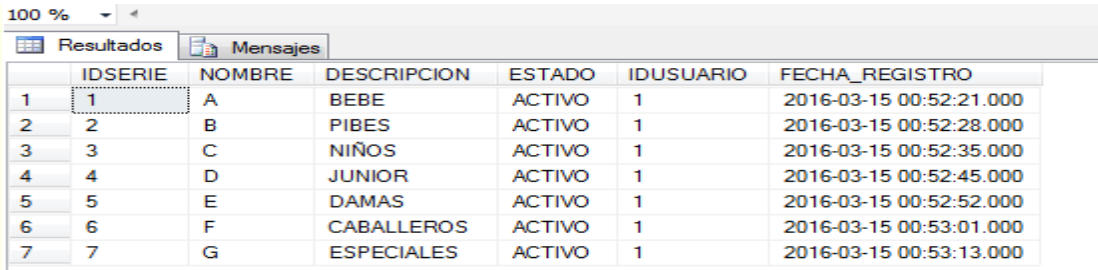

*Figura 219 DESPUES - TABLA SERIE*

# TABLA TIPO

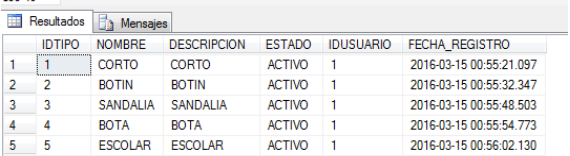

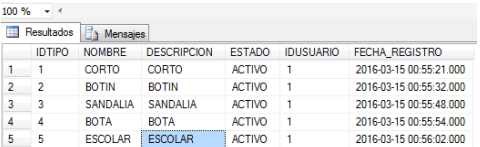

 *Figura 220 ANTES - TABLA TIPO Figura 221 DESPUES - TABLA TIPO*

# • TABLA USUARIO

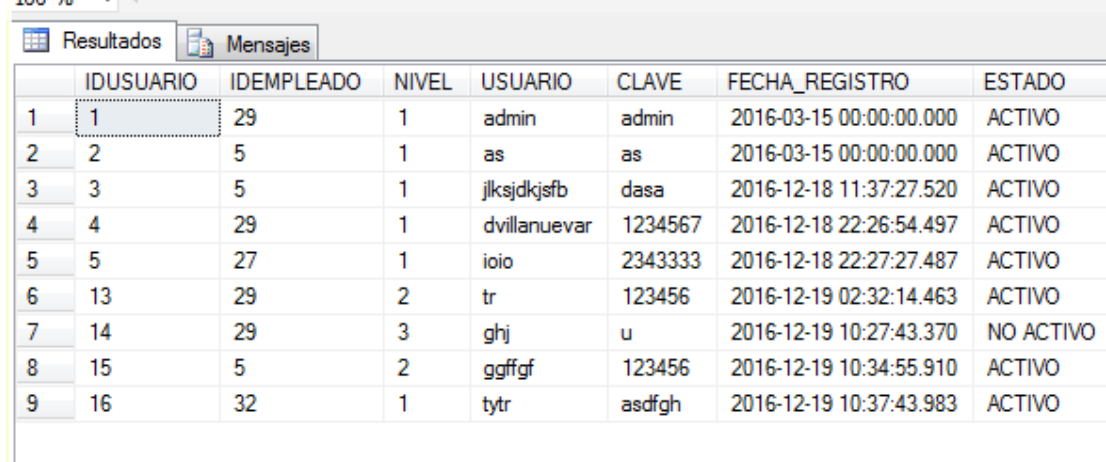

*Figura 222 ANTES - TABLA USUARIO*

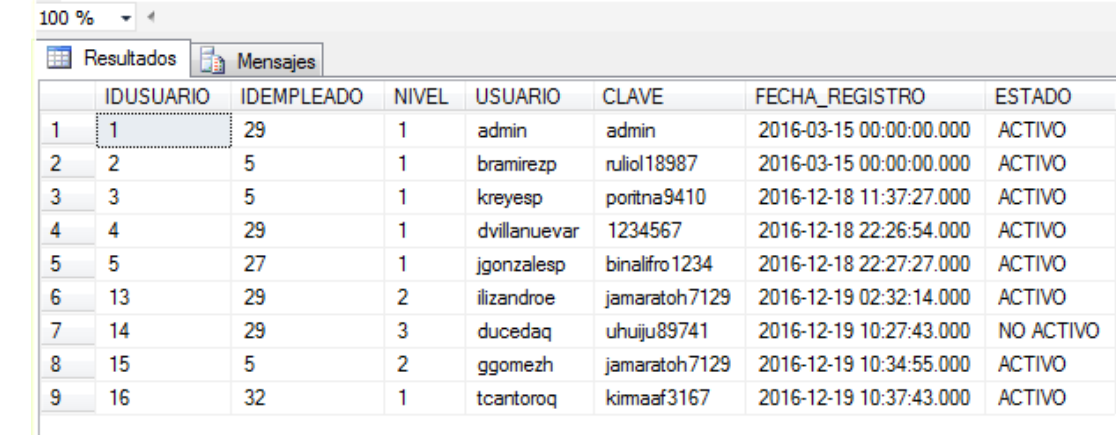

#### *Figura 223 DESPUES - TABLA USUARIO*

# TABLA VENTAS

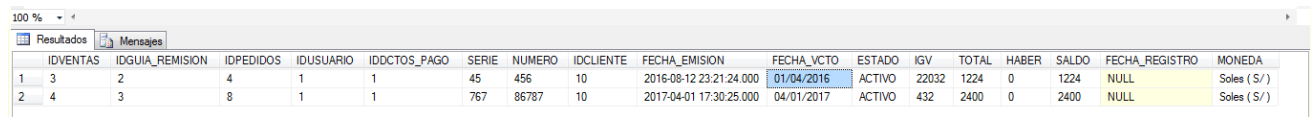

#### *Figura 224 ANTES - TABLA VENTAS*

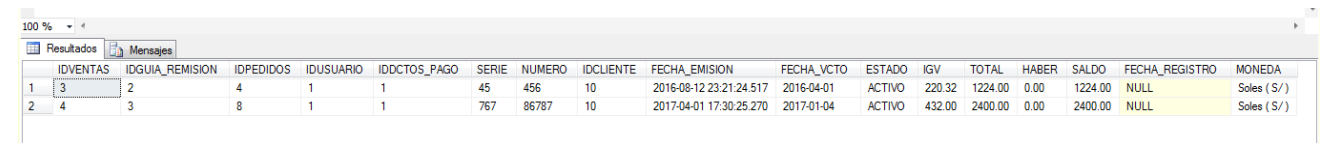

*Figura 225 DESPUES - TABLA VENTAS*